# **Technical** Reference Manual

Part No. 2223216-0001. Rev. A **May 1984** 

 $\pi(\cdot)$ 

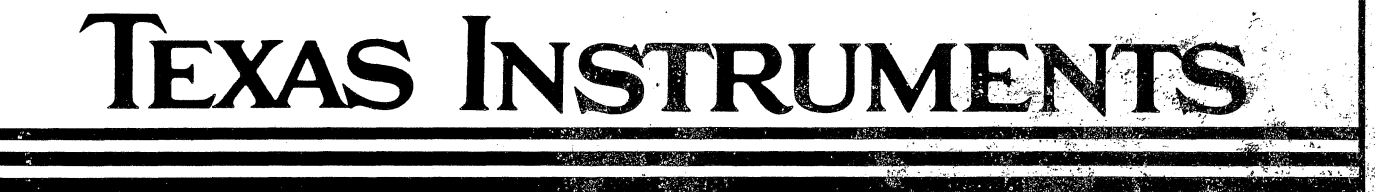

# Copyright © 1984 Texas Instruments Incorporated All Rights Reserved - Printed in USA

The information herein and patents which might be granted thereon disclosing or employing the materials, methods, techniques or apparatus described herein are the exclusive property of Texas Instruments Incorporated.

No copies of the information or drawings shall be made without the prior consent of Texas Instruments .Incorporated.

# **LIST OF EFFECTIVE PAGES**

**Technical Reference Manual** 

Part No. 2223216-0001

K

ليأتر

Preliptinary Issue: January 1983  $\hat{d}$ 

Revision A: May 1984

Total number of pages in this publication is consisting of the following:

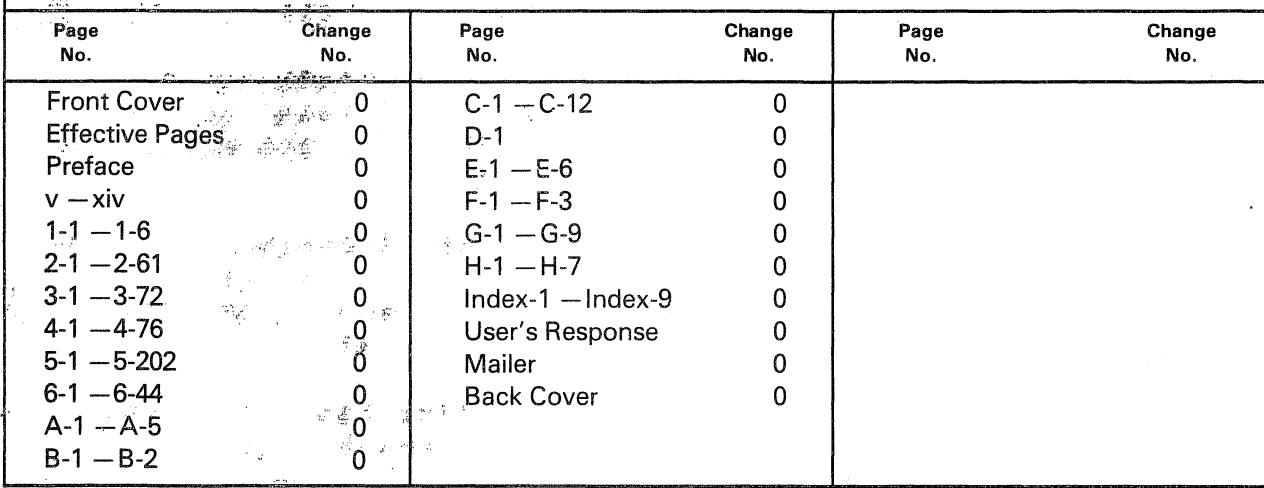

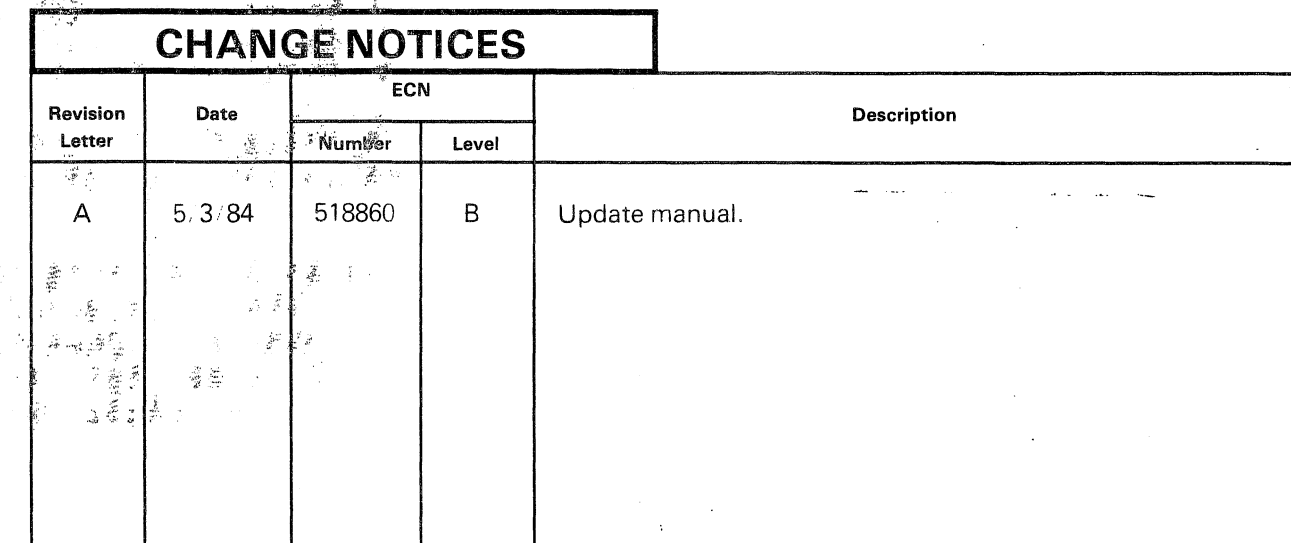

Address all correspondence regarding orders to:

**Texas Instruments Incorporated Data Systems Group** P.O. Box 1444, M/S 7793 Houston, TX 77251

**INSERT LATEST CHANGED PAGES, DESTROY SUPERSEDED PAGES** 

ार चर्चि

### PREFACE

The Technical Reference Manual contains detailed information on the design and function of the Texas Instruments Professional Computer and is intended for use by software and hardware designers and other technical persons.  $\mathcal{L} \rightarrow \mathcal{L}$ 

This manual is divided into six major sections:

Section 1. Introduction - Provides a general description of the Texas Instruments Professional Computer and identifies its various configurations, options, and accessories. This section also includes tables listing environmental requirements for the system. **Strategie** 

Section 2. System Hardware - Provides a detailed deseription of each the system including specifications and interface component of information. This section also includes hardware programming data such as coding tables, registers, and signal pin-outs.

Section 3. Hardware Options - Provides a detailed description of the section options available for the system. This contains specifications, interface information, and hardware programming such as coding tables, registers, and signal pin-outs.

Section 4. Device Service Routines - Describes the ROM. qives interrupt vector lists, and a keyboard scan coding table.

Section 5. Assembly Drawings and Lists of Materials - Includes detailed drawings for all field replaceable assemblies and option states List of Materials, identifying all components any piece parts, THE RESIDENCE OF PERSONAL PROPERTY accompanies each assembly drawing. -9.  $\mathcal{L}_{\mathcal{L}_{\mathcal{L}}}$ 

Section 6. Schematics and Logic Drawings - Provides Nogic diagrams and schematics for each component and field replaceable assembly of the Texas Instruments Professional Computer.

The appendixes provide reference information, such as definitions of all I/O addresses, and a complete memory map (covering the motherboard, all memory connected to the expansion bus, and the memory expansion bus). Also included are complete information on the character sets furnished with the computer and a breakdown of the power allocation between the various options and printed wiring boards.

 $111/1V$ 

 $\sqrt{2}$  $\label{eq:2} \frac{1}{\sqrt{2}}\sum_{i=1}^n\frac{1}{\sqrt{2}}\sum_{j=1}^n\frac{1}{j!}\sum_{j=1}^n\frac{1}{j!}\sum_{j=1}^n\frac{1}{j!}\sum_{j=1}^n\frac{1}{j!}\sum_{j=1}^n\frac{1}{j!}\sum_{j=1}^n\frac{1}{j!}\sum_{j=1}^n\frac{1}{j!}\sum_{j=1}^n\frac{1}{j!}\sum_{j=1}^n\frac{1}{j!}\sum_{j=1}^n\frac{1}{j!}\sum_{j=1}^n\frac{1}{j!}\sum_{j=1}^$  $\label{eq:2} \frac{1}{\sqrt{2}}\left(\frac{1}{\sqrt{2}}\right)^2\frac{1}{\sqrt{2}}\left(\frac{1}{\sqrt{2}}\right)^2.$  $\label{eq:2.1} \frac{1}{\sqrt{2}}\int_{0}^{\infty}\frac{1}{\sqrt{2\pi}}\left(\frac{1}{\sqrt{2\pi}}\right)^{2}d\mu\,d\mu\,.$ 

TECHNICAL REFERENCE

 $\overline{\phantom{a}}$ 

 $\frac{1}{2}$ 

# Table of Contents

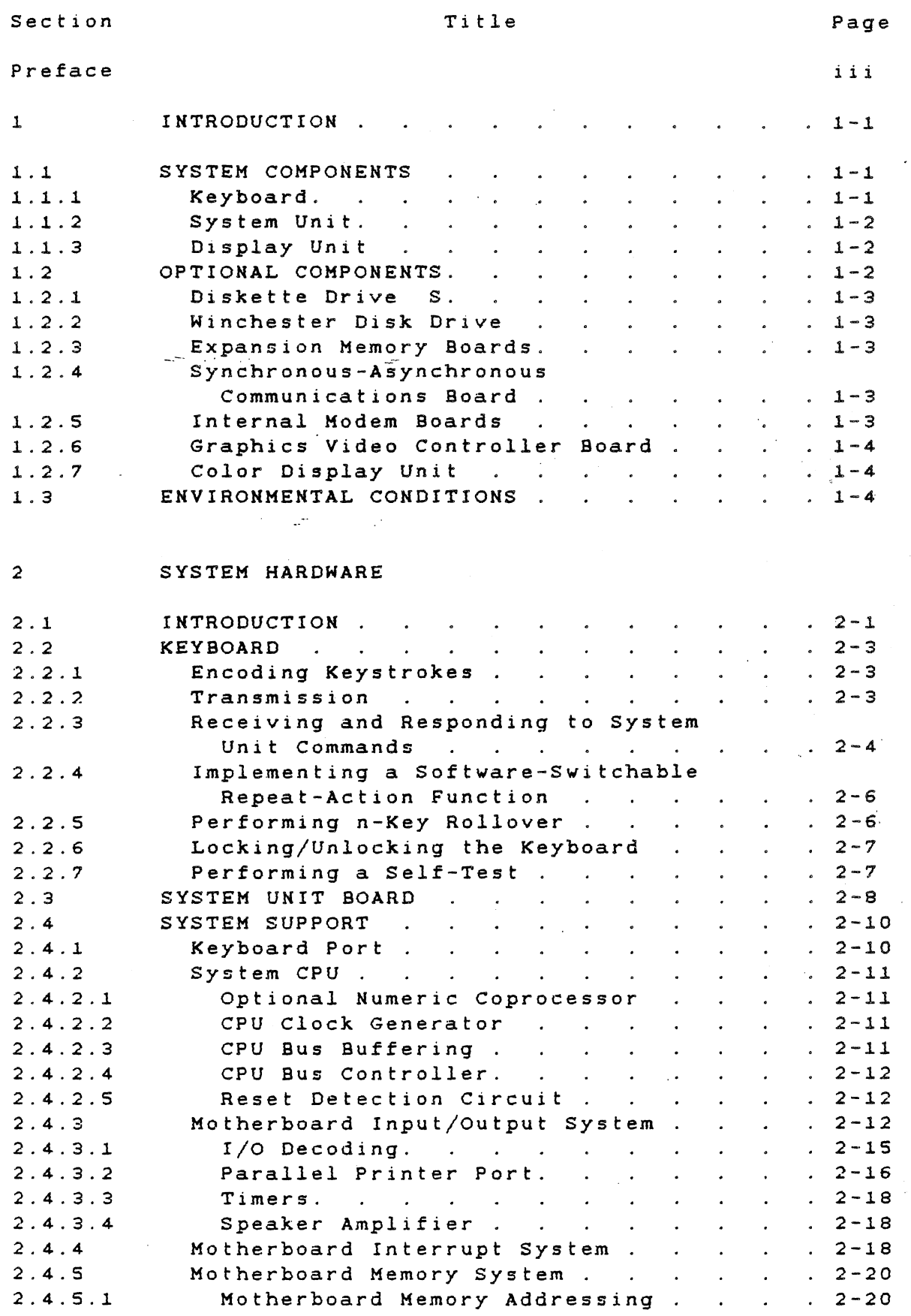

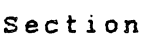

'\ ;

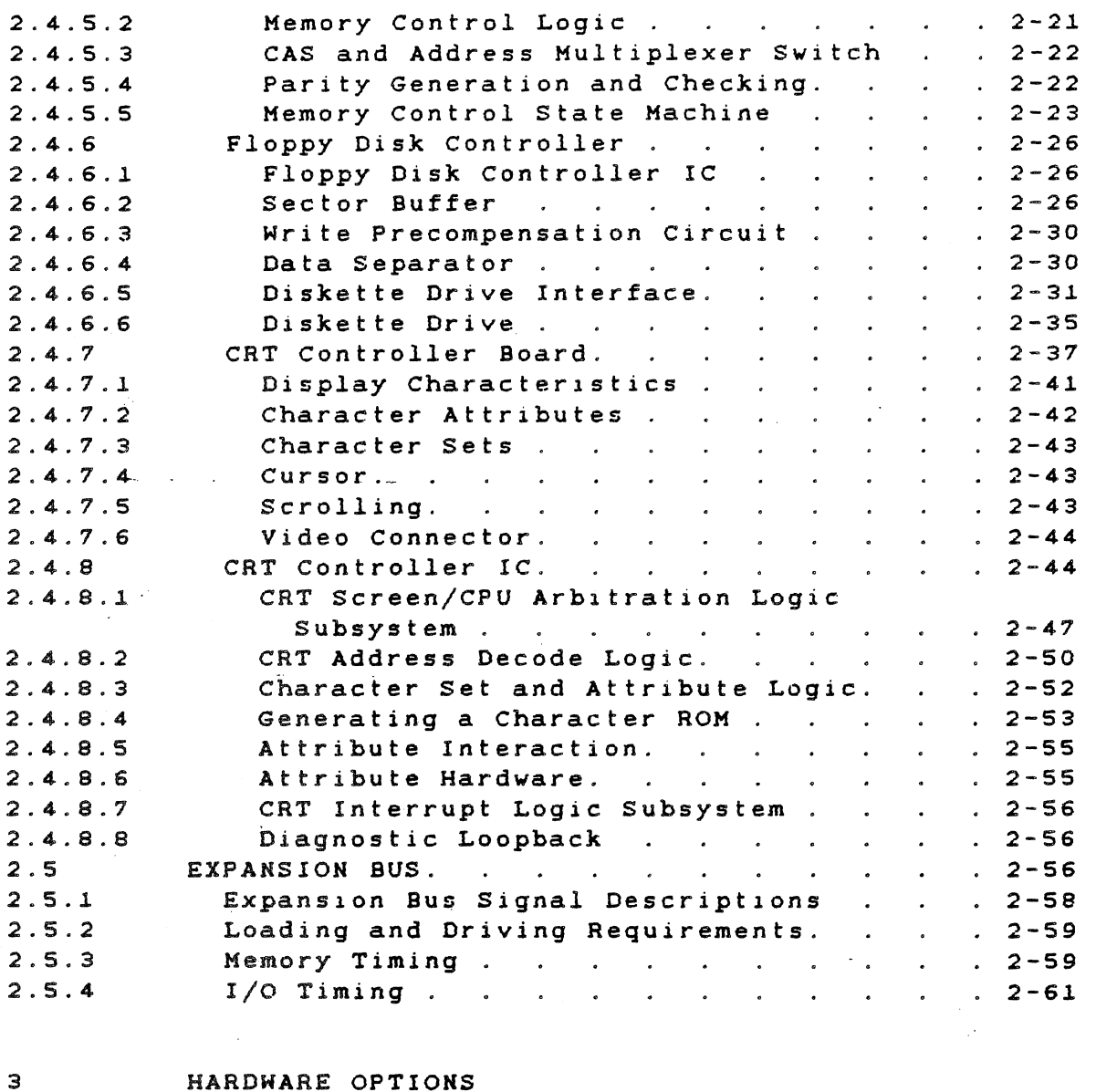

# HARDWARE OPTIONS

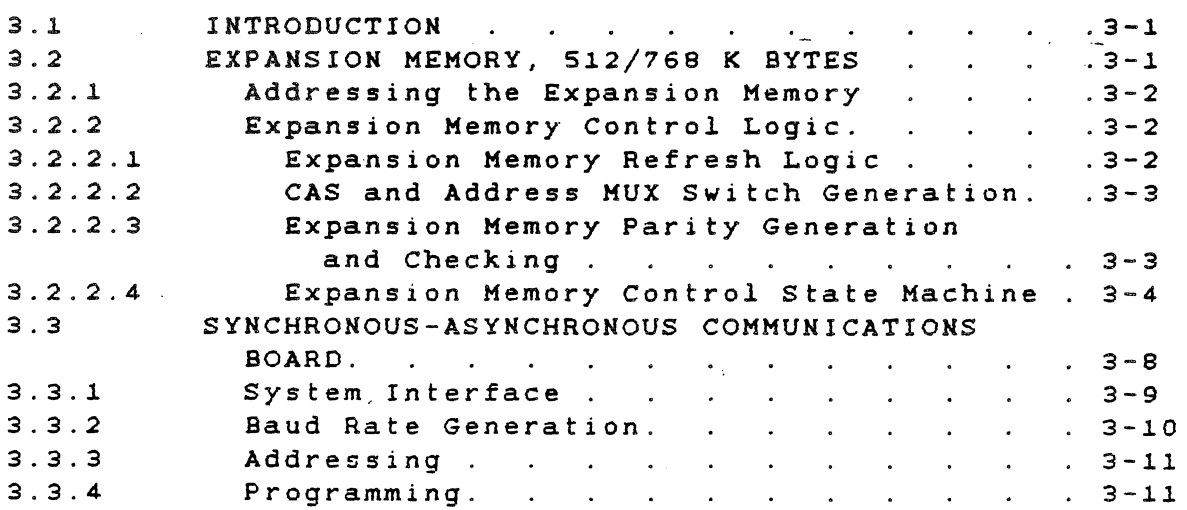

TECHNICAL REFERENCE CONTENTS

section

(

Page

INTERNAL MODEMS 3-14 3.4 Architecture . . . . . . . . . . 3-15 3.4.1 3.4.2 *Zilog* B530--Modem Signals  $3 - 15$  $\mathcal{L}^{\text{max}}$ Modem Initialization. . . 3.4.3  $3 - 18$  $\mathcal{L}(\mathcal{L}(\mathcal{$  $\mathcal{L}$ Command Mode Operation 3-18 3.4.4 Dlaling Procedure. 3-19 3.4.5 3.4.6 Time-Outs . . . . . . . . .  $3 - 20$ Terminal or Software Time-Outs. 3-21 3.4.6.1 3.4.6.2 Modem Time-Outs . . . . . .  $3-21$ Modem Software. 3-22 3.4.7 GRAPHICS VIDEO CONTROLLER BOARD. 3-24 3.5 3.5.1 Pixel Addressing . . . . . .  $3 - 26$  $\sim 10^{-10}$  $\sim$ *Color* Selectiong 3-27 3.5.2 Timing and Synchronlzatlon. 3-31 3.5.3 Graphlcs Logic Array Program 3-33 3.5.4 WINCHESTER DISK DRIVE AND CONTROLLER OPTION. 3-34 3.6 Wlnchester Hardware Theory of Operation 3-34 3.6.1 On-Board EPROM/ROM. 3-34 3.6.1.1 Commands and Command Testlng 3-35 3.6.1.2 3.6.1.3 Explanation of Bytes in the Device -<br>Control Block. . . . . . . . . 3-35 Control Field Detailed Description 3-36 3.6.1.4 Command Completion Status Byte. 3-37 3.6.1.5 Logical Address (HIGH, MIDDLE and LOW) 3-37 3.6.1.6 Sector Interleaving . . . . . . . 3-37 3.6.1.7 Reglster Assignments. 3-38 3.6.2 Data Input Port. 3-39 3.6.2.1 Data Output Port . . . . . . . . . 3-39 3.6.2.2 *Controller* Status Reglster 3-39 3.6.2.3 Reset Port 3-39 3.6.2.4 Interrupt Mask .  $3 - 40$ 3.6.2.5  $\mathcal{L}^{\mathcal{L}}(\mathcal{L}^{\mathcal{L}}(\mathcal{L}^{\mathcal{L$  $\sim 100$ Error Status Byte 3-40 3.6.2.6 Bit Definitions for Registers and Ports . 3-40 3.6.3  $3 - 42$ *Controller* Status Bit Combinations 3.6.4 Kormal Command Sequence Operation 3-43 3.6.5 Detailed Description of Commands. 3-44 3.6.6 TEST DRIVE READY Command. 3.6.6.1  $3 - 44$ RECALIBRATE DRIVE Command . . . . . 3-44 3.6.6.2 REQUEST SENSE STATUS Command 3.6.6.3  $\mathcal{L}^{(1)}$  $3 - 44$  $\ddot{\phantom{a}}$ 3.6.6.4  $3-51$ FORMAT DRIVE Command . . . . . . CHECK TRACK FORMAT Command 3-52 3.6.6.5 FORMAT TRACK Command . . . . 3.6.6.6  $3 - 53$  $\mathcal{L}$  $\sim$ FORMAT BAD TRACK Command. . . . . . 3-54 3.6.6.7 READ Command. 3-55 3.6.6.8 3.6.6.9 WRITE Command . . . 3-55 WRITE Command. . . . . . . . . . 3-55<br>SEEK Command. . . . . . . . . . 3-56 3.6.6.10 INITIALIZE DRIVE CHARACTERISTICS Command 3-57 3.6.6.11 3.6.6.12 READ ECC BURST ERROR LENGTH Command . . 3-59 FORMAT ALTERNATE TRACK Command. . . . 3-60 3.6.6.13 3.6.7 Alternate Track Assignment. . . .  $\sim$  $. 3 - 61$ Alternate Address Protocol. 3-62 3.6.8 3.6.9 WRITE SECTOR BUFFER Command . . .  $. 3 - 64$ READ SECTOR BUFFER Command. . . . 3.6.10  $. 3 - 64$  $\mathbf{A}$  and  $\mathbf{A}$ RAM DIAGNOSTICS Command. . . . . . . 3-65 3.6.11

Title

'\ .!

*l* 

Section  $3.6.12$ DRIVE DIAGNOSTICS Command

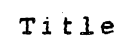

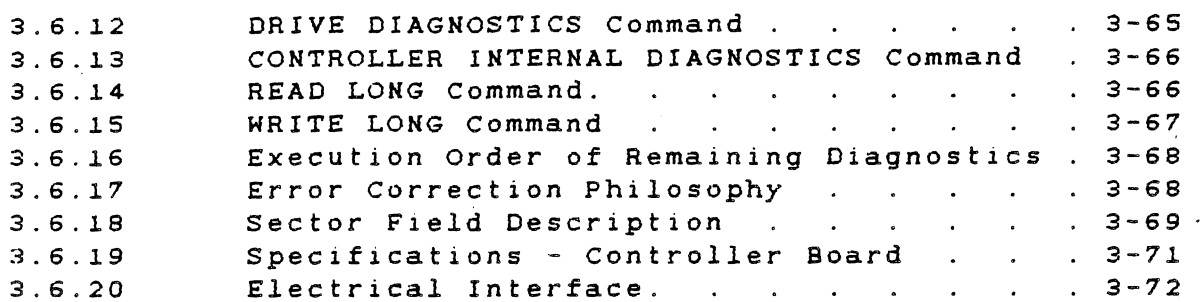

4

DEVICE SERVICE ROUTINES

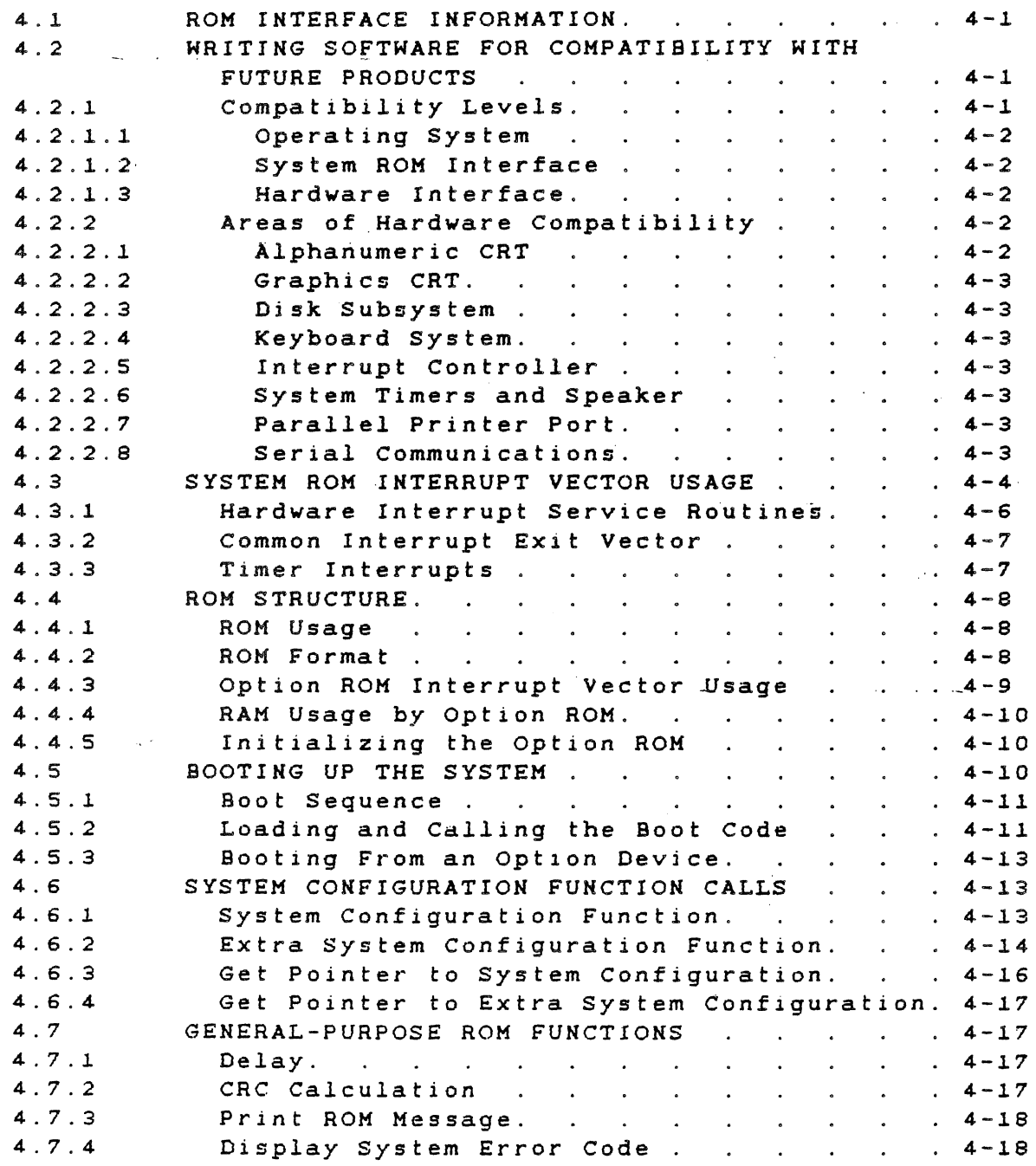

-viii

TECHNICAL REFERENCE

CONTENTS

 $\ddot{\phantom{a}}$ 

section

 $\hat{\mathcal{A}}$ 

 $\tilde{\chi}$ 

Page

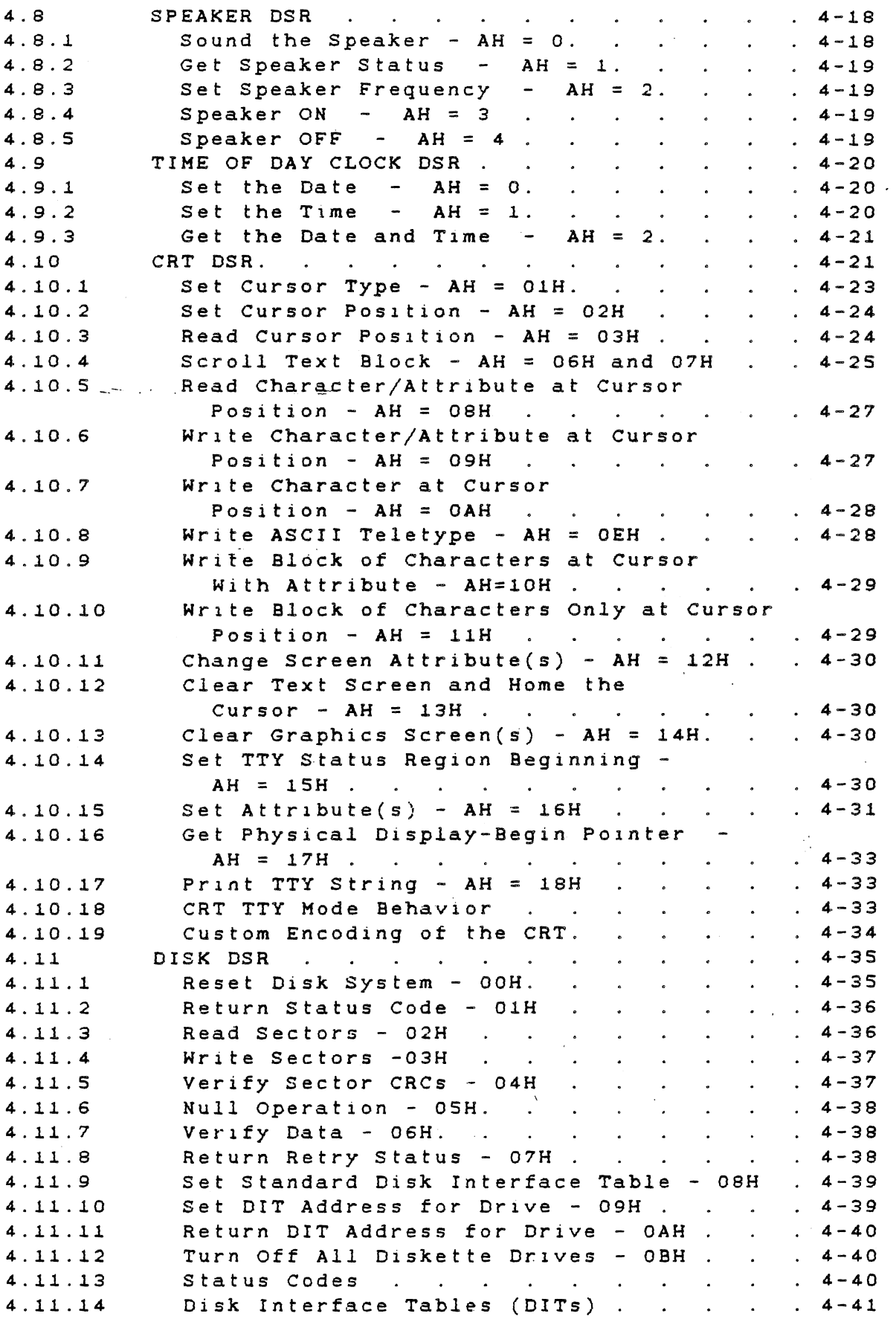

 $\sim$ 

 $\Delta$ 

 $\hat{\gamma}$ 

Section

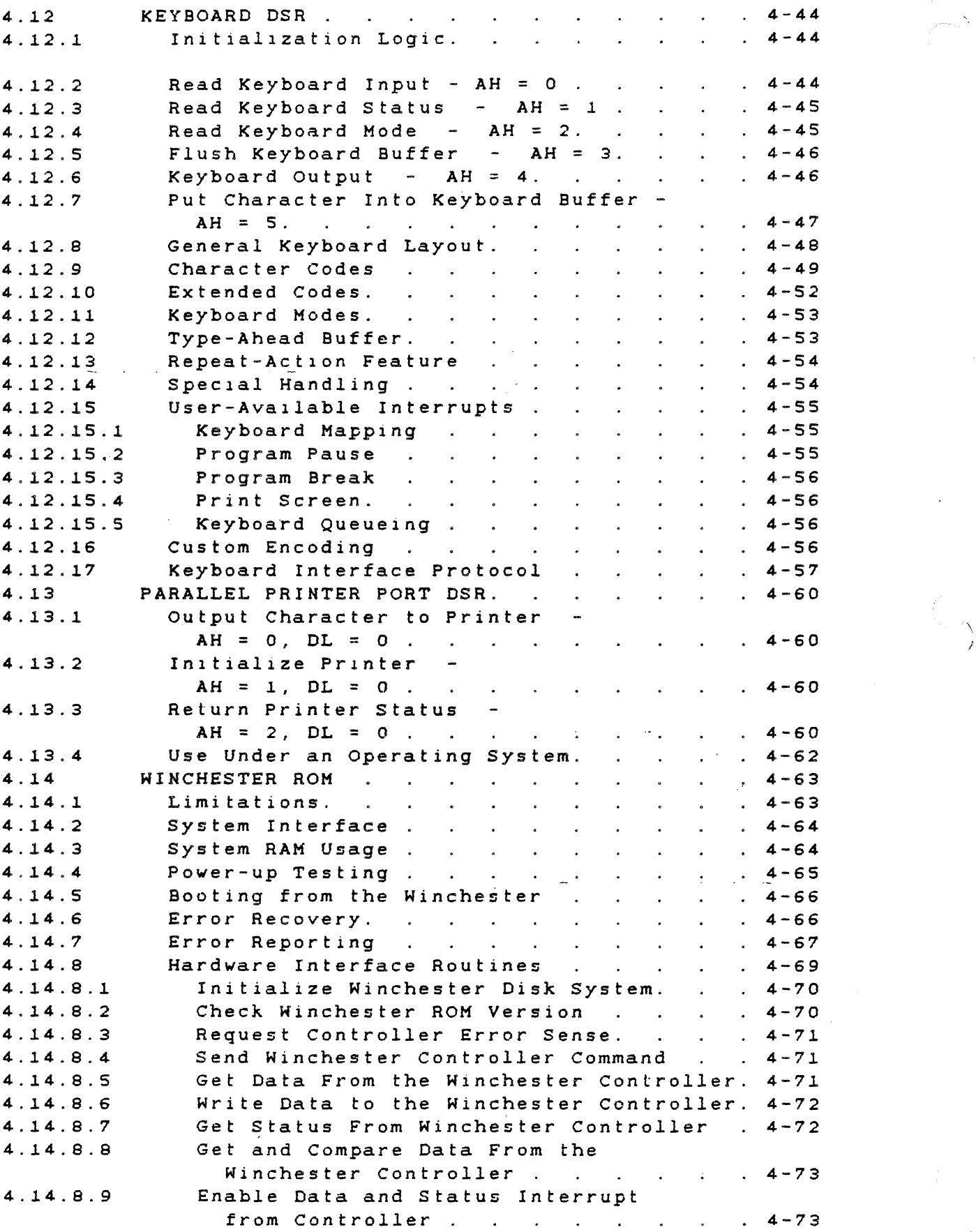

 $\mathbb{R}^2$ 

 $\bar{\lambda}$ 

TECHNICAL REFERENCE CONTENTS

 $\mathcal{L}^{\text{c}}_{\text{c}}$ 

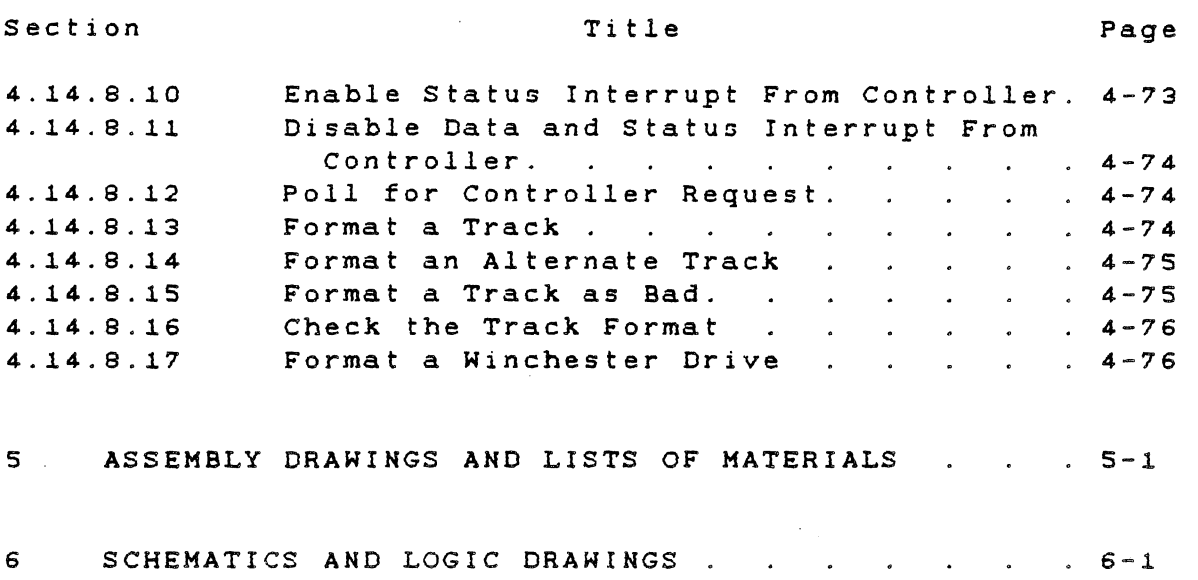

 $\label{eq:1} \frac{\partial \mathcal{L}_{\text{max}}}{\partial \mathcal{L}_{\text{max}}}\left( \left\langle \mathcal{L}_{\text{max}} \right\rangle \right) \left\langle \mathcal{L}_{\text{max}} \right\rangle$ للمسادر

# APPENDIXES

 $\overline{\phantom{a}}$ 

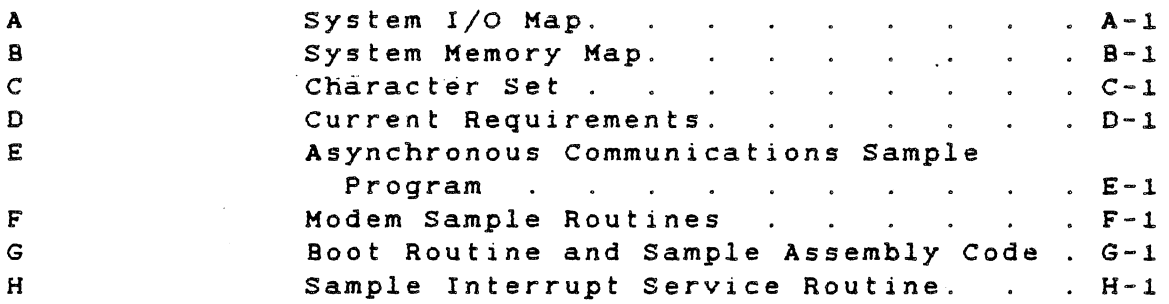

-xi-

# List of Illustrations

# Title

# Page

 $\overline{\phantom{a}}$ 

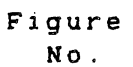

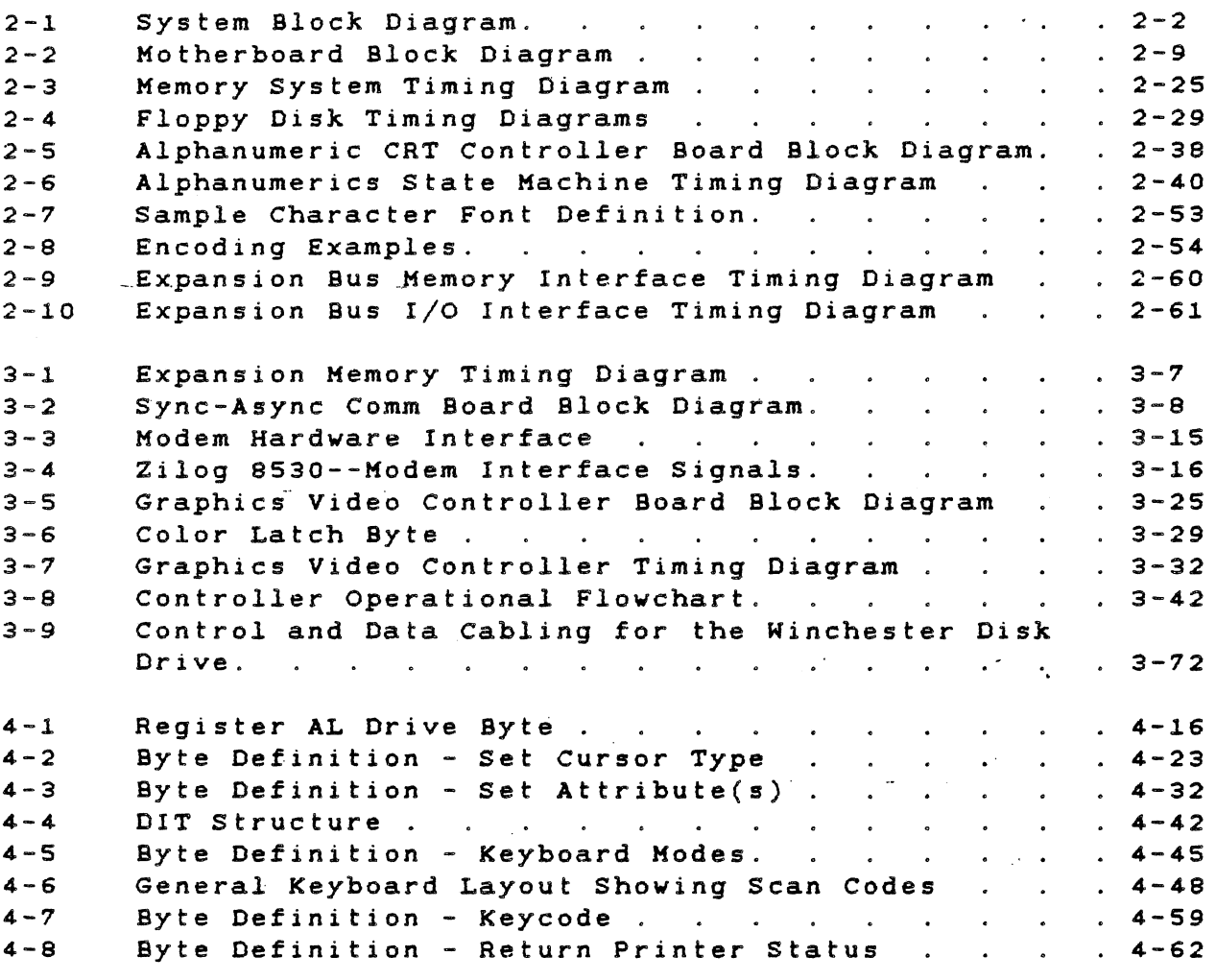

 $\mathbb{R}^2$ 

 $\sim 10^4$ 

 $\mathcal{L}_{\mathbf{p}}$ 

# List of Tables

 $\frac{1}{\sqrt{2}}$ 

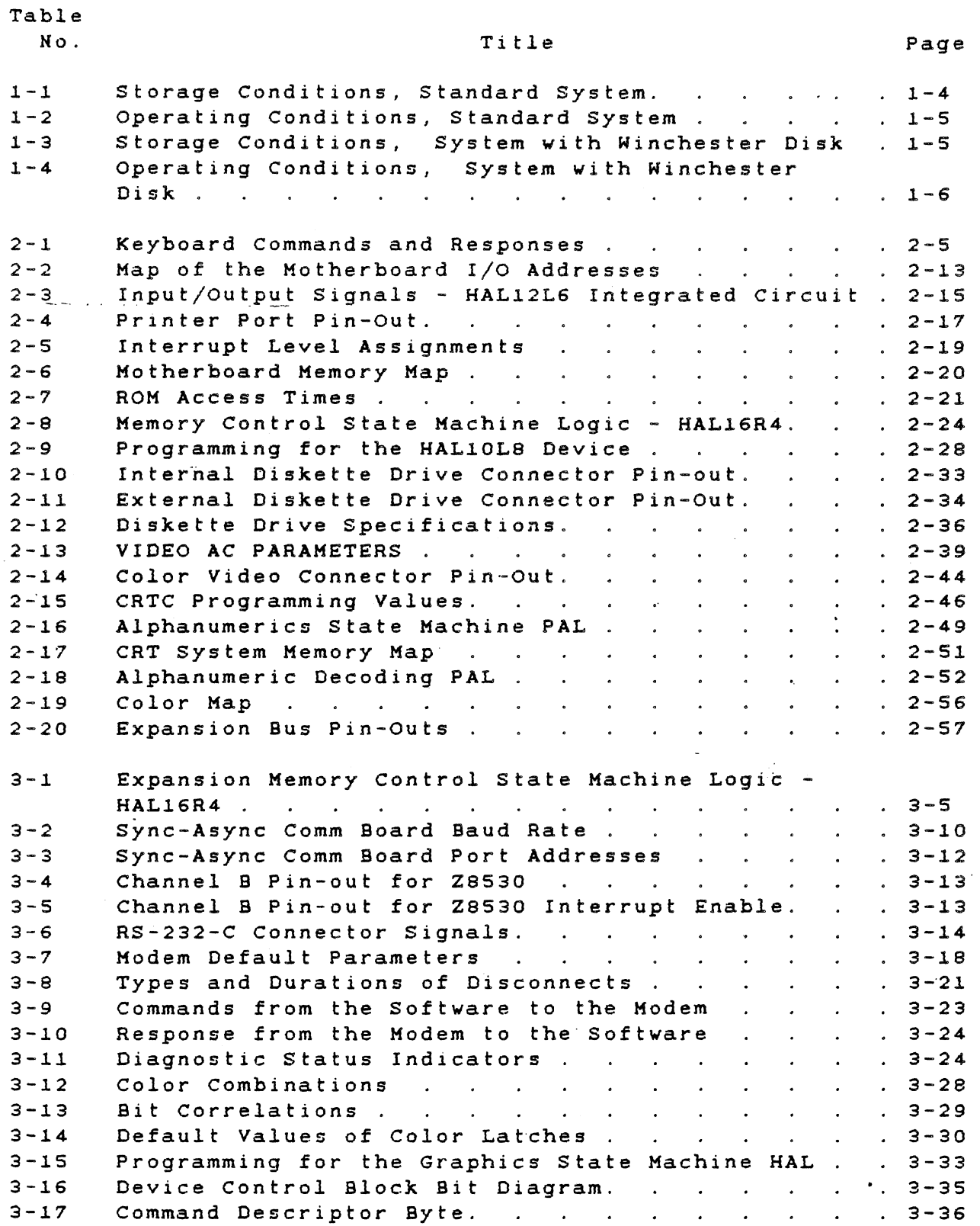

 $\sim$ 

 $\left\langle \mathcal{L}_{\mathcal{A}}\right\rangle$ 

 $\hat{\mathcal{E}}$ 

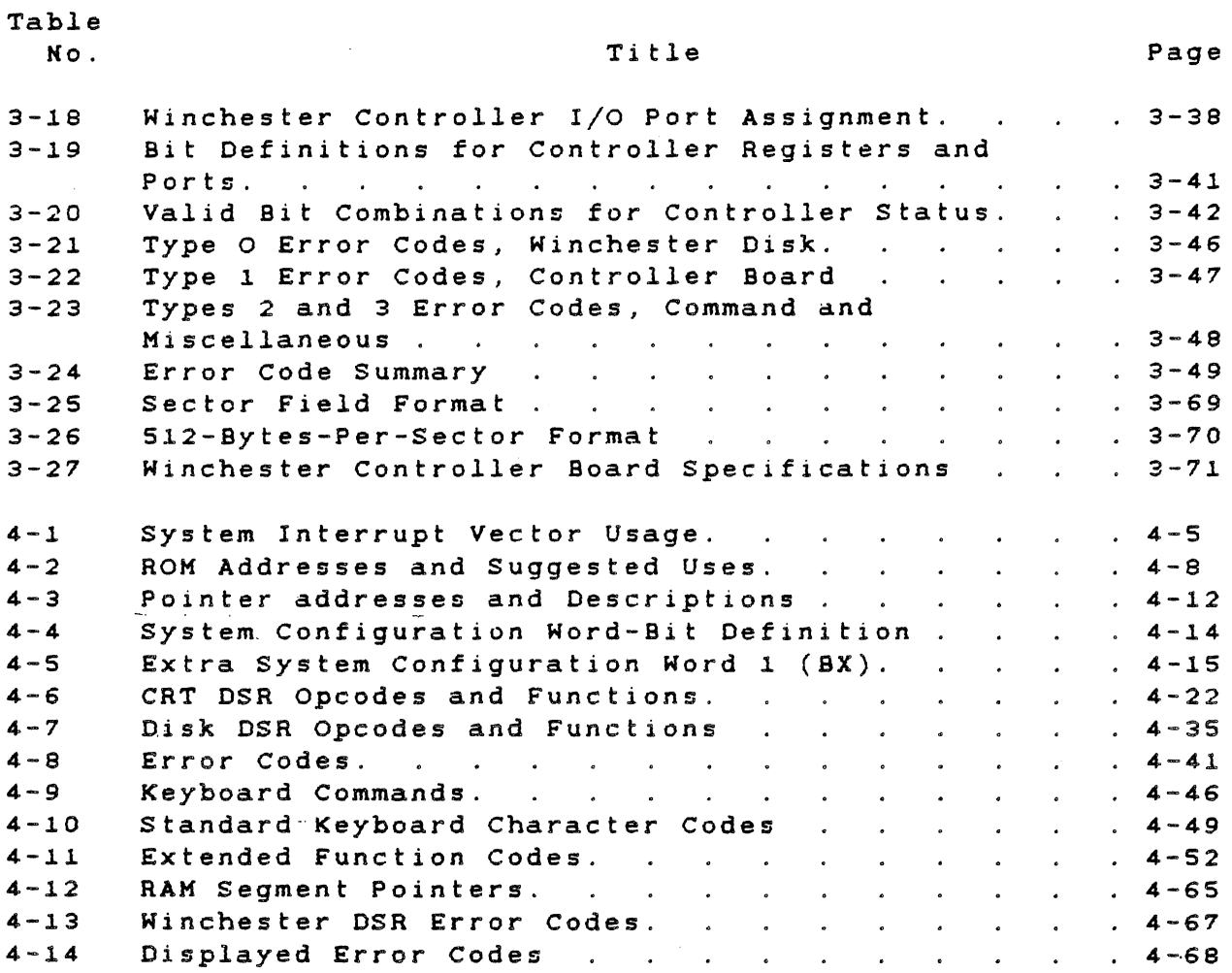

 $\mathcal{A}^{\text{max}}_{\text{max}}$ 

 $\label{eq:2} \frac{1}{\sqrt{2}}\sum_{i=1}^n\frac{1}{\sqrt{2}}\sum_{i=1}^n\frac{1}{\sqrt{2}}\sum_{i=1}^n\frac{1}{\sqrt{2}}\sum_{i=1}^n\frac{1}{\sqrt{2}}\sum_{i=1}^n\frac{1}{\sqrt{2}}\sum_{i=1}^n\frac{1}{\sqrt{2}}\sum_{i=1}^n\frac{1}{\sqrt{2}}\sum_{i=1}^n\frac{1}{\sqrt{2}}\sum_{i=1}^n\frac{1}{\sqrt{2}}\sum_{i=1}^n\frac{1}{\sqrt{2}}\sum_{i=1}^n\frac{1$ 

 $\sim 10^6$ 

 $\epsilon_{\rm c}$  ,  $\sim$ 

-xiv-

 $\mathbb{Z}_2$ 

 $\sim$   $\sim$ 

 $\epsilon$ 

 $\frac{1}{\sqrt{2}}$ 

### Section 1

### INTRODUCTION

### 1.1 SYSTEM COMPONENTS

The basic Texas Instruments Professional Computer system consists of three major parts: the keyboard, the system unit (including the diskette drive), and a monochrome display unit. A general description of each is given in this section. The available options are also briefly described in this section. For more detailed information, refer to Section 2, "System Hardvare", and to Section 3, "Hardvare Options."

### 1.1.1 Keyboard

The loy-profile keyboard is easy to use. The large, sculptured, typevriter-like keys grouped on the main keyboard are used to enter alphanumeric data. The smaller numeric keypad on the right side of the keyboard can be used as a calculator. A five-key cluster betveen these tvo groups controls the display cursor movement. Tvelve programmable function keys are arranged in three groups of four keys each across the top of the keyboard.

Other keyboard features include:

- \* A full-length tilt-bar, adjustable from 5 degrees to 15 degrees.
- \* The sculptured, loy-profile keys, vhich comply vith the European 30-millimeter (mm) home roy height requirements.
- \* Tactile-designed F and J keys, vhich help to locate the "home" position on the alphanumeric keys.'
- \* A raised dot on the numeric keypad 5, indicating the center key.
- \* A keyboard microprocessor, vhich converts keystrokes into character information and conducts keyboard diagnostics on every poyer-up.

 $1 - 1$ 

### 1.1.2 System Unit

The system unit is the heart of the computer. The basic configuration includes the central processing unit (CPU), the floppy disk controller (FDC), a parallel printer port, a power supply, a read-only memory (ROM), and  $64K$  bytes  $(K = 1024)$  dynamic randomaccess memory (RAM). A cathode-ray tube (CRT) controller board is standard equipment.

The system unit board is a  $361.95 \times 215.9$ -millimeter (mm) (14.25  $\times$ 8.5-inch (in)) printed wiring board (PWB) mounted horizontally on the<br>bottom of the system unit chassis. This board houses the of the system unit chassis. This board houses microprocessor and control logic. It also supports an expansion bus vith five card-edge connectors for option boards and another connector for a memory expansion option.

The system unit power supply is a switching-type, 110-watt (W) unit vith three output levels. It vill sustain a system equipped vith every combination of options.

The 5 1/4-in diskette drive is a mass storage device for reading or<br>writing data to a removable diskette. The Texas Instruments data to a removable diskette. Professional Computer uses a double-density, modified frequency modulation (MFM) recording format. This format requires certified<br>double-sided, dual-density, soft-sectored 5 1/4-in diskettes. The double-sided, dual-density, soft-sectored 5 1/4-in diskettes. data separation logic uses a phase-lock loop technique for reliability. The computer is equipped vith one diskette drive, vhich can store approximately 320K bytes of data.

### 1.1.3 Display Unit

The display unit furnished with the Texas Instruments' Professional Computer is a high-resolution (720 x 300 pixels), composite video, green phosphor monochrome unit. The standard CRT controller contained in the system unit supports eight intensity levels for the display. The display presents information in a 25-line-x 80-column alphanumeric format, which works well with the bit-mapped graphics option. The display unit is specially adapted to accomodate the horizontal scan rate of 19 200 lines per second .

### 1.2 OPTIONAL COMPONENTS

There are several options available for the Texas Instruments Professional Computer. These options include additional 320K-byte diskette drives, a Ninchester disk drive, expansion memory boards (vhich can expand the system memory to 769K bytes), a synchronousasynchronous communications board, internal modem boards, a graphics video controller board, and a high-resolution color display unit. A general description of each of these options is given in the

# TECHNICAL REFERENCE **INTRODUCTION**

folloving paragraphs. If more detailed information is needed, refer to Section 3, Hardvare Options.

# 1.2.1 Diskette Drive

One internal diskette drive is standard equipment for The Texas Instruments Professional Computer. Enough internal space is available to install either a second diskette drive or a Hinchester disk drive. You can also install two external drives.

Diskettes used vith the Texas Instruments Professional computer must be certified double-sided, dual-density, soft-sectored, 5 1/4-in diskettes.

### 1.2.2 Winchester Disk Drive

The Hinchester disk drive and controller option is available in 5- or 10-megabyte capacities. You can install the Hinchester disk drive in the space set aside for the second diskette drive.

### 1.2.3 Expansion Memory Boards

The system unit board contains 64K bytes of dynamic RAM. Adding expansion RAM boards can increase the system memory to a total of 76BK bytes. First, use the expansion RAM option boards that plug into the memory connector on the motherboard. These boards are available in 64K-, 12BK-, or 192K-byte capacities. After adding the 192K-byte board (bringing the total to 256K bytes), further expansion requires that you add a 256K-byte board that plugs into the expansion bus. To reach the 768K-byte total, another 256K-byte board attaches  $(piggyback style)$  to the board on the expansion bus.

### 1.2.4 Synchronous-Asynchronous Communications Board

The synchronous-asynchronous communications (sync-async comm) board option *allovs* either synchronous or asynchronous communications through an RS-232-C interface. The sync-async comm board supports asynchronous data rates from 50 bits per second (bps) to 19 200 bps.

### 1.2.5 Internal Modem Boards

Tvo versions of the internal modem board option are available: a 300-bps board providing Bell 103-compatible communication, and a 300/1200-bps board providing Bell 212A~compatible communications.

# 1.2.6 Graphics Video Controller Board

The graphics video controller board option is available in either one or three planes. It provides a resolution of 720 horizontal by 300 vertical picture elements (pixels).

# 1.2.7 Color Display Unit

The 13-in color display unit permits the display of high-resolution (720 x 300 pixels) colors. The standard CRT controller located on the system unit board supports eight colors for the unit, vhich presents information in a 25-line x SO-column format. Used vith the graphics video controller board option, the color display unit produces high-quality raster and character graphics.

1.3 ENVIRONMENTAL CONDITIONS

The next four tables list environmental conditions for the Texas Instruments Professional Computer. Table 1-1 lists the storage<br>conditions for a standard system. (Storage assumes that the system conditions for a standard system. (Storage assumes that is enclosed in the shipping container.) Table 1-2 lists the<br>operating conditions for a standard system. Table 1-3 lists the operating conditions for a standard system. storage conditions for a system that includes a Winchester disk. Table 1-4 lists the operating conditions for a system that includes a Winchester disk.

Table 1-1 Storage Conditions, Standard System

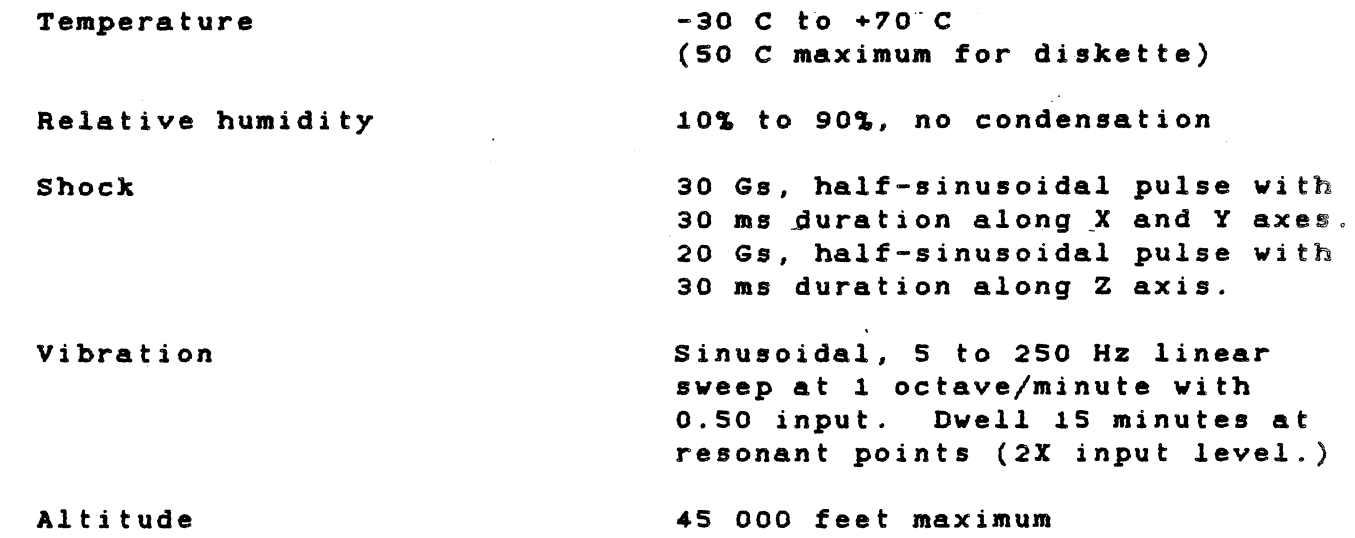

Table 1-2 Operating Conditions, Standard System

Temperature +10 C to +40 C with gradient less than 10 C per hour 20% to 80%, no condensation Relative humidity 5 Gs, half-sinusoidal pulse with Shock 10 ms duration along any of the three perpendicular axes. Vibration 0.5 Gs peak accelleration in the range of 5 to 250 Hz, linear sweep at 1 octave/minute. and a state

10 000 feet maximum

Altitude

**NOTE** 

 $\Delta$  Hermitian and  $\Delta$ 

Derate the upper limit of the operating temperature by 1 C for every 1000 feet above the first SOO feet.

Table 1-3 Storage Conditions, System with Kinchester Disk

Temperature

Relative humidity

Shock

Vibration

Altitude

-30 C to +60 C with gradient less than 10 C per hour

20% to 80%, no condensation 30 Gs, half-sinusoidal pulse with

11 ms duration.

20 Ge, half-sinusoidal pulse with 11 ms duration.

30 000 feet maximum 10 000 feet unpreseurized Table 1-4 Operating Conditions, System vith Winchester Disk

Temperature +10 C to +40 C vith gradient less than 10 C per hour

20% to 80%, no condensation

three perpendicular axes.

at 1 octave/minute.

10 000 feet maximum

5 Gs, half-sinusoidal pulse vith 10 ms duration along any of the

0.5 Gs peak acceleration in the range of 5 to 250 HZ, linear sweep

Relative humidity

Shock

Vibration

Altitude

NOTE  $\sim 10^{-11}$ 

Derate the upper limit of the operating temperature by 1 C for every 1000 feet above the first 500 feet.

 $1 - 6$ 

## section 2

### SYSTEM HARDWARE

### 2.1 INTRODUCTION

 $\sim 100$  km s  $^{-1}$ 

This section describes the design and functions of the hardvare in the standard Texas Instruments Professional Computer system. Hardvare described in this section includes the keyboard, the system unit board and its two logical subdivisions, and the display unit. Figure 2-1 is a block diagram of the system shoving the separate hardvare components, including some options. The option hardvare is described in Section 3, "Hardvare Options."

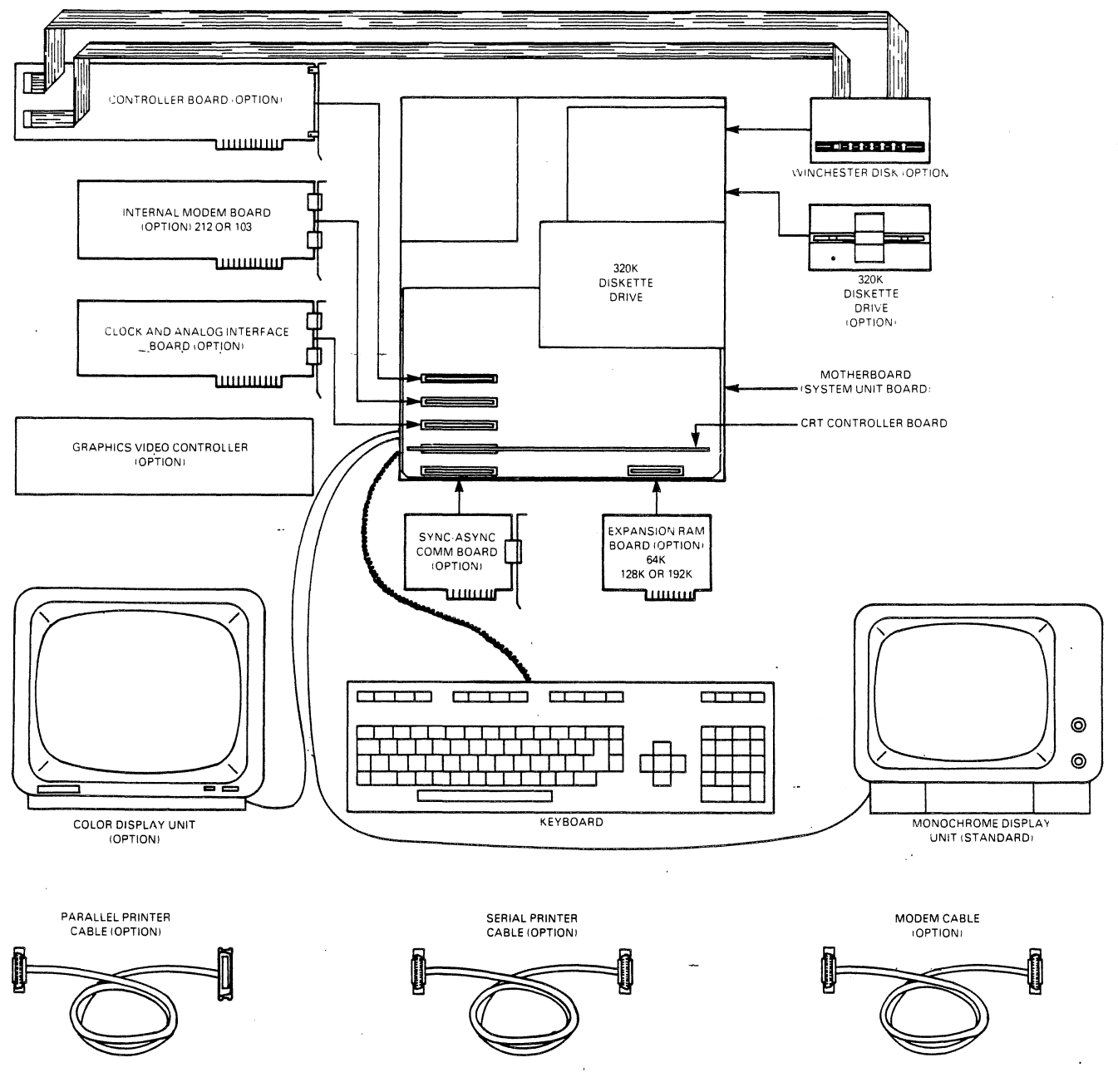

2223216-1

Figure 2-1 System Block Diagram

 $\ddot{\phantom{a}}$ 

### 2.2 KEYBOARD

The electronic functions of the keyboard include:

- \* Scanning the key matrix and encoding keys depressed "by the operator
- \* Transmitting data to the system unit
- \* Receiving and responding to commands from the system unit
- \* Implementing a software-switchable repeat-action function
- \* Performing n-key rollover
- \* Locking/unlocking the keyboard
- \* Performing a self-test

# 2.2.1 Encoding Keystrokes

The encoder scans the keyswitch matrix, detects valid keyswitch state changes, looks up the proper key code, and transmits the keycode as part of an 11-bit stream to the system unit. Each key causes either 1 or 2 bytes to be transmitted, based on the status of the SHIFT, ALT, CAPS LOCK, and CTRL keys. For specific details on byte definitions, refer to subsection 4.12.

Some user-programming of the function keys is possible at the application level. See the paragraph in Section 2 entitled, "custom Encoding."

### 2.2.2 Transmission

The keyboard transmits data to the system unit at 2440 baud  $\pm$  1.50 percent. The keyboard transmits when one of the following conditions is met:

- \* When a valid key depression has been detected
- \* When a system command is understood and acted upon

Khen the user presses a key, the keyboard responds by sending the proper keycode byte. or bytes across the keyboard transmit line. Keycodes are explained in detail in subsection 4.12 entitled "Keyboard DSR." Pressing some keys can signal repeat-action "Keyboard DSR."<br>transmissions.

### 2.2.3 Receiving and Responding to System Unit Commands

The system unit transmits to the keyboard at 305 baud  $\pm$  1.50 percent. To respond to a system unit command, the keyboard transmits a response code to the system unit, indicating that the required action has been taken. The keyboard responds to every valid command. For<br>certain conditions. such as parity errors. unknown commands. and certain conditions, such as parity errors, unknown commands, start bit errors, the keyboard ingores the system unit commands and sends no response. If this happens, the system unit retries the command.

System unit commands and keyboard responses are listed, in hexadecimal form, in Table 2-1. In this table, the "Command Code" column lists the codes sent to the keyboard. The "Keyboard Response" column lists the code returned by the keyboard microprocessor. Typically, the microprocessor returns Self-test OK (code 70) to the system unit (except in the case of a failure during self-test).

### **NOTE**

Throughout this manual, the symbol H denotes a hexadecimal address or value.

Table 2-1 Keyboard Commands and Responses

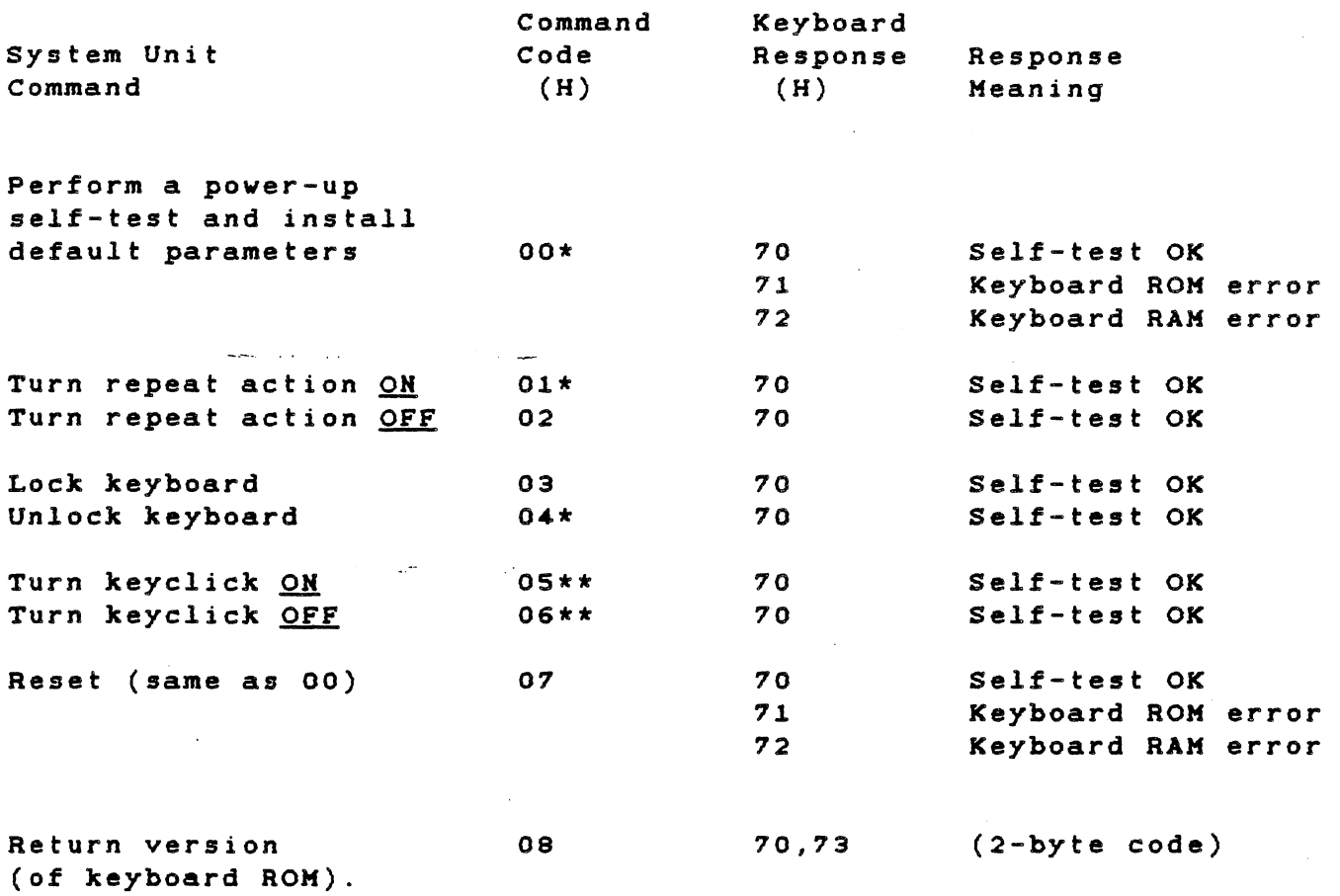

\* Indicates default values.

\*\* Keyclick requires a hardvare modification. It is not presently supported.

 $2 - 5$ 

2.2.4 Implementing a Software-Switchable Repeat-Action Function

A repeat-action key is one that automatically repeats when depressed for one-half second (s) or longer. As long as the key is held down, repeat-action transmissions from the keyboard to the system unit continue at a rate of 15 per second.

2.2.5 Performing n-Key Rollover

Repeat-action interacts with n-key rollover in the following manner. Pressing more than one nonmode key does not cause repeat-action. Instead, the most recent key pressed transmits to the system unit, When repeat-action is enabled and one key is pressed, that key is acted upon by the repeat-action function. The following examples clarify the relationship between rollover, repeat-action, and mode byte changes.

Example 1:

Assume that the following sequence of events occurs:

- 1. No mode bits are on.
- 2. The a key is depressed and held down for more than one-half second.
- 3. The b key is depressed.
- 4. The SHIFT key is depressed. (The SHIFT key can be held or released without altering the characters transmitted to the system unit.)
- 5. The b key is released.
- 6. The a key has not yet been released.

The result transmitted to the system unit and displayed is:

aaaaaaaaaaaaaabaaaaaaaaaaa ...

Example 2:

Assume that the following sequence of events occurs:

- 1. No mode bits are on.
- 2. The a key is depressed and held down for more than one-half second.
- 3. The SHIFT key is depressed and held.
- 4. The <u>b</u> key is depressed. (At this point, the SHIFT key can be held or released without altering the characters be neru of refeased without<br>transmitted to the system unit.)
- 5. The **b** key is released.
- 6. The a key has not yet been released.

The result transmi"tted to the system unit and displayed is:

### aaaaaaaaaaaaaaBAAAAAAAAAAA ...

### 2.2.6 Locking/Unlocking the Keyboard

At certain times during system operation. the keyboard locks. During these times, all normal functions of the keyboard are suspended. That is, the keyboard does not scan, encode, or transmit data to the system unit. The keyboard locks if:

- \* The self-test is in progress.
- \* The self-test fails.
- \* The keyboard receives the LOCK KEYBOARD command.

The keyboard remains locked until one<sup>,</sup> of the following conditions occurs:

- \* The self-test successfully completes.
- \* The keyboard receives the UNLOCK KEYBOARD command.

### 2.2.7 Performing a Self-Test

The keyboard performs a self-test when it receives code 00 from the<br>system unit, interrupting any keyboard operation in progress. The system unit, interrupting any keyboard operation in progress.

self-test completely checks the keyboard system RAM and ROM, then transmits the results to the system unit using a code explained in paragraph 2.2.3, entitled "Receiving and Responding to System Unit Commands."

# 2.3 SYSTEM UNIT BOARD

The system unit board, or motherboard, is the heart of the computer.<br>It is mounted on the bottom of the system unit chassis. The It is mounted on the bottom of the system unit chassis. motherboard is divided into two logical function areas, one for system support and one for the expansion bus. Refer to Section 5, drawing 2223005, for logic diagrams of the system unit board. Figure 2-2 is a block diagram of the separate subsystems of the motherboard.

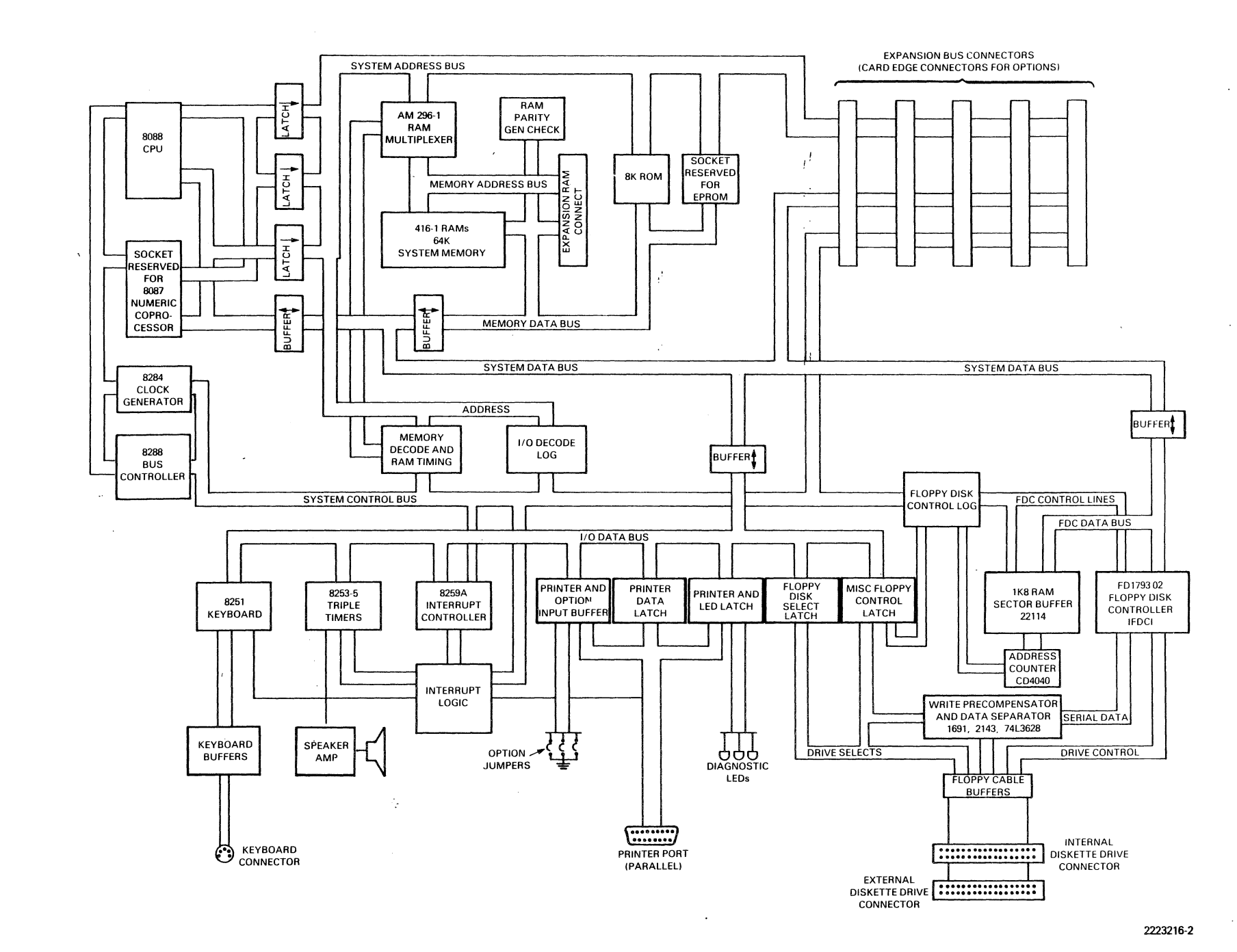

 $\omega$  ,  $\sim$ 

 $\mathbf{u}$ ъõ. ant- $\bullet$  $\boldsymbol{\omega}$  $\blacksquare$  $\boldsymbol{\omega}$  $\frac{1}{2}$ the Ħ 5  $\ddot{\mathbf{o}}$ ۵L<br>۲  $\mathbf{a}$  $\pmb{\varpi}$ Ē  $\bullet$  $\Omega$  $\mathbf{r}$ O Ţм.  $\mathbf{p}$ ar<br>F

 $\mathbf{p}$ 

ä

 $\sigma - \sigma$ 

SYSTEM HARDHARE

TECHNICAL REFERENCE

### 2.4 SYSTEM SUPPORT

That section of the motherboard dedicated to system support contains hardvare and logic for the:

- \* Keyboard port
- \* System CPU (including microprocessors, clocks, controllers, and buffers) bus
- \* Motherboard input/output (I/O) system
- \* Motherboard interrupt system
- \* Motherboard memory system
- \* FDC subsystem (including buffers, vrite precompensation, and diskette drive interface)

\* CRT controller

### 2.4.1 Keyboard Port

The Intel 8251A, a universal asynchronous receiver-transmitter (UART), is the port for serial data transmission betveen the motherboard and the keyboard. Data received by the UART alvays generates an interrupt to the interrupt controller. The transmit ready line does not generate an interrupt unless the transmitter in the UART is enabled. The keyboard port interrupt is ORed with the "interrupt request 7" line from the numeric coprocessor.

An SN75189A line receiver with a slowdown capacitor conditions the<br>receive data signal to protect the signal from transients. The receive data signal to protect the signal from transients. receiver hysteresis is approximately 1 V centered around 1.4 V, vhich improves the noise immunity. Another SN75189A buffers the transmit data line, providing a good voltage sving and drive to the keyboard cable. This buffer consists internally of an output transistor vith a 2-kilo ohms (kohms) pullup resistor.

To improve diagnostics, the data set ready (DSR) line on the universal synchronous/asynchronous receiver transmitter (USART)<br>connects to the keyboard connector through a SN75189A buffer. The connects to the keyboard connector through a SN75189A buffer. transmit data line connects to' the DSR line at the keyboard, vhich alloys detection of a disconnected or defective keyboard.

The input clock to the transmit section is 19 531.25 Hz. The 8251 divides this frequency by 64 to generate a baud rate of 305. The input clock for the receiver is 156 250 Hz. This frequency is divided by 64 to generate a baud rate of 2441. Because these baud rates are close to the standard 300- and 2400-baud rates, system test instruments can simulate a keyboard vith standard equipment.

### 2.4.2 System CPU

The system CPU consists of an Intel 8088 16-bit microprocessor, the CPU *clock* circuits, several CPU bus buffers and latches, a CPU controller, and the reset circuit. A special socket on the motherboard makes it easy to add the optional Intel 8087 numeric data processor (also called a numeric coprocessor). bus

The Intel microprocessors york together and, to attached components. appear to be a single chip. Therefore, the term CPU (as used in this manual) refers to both devices.

2.4.2.1 Optional Numeric Coprocessor. The user can choose to add an 8087 numeric coprocessor to the system unit board at any time. Once the 8087 is inserted into the socket provided, both the 8088 and the 8087 decode the special escape instructions. The 8088 does any memory-access computations required and accesses the first byte of memory according·. to the instruction. The 8087 decodes the instruction, "catches" the memory address generated by the 8088, requests the bus from the 8088, and completes the required memory access. After finishing vith the bus, the coprocessor releases it so that the 8088 can continue vith the next instruction. If necessary, the 8088 sends a WAIT instruction to the 8087. ensuring their synchronization.

2.4.2.2 CPU Clock Generator. The CPU clock generator consists of an Intel-designed 8284, a crystal, and some discrete components. To generate the 5.0 MHz clock frequency, the 8284 divides the crystal frequency (15.0 MHz  $\pm$  0.01 percent) by 3. The 8284 also contains logic to synchronize the WAIT- line from the expansion bus and memory subsystems vith the RESET- line from the pover-good circuit.

### NOTE

Signal names followed by a dash, such as HAIT-, are active low signals.

2.4.2.3 CPU Bus Buffering. The CPU operates in the so-called mode of this integrated circuit. (For additional information, see ·the Intel literature on the 8088 and 8087 microprocessors.) The CPU uses a multiplexed address and data bus in order to reduce the number of pins required on the processor chip. For this reason, and to provide adequate buffering for the address and data lines on the expansion bus, a set of address latChes (US, *U6, U7)* and a data bus buffer (U8) are an integral part of the CPU.

2.4.2.4 CPU Bus Controller. The CPU bus controller chip (U3 8288) receives the status information from the processor and converts it  $\sim$ into the lines KRDC- (memory read), AMWC- (advanced memory vrite), IORC- (I/O read), AIOWC- (advanced I/O vrite), IHTA (interrupt acknovledge), OEM (data buffer enable), and DTR (data buffer direction control).

A simple open-loop signature analysis (SA) arrangement is provided to check out the CPU. Connecting pins E17 and £18 (on the motherboard) vith a jumper and resetting the system (pover up) causes the processor to execute a OBFH opcode. The jumper disables the system data bus buffer U8, and the pullup resistors in U66 pull the bus up to a high state. Transistor Q1 pulls dovn data line AD6 to provide the "0" bit in the opcode. The segmented architecture then causes the processor to cycle from address FFFFOH through address FFFFFH and from OOOOOH through OFFFOH during the SA loop.

### **NOTE**

The symbol "H" denotes a hexadecimal address or value.

2.4.2.5 Reset Detection Circuit. The pover-good (reset detection) circuit discovers insufficient pover conditions on the motherboard by monitoring the 12-volt (V) pover line. Khen the pover drops, but does not shut dovn completely, this circuit causes an automatic restart. If the voltage falls to approximately 11 Vdc, a<br>resistor/capacitor combination and a voltage comparator with resistor/capacitor combination and a transistor inverter hold the RESET line true for at least 3 milliseconds (ms).

2.4.3 Motherboard Input/Output System

The motherboard input/output (I/O) system decodes the  $1/\tilde{O}$  addresses for all the devices on the board. The input buffer and the various output latches are also components of the I/O system. Table 2-2 shows a map of the motherboard  $I/O$  addresses.

The various I/O devices have available 16 I/O address bits. Only 10 of these bits, a total of 1024 bytes, are decoded. Beginning at address OOOH, the motherboard uses 48 bytes of this space. This leaves 976 bytes available for the expansion bus.

Table 2-2 lists the motherboard devices that are decoded and their addresses within the CPU  $I/O$  space. Appendix A provides a complete map of all system I/O addresses.

 $\tilde{\mathcal{E}}$ 

Table 2-2 Map of the Motherboard I/O Addresses

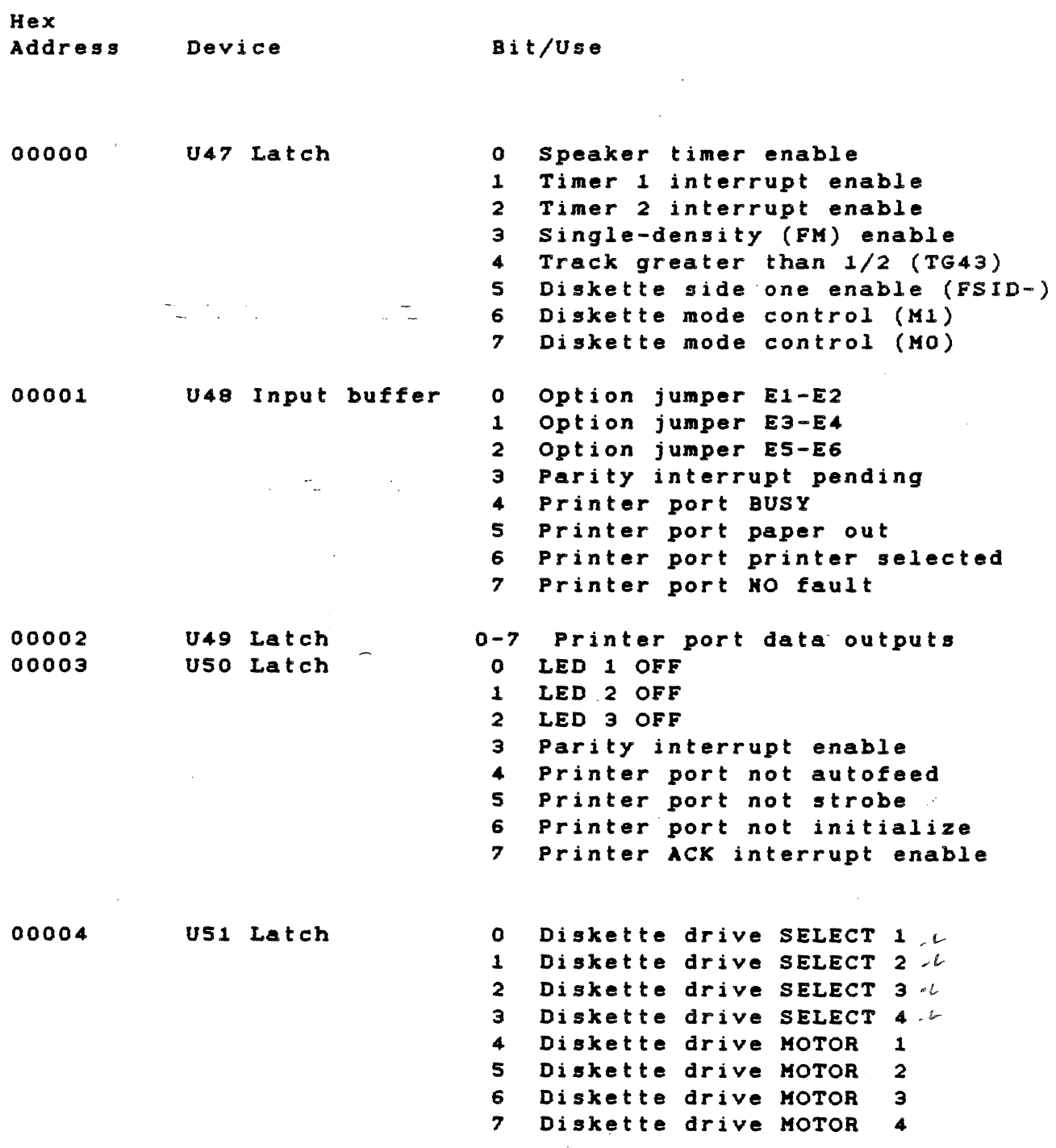

Table 2-2. Map of the Motherboard I/O Addresses (Concluded)

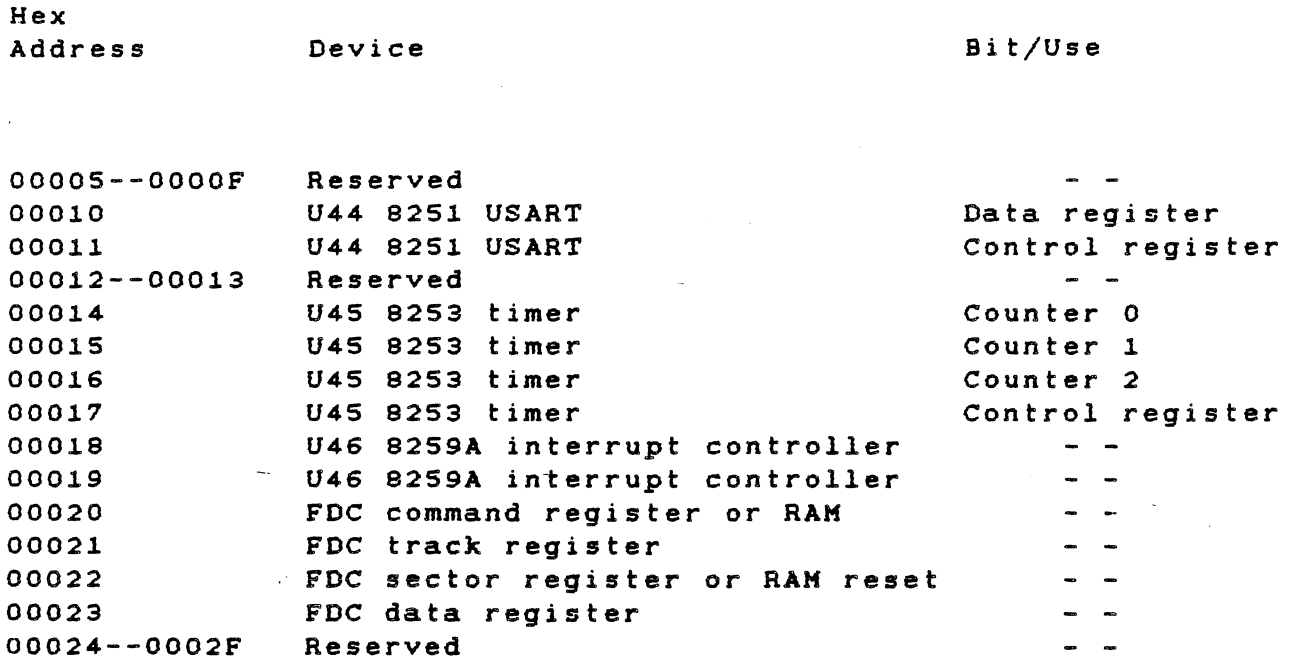

2.4.3.1 I/O Decoding. A combination of three integrated circuits (IC) does the I/O decoding. The first IC is a hard-array-logic (HAL) device HAL12L6. The second is a 74LS138, which is a one-of-eight decoder. The third is one-half of a dual 74LS139, which is a one-offour decoder.

Table 2-3 gives the array logic device programming. When the logical AND of terms from one row is ORed with the AND of terms from another roy in the same section, the output goes active if the result is true. Expressed in Boolean terms,

 $IORQ = (XS2 \times XS1 \times XSO \times IORC) + (XS2 \times XS1 \times XSO \times AIONC)$ 

Table 2-3 Input/Output Signals - HAL12L6 Integrated Circuit

Input

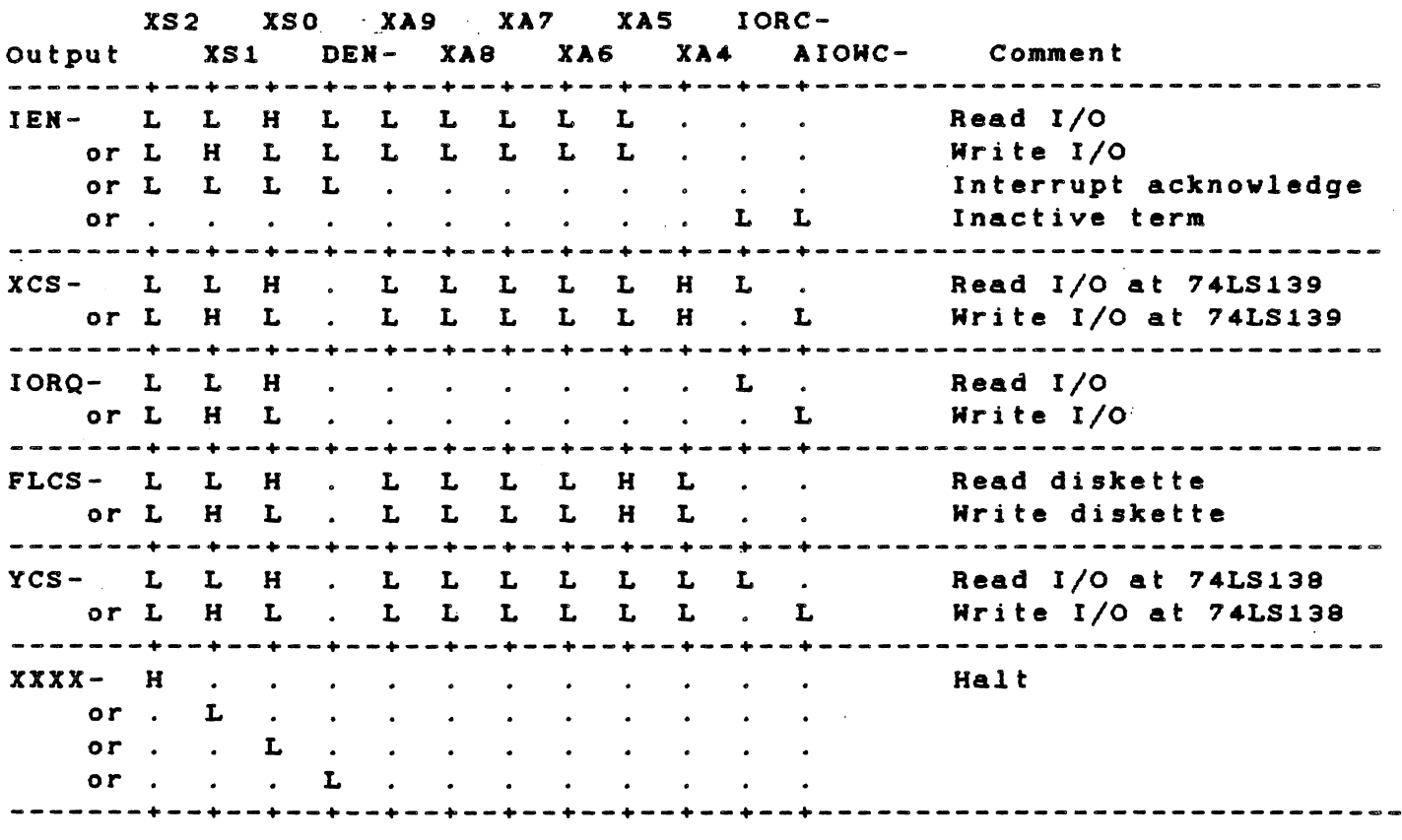

Legend:

 $L = Low signal.$ 

 $H = High signal.$ 

2.4.3.2 Parallel Printer Port. Printers with Centronics-compatible interfaces use the parallel printer port. This port contains a  $25$ pin female. O-type connector.

The basic signals are the output data lines from U44, the PTSTRsignal that strobes the data into the printer, and the PBUSY and PACK- lines, which indicate to the CPU the printer's readiness to receive a character. In regular printer operation, the PBUSY line<br>goes high when the printer is not ready to receive a character and goes high when the printer is not ready to receive a character low when the printer can accept a character. The PACK- line goes low for a short time when the printer finishes with the current character. The rising edge of this line generates an interrupt when printer interrupts are enabled by the PTEH line. This interrupt is ORed with the "interrupt request 5" line on the expansion bus.

The pin-out of the port-is given in Table  $2-4$ . Pin numbers for the 36-pin printer connector (at the printer end of the cable) are given in parentheses. The extra lines are used for various control and status functions associated with the printer port.

 $2 - 16$
$\bar{\bar{z}}$ 

# Table 2-4 Printer Port Pin-Out

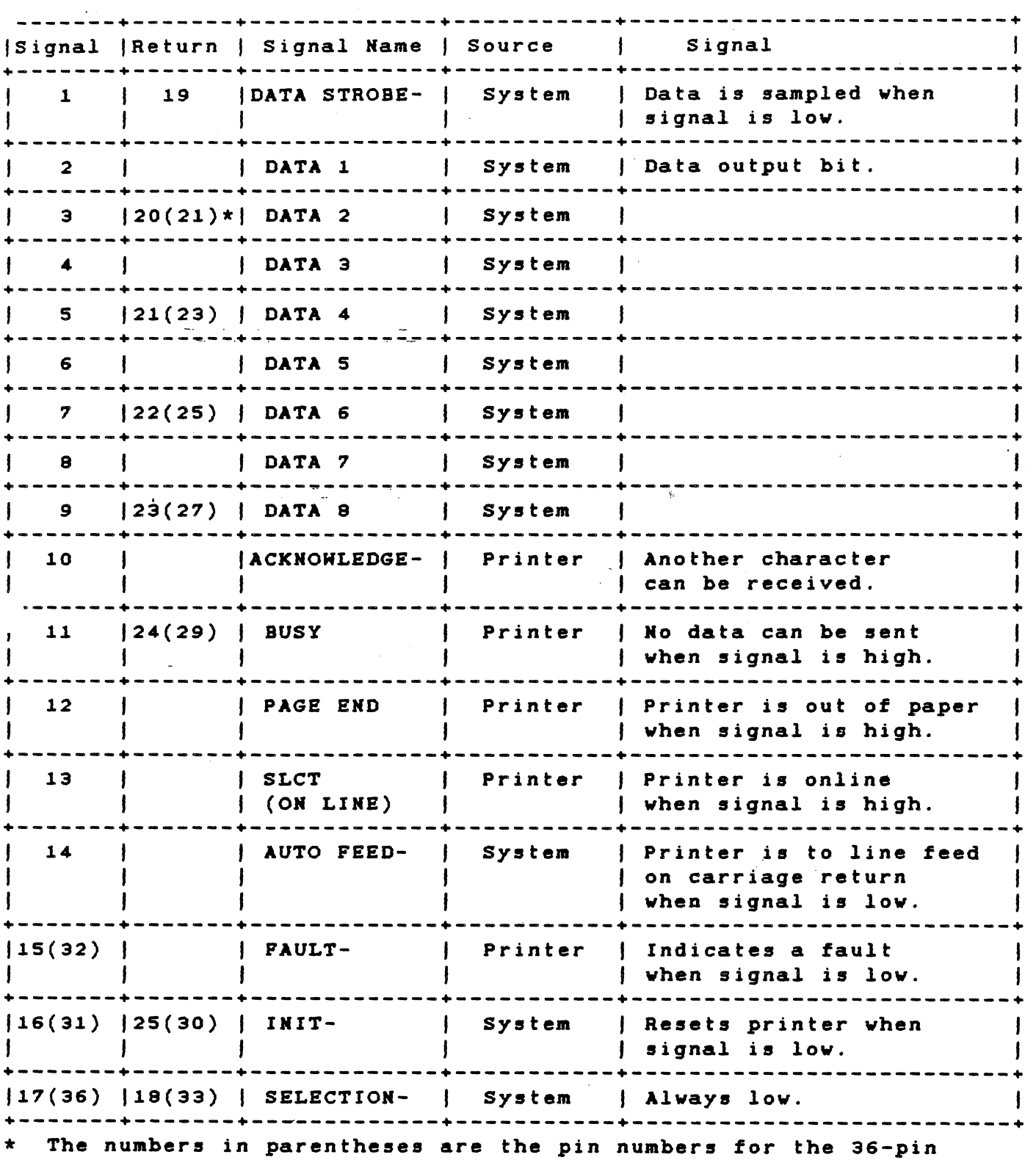

Centronics-type connector.

 $\mathcal{A}$ 

2.4.3.3 Timers. The 8253-5 counter/timer IC provides three separate timing units. In this system, one is used as a programmable speaker oscillator, and the other two are programmable interval timers.

The speaker timer is clocked by a square wave of 1.25 MHz. Divisors up to 65 536 can generate output frequencies as low as 19 Hz. The high input frequency creates output tones that are more musically accurate. The speaker timer clock is internally gated with the speaker enable (SPKEN), an output of latch U47. This signal allows the interruption of tones without a reprogramming of the timer.

The second timer (Timer A) is used in system-timing applications and as a real-time clock. It generates an interrupt signal on the rising<br>edge of the timer output when the enable line (address 0 bit 1) is edge of the timer output when the enable line (address  $0$  bit  $1$ ) set high. Toggling this line low resets the interrupt; holding this line low disables the interrupt completely. The interrupt level is 3. The input clock frequency to the timer is 625 kilohertz (kHz). A divisor of 62 500 generates a pulsewidth of 100 ms, while a divisor of 15 625 generates a pulsewidth of 2S ms.

The third timer (Timer 8) is used for special-purpose timing applications. It generates an interrupt on the rising edge of the timer output when the enable line (address 0 bit 2) is set high. Toggling this line low resets the interrupt; holding this line low disables the interrupt completely. This line is shared with the expansion interrupt line IR2. The interrupt level is 2. The input clock frequency to this timer is 625 kHz.

2.4.3.4 Speaker Amplifier. The speaker timer output goes to an amplifier (LM 386) that drives the 8-ohm speaker, providing sufficient volume and allowing mixing of signals from external sources (option expansion cards). To mix other signals with this signal, connect any other signal source (such as the speech option board) to P12, the summing input.

#### 2.4.4 Motherboard Interrupt System

The motherboard interrupt system can encode eight separate interrupts and vector the central processor to eight separate interrupt routines. A nonmaskable interrupt (NMI) (which produces the highestpriority interrupts) is also available.

The majority of the interrupt logic is contained within the Intel 9259A interrupt controller chip. The 9259A is programmed for levelsensitive input and is the master (only) interrupt controller. During the INTA cycle, the decoding logic array always enables the contents of the I/O data bus onto the system data bus. This information is the vector from the 9929A chip, and the system, therefore, requires only one controller.

The 9259A chip assigns priority to the incoming interrupts, allows masking of interrupts, and provides the vector to the CPU during the

interrupt acknovledge (INTA) cycle. A series of OR gates and flipflops permit some interrupt levels to be shared, cause some inputs to be edge-triggered, and cause others to be level-triggered.

The interrupts that come from the expansion bus are active high and are, therefore, terminated vith a 4.7-kohm pulldovn resistor to ground. All the pulled-dovn inputs are connectied to the 82S9A chip, either directly or through a CMOS OR gate. This connection prevents the gate input current from raising the input voltage above the legal "lov" level through the pulldovn resistor.

#### CAUTION

Even though the system is protected, programmers \_and designers\_ using interrupts on the expansion Bus should be sure to "mask off" unused interrupt lines as a matter of good programming practice.

The NMI detects parity errors on the motherboard RAM system. To generate this interrupt vith softvare, set the DTR line on the 82S1A USART. The RAM can then be tested without parity-error interruption.

The interrupt levels and their expected uses are given in Table 2-S.

Table 2-S Interrupt Level Assignments

Interrupt Bus Line

f

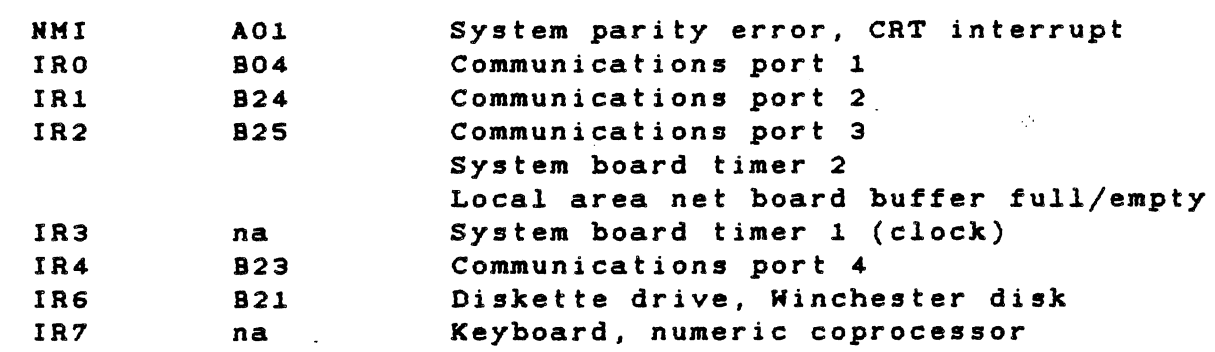

Use

na = Not applicable.

# 2.4.5 Motherboard Memory System

The memory system on the motherboard consists of 64K bytes (K = *1024)*  of dynamic RAM, up to 16K bytes of ROM, decoding logic to establish the addresses, and timing and refresh logic to operate the system. A connector and the necessary logic permit the addition of one of the expansion RAM boards. These boards are available in 64K-, 128K-, and 192K-byte capacities. After adding the 192K-byte board (bringing the total to 256K bytes), further expansion requires the addition of a 256K-byte board that plugs into the expansion bus. (This board and another memory expansion board are fully described in Section 3.)

2.4.5.1 Motherboard Memory Addressing. The memory space of the processor devices used by the motherboard is given in Table 2-6. The balance of the system memory is given in Appendix B.

Table 2-6 Motherboard Kemory Map

Address Device

Dynamic RAM:

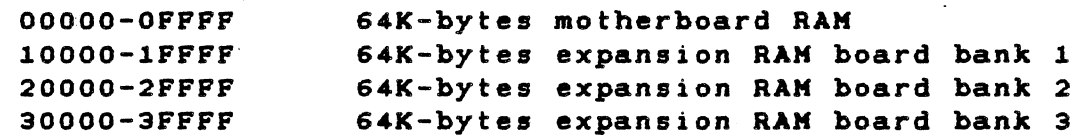

ROM Usage:

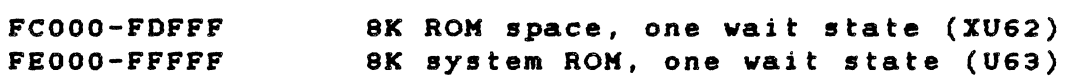

2.4.5.2 Memory Control Logic. A bidirectional buffer (U61) separates the main system data bus from the motherboard expansion memory, thereby providing sufficient drive and margin to the data transfers. U28, the memory hard array logic chip HAL16R4, in combination vith U53, the 74LS139 decoder, handles decoding and timing for the ROMs. Because ROMs and EPROMs (erasable programmable read-only memories) are generally slov devices, a vait state is added to *all* accesses to these devices.

The ROM access times are listed in Table 2-7.

 $\mathcal{L}^{\text{max}}$  and  $\mathcal{L}^{\text{max}}$ 

Table 2-7 ROM Access Times

Time Required Function (in Nanoseconds)

CS-ROM access 410

ROM address access 577

I/O Wait States. The HAL chip also contains the logic to add a vait state to all I/O accesses made by the CPU. The wait state is necessary because many of the I/O devices operate too *slovly* vhen the system buffer and setup and decode times are included. With the vait state, the control lines are active for approximately 600 nanoseconds  $(ns)$ .

Memory Refresh Logic. The RAM refresh logic operates synchronously vith the accesses to the RAM memory. Refresh *cycles* begin *only* vhen a RAM memory *cycle* is not in progress. This implies that the RAM refresh can occur at the same time as accesses to other system memory (ROMs) or I/O space. Each time a refresh *cycle* begins, a refresh timer (one-shot U29) starts. When it times out, it provides the signal to begin another refresh *cycle.* This timer is set to 15 microseconds (us) maximum, vhich *alloys* for the vorst-case refreshrequest latency. To maintain the contents of the RAM under vorstcase conditions, the refresh must occur at least 128 times vithin 2 ms. (The average refresh timing is once per 15.625 us). The vorstcase latency for a refresh request is about 600 ns.

Once a refresh cycle has begun, it must be completed (including the precharge) before the next cycle begins. If a RAM access cycle starts before the refresh cycle completes, the HAL state machine puts the CPU into a vait state until the refresh operation *completes.* In the vorst case, this delay could extend the normal memory access time by four vait states, or 800 ns.

Assuming a refresh timer value of 14 us and an average 600-ns slovdovn of the CPU, the refresh overhead is approximately 4.3

 $\sim 100$ 

percent average or 5.7 percent worst case.

2.4.5.3· CAS and Address Kultiplexer Switch. A delay line from the RASI- (row address strobe input) line produces the SWK (the address multiplexer control). SWK ensures an adequate row address hold time (40 ns) and still operates the RAK quickly enough to finish the access within the system cycle time.

The CASI- (column address strobe input) timing depends' on whether the cycle is a read or a write. If the cycle is a read, the CASI- signal is taken from the delay line 20 ns after the SWK signal to produce the ACAS- (advance column address strobe). ACAS- ensures an adequate column address setup time to the RAM and still gives fast RAM access.<br>If the cycle is a write, then the CASI- signal is taken from the If the cycle is a write, then the CASI- signal is taken from the falling edge of the system clock. which is about 150 ns after the occurrence of RASI-. This delay allows time for the data from the processor-to propagata -through the data buffers and the parity generator chip (U31 74LS290).

To control the generation of the CASI- pulse, flip-flop U33 is timed with CLK- (the system clock). samples the delay line (ACAS-). and is reset by KRDC- (the memory read signal). The output of the flip-flop is then logically ANDed (U34) with the ACAS- signal to generate the actual CASI- signal. To prevent the generation of a CASI- pulse during refresh, the refresh row address strobe (RRAS-) line holds flip-flop U33 in the preset state during a refresh. This forces the output of OR gate U34 (CASI-) to a high level.

2.4.5.4 Parity Generation and Checking. The parity generator/checker chip (74LS290) generates a "1" to the parity RAM bit whenever there is an even number of 1's in the data byte being written. The parity RAM chip has a separate data· bus to drive the output line. A pullup resistor holds this line high when it is not driving the output (as in a write cycle). The parity data is then taken from the "odd sum" output of the parity generator and used to write to the RAM.

This method of parity checking does not cause a parity error when the system attempts to read from nonexistent RAM. (To determine the size of system memory, the system software sometimes "feels" for memory not present.)

When the RAM is read, all of the data bits and the parity bit are presented to the generator/checker and the.parity output is sampled at the end of the read cycle. If parity checking is enabled and discovers a parity error, flip-flop U33 is set to interrupt the CPU. Once set, this flip-flop must be reset by software before additional interrupts can be given. If the enable. bit (address 3 bit 3) is held low, then no parity interrupts (PINT) are generated. To distinguish the parity interrupt from other NMIs, the PINT line is fed to U49 (address 1 bit 3) and can be tested by software.

2.4.5.5 Memory Control State Machine. A hard array *logic* device (HAL16R4 U28), set up as a state machine, drives the memory control. This device has four outputs equipped vith a set of clocked *flipflops* and four outputs that are direct combinations of the inputs. The AND of the terms on a *line* ORed vith the AND of terms on other lines results in *loy-going* outputs. This occurs either *directly,* on those outputs vithout registers, or after the clock on those outputs vith registers.

The signal RASI- activates RAS- out of the AM2964B RAM address multiplexer. The signal XWAIT- puts the processor into a vait state. The signal MDEN- activates the motherboard memory system data buffer. The signal RMSEL- selects access to the ROMs. The signal RFSHinstructs the AM2964B address multiplexer to put out the refresh address. The signal RRAS- indicates that a refresh RAS is in progress. The signal SY- (used internally to the HAL) indicates refresh states. The signal SX- (used *internally* to the HAL) cuts off the vait state to the CPU atter one cycle.

Table 2-8 gives the logic for the memory control state machine.

A timing diagram of the memory system, shovn in Figure 2-3, indicates the major operations of the memory system.

Table 2-8 Memory Control State Machine Logic - HALl6R4

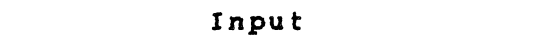

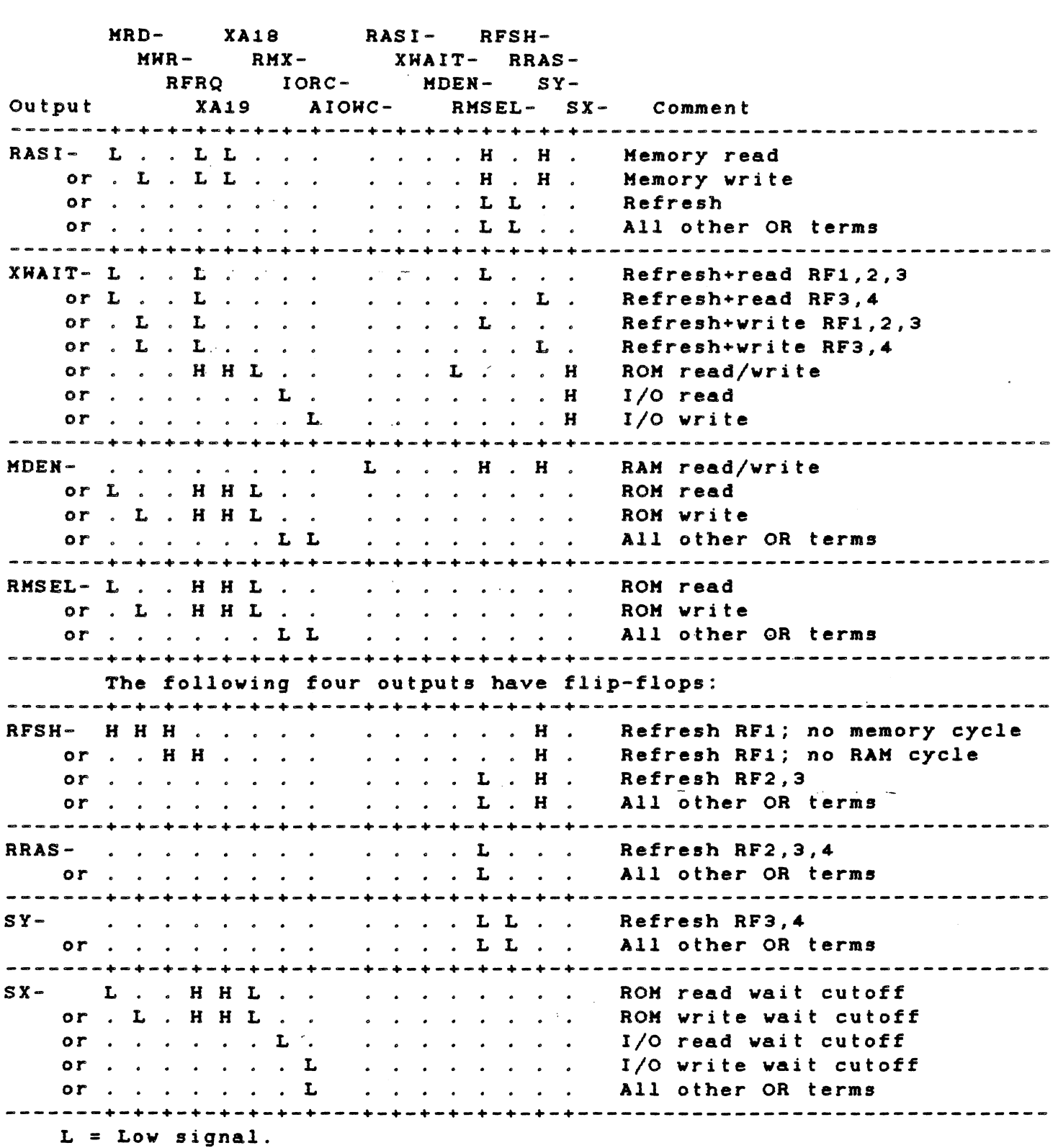

 $H = High signal.$ 

<sup>J</sup>.. h) elle IV og med være som med være som med være som med være som med være som med være som med være som med være<br>Dødsformer som med være som med være som med være som med være som med være som med være som med være som med

"rJ ... g<br>Sn<br>S  $\mathbf o$ h) J W

II II W<br>D<br>J<br>J<br>J ~ m  $\ddot{x}$ 

ه<br>الإ  $\mathbf{H}$ ... iii ... u<br>Q

1:1 ... g<br>I<br>De .. iii

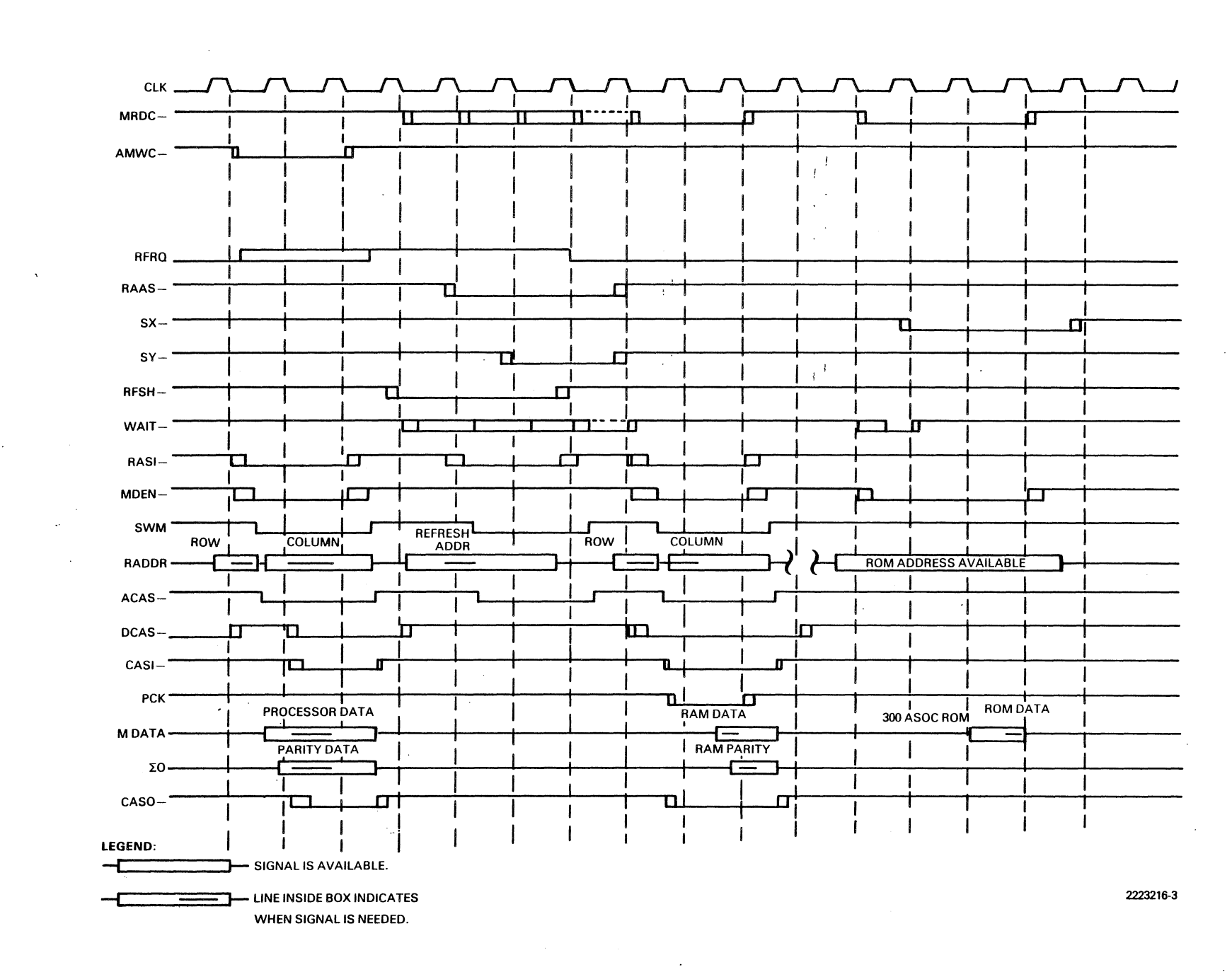

 $\omega \rightarrow \omega$ 

..,

TECHNIC.  $\zeta$ REFERENCE

2.4.6 Floppy Disk Controller

The floppy disk controller (FDC) section contains a floppy disk controller IC (FD1793-02), a floppy disk support logic IC (WD1691),<br>and a pulse delay IC (WD2143), all made by Western Digital. The FDC and a pulse delay IC (WD2143), all made by Western Digital. also has a voltage-controlled oscillator (VCO) and one-half of a 74LS221 one-shot. Two 2114 static RAMs, addressed by a CMOS 4040, act as a sector buffer, and a programmable array logic (PAL) IC decodes and controls operations. Miscellaneous logic handles signal timing and buffering.

The logic described in this section includes:

- \* Floppy disk controller IC
- \* Sector buffer
- \* Data write precompensation circuit
- \* Data separator
- \* Diskette drive interface

2.4.6.1 Floppy Disk Controller IC. The Kestern Digital FD1793-02 chip is the FDC IC. This IC does serial/parallel data conversion, locates sectors on the disk, seeks the diskette drive, and performs other high-level functions. A complete description of the FD1793-02\ chip can be found in the literature available from Kestern Digital. The 1.0-MHz controller input clock provides the correct data rate for standard  $5$  1/4-in diskettes. Because U20 divides the clock down from 15.0 MHz, the duty cycle is 467 ns low, 533 ns high.

2.4.6.2 Sector Buffer. During read or write operations, data must be transmitted at a rate between 23 us per byte and 32 us per byte nominal (for double-density operation). A sector buffer, operating independently of the processor during a read or a write, ensures that the diskette drive performs properly. This buffer consists of:

- \* A lK x 8 static RAM device
- \* A counter (to address the RAM sequentially)
- \* Control logic and a bus buffer (so that the CPU and the FDC' can access the buffer)

Latch U47 Bits

. ,"

Two bits (MO, M1) in latch U47 control the basic operating modes of the sector buffer. These four modes are as follows:

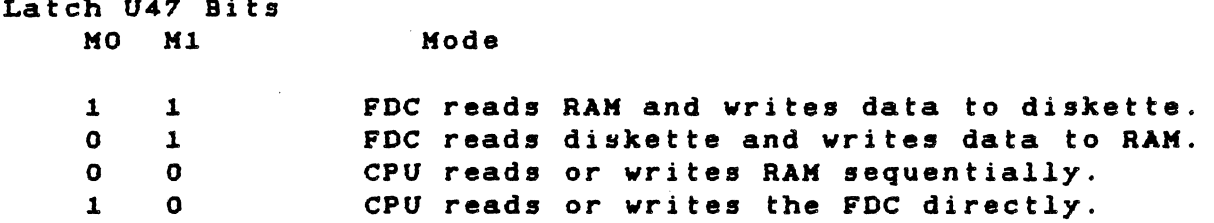

The counter that addresses the buffer increments automatically each time either the CPU or the FDC accesses the RAK. To set up a fixed starting address within the RAK, the CPU writes to the FDC sector register while the KO, K1 bits are set to 0, O. This resets the address counter. The FDC is not affected because the CPU can access the FDC only in mode MO, M1.

The PAL provides the control logic for the sector buffer, aided by a flip-flop that provides a 1-us FDC clock-synchronized signal. The PAL uses this Signal, derived from the FDC data request (DRQ) line, to generate the read or write command for the FDC when the sector buffer is in modes  $1$ ,  $1$  or  $1$ ,  $0$ . The FDC activates the DRQ line when a sector write requires a byte or when a byte is ready in a sector read.

This control logic and the CPU generate other signals to control the RAM and the counter. These signals are given in Table 2-9. The timing diagram· in Figure 2-4 defines the usage of these signals. When the logical ARD of terms from one row is ORed with the AND of terms from another row, the output goes low when the result is true .

Table 2-9 Programming for the HAL10L8 Device

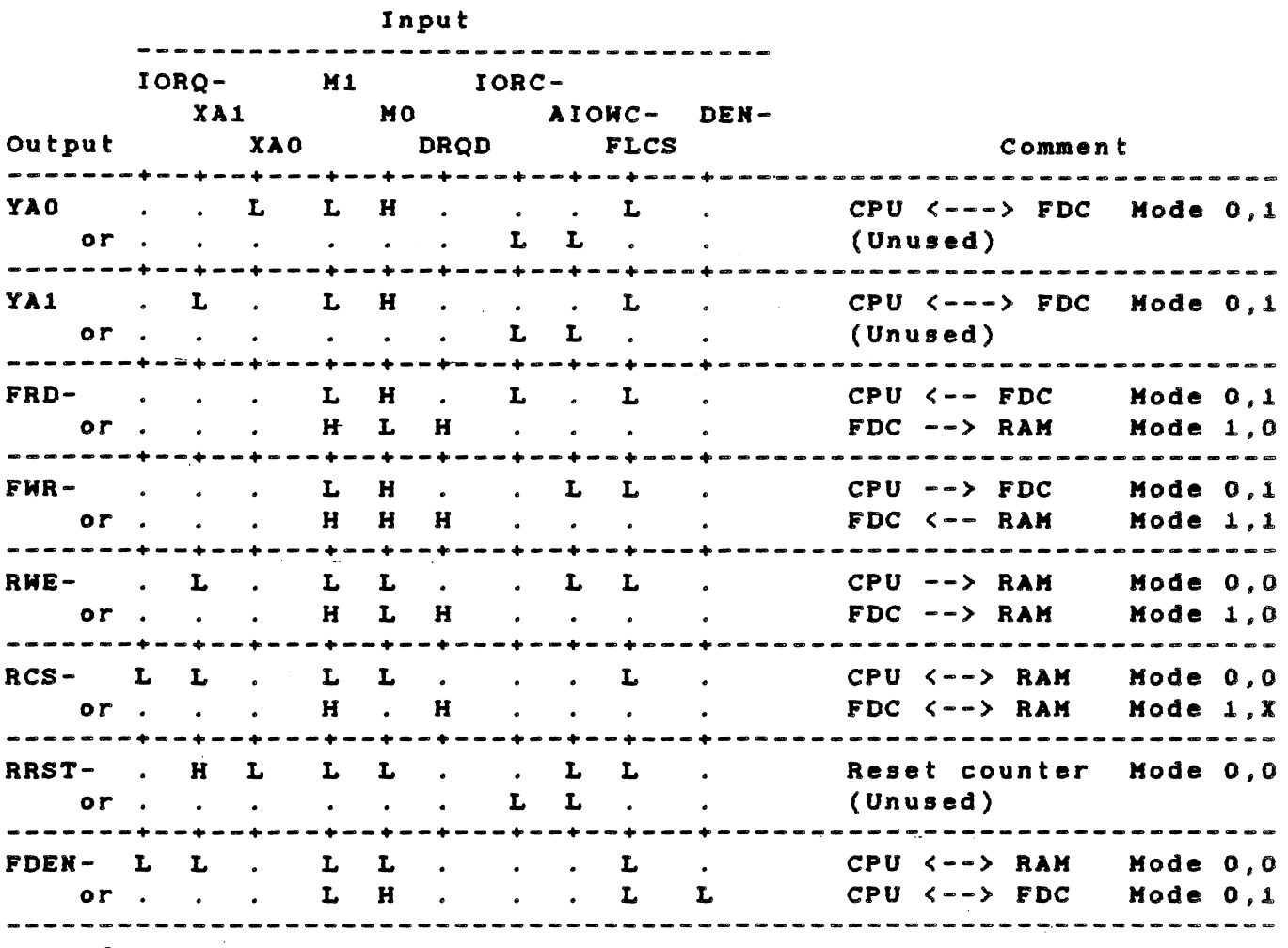

Legend:

 $\mathbf{r}$ 

 $L = Low signal.$ 

 $H = High signal.$ 

 $\mathbb{R}^2$ 

 $\vec{f}$ 

 $\mathcal{A}=\mathcal{A}$ 

 $\mathcal{A}$  .

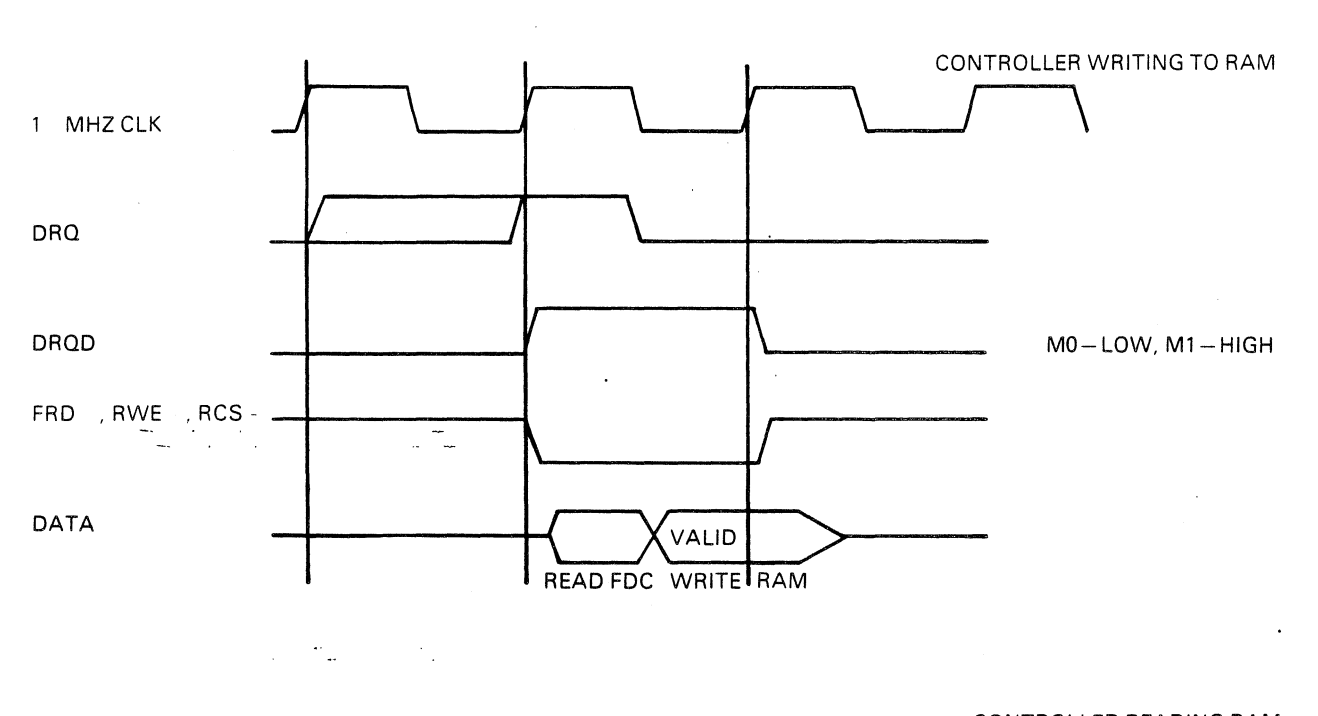

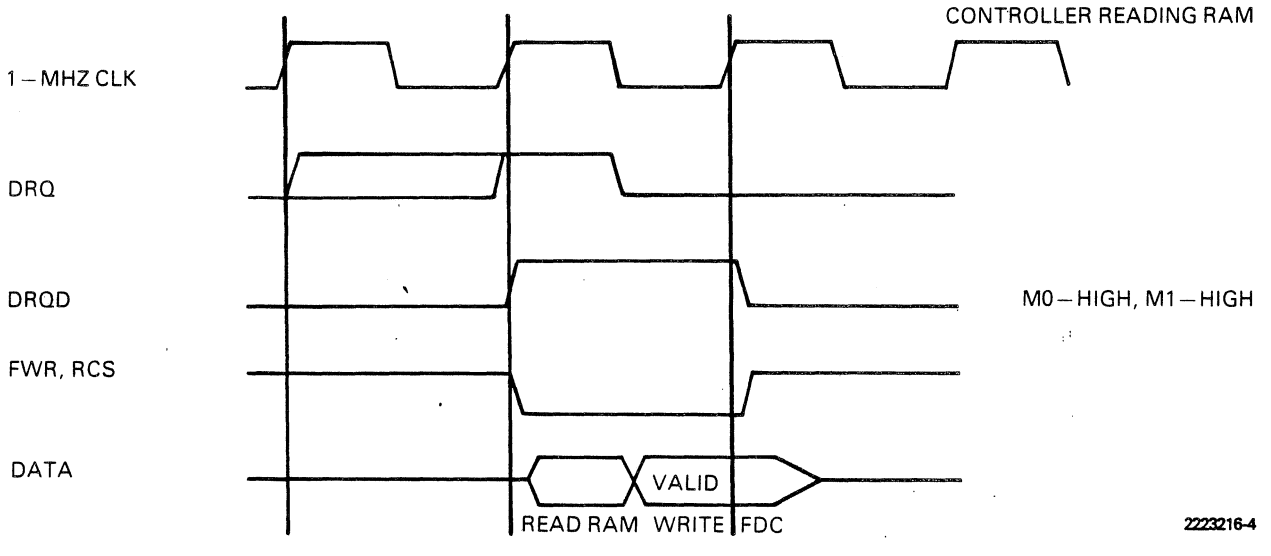

# **Figure 2-4 Floppy qisk Timing Diagrams**

 $\bar{\mathcal{A}}$ 

2.4.6.3 Write Precompensation Circuit. Using modified frequency modulation (MFM) to vrite certain double-density data patterns on magnetic media causes a "bit precompensation. Compensating for the bit shift prevents the read data transitions from moving outside the detection range of the read circuitry. As track length shortens tovard the center of the disk, data bits are stored closer together, so the bit shift problem gets vorse. The ideal compensation gradually adjusts the vrite hardvare However, a compromise solution produces nearly the same results. The precompensation is turned off vhile the head is over the outer half of the disk, then turned on vhen the head is over the inner half of the disk. Disk drives can have either 40 or 80 tracks, so the softvare checks the type of drive installed, then determines the halfvay point. For this reason, U47 (rather than the FOC) controls the TG43 signal. (Halfvay point for an  $8$ -in diskette = TG43 - track number greater than 43.)

The vrite precompensation and data separator circuits are controlled by U14, R17, R18, and R19 on the motherboard. When the ROOATA- line (pin 11 of U14) is high, it forces the PU and PD- outputs from the WD1691 to a tristate condition. R17 adjusts the PUMP line (pins 13/14 of U14) voltage to 1.4 Vdc. R18 generates a square vave of 2.0 MHz  $\pm$  5.0 percent from the VCO (pin 16 of U14). The pulsewidth (monitored from pin 5 of U14) should be 750 ns, giving a write pulse width of 187.5 ns. The vaveform is visible only vhen the computer is vriting data to a diskette.

R19 controls the write pulsewidth through U15 (the HD2143 IC), precompensating bit shift. The determining the amount of precompensation pulsevidth (monitored from pin 1 of U15 during a vrite operation) should be set to approximately 200 ns.

The FDC signals EARLY and LATE control the direction of bit shift. These signals cause WD1691 to select the appropriate tap along the HD2143 (adjustable delay line) for the bit pattern being written. If precompensation is not needed on outer tracks, the TG43 signal inhibits the precompensation process.

Because single-density frequency modulation (PM) encoded data does not require precompensation, the PD1691 also disables the precompensation vhen the double-density enable signal (ODEH-) is inactive (high).

2.4.6.4 Data Separator. The data separator is composed of two parts: clock recovery and separation of the data from the clock. The actual separation of data from clock signals takes place in the F01793-02 FOC. The H01691 contains the digital circuits necessary to implement a phase-locked loop (PLL), the VCO is a 74LS628 chip, and external components provide the loop filter. The one-shot U29 shortens and stabilizes the pulsevidth of the incoming read pulses so that the PLL and data recovery operations operate properly during the lockup interval.

The PLL provides a continuous clock locked in a specific phase relationship with transitions in the incoming data. For this system, the falling edge of the RDDATA- signal should be nearly centered on the high or low pulse of the RCLK signal.

When the PLL is adjusted correctly, it locks to an incoming pulse train in a frequency range from 217 kHz to 294 kHz  $($   $\pm$  15 percent) within 150 us. The pulses should be low-going, 2 us maximum applied to the RDDATA- input (P9 pin 30), and the DDEH- line must be low.

Because of the analog nature of the PLL circuits, a linear regulator governs the power-supply voltage to the VCO and the loop filter. The regulator prevents digital noise on the 5-V supply from interfering with the PLL operation.

The data separator works with either single-density (FM) or doubledensity (MFH) data. The choice is controlled by the DDEN- line.

2.4.6.5 Diskette Drive Interface. The diskette drives communicate through a series of buffers and receivers. Low-impedance ribbon cables connect the *controller* to the drive. P9 connects the internal diskette drives, and P13 connects the external drives. All signals driven by the controller (except for the SID1- signal) have separate drivers for each connector. The receivers with their terminating pullup resistors are shared between the two connectors.

connector P9 interfaces with a 34-conductor ribbon cable that has two 34-pin, card-edge connectors (one for each of the diskette drives that can be mounted inside the system unit chassis). There is always one diskette drive installed in the system unit, mounted on the left side (as viewed by a user). This drive should be strapped for SELECT on pin 10 (drive O)~ When *only* one drive is installed, the select line and *all* common lines except pin 32 (side select) should be terminated at the drive.

If another drive is installed internally, it should be strapped for SELECT on pin 12 (drive 1) with *only* the select line terminated. With two drives installed, the terminating resistor must be installed on the right-hand drive (drive 1) only.

#### NOTE

The floppy disk controller and individual diskette drive *logic* signals assign drives using the convention of: DRIVE 0, DRIVE 1, DRIVE 2, and DRIVE 3 (for a four-drive system). The diagnostics diskette uses the convention: DRIVE 1, DRIVE 2, DRIVE 3, and DRIVE 4 for a four-drive system. Operating systems 'may use yet another convention, such as DRIVE A, DRIVE B, DRIVE C, and DRIVE D. Be sure to use the correct drive designator.

Connector P13 interfaces with a 40-wire ribbon cable ending in a  $37$ ptn, D-type connector. The user mounts the mate to this connector on the back panel of the system unit chassis. Khen external drives are installed, all lines used must terminate at the external drive.

All diskette drives must be of the same type. That is, all must be either 320K-byte drives (double-sided, 48 tracks per inch [tpi]) or all must be 640K-byte drives (double-sided, 96 tpi). A jumper from El to E2 selects 320K-byte drives; a jumper from E3 to E4 selects  $640K$ -byte drives. The absence of a jumper selects  $160K$ -byte drives. A jumper can be on either E1-E2 or E3-E4, but not both.

The diskette drives do not need head-load solenoids for proper operation. However, if the drives are equipped with head-load solenoids, they should be strapped for head load with the motor on.

The signals STEP, DIRC, WG, and WDOUT are buffered by the 74LS244 in order to drive the two standard 7416 loads. This buffer is necessary because the FD1793-02 and the WD1691 can drive only one TTL load. The input signals KRITEPROT-, IHDEX-, TRKOO-, and RDDATA- are buffered by the 14LS244, providing more static protection than the MOS-device inputs, and a small amount of hysteresis.

To install external diskette drives, a short cable assembly links the motherboard connector P13 with a 37-pin, d-type connector on the back of the system unit chassis. Section 5 contains the wiring assembly diagrams for this cable. (External diskette drives require an external power source.)

Table 2-10 gives the pin-outs for the internal diskette drive connector on the motherboard. Table 2-11 gives the pin-outs for the external diskette drive connector on the motherboard. D-type connector pin numbers are given in parentheses.

2-32

Table 2-10 Internal Diskette Drive Connector Pin-Out

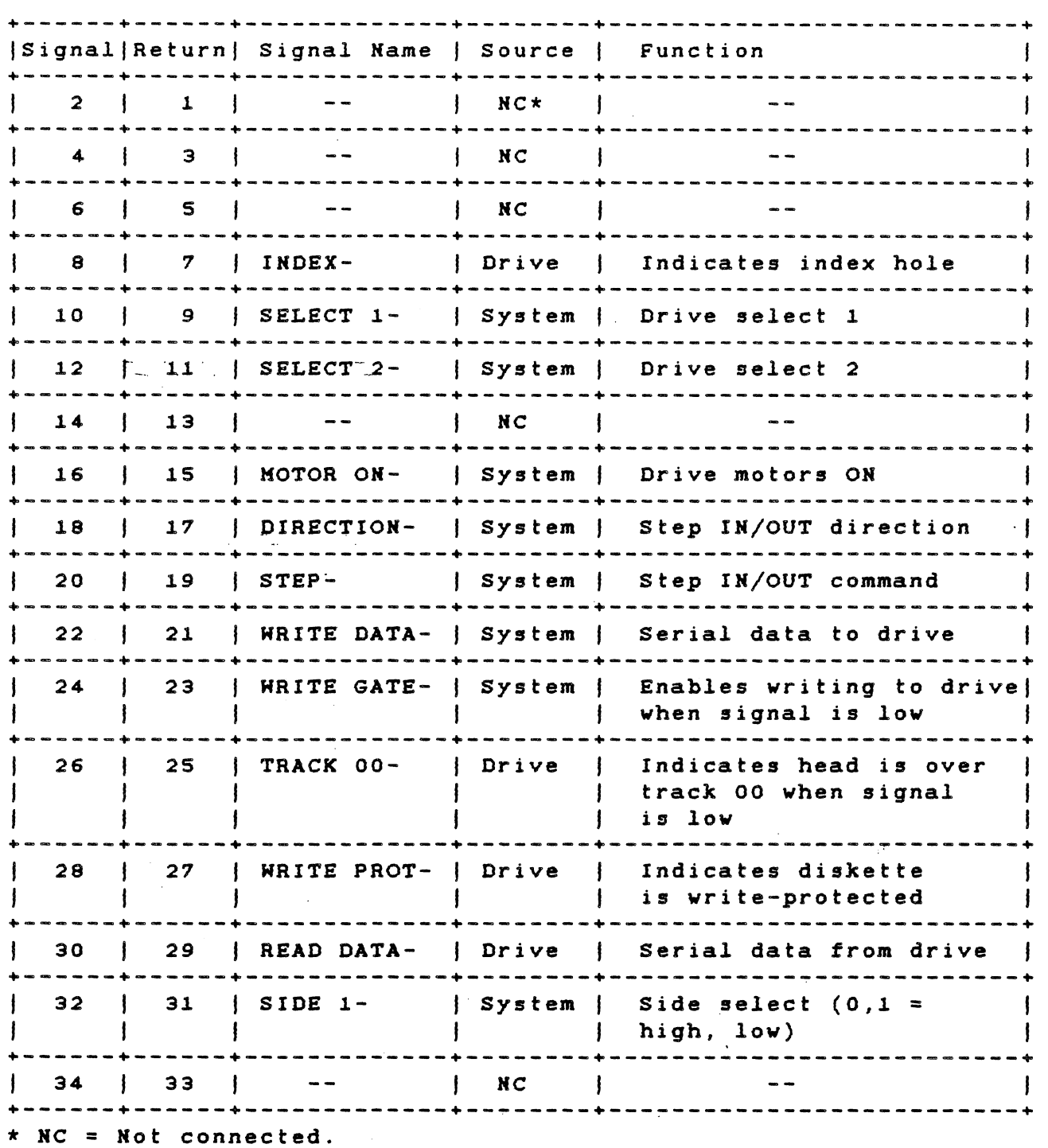

Table 2-11 External Diskette Drive Connector Pin-Out

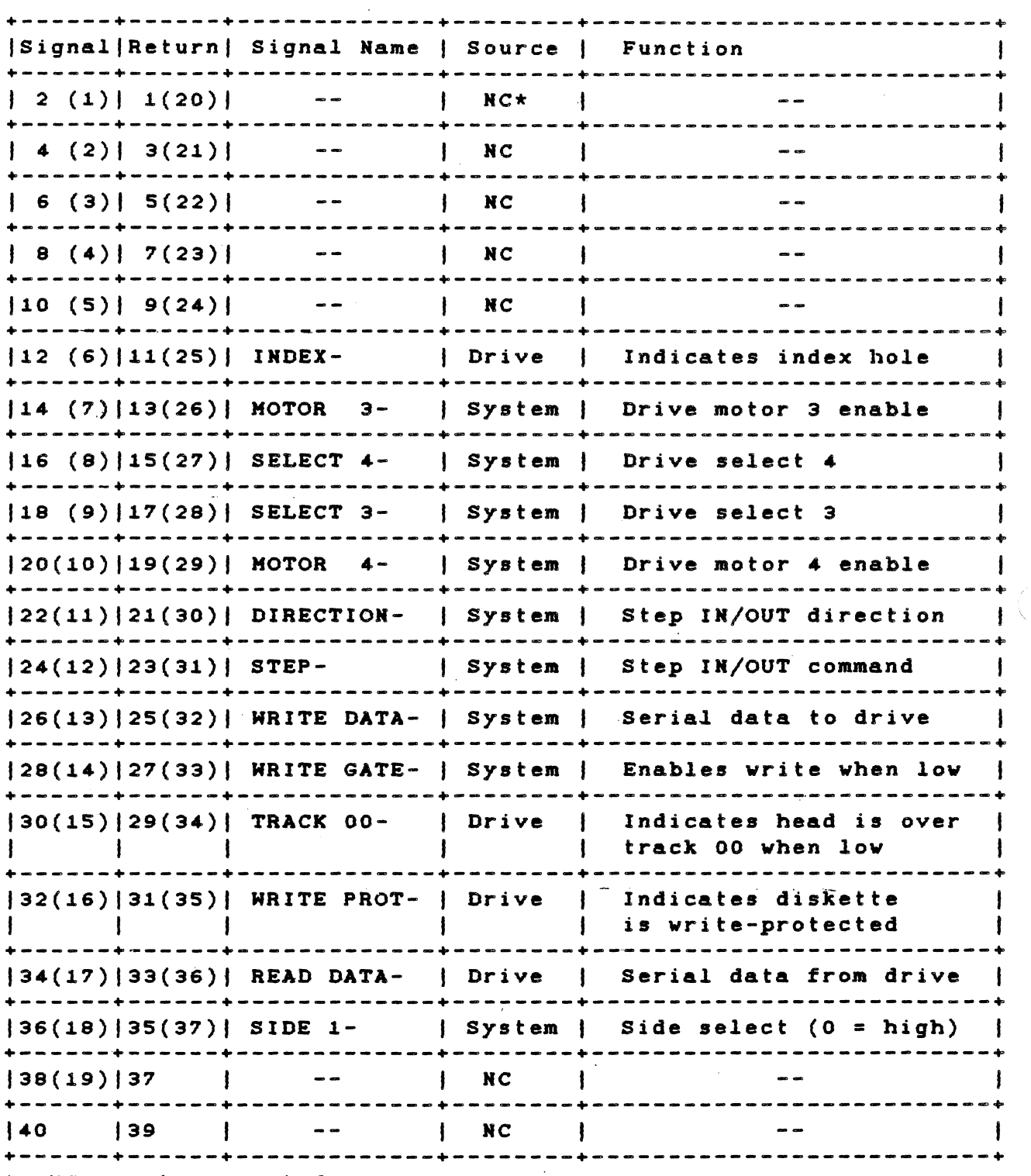

 $\star$  NC = not connected.

2.4.6.6 Diskette Drive. The Texas Instruments Professional Computer is equipped vith one S 1/4-in, double-sided, diskette drive. The self-contained unit consists of a spindle drive, a head positioner, and a read-vrite-erase system.

Plastic guides help to position the diskette inside the diskette slot. After you insert the diskette and close the access door, three things happen: the diskette clamps to the drive hub; a 500-ms delay begins, and the servo-controlled drive motor starts.

The head positioner is a 4-phase stepper-motor and band assembly vith some related electronics. It moves the head (using one-step rotation to cause a one-track linear movement) to the proper track of the diskette.

The folloving sensor systems are built into the unit.

- \* The track 00 sensor. This svitch determines that the head/carriage system is at track 00.
- \* The index sensor. When the phototransistor sees the LED light source through an index hole, it sends out a signal.
- \* The write-protect sensor. When this switch finds a writeprotect tab applied to a diskette, it disables the vrite head.

The diskette drive reads and vrites digital data using KFK. The vrite operation records a 0.33-mm (0.013 in) data track, vhich is later tunnel-erased to 0.30 mm (0.012 in). The track-to- track access time is 6 ms. The drive speed is 300 rpm.

Table 2-12 gives the specifications for the diskette drive.

# TECHNICAL REFERENCE SYSTEM HARDWARE

Table 2-12 Diskette Drive Specifications

 $\sim 10^{-1}$ 

# Physical Dimensions:

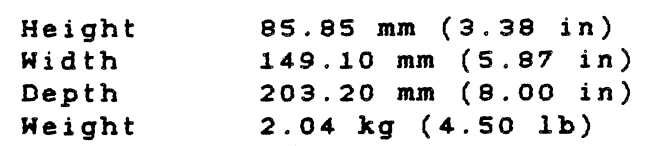

## Environmental Parameters:

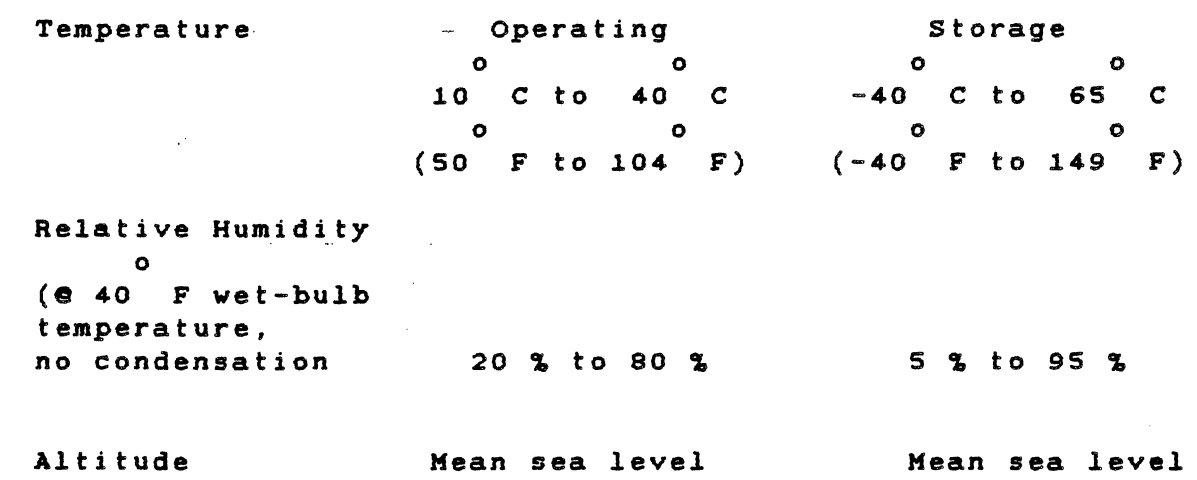

to 10 000 ft

to 45 000 ft and the same states

 $\label{eq:2} \begin{split} \mathcal{L}_{\text{max}}(\mathbf{r}) = \mathcal{L}_{\text{max}}(\mathbf{r}) \end{split}$ 

 $\Delta \mathbf{r}$  , where  $\mathbf{r}$  is a set of the set of the  $\mathbf{r}$  -set of  $\mathbf{r}$ 

# Power Requirements

 $\mathcal{L}$ 

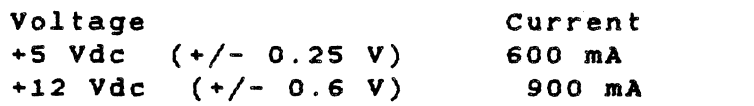

 $\sim 10^{11}$  km s  $^{-1}$ 

## 2.4.1 CRT Controller Board

The CRT controller board drives either a monochrome analog or a color TTL display and makes the Texas Instruments Professional Computer a complete alphanumeric and raster graphics system.

As a stand-alone option, the controller board provides one page of<br>high-resolution (80 columns x 25 lines) alphanumeric display. This high-resolution (80 columns  $x$  25 lines) alphanumeric display. board also supports the optional graphics video controller piggyback board, which is described in Section 3.

The system makes no physical distinction between color and monochrome; the board supports output in either eight-level gray scale or eight-color RGB (red, green, blue). Color is determined by the monitor used. Refer to Section 6, drawing 2223011, for logic diagrams.

Figure 2-5 is a block diagram of the alphanumeric CRT controller board.

Table 2-13 lists the video ac parameters.

Figure 2-6 shows the timing diagram for the Alphanumerics State Machine PAL.

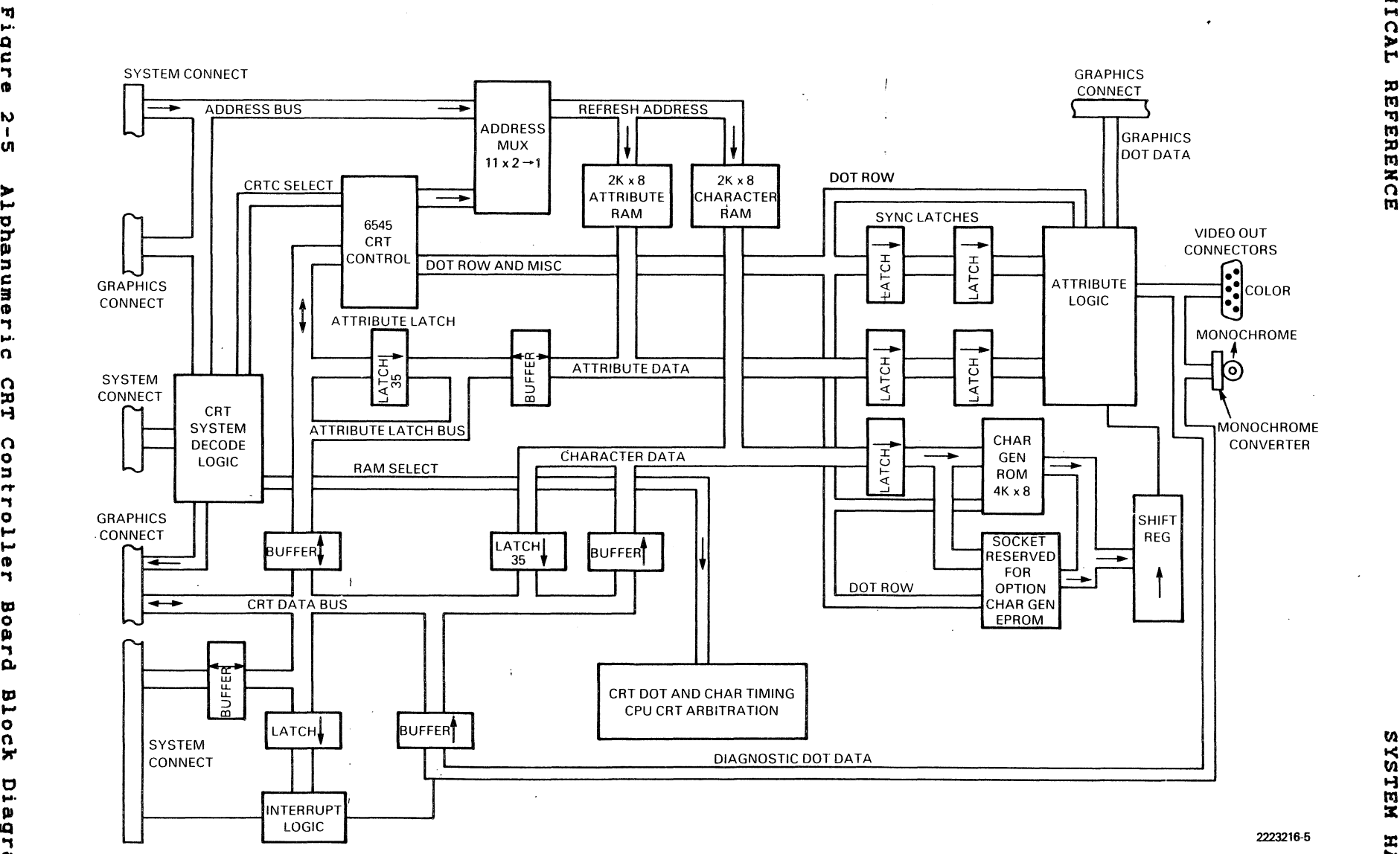

90

c:: ., ช<br>ผ  $\mathbf{v}$ I  $\mathbf{u}$ Alphan **CRT** " ., Bogr Q. Block C **....**  g<br>I<br>D<br>T

p<br>Y

'T.I **....**  IQ

Contr<br>|<br>|<br>|<br>|<br>|<br>|<br>|<br>|<br>|<br>|

til ks<br>TE ARDWARE

TECHNICAL REFERENCE

## Table 2-13 Video AC Parameters

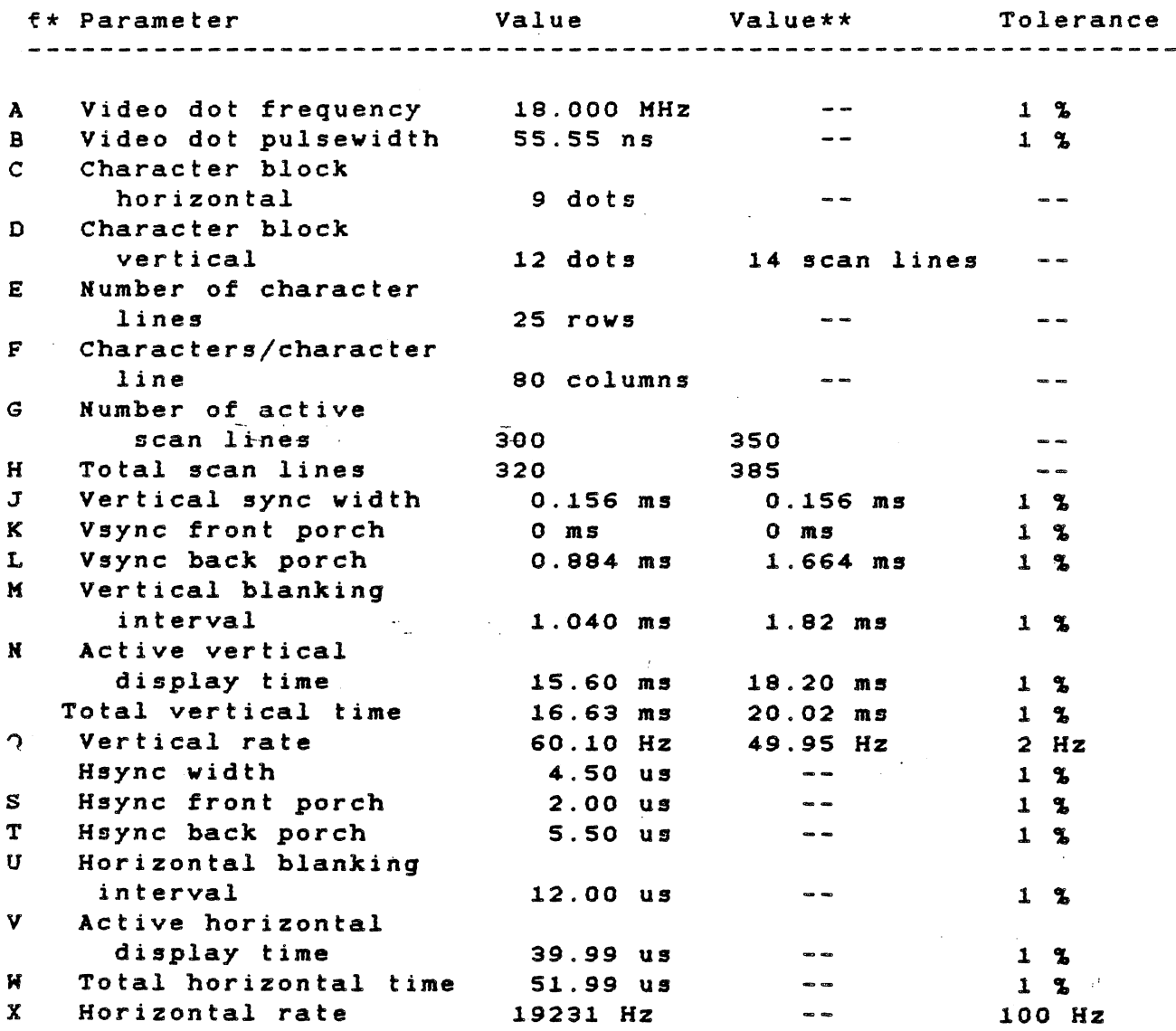

\* Letters refer to areas on the timing diagram in the next figura.

\*\* These values reflect the vertical timing adjustments for 50-Hz refresh.

#### CAUTION

50-Hz operation can be used only in areas that run on 50-Hz line frequency. Using 50-Hz operation in any other area can damage your computer. To select 50-Hz operation, jumper pins E5-E6 on the motherboard.

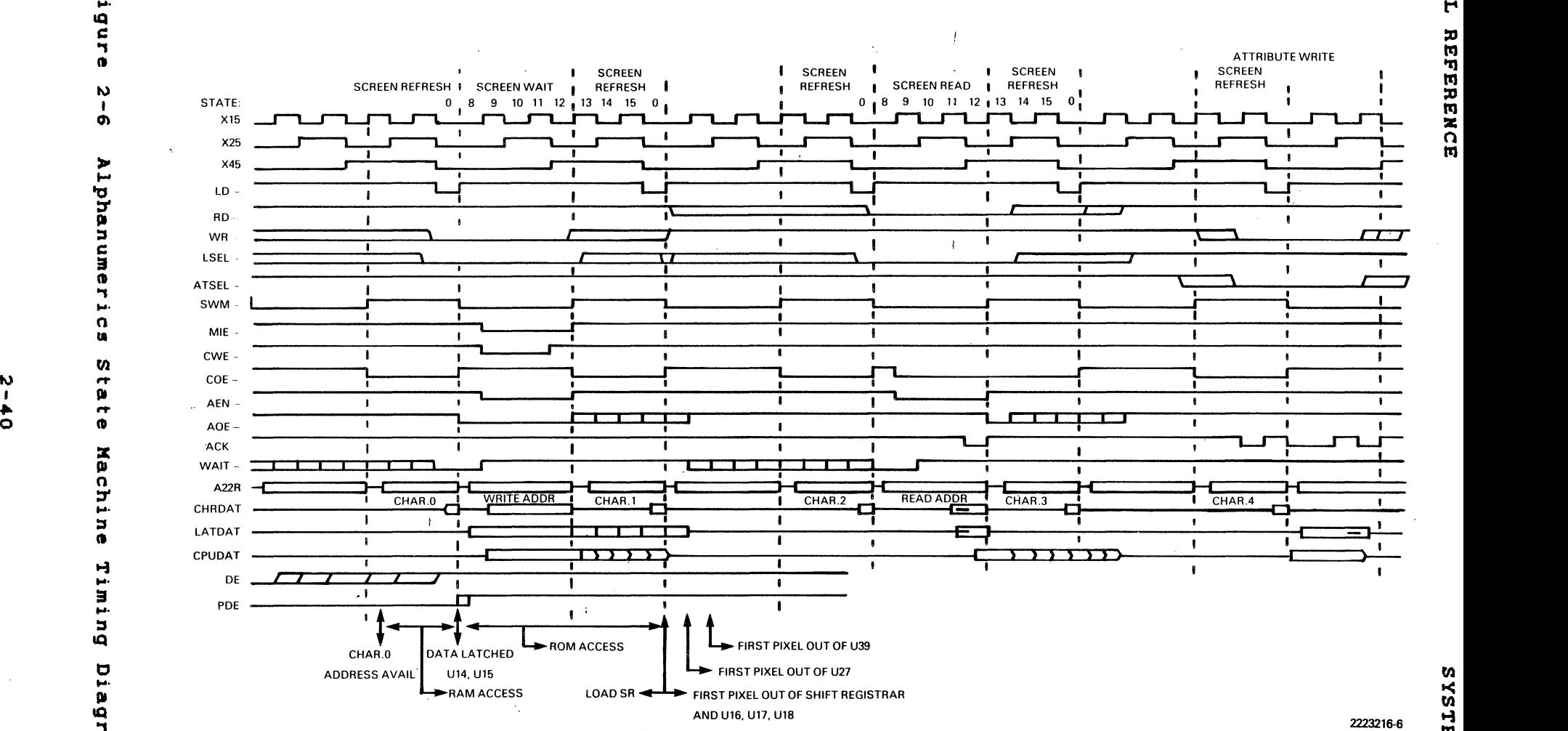

fn

kels)

:c

>- :0 o Z

>- :0 tIS

"CJ ~. IQ c: ., ca  $\mathbf{v}$ 

...

::J'

c:

ca

n

::.

tool

!<br>!

::. IQ

0 **....**  I» IQ ., .<br>!<br>!<br>!

The CRT controller board features described in the paragraphs include: following

- \* Display characteristics
- \* Character attributes
- \* Character sets
- \* Cursor

/ j

- \* Scrolling
- \* Video connector
- \* CRT\_controller IC \_
- \* CRT screen/CPU arbitration logic
- \* CRT address decode logic
- \* Character sets and attribute logic
- \* CRT interrupt logic
- \* Diagnostic loopback

2.4.1.1 Display Characteristics. The display characteristics are as follows:

- \* A 7 x 9 character in a 9 x 12 image cell
- \* Twenty-five lines of 80 characters
- \* A resolution of 120 pixels horizontally 'x 300 pixels vertically
- \* A horizontal scan rate of 19 200 lines per second
- \* A vertical scan rate of 60 (50 frames per second)
- \* A dot rate of 18.0000 MHz

#### NOTE

The horizontal scan rate is an important consideration. Many monitors available today have a horizontal scan rate of 15 750. Only a monitor having a horizontal scan rate of 19 200 lines per second can operate with the Texas Instruments Professional Computer.

2.4.7.2 Character Attributes. The controller's video memory is erective considers internately. The controller 3 video memory is<br>organized as 2K bytes x 16 bits. The first 8 bits convey character Information. The second 8 bits select the following attributes on a character basis:

- \* Bit 0, intensity level 1 (blue)
- \*' Bit 1 , intensity level 2 (red)
- \*' Bit 2, intensity level 4 (green)
- \*' Bit 3, character enable
- \* Bit 4, reverse
- \* Bit 5., underline
- \* Bit 6, blink
- \*' Bit 7, alternate character set

#### **NOTE**

The three intensity bits (bit 0 through bit 2) determine the gray scale intensity level and the RGB outputs for color. Thus, hi/norm video in monochrome is handled bya one-of-eight intensity select instead of a high-intensity bit.

To access the attributes, the softvare vrites the attribute values into an attribute latch. The attribute value is then assigned to the character each time that character is vritten to the screen (until a screen read is done).

When any character on the screen is read, its attributes are copied to the attribute latch. These values are then read by a subsequent latch read operation.

Handling the attributes by this method ensures that, in block moves (moving data from one screen area to another), the characters retain their attributes.

2.4.7.3 Character Sets. The video controller contains a 4K<br>character generator ROM, which contributes 256 characters. Use the character generator ROM, which contributes 256 characters. socket provided to add an optional 2K or 4K ROM/EPROM and expand the character set to the maximum 512 characters. Attribute bit 7 selects the expanded character set.

Refer to subparagrahph 2.4.8.4 for more information on the character ROM.

2.4.7.4 Cursor. Programming can change the cursor appearance. The possibilities include blinking. non-blinking. block. underline and possibilities include blinking, non-blinking, block, underline reverse-video. Hardware handles the cursor display through a special set of registers in the controller. Using these registers, the software can position the cursor anywhere on the screen (or off the screen if no visible cursor is desired).

 $2.4.7.5$  Scrolling. The hardware maintains a screen start register that supports character line scrolling in four directions. The software determines the need for a scroll, then changes the value of this register by one line. The screen appears to jump by one line. The scrolling operation always affects all of the screen. It is not possible to scroll one region without affecting another.

Because the controller contains only 2K bytes of screen memory, scrolling results in a "wrap"; the original top line of screen contents moves to the bottom of the screen. Therefore, the software must clear the top line of the screen (or bottom) before the scrollup (or -down) operation. To simplify programming of the line clear operation, the 2K bytes of memory is phantomed over a 4K-byte address space.

Status lines must be implemented in software. That is, during scroll operations, the status line must be moved to its new memory position before writing. The screen start register changes the screen-tomemory correspondence.

2.4.7.6 Video Connector. The video connector located on the rear edge of the PWB is a standard, 9-pin, female, D-type connector. This connector is for a color display unit. The signals available on this connector are given in Table 2-14. All signals are at standard TTL levels.

Table 2-14 Color"Video Connector Pin-Out

Pin Function

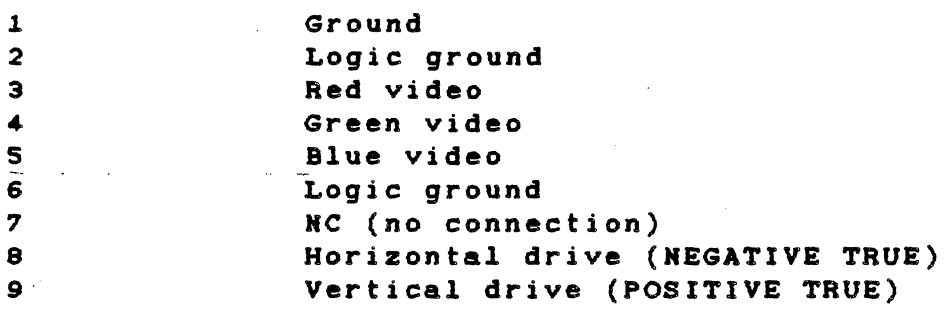

The other video connector, on the lower rear edge of the PHB, is a standard RCA phono jack. This connector is for a monochrome display. The signal available at this connector is a composite type, 1 V peakto-peak, 75-ohm load.

2.4.8 CRT Controller IC

The CRTC IC (6545A-l) contains the logic for:

- \* Generating the horizontal and vertical synchronizing signals
- \* Blanking display during retrace
- \* Addressing screen memory during screen refresh
- \* Cursor coincidence
- \* Starting screen display registers for use in scrolling

The CRTC contains eighteen registers that must be appropriately set before board operation begins. To access these registers, the CPU first writes the address of the register to be accessed into the CRTC address register. Then information can be written to that register. When writing to or reading from (where appropriate) the data register, the information is accessed by the address latched in the address register.

Table 2-15 shovs hov to program these registers, using the signals chip select (CS), register select (RS), and read/vrite (R/W-). Assume the folloving conditions:

\* A character rate (SWM-) of 2.0 KHz

 $\sim 10^7$  $\label{eq:2} \mathcal{F}_{\text{eff}} = \frac{1}{2} \sum_{i=1}^{N} \mathcal{F}_{\text{eff}} \left[ \mathcal{F}_{\text{eff}} \right] \mathcal{F}_{\text{eff}} \left[ \mathcal{F}_{\text{eff}} \right] \mathcal{F}_{\text{eff}}$ 

- \* 12 lines per character block
- \* 25 rovs on the display
- \* 24 character times of horizontal blanking (12.0 us)
- \* 20 line times of vertical blanking (1.04 ms)

For more detailed programming information, refer to The Synercom Data<br>Book. Book.  $\sim$   $\sim$ 

Table 2-15 CRTC Programming Values

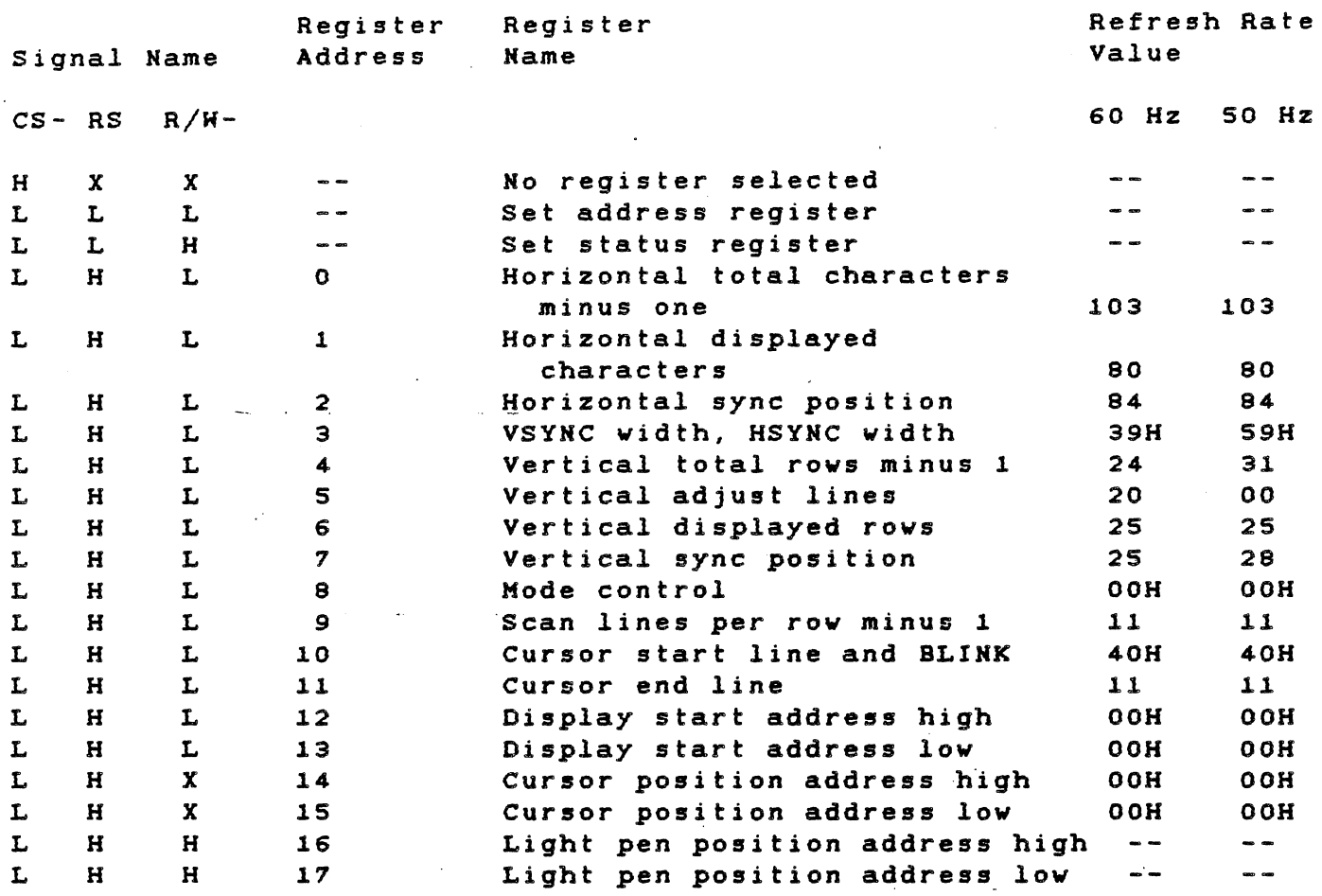

Legend:

 $H = High signal.$  $L = Low signal.$ 

X = Don't care.

'.4.9.1 CRT Screen/CPU Arbitration Logic Subsystem. The CRT ;ontroller arbitration logic gives the programmer free access to the 1T display. There is little overhead time caused by arbitration conflicts, because the refresh memory and its control logic allow two complete memory cycles between each character displayed on the screen. One cycle accesses the character for display; the CPU uses the other cycle for read or write operations. Therefore, the CPU waits less than two display-character times for memory access. Because a character time is 500.9 ns and the CPU clock is 200 ns, a synchronization delay can occur. The total time for a worst-case CPU access is 1.0 us. The usual access time is 600 ns (3 to 0 wait states).

The logic that generates this arbitration scheme includes a counter (which also counts the nine dots per Character), a PAL (which has internal registers and gets feedback from the outputs), and a small alphanumerics state machine-(which provides RAM buffer control, control outputs for the RAM, and the wait state control for the CPU). The counter uses inputs to the PAL to identify the state within the display cycle of the state machine. The internal PAL registers define other states used during the CPU read and write cycles. To define the CPU cycle type being executed, the PAL uses the inputs RD-, HR-, CSEL- (character select), and ATSEL-(attribute select).

The outputs from the PAL are:

- \* COE-, the RAM output enable
- \* CHE-, the RAM write enable
- \* AEN-, the attribute bus buffer enable
- \* AOE-, the attribute latch output enable
- \* ACK-, the attribute latch clock
- \* MIE-, the character bus input buffer enable
- \* SHM-, the Signal that switches the RAM address multiplexer from the CRTC to the CPU
- \* HAIT-, the CPU wait control line

The counter (U24, a 74LS163) goes through states 9,9,10,11,12,13,14,15,0, and repeat.

Latch U10 is included because the window (when read data from the video<br>RAM is available) is rather short. This latch captures and holds the is available) is rather short. This latch captures and holds the data for the CPU until the end of the CPU read *cycle.* The ACK line. which clocks the attribute latch. clocks this latch when read data is available from the RAM. The output is enabled onto the local bus by a combination of CSEL- and RD-.

(

The CRT arbitration PAL programming is given in Table 2-16. "comment" column, the states generated by the AND of inputs are listed comment cording the counter state number. When the logical AND of terms from one row is ORed with the AND of terms from another row, the output' goes low when the result is true. In the

Refer to Figure 2-6 for an illustration of the timing produced for typical cycles by the alphanumerics state machine.

 $\overline{\mathcal{A}}$ 

 $\sim 10^{-1}$  km

 $\bar{\beta}$ 

Table 2-16 Alphanumerics State Machine PAL

 $\mathcal{L}(\mathcal{L}^{\mathcal{L}})$  and  $\mathcal{L}^{\mathcal{L}}$  and  $\mathcal{L}^{\mathcal{L}}$ 

Input<br>---------------------------------

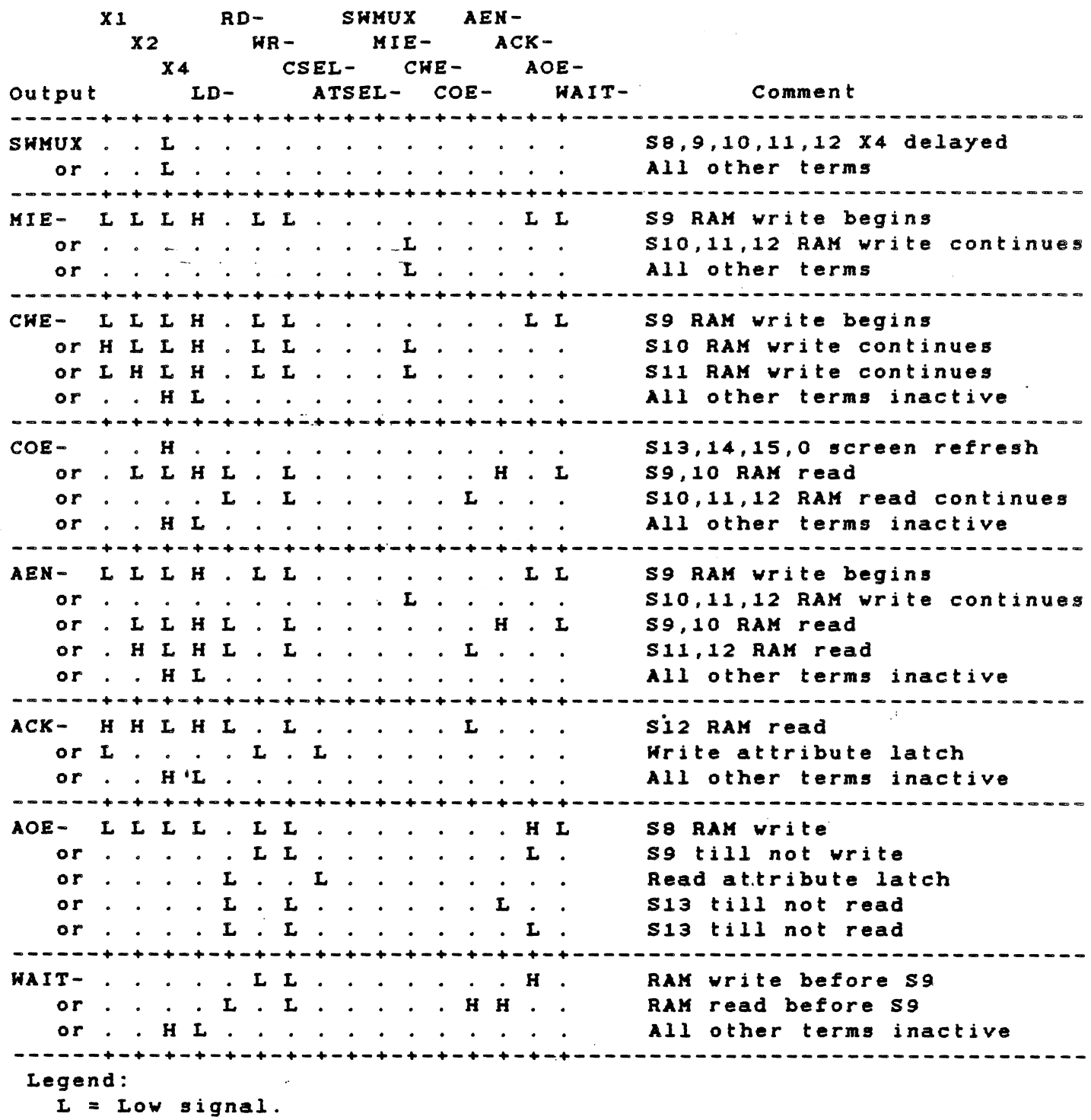

 $H = High signal.$ 

 $\sim$ 

 $\sim$ 

2.4.8.2 CRT Address Decode Logic. The CRT controller board handles both alphanumeric- and graphics- address decode for the CRT subsystem.' All of the screen data is mapped into the processor memory address space including the assorted latches and I/O ports.

The decoding is done with three ICs: a HAL10L8 PAL, one-half of a 74LS20, and a 74LS155 decoder. The PAL produces the following signals:

- \* ZBEN-, the master expansion bus buffer enable
- \* XBEN-, the secondary bus buffer enable
- \* RD-, a decoded and buffered read control
- \* WR-, a buffered and decoded write control
- $\star$  GSEL-, the graphics screen memory select
- \* CSEL-, the alphanumerics screen memory select
- \* CR/AT-, selects one half of the 74LS155 (which decodes the CRTC and the attribute latch)
- \* XSEL-, selects the other half of the 74LS155 (which decodes the graphics latch and the miscellaneous input buffer)

The XBEN- signal develops an enable clock for the CRTC by inverting and delaying the signal that provides the required setup time  $(90 \text{ ns})$  for the 6545a-1 CRTC. The CRTE (CRT enable) signal has a pulsewidth greater than 266 ns, satisfying the requirement of the CRTC. The other setup and hold times are easily met.

The 74LS155 decodes the following signals:

- \* ATSEL-, the attribute latch select
- \* CRTSEL-, the CRTC chip select
- \* LAT-

LAT- combines with  $MR-$  and clocks the interrupt enable and screen enable latches. The other half of the 74LS155 decodes the three enable latches. The other half of the 74LS155 decodes the three<br>graphics board latches and the buffer enable for miscellaneous inputs. The address space that each of these devices occupies is given in Table  $2 - 17$ .

 $\omega_{\rm{max}}$ 

Table 2-17 CRT System Memory Map

Address Device

COOOO-C7FFF C9000-CFFFF DOOOO-D7FFF D9000-DDFFF DEOOO-DE7FF DE900-DEFFF DFOOO bit 0 Misc input buffer, blue feedback, read only DFOOO bit 1 DF000 bit 2- Misc input buffer, green feedback, read only DF000 bit 3 Misc input buffer, interrupt pending, read only DF010 DF020 DFO:30 DF900 DF910 DF911 Graphics RAM Bank A Graphics RAM Bank B Graphics RAM sank C Unusable Active character memory Phantom character memory Misc input buffer, red feedback, read only Graphics blue palette latch, write only Graphics green palette latch, write only Graphics red palette latch, write only Attribute latch CRTC address register, write only CRTC status register, read only

DF912  $"F813"$ CRTC registers write access, write only CRTC registers read access, read only

DF920 bit 7 DF920 bit <sup>6</sup> Miscellaneous output latch, interrupt enable Miscellaneous output latch, alphanumerics screen enable

PAL coding is given in Table 2-19. When the logical AND of terms from one row is ORed with the AND of terms from another row, the output goes low when the result is true.

Table 2-18 Alphanumeric Decoding PAL

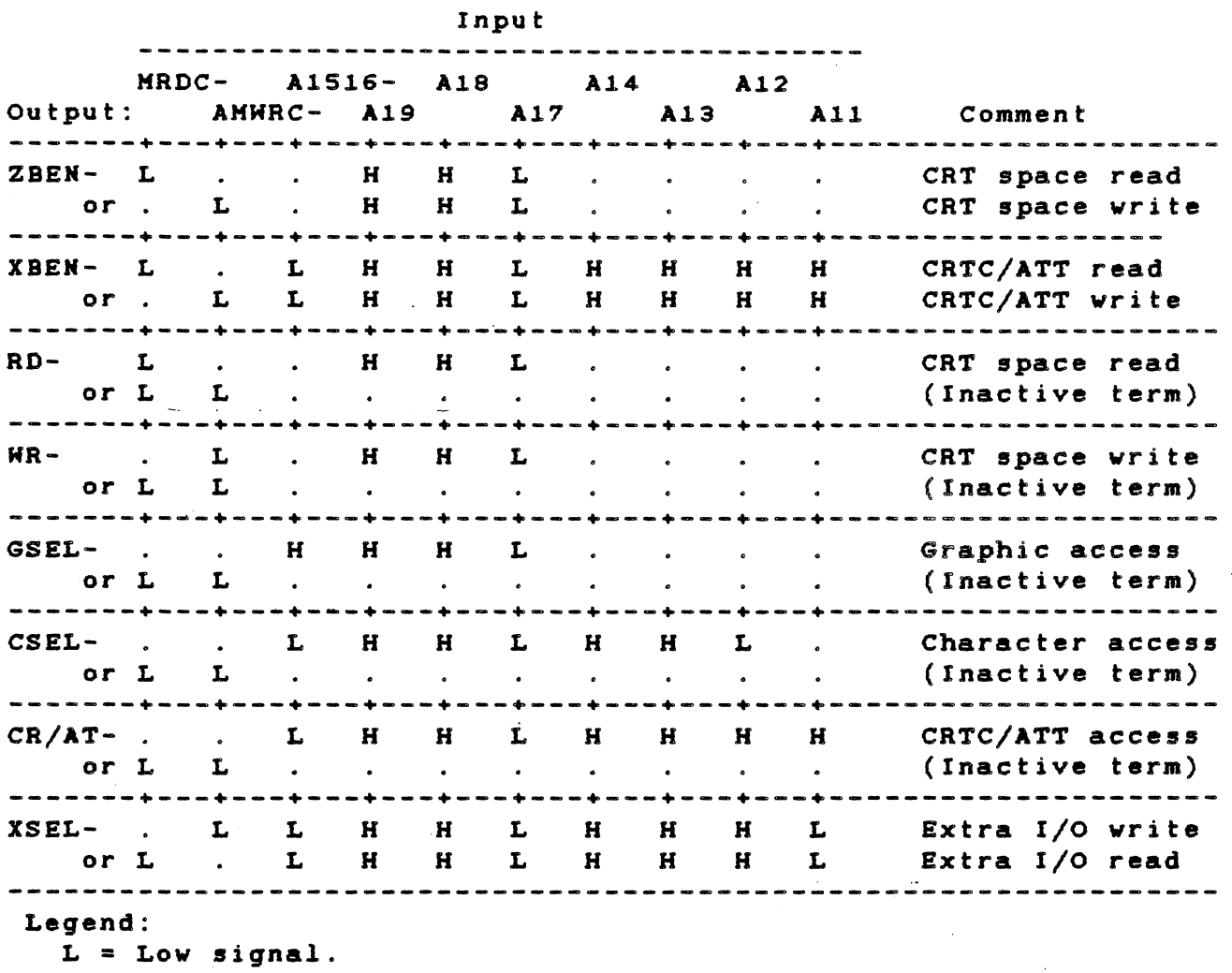

 $H = High signal.$ 

2.4.8.3 Character Set and Attribute Logic. Two 74LS374s (U14, U15) latch the RAM output (both character and attribute) at the end of each screen refresh access cycle. This allows a full character cycle time (500.8 ns) to access the character ROM and EPROM and set up the dot shift register. The required ROM access time is 452.8 ns. So that the character set can include the ability for block graphics, bit 7 out of the ROMs indicates that the leftmost and rightmost character dots are to be copied to the left and right character-cell border dots. The character ROMs should be programmed with active-low data; that is, when a dot is to appear, the ROM should be programmed with a zero.

Figure 2-7 shows some sample characters. The reverse video block and the cursor affect the entire 9 x 12 character cell; the underline<br>appears on row 11. The descenders of lowercase letters should drop appears on row 11. The descenders of lowercase letters should drop only one dot line below the level of the other characters so that the underline, cursor, and reverse video will appear in an acceptable form.
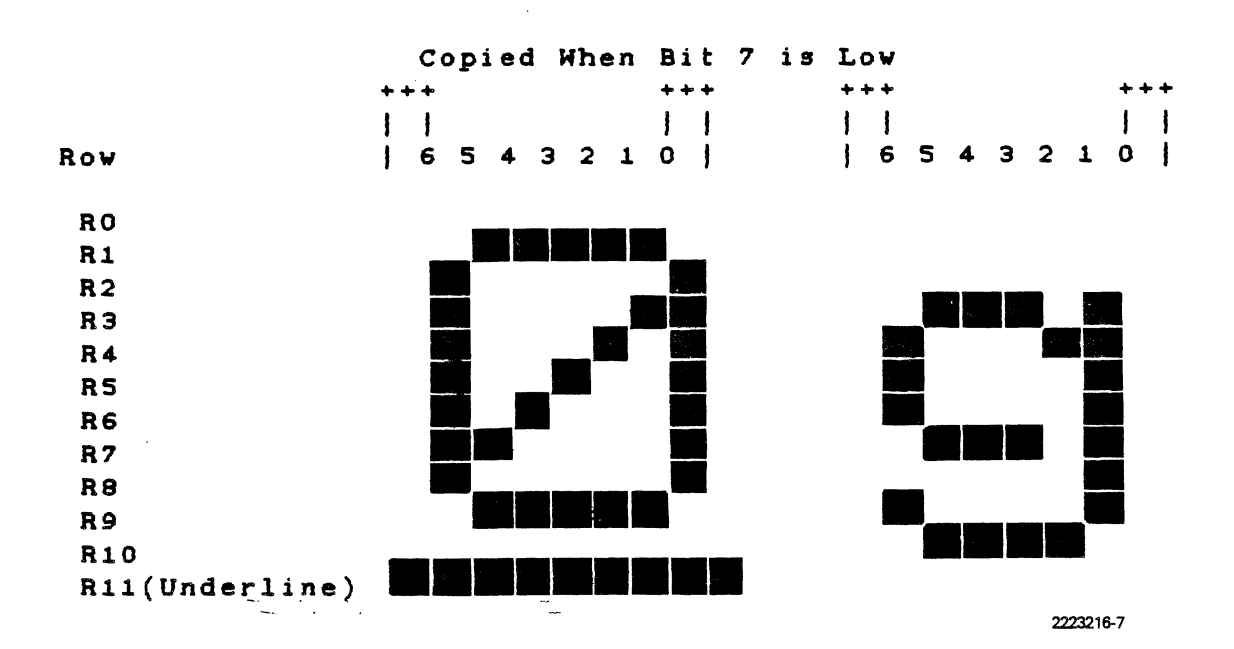

Figure 2-7 Sample Character Font Definition

2.4.8.4 Generating a Character ROM. To generate a character ROM Cor EPROM), assemble and link the source code, then program the device.

The source file for a character ROM is organized into 16 bytes for each of the 256 characters (4096 bytes). When assembled and linked, this file fits into a 4K ROM. Each character can contain only 12 rows of dots, and the last 4 bytes of each character must be set to FFH.

Each character on the monitor fits within a 9-column by 12-row block. Each byte corresponds to the 9 columns within one row. For regular characters, the first row is blank (reserved for ascenders), the last two rows are blank (reserved for descenders), and the two outside columns are usually blank (for intercharacter spacing). Generally, then, a typical character fits within a 7-column by 9-row block.

For each character block, column I is at the right side and column 9 is at the left.

Each byte is encoded as follows:

- \* Bit 0 (the low bit) is at the right side of<br>block and bit 7 (the bigh bit) is at the laft block and bit 7 (the high bit) is at the left. the character
- \* Setting a bit to 0 means to put a dot at that location.
- \* Setting a bit to 1 means do not put a dot at that location.
- \* Setting the high bit to 0 encodes column 1 the same as column 2 and encodes column 9 the same as column 8.
- \* Bit 0 encodes column 2; bit 1 encodes column 3; and so on.

Two encoding examples are shown in Figure 2-9

Example 1 is the letter "E." Example 2, a meaningless graphi $\langle$  character, illustrates some specific applications. Both hexadecimal illustrates some specific applications. and binary encoding are shown beside each character.

Example 1:

Example 1:

| <b>Dot Count</b><br>987654321 |                    | <b>Bit Count</b><br>76543210 |               |
|-------------------------------|--------------------|------------------------------|---------------|
|                               | <b>Hexadecimal</b> |                              | <b>Binary</b> |
|                               | FFH                |                              | 11111111      |
|                               | 80H                |                              | 10000000      |
|                               | <b>BFH</b>         |                              | 10111111      |
|                               | <b>BFH</b>         |                              | 10111111      |
|                               | <b>BFH</b>         |                              | 10111111      |
|                               | 87H                |                              | 10000111      |
|                               | <b>BFH</b>         |                              | 10111111      |
|                               | <b>BFH</b>         |                              | 10111111      |
|                               | <b>BFH</b>         |                              | 10111111      |
|                               | 80H                |                              | 10000000      |
|                               | <b>FFH</b>         |                              | 11111111      |
|                               | FFH                |                              | 11111111      |
| Example 2:                    |                    |                              |               |
|                               | 67H                |                              | 01100111      |
|                               | A6H                |                              | 10100110      |
|                               | C5H                |                              | 11000101      |
|                               | E3H                |                              | 11100011      |
|                               | E7H                |                              | 11100111      |
|                               | 00H                |                              | 00000000      |
|                               | 6DH                |                              | 01101101      |
|                               | 92H                |                              | 10010010      |
|                               | <b>CDH</b>         |                              | 11001101      |
|                               | EBH                |                              | 11101011      |
|                               | F7H                |                              | 11110111      |
|                               | F7H                |                              | 11110111      |
|                               |                    |                              |               |

Notes:

- 1. Column 1 and column 9 must be the same.
- 2. Column 1 and column 2 must be the same if the high bit is O.
- 3. Column 8 and column 9 must be the same if the high bit is O.
- 4. No capability exists for a half-dot shift.
- 5. Each character must have sixteen bytes; otherwise, strange characters result.

2223216-8

Figure 2-9 Encoding Examples

 $\left($ 

2.4.9.5 Attribute Interaction. The attributes available for use with the character display can be used in any of the 128 possible<br>combinations. The following paragraphs explain what happens when combinations. The following paragraphs explain what happens several attributes are active at once.

The attributes have a priority in their effects, and the highest priority attributes affect all attributes that have a lower priority. The order of priority is as follows.

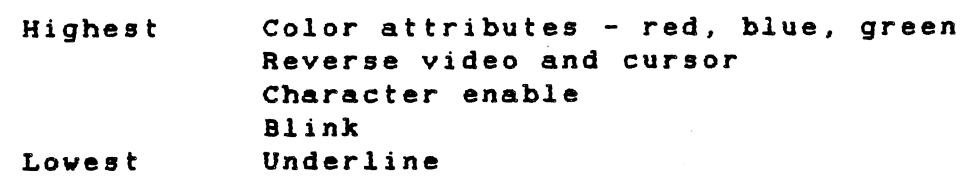

For example, when the underline and blink attributes are set, both character and underline blink. When the character enable is set to disable, no character, underline, or blinking activity is present. When reverse video and blink are set, the character goes on and off, the background is lighted, and the foreground is dark and blinking. When the character enable is set to disable and reverse video is set, the entire cell is lighted (according to the color attributes).

The color attributes define the characteristics of the "light" portion of the character, that is, either the color (when a color monitor is used) or the intensity (when a monochrome monitor is used).

When the graphics board is used with the alphanumerics CRT controller board, the graphics screen "shows through" the "datk" portion of the alphanumeric character display.

2.4.9.6 Attribute Hardware. The attribute logic design is of the "pipeline" type because the activity of the attributes must occur with dot-timing precision (within 55 ns). To get data from a latch, through several levels of logic, and set up into the next latch, some SCHOTTKY logic is used. The attribute data from the RAM latches is latched again by two 74S175s (U16, U17). This latching allows for the onecharacter delay through the character ROM and provides tightly timed outputs to the logic. The cursor (CUR) and display enable (DE) lines are also delayed twice to keep them synchronous with the other information (U18).

Propagation delay through the *logic* can cause timing skews greater than a dot time, so the outputs of the first logic *level* are relatched one dot-time later. After *going* through the second logic level (MUX U20), the outputs are latched again for presentation to the video outputs (U39 74S174).

The red, blue, and green outputs are buffered by a 74LS244 before being sent to the 9-pin connector. The color outputs and composite sync are buffered by a 74S00, which has an isolated power supply. They are combined by a resistor netvork and buffered by a transistor to make up the composite video output. The mapping of colors to intensity in the composite video output is given in Table 2-19.

#### Table 2-19 Color Map

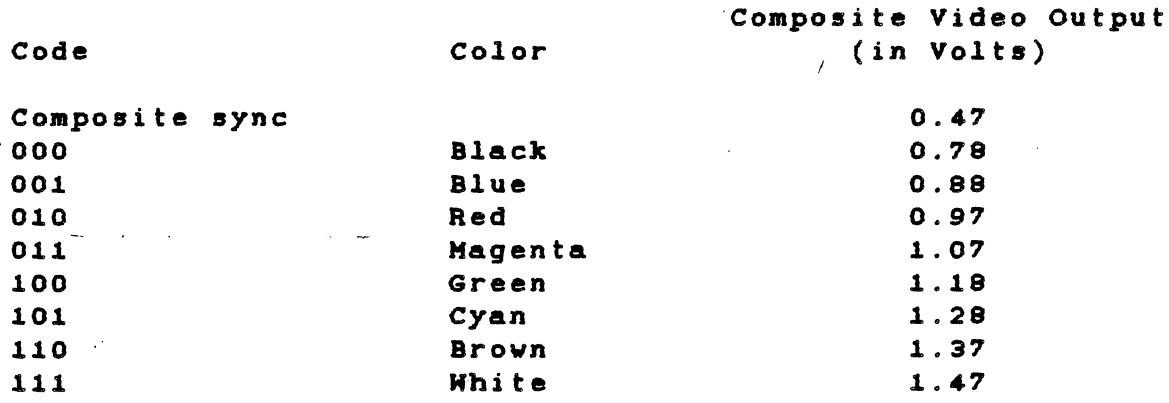

To blank the alphanumerics display to black. set the CRT ENABLE bit in the miscellaneous output latch to loy. The board enters this state on poyer-up.

2.4.9.7 CRT Interrupt Logic Subsystem. The CRT controller board contains a logic subsystem that alloys the CRTC to generate an interrupt during the vertical interval. The processor uses this interrupt vhen doing scrolls vith a status line or other operations that must be done during the vertical blanking interval. To enable this interrupt, set the interrupt enable bit in the miscellaneous latch to high. Vertical blanking causes the CPU nonmaskable interrupt, and the interrupt pending bit is set. This bit is read from the miscellaneous buffer. To reset the interrupt, set the interrupt enable bit to loy.

2.4.9.9 Diagnostic Loopback. One diagnostic requires that the three color outputs be looped back to the miscellaneous input buffer so that the CPU can read them. Using a program vith careful timing from the vertical interval, the CPU can check the action of the atribute bits and the graphics board palette circuits.

#### 2.5 EXPANSION BUS

The other logical function area of the motherboard is the expansion bus. It provides space for the different option boards available for the Texas Instruments Professional Computer.

The expansion bus interface consists of five card-edge connectors, making it easy to add memory-mapped or I/O-mapped options to the system. The expansion bus supports devices that require interrupts for efficient operation. The system does not provide the special-purpose hardvare required by direct memory access (DMA) devices.

The expansion bus pin-outs are given in Table 2-20.

Table 2-20 Expansion Bus Pin-Outs

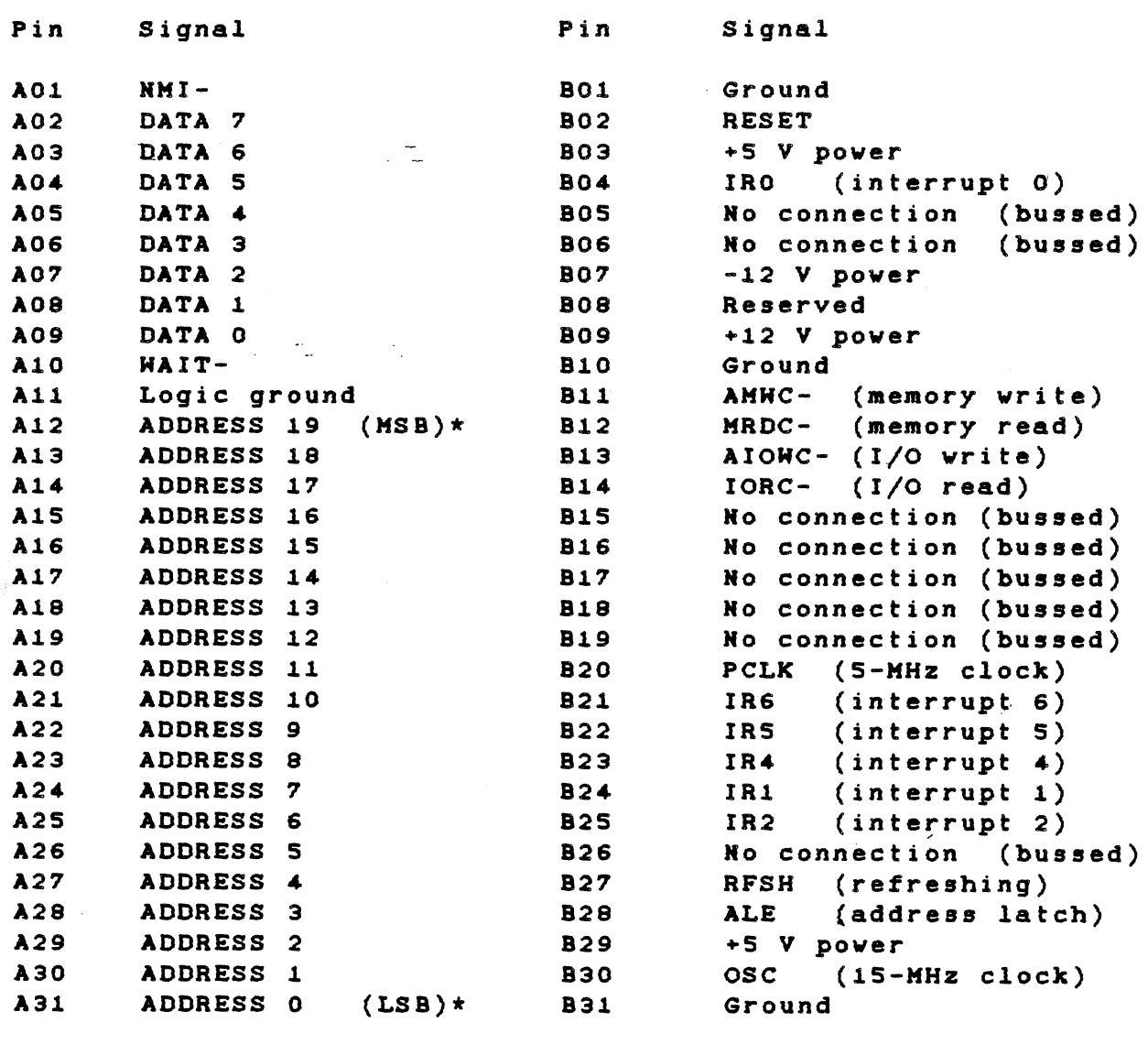

\* MSB = Most significant bit; LSB = Least significant bi t.

#### 2.5.1 Expansion Bus Signal Descriptions

- \* NMI-. The nonmaskable interrupt signal can be driven by any of the expansion boards to interrupt the system processor. Typically, it is used to alert the processor to a parity error in memory devices residing in the I/O channel. An open collector device pulls this line lov vhen it is being driven by an expansion board. Othervise, it is held high by a pullup resistor.
- \* DATA *0-7.* These lines form the 8-bit system data bus and can be driven by the processor, memory devices, I/O, or the expañsion interface. These bidirectional lines are active high. DO is the least-significant bit, (LSB) and D7 is the most-significant bit (MSB).
- \* WAIT-. This signal indicates vhen a device is holding the system processor, thereby extending the length of a memory refresh or  $I/O$  cycle. When a slow device is addressed on the expansion bus, the signal asserts this line lov, vhich extends the cycle-completion time. This line should never be held low longer than 10 processor clock cycles. When driven by an expansion board, an open collector device pulls this line low. Otherwise, a pullup resistor holds it high.
- \* ADDRESS 0-19. These lines form a 20-bit system address bus, which can address up to 1 megabyte of memory. They are normally driven by the system processor to address memory and I/O devices vithin the system. (Only XAO trough XA9 are used for I/O addressing.) These lines are active high.XAO is the LSB and XA19 is the MSB.
- \* RESET. This line initializes or resets system logic at poverup or after a power failure. It is active high. A powersupply monitoring device generates RESET immediately when the *12-V* line drops below 11.1 V. It returns lov 3 ms after regulation resumes. Ho operator intervention is required.
- \* INTERRUPT *0-6.* These lines signal the processor that an I/O device requires attention. When several devices require service at the same time, the device, asserting the service at the same time, the device asserting the fowest<br>numbered line gets serviced first. These lines are active high. The interrupt request signal must be held high until the interrupt request has been acknowledged. lovest-
- \* AMWC- (or MWRITE-). The memory write signal is usually driven by the system ubdex(AMWC-) processor. It indicates that the information on the data bus should be vritten to the memory address given on the address bus. This signal is active lov.
- MRDC- (or MREAD-). The memory read signal is driven by the

system processor. It indicates that the memory addressed by the address bus should be placed on the data bus. This signal is active lov.

- \* AIOWC- or (IOWRITE-). The I/O vrite signal is driven by the system processor. It indicates that the I/O device addressed by the address bus should accept the data on the data bus. This signal is active lov.
- \* IORC- or (IOREAD-). The I/O read line is driven by the system processor. It indicates that the I/O device addressed by the address bus should place its data on the data bus. This signal is active lov.
- $*$  PCLK (processor clock). This is the system clock. one-third division of the OSC clock and has a period of 200 ns  $(5.0$  MHz). The clock has a duty cycle of 37.6 percent  $(± 3.0$ percent). is a
- \* RFSH (refreshing). This line indicates that a memory refresh cycle is taking place. It is positive true. Khen this signal is asserted, all expansion bus activity is ignored. Do not use this line for any purpose.
- \* ALE (address latch). This line indicates that the processor is placing a valid address on the address bus. The address is valid on the falling edge of this signal.
- \* ose (clock). This signal describes a high-speed clock having a 66.7-ns period (15.0 KHz). It has a 50-percent duty cycle.

#### 2.5.2 Loading and Driving Requirements

The expansion bus can drive five expansion boards. Each board can support the equivalent of tvo TTL input loads on anyone line of the bus. Open collector outputs, vhich drive the bus, should be able to sink 16 milliamperes (mA) at 0.5 V. Data bus drivers should be able to sink 24 mA at 0.5 V and source 3 rnA at 2.4 V and 15 mA at 2.0 *V.*  Drivers for the interrupt lines IRO-IR6 should be able to source 1 mA at 3.5 V and sink 1 mA at 0.5 V.

#### 2.5.3 Kemory Timing

The memory bus cycles can be lengthened in integral multiples of the CLK cycle time (200 ns) using the KAIT- line. Figure 2-9 shovs the timing relationships of the expansion bus memory interface.

 $-133$ 67 200 **PCLK** ALE **VALID ADDRESS** ADDRESS  $\overline{B}$  $\overline{A}$ MRDC-AMWC  $\bigstar$ G $\leftarrow$  $\leftarrow$ F  $\rightarrow$  E Let  $\mathbf{D}$  $\rightarrow$   $\leftarrow$   $\circ$ WAIT - H <del>- ⊳</del> DATA VALID (WRITE)  $\mathsf K$  $-1$ DATA VALID (READ)  $\leftarrow$  M  $\rightarrow$ LEGEND:  $\overline{1}$ ADDRESS SETUP TO COMMAND 72 MIN  $\mathsf{A}$  $\, {\bf B}$ ADDRESS HOLD FROM COMMAND 176 MIN **COMMAND ACTIVE** 575 MIN 375 min (WITHOUT WAIT STATE)  $\cdot c$ COMMAND DELAY FROM PCLK 35 MAX 10 MIN D  $\sim$  $E$ WAIT **ACTIVE SETUP 40 MIN**  $\sim$ 0 MIN **WAIT** HOLD F G WAIT **INACTIVE SETUP** 50 MIN DATA VALID AFTER AMWC ACTIVE 120 MAX  $H$ DATA HOLD AFTER AMWC **INACTIVE** 108 MIN **EXPANSION BUS** REQUIRED ACCESS TIME FROM MRDC **INACTIVE** 515 MAX 315 MAX  $\cdot$ К DATA SETUO TO MRDC **INACTIVE 77 MIN** MEMORY INTERFACE DATA HOLD FROM MRDC **INACTIVE** 4 MIN  $\mathsf{L}$ - DATA SETUP TO PCLK LOW **50 MIN TIMING DIAGRAM** 

2223216-9

ጣ

O

Eigure

 $\mathbf{v}$ 

 $\mathbf{I}$  $\dot{\mathbf{o}}$ 

Expansion

 $\boldsymbol{\varpi}$ 

 $\frac{1}{9}$ 

Hemory

Inte

۳

 $\frac{1}{2}$ 

 $\alpha$ 

 $\bullet$ 

Timing

M

SYSTEM HARDHARE

**TECHNICAL REFERENCE** 

#### TECHNICAL REFERENCE

#### $2.5.4$  I/O Timing

Figure 2-10 shows the expansion bus timing relationships for standard I/O cycles. This timing includes the single wait state that the motherboard always inserts in I/O cycles.

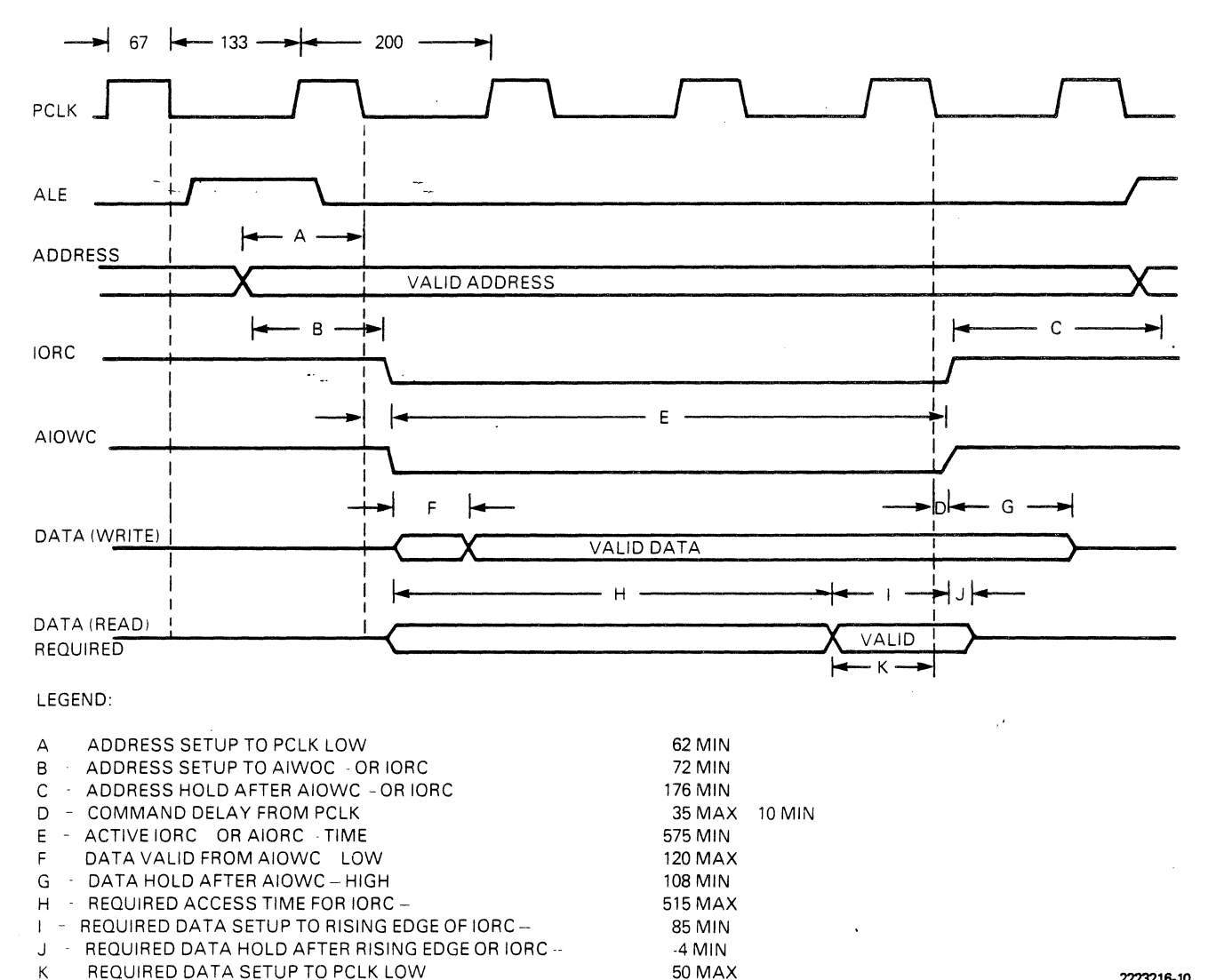

#### 2223216-10

Figure 2-10 Expansion Bus I/O Interface Timing Diagram

 $2 - 61/62$ 

# 

 $\label{eq:2.1} \mathcal{L}(\mathcal{L}^{\text{max}}_{\mathcal{L}}(\mathcal{L}^{\text{max}}_{\mathcal{L}})) \leq \mathcal{L}(\mathcal{L}^{\text{max}}_{\mathcal{L}}(\mathcal{L}^{\text{max}}_{\mathcal{L}}))$ 

 $\label{eq:2.1} \frac{1}{\sqrt{2}}\int_{\mathbb{R}^3}\frac{1}{\sqrt{2}}\left(\frac{1}{\sqrt{2}}\right)^2\frac{1}{\sqrt{2}}\left(\frac{1}{\sqrt{2}}\right)^2\frac{1}{\sqrt{2}}\left(\frac{1}{\sqrt{2}}\right)^2\frac{1}{\sqrt{2}}\left(\frac{1}{\sqrt{2}}\right)^2\frac{1}{\sqrt{2}}\left(\frac{1}{\sqrt{2}}\right)^2\frac{1}{\sqrt{2}}\frac{1}{\sqrt{2}}\frac{1}{\sqrt{2}}\frac{1}{\sqrt{2}}\frac{1}{\sqrt{2}}\frac{1}{\sqrt{2}}$ 

 $\label{eq:2} \frac{1}{\left\| \left( \frac{1}{\sqrt{2}} \right)^2 \right\|} \leq \frac{1}{\sqrt{2}} \sum_{i=1}^{\infty} \frac{1}{\sqrt{2}} \left( \frac{1}{\sqrt{2}} \right)^2 \leq \frac{1}{\sqrt{2}} \sum_{i=1}^{\infty} \frac{1}{\sqrt{2}} \left( \frac{1}{\sqrt{2}} \right)^2 \leq \frac{1}{\sqrt{2}} \sum_{i=1}^{\infty} \frac{1}{\sqrt{2}} \left( \frac{1}{\sqrt{2}} \right)^2 \leq \frac{1}{\sqrt{2}} \sum_{i=1}^{\infty} \$ 

#### section 3

#### HARDWARE OPTIONS

#### 3.1 INTRODUCTION

This section describes the hardvare options available for the Texas Instruments Professional Computer. Subsections describe the following options:

- \* Expansion Memory
- \* Synchronous-Asynchronous Communications Board
- \* Internal Modems

 $\mathcal{L}(\mathcal{A})=\mathcal{A}(\mathcal{A})$  .

- \* Graphics Video Controller Board
- \* Winchester Disk Drive

The optional diskette drive is identical to the factory-installed diskette drive. Therefore. it is not described in this section. For information, refer to subparagraph 2.4.6.6.

#### 3.2 EXPANSION MEMORY. 512/169 K BYTES

Section 2 describes the expansion memory boards that connect to the motherboard, increasing the memory to  $256K$  bytes  $(K = 1024)$ . Two additional expansion memory boards (each 256K bytes) are available for the Texas Instruments Professional Computer. One board plugs into the expansion bus, increasing the memory to 512K bytes. The second board mounts on the first (piggyback style so that they use only one of the expansion bus slots), increasing the memory capacity to 168K bytes. This additional memory operates at the same speed as the motherboard memory, so that there is no increase in execution time vhen the memory is increased.

#### NOTE

The 512/768 K byte expansion boards are added after the motherboard 192K-byte board is installed.

 $\overline{C}$ 

The first expansion memory card is the controller card. This card contains thirty-six 64K-bit dynamic RAM ICs. The card also holds:

- \* Decoding logic to establish the addresses
- \* Parity check logic for error detection
- \* Timing and refresh logic to operate the expansion memory system.

Connectors and logic for the addition of the second expansion card are also part of the controller card.

The second card also contains thirty-six 64K-bit dynamic RAM ICs. Because the controller card contains all the logic for both cards, this second card is smaller.

#### 3.2.1 Addressing the Expansion Memory

The expansion memory operates at a fixed address in the computer's memory space. Addresses·040000H through 01FFFH are for the first 256K bytes; addresses 080000H through OSFFFFH are for the second 256K bytes. If the second card is not installed, its assigned memory space can be used by other hardware products.

#### 3.2.2 Expansion Memory Control. Logic

The expansion bus contains a bidirectional buffer. to separate the data bus from the expansion memory, thereby providing sufficient drive and margins to the data transfers. The hard array logic (HAL) chip HAL16R4 (U2) handles address decoding, buffer control, as well as timing and refresh. The refresh timer (U4) is a one-shot, and the delay line (U3) provides the multiplexer timing.

3.2.2.1 Expansion Memory Refresh Logic. The dynamic RAM refresh logic operates synchronously with the accesses to the RAM memory. Refresh cycles begin only when a RAM cycle is not in progress. This means that the RAM refresh can occur at the same time as accesses to other system memory (ROMs or the main system memory) or I/O space. Each time a refresh cycle begins, a refresh timer (U4) starts. When it times out, it provides the signal beginning another refresh cycle. This timer is set to 15 us maximum, which allows for the worst-case refresh request latency. To maintain the contents of the RAM under worst-case conditions, the refresh must occur at least 128 times within 2 ms. (The average refresh timing is once per  $15.625$  us.) The worst-case latency for a refresh request is about 600 ns.

Once a refresh cycle has begun, it must be completed (including the precharge) before the next cycle begins. If a RAM access cycle starts before the refresh cycle completes, the HAL state machine puts the CPU into a wait state until the refresh operation completes. In

the worst case, this delay could extend the usual memory access time by three wait states or 600 ns.

Assuming a refresh timer value of 14 us, and an average 400-ns slowdown of the CPU, the average refresh overhead is about 2.9 percent. The worst case is about 4.3 percent.

3.2.2.2 CAS and Address *MUX* Switch Generation. A delay line from the Column Address Strobe X (CASX-) produces the address multiplexer control (MSEL). The delay line is set at 40 ns. *U1* buffers the CASI- line, and the RAM buffers are taken from the delay line 60 ns after CASX-. This ensures the maintenance of an adequate row address hold, and enough column address setup time. The RAM still operates quickly enough to finish an access within the system cycle time.

The CASX- timing depends on whether the cycle is a read or a write. If the cycle is a read, the CASX- signal from the logic array is equivalent to the RASI- signal. This provides the maximum available time for the RAM chip to access it's data and present it to the<br>expansion bus. The delay line guarantees the timing of MSEL and The delay line guarantees the timing of MSEL and CASI- to the dynamic RAMs.

If the cycle is a write, then the CASX- signal follows the rising edge of the first system clock during the write cycle. This is about 130 ns after the occurrence of RASI-. This delay allows time for the data from the processor to propagate through the data buffers and *US,*  the parity generator chip (74LS280).

3.2.2.3 Expansion Memory Parity Generation and Checking. The parity generator/checker chip (74LS280) generates a 1 to the parity RAM bit whenever there is an even number of "1"s in the data byte being written. A separate data bus on the parity RAM chip uses a tristate driver to provide a high on the output whenever it is not driving the output line (as in the write cycle). The parity is then taken from the "odd sum" output of the parity generator and used to write to the dynamic RAMs. The WCAS- line from the logic array holds the parity error flip-flop (US) clear. The timing on this line stays low until after the CASI- line clocks the flip-flop. This prevents the generation of a parity *error* during write.

When the RAM is read, all of the data bits and the parity bit are presented to the generator/checker, and the parity output is sampled at the end of the read cycle. If a parity error is discovered, flipflop US is set to interrupt the CPU on the NMI- line. This NMI- line clears on the next read with correct parity, or on the first write to this board.

Using the "odd sum" method of parity checking does not cause a parity error, even when the system attempts to read from nonexistent RAM. (To determine the size of system memory, system software sometimes "feels" for memory not present.

3.2.2.4 Expansion Memory Control State Machine. A hard array logic device (HAL16R4), set up as a state machine (U2), drives the memory control. This device has four outputs equipped with clocked flipflops and four outputs that are direct combinations of the inputs. Table 3-1 gives the logic for the memory control state machine. The logical AND of the terms on a line ORed with the AND of terms on other lines results in low-going outputs. This occurs either directly, on those outputs without registers, or after the clock on those outputs having registers.

Table 3-1 Expansion Memory Control State Machine Logic - HAL16R4

 $\frac{1}{2}$  input

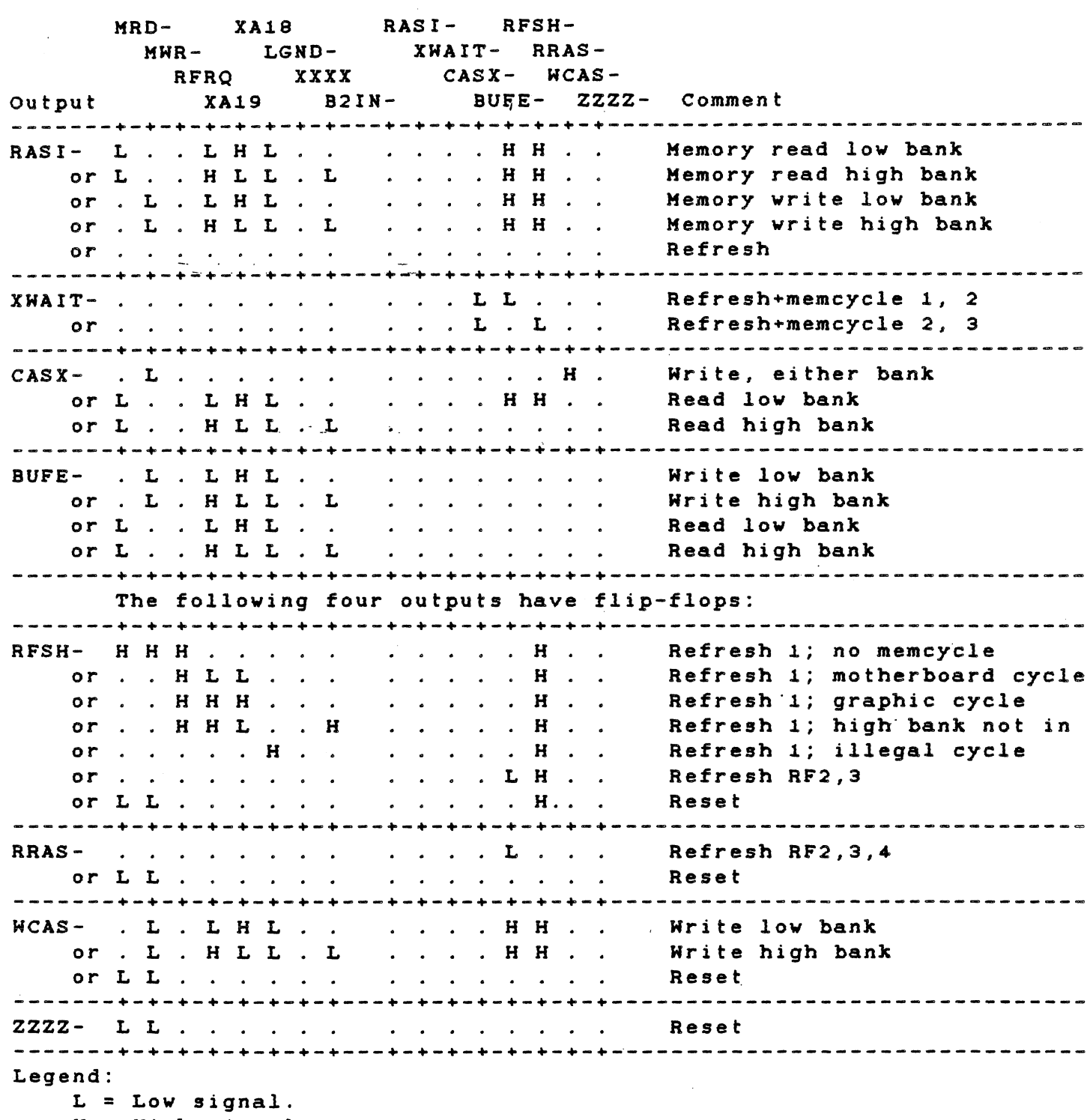

 $H = High signal.$ 

 $\begin{array}{c} \begin{array}{c} \begin{array}{c} \begin{array}{c} \end{array}\\ \begin{array}{c} \end{array} \end{array} \end{array} \end{array}$ 

Notes for Table 3-1

- 1. The signal RASI- activates RAS- from the RAM address multiplexer of the 2964.
- 2. The signal XKAIT- puts the processor into a vait state.
- 3. The signal BUFE- activates the expansion memory system data buffer.
- 4. The signal CASX- controls the CAS and MSEL generation.
- 5. The signal RFSH- instructs the 2964 address multiplexer to put out the refresh address.
- 6. The signal RRAS- combines vith RFSH- to indicate that a refresh RAS is in progress.
- 7. The signal WCAS- delays CASX- during a vrite cycle.
- 8. The signal ZZZZ- is not used.

A timing diagram of the memory system, shown in Figure 3-1, indicates the major operations of the memory system.

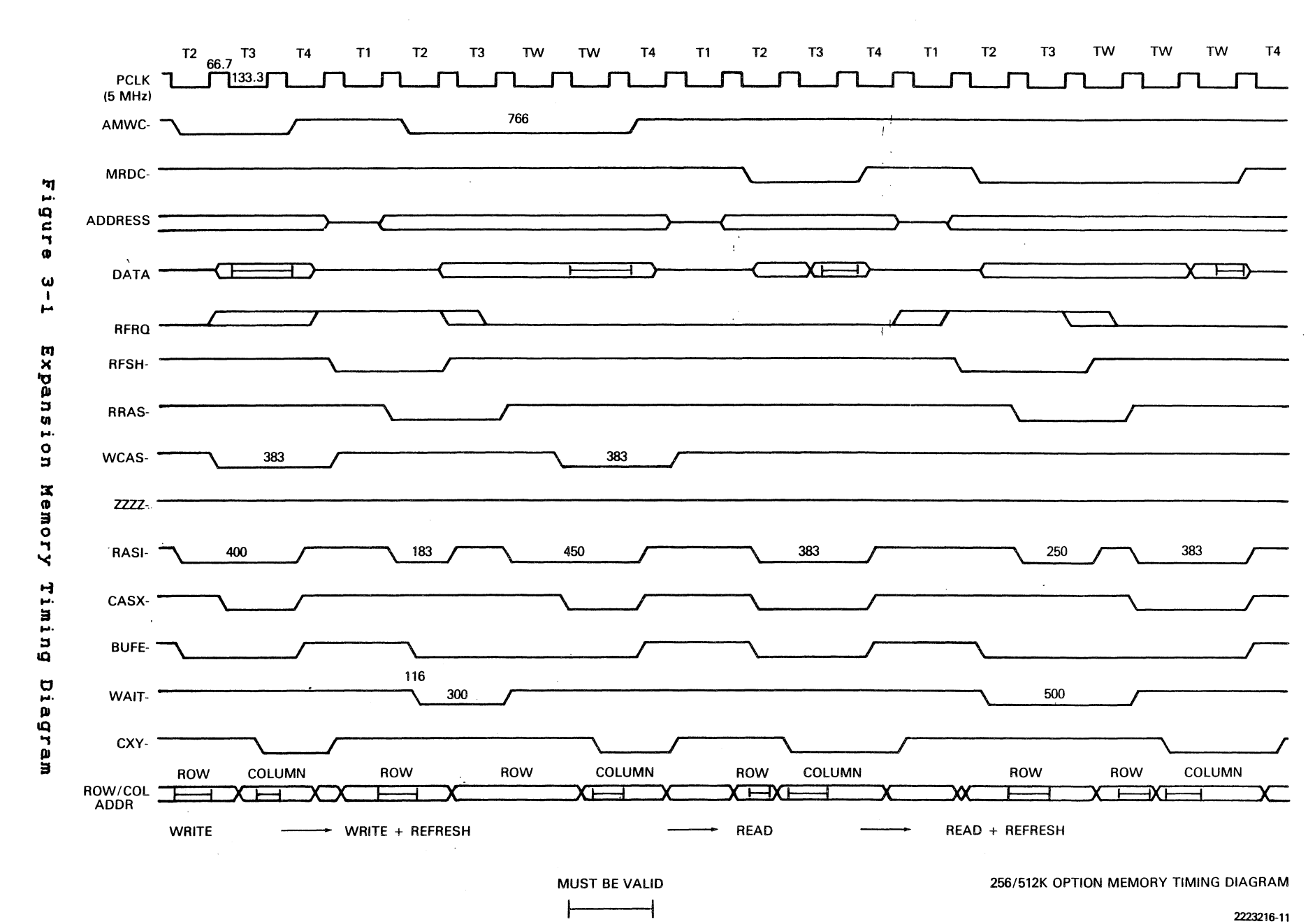

 $\boldsymbol{\omega}$ 

÷ **N**   $\omega \sim \sigma \omega_{\rm s}$ 

#### $3.3$ SYNCHRONOUS-ASYNCHRONOUS COMMUNICATIONS BOARD

This subsection describes the theory of operation and functions the o f the synchronous-asynchronous communications  $(sync-async$  $comn)$ Figure 3-2 is a block diagram of the sync-async board.  $comm$ board. Refer to Section 6, drawing 2223096, for logic diagrams.

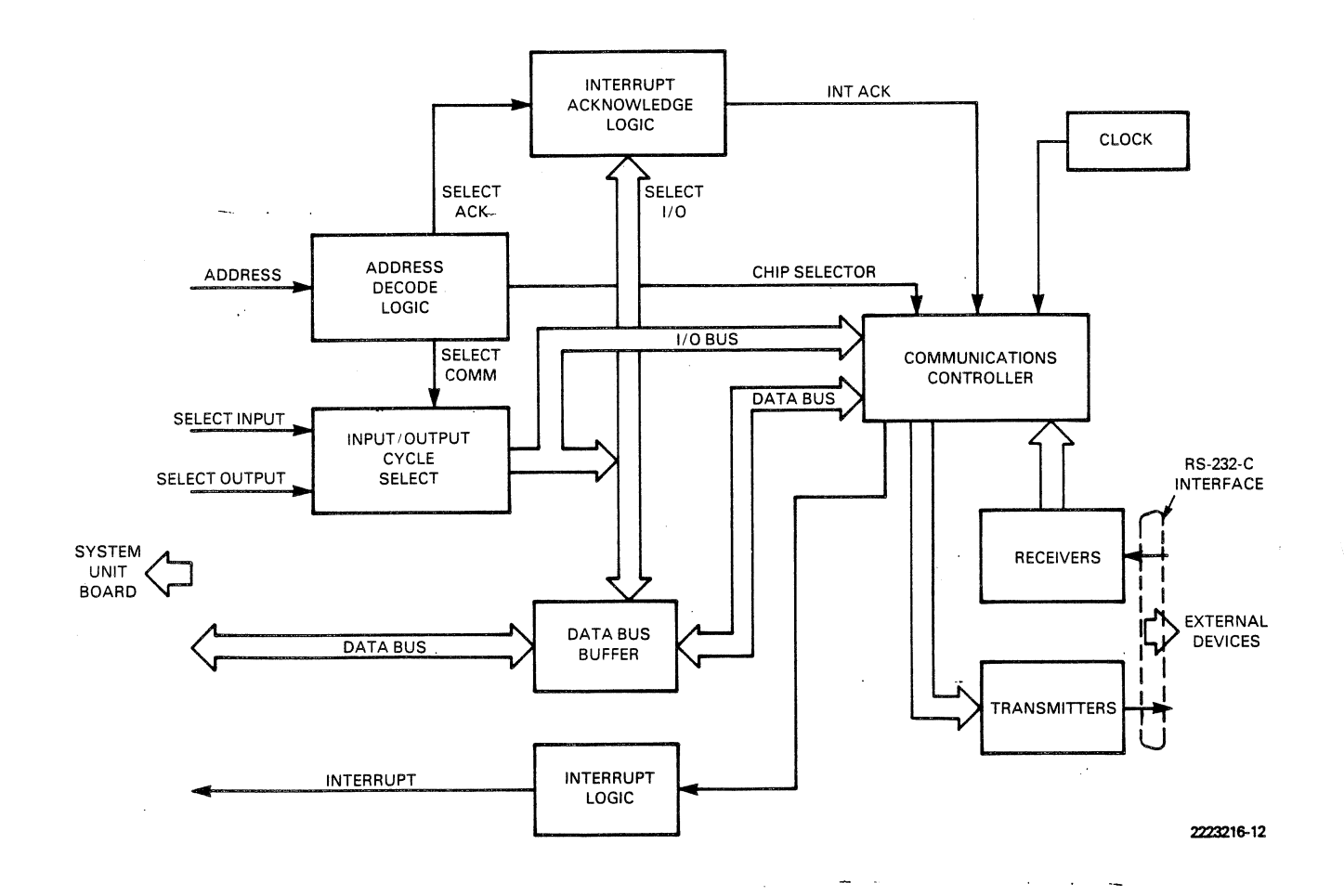

Sync-Async Comm Board Block Diagram Figure  $3-2$ 

The sync-async  $comm$ board is based upon the Zilog Z8530 Serial Communications Controller (SCC). automatically handles This device asynchronous protocols. It also services most synchronous protocols, including data link control (SDLC) and high-level data link control (HDLC), (both bit-oriented.) Cyclic redundancy check (CRC) is an automatic function and can be included in any transmission.

#### **NOTE**

general programming showing A sample program, procedures and recommended use of the sync-async

eemm board, is included in Appendix E of this manual. For more detailed information, refer to the Zilog 8530 Technical Manual.

The functions of the sync-async comm board are:

- \* System interface
- \* Baud rate generation
- \* Port addresses

3.3.1 System Interface<sup>-</sup>

Most of the components on the board are involved in handling the interface between the system bus and the Z9S30. Of special note is the logic that generates the interrupt acknowledge (INTACK) signal that the Z9S30 requires in response to an interrupt request. The INTACK- signal is software-generated. It is not part of the system interrupt acknowledge signal because of the setup time required and because the system expansion bus does not provide for expanding the number of interrupt levels.

To generate the INTACK- signal, the software does a AIOWC- (write) to the I/O address for interrupt acknowledge and then does a IORC- (read) from the same address. The data received on this read is the interrupt vector from the Z9S30.

The AIOKC- signal clears USB, activating the IKTACK- signal to the Z9S30. Khen the IORC- occurs, the vector from the Z9S30 is gated ~nto the data bus. The rising edge of IORC- clocks" USB to the inactive state which releases the IKTACK-.

Other *logic* on the system side of the board delays the read and write commands to the SCC so that the address and data setup times and the hold-time requirements of the part can be met. IORQ is connected to the input of a flip-flop 74LS74 (USA). The clock input is connected to the system CLK line. The rising edge of the clock occurs 133 ns after the IORC- or AIOKC- signal occurs. The output of USA, gated with IORC- and AIOKC-, delays the start of the SCCRD- and SCCKRsignals. The clear input to USA is connected to BDCS, allowing the SCCRD- and SCCWR- signals to occur only when the board is selected.

Resetting the Z9S30 requires that the SCCRD- and the SCCKR- lines be held active simultaneously. This results from the logical OR of U6C and U6D with the RESET signal from the bus and the SCCRD- and SCCKRlines.

U4C inverts and butters the interrupt output from the SCC. This signal then goes to a set of stake pins and is used to determine the

interrupt level at vhich the board is operated.

3.3.2 Baud Rate Generation

The 4.9152-KHz crystal oscillator on the board, divided by 2, provides a clock for the SCCs (internal baud rate generators). To generate a specific baud rate, program the values given in Table 3-2.

Table 3-2 Sync-Async Comm Board Baud Rate

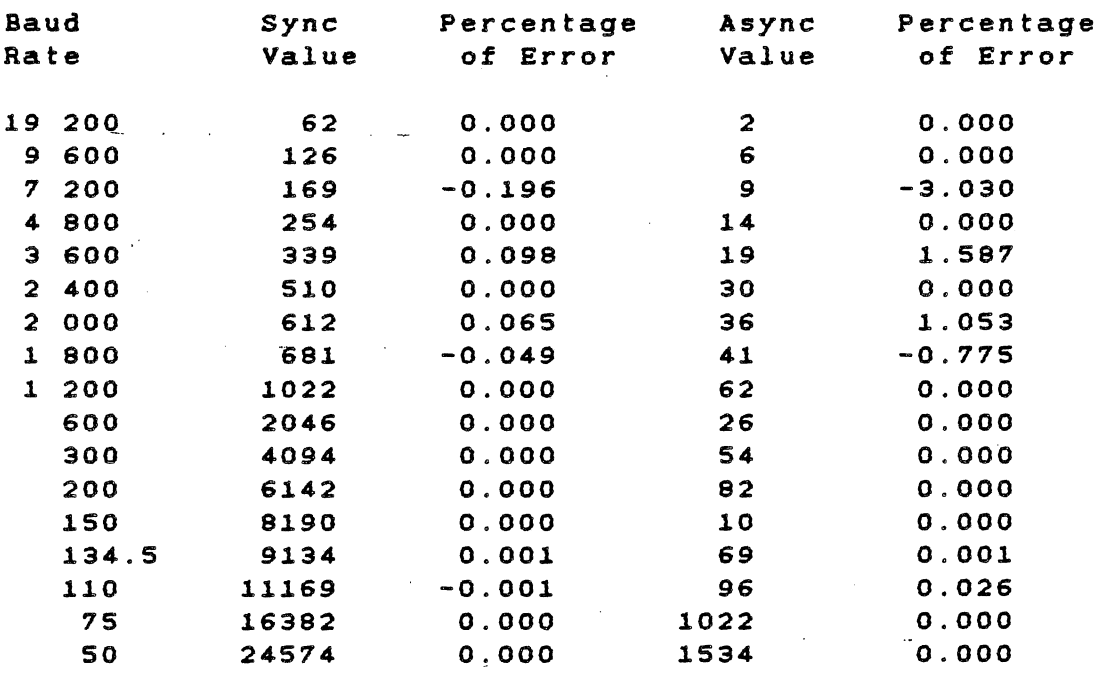

#### 3.3.3 Addressing

A 74LS139 decoder (U3) and several gates (to qualify the address) comprise the address selection logic. The board design presents a choice of four address locations, permitting the addition of several communications boards to the system.

As with other I/O devices for this bus, only 10 of the address lines<br>are decoded. U3 provides two decoded outputs: INTCS-. which are decoded. U3 provides two decoded outputs: INTCS-, activates the INTACK logic; and SCCCS-, vhich activates the Z8530. The logical OR of INTCS- and SCCCS- creates the board select signal (SDCS). The logical AND of IORC- and AIOKC- creates IORQ. SOCS and IORQ combined enable the bus buffer U7.

 $\frac{1}{2} \sum_{i=1}^n \left( \frac{1}{2} \sum_{i=1}^n \frac{1}{2} \right)^2$ 

#### 3.3.4 Programming

/ I

The sync-async comm board port number is programmed by placing jumpers on the board. Five I/O addresses and a distinct interrupt level control each port.

Table 3-3 gives the board addresses for the four possible ports. P60 is the board connector.

 $\mathbb{L}$ 

Table 3-3 Sync-Async Comm Board Port Addresses

## Port 1 Interrupt

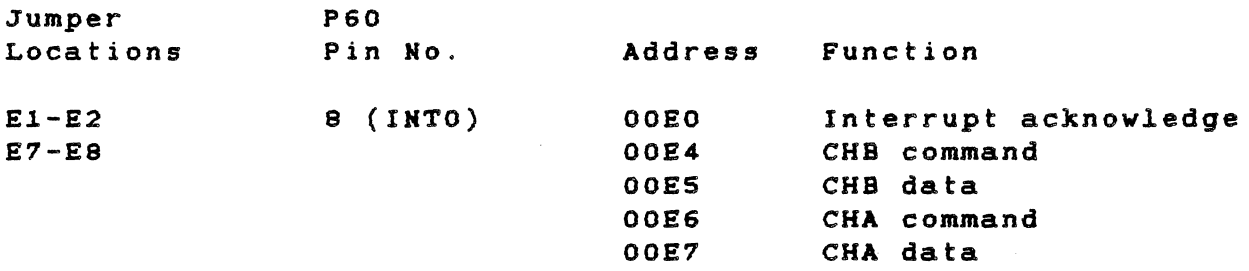

## Port 2 Interrupt

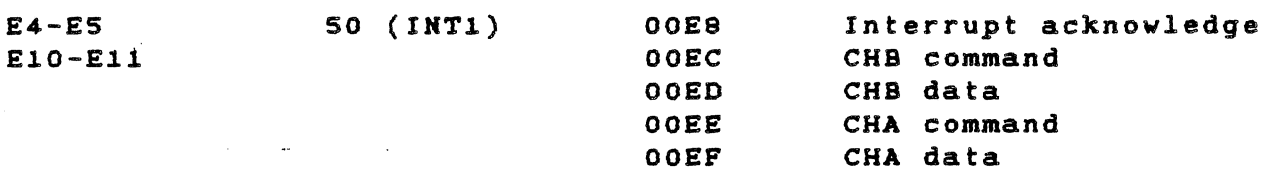

#### Port 3 Interrupt

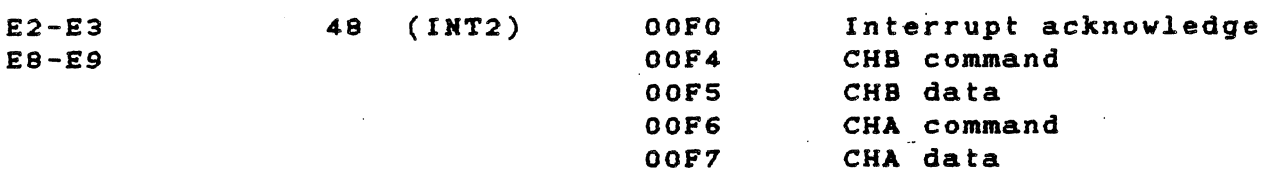

### Port 4 Interrupt

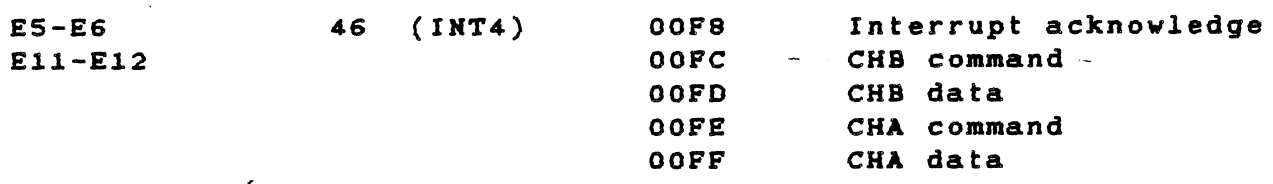

#### TECHNICAL REFERENCE HARDWARE OPTIONS

/

Two channels (A and B) from each port control the ZS530 operations. ~hannel A, the main communications channel through which data transfer cakes place, also monitors or controls some of the RS-232-C signals. Channel B does nothing but control or monitor signals. It is not used for data transfer.

Each channel can be accessed by two addresses: "command" and "data." The command address for either channel is used to access any of the 15 read or write registers that control the Z8530 operations. The data address for channel A is used to read received data and to write transmitted data. The data address for channel B is not used.

Because the Z8530 does not contain pin-outs for the DSR, SCF, and RI<br>signals, unused pins from channel B are used for these signals. Table signals, unused pins from channel B are used for these signals. 3-4 lists the specific pin-out for these signals. Table 3-5 lists the Channel B pin-out for the Z8530 interrupt enables.

Table 3-4 Channel B Pin-Out for Z8530-

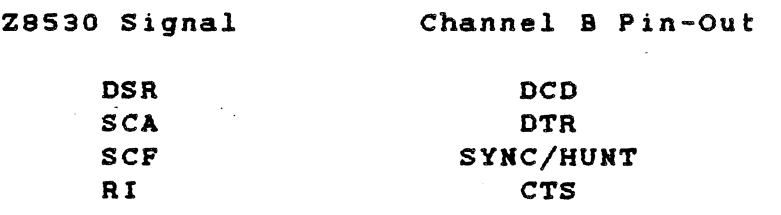

Table 3-5 Channel B Pin-Out for Z8530 Interrupt Enable

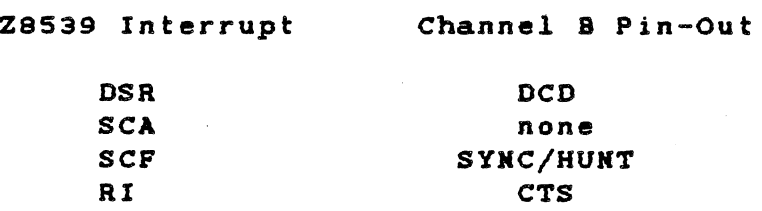

Each port has an I/O address used to acknowledge the Z9530 interrupts. An I/O write followed by an I/O read done at this address acknowledges the interrupt. The data written during the I/O write is irrelevant. After the I/O read, the Z8530 returns the code for the interrupt that occurred. These codes are explained in the Zilog 8530 Technical Manual.

The external connector (369) is an RS-232-C type. Table 3-6 identifies the signals at this connector. (

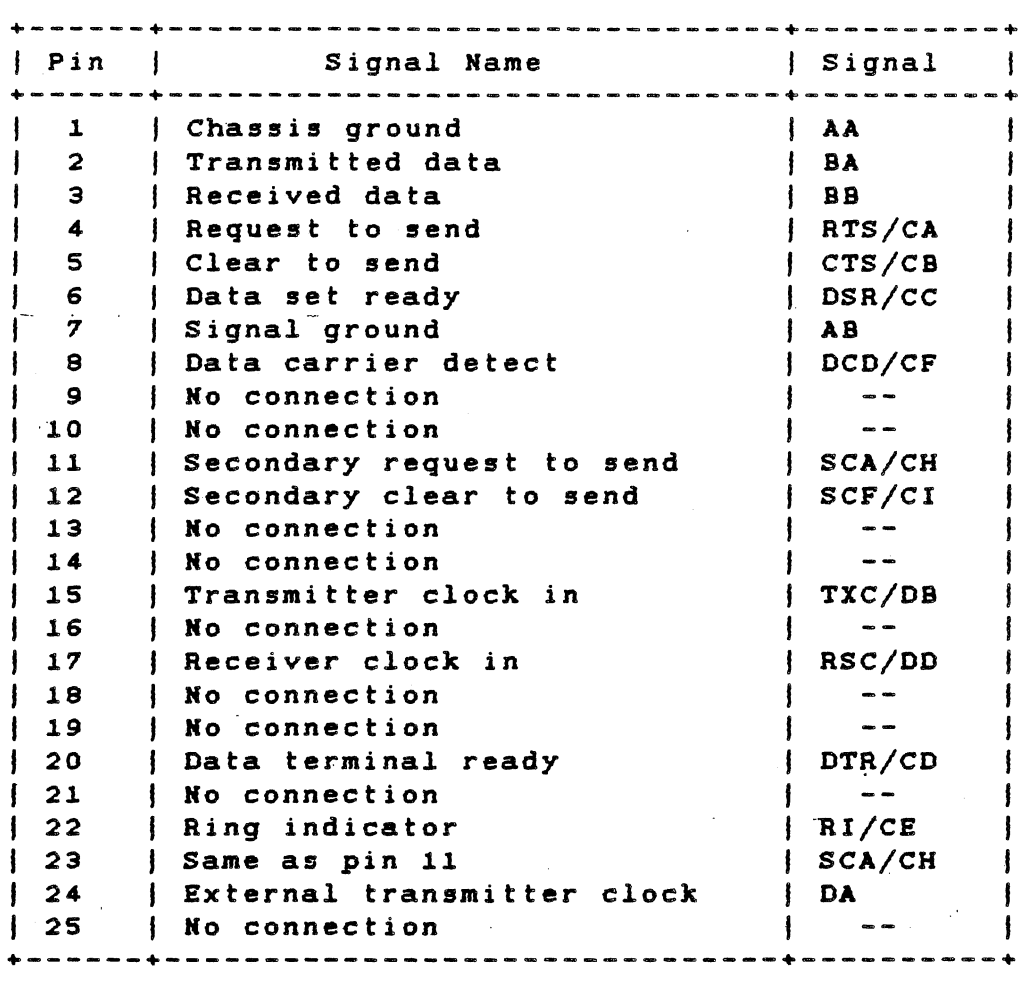

Table 3-6 RS-232-C Connector Signals

#### 3.4 INTERNAL MODEMS

Texas Instruments offers tvo internal modems for the Professional Computer. One is a Bell 103-compatible type, which operates at 300 baud. The other is Bell 212-compatible and operates at 1200 baud. Both are full-duplex modems, and the Bell 212-compatible can operate in full-duplex, synchronous, 1200 baud. These are "smart" modems, and can handle a variety of commands for establishing communications. Both modems have automatic dialing c\_pability using either pulse or tone dialing. The modem also provides status indications for monitoring the progress of the dialing procedure.

The folloving subsections describe the architecture and interface of the modems to the system for those users vho vant to vrite their ovn communication program, and vho vant to use an internal modem.

I

#### 3.4.1 Architecture

The interface hardware for the modem board is identical to that created for the sync-async comm board. Therefore, it is easy to adapt software written for the sync-async comm board so that it can operate with either of the modems. Adding code to handle the modem<br>dialing procedure is the major change required. The same port dialing procedure is the major change required. addresses and interrupt levels used by the sync-async comm board are used by the modem boards.

Figure 3-3 shows a block diagram of modem hardware. The serial controller (Zilog 8530) sends the modem commands during the modem initialization and dialing procedure. Then the Z8530 transfers data between the modem and the remote system.

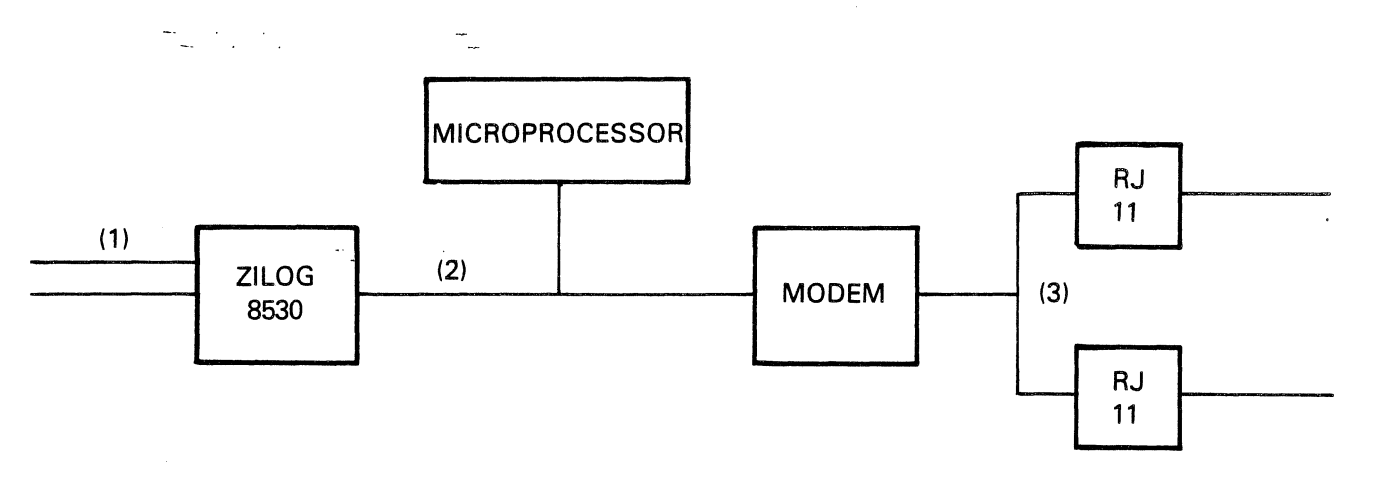

2223216·13

#### Figure 3-3 Modem Hardware Interface

#### 3.4.2 Zilog 8530--Modem Signals

Two special control signals, /RHCTL (request control mode) and /ACHTL (acknowledge control mode), tell the modem how to handle information passed by the Z8530. /RHCTL information is processed as commands, while /ACNTL information is interpreted as data to be transmitted.

The signals that appear at the Zilog 8530--modem interface are shown in Figure 3-4.

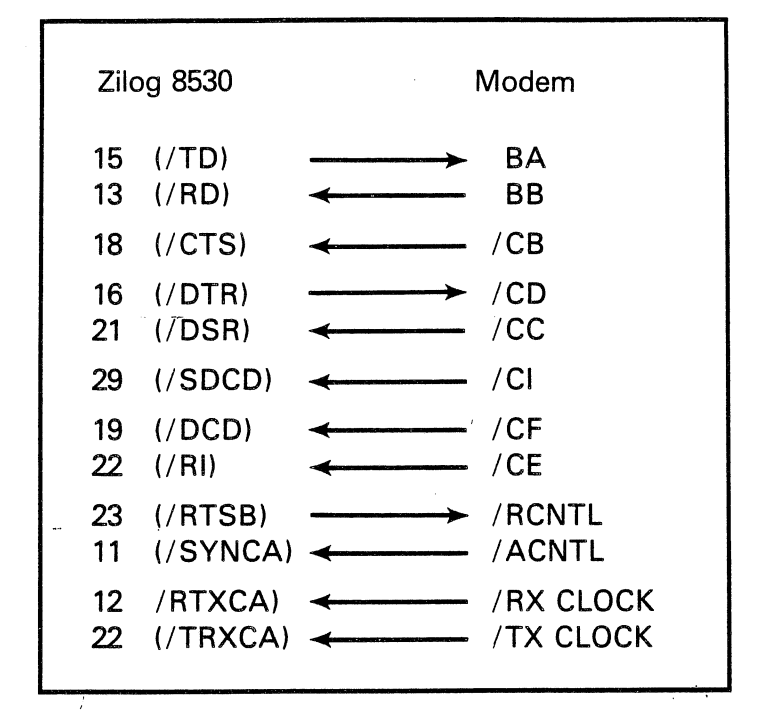

2223216-14

Figure 3-4 Zilog 8530--Modem Interface Signals

The folloving paragraphs give brief descriptions of these signals.

<sup>~</sup>NOTE '

In the following descriptions, "ON" refers to an active-lov TTL voltage level.

*(ITO)* -> SA The Z8530 sends data to the modem on this line. The condition of /RCKTL determines the type of data (either transmitted data or command data).

 $BB \rightarrow$  (/RD) The modem sends data to the Z8530 on this line. The condition of /RCNTL determines the type of data (either transmitted

 $\frac{3}{4}$ 

data or eommand data).

*ICB* -} *ICTS)* Khen this signal is on, the modem is ready to receive transmitted data from the Z8530. Even when this signal is off, the Z8530 can *still* send command data if IACNTL is on and *ICD* (DTR) is off. No transmitted data is sent *while* this signal is off.

(/OTR) -} *ICD* Khen this signal is on, the terminal is ready to start the communication. This signal is turned on while the unit is in the command mode, but before giving the start-dial command. (If the start-dial command is given before /DTR is on, the modem returns a "command failed" status.)

<u>/CC -> (/DSR)</u> The modem completes dialing, then turns this signal on<br>while waiting for the answer tone and the carrier. The modem while waiting for the answer tone and the carrier. The modem<br>indicates three things by turning this signal on: that it is indicates\_ three things by turning this signal on: *electrically* connected to the communication line; that it is offhook; and that it is ready to start communication activity.

*ICI* -) (/SDCD) After answering a *call,* the modem generates this signal to indicate how fast data is being transmitted to the terminal. Turning the line on indicates that data is being transmitted at high speed. Turning the line off indicates that data is being transmitted at low speed. During the originate modes, this signal represents the *selected* rate of data transfer.

*ICF* -> *(lOCO)*  Khen this signal is on, the modem is receiving the data signal from the communications *line* and communications can begin.

*ICE* -> *(/RI)* The modem generates the voltage levels on this line to indicate the ringing activity. Khen the signal is on, the line is ringing. Between rings, or when there is no ringing, the signal is off. The software detects the ringing activity through the Z8530, and asserts DTR if the call is to be answered.

 $($ /RTSB)  $\rightarrow$  /RCNTL The software uses this signal to change the mode of data transfer. Khen this signal is on, it indicates that the terminal wants to enter into the command mode. In command mode, the modem does not transmit the data received on the *line* SA. Instead, it uses the data for command and status information exchange between<br>the terminal and the modem. During initialization and dialing terminal and the modem. During initialization and dialing procedures, the modem uses the command mode to send modem dialing commands and to receive status information.

Once the data transfer mode is initiated, the command mode cannot be invoked again unless the line is disconnected.

IACNTL -> (SYNCA) The modem generates this *signal* in response to the /RCNTL signal from software. The software does not send any command data on line SA until this signal is turned on. Khen the /RCHTL signal goes away and the modem enters the data transfer mode, this signal is turned off. The /ACNTL signal is usually pulled high on the RS-232 interface board. Khen both /RCNTL and /ACNTL are on, the

\ ,

terminal can exchange commands and information with the modem.

The /ACKTL signal combined with the /RCKTL signal can differentiate' between the modem board and a sync-async comm board. To check for an installed modem, the software first activates the RCNTL, then waits for the modem to return the /ACNTL signal. If no acknowledge signal returns, then a sync-async comm board is installed, rather than a modem board.

 $/RX$  CLOCK  $\rightarrow$  ( $/RTXCA$ ) This is the receive data clock line for asynchronous communication.

 $\sqrt{TX}$  CLOCK -> ( $\sqrt{TXCA}$ ) This is the transmit data clock line for asynchronous communication.

3.4.3 Modem Initialization

At power-up, the RESET signal on the system bus initializes the modem, using the operating defaults. The user can reset the modem to these same defaults at any time with the software reset command.

The default parameters are listed in Table 3-7.

Table 3-7 Modem Default Parameters

Parameter

Default Setting

Dialing Line termination .Kodem transmitter Modem mode Data/command mode Communication

Pulse dial On hook Squelched Originate Data mode Asynchronous

الموارد والمرادي

 $\Delta \omega = 1$ 

3.4.4 Command Mode Operation

The modem has two modes of operation, data transfer mode and command (also called control) mode. The terminal system software<br>communicates\_with\_the\_processor\_on\_the\_modem\_board,\_either\_for\_the communicates with the processor on the modem board, data transfer or the command mode. All data and command transfer passes through the USART.

At power-up, the default setting is for the data transfer mode. For various reasons, such as a software request for diagnostic status information, it is necessary to place the unit in command mode. The terminal and the modem are in master-slave configuration, and the modem cannot initiate the command mode.

#### TECHNICAL REFERENCE **HARDWARE OPTIONS**

To prepare for command mode operation, the Z8530 must be set up for 300-baud operation, no parity, 8 bits per character, one stop bit, and one start bit. The Zilog 8530 Technical Manual contains details on setting the Z8530. Also, refer to subsection 3.3 of this manual. Appendix F contains "RCNTL", a sample subroutine that checks for an installed modem.

Once the appropriate signals are set, the modem and the terminal can enter into a command status transfer dialogue. The software asserts line /RCNTL, requesting the modem to enter the command mode. The modem responds by asserting the line /ACNTL. The software then waits until /ACNTL is turned on by the modem before sending any commands.

To find the status of the modem, the computer transmits the code "send diagnostic status" (44H). The modem returns a 2-byte response, the first- byte indicafing that the "status byte follows" and the second byte giving the status.

The commands and status codes are listed later in this section. Appendix F contains "DIAGST", a sample routine for starting a dialogue in the command mode.

After the modem completes a command from the computer, it sends a "command complete" (A=41H) code or a "command failed" (Z=5AH) code. After sending a command, the computer waits before sending another command, expecting either a direct response or a command complete/failed status.

The terminal software can insert a fail-safe time-out between issuing a command to the modem and receiving the command status to protect against possible modem malfunction.

After the software completes the command/status dialogue, it releases the /RCNTL line. The modem responds by releasing the /ACNTL line. The system is now in the data transfer mode.

The command mode cannot be reentered unless the communication is halted and the phone line is disconnected. The software turns off the DTR signal when the line is to be disconnected. The modem disconnects the line any time DTR is turned off, once the connection has been established.

#### 3.4.5 Dialing Procedure

To begin a call, the terminal transmits the telephone number to be dialed (including any separator symbols such as  $($  ),  $-$ ,  $+$ , or  $e$ ) and instructions on the method of dialing (such as T or P). For example, in the telephone number T(713)-895-0001X, T requests tone dialing, and X is the telephone number terminator. The number can be a maximum of 23 digits long. The modem responds with the "command complete" status, then dials the number. Appendix F contains "Dialer", a sample routine for dialing a telephone number.

The ( ) and - separators are used for number-grouping purposes only. They have no meaning to the modem. The modem reads the + separator as tandem dialing. Each time the modem finds a +, it waits for another dial tone before continuing. The @ symbol represents blind dialing. When the modem finds the  $\theta$  separator, it waits 2.0  $\pm$  0.1 s after the command is received, then dials the number without waiting for a dial tone.

The dialing methods include tone dialing, pulse dialing, and automatic selection. The modem is able to alternate dialing methods during the dialing procedure. Simply insert the proper characters (T for tone dialing, P for pulse dialing) in the telephone number. For example, in the number

T8-50-33333344-P(713)-895-0001,

the modem dials all the digits to P using the tone mode; all digits after P are dialed using the pulse mode. The modem echoes the number back to the terminal (without separators) as it dials each digit, then sends status to the terminal for full call-progress monitoring. The status can be ringing, busy, no answer, or voice. The terminal screen displays the appropriate message.

When the connection attempt is successful, the modem does not return a status indicator. Instead, the computer monitors the Signal *lOCO.*  The modem asserts *lOCO,* indicating a successful connection.

The dialing procedure is aborted any time the DTR signal is dropped. The modem sees this as a command to stop dialing, and goes on hook.

The modem waits through 10 rings before reporting a no-answer condition. The default time to wait between retries is 11 s, the default number of retries is O. Ten rings as a no-answer condition is a fixed number; however, the time to wait between retries and the number of retries can be programmed into the terminal software.

 $\Delta \omega_{\rm{max}}$ 

#### 3.4.6 Time-Outs

Both the terminal and the modem can cause time-outs. The terminal time-outs are: loss of carrier, long space received, and no response. The two types of modem time-outs are: loss of carrier and abort timer.

Table 3-8 summarizes the time-outs.

TECHNICAL REFERENCE HARDWARE OPTIONS

Table 3-8 Types and Durations of Disconnects

Terminal Modem

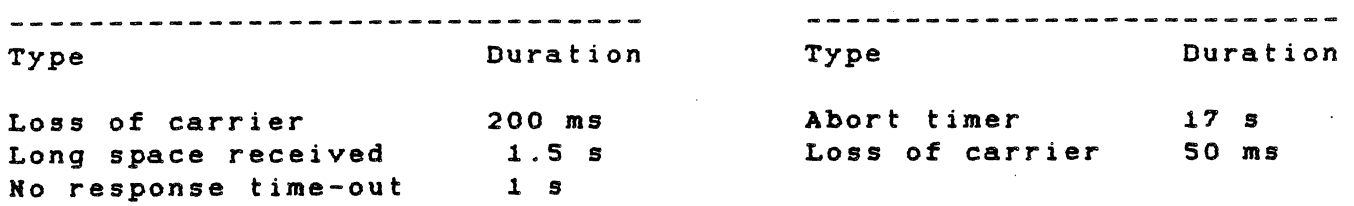

The following paragraphs give brief descriptions of all time-out conditions.

3.4.6.1 Terminal or Software Time-Outs.

- \* Loss of Carrier. If the terminal is programmed for failsafe disconnects when the carrier goes off, it waits 50 ms before disconnecting.
- \* Long Space Received. At start-up. the terminal sends a command to the modem, then waits for the modem to turn on the /ACNTL signal. If the modem fails to return the signal within 1.5 s, the terminal disconnects.
- \* No Response. The terminal sends a command to then waits for the modem response. After 1 s, the terminal disconnects. modem,

3.4.6.2 Modem Time-Outs.

- \* Loss of Carrier. During a temporary loss of carrier, this timer holds the DCD line true. However, if the carrier stays off for 50 ms ( the length of the timer), the modem turns off the DCD signal to the Z8530, causing the software to recognize the loss of the carrier.
- \* Abort Timer Originate Mode. During the automatic dialing procedure, the modem goes off hook to listen for the dial tone. The modem waits 17 s, then sends the "command failed" status and goes on hook. The terminal responds by dropping DTR.

The abort timer resets after the dialing procedure is complete. If the modem being used is a Bell 212A-compatible type, the abort timer is set for Bell 212 high-band carrier.

\* Abort Timer - Answer Mode. During a manual dialing procedure, the answer-tone abort timer is used instead of the dial-tone abort timer. The originating modem looks for

an answer from the remote modem. The answer depends upon<br>the type of modem installed in the remote system. If the the type of modem installed in the remote system. remote is Sell l03-compatible, the modem looks for the carrier. If the remote is Sell 212-compatible, the modem looks for the scrambled mark or the unscrambled mark. The modem waits 17 s for the answer tone, then drops DSR.

#### 3.4.7 Modem Software

The modem software is very simple. Some commands are only 1 byte long, such as the "Manual Disconnect" command. Field commands, such as "Telephone Number" (an op code followed by a field), are longer.

The terminal sends a command to the modem. direct response or a status byte (command complete or command failed). The terminal does not send additional commands until this handshake is completed. The modem returns a

Table 3-9 lists the software commands from the terminal to the modem.

Table 3-9 Commands from the Softvare to the Modem

ASCII Code Command Dial folloving telephone number, select dialing mode A Next byte contains number of retries (ASCII, 0-9) B Next 2 bytes contain time (in s) betveen  $\mathbf{C}$ retries (ASCII, 0-99 s)  $\mathbf{D}$ Request diagnostic status Disconnect on loss of carrier E 00 not disconnect on loss of carrier F Manual ansver  $\epsilon$ ta Maria H Select 1200- bps option Select 300- bps option L What modem type? M  $\Omega$ Manual originate P Dial folloving telephone number using pulse dialing R Start RDLB test\* S Synchronous communication mode T Dial folloving teleghone number using tone dialing Asynchronous communication mode U Softvare reset W X Telephone number terminator Y Start ALB test\*\* Tandem dialing (vait for another dial tone)  $\ddot{\phantom{0}}$  $\bullet$ Blind dial (vait 2.0 s, then dial)

\* The RDLB (Remote Digital Loopback) test is for a Bell 212 compatible lines. The received data modem. It checks the condition of the communication originating modem makes the ansvering modem echo all back to the originating modem.

\*\* The ALB (Analog Loopback) test causes the modem's internal logic to connect the transmitter to the receiver and loopback the data.

Table 3-10 lists the possible responses from the modem.

Table 3-10 Response from the Modem to the Softvare

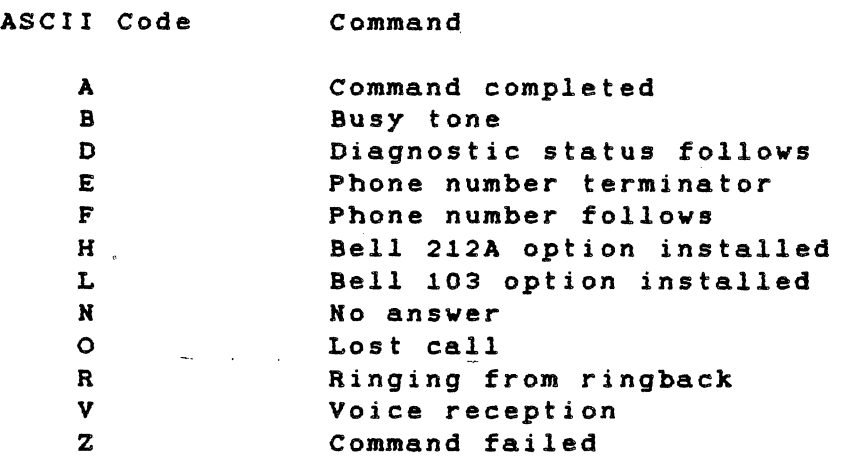

One possible modem response is D, diagnostic status follovs. Immediately after the modem sends this reply, it sends one of the diagnostic indicators from Table 3-11.

Table 3-11 Diagnostic Status Indicators

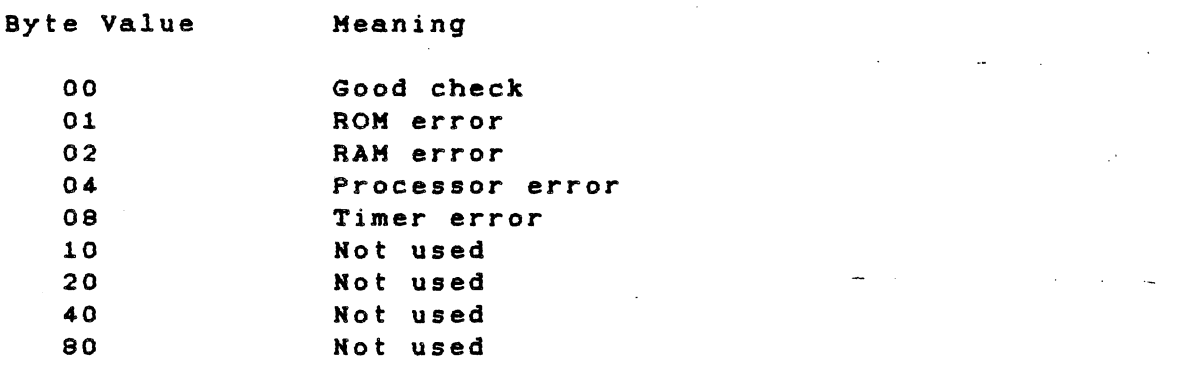

#### 3.5 GRAPHICS VIDEO CONTROLLER BOARD

The graphics video controller board operates vith the CRT controller board. It is mounted (piggyback fashion) on the CRT controller board, and all its connections are to the CRT controller board. Figure 3-5 is a block diagram of the graphics video controller board. (Refer to Section 6 for logic diagrams.)

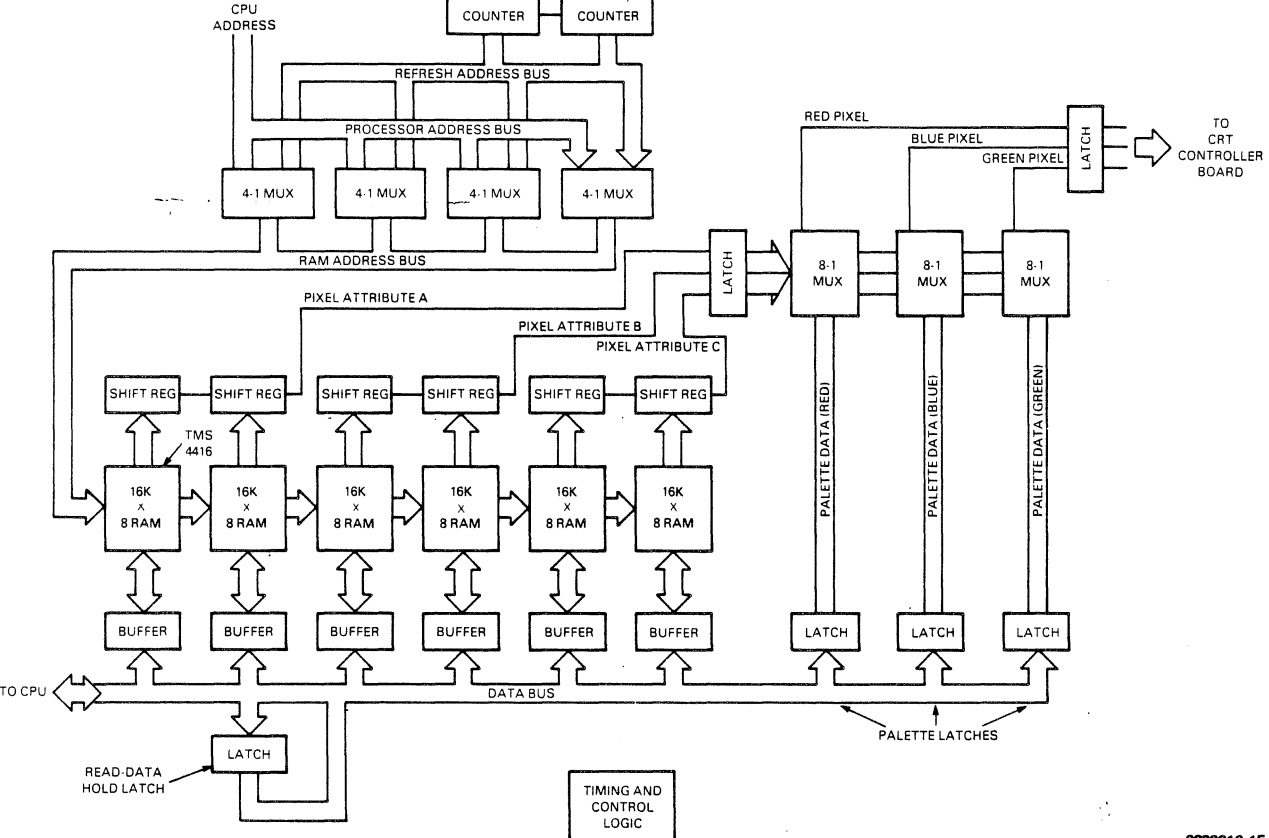

2223216-15

**Figure 3-5 Graphics Video Controller Board Block Diagram** 

**The graphics video controller board uses the same number of pixels (720 horizontal x 300 vertical) on the screen as does the alphanumerics board. Each pixel can contain a maximum of three attribute bits (labeled A, B, and** C). **These attribute bits are**  converted by a palette look-up table to three colors - red, blue, and **green.** 

**Aspects of the graphics video controller section include: board described in this** 

- \* Pixel addressing
- \* Color selection
- \* Timing and synchronization
- \* Graphics logic array program

#### 3.5.1 Pixel Addressing

Each dot on the graphics screen is a pixel. Each pixel has a 3-bit value associated with it that selects one of eight palettes  $(0 - 7)$ . Each palette is assigned one of eight colors, as determined by the contents of the latch.\_ The latch is simply an array of eight 3-bit values. The palette number of each pixel is an index into that array. So, the color of a pixel is the color value of the latch entry that corresponds to the palette number of the pixel. Changing either the palette or the color assigned to the palette changes the color of that pixel. Changing the color assigned to a palette changes the color of every pixel vith the same palette number.

A plane is a block of memory containing 1 bit for each pixel in the display. Each of the 3 bits assigned to a pixel is in a different plane. All three planes are formatted identically; only the segment address differs from plane to plane. The segment addresses of the three planes are COOO, CBOO, and 0000. For example, if a bit assigned to pixel (x, y) is the fifth bit of memory location COOO:mmmm, then the other tvo bits assigned to that pixel are the fifth bits of locations CBOO:mmmm and DOOO:mmmm.

In the folloving explanation, memory addresses refer to offsets into the segment of any of the three graphics planes. The diagram belov shovs the organization of graphics screen memory into pixels. Pixels are numbered (x coordinate, y coordinate) and are zero relative.

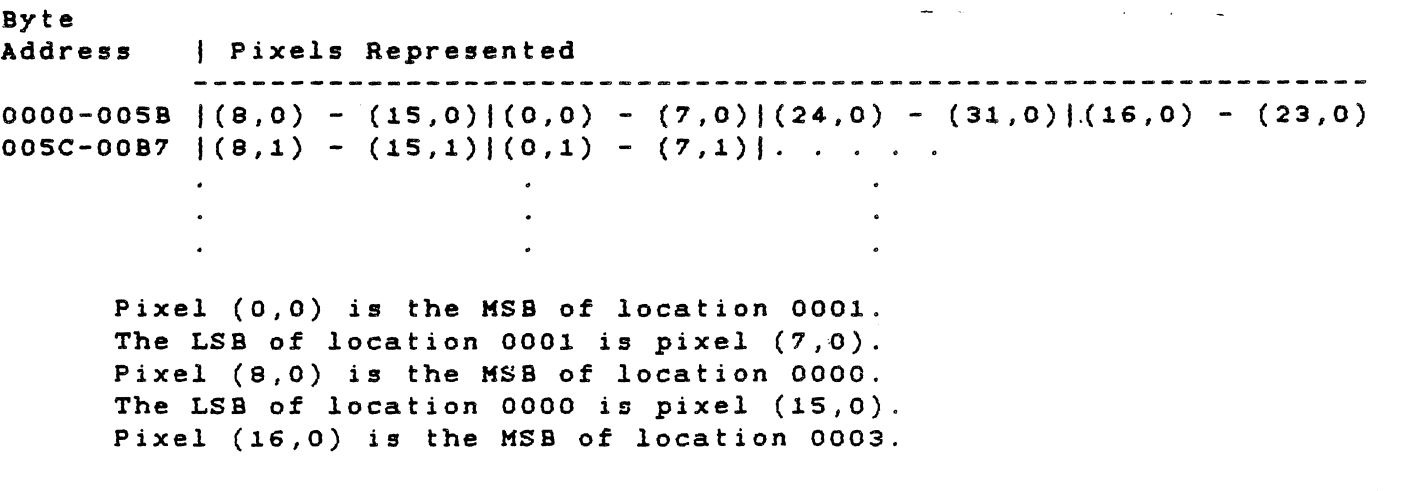

The bytes are flip-flopped in this way so that if a move instruction i executed from a vord in the graphics plane to a word register, the
register then contains 16 consecutive pixel bits in order from KSB to LSB. For example, if a KOV AX, ES:OOOO is executed (where ES contains the segment address of the desired graphics plane), the KSB of AX is pixel (0,0) and the LSB is pixel (15,0). Hith this scheme, 45 words are necessary to represent the 720 pixels in each row of the display. There is one unused word at the end of each line, so a new row begins every 46 words, or 92 bytes. Line one (zero-relative) begins at byte address 92 decimal, OOSCH. Therefore, pixel (0,1) is the KSB of location OOSDH and pixel (8,1) is the KSB of location OOSCH (because the bytes are flip-flopped).

Example:

To find the values of the rightmost 16 pixels on the bottom line of the display,

299 (zero-relative number of last line on display) X 92 (bytes per line) 88 (first word = 0, second word = 2, so  $45th$  word = 88) = 27596 (6BCC hex)

So, KOV AX, ES:6BCC puts the values of the last 16 pixels on the display in AX, with the LSB of AX being the pixel in the lower right corner.

The three graphics planes are named A, B, and C. The segment addresses of the planes A, B, and C are C000, C800, and D000, respectively. In determining the palette number of a pixel, the bit from the C plane is the most significant, the bit from the A plane is the least significant, and the B plane bit is in the middle.

Example:

To find the color of the pixel in the lower right corner of the display, first find the palette number assigned to it.

The KSB of the palette number is the LSB of DOOO:6BCC; the middle bit of the palette number is the LSB of C800:6BCC; the LSB of the palette number is the LSB of C000:6BCC

Say, for example, that these three bits are 1, 0, and 1, respectively. Then the color of the lower right pixel is whatever color is assigned to palette 5. If the default *color* assignments are in effect, the color of the pixel is cyan.

### 3.5.2 Color *Selection*

Each of the eight entries in the latch has one bit for each of the three primary colors: green, red, and blue. The eight available colors are formed by combinations of those three colors, as listed in Table 3-12.

/ -

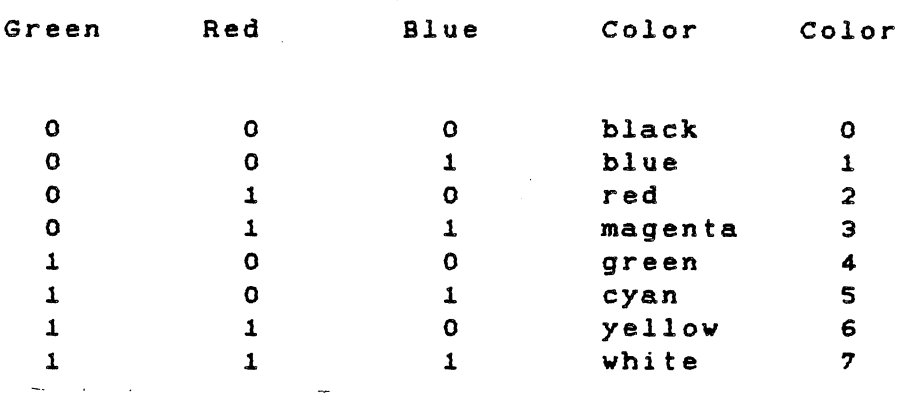

Table 3-12 Color Combinations

To access the latch, you must write all eight bits of a particular primary color to the appropriate memory location for that color. You cannot change all three bits corresponding to one palette number in a single write. The latch consists of three memory locations, one for each of the primary colors. These locations are:

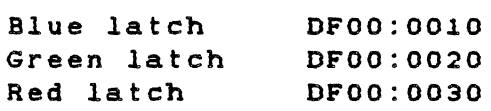

You can vrite to these iocations, but you cannot read from them. For this reason, it is necessary to maintain a memory image of the three color latches ifindividual palettes are to be changed. You are then able to change a single palette by setting the appropriate bits in the memory image to the desired value and updating all three color latches.

Each of the three color bits of a palette is in the same bit position<br>in all three color latches. However, the scheme for determining in all three color latches. However, the scheme for which bit in the latch is addressed by a pixel is not the same as that for determining the palette number. In determining the latch bit addressed by the three-bit value assigned to a pixel, the B plane value is the most significant and the C plane value is in the middle. The A plane value is still the least significant. Bit 7 is the MSB and bit 0 is the LSB of the color latch byte. Table  $3-13$  displays and bit 0 is the LSB of the color latch byte. the correspondence between the bits assigned to a pixel and the bit positions in any of the three color latches, and shows the comparison of these bit positions to the palette numbers.

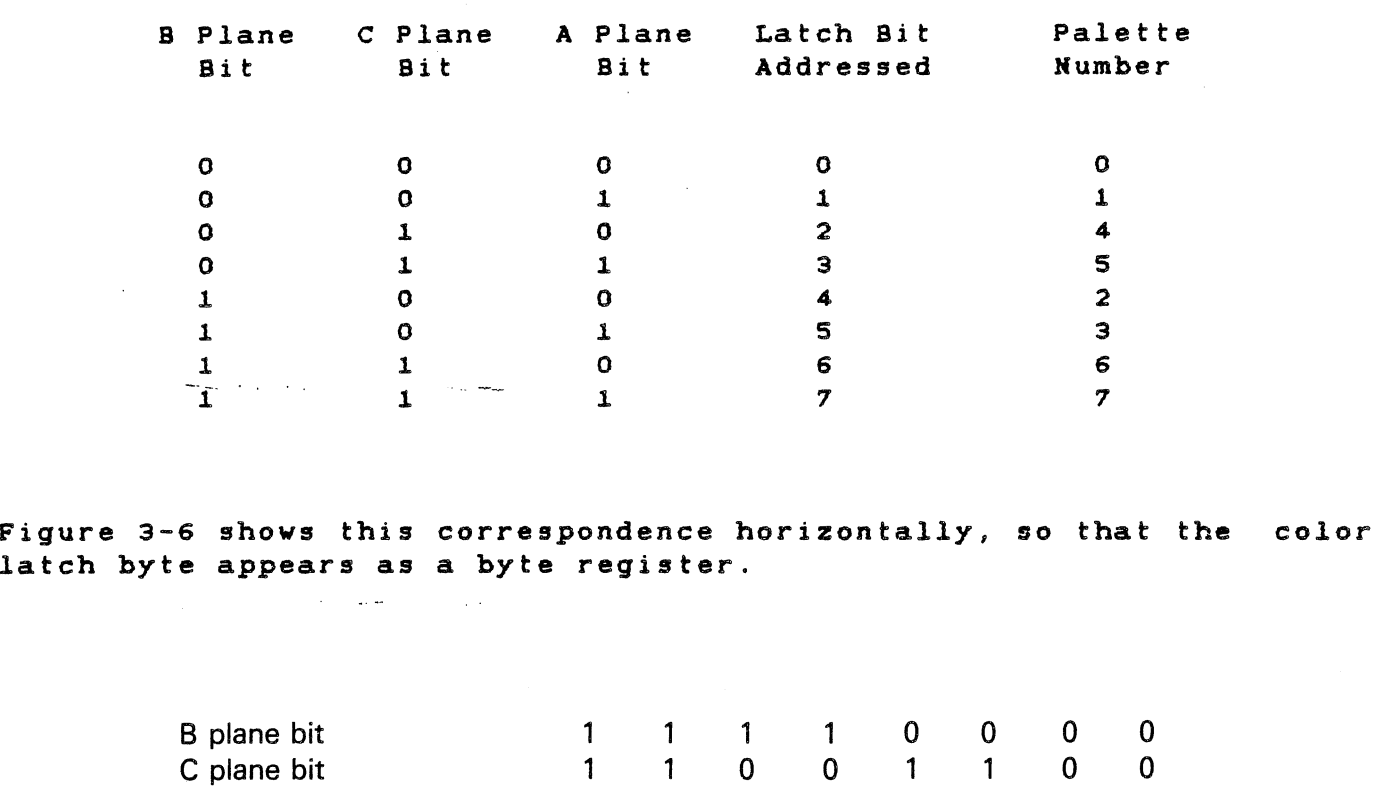

Table 3-13 Bit Correlations

2223216-18

 $\mathbf{x}$ 

Figure 3-6 Color Latch Byte

 $\sim 100$  km s  $^{-1}$ 

A plane bit 1 0 1 0 1 0 1 0 1 0

Latch bit addressed 7 6 5 4 3 2 1 0

Palette number 7 6 5 4 3 2 1 0

# Example

This example shows how to create a memory image of the default values of the three color latches.

Combining information from Table 3-12 (the Color Combinations table), with information from Table 3-13 (the Bit Correlations table), yields the information necessary to construct Table 3-14.

Table 3-14 Default Values of Color Latches

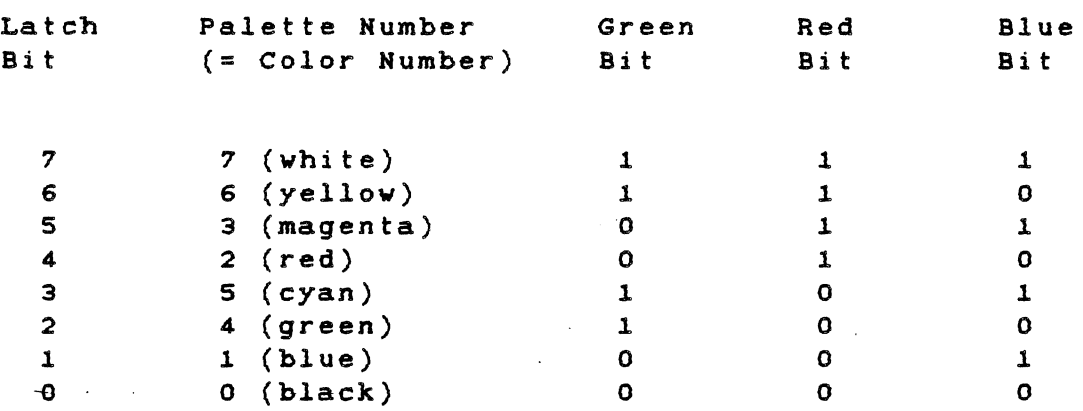

The defauit condition is palette number = color number; therefore, the color latches are set as follows:

Green latch =  $11001100$  binary = CC hexadecimal at DF00:0020 Red latch = 1111000 binary = FO hexadecimal at DFOO:0030 Blue latch = 10101010 binary = AA hexadecimal at DFOO:0010

Example:

This example lists the steps necessary to change palette three to yellov from the default condition (magenta).

- 1. Find the desired palette number (three) in Table 3-14, then find the associated latch bit (five).
- 2. Find the desired color (yellow) in Table 3-14, then find the bit settings (red = 1, green =  $1,$  blue = 0).
- 3. Set bit five in each of the color determined in the previous step. This change creates the nev values: to the values

Green latch = 11101100 binary = EC hexadecimal Red latch = 11110000 binary = FO hexadecimal Blue latch =  $10001010$  binary = 8A hexadecimal.

4. Krite the nev values (from the previous step) to the three color latch addresses. (In this example, it is necessary to change the red latch, because the value not change.) not did

# 3.5.3 Timing and Synchronization

The same dot clock that generates internal timing for the CRT<br>controller board clocks the graphics video controller board. controller board clocks the graphics video Monitoring the display enable (DE) signal from the CRT controller board helps to synchronize the pixel outputs from the two boards. the DE signal has been low for a long period, the graphics board assumes that the scan is in the vertical interval. When DE goes high again, the graphics board resets the graphic memory and scan counters to zero. When DE is low for a short period (horizontal retrace, for example), the scan counters are stopped. This places the last pixel on a line adjacent to the first pixel on the following line.

The graphics video controller board gives the CPU essentially free access to the screen memory. During a single screen display cycle, the hardware can access the refresh memory twice -- once to read the data for screen display, and once for the CPU to read or write data if needed. To provide enough time for this access, a display cycle accesses 16 adjacent pixels of 3 attribute bits each. These are read in parallel and loaded into three 1S-bit shift registers for display. After the memory has been read for screen display, the CPU access cycle starts when a read or write cycle is requested. The accessed memory is broken up into one of six separate bytes by properly decoding the enabling of bus buffers and write enable signals to the memory.

Dynamic memory is used on the graphics video board because of the large amount of memory required. The memory chips are organized into 16k x 4 bits and are packaged in an 1S-pin, dual inline. package (DIP). The S address lines are multiplexed into 256 row addresses and 64 column addresses to get to the 16 K locations in the memory. The addresses to the RAM also need to be multiplexed between the CPU and the refresh counter. Performing this four-way multiplexing are four 74LS153 dual 4-to-1 multiplexers (U33 through U36).

Figure 3-7 is a timing diagram for the graphics video controller board. A 74LS163 4-bit counter (U39) and a HAL16R8A-1 logic array (U41) generate the timing. A 74LS163 counter connected as a one-shot (U40), a 75LSOO gate (U44), and a 74LS04 gate (U45) provide the stop, start, and reset logic for the refresh counter.

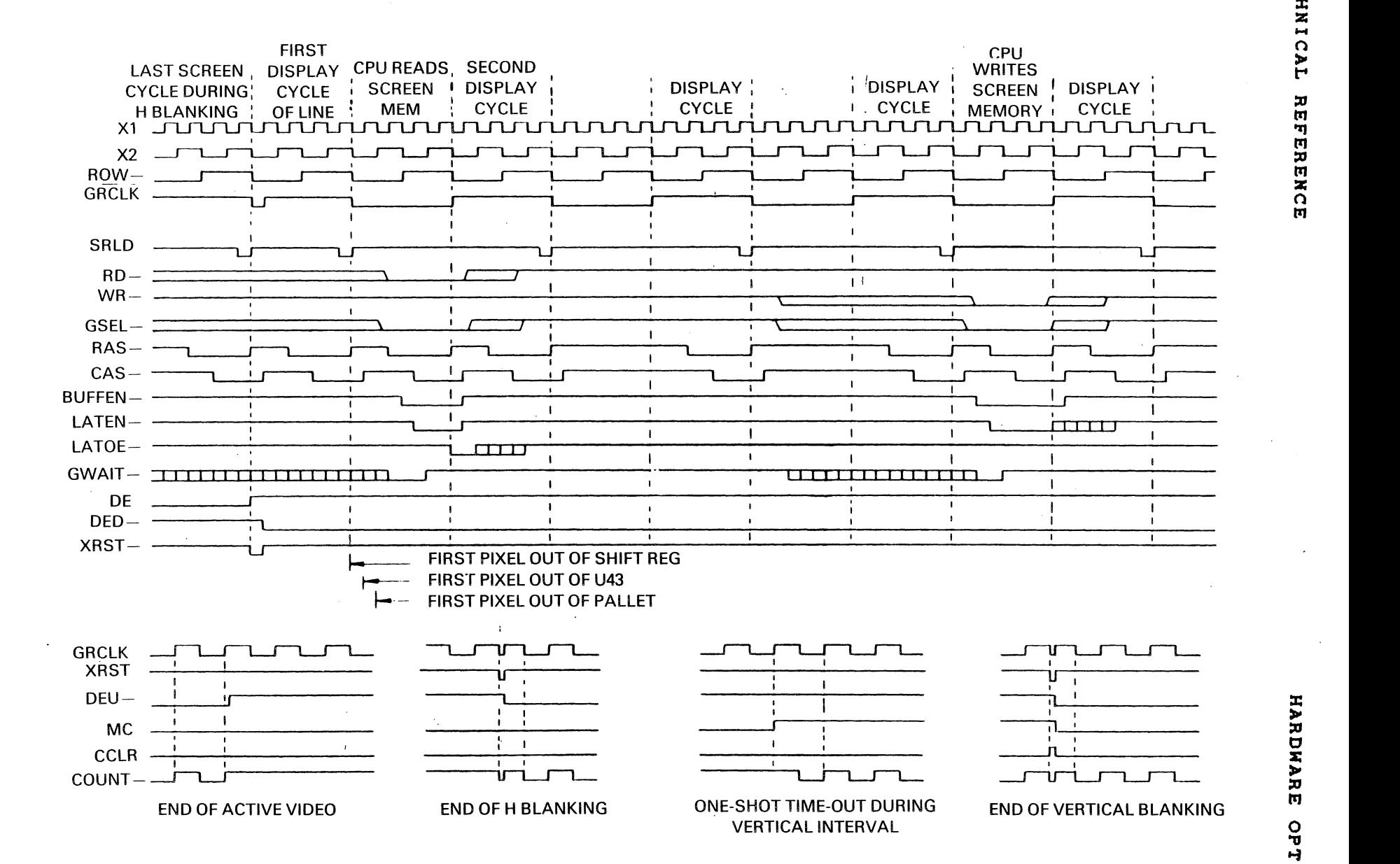

*W*  I ~ Ii) ., p 'tJ ::J' .... n **UI** ረ<br>ኮ. 0.  $\boldsymbol{\sigma}$  $\ddot{\mathbf{o}}$ I n  $\mathbf{u}$  $\mathbf{r}$ .,  $\mathbf{o}$ ..... ....  $\mathbf{a}$ .,  $\mathbf{H}$ ....

ग<br>'' ם<br>ד<br>ד  $\ddot{\mathbf{0}}$ 

iii ....  $\mathbf{5}$ IQ tJ ....  $\mathbf{p}$ aQ ., ิยม<br>ส

*W* 

*w* <sup>0</sup>

HARDWARE OPTIONS

2223216·19

TECHNICAL **REFERENCI** 

 $111$ 

# 3.5.4 Graphics Logic Array Program

programming for the logic array is given in Table 3-15.

Table 3-15 Programming for the Graphics State Machine HAL

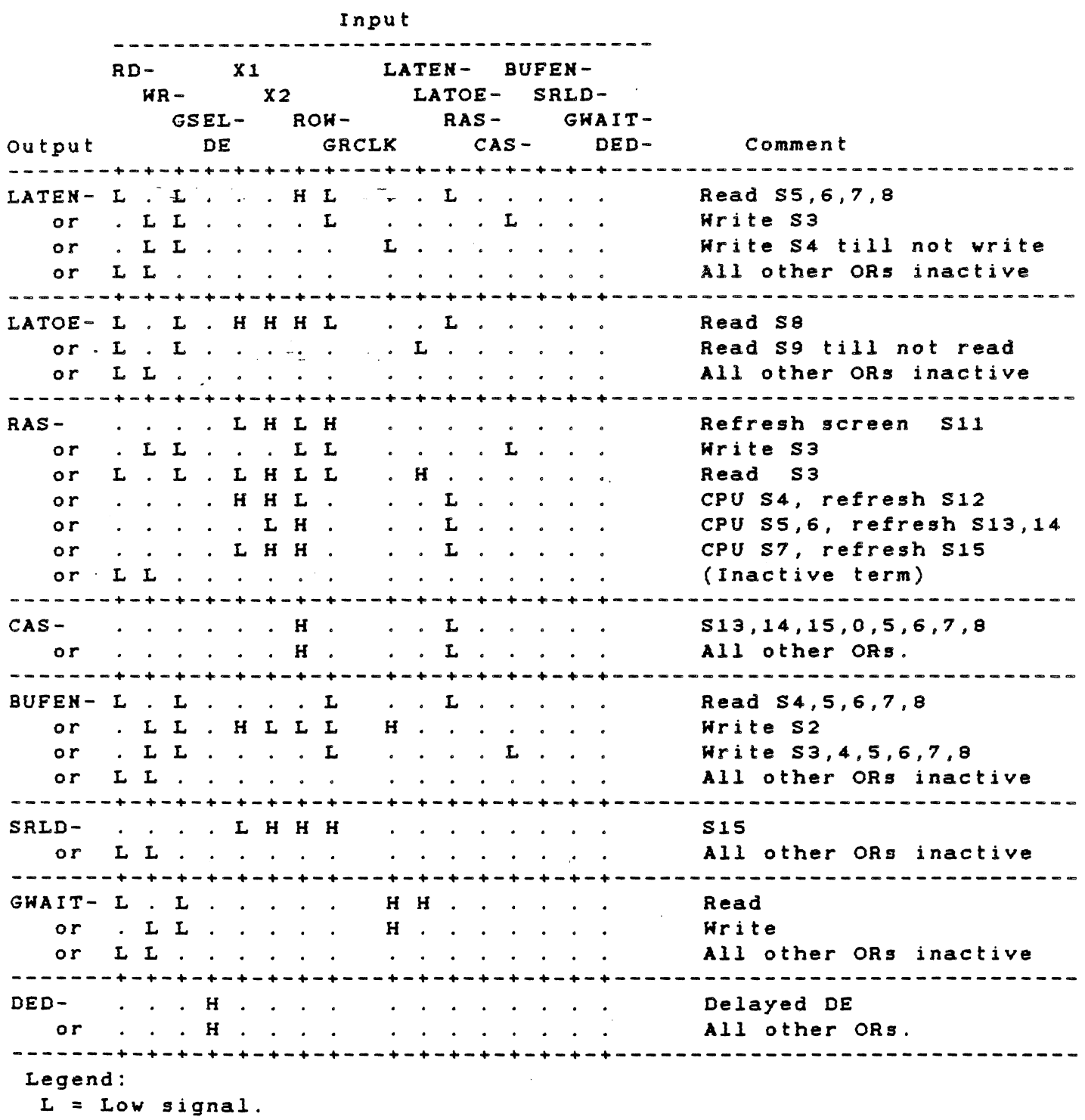

H = High signal,

#### TECHNICAL REFERENCE HARDWARE OPTIONS

When the logical AND of terms from one row of Table 3-15 is ORed with the  $\ell$ the AND of terms from another row, the output goes low when result is true.

# 3.6 WINCHESTER DISK DRIVE AND CONTROLLER OPTION

The Winchester disk drive and controller board option consists of a controller board, cable and hardware, and a 5- or 10-megabyte Aspects of this option described in the following Winchester drive. paragraphs include:

- \* Winchester hardware theory of operations
- \* Register assignments
- \* Bit definitions for registers and ports
- \* Controller status bit combinations
- \* Kormal command sequence operation

# 3.6.1 Winchester Hardware Theory of Operation

The Winchester controller is addressed by the 8088 as a block of four I/O ports: 0030H through 0033H. I/O reads are indicated by the bus signal IORC, and I/O writes are indicated by the bus signal  $AIOWC-$ .

The controller can generate an interrupt to the host under one of the following conditions:

- \* When data is ready to be read from or written to the controller
- \* When the operation is completed, and the controller is<br>requesting a status read  $(C/D<sub>z</sub> = 1, T/O = 1)$ requesting a status read  $(C/D- = 1, 1/O = 1)$

Both of the interrupt conditions can be individually disabled. When the interrupt is active, the computer's interrupt line 6 is held high until it is cleared by a read to the controller status register.

3.6.1.1 On-Board EPROM/ROM. A 4K x 8-bit EPROM/ROM contains the driver routines for the controller. Addressing this device causes the output to drive the data bus through a tristate buffer. The EPROM/ROM is at. memory address OF8000H. Access time to either the EPROM or the ROM is less than 350 ns.

3.6.1.2 Commands and Command Testing. The computer sends a 6-byte block to the controller to specify the operation. This block is the device control block (DCB). Table 3-16 gives the bit definition for the DCB.

Table 3-16 Device Control Block Bit Diagram

B

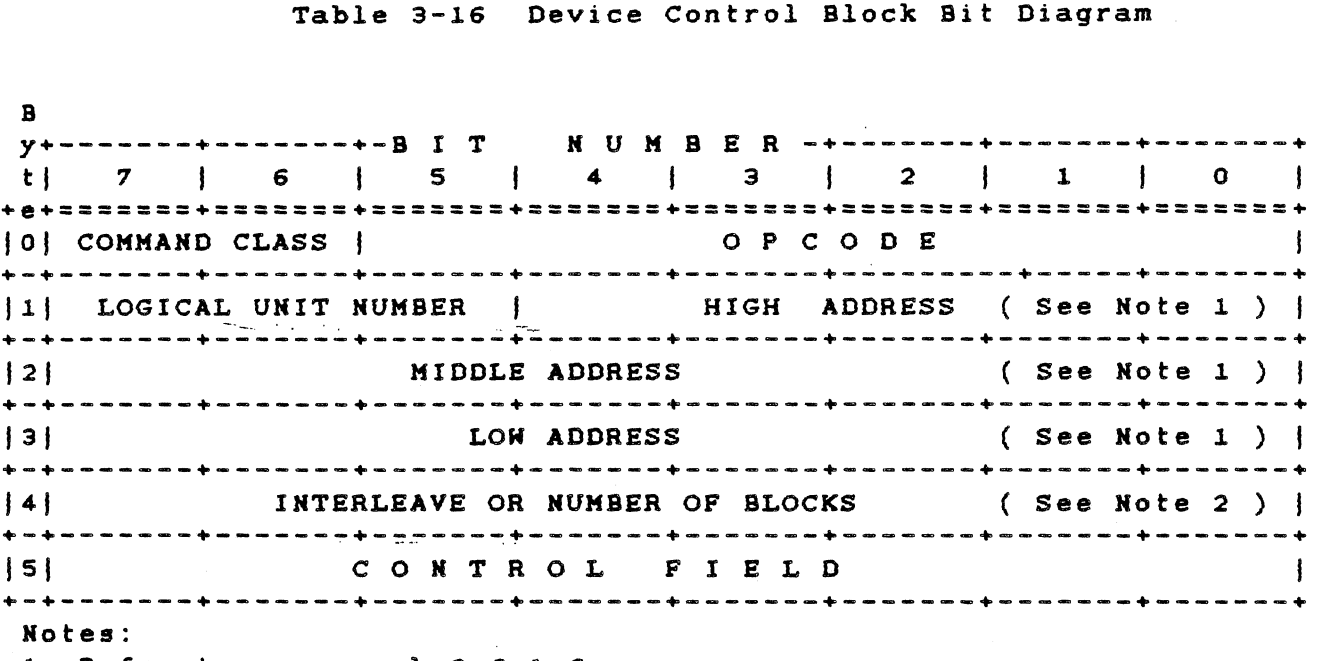

1. Refer to paragraph 3.6.1.6.

2. Interleave factor for FORMAT, CHECK TRACK, and READ ID commands.

3.6.1.3 Explanation of Bytes in the Device Control Block. The 6 bytes that comprise the device control block are defined as follovs:

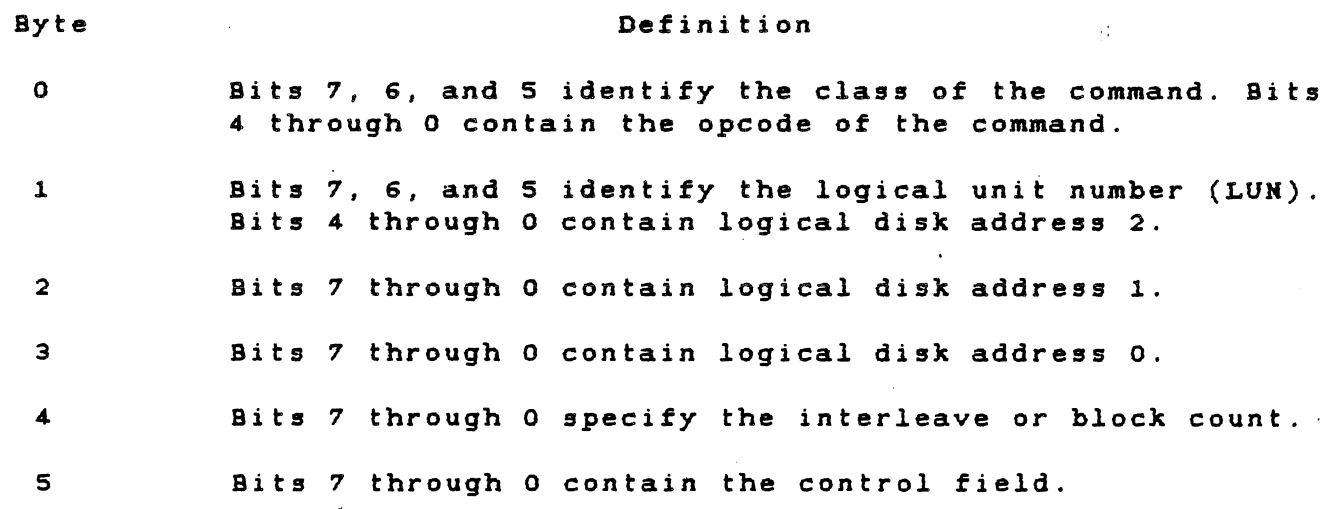

'" .

3.6.1.4 Control Field Detailed Description. Byte 5, the control field of the DCB, allows the user to choose options for several different types and makes of disk drives. The following listing defines the bits of the control byte. The step options are encoded<br>in control byte 5 of the command descriptor. The encoding is done in control byte 5 of the command descriptor. The encoding is with bits 0 through 3 as given in Table 3-17.

Table 3-17 Command Descriptor Byte

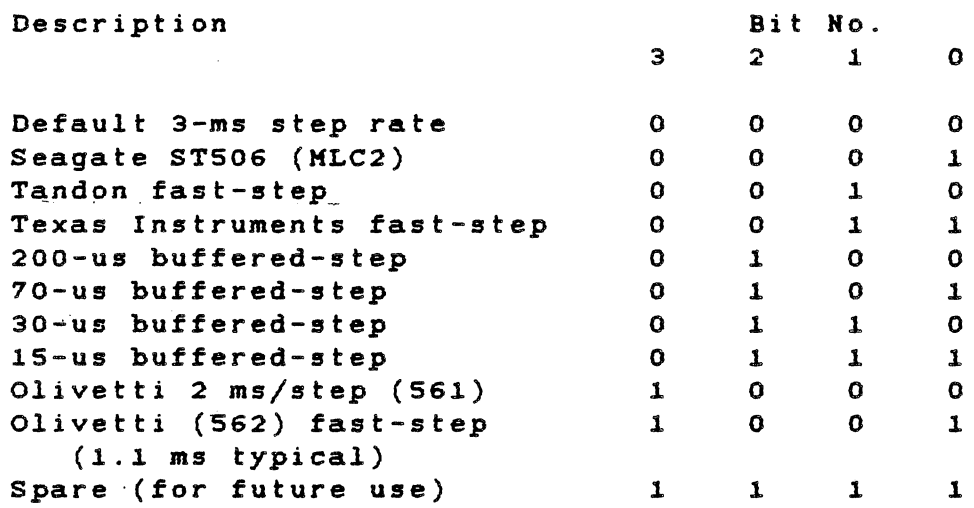

To configure a drive for fast-step or buffered-step. refer to the manufacturer's manual for instructions. If the drive is hardwareconfigured for fast-step. all commands requiring the seek option selection must use the fast-step option for that drive.

# NOTE

The step option bits (3 through 0) are mutually exclusive. Select only one option for any exclusive.<br>configuration.

Bits  $4$  and  $5$  are reserved for future use.

Set bit 6 to 0 for regular operation. When this bit is set to 1 during a read sector command, any failing sectors are not reread on the next revolution.

Set bit 7 to 0 for regular operation. Setting this bit to 1 disables the four retries by the controller on all disk-access commands. Set bit 7 to 1 only during the performance evaluation of a disk drive.

3.6.1.5 Command Completion status Byte. At the end of a command, the controller returns a completion status byte to the computer. This byte indicates whether or not an error has occurred during command execution. (If the error bit is set, and you want to know what caused the error, you must send the REQUEST SENSE STATUS command.)

The format of the completion status byte is :

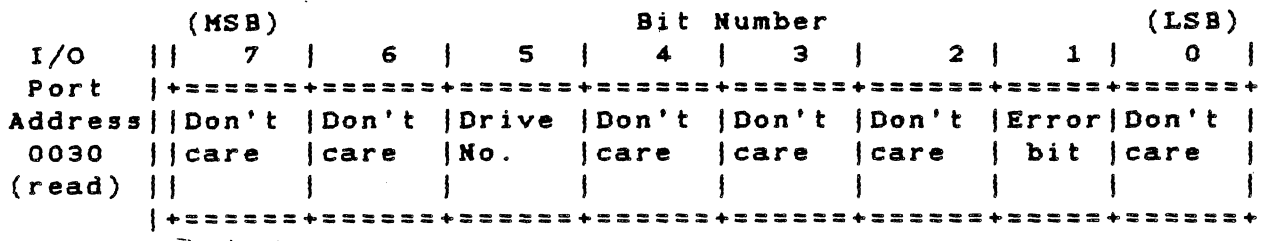

3.6.1.6 Logical Address (HIGH, KIDDLE and LOW). The logical address of the drive is computed by using the following equation:

Logical Address = (CYADR x HDCYL + HDADR) x SETRK + SEADR

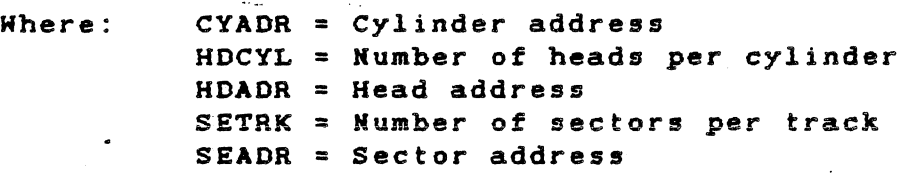

3.6.1.1 Sector Interleaving. The disk controller supports variable sector interleaving. When a format command is issued, an interleave value can be passed in byte 4 of the device control block (DCS). The maximum interleave value is the number of sectors per track minus 1. When transferring multiple data sectors, the interleave factor can be adjusted to achieve maximum system performance.

The practice of interleaving involves mapping logical continuous sectors of data from a given track onto nonadjacent physical sectors. For example, an interleave factor of 5 means that every fifth physical sector is transferred as the next logical continuous data sector. It does not mean that five sectors of data are transferred on one revolution.

If the interleave factor is too low, the CPU cannot transfer the full sector of data during the sector-interleave time available. The controller has to wait one full revolution before reading the next logical sector from the disk. Increasing the interleave factor increases the system's operating speed.

The operating system should perform multiple-sector data transfers to take full advantage of the controller's interleaving feature. In Single-sector transfers, the differences in speed between various interleave factors is probably not noticeable.

TECHNICAL REFERENCE

3.6.2 Register Assignments

The register assignments for the  $I/O$  ports of the Winchester controller are given in Table 3-18.

Table 3-18 Winchester Controller I/O Port Assignment

+-------------+--------------------------------------------+ Address  $+$ -----------<sup>+</sup>+---------------------+----------------------+ In Out +-------------+---------------------+----------------------+ 0030H Data IN port Data OUT port +-------------+---------------------+----------------------+ 0031H | Status register | +-------------+---------------------+----------------------+ 0032H | +-------------+---------------------+----------------------+ 0033H | Not used | Interrupt mask +-------------+---------------------+----------------------+

An IN function gets data from the Winchester controller board and puts it on the computer's I/O expansion bus. Conversely, an OUT function sets data from the computer's I/O expansion bus onto the Winchester disk controller board.

For byte definitions of the registers, refer to the I/O memory map given in Table 2-1.

For pin-outs of the Winchester cable, refer to paragraph 3.6.20, Electrical Interface.

3.6.2.1 Data Input Port. Disk read data and controller sense bytes pass through this register to the computer. The data is held for each handshake cycle. The format is as follows:

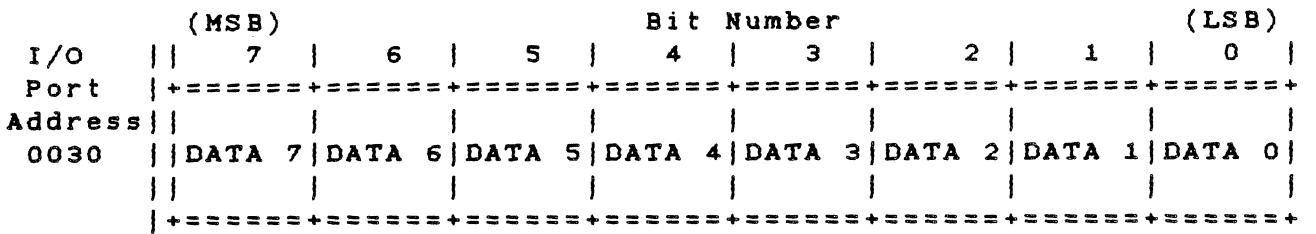

3.6.2.2 Data Output Port. Command bytes and disk data pass through this register to the controller. Data is latched until updated by the CPU. The bit arrangement is as follows:

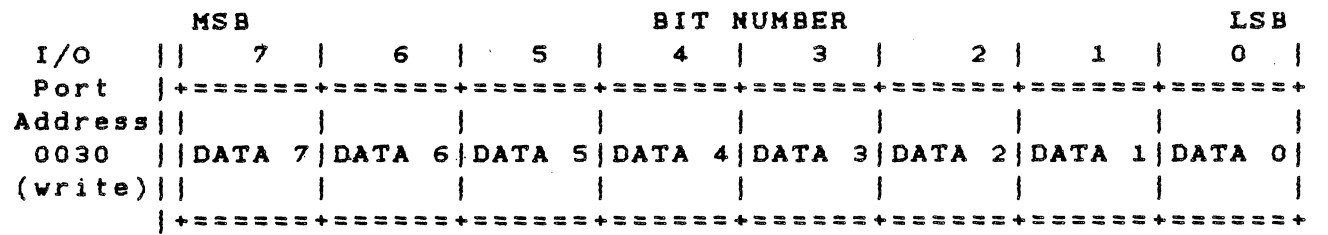

3.6.2.3 Controller status Register. This register stores the controller status. It enables the CPU to read the controller status and to monitor the controller operation. The controller status byte is defined as follows:

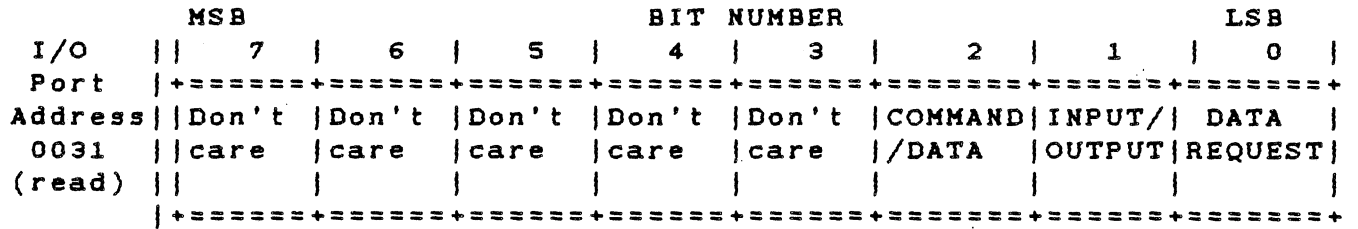

3.6.2.4 Reset Port. This byte resels the controller. Any write to port 0031 causes a reset. Reset clears each error status, aborts all operations, and places the Winchester controller in the command receive mode. The byte definition follows:

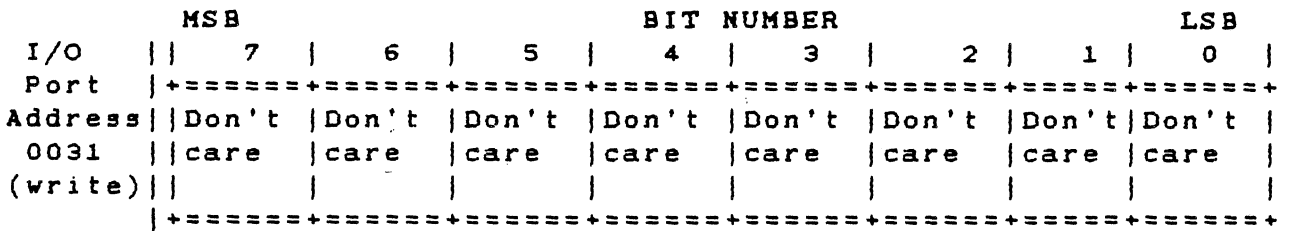

3.6.2.5 Interrupt Mask. This is a 2-bit field that determines vhich interrupts are to be serviced by the CPU. The interrupt mask byte definition follovs:

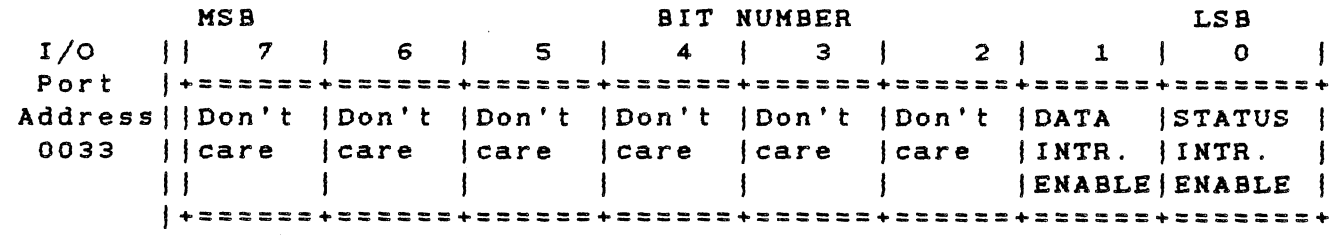

3.6.2.6 Error status Byte. This special byte is available only after the completion of a command. The controller sets the I/O and  $C/D$  bits with DRQ to indicate that this byte is available. A definition of the error status byte follovs:

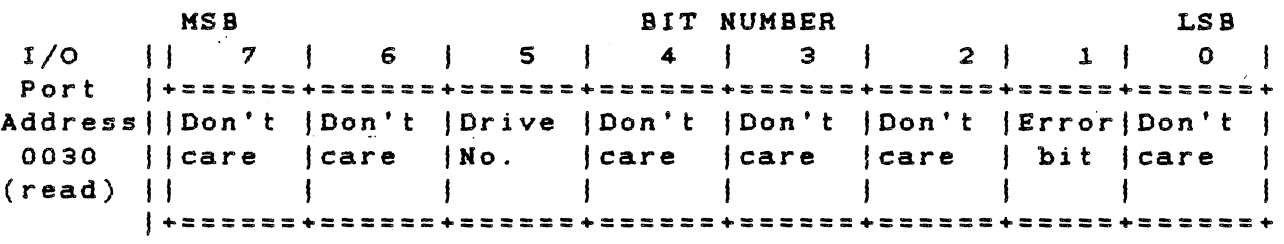

3.6.3 Bit Definitions for Registers and Ports

Table 3-19 gives the definitions of bits for the Winchester controller registers and ports.

 $\mathbf{g} = \mathbf{f} \cdot \mathbf{g}$ 

Table 3-19 Bit Definitions for Controller Registers and Ports

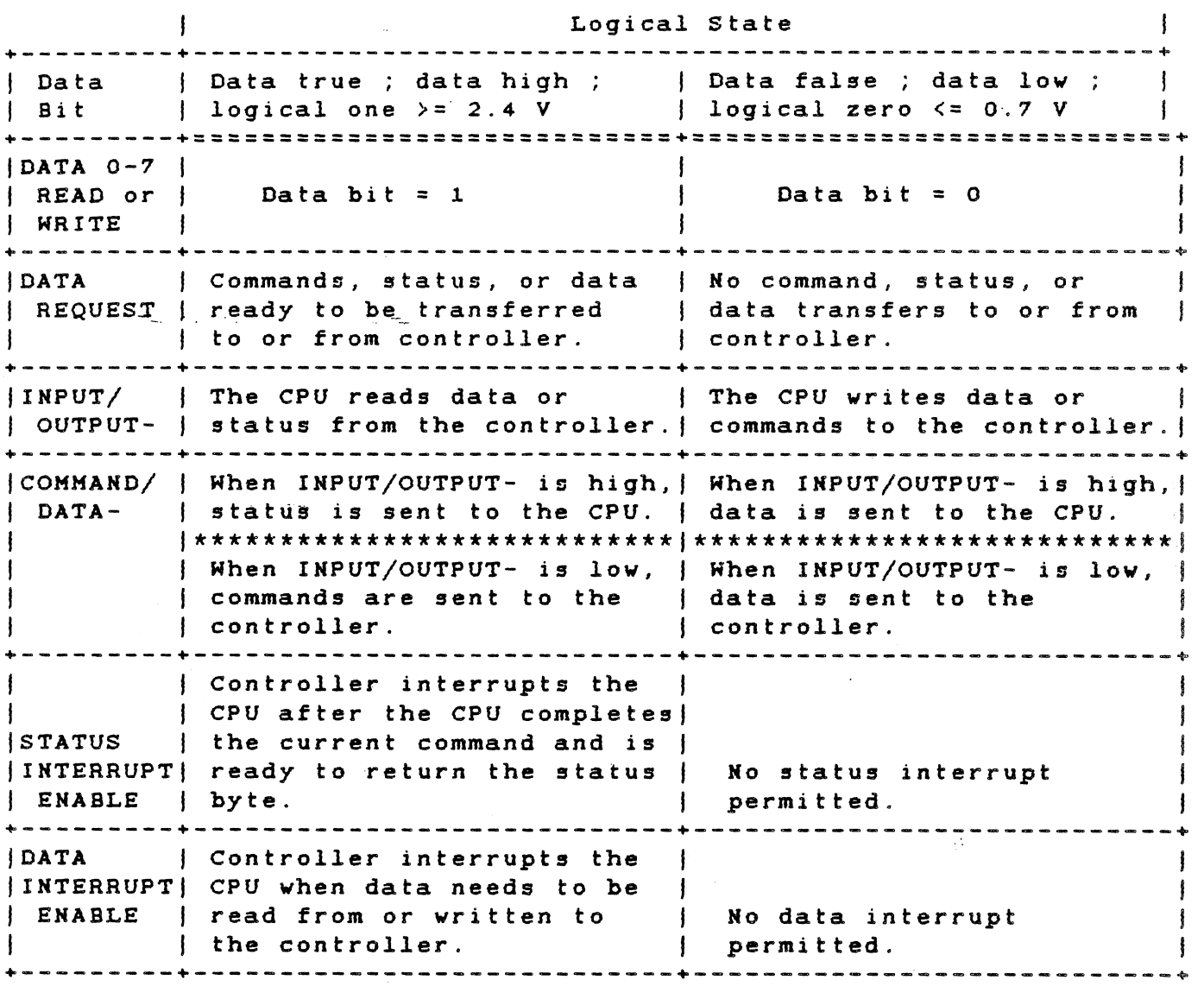

3.6.4 Controller status Bit Combinations

Table 3-20 gives all valid controller status bit combinations.

Table 3-20 Valid Bit Combinations for Controller status

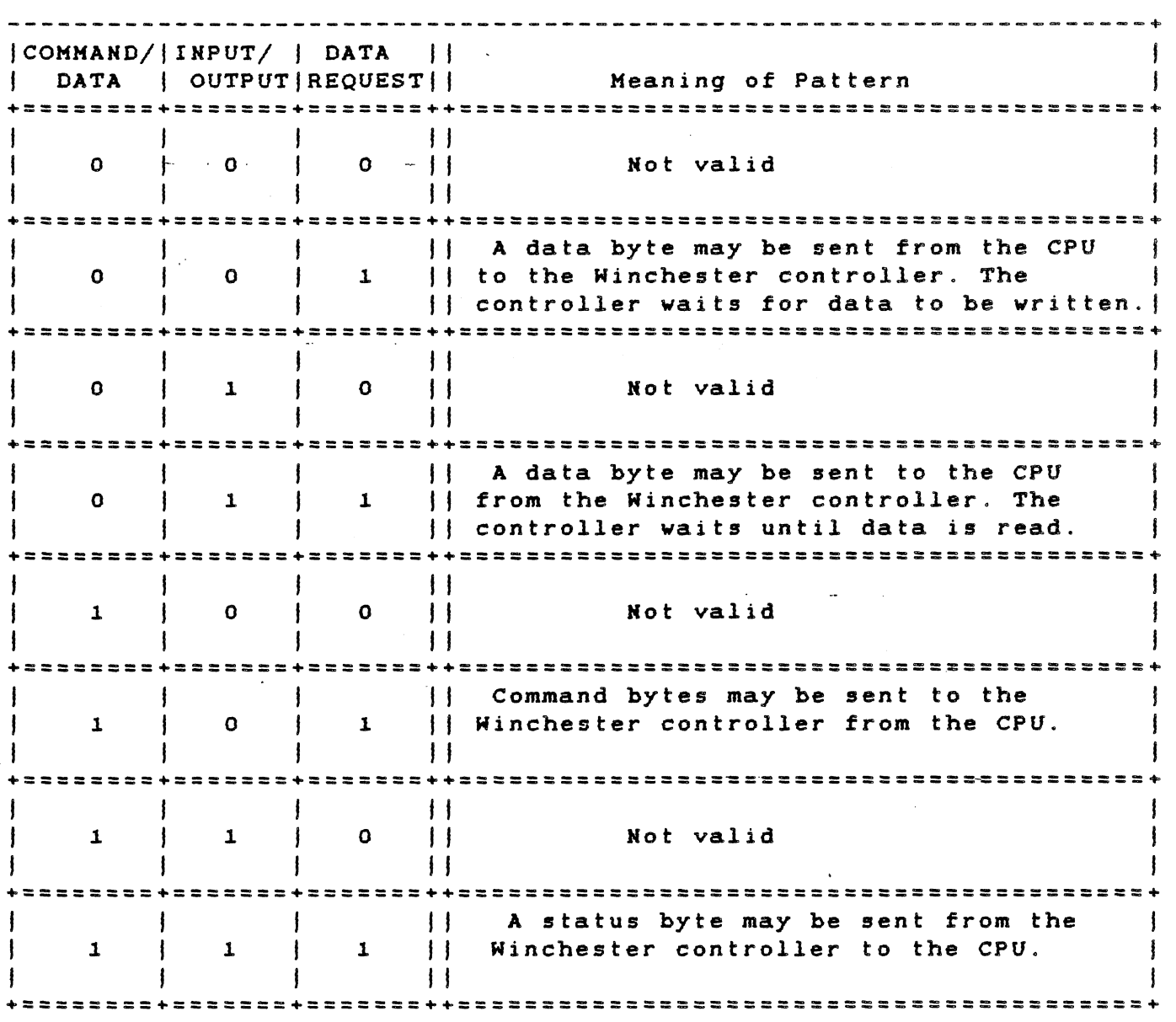

# **TECHNICAL REFERENCE HARDWARE OPTIONS**

2 6.5 Normal Command Sequence Operation

Figure 3-8 depicts the logical flow of the controller functions.

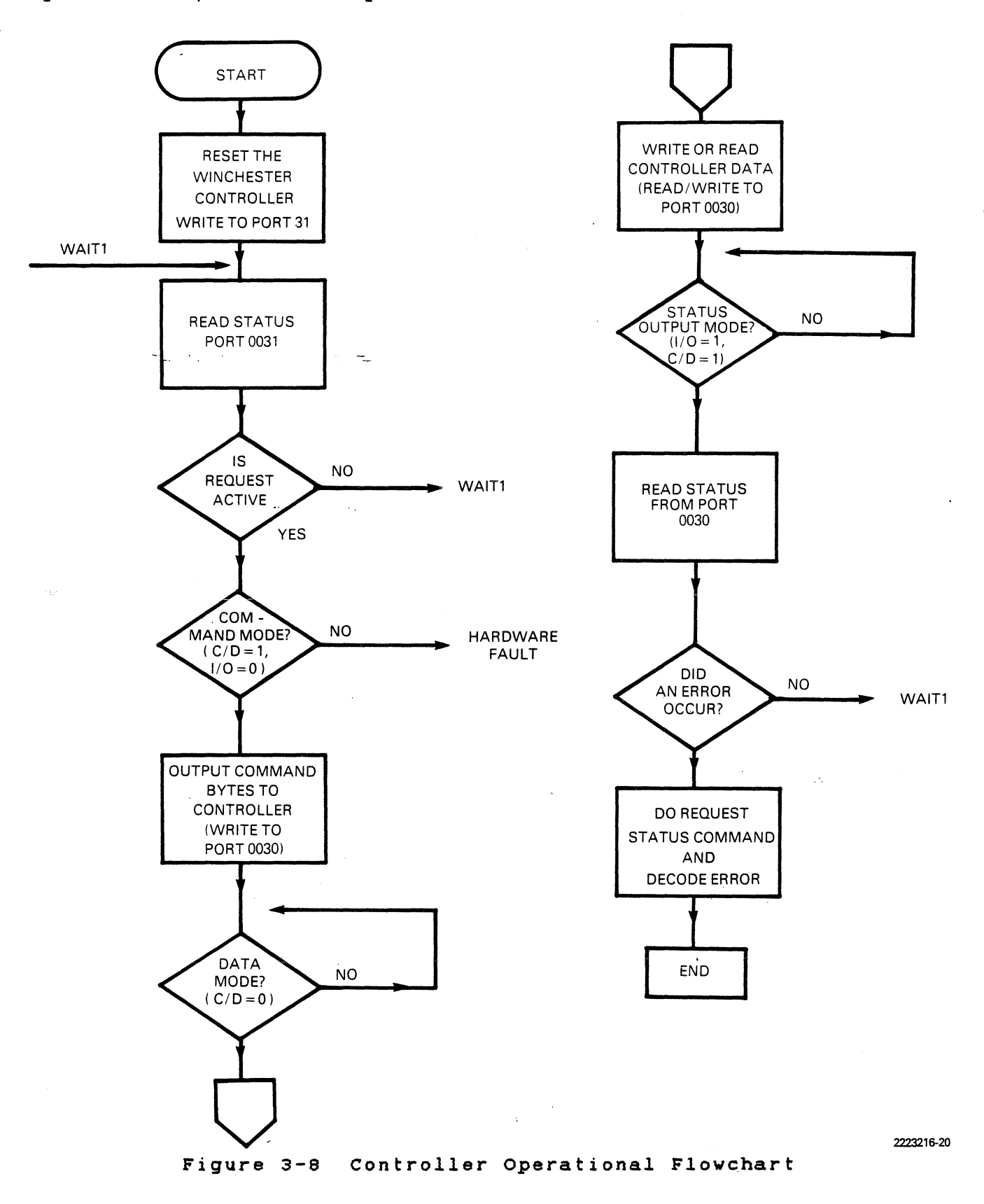

B

# 3.6.6 Detailed Description of Commands

The commands fall into eight classes -- 0 through 7; however, only classes 0 and 7 are used. Classes 1 through 6 are reserved. Class 0 commands are data, non~data transfer, and status commands. Class 7 commands perform diagnostics.

Each command is described in the following paragraphs. The command description includes class, opcode, and format. "Don't care" bits are shown as "unused."

3.6.6.1 TEST DRIVE READY Command. This command selects a particular drive and verifies that the drive is ready. The following diagram shows the format of the device control block for this command:

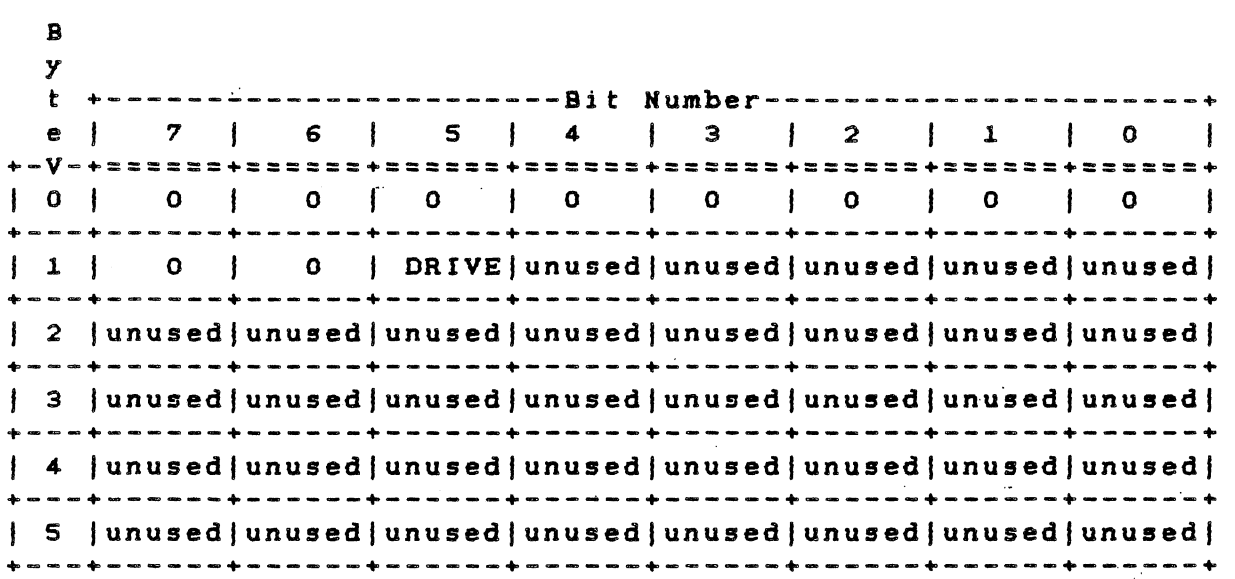

To determine that a drive has completed seeking before issuing the next command, use the TEST DRIVE READY command with overlapped seeks. (Refer to the paragraph entitled "SEEK Command" in this section.) If the drive is still seeking, the end-of-command status byte indicates an error, and the sense status indicates "drive still seeking." This is a type 0 error, code 9. Sequential TEST DRIVE READY commands determine when the drive is ready to accept another command.

B

B

/

3.6.6.2 RECALIBRATE DRIVE Command. This command places the read/write (R/H) arm at track 000. Bit definitions for this command are as follows:

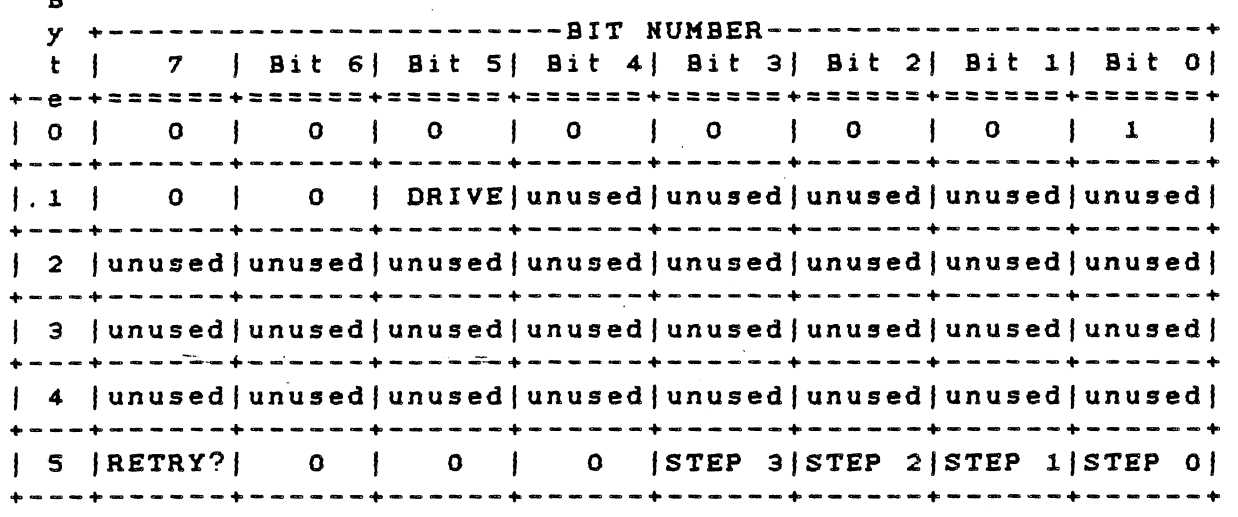

3.6.6.3 REQUEST SENSE STATUS Command. The computer sends this command immediately after it detects an error. The controller then returns 4 bytes of drive and the controller status. The formats for these 4 bytes are shown after the DCB. Definitions of these bytes follow.

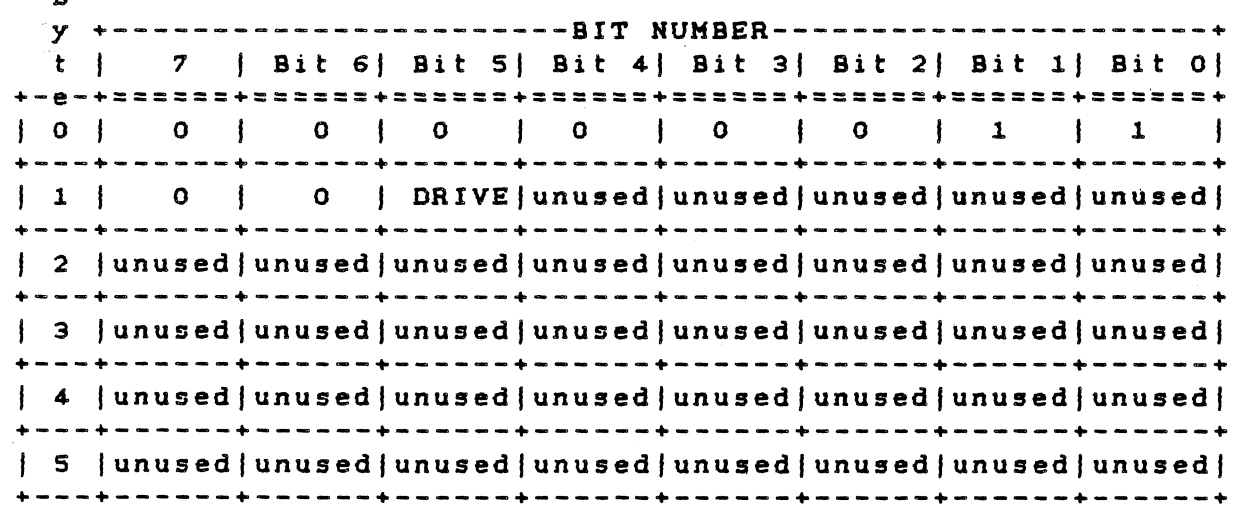

Bit 7, the address valid bit in the error code byte, is relevant only when the previous command required a logical block address. In this case, it is always returned as a 1; otherwise, it is set to O. For instance, assume that a RECALIBRATE command is followed immediately by a REQUEST SEHSE STATUS command. The address valid bit could be returned as 0 because the command does not require a logical block address to be passed in its DCB.

The format for the sense bytes returned is as follovs:

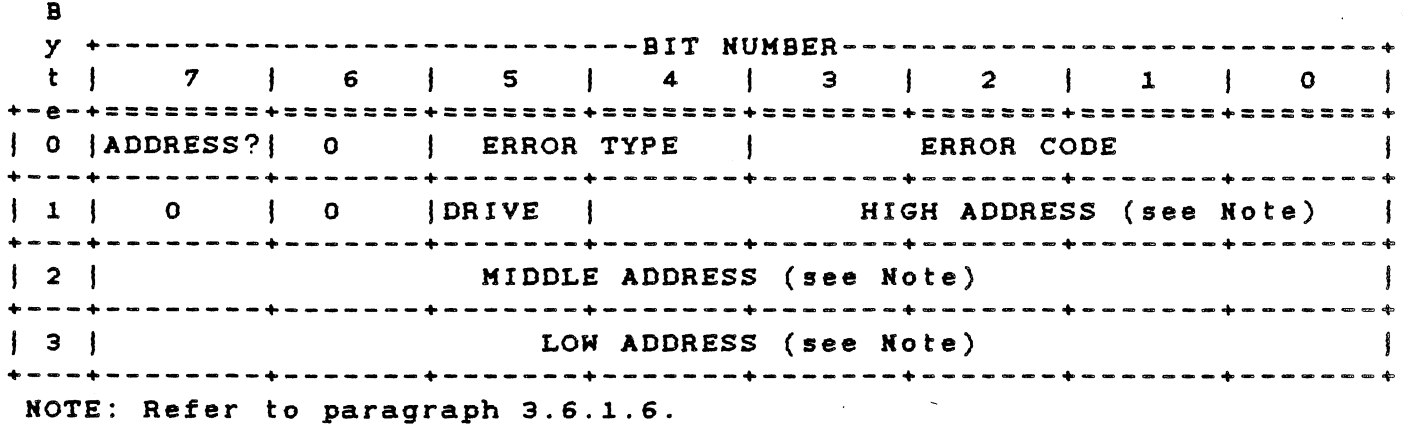

When an error occurs on a multiple-sector data transfer (read or vrite), the REQUEST SENSE STATUS command returns the logical address of the failing sector in bytes 1, 2, and 3. If the REQUEST SENSE STATUS command is issued after any of the format commands or the CHECK TRACK FORMAT command, and if no error exists, the logical address returned by the controller points to one sector beyond the last track formatted or checked. If an error does exist, the logical address returned points to the track in error. Table 3-21, Table 3-22, and Table  $3-23$  list the types 0, 1, 2, and 3 error codes. Table :3-24 summarizes the error codes returned by. the REQUEST SEHSE STATUS command.

Table 3-21 Type 0 Error Codes, Winchester Disk

# Code Definition OH The controller detected no error during the execution of the previous operation. 1H The controller did not detect an index signal from the drive. 2H The controller did not get a SEEK COMPLETE signal from the drive after seek operation. :3H The controller detected a write fault from drive during last operation. 4H After the controller selected the drive, the drive did not respond with READY signal. 5H Not used. 6H After stepping maximum number of cylinders, controller

did not receive track 00 signal from the drive.

TECHNICAL REFERENCE HARDWARE OPTIONS

 $\sim 10$ 

 $\frac{1}{4}$ 

 $\mathcal{L}_{\mathrm{eff}}$ 

# Table 3-22 Type 1 Error Codes, Controller Board

 $\sim$ 

 $\mathcal{L}^{\text{max}}_{\text{max}}$ 

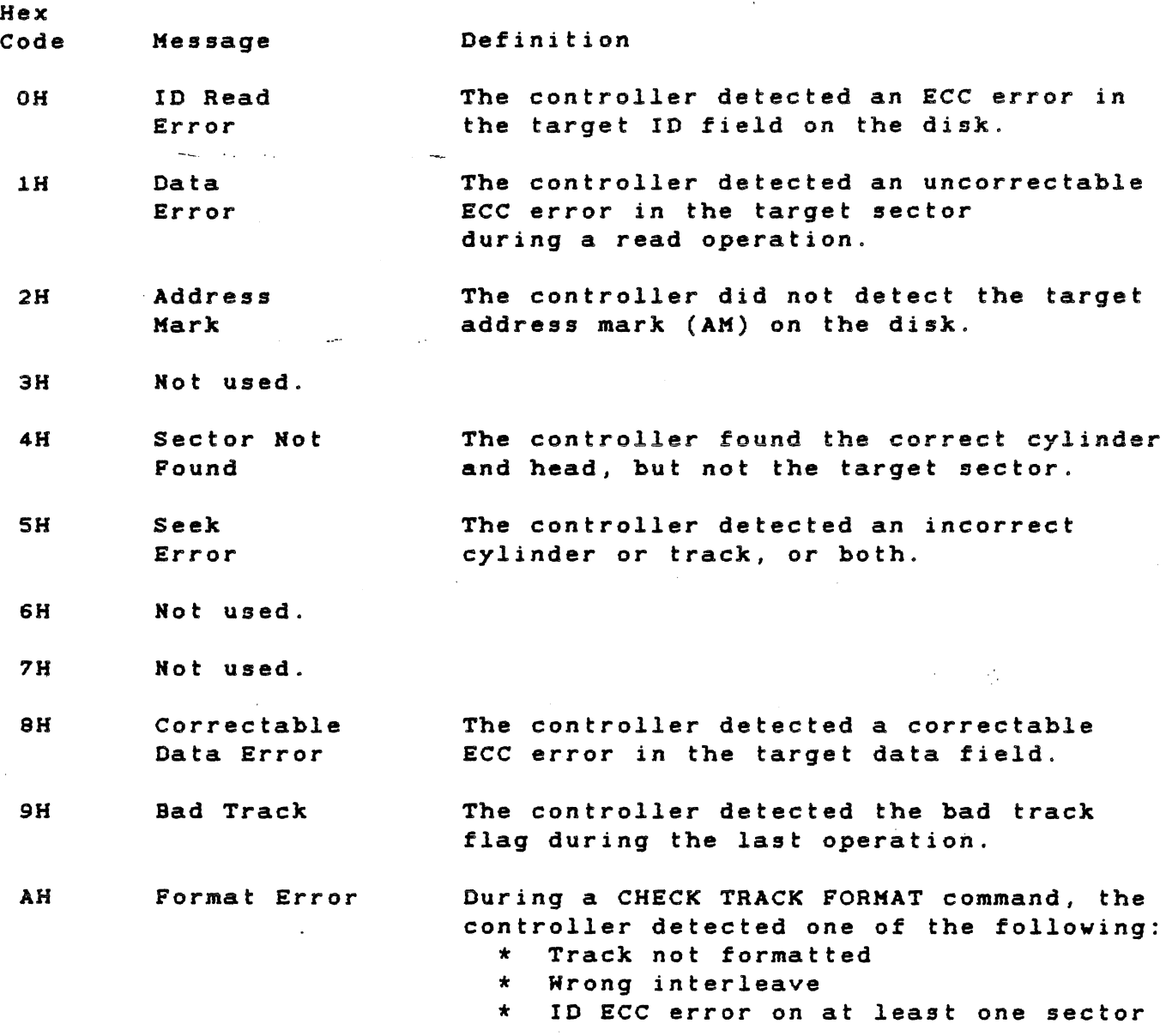

 $\bar{\mathcal{A}}$ 

Table 3-23 Types 2 and 3 Error Codes, Command and Miscellaneous

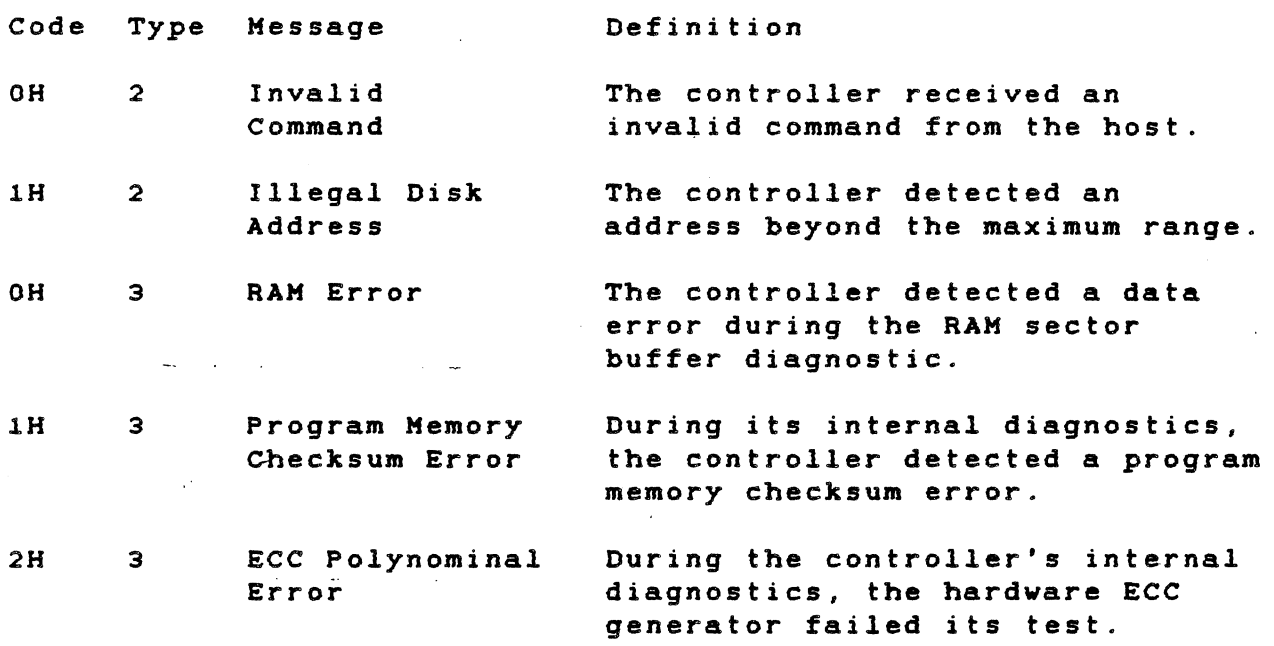

Ġ,

 $\int\limits_{-\infty}^{\infty}$ 

 $\mathcal{L}_{\mathcal{A}}$ 

is in

Table 3-24 Error Code Summary

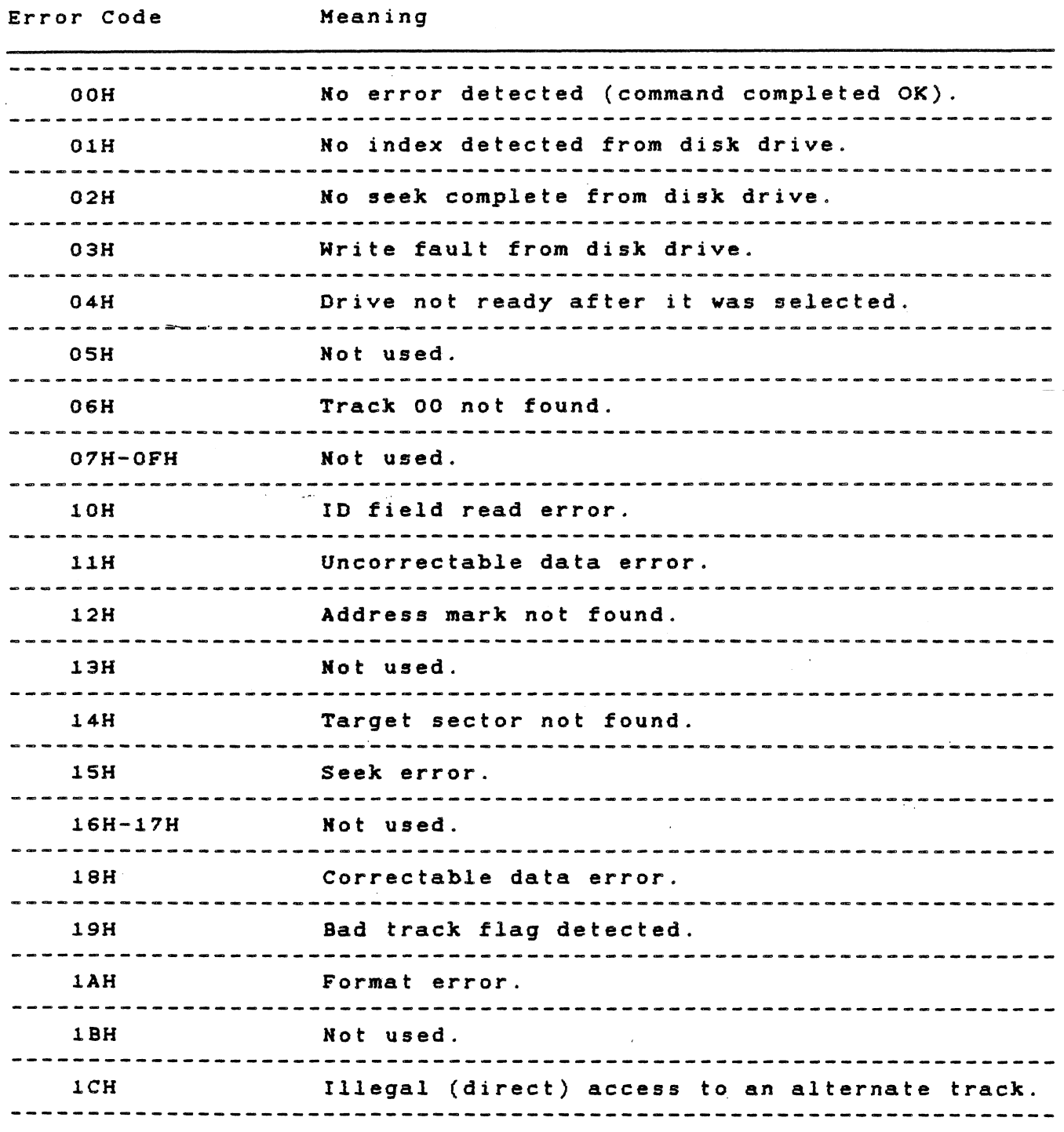

 $\mathcal{O}(\mathcal{O}_\mathcal{O})$ 

not included here.

Table 3-24 Error Code Summary (Concluded)

Error Code Meaning On a FORMAT ALTERNATE TRACK command, the track IDH is already assigned or is flagged as a bad track. lEH When the controller attempted to access an alternate track from a spared track, the alternate track vas not flagged as an alternate. On a FORMAT ALTERNATE TRACK command, the IFH bad track equaled the alternate track. ~-------------------------------------------~---------------------~ 20H Invalid command. 21H Illegal disk address. 22H-2FH Not used. 30H Ram diagnostlc failure. 31H Program memory checksum error. 32H ECC diagnostic failure. 33H-3FH Mot used. Note: The Address Valid bit (bit 7) mayor may not be set and is

3.S.S.4 FORMAT DRIVE Command. This command uses the selected interleave factor to format all sectors having 10 and data fields, and writes SCH into data fields. The controller formats from the starting address, which is passed in the command, to the end of the disk.

Setting bit 5 (from control byte 5 of the command block) with the FORMAT DRIVE command causes the sector buffer to be used as the data pattern written on the disk data fields.

To initialize the sector buffer, issue the WRITE SECTOR BUFFER command before the FORMAT DRIVE command. Byte definitions are as follows:

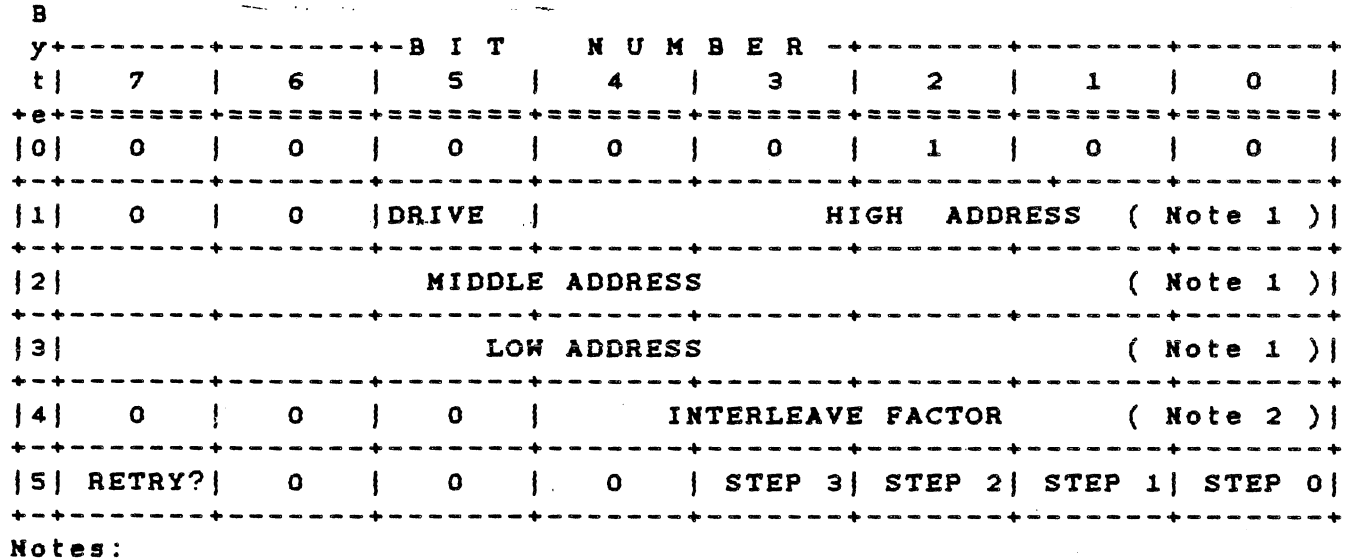

1. Refer to paragraph 3.6.1.6.

 $\Lambda$ 

2. Factor is number of sectors per track minus one.

3.6.6.5 CHECK TRACK FORMAT Command. This command checks the format on the specified track for correct ID and interleave. The command does not read the data field. The byte configuration is as follows:

B y+-------+-------+-B I T HUM B E R -+-------+-------+-------+ t| 7 | 6 | 5 | 4 | 3 | 2 | 1 | 0 | +e+=======+=======+=======+=======+=======+=======+=======+=======+ I 0 **1 0 1 0 1 0 1 0 1 1 1 0 1 1 1 1 0 1 1 1 1** +-+-------+-------+-------+-------+--------+--------+-----+-------+ HIGH ADDRESS (See note 1)| +-+-------+-------+-------+-------+-------+-------+-------+-------+ 121 HIDDLE ADDRESS (See note 1) +-+-------+-------+-------+-------+-------+-------+-------+-------+ 131 - LOW ADDRESS (See note 1) +-+-------+-------+-------+-------+-------+-------+-------+-------+ |4| 0 | 0 | 0 | INTERLEAVE FACTOR (See note 2) | +-+-------+-------+-------+-------+-------+-------+-------+-------+ |5| RETRY?| 0 | 0 | 0 | STEP 3| STEP 2| STEP 1| STEP 0| +-+-------+-------+-------+-------+-------+-------+-------+-------+ Hotes:

1. Refer to paragraph 3.6.1.6.

2. Factor is number of sectors per track minus one.

3.6.6.6 FORMAT TRACK Command. The FORMAT TRACK command reformats the track, eliminating all references to bad and alternate tracks. Setting bit 5 from control byte 5 of the command block causes the sector buffer to be used as. the data pattern in the data fields. Otherwise, the command writes 6CH in the data fields. The byte definitions are as follows:

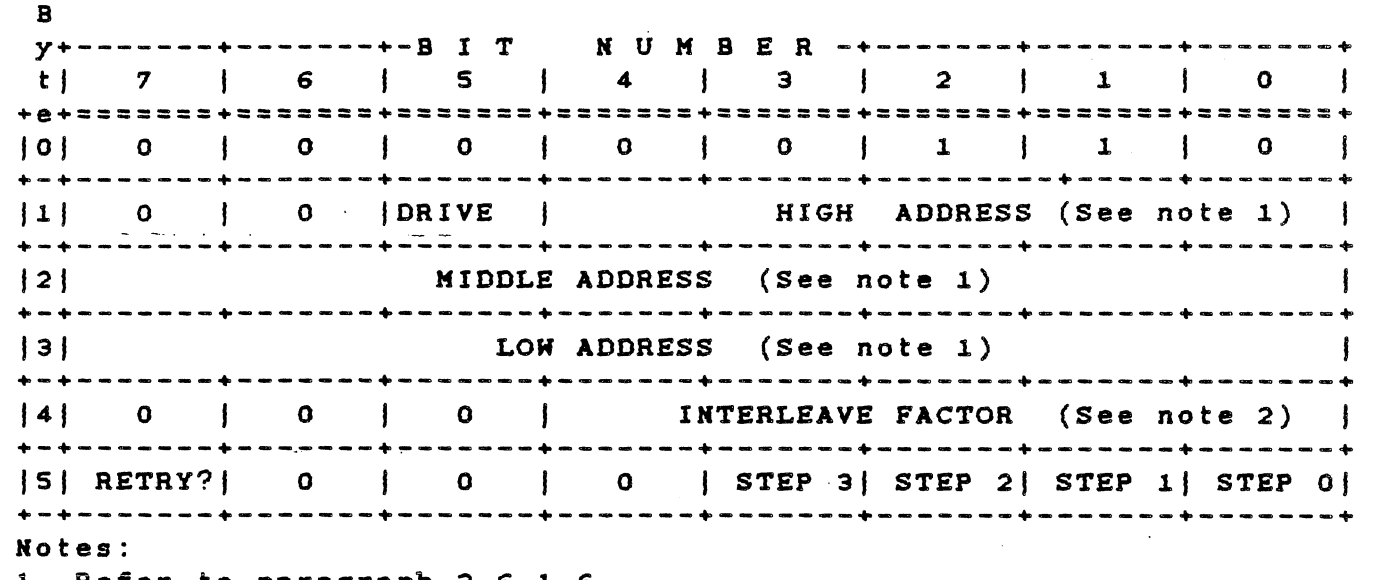

1. Refer to paragraph 3.6.1.6.

2. Factor is number of sectors per track minus one.

3.6.6.7 FORMAT BAD TRACK Command. This command formats a speeified track, setting the bad sector flag in the 10 fields. No data fields are written. The byte definitions are as follows:

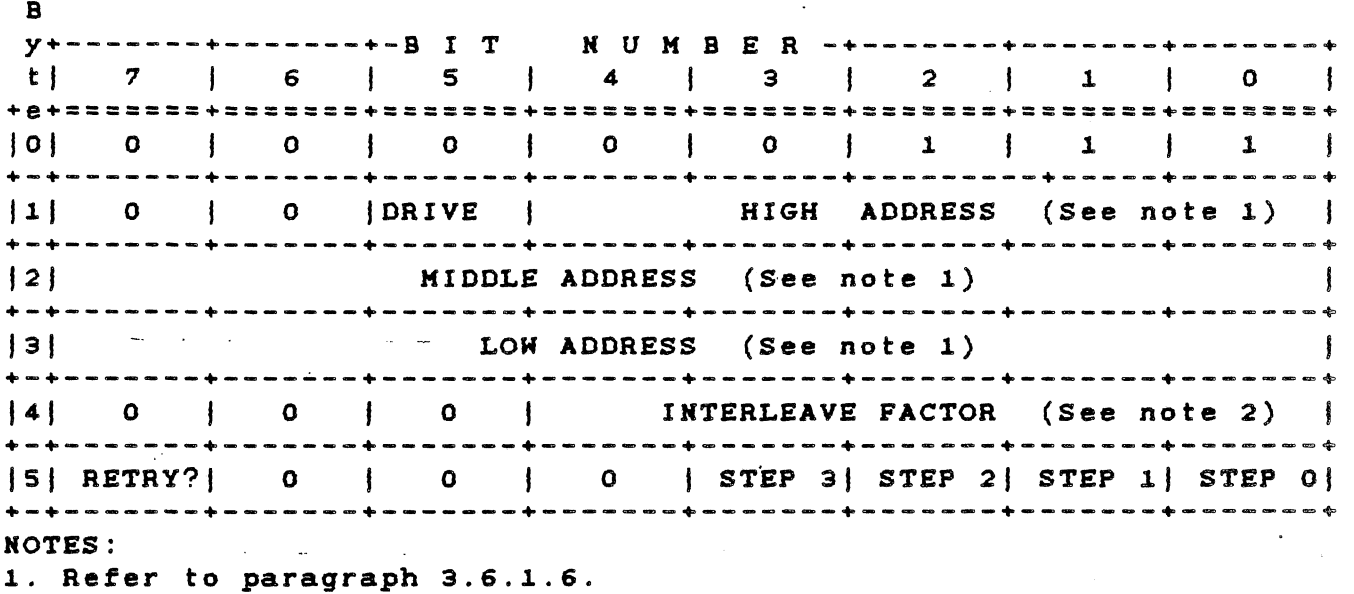

2. Factor is number of sectors per track minus one.

3.6.6.9 READ Command. Starting with the sector address given in this command, the controller reads a specified number of sectors. The byte definitions are as follows:

<sup>B</sup>y+-------+-------+-B I T N U M B E R -+-------+-------+-------+ 4 I 3 I 2 I 1 101 t | 7 | 6 | 5 | 4 | 3 | 2 | 1 | +e+=======+=======+=======+=======+=======+=======+=======+=======+  $|0|$  0  $|0|$  0  $|0|$  0  $|1|$  0  $|0|$  0  $|0|$ +-+-------+-------+-------+-------+-------+---------+-----+-------+ | DRIVE | HIGH ADDRESS (See note 1) | +-+-------+-------+-------+-------+-------+-------+-------+-------+ MIDDLE ADDRESS (See note 1) +-+-------+-------+-------+-------+-------+-------+-------+-------+  $L$  LOW ADDRESS (See note 1) +-+-------+-------+-------+-------+-------+-------+-------+-------+ BLOCK COUNT +-+-------+-------+-------+-------+-------+-------+-------+-------+ |5| RETRY?| Note 2| 0 | 0 | STEP 3| STEP 2| STEP 1| STEP 0| +-+-------+-------+-------+-------+-------+-------+-------+-------+ Kotes: 1. Refer to paragraph 3.6.1.6. 2. If this bit is set in the READ command and an ECC error is found, retry the command. 3.6.6.9 WRITE Command. This command writes the specified number of sectors, starting with the initial sector address contained in the DCB. Byte definitions are as follows: B y+-------+-------+-B I T N U M B E R -+-------+-------+-------+ tl 7 f 6 , 5 41- 3 2 1 0 +e+=======+=======+=======+=======+=======+=======+=======+=======+ 10 0 0 1 0 1 0 1 1 0 1 1 1 0 1 1 1 +-+-------+-------+-------+-------+-------+---------+-----+-------+  $\begin{bmatrix} 1 & 0 \\ 0 & 1 \end{bmatrix}$  (O  $\begin{bmatrix} \text{DRIVE} \\ \text{DRIVE} \end{bmatrix}$ ) .-+-------+-------+-------+-------+-------+-------+-------+-------+ 12 t KIDDLE'ADDRESS (See note) , , + -+ ----- -+ -------+ -------+ -------+-- - - - - - - + -------+' -------+.-------+ LOW ADDRESS (See note) +-+-------+-------+-------+-------+-------+--~----+-------+-------+ BLOCK COUNT +-+-------+-------+-------+--\_.\_--+-------+-------+-------+-------+ |5| RETRY?| 0 | 0 | 0 | STEP 3| STEP 2| STEP 1| STEP 0| +-+-------+-------+-------+-------+-------+-------+------~+-------+ Hote: Refer to paragraph 3.6.1.6.

B

3.6.6.10 SEEK Command. This command initiates a seek to the trac. specified in the DCB. The drive must be formatted. The byte definitions are as follows:

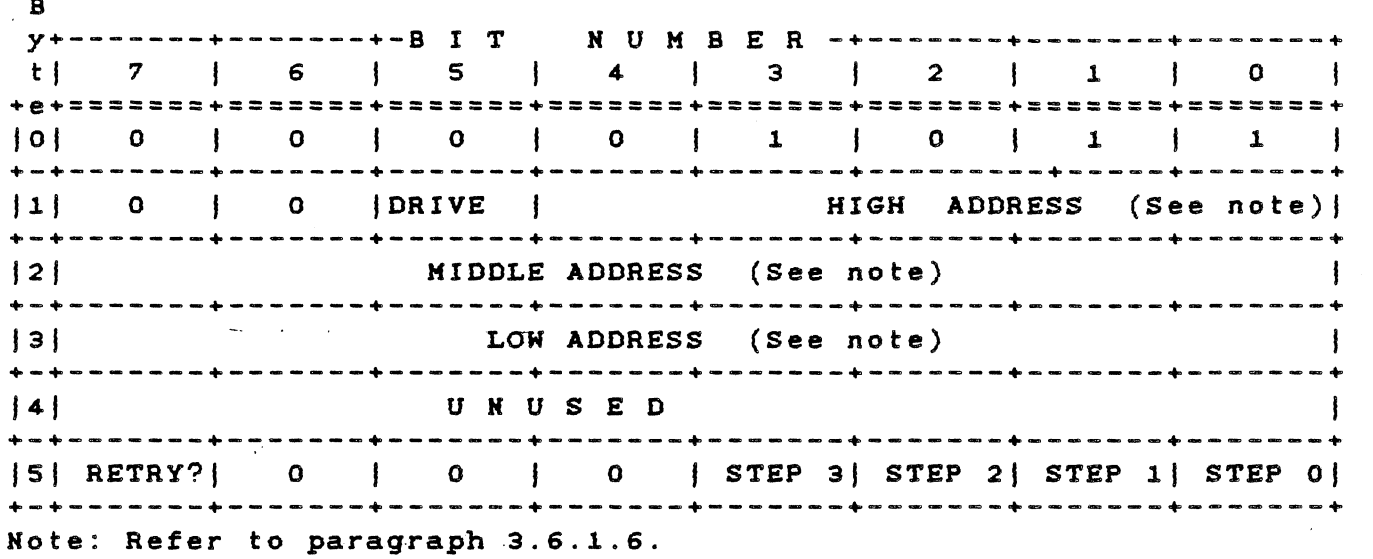

For drives using buffered seeks, SEEK commands can be overlapped. After the controller issues a SEEK to the drive, it does not wait for the drive to complete the SEEK, but returns a completion status. If the return status shows no *error,* then ·the SEEK was issued correctly~ If there is an error, then the SEEK was not issued. After transferring the status, another command can be issued to either drive. If a drive with an outstanding SEEK receives a new command, the controller waits (holding BUSY active) until\_the SEEK completes before executing the new command. (See the section entitled "TEST DRIVE READY Command" for a special case.) There is no time-out condition in the controller waiting for the buffered-step SEEK to complete.

 $\mathcal{D}$ ... " $\mathcal{V}$ ", " $\mathcal{D}$ ", " $\mathcal{D}$ ", "

**Controller** 

4. "他一定"

3.6.6.11 INITIALIZE DRIVE CHARACTERISTICS Command. This command enables the controller to work with drives that have different capacities and characteristics. However, both Winchester drives must be of the same manufacturer and model number.

After the computer sends the command (DCB) to the controller, it sends an 9-byte block of data containing the drive parameters. Some of the parameters occupy 2 bytes; all 2-byte parameters are transferred with the most significant byte (MSB) first. The 9 bytes are:

 $C =$  Maximum number of cylinders (2 bytes)  $E =$  Maximum ECC data burst length (1 byte)  $H =$  Maximum number of heads (1 byte)  $P =$  Starting write precompensation cylinder (2 bytes) W = Starting reduced write current cylinder (2 bytes)

When the controller is powered up or reset, the following default values are set:

> Maximum number of cylinders  $(C) = 153$ Maximum ECC data burst length  $(E) = 11$  bits Maximum number of heads  $(H) = 4$ Starting write precompensation cylinder  $(P)=64$ Starting reduced write current cylinder  $(W) = 128$

The parameter for the maximum ECC burst length defines the length of a burst error in the data field that the controller is to correct. The burst length is defined as the number of bits from the first error bit to the last error bit. For example, if the controller detects a 5-bit ECC error and the erroneous data appears (before correction) as C5 (1100 0101), it could appear as D4 (1101 0100) after the correction. However, if the CPU has set the maximum ECC burst length at 4 bits, the controller might flag this data as uncorrectable. This is a type  $i$ , code  $i$  error.

# TECHNICAL REFERENCE HARDWARE OPTIONS

 $\sim$ 

 $\overline{a}$ 

Byte definitions for the INITIALIZE DRIVE CHARACTERISTICS command are as follows:

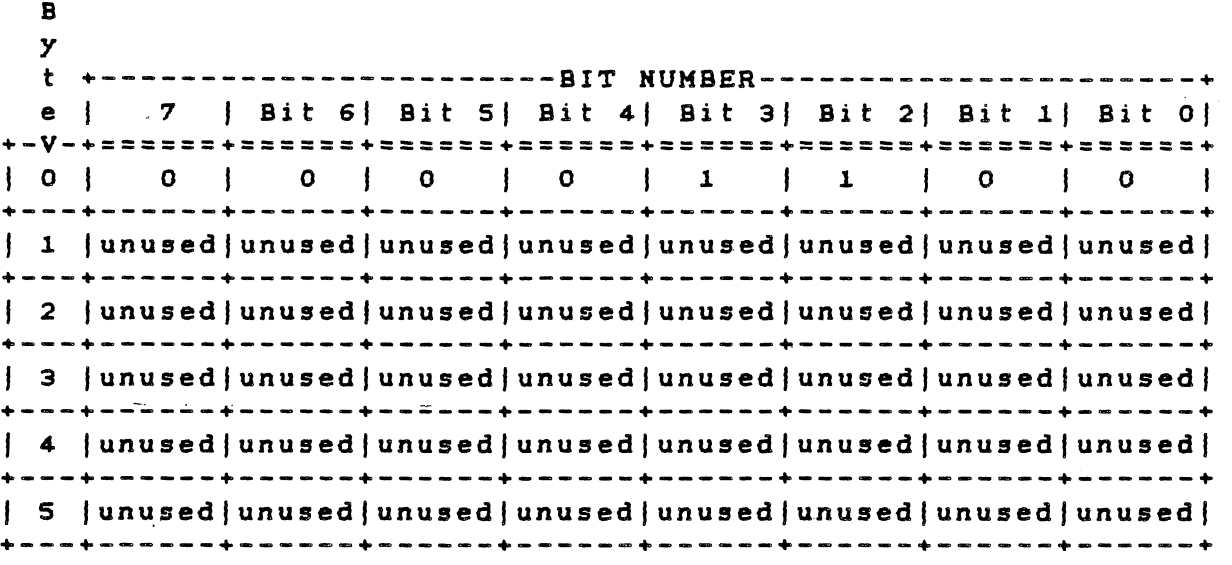

Byte definitions for the drive parameter bytes (passed to the controller after the INITIALIZE DRIVE CHARACTERISTICS command has been issued) are as follows:

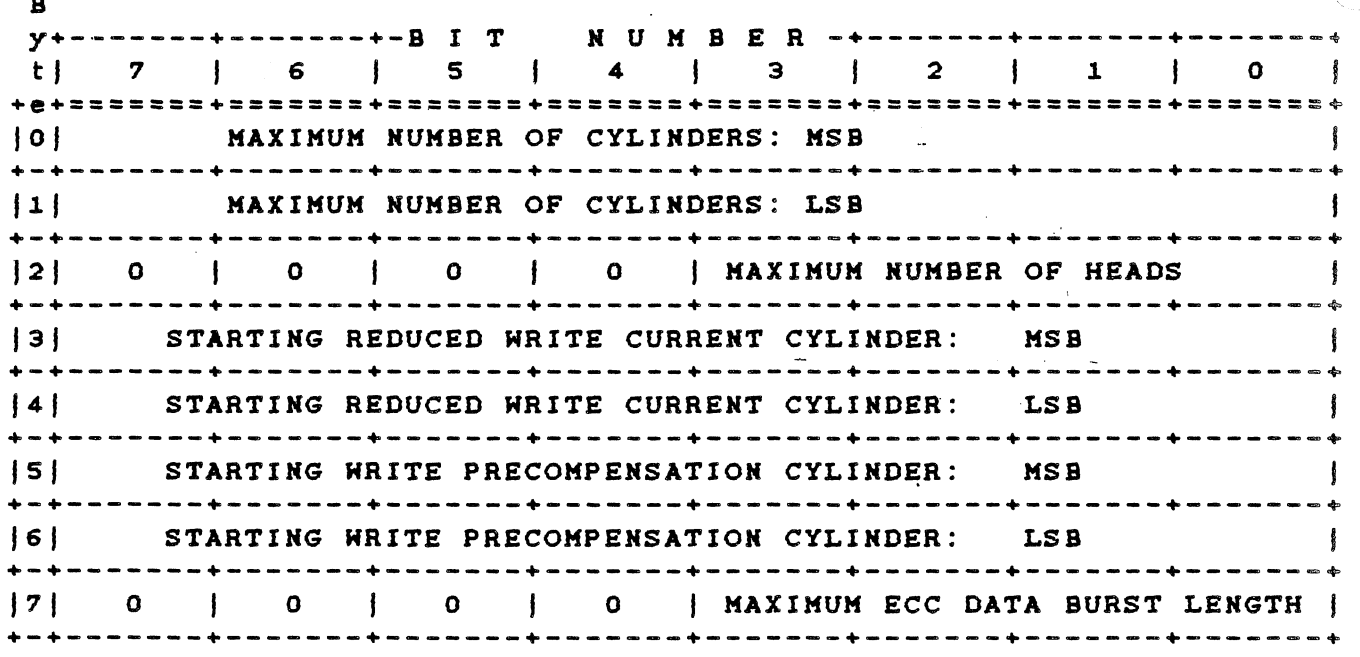

3.6.6.12 READ ECC BURST ERROR LENGTH Command. This command transfers 1 byte to the CPU. This byte contains the value of the ECC burst length that the controller detected during the last READ command. This byte is valid only after a correctable ECC data error, type 1, code 8. Byte definitions are as follovs:

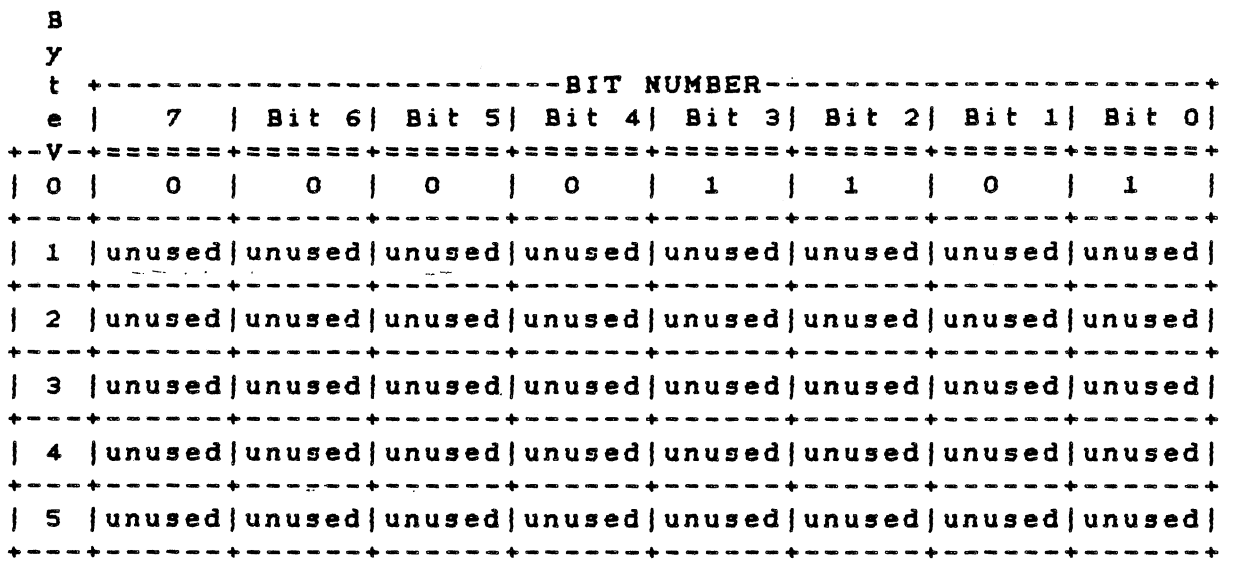

3.6.6.13 FORMAT ALTERNATE TRACK Command. The FORMAT ALTERNATE TRACK command formats the header fields of the "bad track" with the alternate track information (assigned by the CPU). The alternate track is formatted to identify it as an alternate. The command byte definitions for FORMAT ALTERNATE TRACK are as follovs:

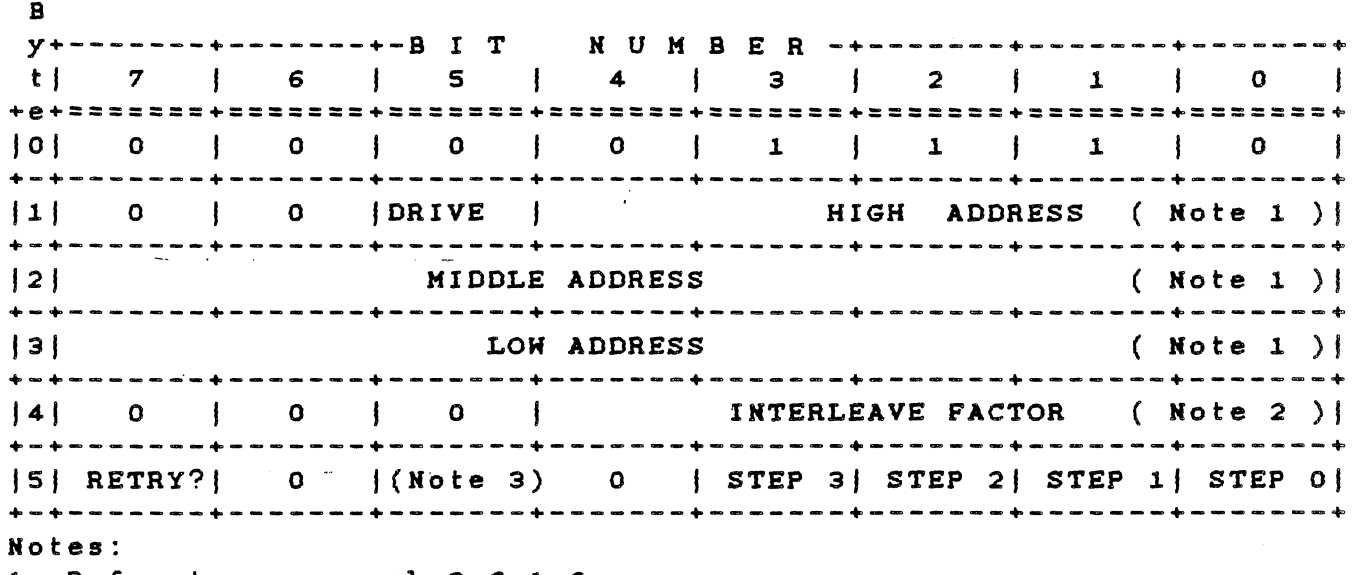

1. Refer to paragraph 3.6.1.6.

- 2. Factor is number of sectors per track minus one.
- 3. If this bit is set, the data in the existing sector buffer is used to fill the data field. If this bit is cleared, the data field is vritten vith 6CM.

The interleave byte (4) is programmed the same as in the FORMAT command, and is used on the alternate track. If bit 5 of the control byte (5) is set, the data in the existing sector buffer is vritten to the data field. If not, the data field is written with 6CH.

After issuing the command, the controller asks for the Assigned Alternate Address data block. These 3 bytes point to the CPUassigned alternate logical address. Again the sector address is ignored.

The byte definitions for the Assigned Alternate Address Data Block are as follovs:

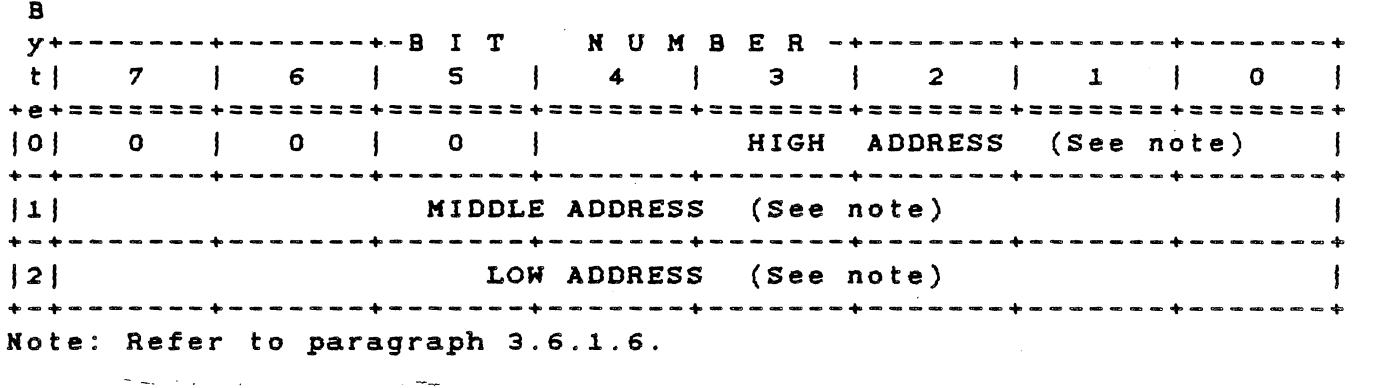

3.6.7 Alternate Track Assignment

The computer both assigns alternate tracks and locks out bad tracks. Bad areas on the disk are labeled defective on a track basis by issuing a FORMAT BAD TRACK command (command code 07). One procedure for assignment and handling of alternate tracks is given below.

- 1. Give the FORMAT DISK command (command code 04). This formats the entire disk drive starting at logical track 000.
	- a. If any errors occur, give the REQUEST SENSE STATUS command.
	- b. If a format error is indicated, bytes 1, 2, and 3 of the returned status give the address of the bad track.
	- c. Give a FORMAT BAD TRACK command (command code 07) to the track.

d. Reissue the FORMAT DISK command.

- e. If any other errors occur during the subsequent formatting, reissue the REQUEST SENSE STATUS, FORMAT BAD TRACK, and FORMAT DISK commands until the entire disk is formatted.
- 2. Give the RECALIBRATE command (command code 01) to position the heads over track 000.

All sectors on the disk are read to see if any uncorrectable ECC errors occurred in the data. The FORMAT command places a 6CH pattern in the data fields of all sectors, and the computer program can verify this data pattern after the data is read into memory. Hovever, verifying the data byte for byte is not usually necessary, because the error detection and correction circuitry flags all

uncorrectable errors. If a large block of host memory is available, multiple sector reads can be issued to speed up the verify process.

When an uncorrectable error is found, issuing a FORMAT BAD TRACK command (command code 07) to the failing track writes a bad track flag into all identifier fields. Later accessing of this track results in an error, causing the sense status that follows to show an error code ISH.

#### NOTE

Whenever a user program accesses the disk, be sure that the operating system does not allow the program to issue a READ or WRITE command to the alternate tracks.

The disk controller has no way of knowing when an alternate track is being read. The alternate tracks are sometimes assigned at the end of the disk (highest track numbers), but they can be assigned to any tracks so long as the track label is maintained by the computer. Given the error correction capability of the controller, four tracks reserved as alternates should be adequate for all disk drives currently available. However, the system programmer should consult the disk drive manual for the hard-defect specifications.

# 3.6.8 Alternate Address Protocol

After receiving the FORMAT ALTERNATE TRACK command and the assigned alternate, the controller performs the following steps:

1. Seeks to the "alternate assigned track" and verifies that it is not already an assigned alternate or a flagged bad track.

#### NOTE

If the track has already been assigned as an alternate or is flagged "bad", then error code lDH is given and the command is aborted. This usually implies that the computer is attempting to assign two bad tracks to the same alternate track.

- 2. Formats the track as an assigned alternate track.
- 3. Seeks to the bad track and formats the header as a spare
# TECHNICAL REFERENCE **HARDWARE OPTIONS**

track pointing to the assigned alternate.

4. Destroys data fields on both the bad track and alternate track.

The procedure for using the FORMAT ALTERNATE TRACK command is as folloys:

- 1. Format the entire disk, including spare tracks.
- 2. Verify the disk.
- 3. Assign each media defect an alternate track.
- 4. Assign alternate tracks for drive manufacturer's defect list.

The controller automatically seeks to the assigned alternate track<br>when an access is made to a flagged defective track. Consecutive when an access is made to a flagged defective track. accessing does not result in reseeking to the alternate track. The controller maintains position on the alternate track.

NOTE

When using the FORMAT ALTERNATE TRACK command, be sure to include (in the controller initialization) cylinder and head ranges for the alternate tracks.

Generally, the actual disk space is greater than the amount fixed by the system softvare. This extra space can be used for alternate tracks as needed. The alternate tracks are invisible to the host.

The number of spare tracks depends on the drive size and the number of defects allowed by the drive manufacturer. Generally, one spare track is allotted for each 50 to 100 tracks.

Direct access (attempted data transfers or seeks) to an alternate track results in an error code lCH, and no transfer takes place.

B

B

## 3.6.9 WRITE SECTOR BUFFER Command

This command is used to fill the sector buffer with a host-given data pat tern. No data is transfered betveen the drive and the controller. The command accepts 512 bytes of data and stores them in the sector buffer. The byte definitions are as follovs:

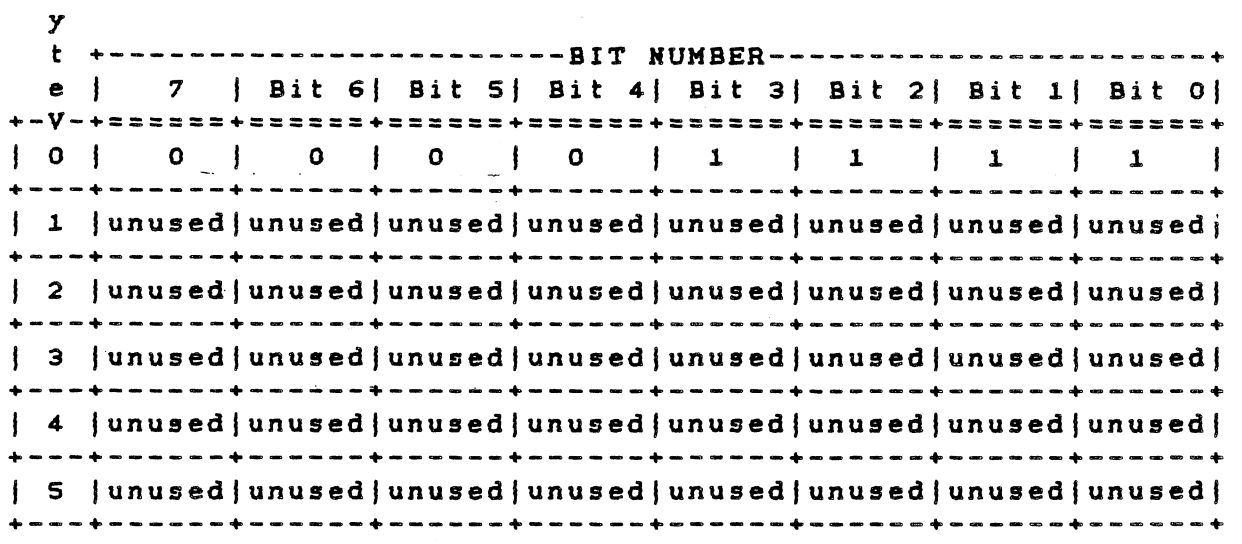

## 3.6.10 READ SECTOR BUFFER Command

This command sends 512 bytes of data from the sector buffer CPU. The byte definitions are as follovs: the

Y t +- --- ---- ------------- - -BIT NUMBER-----:: -.---- ----:-- <sup>~</sup>--:\_- - + e | 7 | Bit 6| Bit 5| Bit 4| Bit 3| Bit 2| Bit 1| Bit 0| +-v-+======+======+======+======+======+======+======+======+ 1 0 I o o o 1 o o o o +---+------+------+------+------+------+------+------+------+ | 1 | unused | unused | unused | unused | unused | unused | unused | unused | +---+------+------+------+------+------+------+------+------+ I 2 lunusedlunusedlunusedlunusedlunusedlunusedlunusedlunusedl +---+------+------+------+------+------+------+------+------+ I 3 lunusedlunusedlunusedlunusedlunusedlunusedlunusedlunusedl +---+------+------+------+------+------+------+------+------+ | 4 | unused | unused | unused | unused | unused | unused | unused | unused | +---+------+------+------+------+------+------+------+------+ | 5 | unused | unused | unused | unused | unused | unused | unused | +---+------+------+------+------+------+------+------+------+

B

B

## 3.6.11 RAM DIAGNOSTICS Command

This command performs a data pattern test on the RAM buffer. The byte definitions are as follows:

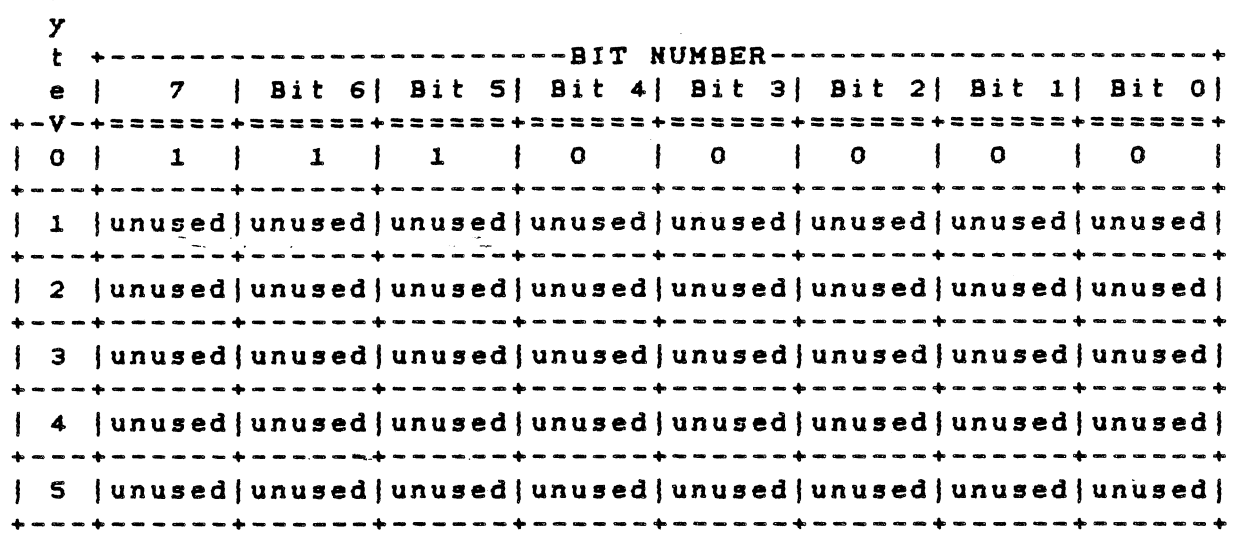

## 3.6.12 DRIVE DIAGNOSTICS Command

 $\left($ 

This command tests both the drive and the drive-to-controller interface. The controller sends RECALIBRATE and SEEK commands to the selected drive and verifies sector 0 of all the tracks on the disk. The controller does not perform any write operations during the command; it assumes the disk has been previously formatted. The byte definitions for the command are as follows:

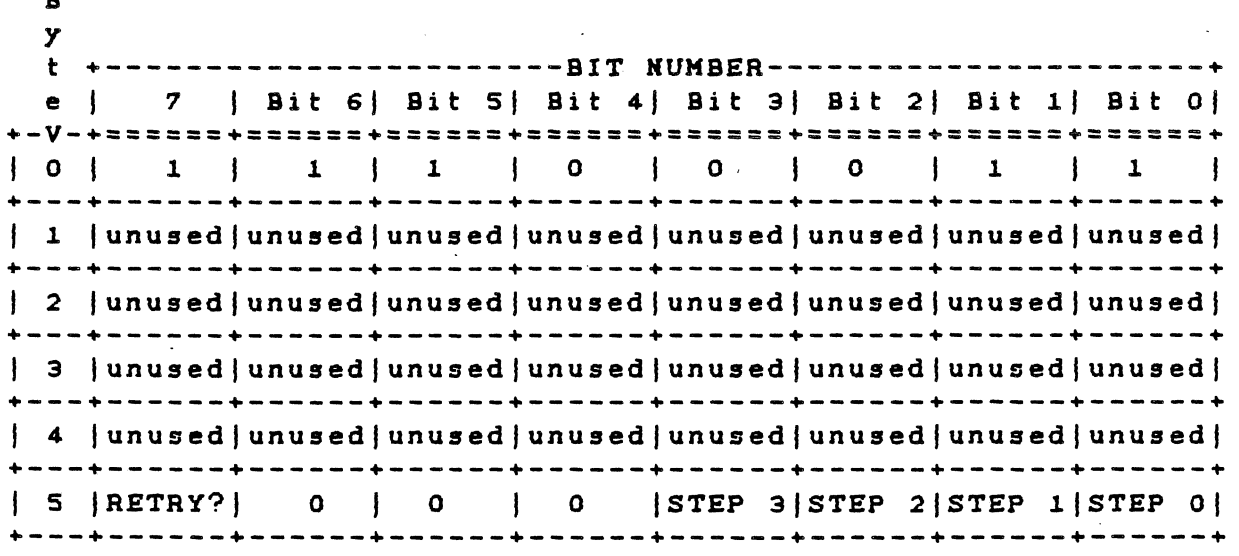

## 3.6.13 CONTROLLER INTERNAL DIAGNOSTICS Command

This command causes the controller to perform a self-test. The<br>controller checks its internal processor, data buffers, ECC controller checks its internal processor, data circuitry, and the checksum of the program memory. The controller does not access the disk drive. The byte definitions are as follovs:

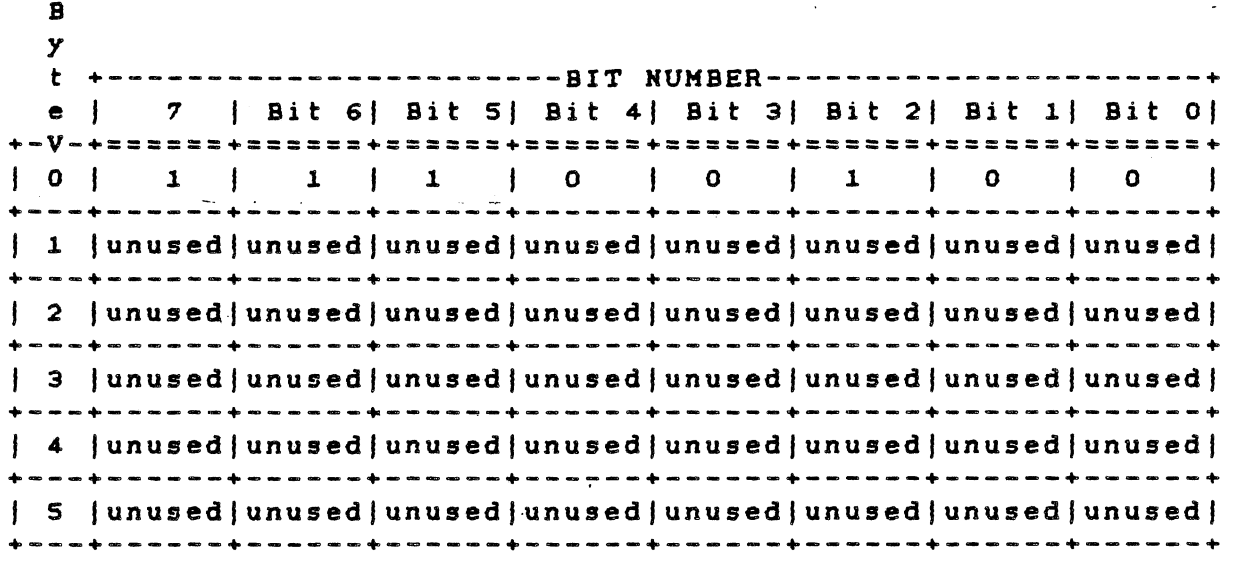

## 3.6.14 READ LONG Command

This command transfers the target sector and 4 bytes of data ECC to the CPU. If an ECC error occurs during the read, the controller does not attempt to correct the data field. This command is useful for recovering data from a sector vith an uncorrectable ECC *eiror* and for diagnostic operations. The byte definitions are as follovs:

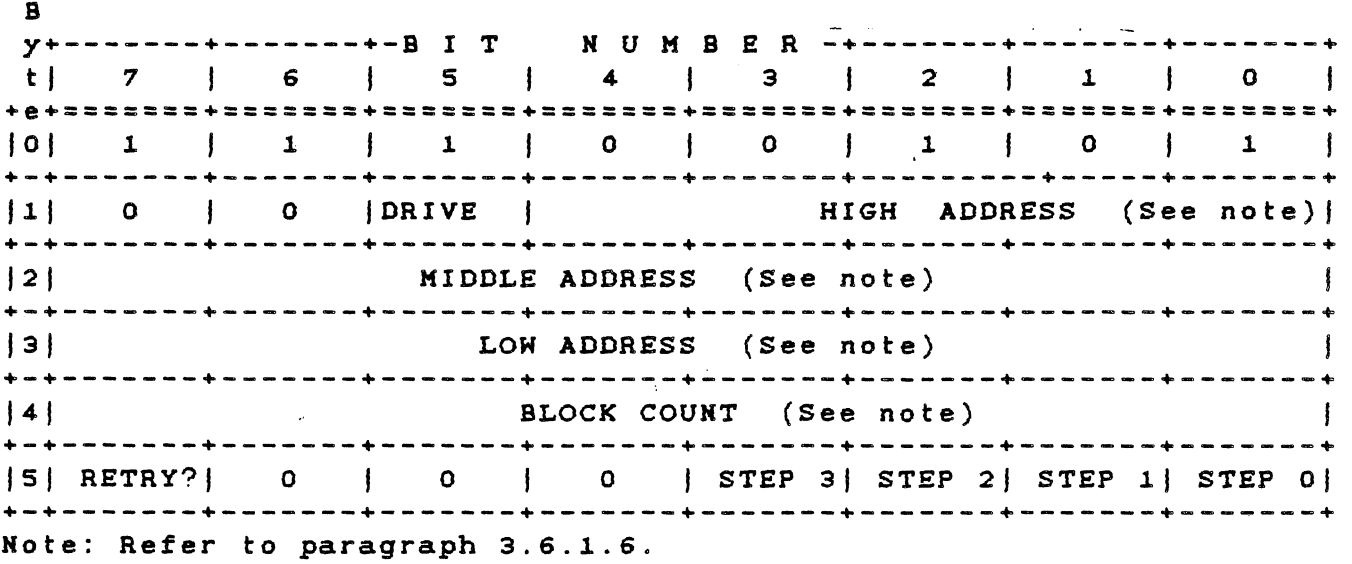

## 3.6.15 WRITE LONG Command

This command transfers a sector of data and four appended ECC bytes to the disk drive. During this write operation, the computer supplies the 4 ECC bytes instead of using the hardware-generated ECC bytes. This command is useful only for diagnostic operations. The byte definitions are as follows:

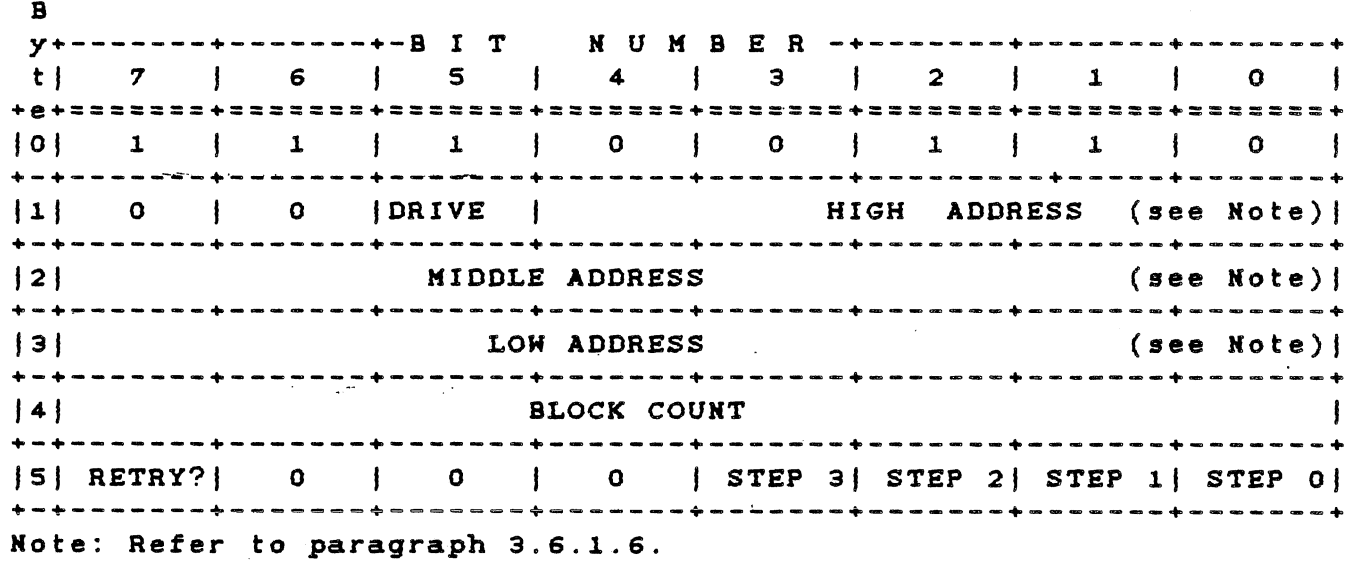

## 3.6.16 Execution Order of Remaining Diagnostics

Not all of the diagnostics are executed by the computer on power-up. The remaining diagnostics should be called by the CPU in the following order.

- 1. CONTROLLER INTERNAL DIAGNOSTICS (command code E4). This logical and decision-making<br>ller, the program memory capabilities of the controller, checksum, and the error detection and correction circuits (ECC). Executing this diagnostic ensures that the controller can communicate with the computer.
- 2. RAM DIAGNOSTICS (command code EO). This command verifies that the sector buffer is operational by writing, reading, and verifying various data patterns to and from all locations.
- 3. INITIALIZE DRIVE CHARACTERISTICS (command code OC). This command sends the new drive configuration to the controller vhen the parameters of the connected drives differ from the defaults. The INITIALIZE DRIVE CHARACTERISTICS command must be issued before executing the DRIVE DIAGNOSTIC command.
- 4. TEST DRIVE READY (command code 00). This command, issued before the DRIVE DIAGNOSTIC is executed, finds out when the drive is ready to accept a command.
- 5. DRIVE DIAGNOSTIC (command code E3). This command issues a RECALISRATE to the disk drive and then steps though all tracks, verifying the ECC on the identifier fields of the first sector of each track. If this diagnostic passes, it implies that the disk has been formatted and that the first ID field of each track is good.

 $\frac{1}{2} \frac{1}{2} \left( \frac{1}{2} \frac{1}{2} \frac{1}{2} \right)$  ,  $\frac{1}{2} \frac{1}{2} \frac{1}{2} \frac{1}{2} \frac{1}{2}$ 

## 3.6.17 Error Correction Philosophy

The typical error-correction time of the controller is approximately 50 ms, vhich is greater than the time for one revolution of the disk. The sector in error can be reread (if bit 6 is not set in byte 5 of the READ command DCS) on the next revolution during a READ command, In most cases, the error is soft and does not reappear on the reread. This initial reread of the failing sector is in addition to the retry count passed in the DCS (bit 7, byte 5).

The controller presets the error retry count to 4 each time a sector is read successfully. Sometimes, an error labeled uncorrectable is later found to be correctable. If this happens during a multiplesector transfer, the controller resets the retry count to 4 before another sector is read.

## 3.6.19 Sector Field Description

Table 3-25 describes the sector information fields.

Table 3-25 Sector Field Format

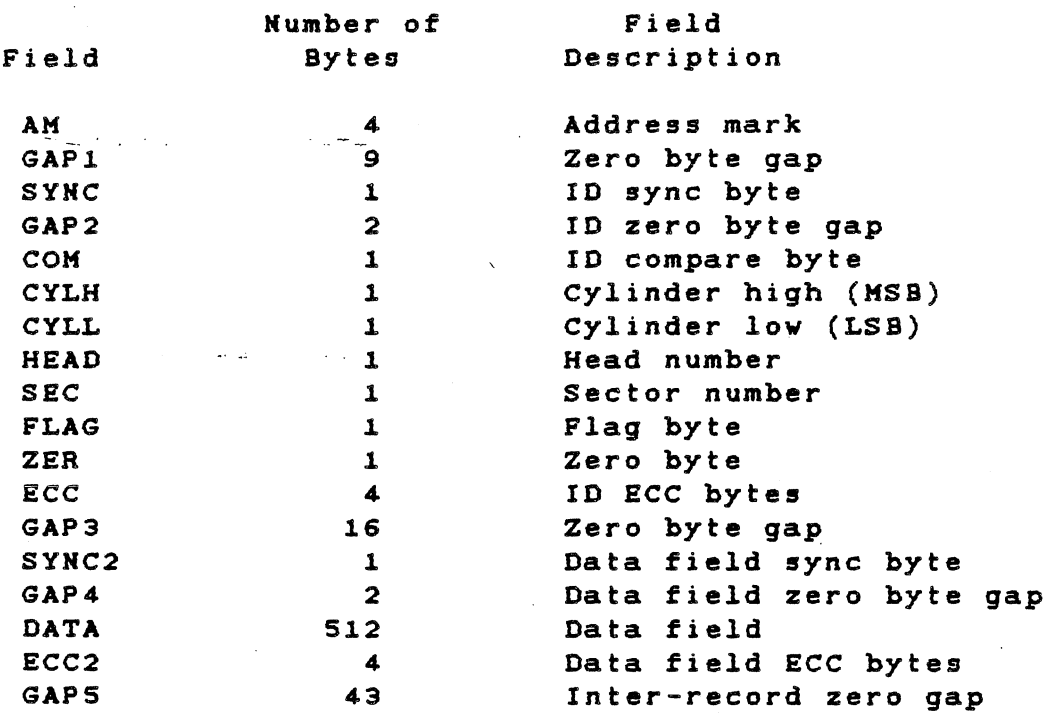

Notes: 1. Cylinder (track) numbering is O-based. 2. Sector numbering is I-based. 3. Disk surface numbering is 0-based

The track layout for the 512 bytes/sector, 17 sectors/track is given in Table 3-26.

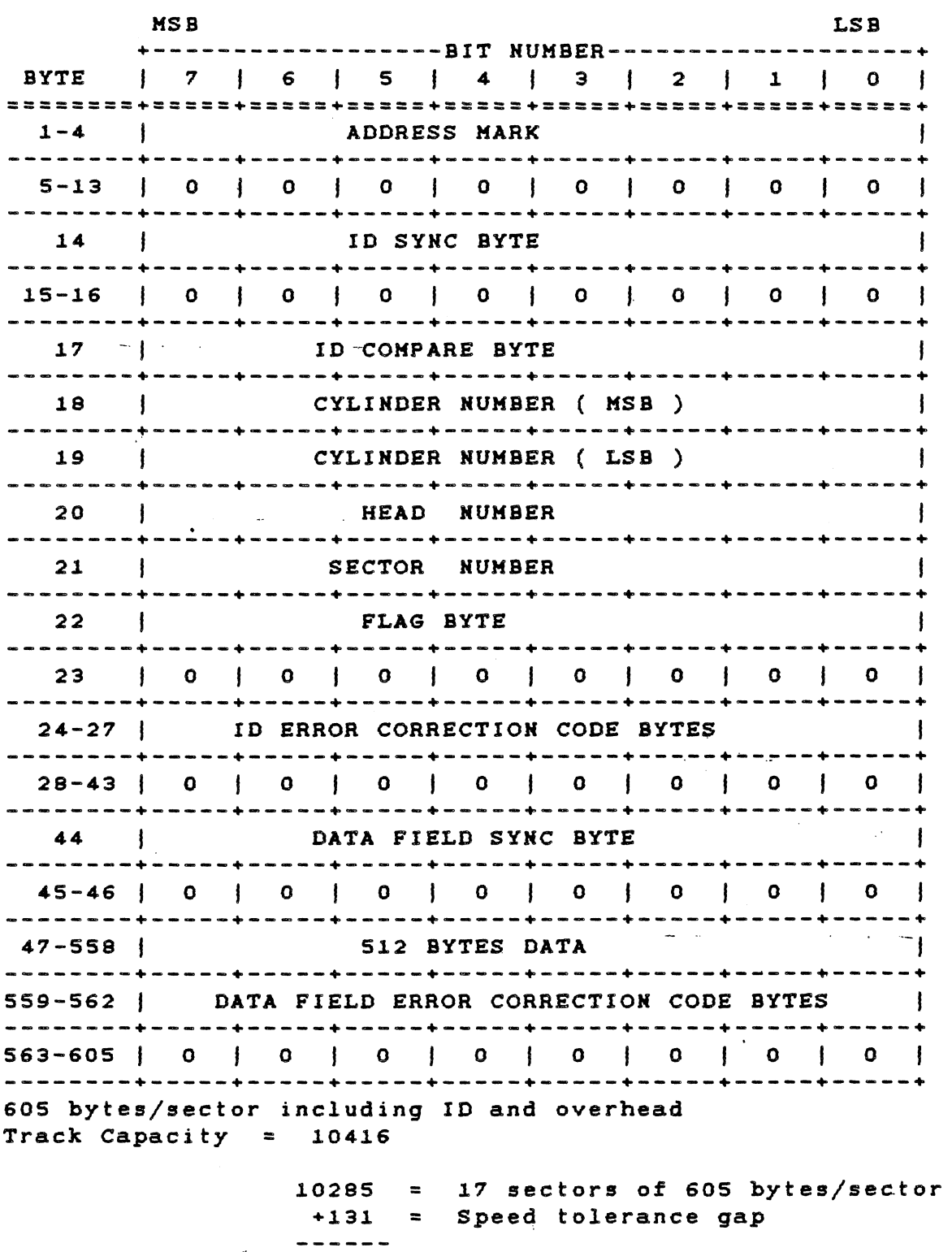

Table 3-26 512-Bytes-Per-Sector Format

 $3 - 70$ 

10416

TECHNICAL REFERENCE HARDWARE OPTIONS

3.6.19 Specifications - Controller Board

Table 3-27 gives the Winchester controller board specifications.

Table 3-27 Winchester Controller Board Specifications

Environmental Parameters:

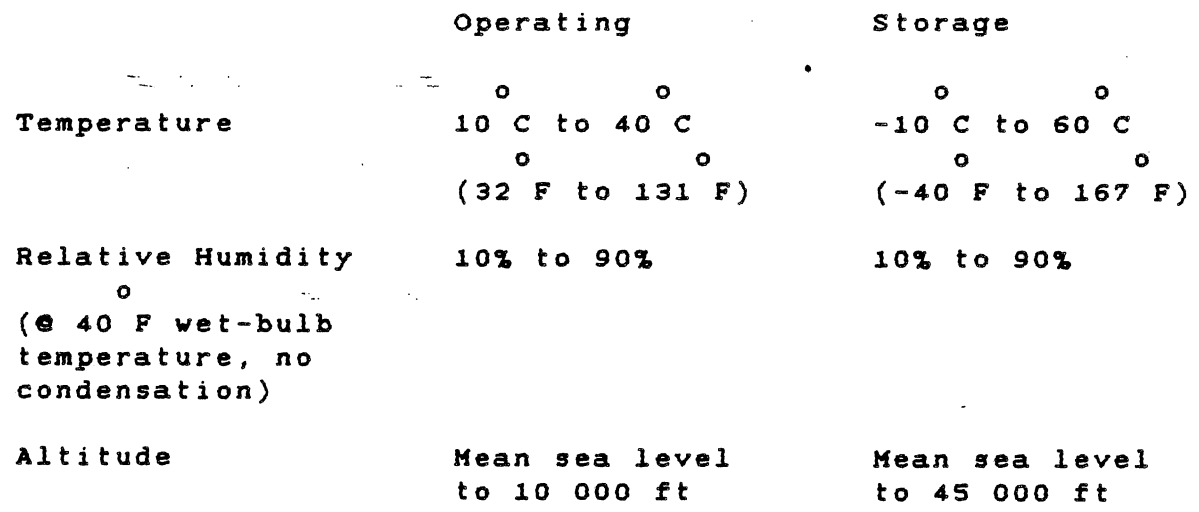

Pover Requirements:

 $\left(\frac{1}{2}\right)$ 

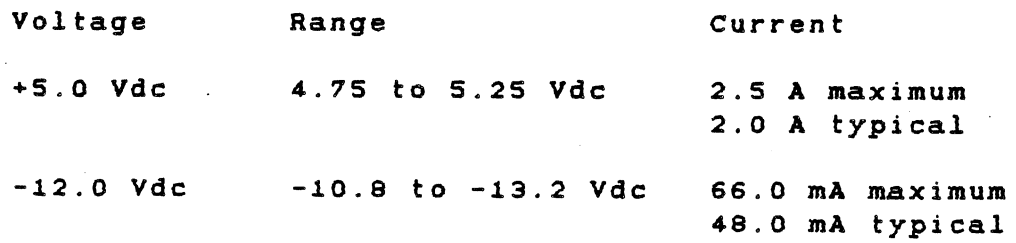

## 3.6.20 Electrical Interface

This paragraph specifies the electrical interface requirements for the 5 1/4-in Winchester disk drive.

All Winchester controller boards use header interchangeable with the AMP type 87215-7 for the 20-pin (to  $J2/P2$ ), and type 1-87215-7 for the 34-pin connector (to  $J1/P1$ ). Section 5 contains assembly drawings showing the pin-outs for these connectors. The connector layout is shown in Figure 3-9. assemblies connectors

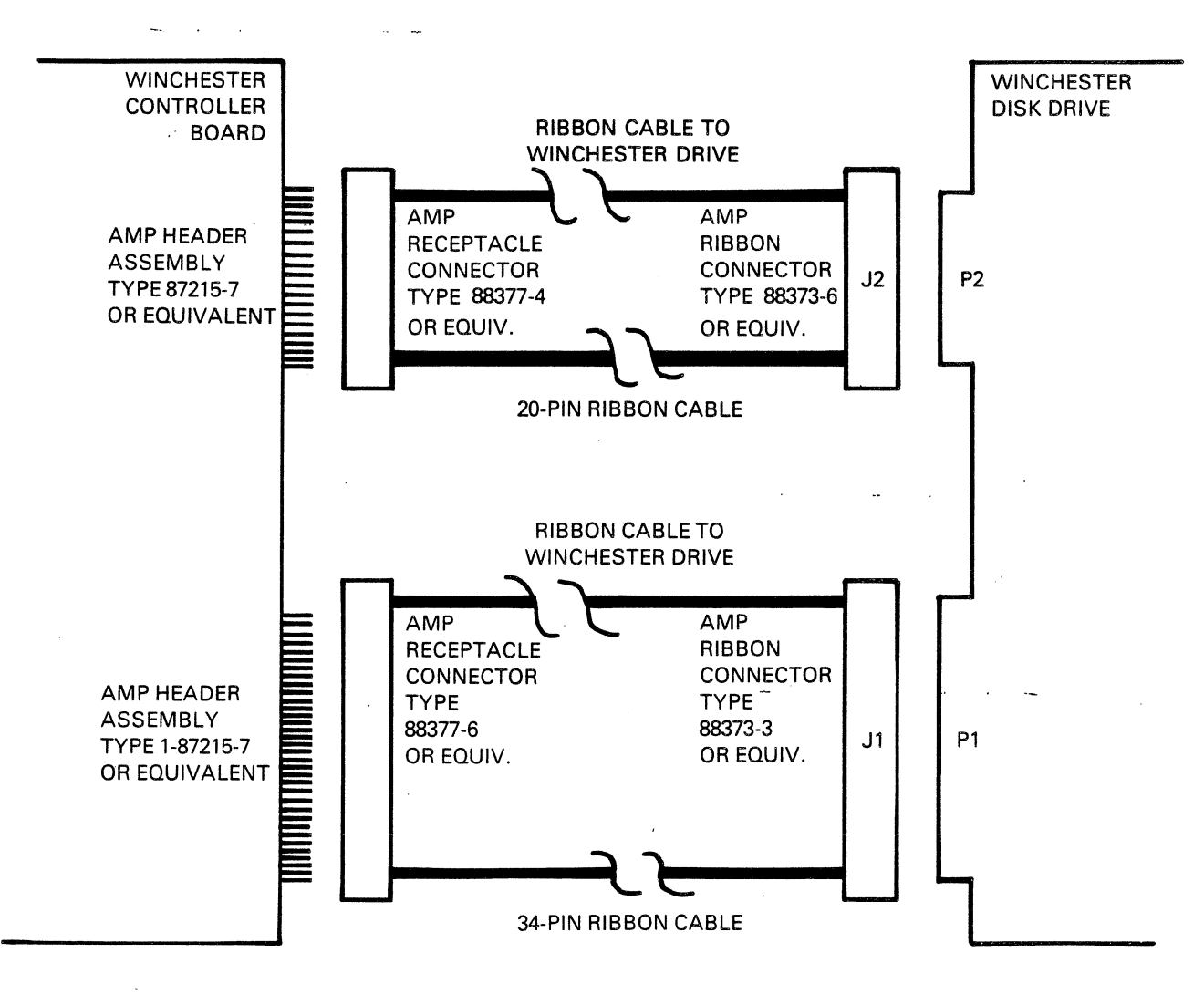

2223216-21

Figure 3-9 Control and Data Cabling for the Winchester Disk Drive

#### Section 4

## DEVICE SERVICE ROUTINES

## 4.1 ROM INTERFACE INFORMATION

This section provides information on writing software for compatibility with future products and on interfacing with the<br>hardware of the Texas Instruments Professional Computer. The hardware of the Texas Instruments Professional Computer. interface information includes interrupt vectors, system memory maps, and ROM usage. The system ROM contains instructions for hardware device control of the standard I/O devices in the system unit.

The functions described are implemented with code in the system ROM, and thus are available to all users of the system regardless of which disk operating system (DOS) is installed. However, the user must be careful to avoid causing any conflicts with the operating system's use of these same functions.

Typically, these functions are accessed through the 9099 software interrupt mechanism. Each major device service routine (DSR), such as keyboard, display, and disk,' has a unique vector. Individual functions of a DSR are accessed by placing an opcode in register AH and executing an INT (interrupt) instruction of the applicable type. To replace all or part of a DSR, just patch the interrupt vector to point to the user-written code.

For specific information on the architecture of the Intel 9099 microprocessor, read the **IAPX 88 Book** or the **IAPX 86,88 User's** Manual.

#### 4.2 WRITING SOFTWARE FOR COMPATIBILITY KITH FUTURE PRODUCTS

The software you develop for this product undoubtedly represents a large investment of your time and money. Making changes and releasing new versions of software is usually difficult and expensive, and should be avoided. This guide will help you to create software that can be used with future Texas Instruments products.

#### 4.2.1 Compatibility Levels

In order for the software to work on more than one hardware product, compatibility must exist at some level: either the operating system level, the system ROM interface level, or the hardware interface level.

4.2.1.1 Operating System. Software that interfaces at the operating system level is compatible with all products using the same operating system, including products of other manufacturers.

4.2.1.2 System ROM Interface. Software that interfaces with the Texas Instruments-supplied system ROMs through the interface vectors is compatible with other hardware products having the same functional characteristics. These products can differ in physical or electrical characteristics from the standard Texas Instruments product. Programs compatible at this level or at the DOS level are more likely to be compatible with future products.

4.2.1.3 Hardware Interface. Programs that use the hardware directly (for example, input or output to hardware addresses) are least likely to be usable in another computer system.

## 4.2.2 Areas of Hardware Compatibility

Texas Instruments recognizes that the system ROM interface is not sufficient for all applications. Products using the advanced capabilities of the hardware cannot be restricted to usage of this interface. The following paragraphs describe the hardware compatibility that can be expected in future subsystems or subsystems accessed from ROM only.

4.2.2.1 Alphanumeric CRT. The alphanumeric CRT is well-supported by the system ROM. Accessing the screen directly can speed processing, lets you use "windowing", and lets you use horizontal scrolling. You should restrict direct access to the alphanumeric CRT screen to the attribute latch and to address ODEOOOH, the actual memory buffer for the screen. (The "H" represents hexadecimal.) Before using the screen directly, these programs should issue a Clear Screen function call to ensure that the hardware is set up for direct access. Refer to paragraph 2.4.7 for information about the CRT hardware.

Using the ROM functions to put data on the screen while accessing the screen directly can cause undesirable hardware actions. It is pOSSible, for instance, that the screen can be hardware-scrolled, so that the logical upper left position is no longer the physical upper left position. All operations on the cursor should use the ROM interface calls. This will ensure that possible redesigning of the cursor logic does not prevent the program from running.

/

4.2.2.2 Graphics CRT. The graphics screen is not supported by the system ROM; therefore, all graphics screen functions must go directly to the hardware. The graphics screen size is 720 by 300.

To simplify modification, all routines that access the graphics hardware should be arranged in a modular fashion. Hardware-specific constants should be given symbolic names. Refer to subsection 3.5 for more information.

Texas Instruments will endeavor to keep future graphics hardware fully compatible with the current hardware.

4.2.2.3 Disk Subsystem. The disk subsystem is fully supported in the system ROM, with the exception of the ability to format diskettes. -\_For normal operations, direct access to any of the disk hardware should not be necessary. Upon request, Texas Instruments will supply a format routine to qualified software vendors.

4.2.2.4 Keyboard System. The keyboard system is fully supported in the system ROM. Direct access to the keyboard interface is not necessary for normal operations.

4.2.2.5 Interrupt Controller. The interrupt controller system is used by the system ROM, but it is not supported in a fashion usable by software writers. In future products, Texas Instruments will attempt to keep the same interrupt levels, usage, and hardware addresses for accessing the device. However, the constants used to access this hardware should be symbolic to facilitate modification.

4.2.2.6 System Timers and Speaker. The system ROMs contain vectors that allow other software to intercept the 25-ms system timer interrupts. The extra timer is reserved for use by Texas Instruments software products.

The speaker (or bell) is well-supported by the system ROM. Direct access is not necessary.

4.2.2.7 Parallel Printer Port. The parallel printer port system is fully supported in the system ROM. Direct access is not necessary for normal operation.

4.2.2.8 Serial Communications. The serial communications hardware is not directly supported by the system ROM. To ensure future compatibility, Texas Instruments does not intend to change this hardware.

## 4.3 SYSTEM ROM INTERRUPT VECTOR USAGE

The system ROM uses interrupt vector locations in the first 1K bytes of memory. These vector locations are used for hardware interrupts, as interfaces to the ROM functions, and other uses as given in Table 4-1. The vectors marked with an asterisk are actually used by the ROM. The other vector locations cause a "wild" interrupt if vectored The other vector locations cause a "wild" interrupt if vectored to, and the usual display is:

"\*\* SYSTEM ERROR \*\* -  $1042"$ 

To patch in replacement routines for those in the ROM, any of these vectors can be changed by the disk operating system (DOS) or by applications software. Table 4-1 gives vector usage in terms of "interrupt type," which is the number used in an INT instruction. To calculate the absolute address of the vector, multiply the interrupt type by four. For example, the keyboard print screen interrupt vector (type 5EH) would be a double word at location 0:0178H  $(SE \times 4 = 178H)$ .  $\mathbb{R}^2$ 

#### **NOTE**

The symbol "H" denotes a hexadecimal value.

Table 4-1 System Interrupt Vector Usage

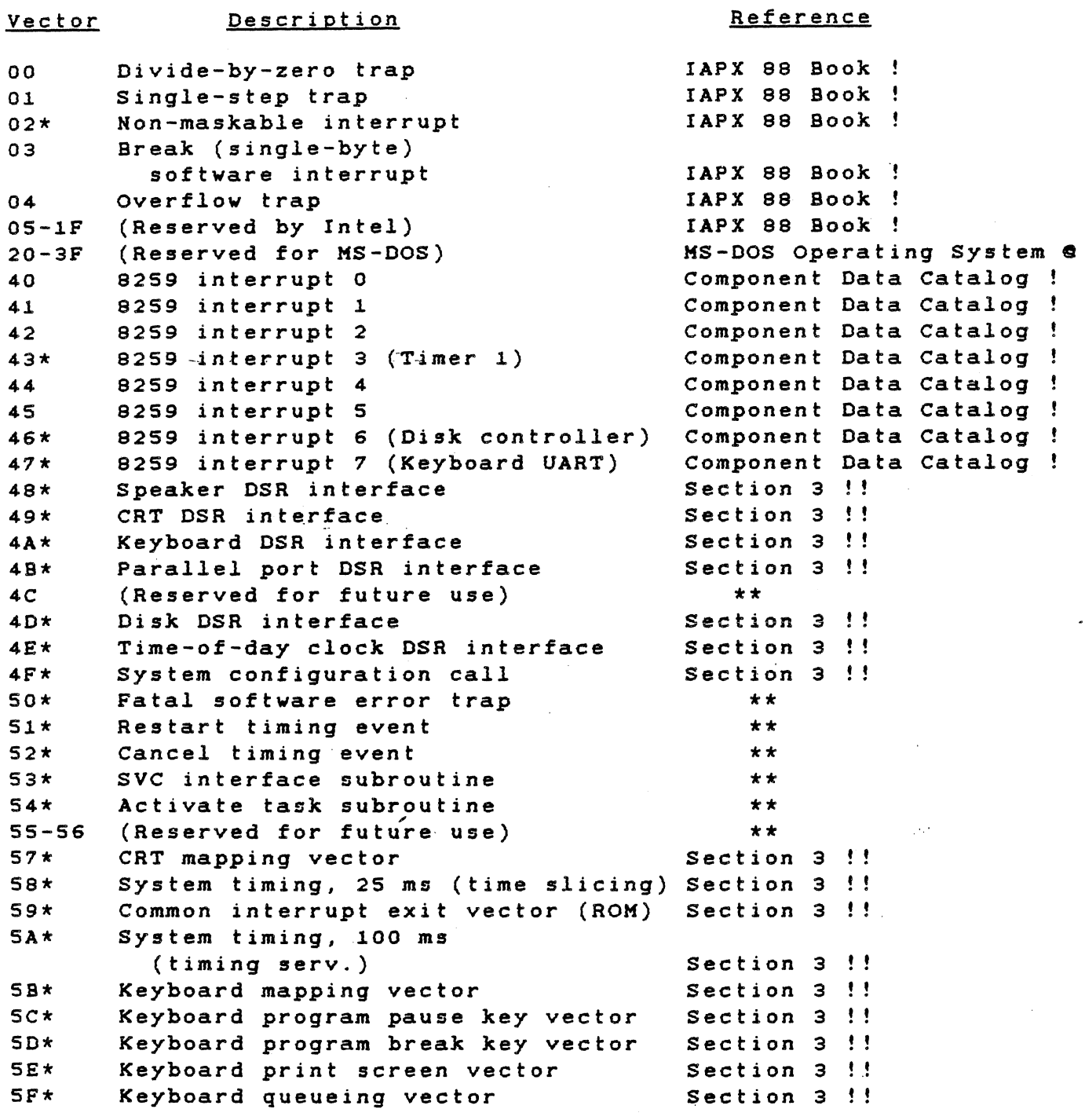

Notes:

\* Vector actually used by ROM.

\*\* Texas Instruments use only - not to be changed.

a Texas Instruments Incorporated publication

Intel Incorporated publication

!! This manual

Table 4-1 System Interrupt Vector Usage (Concluded)

#### Vector **Description**

## Reference

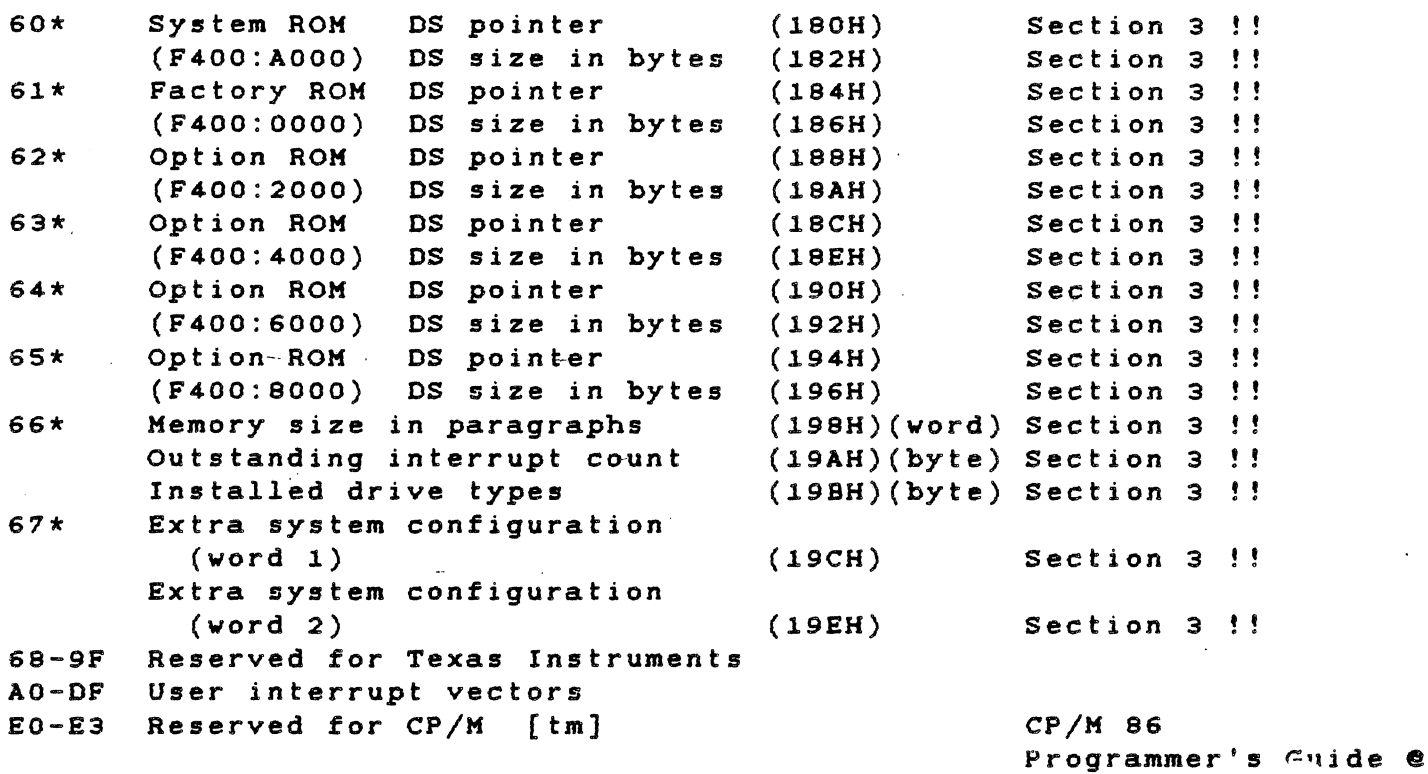

E4-FF Reserved for Texas Instruments

Notes:

\* Vector actually used by ROM.

\*\* Texas Instruments use only - not to be changed.

• Texas Instruments Incorporated publication

! Intel Incoporated publication

!! This manual

#### 4.3.1 Hardware Interrupt Service Routines

All standard interrupt service routines (ISR) have limited internal stacks. They provide four levels (8 bytes), which is the amount required by any application program or subroutine that runs with interrupts enabled. An ISR needs 8 bytes of the user's stack; 2 bytes to push the user's code segment (CS), 2 bytes for the instruction pointer (IP), 2 bytes for flags, and 2 bytes to push the data segment (OS). The ISR saves the user's stack segment and stack pointer in the RAM data area of the system ROM. The ISR then change's the stack segment and stack pointer so that they point to the internal stack of the interrupt routine. Khen the ISR is complete, it executes a long jump to the common interrupt exit vector.

TECHNICAL REFERENCE DEVICE SERVICE ROUTINES

#### 4.3.2 Common Interrupt Exit Vector

All ISRs (in the ROM and in Texas Instruments applications programs) use a common interrupt exit vector. The ISR executes a long jump (LONG JMP) to the routine pointed out by the common interrupt exit vector. The common interrupt exit routine restores the stack and commonly used registers, decrements the outstanding interrupt counter (INTCTR), sends the end-of-interrupt (EOI) command to the interrupt controller, and returns to the interrupted code vith a return-frominterrupt instruction (IRET).

A real-time operating system (OS), such as the OS kernel of TI communication programs, uses the INTCTR to keep track of outstanding interrupts. Be sure to include the appropriate code vhen creating an ISR.

A sample interrupt service routine, vith installation and removal instructions, is included in Appendix G.

 $\sim$   $\sim$ 

The common interrupt exit routine is contained in ROM, but an OS can patch it so that all interrupt service routines exit through the operating system. Because the interrupt structure is complex (due to interaction betveen the shared interrupts and the requirement for a common exit point), the potential user should read the folloving paragraphs, carefully studying the examples given.

#### 4.3.3 Timer Interrupts

The system timer ticks every 25 ms. The ISR for this timer is located in the ROM, and it processes events such as disk motor timeouts and date/time-keeping. Softvare interrupts are performed at tvo points during this interrupt service routine, allowing access to the timing services. One interrupt occurs every count (every 25 ms), and the other occurs every four counts (100-ms intervals). Usually, these interrupt vectors point to an IRET instruction in the ROM. The user can patch one or both of the vectors to point to his ovn routines. These routines are free to use the AX, BX, DI, and ES registers, but they must preserve any other registers used. The stack used is the internal stack of the timer interrupt service routine and it is limited in depth. If the user does not re-enable interrupts (the INT instruction disabled them), there are 8 levels (16 bytes) of stack available. If the interrupts are re-enabled, the user has only four levels (8 bytes) available. If more stack size is required, the user should svitch to an internal stack of the required size (allotting 8 bytes for higher priority interrupts).

It is important to remember that the routines installed in this manner are executing at the interrupt level. Interrupts must not be disabled for any significant length of time, because any time spent in these routines directly affects system efficiency. The user must also understand hov some other mechanism (such as a timing event in the handler routine of the OS) can patch the timing vectors and install its ovn routines. Instead of using the IRET instruction to

end the routine, make a long jump to the original vector address (vhich vas saved vhen the routine vas installed.)

#### 4.4 ROM STRUCTURE

The following paragraphs describe the use, format, and-calling sequences for optional ROMs.

#### 4.4.1 ROM Usage

Optional ROMs provide an interface betveen the hardvare and the system softvare. With this interface installed, modification of the hardvare requires chan9tng only the ROM softvare, not all of the applications programs.

The system defines locations for six ROMs. One of these is the system ROM. Texas Instruments has reserved another (on the main board) for future use. The four remaining are the optional ROMs, vhich can be used.by any of the available operating systems.

Table 4-2 shovs the ROM addresses and suggestions for their use.

Table 4-2 ROM Addresses and Suggested Uses

#### Absolute

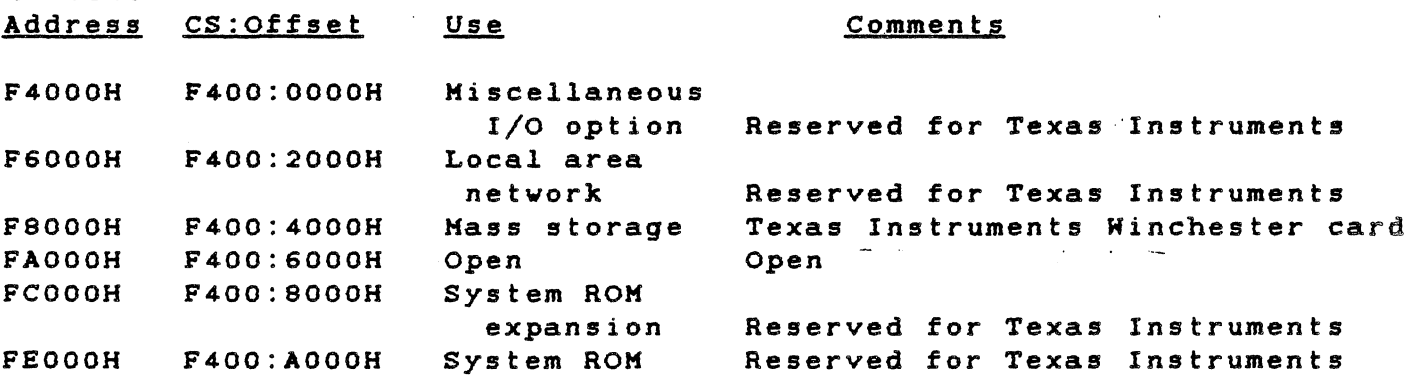

4.4.2 ROM Format

The ROM format must be knovn to:

- \* Identify the ROM
- \* Use a standard calling sequence
- \* Use the diagnostics

ROMs can be one of the following sizes:

- \* 256 bytes
- \* 512 bytes
- \* 1024 bytes
- \* 2048 bytes
- \* 4096 bytes
- \* 8192 bytes

j

The ROM size, in binary, is stored in the first yord in the ROM. The word value is stored low byte first, following the INTEL Corporation convention.

The second word in the option ROM is the power-up initialization<br>address. The system ROM uses a NEAR call to this address during the address. The system ROM uses a NEAR call to this address during power-up process. The user must ensure that the initialization address is calculated as an offset from the segment address F400.

The next location in the ROM stores a text string identifying the ROM. The first entry in this string is the length of the string  $(1 \text{ byte})$ . displayed. This information determines how much material is

The rest of the string consists of a five-character version number, a space character, a six-character name, and any descriptive text (copyright, for example) that the vendor requires.

The option ROM code and fixed data (in a format determined by the vendor) *folloys* the text string.

The last yord in the ROM stores the cyclic redundancy check (CRC-16) remainder from all the previous bytes in the ROM. Both the power-up test and the advanced diagnostics test read this yord to see if the ROM is yorking properly. The CRC-16 routine, available in the system ROM, calculates this remainder. Khen the CRC remainder is correctly placed, running the CRC-16 routine through the entire length of the ROM (including the CRC) results in a zero remainder. The CRC-16 routine available in the system ROM calculates the remainder.

#### 4.4.3 Option ROM Interrupt Vector Usage

The system ROM uses interrupt vector locations in the first 1K bytes of RAM for hardware interrupts, interface to the ROM functions, and other ISRs. See paragraph 4.3.1 for more information.

Interrupt vectors access the option ROM entry points. The option software can use the vectors above 80H (vector address 200H).

#### NOTE

Conflicting vector assignments can cause data loss or data errors. Be extremely careful vhen making these assignments.

## 4.4.4 RAM Usage by Option ROM

Each ROM has a separate RAM data area assigned to it. These data areas float; therefore, the ROM does not require a dedicated area in RAM. Copying the data area and updating the pointer moves the data area. The ROM accesses these data areas using the pointers and sizes in the interrupt vector area, so that moving the data area does not affect the ROM. The ROM initializes the pOinters and data areas at boot-up time, so the system ROM data area pointer is the only one used.

All option ROMs are addressed at absolute segment addresses F400H, vith an offset from 0000 to AOOOH. The ROM code is linked so that its code segment is F400H. This code segment vas chosen so that option ROMs can be addressed vith the same code segment as the system ROM. This enables the option ROM to access the ROM poverup entry routines as NEAR instead of FAR. The first location of the system ROM, described in segment:offset notation, is F400:AOOO.

There is another advantage to linking the ROMs this vay. The interrupt vector area at location 0000:0000 is nov also accessable as F400:C000. This simplifies slightly the code sequence used to assign a local data area.

## 4.4.5 Initializing the Option ROM

The pover-up sequence executed by the main ROM tests each option ROM address in sequence. Address OF400:0000H is tested first and address OF400:8000H (the main board option ROM) is tested last. When a ROM<br>is found, the diagnostics performs a CRC-16 calculation. The system is found, the diagnostics performs a CRC-16 calculation. displays an error message if the ROM is bad. If the ROM is good, the system initializes the option ROM. The initialization code saves the BX, OX. SI, SP, CS, SS, and DS registers so that using a NEAR return instruction returns control to the system ROM.

#### 4.5 BOOTING UP THE SYSTEM

Most system softvare is contained in some mass-storage system (diskette, Kinchester disk, or local netvork server). The user must be able to find and load the system softvare from these devices. The Texas Instruments Professional Computer loads a single sector of program information from a knovn point on the specified device. The

system then calls the code that vas loaded, vhich "bootstraps" the rest of the programs.

The location loaded at pover-up is the lovest available. For diskettes and Winchester disks, this location is cylinder (track) 0, surface (side) 0, and sector 1. start at 1.) logical sector (Sector numbers

#### 4.5.1 Boot Sequence

The options installed in the system determine the boot sequence. The sequence starts at the highest-priority option address (OF400:0000H). proceeds to the lowest (OF400:8000H), then boots the diskette system. The boot sequence is:

- 1. Local Area Netvork (LAN)
- 2. Winchester disk subsystem
- 3. Diskette drive A
- 4. Diskette drive B
- 5. Diskette drive C

 $\frac{1}{3}$ 

6. Diskette drive D

Pressing the <u>ESC</u> key during the power-up sequence (immediately after<br>the "white flash" appears across the top of the screen) changes the the "white flash" appears across the top of the screen) changes boot priority. Each time the **ESC** key is pressed, the system lowers the boot sequence to the next available option. For example, if the system contains either an LAN or a Winchester disk, pressing the ESC key once lowers the boot sequence to the first diskette. If the system contains both an LAN and a Winchester, pressing the ESC key once moves from the LAN down to the Winchester, while pressing the ESC key twice moves to the first diskette.

## 4.5.2 Loading and Calling the Boot Code

The booting device loads the boot code at address OOOO:COOOH. The stack operates below this address. After the code is loaded, the system checks address 0000:C1FCH for the bytes 74H and 69H (ti). The presence of these bytes indicates a Texas Instruments system disk. If these bytes are absent, the system generates an error message. (Texas Instruments disks used only for data storage contain the characters "NO".) The system then runs the CRC-16 test over all 512 bytes of the lovest logical sector loaded at pover-up. If the CRC-16 remainder is incorrect, the system generates an error message. If the system passes both these tests, it calls the boot sector code at address OOOO:COOOH (FAR). The logical drive number (0, 1, 2, 3) from which the system boots is placed in register BL.

Before loading the operating system, the boot code performs other required initializations such as setting up the type of floppy disk (single or double sided, 40 or 80 track), or setting up the type of Winchester drive. (The DSR must be able to recognize the disk format for further loading.)

The boot code then loads any system files needed by the OS and jumps to the OS code. If the os requires RAM where the system ROMs are using it, the RAM data areas used by the ROM can be moved. The pointers to the RAM segments must be modified accordingly. If a ROM is not using a RAM data area, its pointer is 0000. This pointer must remain zero even if the area is moved. Table  $4-3$  gives the addresses of these pointers.

Table 4-3 Pointer addresses and Descriptions

#### Address Pointer Description ROM Address

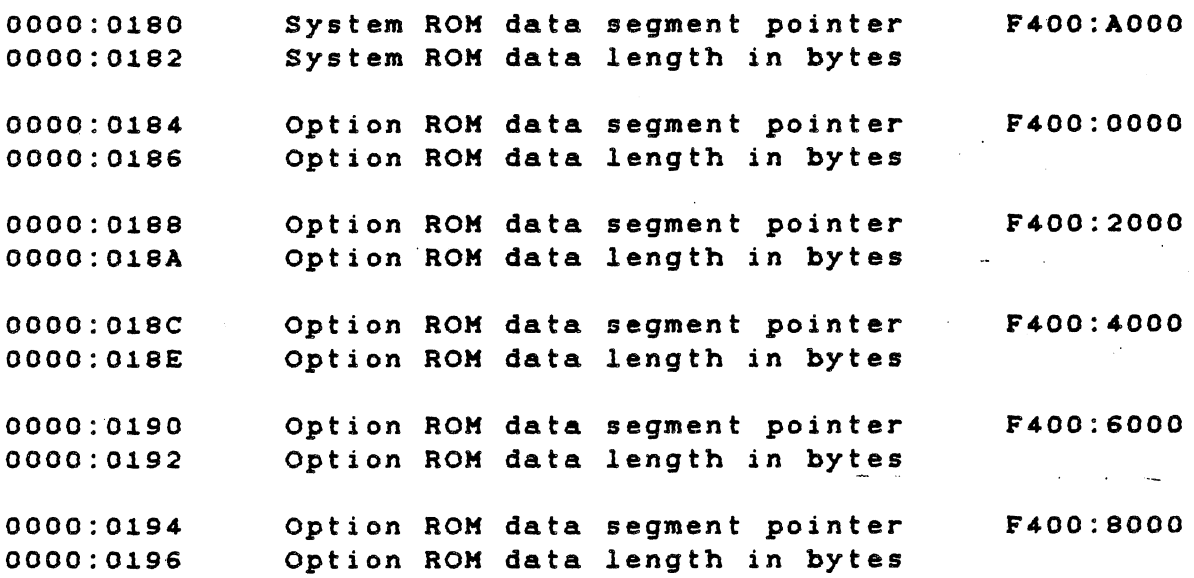

If any errors occur during the loading and initializing of the OS, the boot code returns to the caller. The registers BX, ES, CS, and the stack must be preserved. The register DS must be preserved unless the ROM data areas are moved. If the data areas are moved, adjust the DS register by the amount of difference between the original position and the new position. A OSR error code returns to the caller displayed as a system error message. This code is presented in register AH.

Appendix H gives a sample source program that could be used in the boot sector.

#### 4.5.3 Booting From an Option Device

When an option device is to be booted up, it must be the last one called in the power-up sequence. Otherwise, other options must be called and initialized during the boot sequence. Appendix G contains a sample assembly code showing the boot sequence.

If more than one bootable option is present in the system, each one must have the DX register set to OFFFFH. The bootable option then calls all lower priority ROMs in the system. Any ROM called in this manner performs all required initialization except for booting. Because the system ROM sets the DX register to OOOOH when it calls the option ROMs, an option device will boot if called by the system ROM, but not if called by another ROM..

If booting<sup>-</sup> from an option device fails, the ROM displays the appropriate error messages and returns to the caller with registers BX, DX, SI, and DS intact. The system ROM then calls the other options. If none of the options boot, the system ROM boots the Floppy Disk system.

This procedure can cause multiple initializations of the options. However, no harm results. Entering the warm boot (CTRL/ALT/DEL) from the keyboard also causes initializations. sequence multiple

#### 4.6 SYSTEM CONFIGURATION FUNCTION CALLS

The following paragraphs describe the function calls 'for the two types of system configuration information, which are:

- \* Function calls that return the information in a register (System Configuration Function)
- \* Function calls that return the address of the information (Extra System Configuration Function)

The first type, System Configuration Function, returns most of the information required for application programs. Extra System Configuration Function, the second type, is intended for use at the system level. This method contains additional information usable for changing the configuration of devices set by software.

#### 4.6.1 System Configuration Function

This function is used to determine the installation status of certain system options. It is invoked by executing an INT 4FH instruction.

Upon return, register ax contains the size of contiguous RAM (starting at OOOOOH) in paragraphs (16-byte blocks). A 129K-byte system, for example, would return 2000H in BX.

Register AX contains the system configuration word, which reflects  $\rightarrow$ the installation status of various system options. The bits of the word are defined in Table 4-4.

Table 4-4 System Configuration Hord-Bit Definition

Bit Definition

0\* Diskette drive 0 (internal) installed 1 Diskette drive 1 (internal) installed 2 Diskette drive 2 (external) installed Diskette drive 3 (external) installed 4 E1-E2 jumper (0 indicates Drive A is double-sided) 5 . E3-E4 jumper (0 indicates Drive A has 90 tracks) 6 E5-E6 jumper (0 indicates a 50-Hz system) 7 Hinchester disk controller installed

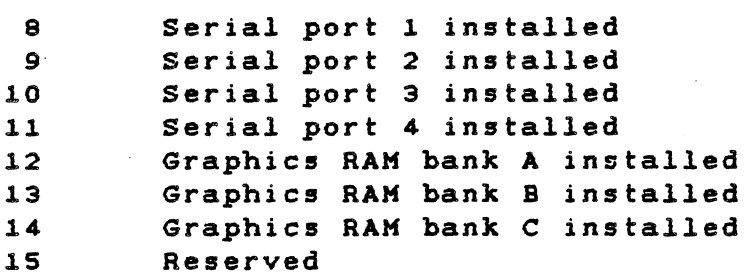

\* Bit 0 is the least-significant bit. Unless otherwise stated, a statement is true when its corresponding bit is a 1.

4.6.2 Extra System Configuration Function

This function determines the installation status of system options that are not covered in the standard system configuration call. Hhereas the standard system configuration call returns a word containing the information necessary for most applications, the extra system configuration function is used primarily for systems programming purposes.

The extra system configuration function is invoked by placing a OBH in register AH and executing an INTerrupt 49H. Upon return, register AL contains the drive-type byte (AH is undefined). BX contains extra system configuration word 1, and CX contains extra system configuration word 2. The bits of extra system configuration word <sup>1</sup> are defined in Table 4-5.

 $\int_0^1$ 

 $\mathbb{R}^4$ 

Table 4-5 Extra System Configuration Word 1 (BX)

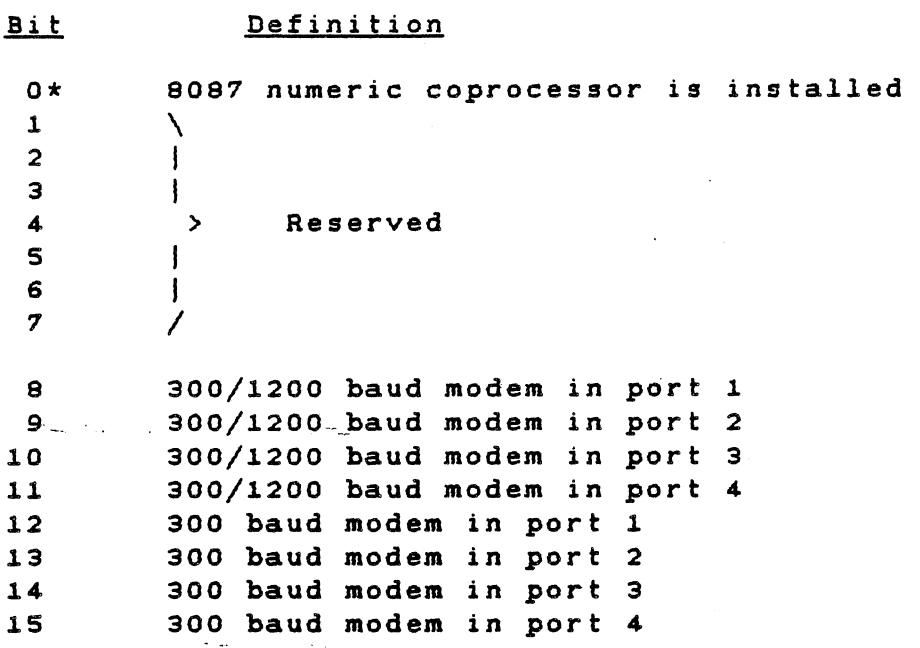

\* Bit 0 is the least-significant bit. Unless otherwise stated, a statement is true when its corresponding bit is a 1.

Word 2 of the Extra System Configuration function call is contained in CX. This word is currently undefined, and is being reserved for later expansion.

The drive-type byte defines the types of the installed diskette drives. This information, combined with the "installed drive" bits<br>in the standard system configuration word, yields complete system configuration word, yields information about the drives in the system. At power-up, the drive A definition jumpers  $(E1 - E2$  and  $E3 - E4)$  are read. The information is stored in memory as a byte of four identical, 2-bit fields. This byte is read during the extra configuration function call and<br>returned in register AL. The drive byte (in AL) is the 2-bit The drive byte (in AL) is the 2-bit configuration code for all four of the diskette drives, which is shown in Figure 4-1.

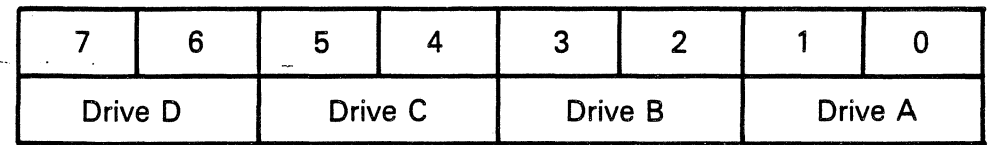

Each 2-bit field is defined as:

MSB\* LSB o o 1 1 o 1  $0 =$ 1  $=$  $=$ = Definition Single-sided Double-sided Single-sided Double-sided 40 track 40 track 80 track 80 track

 $*MSB = Most significant bit; LSB = Least significant bit.$ 

2223216-22

Figure 4-1 Register AL Drive Byte

The operating system uses this drive byte to format, copy, and use diskette files. It is possible to mix drive types in one system (for example, one single-sided and one double-sided drive) by setting the drive-type byte with the pertinent information; but, this is not recommended. Mixed-drive type systems are confusing. Users frequently insert the wrong diskettes, thereby losing data.

4.6.3 Get Pointer to System Configuration

This function is invoked by placing a 09H in register AH and<br>executing an interrupt 48H. On return. ES contains the segment, and executing an interrupt 48H. On return, ES contains the segment, BX contains the offset of the standard system configuration word (hereafter, the notation for this is  $ES:BX)$ . This function is used by system software that has a need to change the configuration information. Although an application program can access the information in this manner, the configuration must not be changed.

## 4.6.4 Get Pointer to Extra System Configuration

This function is invoked by placing a OAH in register AH and executing an INTerrupt 49H. On return, ES:BX points to the extra system configuration information, formatted as follows:

ES:[BX-3]=(word) Size of memory in 16-byte blocks ES:[BX+O]=(byte) Drive-type byte ES:[BX+l]=(word) Extra system configuration word 1 ES:[BX+3]=(word) Extra system configuration word 2

This function is used by system software that has a need to change the confiquration information. Although an application program can access the information in this manner, the configuration must not be changed.

## 4.1 GENERAL-PURPOSE ROM FUNCTIONS

in all

The following paragraphs describe some general-purpose functions, summarize the ROM interface interrupts, and explain how the RAM uses the ROM.

#### 4.1.1 Delay

This function causes a delay, in milliseconds, of the value placed in register CX. To invoke the function, place the delay value in CX, OSH in AH, and execute an INT 49H. The delay is approximate, but can be used wherever an inexact software delay is acceptable. All registers except CX are preserved.

## 4.1.2 CRC Calculation

This function calculates the cyclic redundancy check (CRC-16) value for a specified block of memory. It is invoked by placing the address of the memory block in ES:BX, the size of the block in BP, and the value 06H in AH, then executing an tNT 49H. On return, OX contains the CRC value; if OX=OOOO, the Z-flag is set. For memory blocks that follow the convention of the eRC being the last word in the block, this routine allows easy CRC checking. First, the CRC of the memory block is calculated, with the size of the block set to the actual size minus two. The CRC word is then written to the last yord of the block. Subsequently, the CRC of this block can be checked by calling this function with the actual size of the memory block (including the previously calculated CRC). By definition, the CRC result of this block is zero (if the CRC matches the data) and the Zflag is set; otherwise, the CRC fails and the Z-flag is reset. All registers are used except 01, SI, and OS. ES remains unchanged.

#### 4.7.3 Print ROM Message

This function displays a ROM CS-relative message. It is invoked by placing the offset of the zero-terminated message in SI, 07H in AH, and executing an INT 48H. This function is used by the option ROMs, because all the ROMs share a common CS. It is not a general-purpose routine.

#### 4.7.4 Display System Error Code

This function is used to display a system error in the standard format:

 $***$  System Error\*\* - xxxx

It is invoked by placing the error code (the xxxx value in the displayed message above) in BX, placing the value OBH in AH, and executing an INT 4BH.

#### 4.8 SPEAKER DSR

The following paragraphs describe the speaker DSR and the functions it provides to the system or application programs that use it. The functions are:'

- \* Sound the Speaker
- \* Get Speaker Status
- \* Set Speaker Frequency
- \* Speaker ON
- \* Speaker OFF

The speaker DSR functions are located in the system ROM and are accessed through the software interrupt mechanism of the 80B8 microprocessor. The desired function is chosen hy placing an opcode in register AH and executing an INT 48H instruction. All registers are preserved except AX.

### $4.8.1$  Sound the Speaker - AH = 0

This function turns the speaker on (at the current frequency) for the length of time specified in register AL. Time is measured in 25-ms increments. For example, a value of 40 in AL causes the speaker to sound for 1 second. Timing is handled in the ROM with the result that the request turns on the speaker, starts the timer, and immediately returns to the user. The sound continues until timed out by the ROM code. Because this function call occurs asynchronously

with the 25-ms system timer. the time can be "off" by as much as 25 ms. For example. specifying a single 25-ms unit of time can cause the speaker to sound for a period of 0 to 25 ms. If there is need to synchronize with the sound or simply to know when sound is turned off. use the Get Speaker Status (AH=l) function.

## $4.8.2$  Get Speaker Status - AH = 1

This function returns the status of the speaker in the Z-flag. If the speaker is currently enabled (sound). the Z-flag is set at O. If the speaker is currently disabled (no sound), the Z-flag is set at 1. This function can be used to find out when a sound requested with the Sound the Speaker (AH=O) function has been completed.

4.9.3 Set Speaker Frequency AH <sup>=</sup><sup>2</sup>

This function sets the frequency of the speaker. Usually this function is called only when the speaker is disabled. The value in cx sets the frequency of the timer that drives the speaker. The input frequency of the timer is 1.25 MHz, and the value in CX becomes a divider for this frequency. For example, the system beep routine (900 Hz) uses a value of 1563 (1 250 000 Hz / 1563 = 900 Hz).

 $4.8.4$  Speaker ON - AH = 3

 $\sim$   $\mu$ 

This function enables the speaker (turns on the sound). The speaker remains on until it is turned off by either

(1) the Speaker OFF (AH=4) function or

(2) by the ROM timing routine, which results from either the Sound the Speaker (AH=O) function or a normal system beep.

 $4.8.5$  Speaker OFF - AH =  $4$ 

This function performs the reverse of the Speaker ON (AH=3) function by disabling the speaker (turning off the sound)...

#### 4.9 TIHE-OF-DAY CLOCK DSR

The following paragraphs describe the time-of-day clock DSR and the functions it provides to the system or application programs that use it. The functions are:

- \* Set the date
- \* Set the time
- \* Get the date and time

The clock DSR consists of routines to set and read the time of day and date information kept by the timing services of the system ROM. At power-up, the time is set to 00:00:00.00, and the date is set to<br>0000. These can be reset by system or user programs. Once set with These can be reset by system or user programs. Once set with a valid time, the clock keeps the correct time with a 1/10-s resolution. The time is kept in 24-hour format and the date is simply a cumulative-count of days since the clock was started. As a matter of convenience (for MS-DOS), the date is specified as the number of days\ since 3anuary 1, 1980. For example, the date value for September 10, 1982, is 983.

The three clock functions are located in the system ROM and are accessed through the softWare interrupt mechanism of the 8088 microprocessor. The desired function is chosen by placing an opcode in register AH and executing an INT 4EH instruction. All registers are preserved except AX and any other registers ia which' information is returned.

4.9.1 Set the Date -  $AH = 0$ 

This function sets the date to the value in the BX register. ent converse sets the care to the value of the clock was started. convention, this is the number of days since 1-1-80. The count is incremented when the hour rolls over from 23 to 00. The By

4.9.2 Set the Time  $- AH = 1$ 

To set the time, the registers must be initialized as follows:

 $CH = Hours (00 - 23)$  $CL =$  Minutes  $(00 - 59)$  $DH = Seconds (00 - 59)$ DL = Hundredths of seconds (00 - 99)

It is the user's responsibility to make sure the values passed are within the ranges specified. These values are not checked for range and can be set to represent a meaningless time. The time, however,

eventually counts into the normal sequence.

 $4.9.3$  Get the Date and Time - AH = 2

This function returns the current date in register AX and the current time in registers eX/DX in the formats described previously.

4.10 CRT DSR

The folloving paragraphs describe the CRT DSR and the functions it provides to the system or application programs that use it. The major functions are (1) video mode control and (2) character handling. **Fig.** 

For information about the CRT graphics hardware, refer to paragraph 2.4.7, and to subsection 3.5. The CRT DSR functions are located in the system ROM and are accessed through the use of the 80B8 softvare interrupt mechanism (essentially an address-independent subroutine call). A typical user of this DSR is the OS-dependent system interface code (the BIOS), vhich resides on a particular OS disk and is loaded into RAM during disk boot up. The desired function is<br>chosen by placing an opcode in register AH. The CRT opcodes and chosen by placing an opcode in register AH. functions are given in Table 4-6. Various CRT functions requirs parameters to be passed in specific registers. in addition to AH. After register AH and the parameter registers are set up, the user can execute an INT 49H and the specified function is performed. During this interrupt, all registers are preserved except AX, CX, and OX.

 $\mathcal{A}$ 

Table 4-6 CRT DSR Opcodes and Functions

 $\sim 0.5$ 

 $\sim 10^{-11}$ 

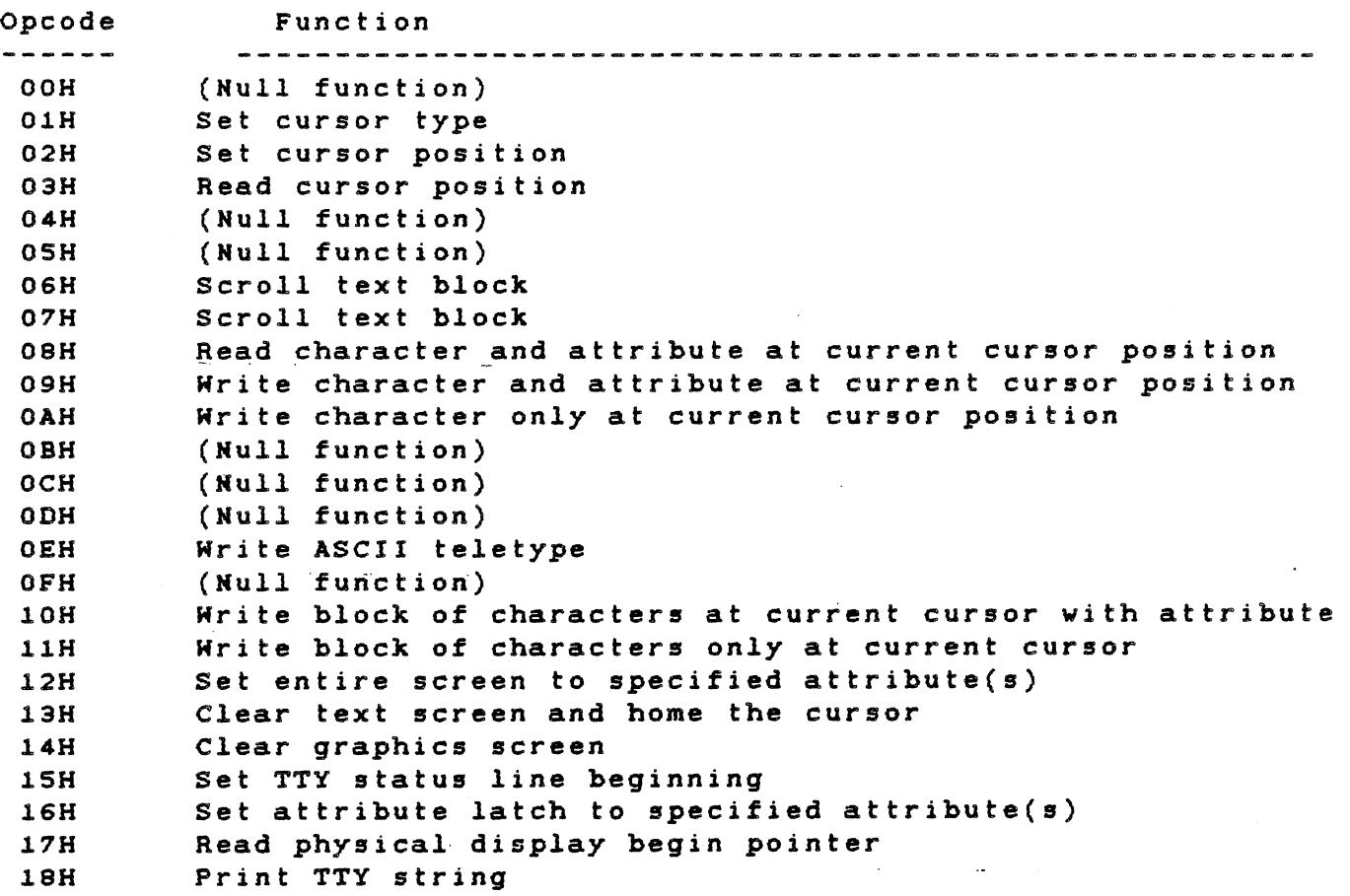

 $\mathcal{L}_{\mathcal{A}}$ 

 $\frac{1}{2} \frac{1}{2} \frac{1}{2} \frac{1}{2} \frac{1}{2}$ 

 $\sim$   $\sim$ 

ست الله ال

## 4.10.1 Set Cursor Type - AH = 01H

This function allows an application to define the starting and ending scan line for the cursor and its characteristics (either blinking or no cursor). Required input for this function is described in Figure  $4 - 2$ .

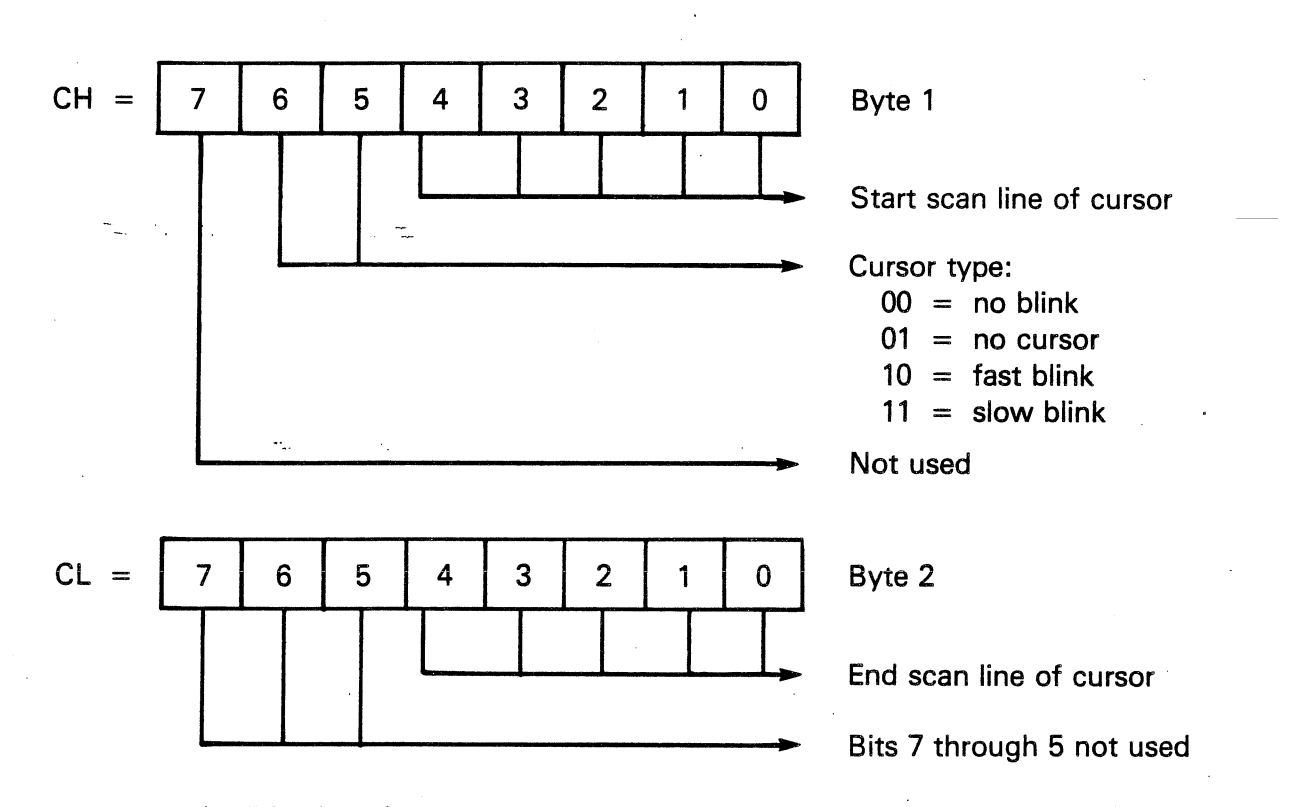

(Valid values for scan line are 0 through 11 decimal.)

2223218-23

Figure 4-2 Byte Definition - Set Cursor Type

#### 4.10.2 Set Cursor Position - AH = 02H

## NOTE

The user should be avare that screen coordinates use the 0,0 coordinate as the upper left-hand corner of the display. All routines that require a coordinate parameter use this convention. The screen should look to the user as though he vere vorking vith the absolute value of fourthquadrant coordinates of a tvo-dimensional coordinate system.

This function causes the cursor (of the current type) to be set at the specified x,y (column/rov) coordinate of the display.

Required input for this function is as follovs:

 $DH = x$  Column coordinate (Valid values are 0 through 79 deCimal.)

 $DL = y$  Row coordinate  $(Valid$  values are 0 through 24 decimal.)

4.10.3 Read Cursor Position - AH = 03H

This function returns the current position and type of the Output from the read cursor position routine is as follows: cursor.

DH,  $DL = x$ ,  $y$  (column/row) location of the cursor

 $CH$ ,  $CL = current cursor type$ 

Refer to paragraph 4.10.1 for an explanation of the values for CH and CL.

The "phantom" position of the cursor in column 81 creates a special situation in reading the cursor postion. If a character is vritten in the last column of the screen by a TTY vrite, it can be read, even though it is not visible. This position, column 81 of the last line, becomes visible after another character is written and the screen<br>scrolls. The position returns as column 0, row 25. This is invalid The position returns as column 0, row 25. This is invalid input to the Set Cursor Position (AH=02H) routine.

See paragraph 4.10.18 for additional information on the cursor.

## $4.10.4$  Scroll Text Block - AH = 06H and 07H

The ROM contains only one general-purpose scroll routine, which handles both upward and downward scrolling. When the destination coordinates are less than the source coordinates, the scroll is up and to the left; when the destination coordinates are greater than the source coordinates, the scroll is down and to the right.

The scrolling functions allow an application program to specify a block of text, then move or copy that block to another location on the screen. Specifying a scroll with blanking causes the source text to be blanked as it is moved. During this process, the source character is read to a temporary register and its location is<br>blanked. Then the character is rewritten to its destination Then the character is rewritten to its destination location. This provides for a nondestructive move in the event that the source and destination locations are the same and blanking is specified. This method satisfies the requirement that, in scrolling, the data being moved or copied be preserved in its destination location.

Required input for this function is as follows:

AL = 0 (Blank out source text. This is a move block.) or AL = )0 (Don't blank source text. This is a copy block.) (DH,DL) = Source begin column/row location (BH,BL) = Destination begin column/row location CH = Column length of block (Valid values are 1 through 80 decimal.)

CL = Line length of block  $(Valid$  values are 1 through 25 decimal.)

The source text block boundaries in (x,y) coordinates are as follows:

Upper left  $=$   $(DH, DL)$ Upper right =  $(DH + CH, DL)$ Lower left =  $(DH, DL + CL)$ Lower right =  $(DH + CH, DL + CL)$ 

## TECHNICAL REFERENCE

The folloving items further describe the scrolling routines and explain the sequence of operation.

- \* A sentence is considered the smallest logical block of text. Therefore, vith this scrolling capability, the user can specify a block to be a sentence. This may (or may not) vrap to a nev line and "unvrap" as it is moved (or copied) to its destination (that is, the column length parameter would bypass line boundaries and pick up characters from the next line). The user should note that this is quite effective when the line length is equal to one but might cause unwanted block movement if the line length is greater than one.
- \* Boundary checking for the scrolling routine is done on a character basis as the characters are being moved. When a scroll down is in progress, the scroll copies the last character in the source block to the last character position in the destination block. The processing is backward through the blocks while checking character positions for out-of-bound characters. This means that in the scroll-down action, no scroll takes place if any destination position lies beyond the end of the screen. Asymmetrically, when a scroll up is in progress, the scroll copies the first character in the source block to the first character position in the destination block. The scroll proceeds forward, through the blocks, While checking character positions for out-of-bound characters. In the scroll-up action, the scroll takes place until it reaches a source character position that lies beyond the end of the screen.
- \* When the user requests scrolling vith blanking, the status of the attribute latch at entry is preserved. The character attributes follov the character as it is moved on the screen, and the blanked area is written with the default attributes (that is, high intensity for a monochrome monitor, and white for a color monitor).
- \* When the user requests scrolling without blanking, the attribute latch is set to the same status as the attribute of the last character that was scrolled (that is, the attribute of the first character of the source block when scrolling down, or the attribute of the last character of· the source block when scrolling up).
.  $\lambda$ 

4.10.5 Read Character/Attribute at Cursor Position - AH = OBH

This function returns a character and its associated attribute from the current cursor position on the screen as follovs. See paragraph 4.10.15 for attribute values and a description of the attributes supported.

AH = Attribute value

 $AL = Character read$ 

 $\label{eq:2} \mathcal{P}(\omega_{\alpha}^{(1)},\mathcal{P}(\omega_{\alpha}^{(1)},\mathcal{P}(\omega_{\alpha}^{(1)},\mathcal{P}(\omega_{\alpha}^{(1)},\mathcal{P}(\omega_{\alpha}^{(1)},\mathcal{P}(\omega_{\alpha}^{(1)},\mathcal{P}(\omega_{\alpha}^{(1)},\mathcal{P}(\omega_{\alpha}^{(1)},\mathcal{P}(\omega_{\alpha}^{(1)},\mathcal{P}(\omega_{\alpha}^{(1)},\mathcal{P}(\omega_{\alpha}^{(1)},\mathcal{P}(\omega_{\alpha}^{(1)},\mathcal{P}(\omega_{\alpha}^{(1)},\mathcal{P$ NOTE

The attribute latch remains set to the attribute that is returned.

4.10.6 Write Character/Attribute at Cursor Position - AH = 09H

This function enables the vriting of a character vith the given attribute at the current cursor position. (The attribute latch remains set to the attribute specified in register BL.) The user can specify a count and cause the character to be vritten a given number of times starting at the cursor's current position. This function does not increment the cursor automatically, and the cursor remains at its current position vhile the characters are vritten in succession from that location. If an application uses this method of vriting characters, it is assumed that the application also handles the cursor positioning. Therefore, no cursor movement is implemented. Control characters (CR,LF, and so on) are not executed as such vhen using this function; their symbols are printed on the display. For more information, refer to paragraph 4.10.15.

The required input for this function is as follows:

AL = Character to vrite

 $BL = Attribute of character(s)$ 

CX = Number of times to vrite the character

4.10.7 Write Character at Cursor Position - AH = OAH

This function is similar to the preceding function. The difference is that the character being vritten takes on the attributes remaining in the attribute latch from the last CRT call. For more information. refer to paragraph 4.10.6.

The required input for this function is as follows:

 $AL =$  Character to write

CX = Number of times to vrite the character

### 4.10.8 Write ASCII Teletype - AH = OEH

This function alloys TTY output to the screen from application programs. Writing begins at the current cursor position, and the cursor is advanced automatically to its next position on the screen. For more information, refer to paragraph 4.10.18. The screen is scrolled automatically when needed (such as writing past the end of the screen). The control characters CR, LF, BS, and BEL are executed rather than vritten.

### NOTE

If a status region is currently in use, the scroll starts one line before the beginning of the status region, exactly as if that line were the end of the screen.

Because the contents of the attribute latch remain unchanged, each character vritten vith this function assumes the attributes of the previously vritten character.

The required input for this function is as follows:

AL = Character to vrite

4.l0.9 Krite Block of characters at Cursor Kith Attribute - AH=10H

This function writes a given block of data with a specified attribute<br>to the screen, starting at the current cursor position. This to the screen, starting at the current cursor position. function requires less screen I/O overhead if an application program<br>bas a "known" block of data to be written to the screen. "Known" has a "known" block of data to be written to the screen. means that the block is of a given length, and is in a given contiguous area of memory. As with the Krite/Character Attribute at Cursor Position function, the cursor is not automatically incremented. For more information, see paragraph 4.10.15.

The required input for this function is as follows:

AL =  $\tilde{A}$ ttribute(s) of characters \* OX = Segment location of character block BX = Offset location of character block  $CX = Block$  length \*\*

4.10.10 Write Block of Characters Only at Cursor Position - AH=llH

This function is similar to the preceding function, with the<br>difference-that the attribute parameter is not specified. The difference that the attribute parameter is not specified. characters assume the attribute(s) remaining in the attribute latch from the last CRT call.

The required input for this function is as follows:

AL = Don't care

DX = Segment location of character block

BX = Offset location of character block

 $CX = Block$  length  $**$ 

- \* The attribute(s) specified is in effect for the entire block and the attribute latch remains set to the attribute specified in register AL.
- $**$  This routine "clips" any characters that do not fit on the screen. Characters are written to the end of the screen, then all other characters are lost/not vritten. To prevent losing characters, the user should place the cursor so that the number of character positions from the cursor to the end of the screen is greater than or equal to the block iength.

TECHHICAL REFEREHCE DEVICE SERVICE ROUTIHES

4.10.11 Change Screen Attribute(s) - AH = 12H

This function specifies attribute(s) that affect all of the characters on the display. The attribute latch is set to the attribute specified in register AL on exit. This routine does not change the position of any characters on the screen. Two examples are blinking of the entire screen and reverse video of the entire screen. For more information, see paragraph 4.10.15.

The required input for this function is as follows:

 $AL =$  Attribute(s) to use

4.10.12 Clear Text Screen and Home the Cursor - AH = 13H

This routine clears the text screen and sends the cursor to the home position (0,0 coordinates).

### HOTE

This function "erases" any data contained in the status region but leaves the status region implementation in effect.

The required input for this function is as follows:

AH = 13H (function number)

4.10.13 Clear Graphics Screen(s) - AH = 14H

This function clears the graphics screen.

Required input for this function is as follows:

AH = 14H (function number)

4.10.14 Set TTY Status Region Beginning - AH = 15H

This function specifies a beginning line on the screen. The text from this beginning line to the end of the screen is considered the status region. This fucnction can define a status region of one or more lines. This region remains in effect until it is reset. During TTY writes, this area remains intact and everything above this line

scrolls as necessary. In order to vrite to this area, the user should:

- 1. Read and save the current cursor position.
- 2. Locate the cursor vithin the status region.
- 3. Use one of the write character functions (not the TTY vrite).
- 4. Restore the cursor to its original position.

Required input for this function is as follovs:

 $CH = 0$  (must always be zero)

CL = Start line of status region (Valid values are 0 through 24.)

A value of zero (0) for the start line resets the status region implementation. The start line must be a line after the current cursor position, or no status region is implemented.

 $4.10.15$  Set Attribute(s) - AH = 16H

This function provides an alternate method vith vhich to control the folloving attribute(s).

- \* Intensity levels 1, 2, and 3 (blue, red, and green)
- \* Character enable/disable
- \* Reverse/normal video
- \* Underline
- \* Blink

 $\left(\right)$ 

\* Alternate character set

This function sets the specified attribute(s) into the attribute latch, and subsequent characters vritten to the screen assume the attribute(s). Combining this function vith a Krite Character (either block or single) at Cursor Position (AH=OAH) function has the same effect as the Write Character/Attribute (either block or single) at Cursor Position (AH=09H) function. The attribute latch remains set to the attribute specified in register SL.

Although more than one attribute can be used, certain combinations do not make sense. For instance, if the character enable attribute is

set to a zero, then the character will not appear nor will any of the other attributes except for reverse video.

The required input for this function is shovn in Figure 4-3.

 $BL =$  Attribute(s) to set

(BL is used to distinguish this function from the change screen attributes function).

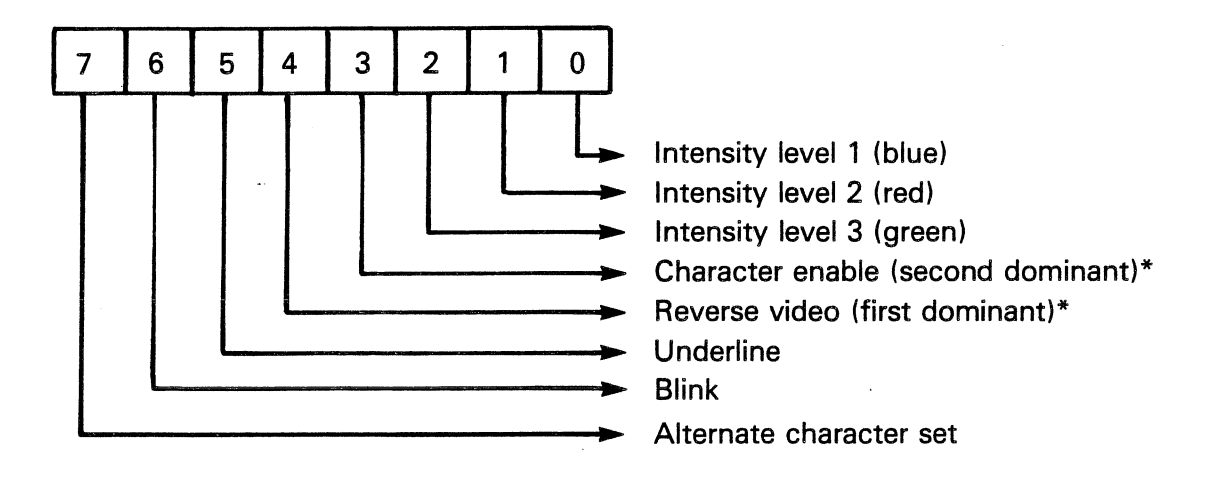

\* The user can specify more than one attribute. For instance, it is possible to have reverse video with an underlined, blinking, red character. The user can mix the intensity (color) bits for different intensities or colors for a given character.

2223216-24

Figure 4-3 Byte Definition - Set Attribute(s)

### 4.10.16 Get Physical Display-Begin Pointer - AH = 17H

This function is used to return the physical display-begin pointer to an application. Logically, the display-begin pointer is alvays at 0,0, but there is a physical address (offset) associated vith the beginning of the display that changes from time to time as the screen<br>is scrolled, cleared, or otherwise changed. This routine returns is scrolled, cleared, or otherwise changed. that offset address relative to the CRT memory area whose segment<br>address is DE00H. The screen memory is a 2K-byte contiquous block of The screen memory is a 2K-byte contiguous block of RAM. Once the starting location of this block is knovn to the application, any character on the screen can be accessed. For example, the last character on the screen is located at (DEOOH: display-begin +2000) and the eightieth character on the screen (top line, last character on the line)is located at (OEOOH:display-begin + SO). This returns the display-begin pointer as follovs:

 $DX = 16$ -bit display-begin pointer (offset)

- Example:  $DX = 0$  implies that the first character on the display resides in memory location DEOO:OOOOH
	- DX = 150H implies that the first character on the display resides in memory location DEOO:0150H

### 4.10.17 Print TTY String - AH = 1SH

(  $\hat{\ell}$ \

> With this function, the user can have a contiguous string of characters, of a given length, located in a code segment to be printed (starting at the current cursor position) in a TTY fashion. As with the Write TTY function, this routine executes the control characters CR, LF, BS, and BEL and scrolls the screen if necessary.

Required input for this function is as follovs:

 $BX = Address (offset) of the string*$ 

Where:  $(BX)$  byte  $0 =$  length of the string (BX) byte 1 = first character of the string

The user's code segment address is obtained from the stack and therefore does not need to be passed as a parameter.

# 4.10.18 CRT TTY Mode Behavior

The folloving is a brief description of the behavior of the CRT vhen used in the TTY mode as veIl as its behavior vhen being used in »mixed" modes. The user should read this information carefully, especially if the user mixes non-TTY functions vith TTY functions.

Internally, the CRT DSR implements a "phantom" column 81 on each line, which is actually column 1 of the following line. This "phantom" column occurs when a TTY write puts a character in the eightieth column of the current line. If a carriage return  $( $CR$ )$ command is issued at this point. the cursor moves from the column 81 of the current line back to column 1 of the current line. However,<br>if the cursor is in column 81, reading the cursor position returns the cursor is in column 81, reading the cursor position returns (current line + 1, column 0), instead of (current line, column 81).<br>The user must be aware of this before attempting to restore a cursor user must be aware of this before attempting to restore a cursor position which logically came from column 81, because the Set Cursor Position function has no concept of a column 81. This concept disturbs the TTY mode and it restores the cursor to a new logical position, that is, to column 1 of the next line. Although the column 1 position has only one physical location, it can be interpreted as two different logical locations, depending on the current CRT action (mode).

### 4.10.19 Custom Encoding of the CRT

It is possible for the user to custom encode the characters displayed on the CRT, using the CRT "mapping" function. This mapping allows the applications first to intercept characters (and CRT actions if necessary) then to encode them.

Upon entry to the CRT DSR, a software interrupt is executed, which points to an IRET instruction. An application program can reprogram the IRET to intercept calls to the CRT DSR. The program can thereby "take over" the CRT. This is the typical method. used to remap characters to the screen. For instance, this feature can be used to scan through a table, converting English characters to characters in some other language. Another use is intercepting "function calls" (such as scroll or attribute handling) so that the. application program can custom encode CRT functions. The user must be careful when performing this operation, however, because it is possible to disturb the data structures of the CRT DSR.

### NOTE

After finishing with this function, the user must restore the vector to its original value. Otherwise, the system could "go away."

After the user enters his mapping routine, he can use all registers except ES, DS, and BP. To use these registers, he must save them, then restore them. upon exit. Before using this mapping feature, the user must look at the opcode in register AH to determine if it is a write character request. If 50, he must also preserve register AH and any registers associated with the write function contained therein. For example, to map all dollar sign symbols (\$) to the percent sign (%), the routine monitors register AH on each call to

the CRT DSR. If AH contains a write character opcode, the routine then looks at register AL. If register AL contains 24H (the ASCII code for "\$"), the user changes that register to 25H (the ASCII code for "%"), then executes an IRET instruction, returning to the screen with the new character. (The currency symbol returned depends on the internation keyboard being used.) All registers are preserved, but register AL has been changed.

### 4.l,l DISK DSR

Table 4-7 describes the disk. device service routines (disk DSR) supported by the Texas Instruments Professional Computer. To access a function, place the proper opcode in register AH, then execute an INT 4DH. Son return, all-registers are preserved except where stated.

Table 4-7 Disk DSR Opcodes and Functions

### Alb

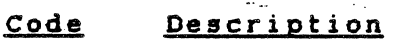

..

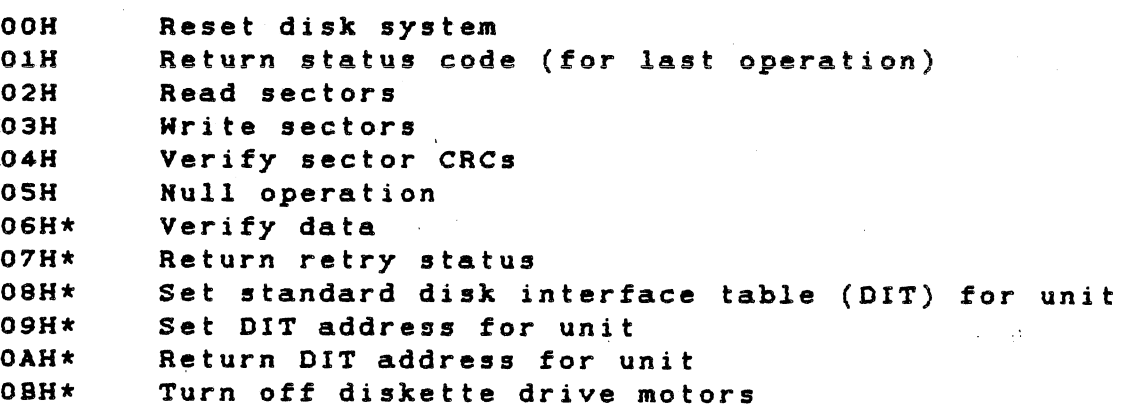

\* These functions are primarily for the use of ayatem-level aoftware and utilities.

### 4.11.1 Reset Disk System - OOH

Input: AH = OOH

DUinui~ AH = *OOH* 

This function causes the disk system to restore itself to a known state. The actions performed for each supported device varies vith the reqUirements of the device and the device-dependent softvare. In general, the function causes the disk controller(s) to reinitialize before their next use.

4.11.2 Return Status Code - 01H  $Input: AH = 01H$  $Output: AH = OOH$ AL = Status code for last disk I/O operation  $CF = 0$  (No change) Not all disk DSR functions are I/O operations (this one, for instance). A status is returned in AH for each function, but the status of the last  $I/O$  request is always retained for later access (via this function), if desired.  $4.11.3$  Read Sectors - 02H  $Input: AH = 02H$ AL = Number of sectors to transfer  $CH = Cylinder number$  $CL = Sector number$ DH = Track (surface or side) number DL = Drive number  $ES: BX = Segment:offset of buffer$ Output:  $AH = I/O$  status code (For more information, refer to paragraph 4.11.13.) AL = Number of unprocessed sectors  $ES: BX = Segment:offset of the last sector processed*$ This function reads data from the disk. Any number of sectors can be transferred subject to memory boundary limitations (The segment's 64K boundary and disk boundaries cannot be crossed.) \* "Last sector processed" means exactly tbat. Even if the read was in error, the data is transferred to memory.

4.11.4 Write Sectors -03H

 $Input: AH = 03H$ AL = Number of sectors to transfer CH = Cylinder number CL = sector number DH = Track (surface or side) number DL = Drive number ES:BX = Segment:offset of buffer

output: AH = I/O status code (For more information, refer to paragraph 4.11.13.) AL = Number of unprocessed sectors ES: BX = seqment: offset of the last sector processed\*

This function vrites data to the disk. Any number of sectors can be transfered subject to memory boundary limitations. (The segment's 64K boundary and disk boundaries cannot be crossed.)

\* "Last sector processed" means exactly that. If the write is in<br>error FS:BY points to the data which the DSP is attempting Last sector processed means exactly that. If the write is in to transfer.

4.11.5 Verify Sector CRCs - 04H

 $Input: AH = O4H$ AL = Number of sectors to transfer CH = Cylinder number CL = Sector number DH = Track (surface or side) number DL = Drive number ES:BX = Segment:offset of buffer

 $Output: AH = I/O$  status code (For more information, see paragraph 4.11.13.) AL = Number of unprocessed sectors  $ES: BX = Segment:offset of the last sector proceedsed*$ 

This function verifies the CRCs of the specified sectors. Because this function is handled like an I/O function, ES: BX must be set as though a transfer is to take place although no data is actually transferred. Any number of sectors can be processed subject to memory boundary limitations. (The segment's 64K boundary and disk boundaries cannot be crossed.)

\* "Last sector processed" has little meaning in this case because this function does not actually transfer data.

*4.11.6 Null* Operation - OSH

This function ig not currently supported.

4.11.7 Verify Data - 06H

 $\mathcal{L}_{\text{max}}$  and  $\mathcal{L}_{\text{max}}$ 

Input:  $AH = O6H$ AL = Number of sectors to process CH = Cylinder number CL = Sector number DH = Track (surface or side) number DL = Drive number ES:BX = Segment:offset of buffer

output: AH = I/O status code (For more information, see paragraph 4.11.13.) AL = Number of unprocessed sectors ES:BX = On error, segment:offset of KORD in error

This function verifies disk data against data in memory. Any number of sectors can be processed subject to memory boundary limitations,' (The segment's 64K boundary and the disk boundaries cannot be crossed.)

4.11.8 Return Retry status, - 07H

 $Input: AH = 07H$ 

Output: AH = OOH

AL = Soft error status of last I/O operation

This function is similar to the Return status Code function. It returns the "soft" error status of the last operation. Soft error refers to an error that did not recur when the last operation was retried.

by this mechanism.

4.11.9 Set Standard Disk Interface Table - 08H  $Input: AH = OBH$ AL = Standard DIT number (Valid values are 0 through 3. ) DL = Diskette drive number (Valid values are 0 through 3. )  $Output: AH = Error status$ (For more information, see paragraph  $4.11.13.$ ) (Note: This function is used by the operating system softyare.) Disk interface tables (DITs) are data structures containing information that the device-dependent part of the DSR uses to interface with the device-dependent code for a specific disk device. With this function, the user can set a diskette drive to one of four standard configurations by setting the drives's DIT. The standard DIT numbers are defined as folloys: Humber Description **--------------------** 0 Single sided, 48 tpi, 8 sectors/track, 512-byte sectors 1 Double sided, 48 tpi, 8 sectors/track, S'12-byte sectors 2 Single sided, 96 tpi, 8 sectors/track, 512-byte sectors 3 Double sided, 96' tpi, 8 sectors/track, 512-byte sectors 4.11.10 Set DIT Address for Drive - 09H  $Input: AH = O9H$ DL = Disk drive number (Valid value is o through 7.) ES:BX = Segment:offset of DIT for drive  $Output: AH = Error status$ (For more information, see paragraph 4.11.13.) (Note: This function is used by the operating system softyare.) Disk interface tables (DITs) are data structures containing information that the device-dependent part of the DSR uses to interface with the device-dependent code for a specific disk device. With this function, the user can set any disk to a nonstandard configuration. The disk drives are dynamically linked to the system 4.11.11 Return DIT Address for Drive - OAH

Input: AH = OAH DL = Disk drive number (Valid value is 0 through 7.)

Output:  $AH = Error$  status (For more information, see paragraph 4.11.13.) ES:BX = Segment:offset of DIT for drive

(Note: This function is used by the operating system software.)

Disk interface tables (DITs) are data structures containing information that the device-independent part of the DSR uses to interface with the device-dependent code for a specific disk device.

With this function, the user can access a drive's DIT for information and verification purposes.

4.11.12 Turn Off All Diskette Drives - OSH

 $Input: AH = OBH$ 

Output:  $AH = 0$ ES:BX = not preserved

(Note: This function is used by the operating system software.)

During regular operation, the diskette drive motors are left ON for a short period following a read or write operation, thereby saving the time the motor would use to come up to speed. Some applications, notably diagnostiCS, require assurance that the motors are not running.

where the company of the company

4.11.13 Status Codes

All functions return a status code in register AH and an error flag in  $CF.$  If the carry condition is set  $(CF = 1)$ , then an error has occurred and AH contains the error code. If the no-carry condition is set (CF = 0), no error has occurred and AH contains a zero. The error codes are given in Table 4-8.

/  $\mathcal{E}$ \

### Table 4-8 Error Codes

# Value Description

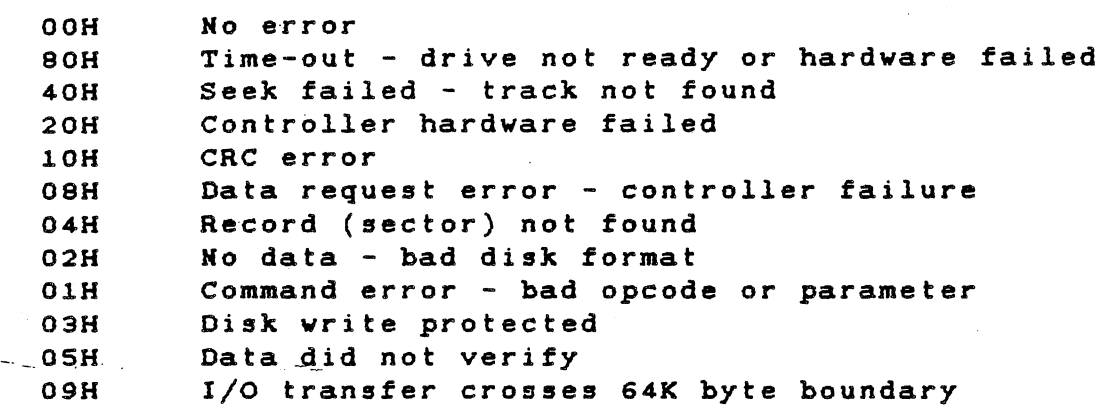

# 4.11.14 Disk Interface Tables (DITs)

The Disk Interface Table (DIT) structure interfaces device-specific code with the generalized disk driver code.

Because DITs contain read-only data exclusively, they can be placed in ROM.

The structure of a DIT is shown in Figure 4-4.

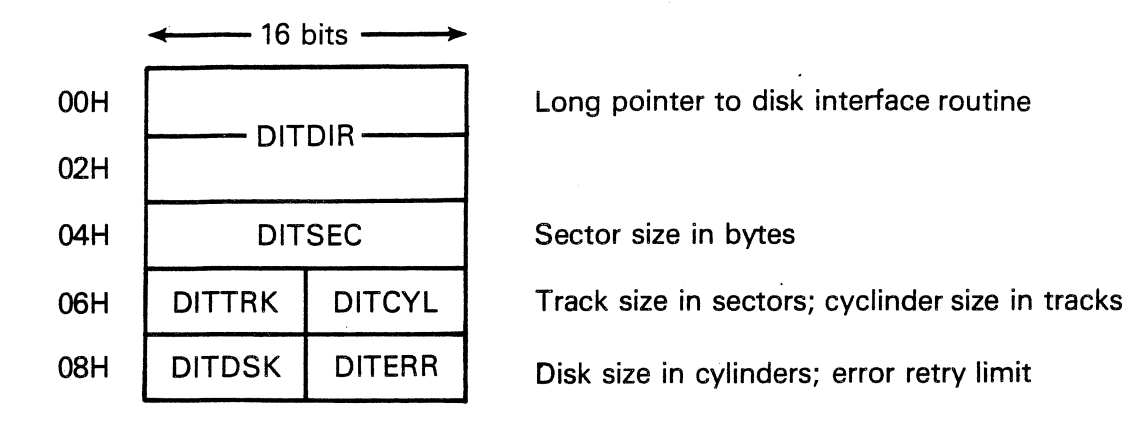

All other fields depend on the code requirements of the specific device.

# A. General DIT Structure

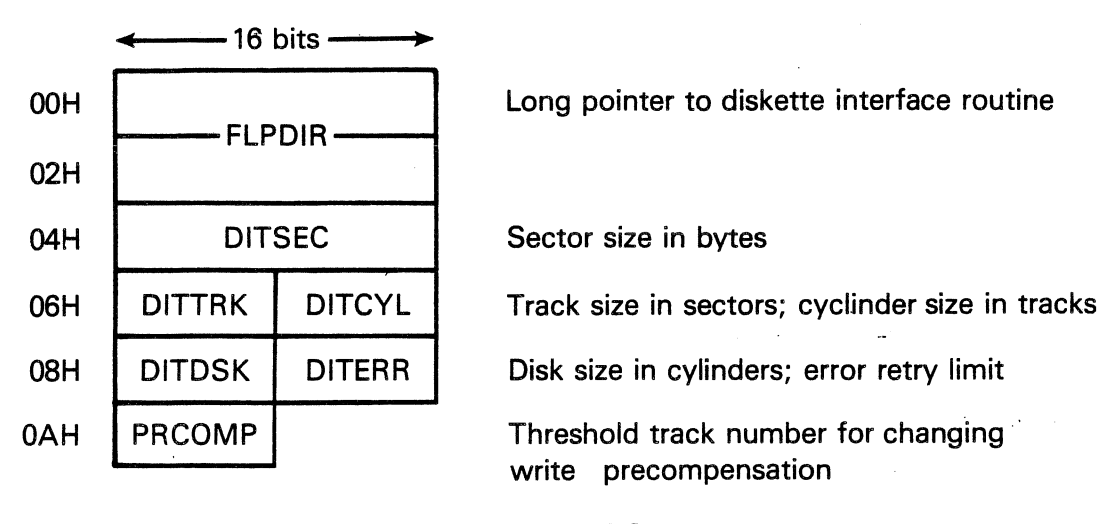

B. Diskette Drive DIT Structure **202216-26** 2222216-26

# Figure 4-4 OIT structure

$$
4-42
$$

 $\sim$ 

The *following* procedure shows how to set up the disk DSR in order to access a *flexible* disk *(floppy)* with a "nonstandard" format. ("Nonstandard" is a format that *usually* is not supported by the Texas Instruments Professional Computer.)

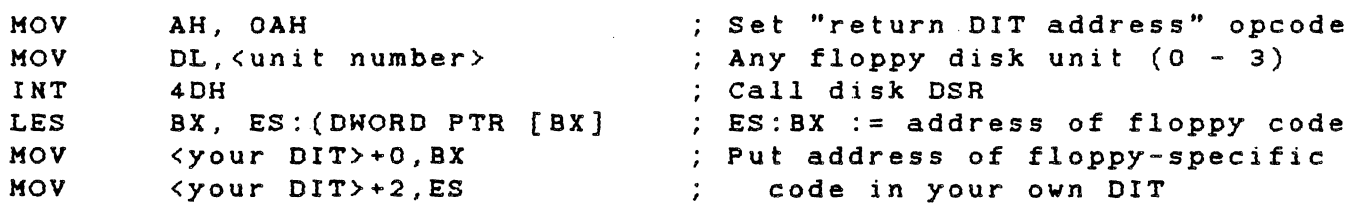

<initialize "your OIT> 00 whatever else you need to your OIT  $\overline{a}$ 

MOV ES,SEG<your OIT> MOV ax, OFFSET<your DIT> MOV AH,9 MOV DL,<unit number> INT 40H EX:BX = address of your DIT Set "SET OIT ADDRESS" opcode Unit number Call disk DSR

### NOTE

The floppy-specific code comprehends only doubledensity (MFM) recording format. It does not know<br>how to access single-density (FM) recording access single-density (FM) recording format diskettes.

 $4 - 43$ 

### 4.12 KEYBOARD DSR

This subsection describes the keyboard DSR and the functions it ints subsection describes the replocate bon and the functions it<br>provides to the system or application programs that use it. It also shows the various codes returned by the DSR for the standard configuration of the keyboard.

The keyboard DSR functions are located in the system ROM and are accessed through the 8088 software interrupt mechanism (essentially an address-independent subroutine call). The typical user of the keyboard DSR is the system interface code (the SIOS). Each operating-system-dependent BIOS resides on a particular operating system diskette and is loaded into RAM during disk boot.

The functions described in this subsection access a buffer that is<br>controlled by the keyboard interrupt service routine. All encoding controlled by the keyboard interrupt service routine. and any special handling (described in subsequent paragraphs) occurs in the interrupt service routine. All discussions of keyboard mapping vectors refer to actions occurring during the servicing of the keyboard hardware (not software) interrupt.

Placing an opcode in register AH and executing an IKT 4AH chooses the desired function. All registers except AX are preserved. The  $\ell$ functions of the keyboard DSR are described in the following paragraphs.

### 4.12.1 Initialization Logic

The code for this function is automatically executed during power-up or reboot and is not-directly available to the user. It performs<br>diagnostics on the keyboard hardware, sends to it the required diagnostics on the keyboard hardware, sends to it initialization sequences, and initializes the DSR internal data areas.

### 4.12.2 Read Keyboard Input -  $AH = 0$

This function reads and removes the current character (if any) from the keyboard buffer. The character value is returned in register AX. If no character is ready, the DSR waits until one is received before it returns to the caller. This character has already been fully encoded (Table 4-10 lists the ASCII codes.) Typically, the encoded ASCII character is returned in register AL, and register AH contains 00. If  $AL = 0$ , then the coded value in AH corresponds to one of the various function keys. (Table 4-11 lists the non-ASCII codes for the function keys.)

 $\omega_{\rm max} \sim 10^7$ 

 $\sim 10^7$ 

\.

4.12.3 Read Keyboard Status -  $AH = 1$ 

This function determines that a character is ready at the keyboard in is function determines that a character is ready at the Reyboard<br>but does not actually read it. If no character is waiting, it  $\frac{1}{2}$  is the  $\frac{1}{2}$  flag set  $\left(ZF = 1\right)$ . If the  $Z$ -flag is reset  $(2F = 0)$ , a character is available to be read. The character value the keyboard in AX, but is not removed from the keyboard buffer.

### $4.12.4$  Read Keyboard Mode - AH = 2

This function determines the current mode of the keyboard. The mode value is returned in register AL in the format shown in Figure  $4-5$ . The definition of the byte is as follows.

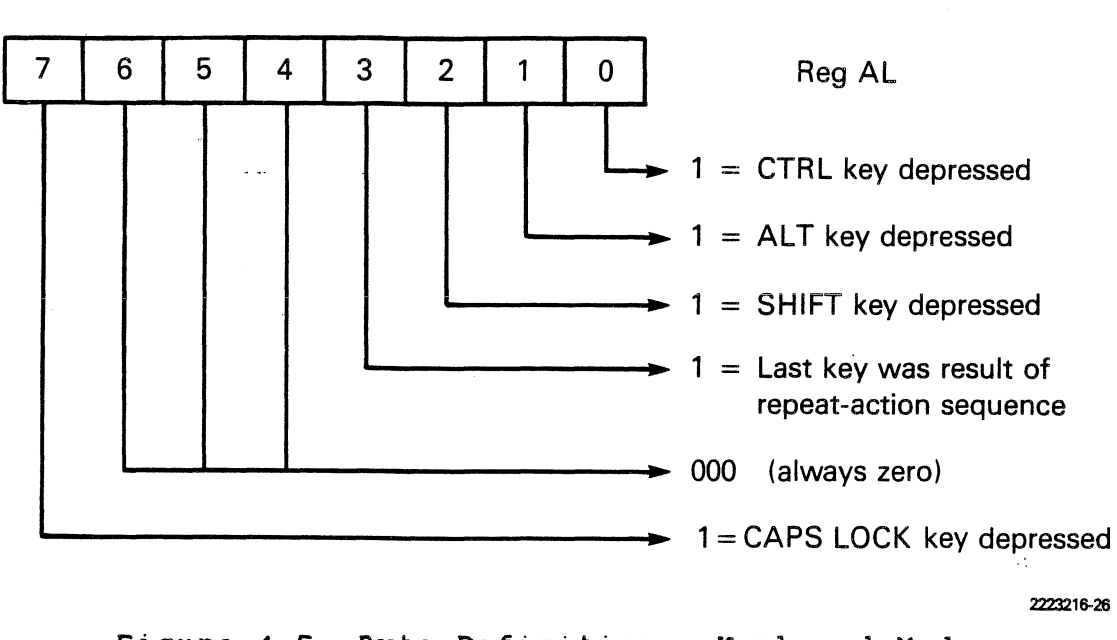

Figure 4-5 Byte Definition - Keyboard Modes

Because the "mode" applies to the last character typed and not necessarily to the one at the front of the queue. this function return. valid information only if the keyboard buffer contains one or less characters. In order to use this function, read the key normally, then make a status check to ensure that the buffer is empty. When the buffer is empty, the mode reading will be valid.

Use this function only if it is necessary to know the state of the mode when the last character was typed. See the section entitled "Custom Encoding of the CRT" in Section 4 for an explanation of remapping the keyboard.

 $4.12.5$  Flush Keyboard Buffer - AH = 3

This function is used to "flush" (empty) the keyboard type-ahead ence conceive to document the engage of the molecule effectively empties the buffer.

4.12.6 Keyboard Output -  $AH = 4$ 

This function sends the keyboard command in AL directly to the keyboard, with appropriate handshaking. On return, the Z-flag has the status of the operation. If the Z-flag is set (ZF=l), the command was performed correctly; otherwise  $(ZF=0)$ , an error was made.  $($ The keyboard commands sent by the CPU are given in Table 4-9.

Table 4-9 Keyboard Commands

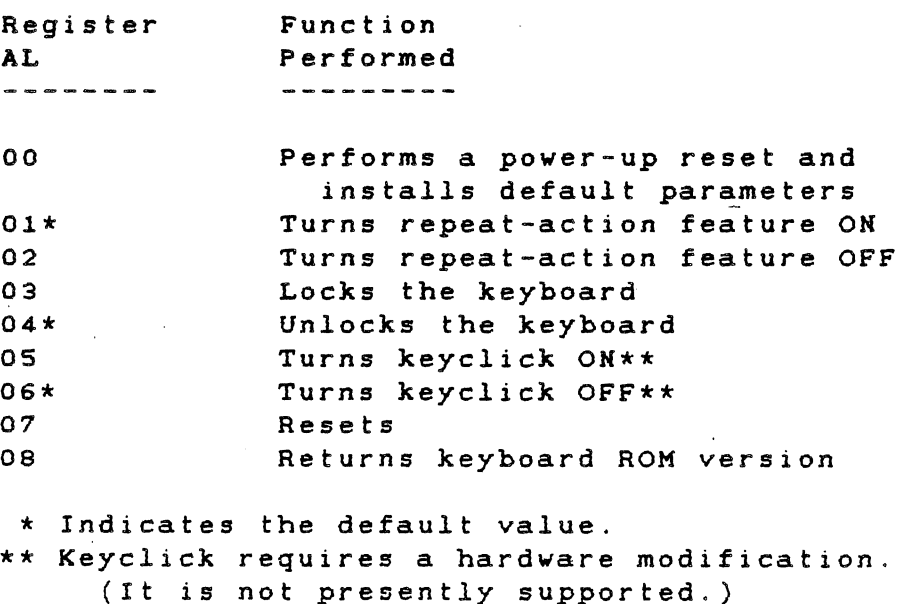

 $4 - 46$ 

These commands are intended for "one-shot" use, to set the keyboard mode at power-up. Although they may be sent at any other time, the overhead of receiving several commands can cause the keyboard to miss fast keystrokes. There are other yays to implement these commands. A CRT emulator program may be required to turn repeat-action on and off in response to escape sequences from a host. For example, if an<br>annlication needs to set/reset the repeat-action mode, or to application needs to set/reset the repeat-action mode, or lock/unlock the keyboard in real time, these functions can be programmed into a keyboard mapping routine. Refer to paragraph 4.10.19.

### 4.12.7 Put Character Into Keyboard Buffer - AH =  $5$

This function places the 16-bit value in BX directly into the keyboard buffer. On return, if the Z-flag is reset  $(ZF=0)$ , the character vas placed in the buffer (this is the usual case). If the Z-flag is set (ZF=l), it means that the buffer vas full and the character vas not placed in the buffer. (The character remains in BX.) Assuming that the buffer vas empty at the start, and that no keys on the keyboard have been pressed, a Read Keyboard Input (AH=O) function call retrieves this character. Any 16-bit value can be placed into the buffer, but unless the user has some explicit application that understands "strange" characters from the keyboard, it is recommended that only standard characters generated by the keyboard be used. The format for the characters is the same as that given in the Read Keyboard Input function.

To place a normal ASCII character into the buffer, make the function call with the character value in BL and zero in BH. To place function keys into the buffer, make the function call with the extended function value in BH, and zero in BL. (See Table 4-10 and Table 4-11.)

This function is useful when a program needs characters to appear as though they had been typed. Tyo examples folloy.

- \* An application can disable the operating system printer<br>"ashe" feature by incenting the correspicts "sake aff" "echo" feature by inserting the appropriate "echo off" character ( $\overline{CTRL}$  M for MS-DOS) into the buffer during initialization. The operating system sees this as just another key and turns off the echo.
- \* Many operating systems lack a chaining feature, and this Many operating systems lack a chaining feature, and this<br>function can provide one. Immediately before a program terminates, flush the keyboard buffer, then place characters s'imulating a typed command into. the buffer. When the program terminates, the operating system takes over, reads the keyboard buffer, and performs that command (which could invoke a second program, thereby "chaining" programs).

 $4 - 47$ 

2223216-27

 $\mathcal{L}^{\text{max}}_{\text{max}}$  , where  $\mathcal{L}^{\text{max}}_{\text{max}}$ 

# 4.12.8 General Keyboard Layout

 $\mathcal{L}^{\mathcal{L}}$  , where  $\mathcal{L}^{\mathcal{L}}$  and  $\mathcal{L}^{\mathcal{L}}$ 

The outline of the keyboard and the key-position numbers associated with each of the keys are shown in Figure 4-6. The numbers in the 'upper right-hand corner of the keys are the scan codes sent from the keyboard. These codes are used internally by the keyboard DSR to encode a key when pressed. The mode keys (marked \*\*\*) do not generate a scan code.

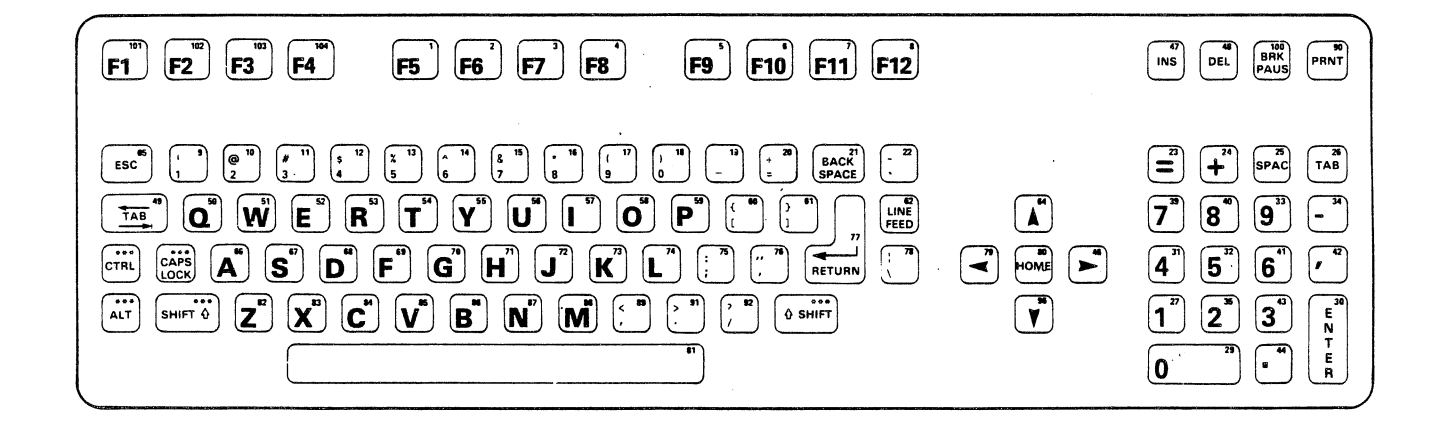

Figure 4-6 General Keyboard Layout Showing Scan Codes

 $\mathcal{L}^{\text{max}}_{\text{max}}$  and  $\mathcal{L}^{\text{max}}_{\text{max}}$ 

 $\mathcal{L}_{\mathbf{a}}$ 

# 4.12.9 Character Codes

 $\mathscr{L}$ 

 $\lambda_i$ 

Table 4-10 lists the character and extended function codes returned by the keyboard OSR. The modes are handled internally by the , keyboard OSR, and the returned code reflects the mapping shown in this table.

 $\sim 10^7$ 

Table 4-10 Standard Keyboard Character Codes

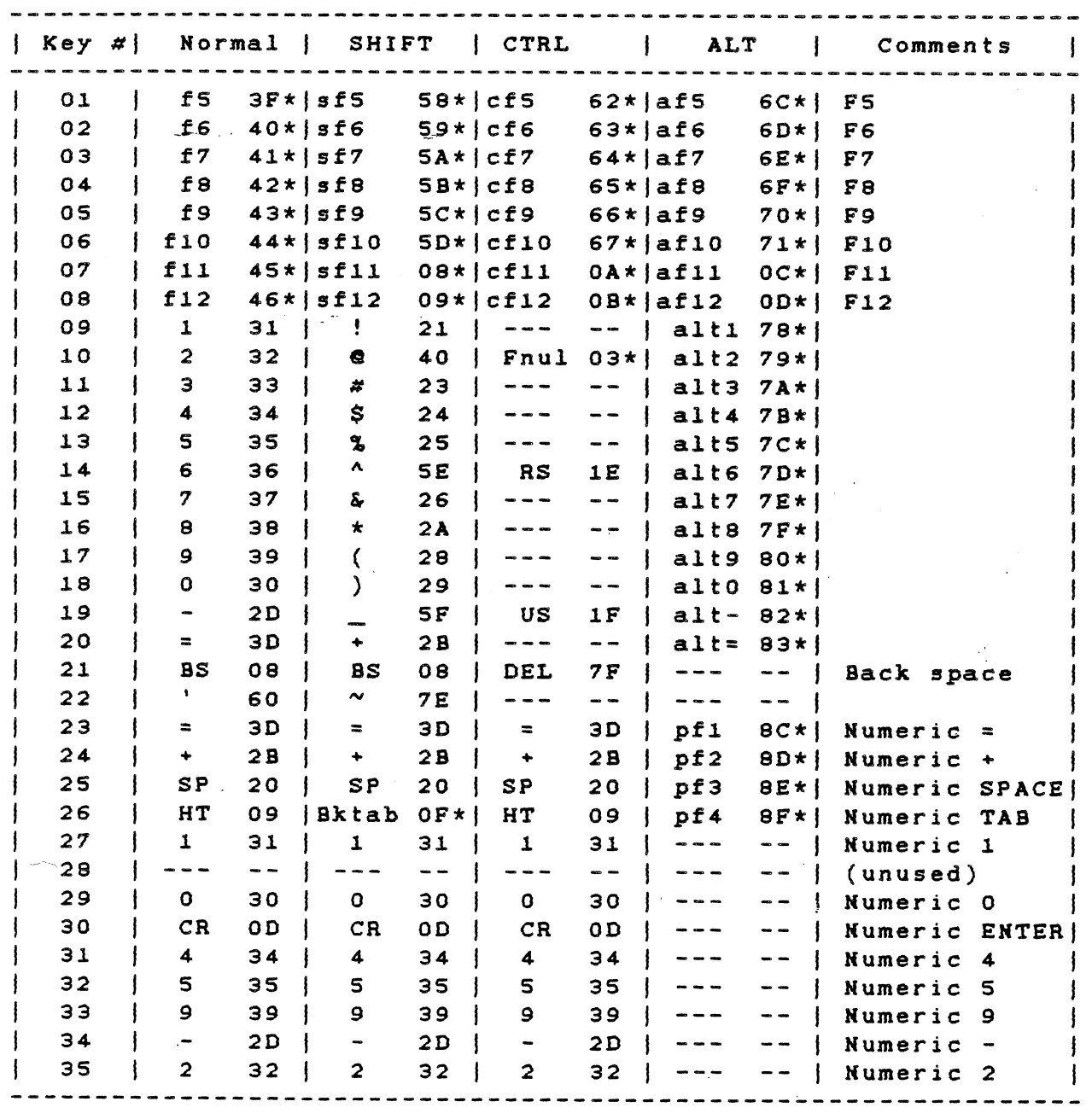

'/'

Table 4-10. Standard Keyboard Character Codes (Continued)

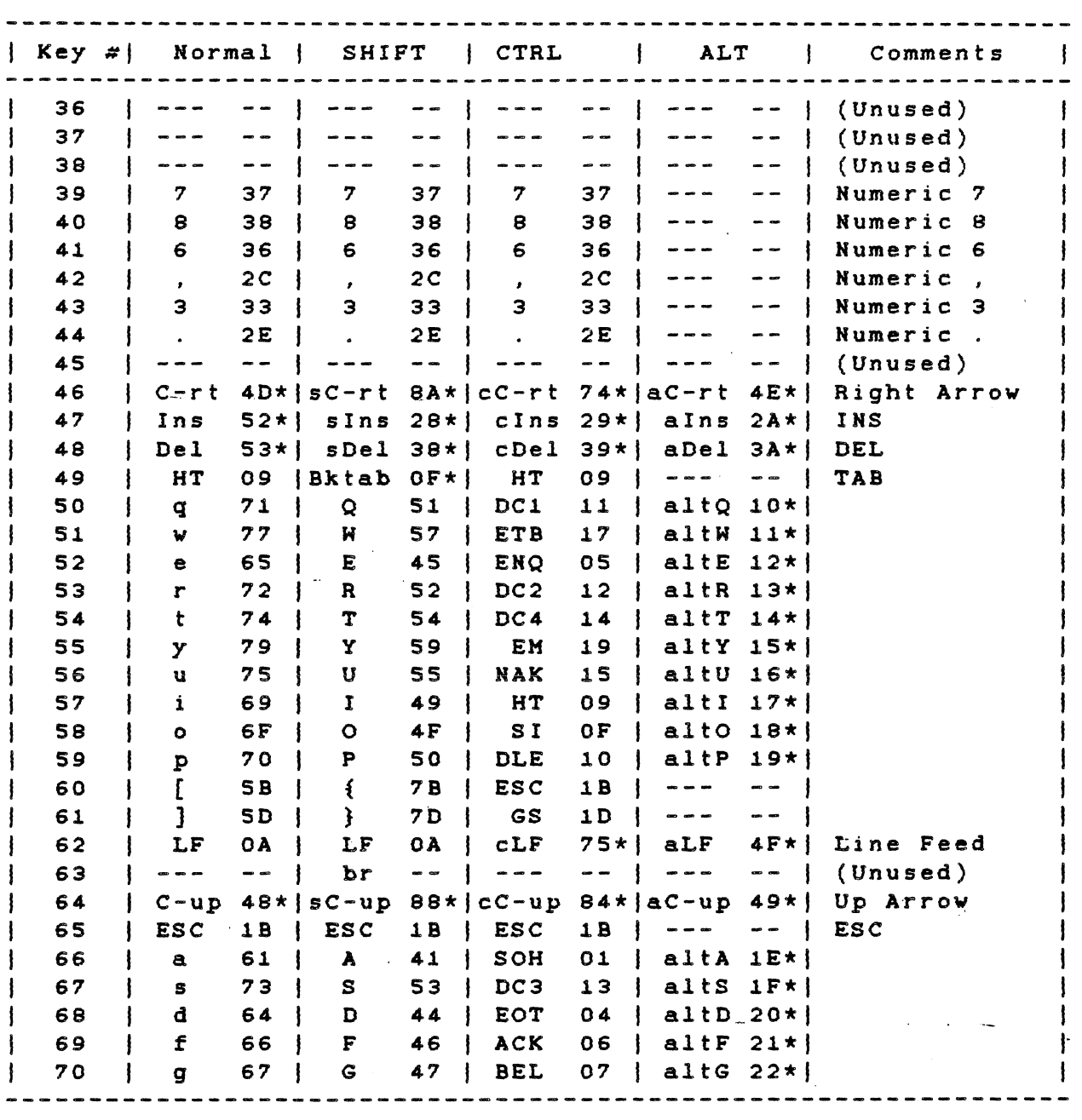

Table 4-10. Standard Keyboard Character Codes (Concluded)

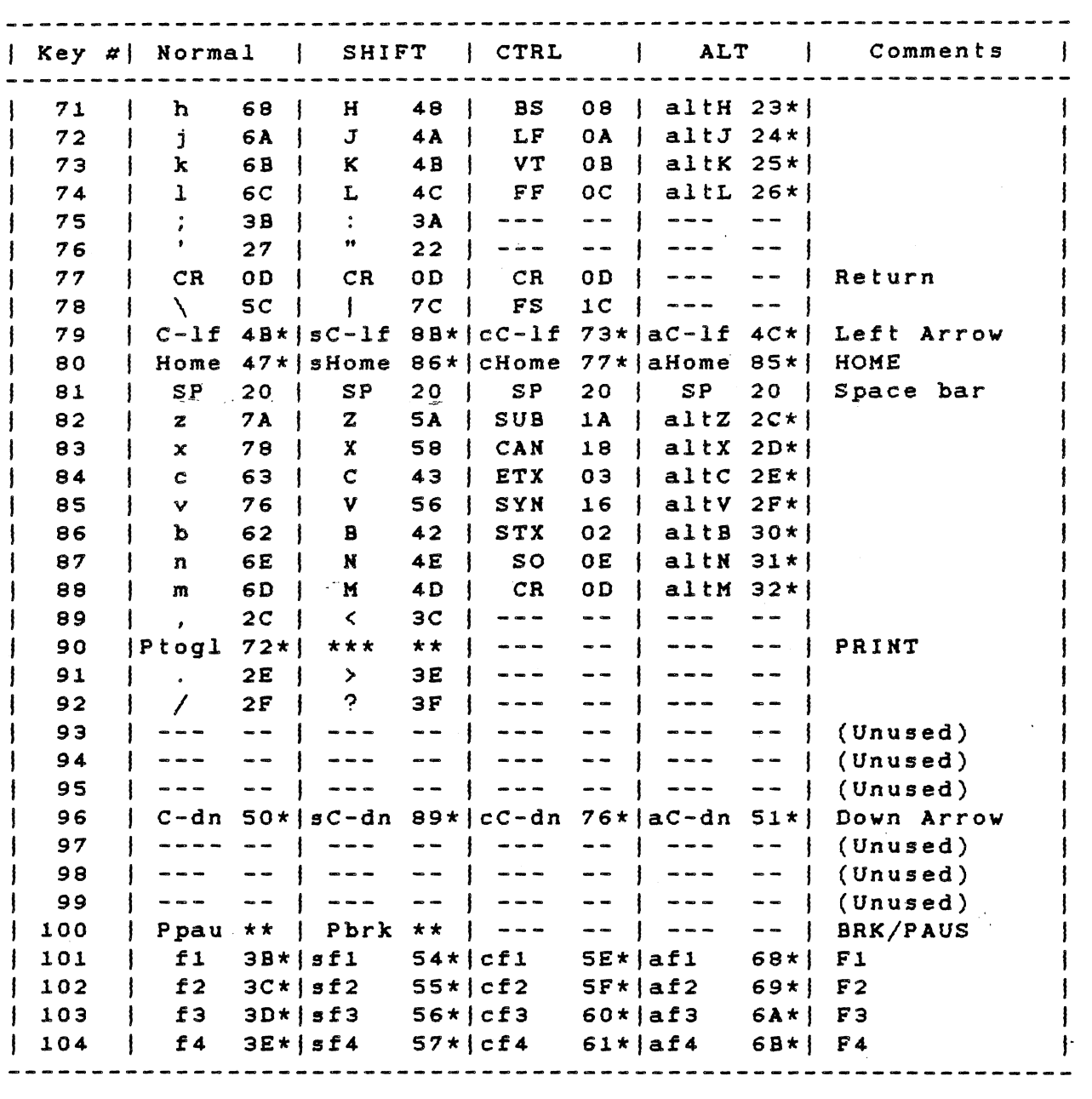

Notes to Table 4-10:

1. Key # is shown in Figure 4-6.

2. In the "Normal","SHIFT", "CTRL", and "ALT" columns, both the "graphic" and the hexadecimal values of the character are given in the form: *GGG* HH. Mnemonics are used for the "graphic" descriptions of the function keys. These are generally self-explanatory: a leading a, s, or c indicates ALT, SHIFT, or CTRL, respectively. For example, fi is the Fi function key; afi is the Fi key pressed while

4-51

### TECHNICAL REFERENCE

holding down the ALT key. C-rt means cursor right (right arrow), and cLF = CTRL linefeed.

3. Entries consisting of "--- --" indicate that the combination is suppressed within the keyboard DSR.

4. Entries consisting of "xxx \*\*" indicate special handling in the form of direct action by the keyboard DSR. (For details, see paragraph 4.12.14.)

5. Normal (ASCII) characters are returned in register AL with the scan code key number in AH.

6. Entries consisting of "xxx yy" are returned with AL=O and the indicated value (yy) in AH.

7. An asterisk after a number means extended codes, listed in Table 4-11.

### 4.12.10 Extended Codes

The "extended" codes are non-ASCII codes. They represent special function keys on the keyboard. To distinguish these codes, register AL contains 00 upon returning from a Read Keyboard (AH=l or AH=2) function call, and the extended code is in register AH. The code  $\sim$ range (OOH through FFH) includes normal ASCII codes. The extended codes are given in Table 4-11. Use the mnemonics to cross-reference with Table 4-10.

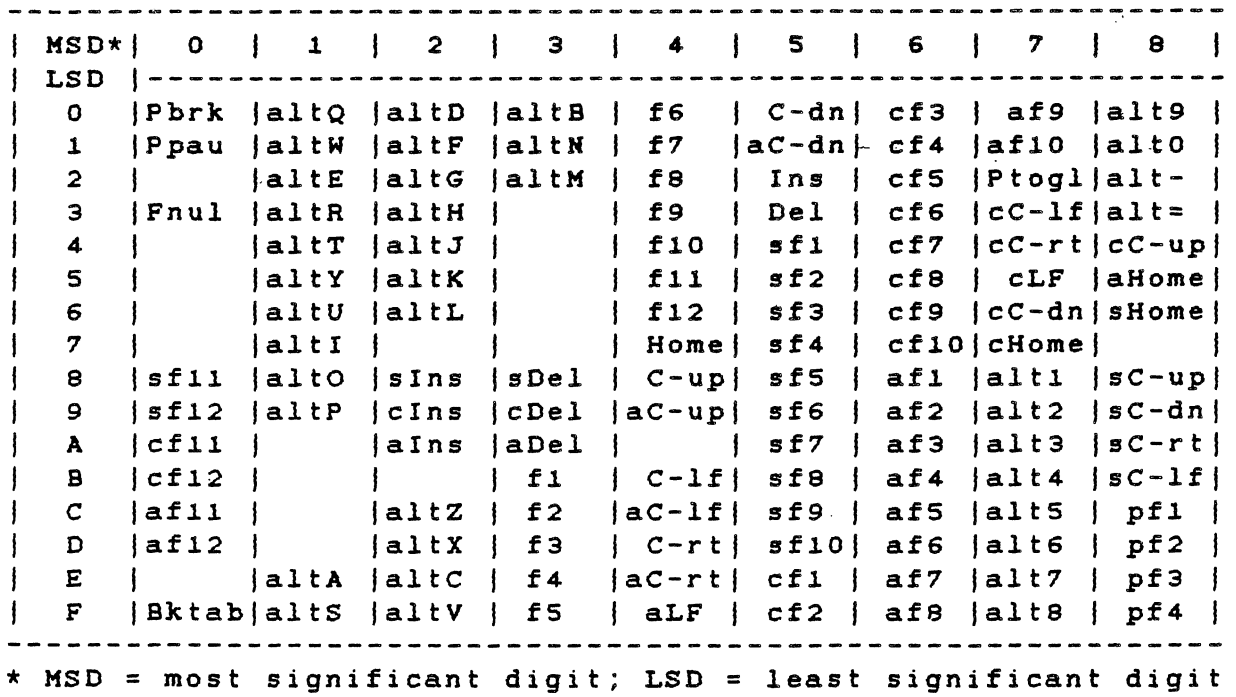

### Table 4-11 Extended Function Codes

4-52

### 4.12.11 Keyboard Modes

In the standard keyboard, the mode keys have the effect shown in Table 4-11. The latching (push-push) CAPS LOCK key affects the alphabetic keys (50-59, 66-74, and- 82-88 on the standard keyboard) by forcing the SHIFT mode. Normally the alphabetic keys produce lowercase characters, and the **SHIFT** key temporarily causes them to be uppercase. When the CAPS LOCK mode is invoked (the CAPS LOCK key is latched down and the LED in the CAPS LOCK key lights), the alphabetic keys produce uppercase and the SHIFT key has no further effect (on the alphabetic keys).

In the standard encoding, the only valid combination of mode keys is CTRL/ALT/DEL, which is used for system reset. Simultaneously pressing the CTRL, ALT, and DEL keys results in the keyboard DSR initiating- the equivalent of a system power-up reboot. The action is handled internally by the DSR and does not return a code. This function is "hardwired" and cannot be disabled. In any other case, when two or more mode keys are pressed simultaneously, only one is recognized. The order of precedence, beginning with the highest, is as follows:

### ALT, CTRL, SHIFT, and CAPS LOCK

The ALT key has a special use, letting the user enter any character code (OOH-OFFH) from the keyboard. When the ALT key is held down and the decimal value of the desired character is typed on the numeric keypad with three keystrokes, the value is returned to the application as a normal character directly through the Read Keyboard Input (AH=O) function. If fewer than three digits are typed, the next non-ALT key struck sends the currently accumulated ALT/HUK value (from the first one or two keystrokes). If the first one or tvo keystrokes were the zero key, the next key pressed sends its normal character, because the zero is simply a "place keeper" and adds nothing to the ALT/NUK value. Pressing more than three keys sends the accumulated value and starts a new three-keystroke sequence.

### Example:

( \

ALT 003 places the value for an ETX in the keyboard buffer.

ALT 3, followed by any non-ALT key performs the same function.

### 4.12.12 Type-Ahead Buffer

The DSR implements a Circular type-ahead queue, which can buffer up to 15 keystrokes. (Each keystroke is 2 bytes.) If the queue is filled, entering further characters from the keyboard sounds the

system beeper. The Flush Keyboard Buffer (AH=3) function resets the queue pointers, effectively emptying the buffer.

# 4.12.13 Repeat-Action Feature

If the repeat-action feature (the default) is enabled, there is a half-second delay and all keys become repeat-action at a 15-cps rate.<br>Repeat-action characters are ignored when the queue currently Repeat-action characters are ignored when the queue contains more than one pending character. This means that the application does not have to vorry about the repeat-action "coasting" problem. That is, if the application does not or cannot read the keyboard input faster than the repeat-action rate, the. undesired repeat-action characters are not queued and the keyboard does not get ahead of the application.

### 4.12.14 Special Handling

These paragraphs describe functions handled by the keyboard DSR. Several of these require immediate reaction (for example, pausing the output routine so a fast-scrolling screen can be read). Most of the keyboard DSR functions are implemented vith the softvare interrupt facility of the BOBB microprocessor.

Each of the defined interrupt vectors points to some default piece of code that either does nothing (for example, a single IRET<br>instruction) or performs some system function. An application performs some system function. An application program can change these interrupt vectors in order to gain direct access to a function. Hovever, the application must preserve the original contents of the vector and restore it before terminating and returning to the system. If the application routine is used, it must end vith an IRET or the equivalent (FAR) RET 2, vhich allovs flags to be passed.

The stack used is the internal stack of the keyboard interrupt service routine and only 10 levels (20 bytes) of stack are available to the user's routine. Interrupts are disabled when the user routine is entered (by the IHT instruction). Interrupts should be re-enabled immediately unless it is necessary for them to remain disabled. Registers AX, BX, CX, DI, and ES can be used (information is passed in AX); any others must be preserved. When the available stack is too small, the routine must svitch to an internal stack of sufficient size (including B bytes for possible interrupts). Also, the routine is executed as a part of the keyboard interrupt service routine, which means that no other keystrokes are accepted until the user routine finishes and returns. The normal vay to communicate vith the outside vorld (outside the service routine) is to set a flag and watch for it in the application. This, for example, is how the BREAK function is implemented in KS-DOS. Control should not be retained by the user's routine unless a complete system initialization is to be performed.

### 4.12.15 User-Available Interrupts

The following is a summary of the software interrupts (performed by<br>the keyboard DSR) that can be used by application programs. The the keyboard DSR) that can be used by application programs. interrupts are presented in their order of execution. The number in<br>parentheses, the "interrupt type." is used in an interrupt parentheses, the "interrupt type," is used in an instruction. The absolute address of the corresponding vector. is the interrupt type times 4. As an example, the address of the keyboard mapping vector is SBH x 4 = 16CH. Any of the special key interrupt functions can be bypassed by re-encoding the key code. For more information on the key code, refer to paragraph 4.10.19.

The keyboard DSR interrupts and their mapping vectors are:

- \* Keyboard mapping (5BH)
- \* Program pause (SCH) \*
- \* Program break (SDH) \*
- \* Print screen (5EH) \*
- \* Keyboard queueing (SFH)

\* These interrupts occur after internal encoding.

4.12.15.1 Keyboard Mapping. This interrupt is performed each time a key is pressed but before it is encoded, alloving the user to encode the key. When the user encodes the key, the DSR places the key code in the queue and performs the keyboard queuing (SFH) interrupt. Othervise, the DSR encodes the key, checks for the special keys, and then queues the key code, causing the keyboard queuing interrupt. For more information on using this interrupt to remap the keyboard, refer to paragraph 4.10.19.

4.12.15.2 Program Pause. Pressing the (unshifted) BRK/PAUS key causes a softvare interrupt and allovs the user to perform an action or return a key code. It returns an extended code (refer to Table 4-11) to the caller it is that the substance of the caller to take<br>4-11) to the caller if desired. At system power-up, the vector is<br>set so that the <u>PAUS</u> key sequence causes a screen hold, which stops a set so that the <u>PAUS</u> key sequence causes a screen hold, which stops a<br>fast-scrolling screen. An application program can change the interrupt vector in order to support a pause function of its ovn, but the program is responsible for remembering the original vector and restoring it before terminating.

The carry flag determines the action of the keyboard DSR on return from the softvare interrupt. If the carry flag is set, the DSR does nothing else and simply exits. If the carry flag is reset, then the character value in AX is placed into the queue. Before the softvare interrupt is executed, the carry flag is reset and the extended code

for the program pause function is placed in AX. Therefore, if an IRET instruction is used to return instead of the default ROM pause routine, the DSR returns the program 'pause function code to the application. Because the carry flag is used to pass information, the IRET instruction must be simulated vith a (FAR) RET 2 if the user needs to return vith the carry flag set. (The IRET instruction restores flags to their pre-interrupt state.)

4.12.15.3 Program Break. Pressing the (shifted) BRK/PAUS key causes a softvare interrupt and allovs the user to perform an action or return a key code. It can be set to return an extended code (see Table 4-11) to the caller, if desired. During pover-up initialization, this interrupt vector is set to point to an IRET instruction so that the BRK key sequence is ignored other than returning the break code. An application program can change the interrupt vector in order to support a break function of its own. Hovever, the program is responsible 'for preserving the original contents of the vector and restoring it before terminating. For more<br>information on the encoding/software-interrupt technique. see information on the encoding/software-interrupt technique, paragraph 4.12.15.

4.12.15.4 Print Screen. Pressing the SHIFT and PRNT keys causes another software interrupt. The user can perform an action or return a key code. This interrupt normally vectors to an IRET instruction vithin the ROM. The DSR checks the carry flag upon return, as described in paragraph 4.12.15.

The carry flag is set before the interrupt is executed, so that vhen the routine consists only of an IRET, the key is effectively ignored. This can be (and is, by the MS-DOS BIOS) patched so that it vectors to an actual print screen routine. This routine executes as a part of the keyboard interrupt service routine and, therefore, cannot be interrupted by another keystroke. The preferred vay to handle the Print Screen function is to use this interrupt to start the Print Routine (in the background) then return immediately, thereby reenabling the keyboard.

4.12.15.5 Keyboard Queueing. This software interrupt occurs every time a character, vhether encoded by the DSR or by the user, is placed in the type-ahead buffer. This interrupt lets the real-time OS knov vhen there is a character to read. The user can choose to ignore the key (not queueing the keycode). Refer to paragraph 4.12.15 for keyboard queuing interrupt conditions.

# 4.12.16 Custom Encoding

An applicat'ion program can encode the keyboard using this function. Each time a key is pressed on the keyboard, the keyboard sends one or tvo key codes to the DSR. The mode keys are handled internally. (For more information, refer to paragraph 4.12.17.) The DSR performs a softvare interrupt each time it receives a key code (not including the mode keys). Normally the interrupt vector points to an IRET instruction. An application program can reprogram the vector to

4-56

intercept these key codes. Because everything comes through this vector, the application can take control of everything but the system reset combination (CTRL/ALT/DEL). The routine that intercepts the key codes typically scans through some tables to encode its special keys, then executes a (FAR) RET 2 instruction.

### NOTE

It is essential that the application restore the vector to its original value after completion. Othervise, the system vill crash vhen the special encoding routine is later vritten over.

When the softvare interrupt is performed (from the keyboard ISR) the keyboard scan code (including the repeat-action bit, if set) is in AL, the mode byte is in AH (the mode byte is shovn in figure ) and the carry flag is set  $(CF=1)$ . If the carry flag is reset  $(CF=0)$  when returned from the interrupt, then the standard encoding is bypassed. Instead, the values in AL and AH are placed directly into the typeahead buffer. This is one way to change the standard encoding of the keyboard.

If the carry flag is set, and the value of AL is returned as OFFH, the keystroke is ignored entirely, and nothing is placed in the buffer. This can be used when the special handling routine performs some function directly and does not need to send a character. The repeat-action bit is included in the scan code as the high bit of AL and in the mode byte as bit 3 of AH. The user can choose vhich of the tvo is more accessible to his particular routine.

If the scan code is used in a table look-up or a direct comparison, the user must strip off the (possible) repeat-action' bit (the instruction is AND AL, 7FH). Because this is a softvare interrupt, the IRET instruction must be simulated vith a (FAR) RET 2 in order to pass flags back.

4.12.17 Keyboard Interface Protocol

Pressing a key on the keyboard sends a' byte representing the key position to the keyboard DSR. If the state of the mode keys (SHIFT, ALT, CAPS LOCK, and CTRL) has changed since the last keystroke, the key-pOSition byte is preceded by a byte shoving the current status of the mode keys. The mode byte is never sent alone. It vill alvays be folloved by, the key-position byte.

The mode byte is never sent during a repeat-action transmission, because it is sent only if the mode has changed since the last transmission. The mode cannot change during the repeat-action function.

The second byte (key position) contains a repeat-action key bit (bit  $(7)$ . This bit is set to 1 during a repeat-action key transmission. This bit is set to 1 during a repeat-action key transmission, and reset to 0 during a non-repeat-action transmission. If the key is still pressed after a half-second delay, the code is sent again, this time vith bit 7 set to 1. The keyboard remapping routine uses this bit to suppress the repeat-action key function vhen necessary.

All communication vith the keyboard is:

- \* Asynchronous
- \* Serial
- \* 8 data bit
- \* 1 stop bit
- \* Even parity.

The keyboard transmits its data at 2440 bps and receives its commands at 305 bps.

Both bytes have similar formats, as shovn in Figure 4-7. Hovever, bits 3 through 6 of the mode key status byte are all set to 1.

÷

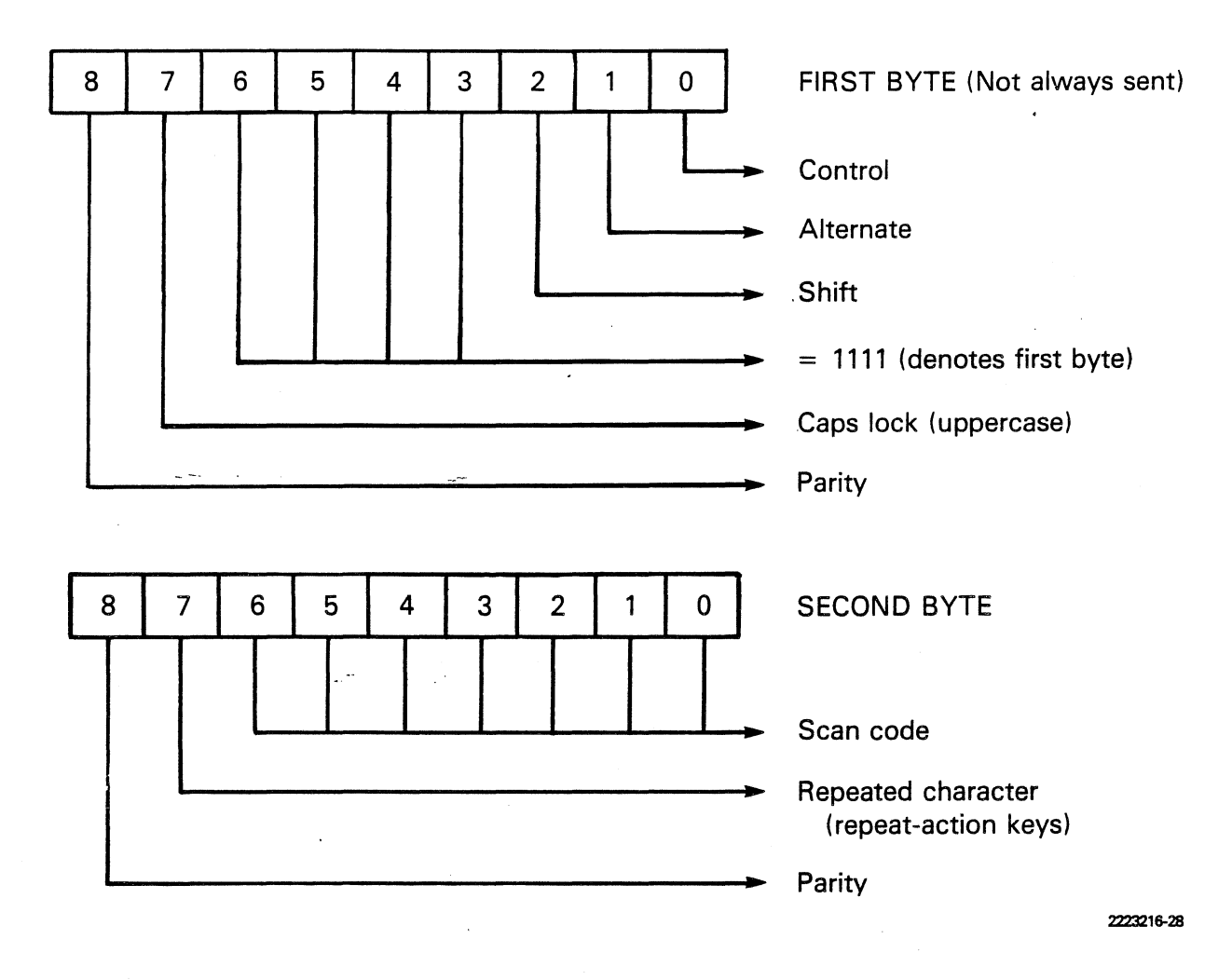

Figure 4-7 Byte Definition - Keycode

The keyboard understands several commands, as explained in the Keyboard Output (AH=4) function, and the keyboard generally acknowledges each command.

The codes sent by the keyboard (refer to Tables 4-10 and 4-11) range from scan code 01 through scan code 104 (OlH through 68H). The spare scan codes (from 69H through 6FH) will possibly be assigned in the future. If so, the size of the standard encoding tables will also be increased. Codes 70H through 73H are status codes returned by the keyboard in response to commands. Codes 74H through 77H are unused but reserved, and codes 78H through 7FH are for encoding the mode key status byte. For more specific information, refer to the paragraph entitled "Receiving and responding to commands from the system unit" in Section 2.

# 4.13 PARALLEL PRINTER PORT DSR

The following paragraphs describe the functions that the parallel printer port DSR provides to the system or application programs that use it.

The printer DSR provides routines to implement a Centronicscompatible parallel port interface. characters, get printer status, and initialize the printer. implement a Centronics-<br>The user is able to output

The printer DSR functions, located in the system ROM, are accessed through the ·software interrupt mechanism of the 8088 microprocessor. To choose a function, place the opcode in register AH, place zeros in register DL, and execute an INT 4BH instruction. (For an explanation of register DL, see paragraph 4.13.4.) All registers are preserved except AH, which always returns with. the printer status. (See paragraph 4.13.3.)

The functions available are:

Output Character to Printer (AH=0, DL=0) Initialize Printer (AH=l, DL=O) Return Printer Status (AH=2, DL=O)

4.13.1 Output Character to Printer -  $AH = 0$ , DL = 0

This function sends the character in AL to the printer port. The BUSY signal from the printer is checked before sending the character. If the printer is still busy after approximately 0.33 s, the DSR sets the time-out bit in the status byte (in AH) and returns. If the printer is not busy, the DSR returns with the time-out bit reset. Any unusual conditions on the status signals from the printer cause the printer to go BUSY. Time-out also occurs if the printer sets FAULT, PAPER OUT, or NOT SELECT. The printer can also set BUSY, causing a time-out.

It generally is not advisable to rely on the time-out of the printer output routine during regular use, especially if one is using the DSR from the printer task of a real-time OS. This time-out is a softvare loop and causes the application to "hang" during the time-out period. The preferred method has the application vatching the BUSY signal through the printer status call so that the application can implement 'and control a time-out.

The standard sequence used to print a character is:

REPEAT Interrupt  $4BH$  with  $AH = 2$  and  $DL = 0$  (see paragraph  $4.13.3$ , "Return Printer status." UNTIL STATUS = HOT BUSY

EHD

INTerrupt 4BH with  $AH = 0$ ,  $DL = 0$  and  $AL = \langle character \rangle$ IF STATUS = (time-out) THEN <handle the error> (FAULT or PAPER OUT or (NOT SELECTED))

END

Hote: Refer to Figure 4-8 for byte definition of the Return Printer Status function.

4.13.2 Initialize Printer - AH = 1, DL = 0

This function activates the IHIT signal on the interface causing the printer to perform the equivalent of a pover-up reset. The specific action taken is printer-dependent (refer to the appropriate printer manual). The system softvare activates this signal only once, at actual system power-up (not on system reset CTRL/ALT/DEL).

4.13.3 Return Printer Status - AH = 2, DL = 0

This function reads the printer status port and returns the information in register AH. This is the same information as that returned after the Output Character to Printer (AH=O, DL=O) function, and the Initialize Printer (AH=l, DL=O) function.

The bits of AH are encoded as shovn in Figure 4-8.

,,.------

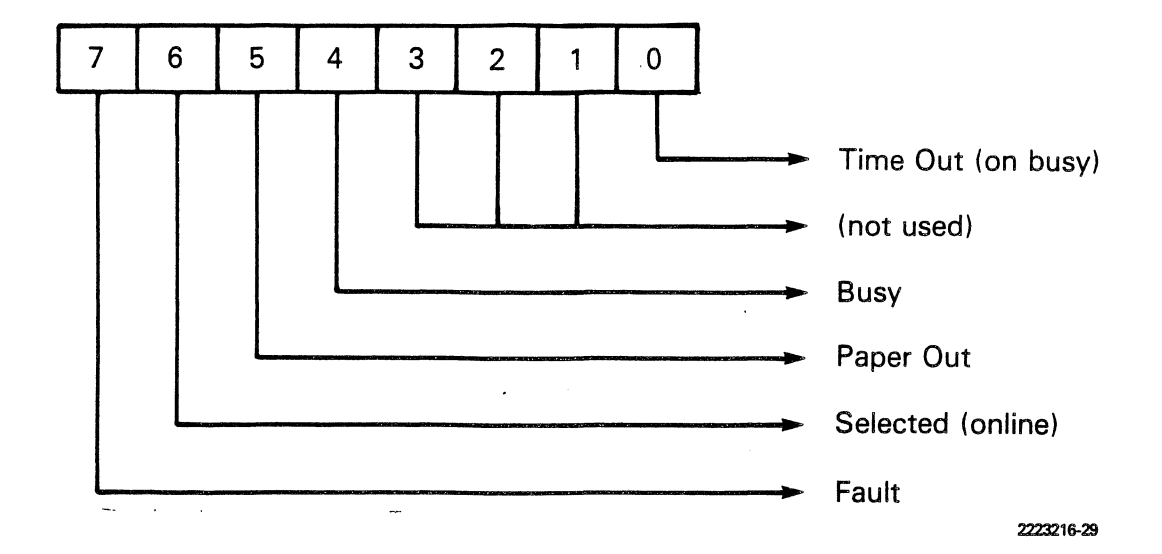

Figure 4-8 Byte Definition - Return Printer Status

### 4.13.4 Use Under an Operating System

Mhen the software interrupt technique interfaces with ROM routines, a DSR can be enhanced or replaced by patching its interface interrupt vector. Under MS-DOS, for example, the serial printer support emulates the parallel printer functions of the ROM.

The printer interface is implemented by patching a small routine in front of the printer interrupt vector. This routine looks at register DL to determine the desired printer. If DL=O, a jump to the ROM routine is made, and the user is unaware of the patch. If  $DL=1$ , AH is decoded to perform the appropriate function on, the serial printer. If DL = FFH, then the desired function is performed on the default (currently configured) printer.

Because the serial support emulates the status returned by the parallel routines of the ROM, the user knows of the operation only because he set register DL. Some operating systems do not require that register DL be set. In the case of MS-DOS, however, the DSR is extended in a manner that requires the setting of DL. Refer to the documentation appropriate for the operating system in use.
#### 4.14 WINCHESTER ROM

The Winchester ROM, on the Winchester controller board, interfaces vith the system ROM softvare, specifically the system disk DSR. The Winchester ROM is addressed by the system processor. Its address, as determined by the hardvare, is OF8000H. The convention locates the ROM at the address (as seen by the softvare) of OF400:4000H.

In addition to the disk DSR software, the Winchester ROM contains the software necessary to drive the 'Winchester controller, to boot up the system from the Winchester disk, to format the disk, and to run diagnostics (both power-up and advanced) on the controller and disk.

After initialization, all regular operations of the Winchester ROM (read, vrite, verify, and so on) are done through the disk DSR. (See subsection 4.11.)

4.14.1 Limitations

The DSR and other utilities provided by the system ROM limit the types of Winchester drives that can be used by the system. The limits are as follows:

- \* X x Y cylinders per drive where 1 < X < 256 and 1 < Y < 15
- \* 16 surfaces per drive
- \* 17 sectors per track
- \* 512 bytes per sector
- \* 255 error retries
- \* 11-bit error-burst length

Host of the routines vithin the ROM are driven by data structures that describe the type of drive. The system is povered up assuming the following drive parameters:

> 153 cylinders 4 surfaces 125 first track of reduced write current 64 first track of vrite precompensation 1 error retry 11-bit error-burst length 3-ms step' option

If the default parameters are not correct for the type of drive in use, an Initialize Winchester Disk System option call must be made to install the correct parameters. The system can boot the first sector

vith the default parameters.

#### 4.14.2 System Interface

The Winchester controller board ROM is initialized to the system vhen ·it is called by the system ROM folloving the poyer-up self-test. The system ROM tests the Winchester disk controller ROM to make certain the controller is functioning properly before calling it. To allov the system ROM to test and call it, the Winchester disk controller ROM contains a header defining the ROM size, the entry point of the ROM, a version number for the ROM, and an identification message preceded by the message length.

The entry point called by the system ROM is required to do any device- dependent initialization and, optionally, to boot the system from the device that the called ROM serves. For the Winchester disk, the operations are as follovs:

- Set the RAM area of the ROM in the system. Set the deviceinstalled bit in the system configuration vord. This second step permits the system unit to »sense» that the controller is installed, and, under the diagnostics diskette Display System Configuration test. to display all options installed in the system unit.
- \* If the caller has passed the "do not boot flag" (OFFFFH in<br>register DX), return control to the caller. Otherwise (with register DX), return control to the caller. Otherwise (with<br>0 in register DX), the initialization sequence continues.
- \* If the user has pressed the ESC key, control returns to the system ROM and the system boots from the diskette.
- \* Othervise. display the Winchester disk controller ROM signon message and execute the controller's power-up tests.
- \* Test all ROMs that have a lower priority than the Winchester disk controller ROM and then call them. The "do not boot" flag (DX = OFFFFH) must be set so that the ROM can do any required initialization of associated hardvare.
- \* Read in the boot sector from the disk, check it for usability, and jump to the code in the boot sector.
- \* If any errors occur in the above area; control is returned to the system ROM.

#### 4.14.3 System RAM Usage

The Winchester disk ROM uses 30 bytes of RAM in the system RAM area. This RAM is allocated as a contiguous block of memory only after previously called ROMs have been allocated their RAM space. This RAM block is pointed to by a vord in the system vector area. The data

 $4 - 64$ 

structure of this vector area is given in Table 4-12.

Table 4-12 RAM Segment Pointers

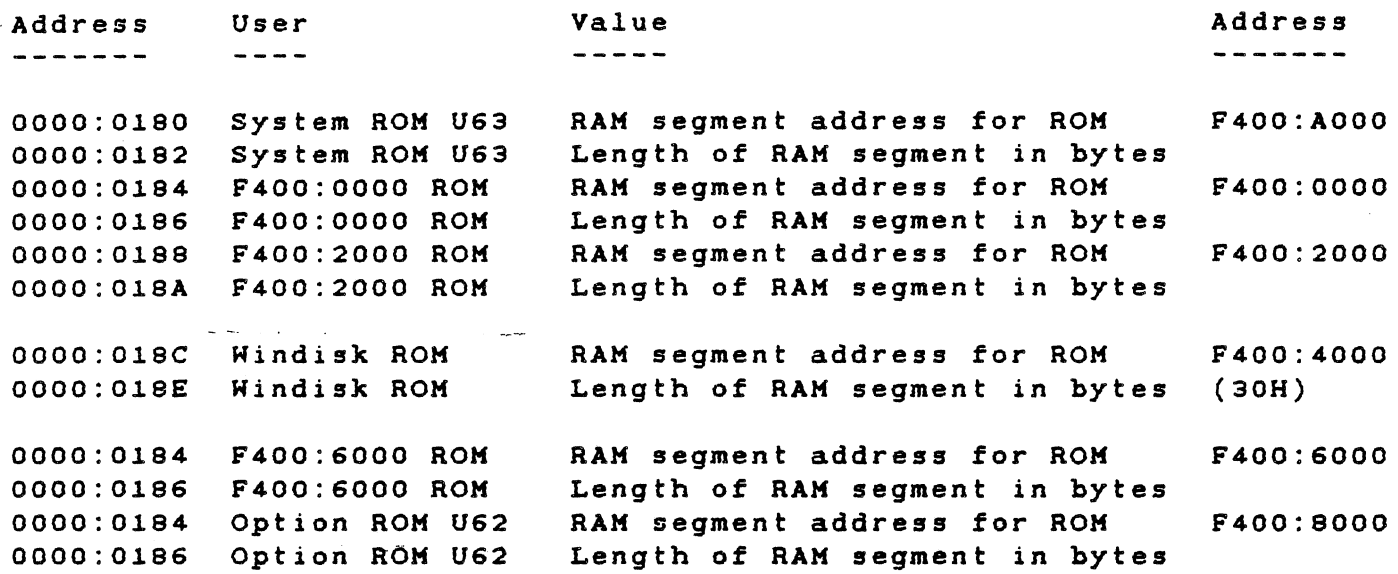

All accesses to the Kinchester disk controller RAM area are through the segment pointer at 0000:018CH. Because the Winchester disk controller ROM is located at segment OF400H, the segment pointer location can also be reached from the code segment at address OF400:C1SCH.

The segment pointer allows the Winchester disk controller RAM area to be located anywhere, but care must be taken if the area is moved after the system is initialized. If this is done, the Winchester disk system must be reinitialized vith the Kinchester disk option call "0" (Initialize System) after the RAM area is moved and the vectors are set to the new values. To do this, pass the new segment address in DS and 000CH as the pointer to the initialization data. (See paragraph 4.14.19.1.)

#### 4.14.4 Poyer-up Testing

To determine that the Kinchester disk controller is vorking properly, it is tested by its ovn internal diagnostics and the RAM diagnostics. Failures are reported as system errors 11xx, vhere xx indicates the error received. If an error occurs, control is returned to the system ROM.

 $\overline{\phantom{a}}$ 

4.14.5 Booting from the Winchester.

After the power-up testing of the controller completes, the Winchester goes through the boot sequence. Only drive 4 (E: for MS-DOS) can be booted. If drive 5 is connected to the controller, it can be used for data only.

First, the boot procedure polls the drive for the ready condition. If the drive is not ready (as would be true after the power is turned on), the ROM routines wait approximately 30 seconds for the ready condition. If the user presses the ESC key at any time during this wait, control is returned to the system ROM, and the diskette drive conducts the initialization boot.

4.14.6 Error Recovery

The error recovery procedures depend on the error. For hardware controller errors (time-outs), the controller is reset, and no retries are attempted. A hardware error code is returned from the disk DSR.

For disk drive errors (seek incomplete, write fault, and so on), no retries are reported, and the disk DSR returns the hardware error code.

Read Data operations have two types of errors: correctable and uncorrectable. If the data is correctable, it is corrected, and no error is reported directly. A DSR Read Soft Retry Status reports this error.

For uncorrectable errors, a "restore" is done betore each retry. If the retry does not succeed, the data buffer is filled; with CCH when the data cannot be read at all, or with the uncorrected data if the data can be read but contains an ECC error.

For other operation errors, a "restore" is placed before each retry.

4-66

## 4.14.7 Error Reporting

The disk DSR is capable of reporting only a fev errors. The pover-up boot can report more but not all. Table 4-13 is a listing of errors reported by the disk controller and the codes reported by the DSR.

Table 4-13 Winchester DSR Error Codes

### Reported Error Controller Error

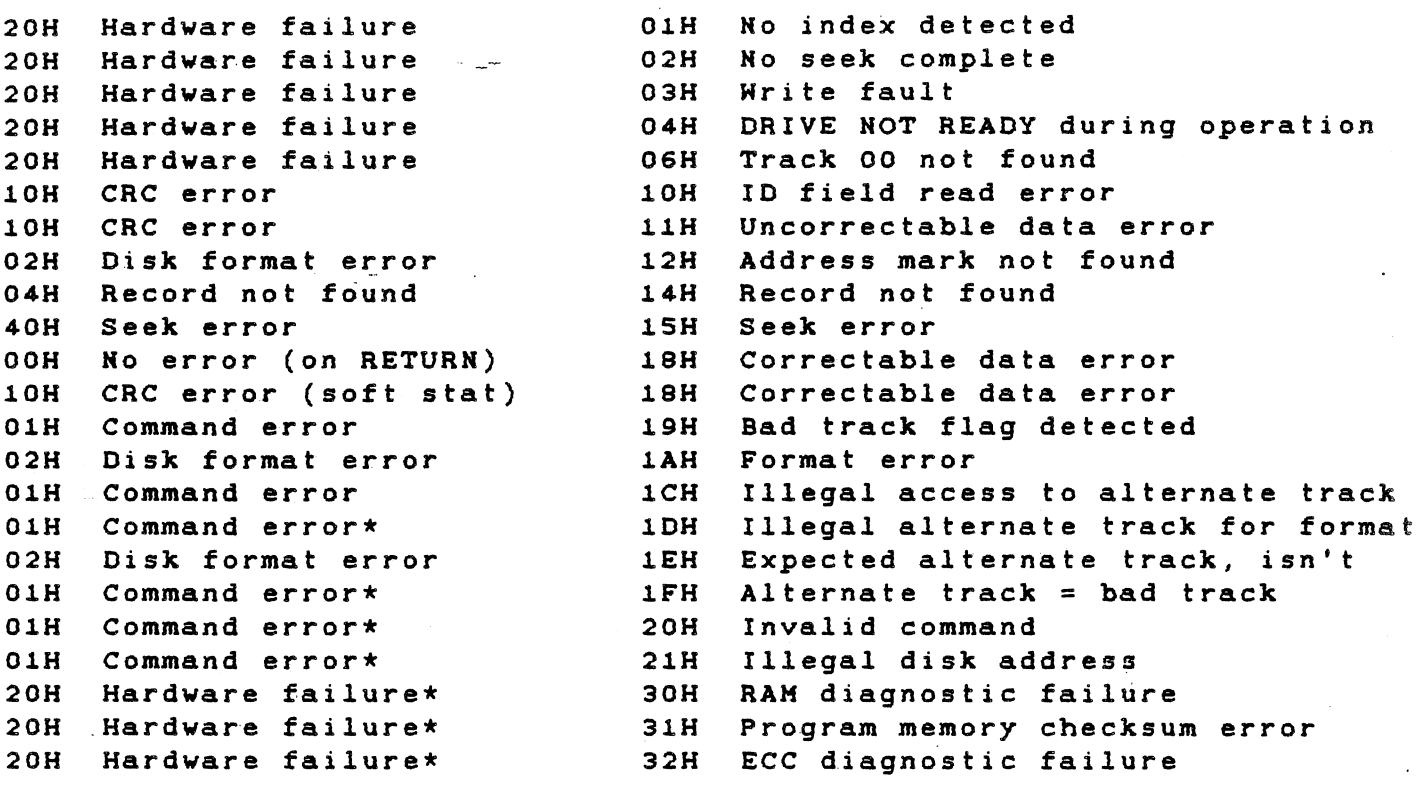

\* This error should never be encountered by the DSR.

The errors that can be reported during boot are the controller errors  $\overline{\phantom{a}}$ given in Table 4-13 and Table 4-14.

Table 4-14 Displayed Error Codes

All errors have the following message displayed:

\*\* SYSTEM ERROR - llxx \*\*

Where xx = the extended error

Extended Error Explanation 

-----------

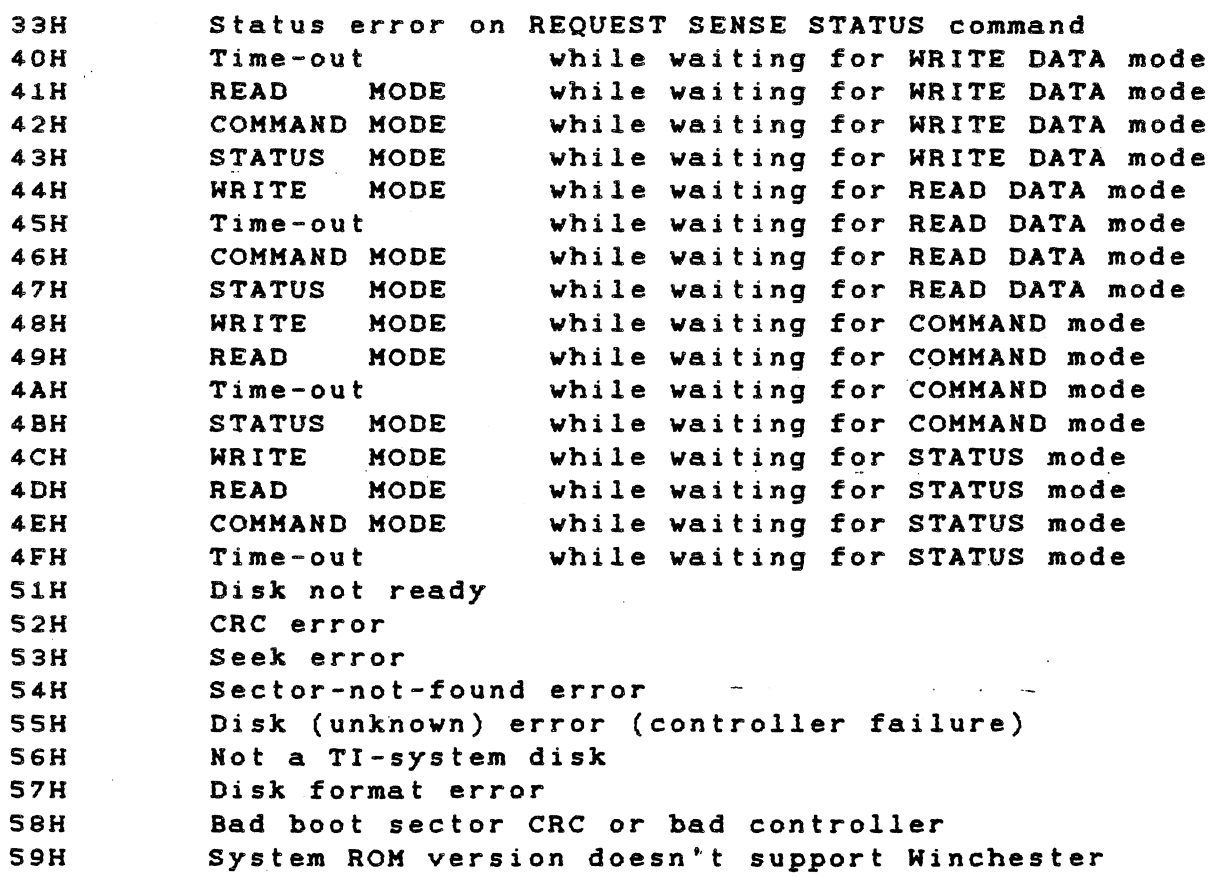

#### 4.14.8 Hardvare Interface Routines

This interface to the Winchester disk system implements additional functions in a straightforvard vay. The calls provide a method of interfacing vith the hardvare that is almost hardvare-independent.

To use this interface, do a *long* call through the first doublevord in the RAH area of the Winchester disk controller ROH. Place the opcode for the operation in register AH. Other register usages are explained vith each operation.

For more information, refer to paragraph 4.4.4 and to the table in paragraph 4.5.2.

The programming steps required to do the long call are given below.

 $\begin{array}{cccccccccccccc} \bullet & \bullet & \bullet & \bullet & \bullet & \bullet & \bullet & \bullet \end{array}$ 

 $\ddot{\phantom{0}}$ 

WINROM DD 00000000 ;LOCAL PLACE TO STORE VECTOR ;TO ROM.

The next steps get the entry vector for the Winchester ROH code from the ROM data area and put it into local storage

> PUSH ES XOR AX,AX ES,AX MOV ;SAVE ES : SET ES TO 0000H MOV ES, ES: WORD PTR 18CH (GET WINCH RAM SEGMENT INTO ES LES AX, ES-DHORD PTR<sup>&5</sup>0000 MOV WORD PTR WINROH+2,ES KOV HORD PTR HINROH,AX POP ES ; GET VECTOR FOR WINCH ROM .;SAVE IN OUR DATA AREA ;RESTORE ES

The folloving steps access the Winchester ROM functions after the above initialization is completed

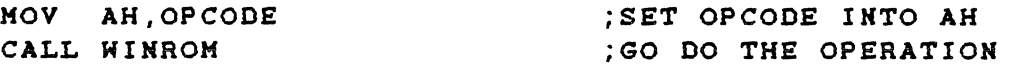

The folloving paragraphs explain the operations available from this entry point.

4.14.8.1 Initialize Winchester Disk System.

Opcode: Entry: Offset OOH 02H 03H 04H OSH 06H 08H OAH OBH Exit: Used:  $AH = OOH$ DS:SI = POINTER TO DATA BLOCK Value/Use (Hord) Sector size in bytes (Byte) Track size in sectors (Byte) Number of surfaces (Byte) Humber of cylinders on disk (Byte) Number of error retries (Hord) Reduced write current cylinder -(Word) Hrite precomp start cylinder (Byte) Step option (Byte) Error-burst corrected length AL = Error code AX, BX

This operation tells the disk subsystem the type of Winchester drive being used. It sets the hardware and software data structures so that a user can simply call the DSR to use the drive.

4.14.8.2 Check Hinchester ROM Version.

Opcode: Entry: Exit: Used: AH = 01H Hone AX = BCD ROM version number AX

Example: If ROM is V1.23, then AX returns 0123H

This operation returns the Winchester ROM version number. This is often useful for software-compatibility checks.

4.14.8.3 Request Controller Error Sense.

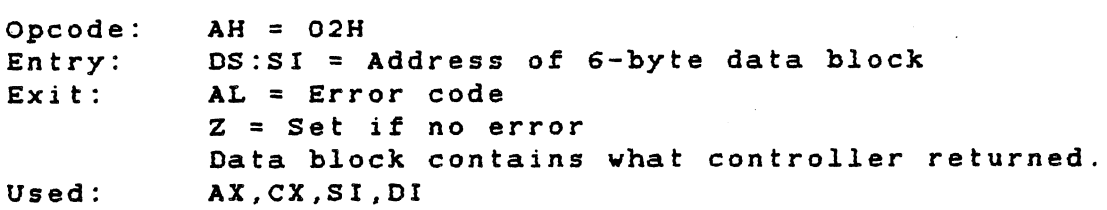

This operation gets error information from the controller and returns an error code. If the controller hardware is broken, appropriate error codes are returned.

4.14.8.4 Send Winchester Controller Command.

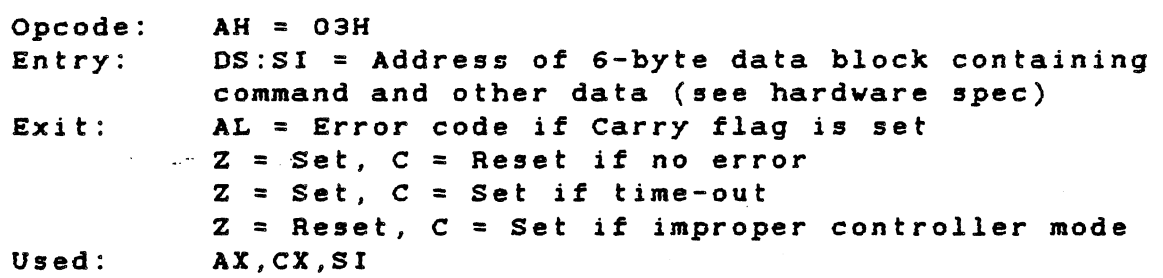

This operation sends a command to the controller. It does not wait for a response.

4.14.9.5 Get Data From the Winchester Controller.

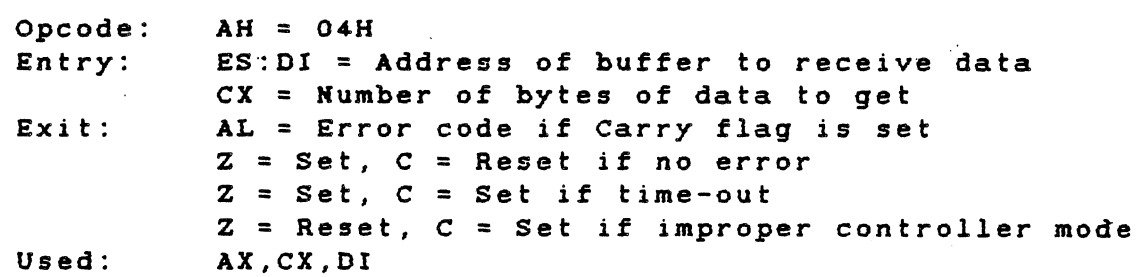

This operation waits for the controller to provide data and then puts it into the user's buffer. The operation waits about 1 second before returning a time-out error. If the controller is in the command state or the status state, an appropriate error code is returned.

4.14.8.6 Write Data to the Winchester Controller.

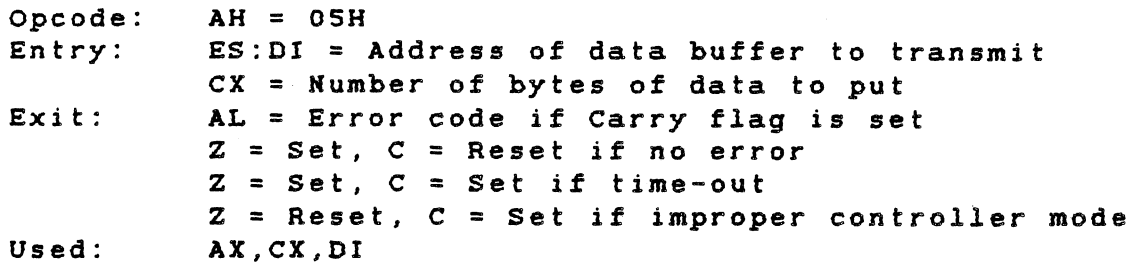

This operation waits for the controller to ask for data and then vrites from the user's buffer to the controller. The operation waits about 1 second before returning a time-out error. If the controller is in the command state or the status state, an appropriate error code is returned.

4.14.8.7 Get Status From Winchester Controller.

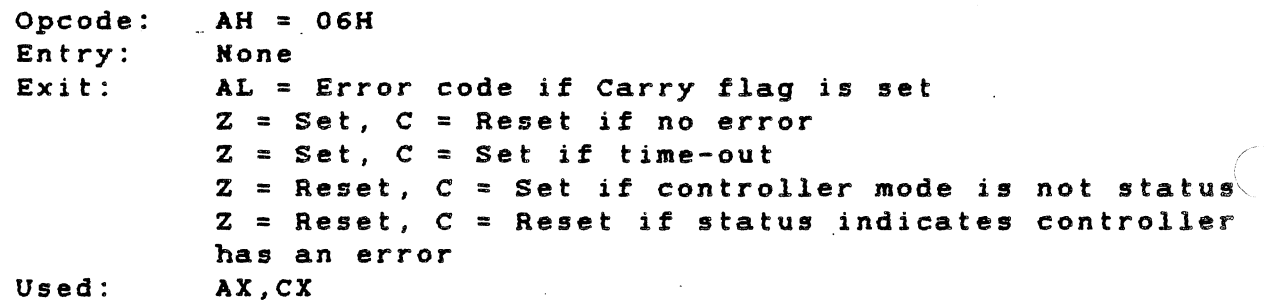

 $\frac{1}{2}$  and  $\frac{1}{2}$  and  $\frac{1}{2}$ 

the company of the company of the

This operation vaits for the status return from the controller, The operation vaits about 1 second before returning a time-out error. If the controller is in the command state or the data-transfer state, an appropriate error code is returned.

4-72

4.14.9.9 Get and Compare Data From the Winchester Controller.

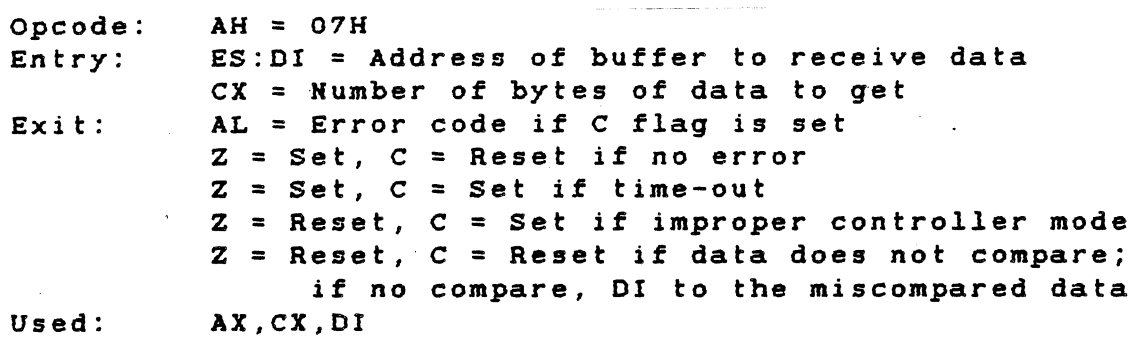

This operation vaits for the controller to provide data and then compares it vith the data in the user's buffer. If the data does not compare, the data pointer (OS:OI) is set to point at the data address that does not compare. After a vait of about 1 s, the controller returns a time-out error. If the controller is in the command state or the status state, an appropriate *error* code is returned.

4.14.8.9 Enable Data and status Interrupt From Controller.

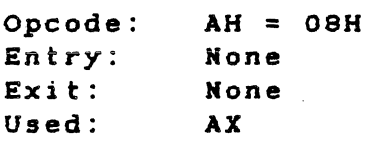

This operation enables the Winchester controller interrupts to the system bus. Hovever, this operation does not enable the system interrupts from the interrupt controller or from the processor interrupt.

4.14.8.10 Enable Status Interrupt From Controller.

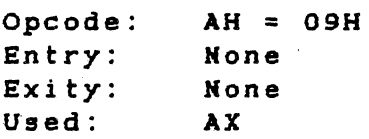

This operation enables the Winchester controller interrupts to the system bus. Hovever, this operation does not enable the system interrupts from the interrupt controller or from the processor interrupt.

4.14.8.11 Disable Data and Status Interrupt From Controller.

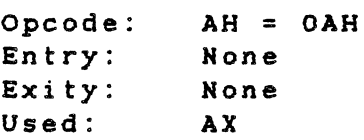

This operation disables the Winchester controller interrupts to the system bus. Hovever, this operation does not disable the system interrupts from the interrupt controller or from the processor interrupt.

4.14.8.12 Poll for Controller Request.

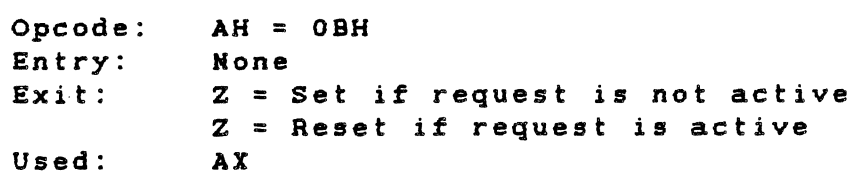

This operation determines vhen the controller is ready for command, status, data in, or data out.

4.14.8.13 Format a Track.

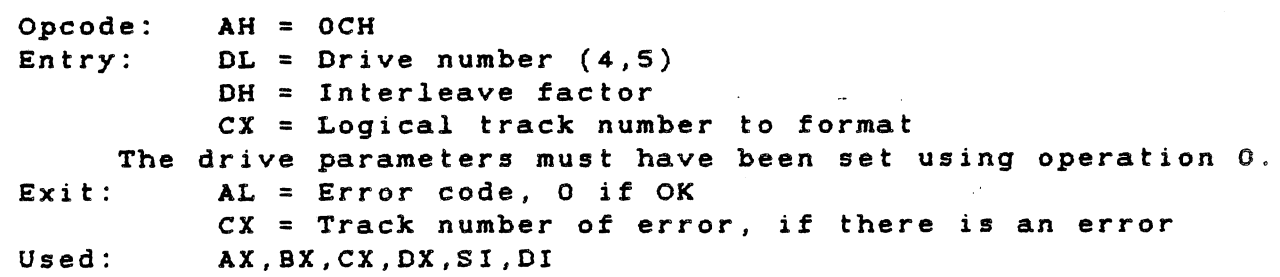

This operation formats a track on the Winchester disk. The drive parameters must be set up by a call to operation O. Multiplying the cylinder number by the number of surfaces, then adding in the surface number yields the logical track number. The interleave factor is typically 12 or 13 for optimum use of the DSR in reading sequential sectors. The error code returned is the controller error code vith extentions for such conditions as time-outs. This operation alvays does a RESTORE operation before the track format, so it is slov to format a disk.

4.14.8.14 Format an Alternate Track.

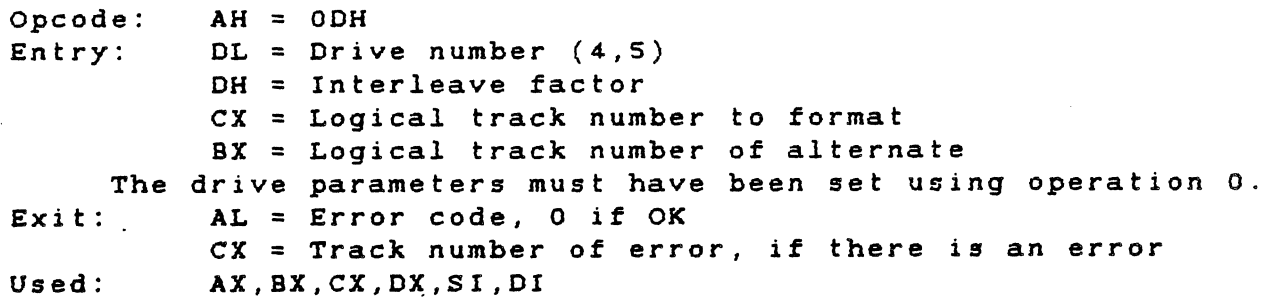

Formatting routines use this operation to map a bad track to an alternate track. The drive parameters must be set up by a call to operation O. Multiplying the cylinder number by the number of surfaces, then adding the surface number yields the logical track number. The interleave factor is typically 12 or 13 for optimum use of the DSR in reading sequential sectors. The error code returned is the controller error code with extensions for such conditions as time-outs.

4.14.8.15 Format a Track as Bad.

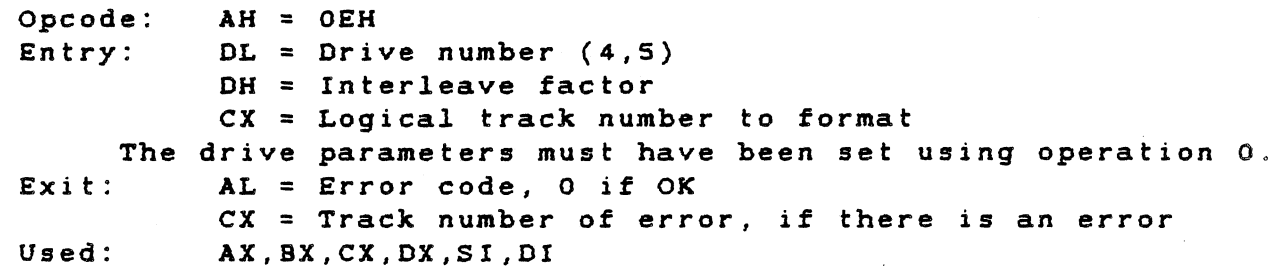

This operation formats a defective track so that read operations do not miss the defect. The drive parameters must be set up by a call to operation O. Multiplying the cylinder number by the number of surfaces, then adding the surface number yields the logical track number. The factor is typically 12 or 13 for optimum use of the DSR in reading sequential sectors. The error code returned is the controller error code with extentions for such conditions as timeouts. This operation always does a RESTORE operation before the track format.

4-75

4.14.8.16 Check the Track Format.

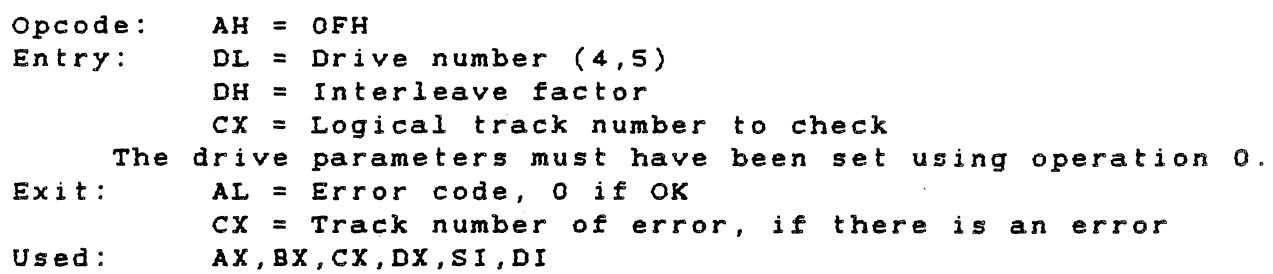

This operation checks a track for proper format. This routine does not report errors for tracks that have been formatted as bad tracks or alternate tracks unless the ID fields are incorrect. The drive parameters must be set up by a call to operation O. Multiplying the cylinder number by the number of surfaces, then adding the surface number, yields the logical track number. The interleave factor is typically 12 or 13 for optimum use of the DSR in reading sequential sectors. The error code returned is the controller error code with extentions for such conditions as time-outs.

4.14.8.17 Format a Winchester Drive.

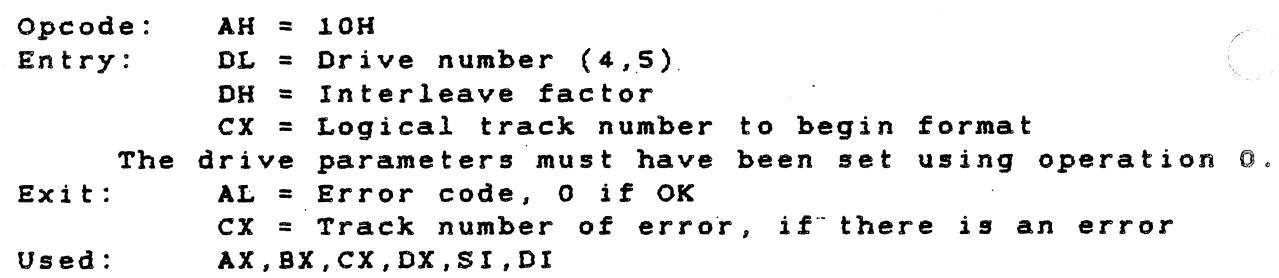

This operation formats a Winchester drive. The drive parameters must be set by a call to operation 0. Multiplying the cylinder number by the number of surfaces, then adding the surface number, yields the logical track number. The interleave factor is typically 12 or 13 for optimum use of the DSR in reading sequential sectors. The error code returned is the controller error code with extentions for such conditions as time-outs. If an error occurs during the drive formatting operation, register CX returns the track in error. If the formatting operation must be completed, increment the track number and call the routine again. This could be necessary, for instance, if a drive defect falls directly on an address mark or 10 field.

TECHNICAL REFERENCE SYSTEM I/O MAP

# Appendix A

# SYSTEM I/O MAP

# Table A-I System I/O Map

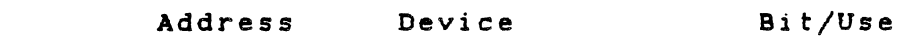

Mo therboard: - --.

Ų

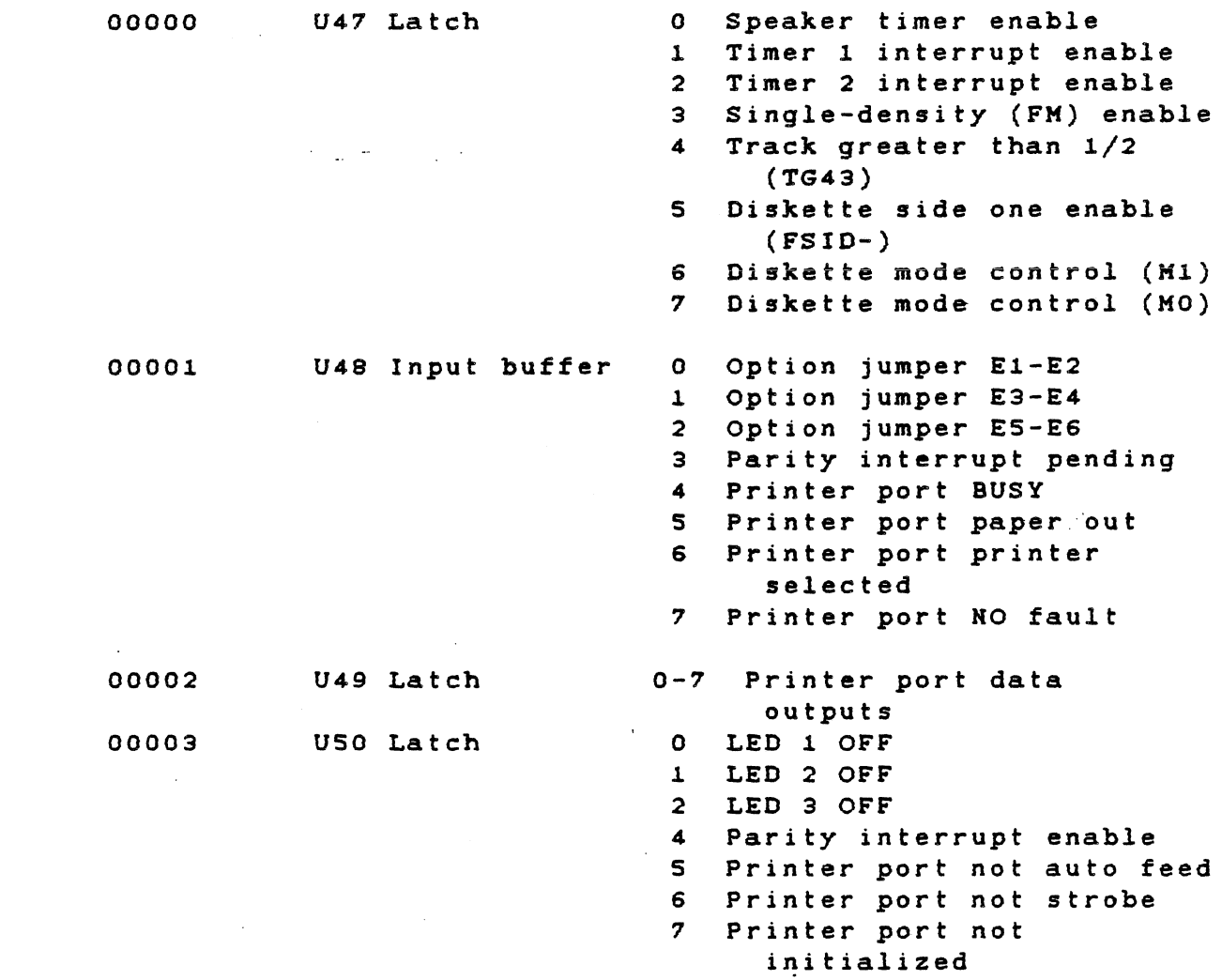

 $A - 1$ 

Table A-l System I/O Map (Continued) Address Device Bit/Use Motherboard(Continued): 00004 USl Latch 0 1. Diskette Drive SELECT 2 2 Diskette Drive SELECT 3 3 Diskette Drive SELECT 4 4 Diskette Drive MOTOR 1 5 Diskette Drive MOTOR 2 6 Diskette Drive MOTOR 3 1 Diskette Drive MOTOR 4 OOOOS-OOOOF Reserved 0001.0 0001.1 U44 8251 USART U44 8251 USART 00012-00013 Reserved 00014 U45 8253 Timer 0001.S U4S 8253 Timer 00016 U45 8253 Timer 00017 U45 8253 Timer 00018 U46 8259A Interrupt controller 00019 U46 82S9A Interrupt controller 00020 FDC Command register or RAM 00021 FDC Track register<br>00022 FDC Sector registe FDC Sector register or RAM reset 00023 FDC Data register 00024-0002F Diskette Drive SELECT 1 Data Register Control Register Counter 0 Counter 1 Counter 2 Control register Re-s erved

Winchester Controller Board:

00030 Winchester I/O port

Input: 0-1 Don't care. Data is held for each handshake cycle.

Output: 0-1 Don't care. Data is latched til updated.

SYSTEM I/O MAP

Table A-1 System I/O Map (Continued) Address Device Bit/Use 00031 Winchester reset register Read: o Data request 1 Input/Output 2 Command/Data 3 Interrupt pending (Level 6) Write: 0-7 Don't care (Any vrite vill do a RESET) Winchester -Controller Board (Continued): 00032 Hot used 00033 Interrupt Mask o Status interrupt enable 1 Data interrupt المتعرين  $\sim 10^{11}$ disable

Future Options: 00034-00038 0003C-0003F 00040-000BF

Reserved Local Area Het I/O Reserved

A-3

Table A-1 System I/O Map (Continued)

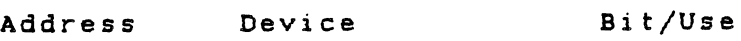

# Clock and Analog Interface:

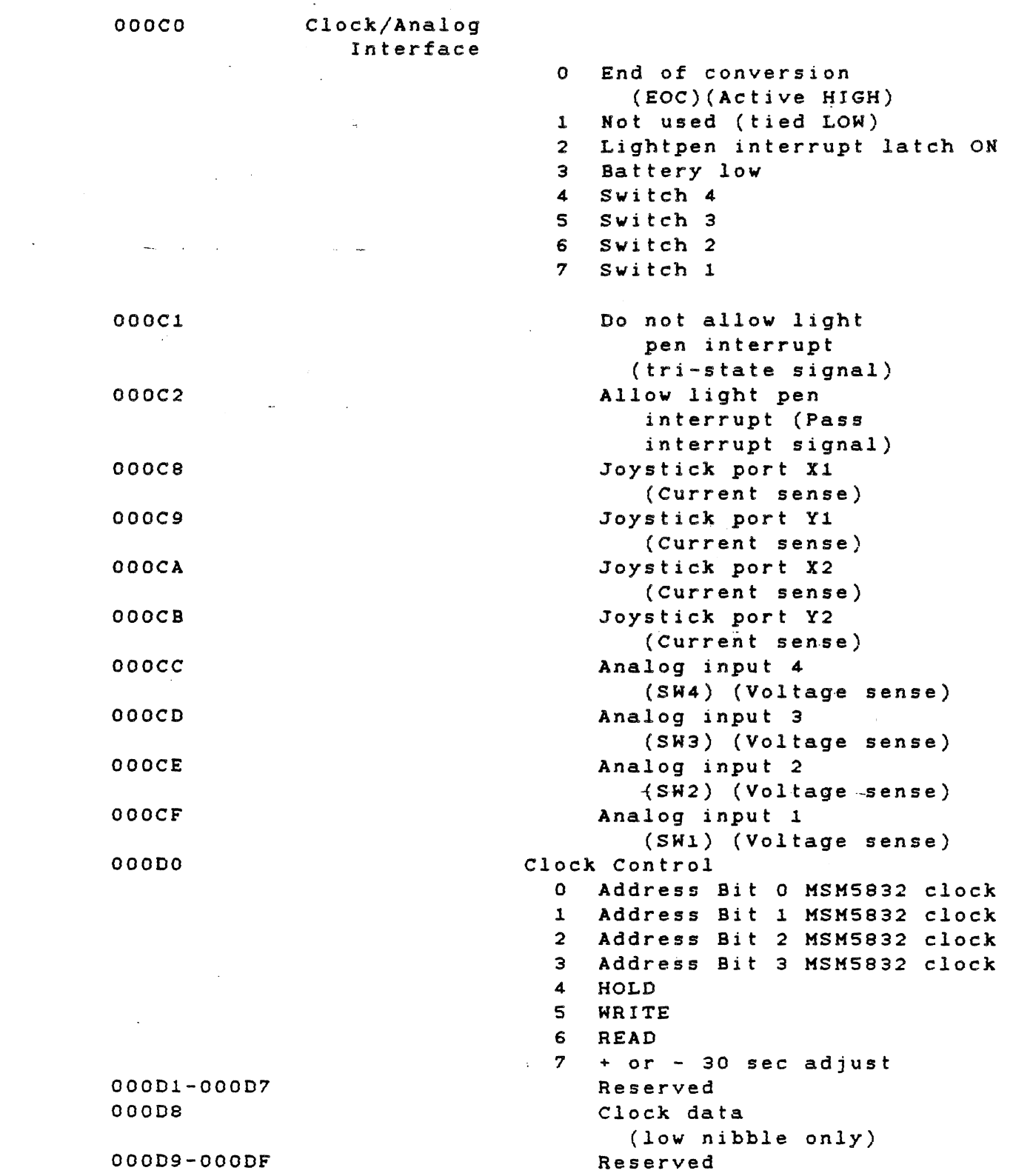

Y

Table A-l System I/O Map (Concluded) Address Device Bit/Use Sync-Async Comm Board: OOOEO-OOOE3 COMM Port 1 IRl Interrupt Acknowledge OOOE4 CHB command OOOES CHB data OOOES CHA command OOOE7 CHA data OOOES-OOOEB COMM Port 2 IR2 Interrupt Acknowledge OOQEC CHB command OOOED CHB data OOOEE CHA command OOOEF CHA data OOOFO-OOOF3 COMM Port 3 IR3 Interrupt Acknowledge OOOF4 CHB command  $\mathcal{O}(2\pi)$  ,  $\mathcal{O}(2\pi)$  , and  $\mathcal{O}(2\pi)$ OOOFS CHB data OOOFS CHA command OOOF7 CHA data OOOFS-OOOFB COMM Port 4 IR4 Interrupt Acknowledge CHB Command OOOFC OOOFD CHB Data OOOFE CHA Command  $\sim 10^7$ CHA Data OOOFF OOlOQ-003FF Available for future products

 $\label{eq:2.1} \frac{1}{\sqrt{2\pi}}\left(\frac{1}{\sqrt{2\pi}}\left(\frac{1}{\sqrt{2\pi}}\right)^{2}+\frac{1}{\sqrt{2\pi}}\left(\frac{1}{\sqrt{2\pi}}\right)^{2}+\frac{1}{\sqrt{2\pi}}\left(\frac{1}{\sqrt{2\pi}}\right)^{2}+\frac{1}{\sqrt{2\pi}}\left(\frac{1}{\sqrt{2\pi}}\right)^{2}+\frac{1}{\sqrt{2\pi}}\left(\frac{1}{\sqrt{2\pi}}\right)^{2}+\frac{1}{\sqrt{2\pi}}\left(\frac{1}{\sqrt{2\pi}}\right)^{2}+\frac{1}{$ 

TECHNICAL REFERENCE SYSTEM MEMORY MAP

# Appendix B

## SYSTEM MEMORY MAP

# Table B-1 System Memory Map

Address Devices

# Dynamic RAM:

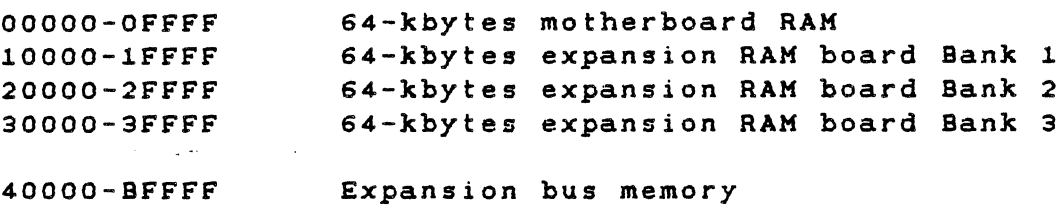

## CRT Controller:

 $\epsilon$ 

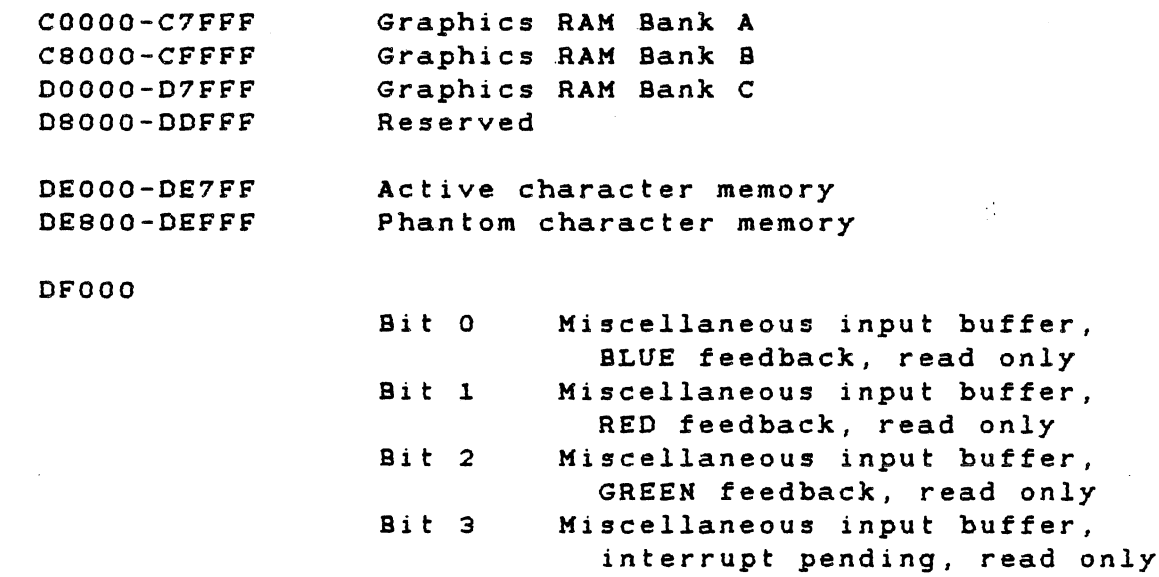

 $\mathcal{A}_\mathcal{A}$ 

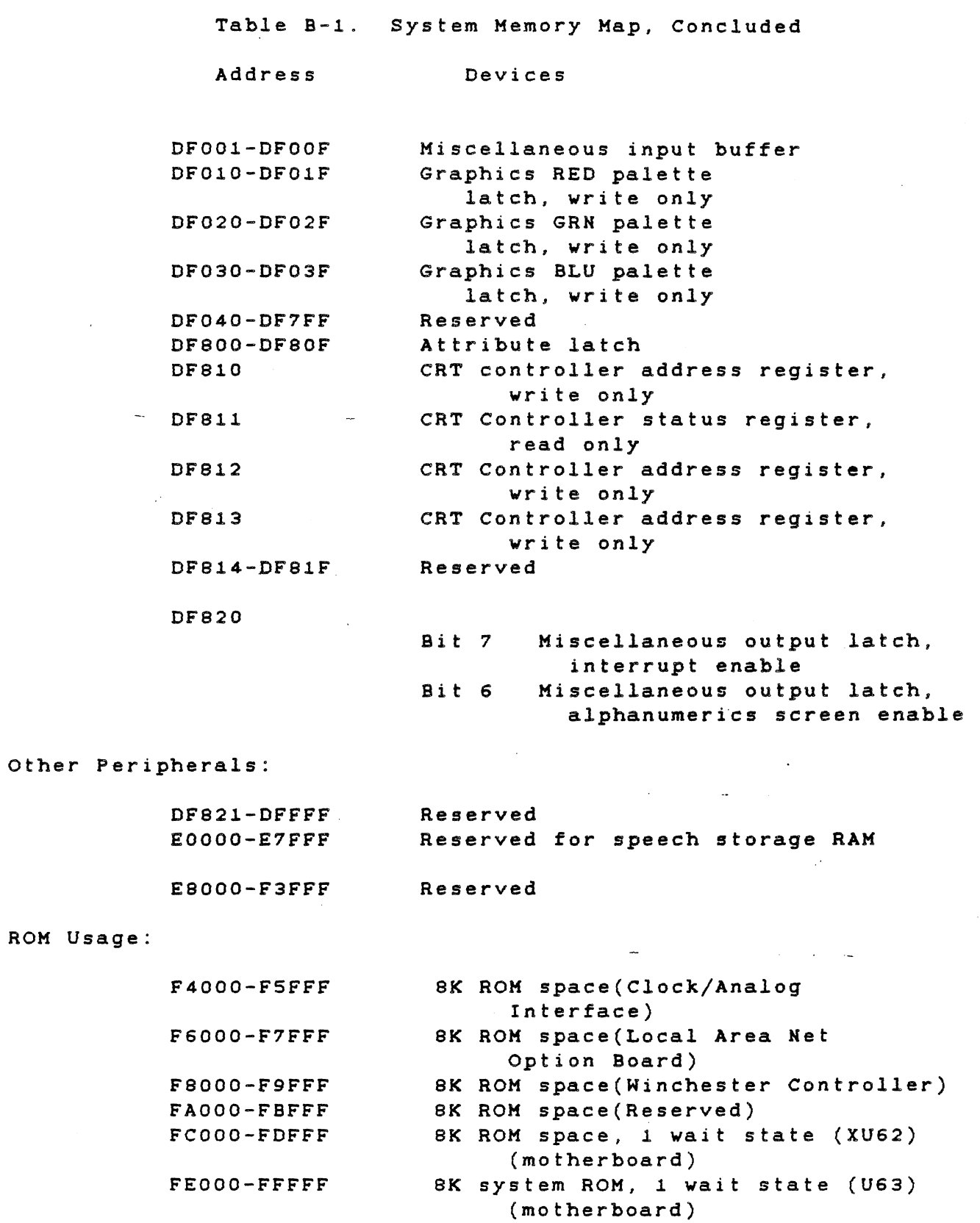

 $\mathcal{L}_{\rm{max}}$ 

## Appendix C

CHARACTER SET

## Table C-l ASCII Control Characters

 $\sim 10^{-11}$ 

From USA Standards Institute Publication X3.4-l968

المتهاد والمستحدث والمتحدث والمتحدث

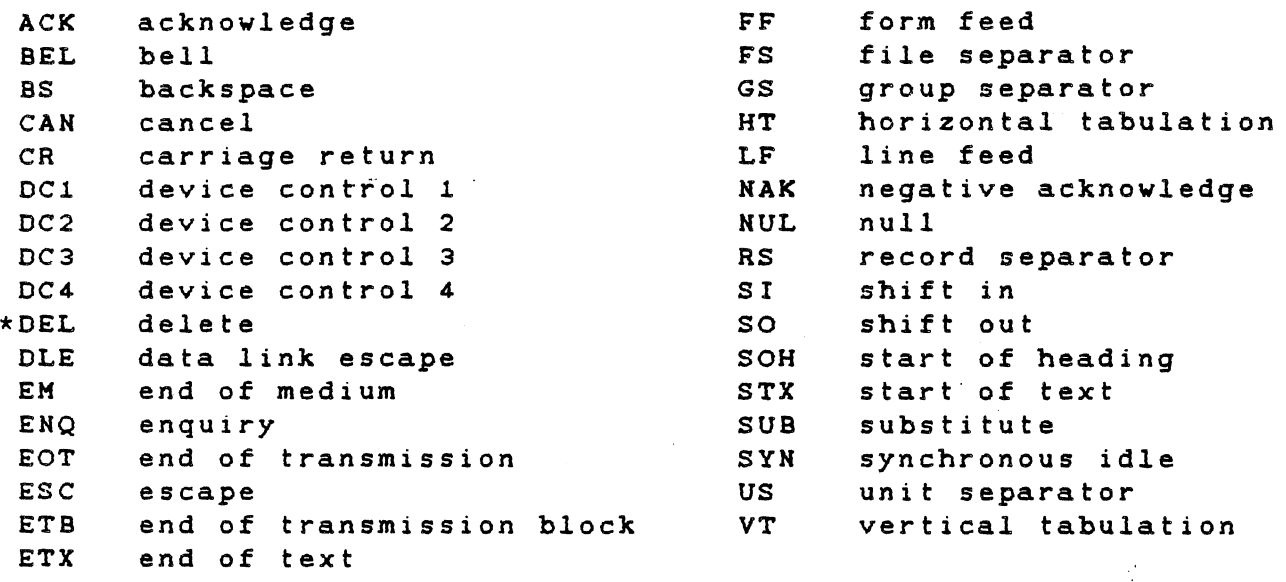

\* Not strictly a control character

 $\sim$ 

 $\sim$ 

 $\bigcap$ 

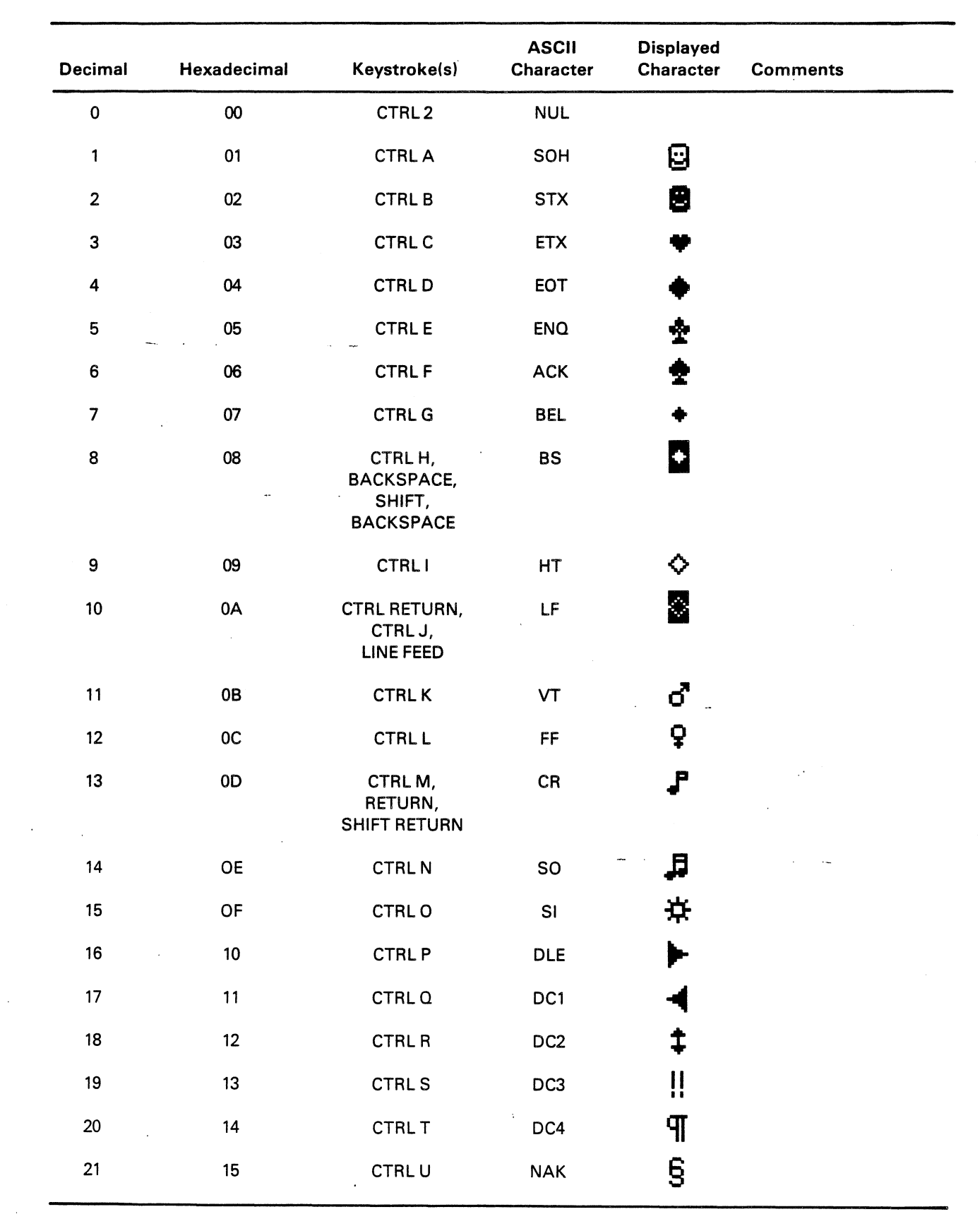

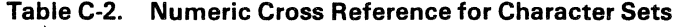

 $\sim$   $\sim$ 

 $\hat{\boldsymbol{\theta}}$ 

 $\mathcal{A}^{\mathcal{A}}$ 

 $\frac{1}{2}$ 

 $\ddot{\phantom{a}}$ 

 $\mathcal{A}^{\mathcal{A}}$ 

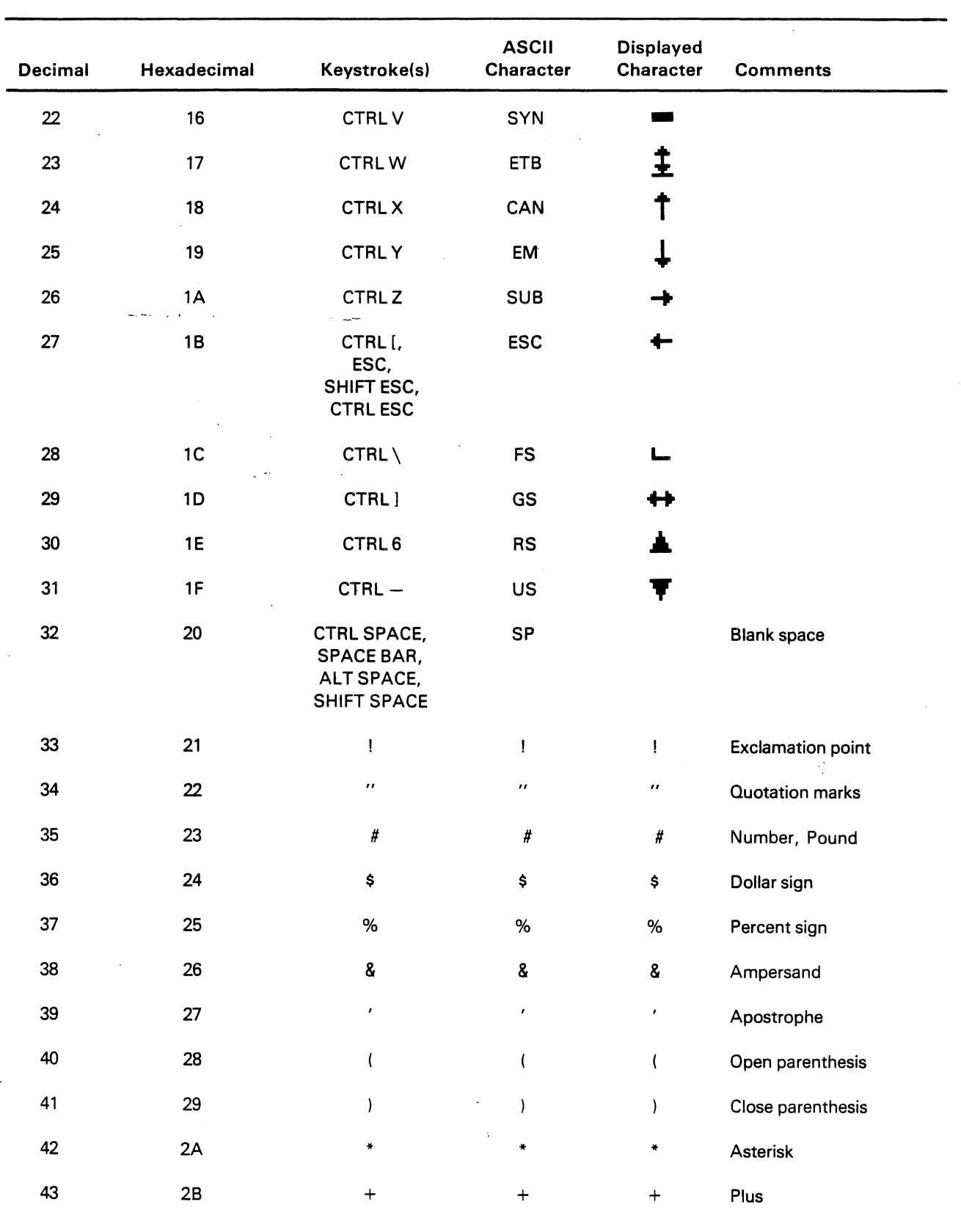

## Table C-2. Numeric Cross-Reference for Character Sets (Continued)

 $\sim$   $\sim$ 

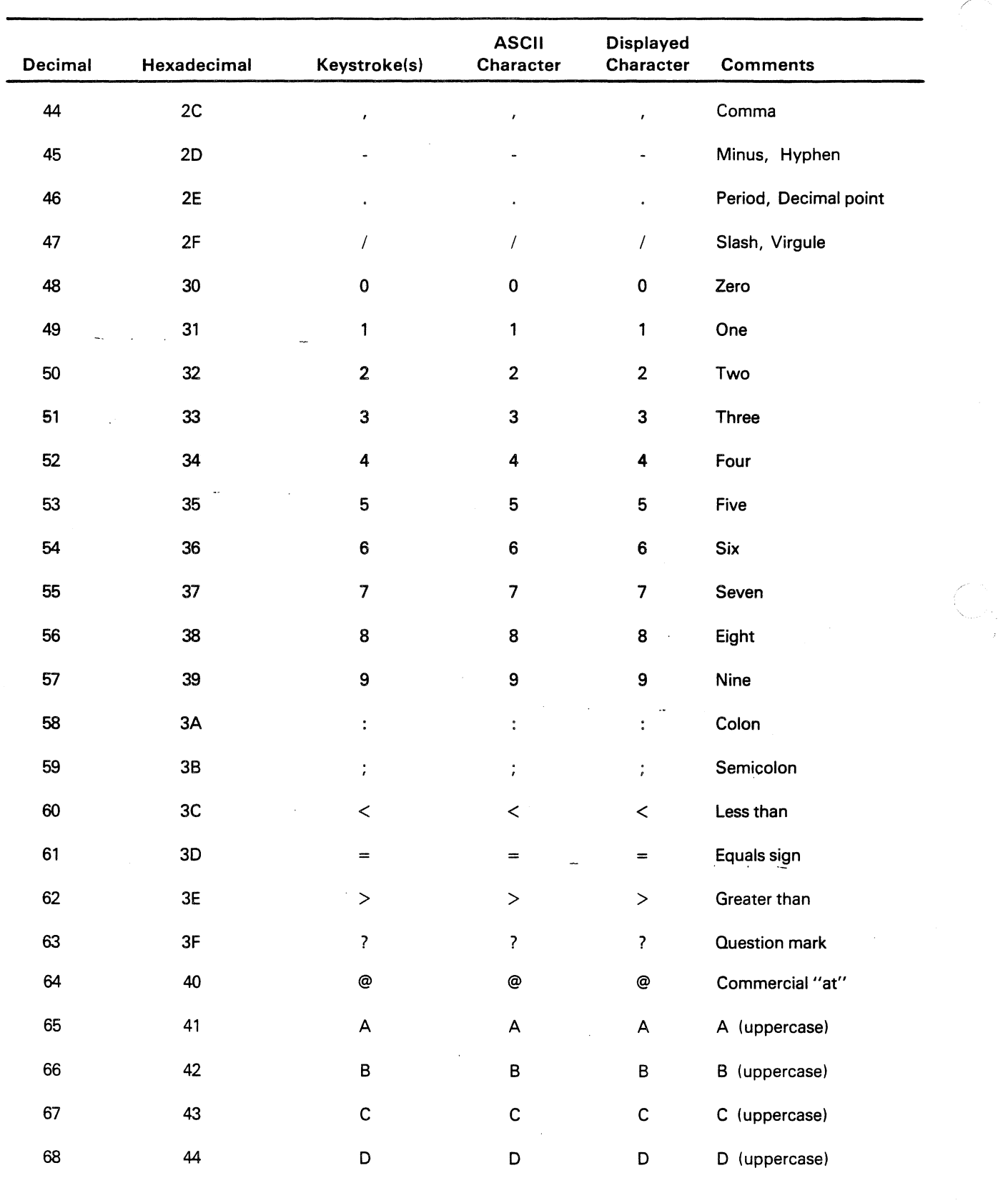

## Table C-2. Numeric Cross-Reference for Character Sets (Continued)

 $\bar{\alpha}$ 

 $\vec{r}$ 

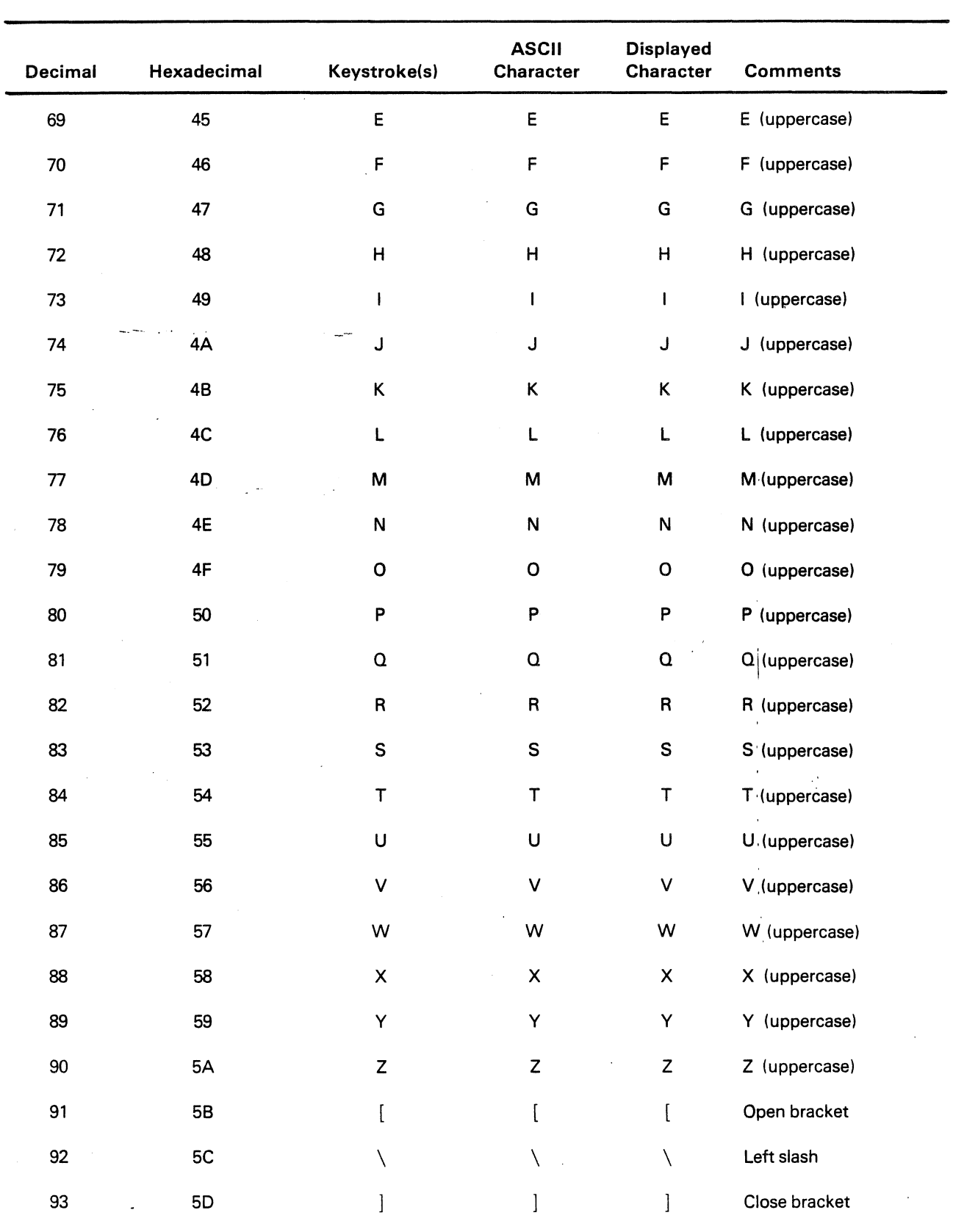

## Table C-2. Numeric Cross-Reference for Character Sets (Continued)

 $\tilde{\phantom{a}}$ 

 $\bullet$ 

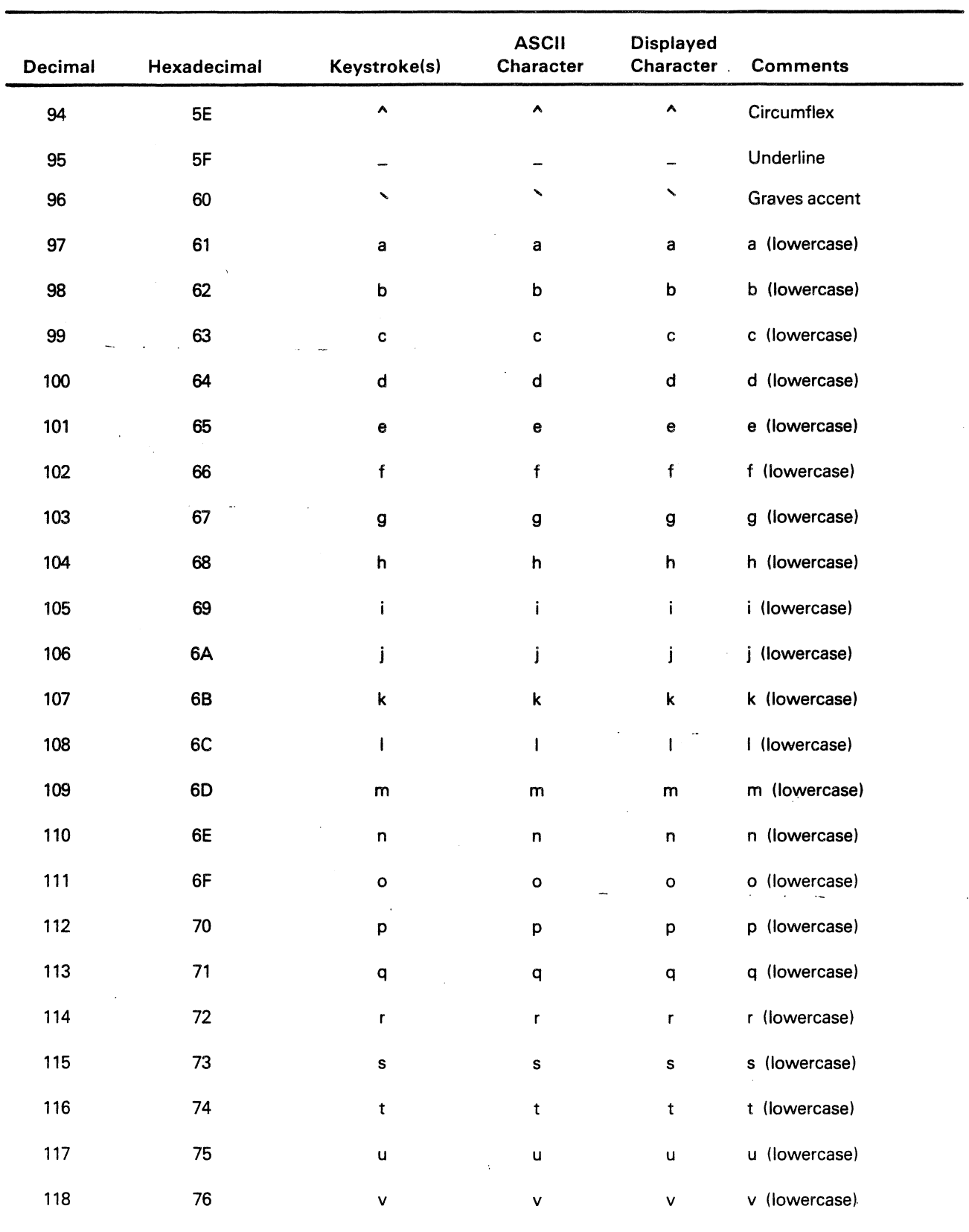

## Table C-2. Numeric Cross-Reference for Character Sets (Continued)

 $\mathcal{A}$ 

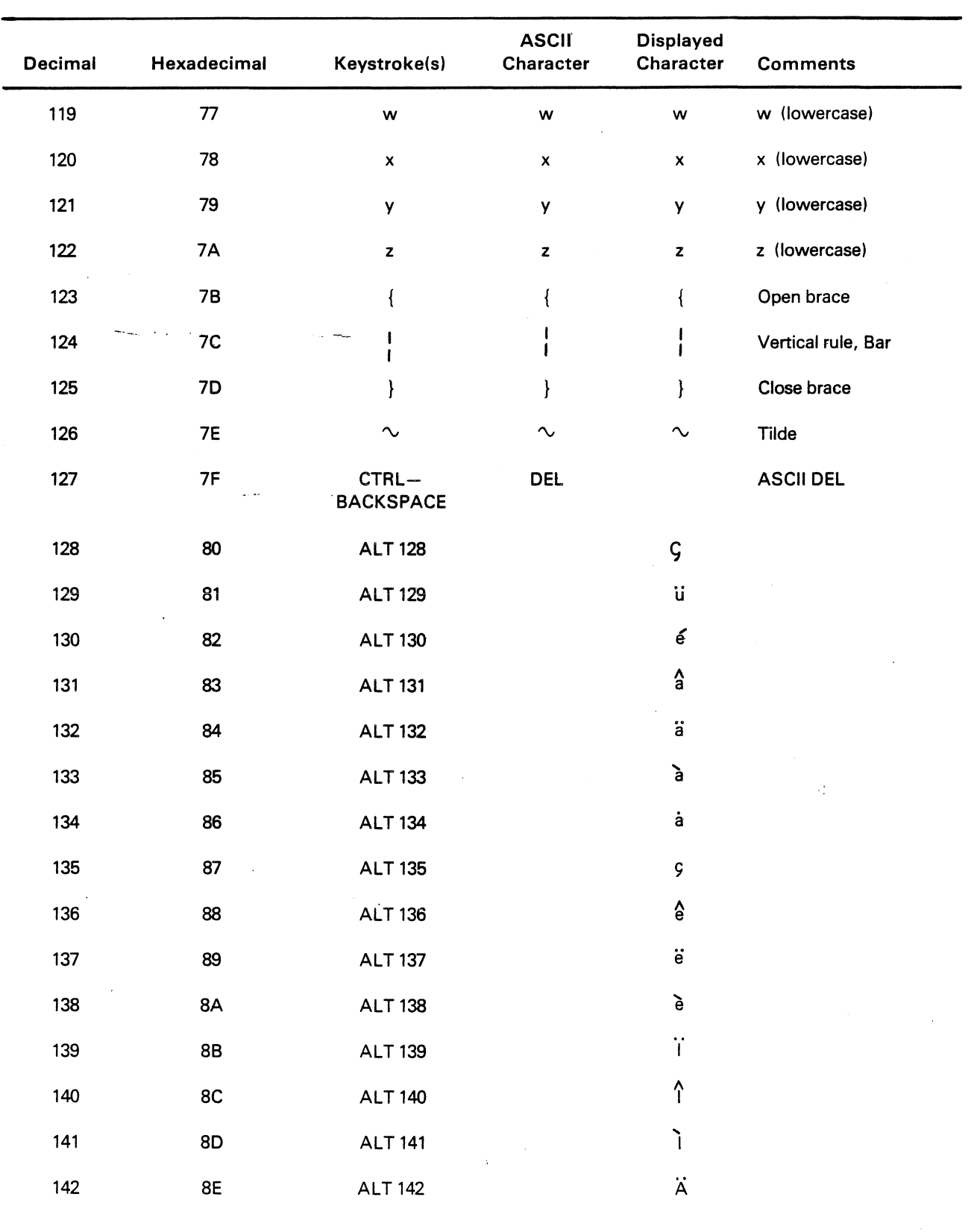

# Table C-2. Numeric Cross Reference for Character Sets (Continued)

 $\mathcal{L}$ 

 $\mathcal{A}$ 

 $\hat{\mathcal{A}}$ 

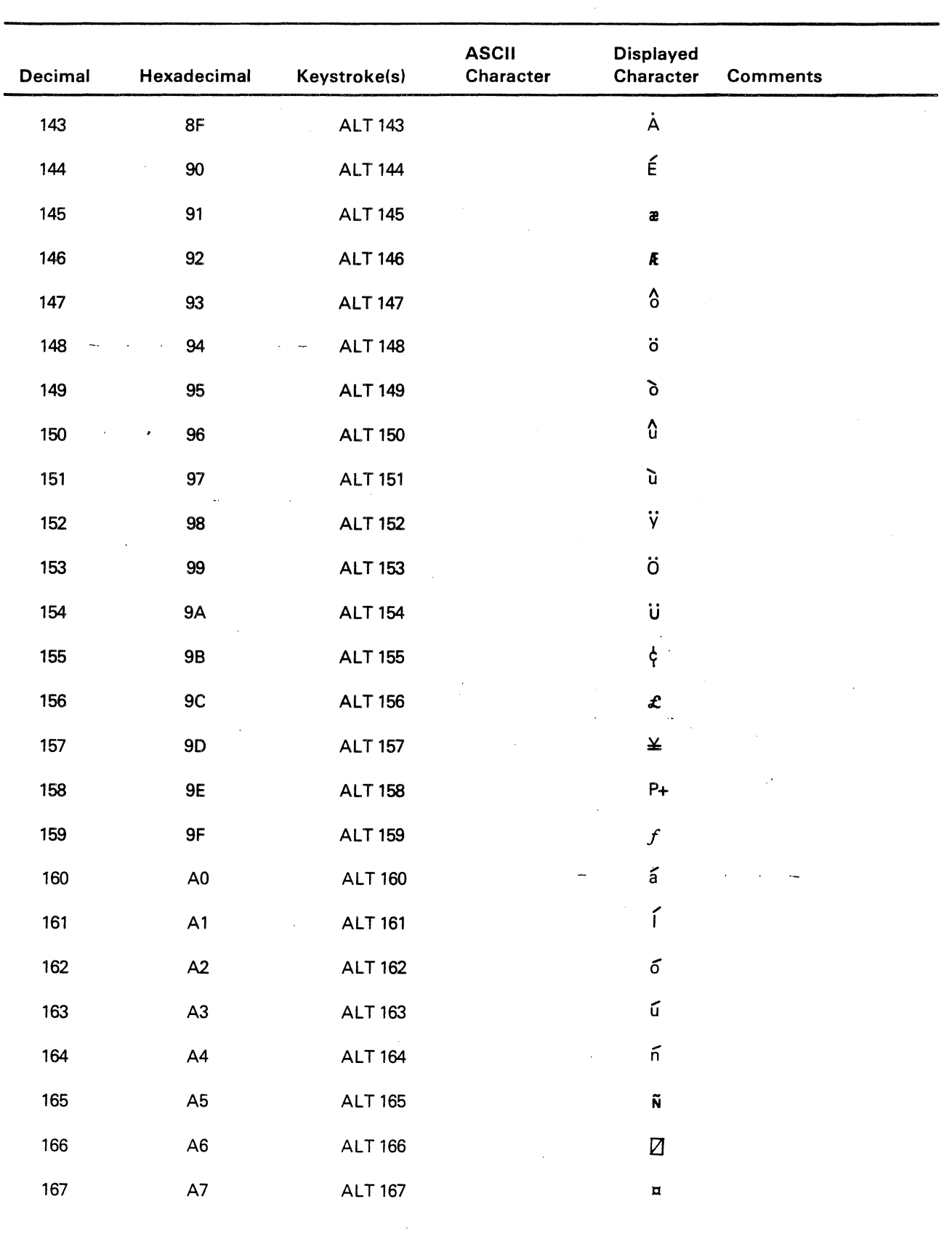

Table C-2. Numeric Cross-Reference for Character Sets (Continued)

 $\sigma$ 

 $C - B$ 

 $\bar{\lambda}$ 

 $\sim$ 

## TECHNICAL REFERENCE CHARACTER SET

 $\langle \rangle$ 

 $\frac{1}{2}$ 

 $\langle \cdot \rangle$ 

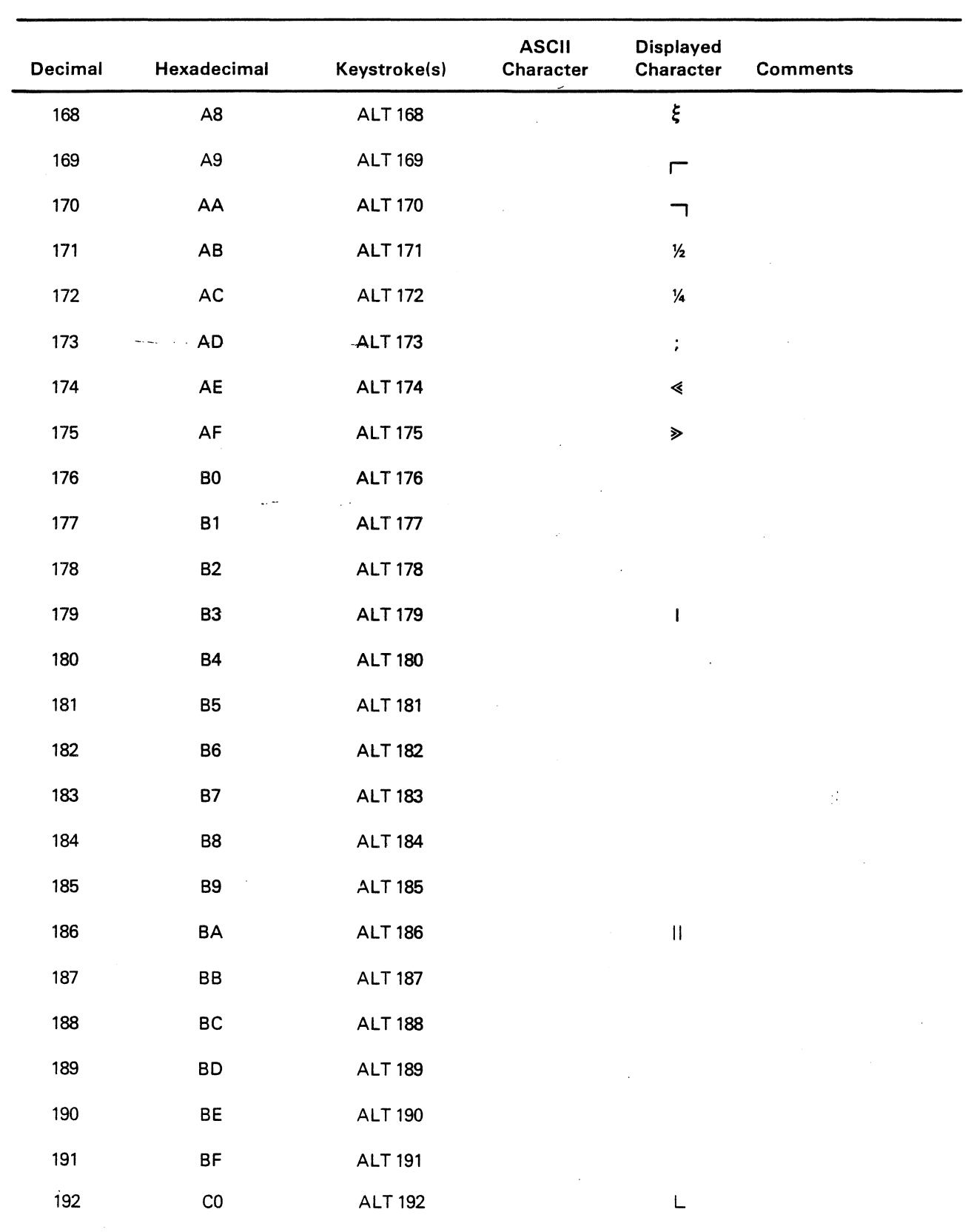

## Table C-2. Numeric Cross-Reference for Character Sets (Continued)

~--

 $\bar{L}$ 

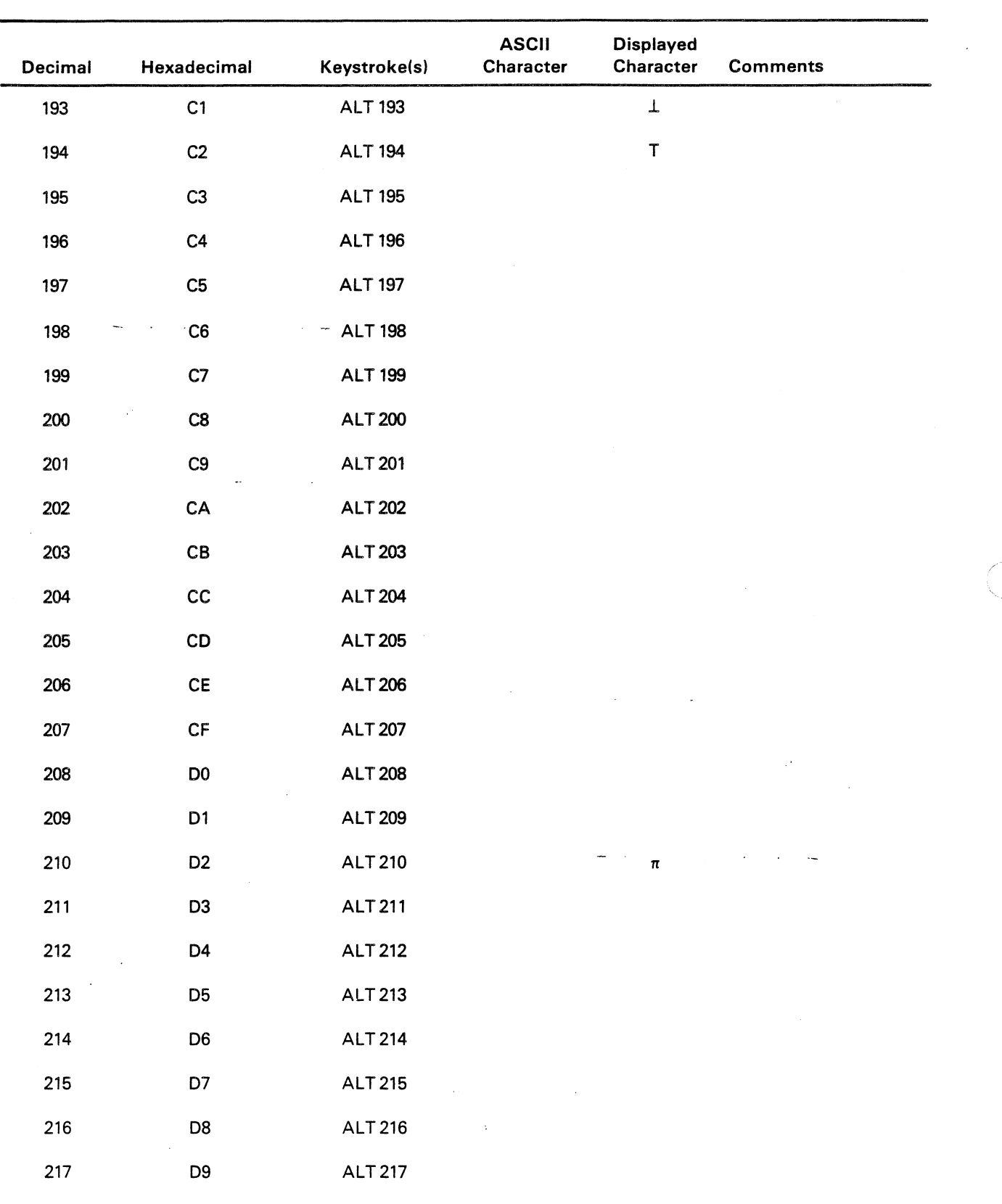

## Table C-2. Numeric Cross-Reference for Character Sets (Continued)

 $\mathbf{r}$ 

 $\sim$ 

 $\ddot{\phantom{a}}$ 

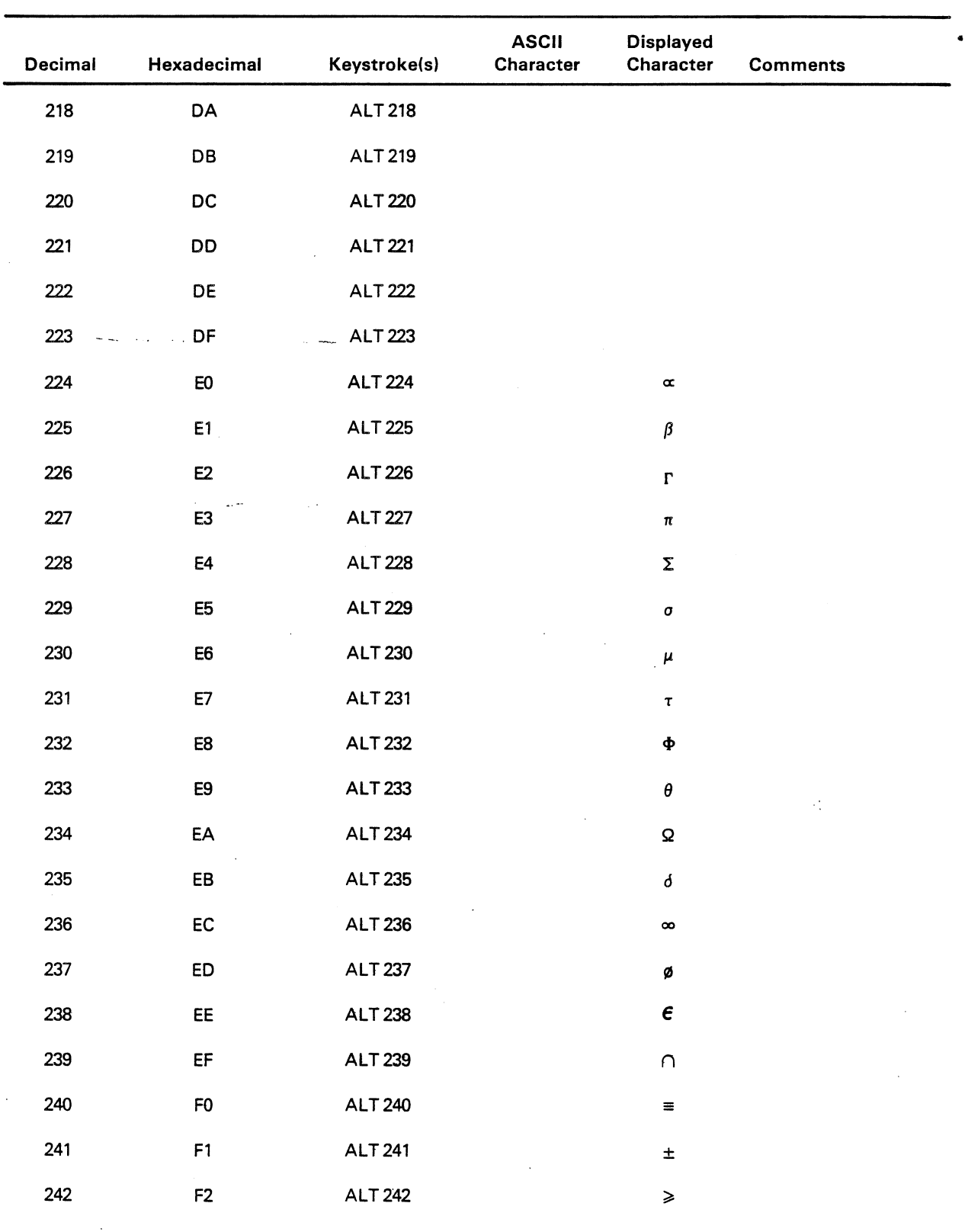

## Table C-2. Numeric Cross-Reference for Character Sets (Continued)

 $\ddot{\phantom{a}}$ 

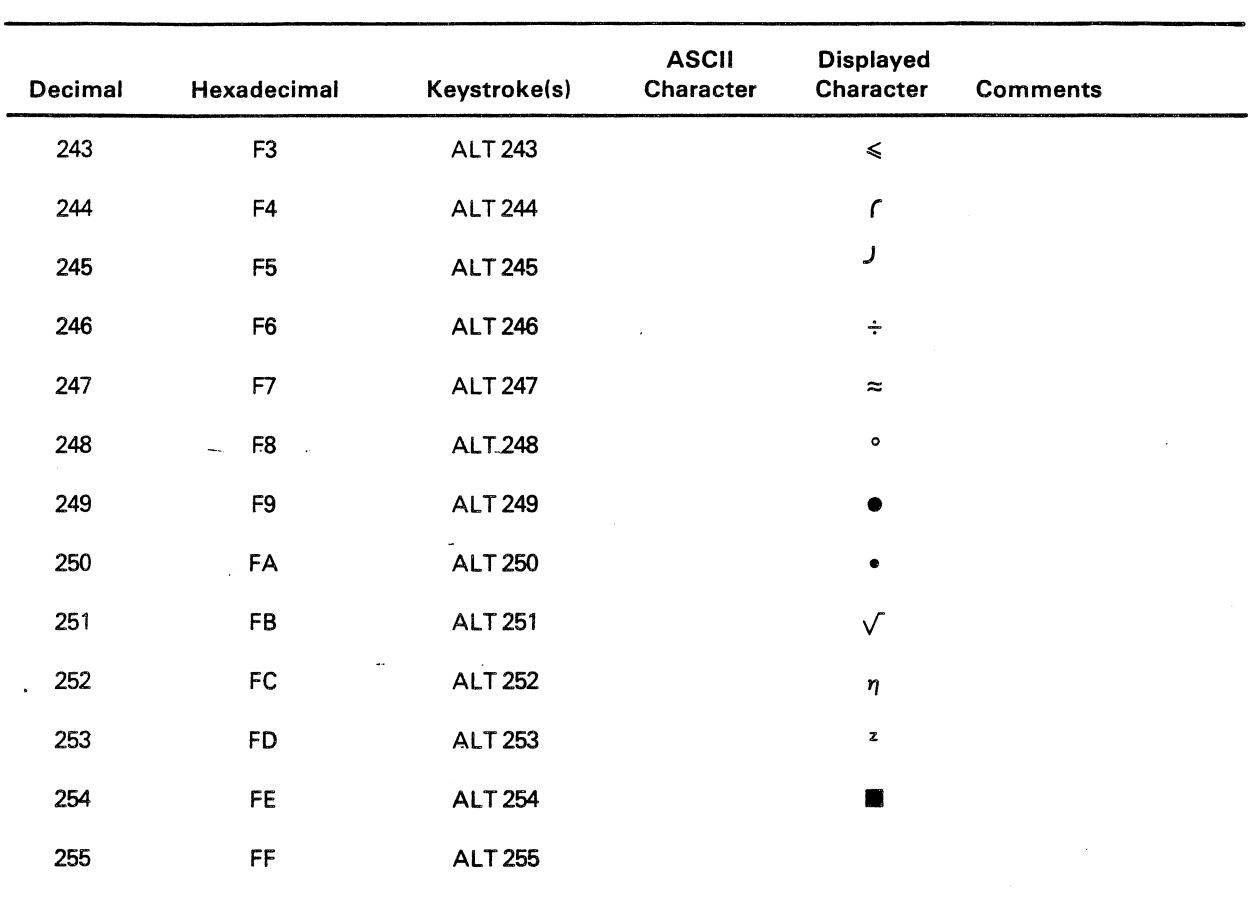

### Table C-2. Numeric Cross-Reference for Character Set (Concluded)

#### Appendix 0

#### CURRENT REQUIREMENTS

This appendix contains information on the current allocations for the Texas Instruments Professional Computer. Current requirements for the options and the printed wiring boards are listed below.

**-- All all and all all all all all** 

Total current avallable:

- \* 5 Volt line 10.0 A
- $\star$  12 Volt line 4.5 A
- \* -5 Volt line 0.5 A

 $\frac{1}{2}$ 

### Table 0-1 Current Allocations

 $\mathcal{O}(\mathcal{E}_{\mathcal{A}})$ 

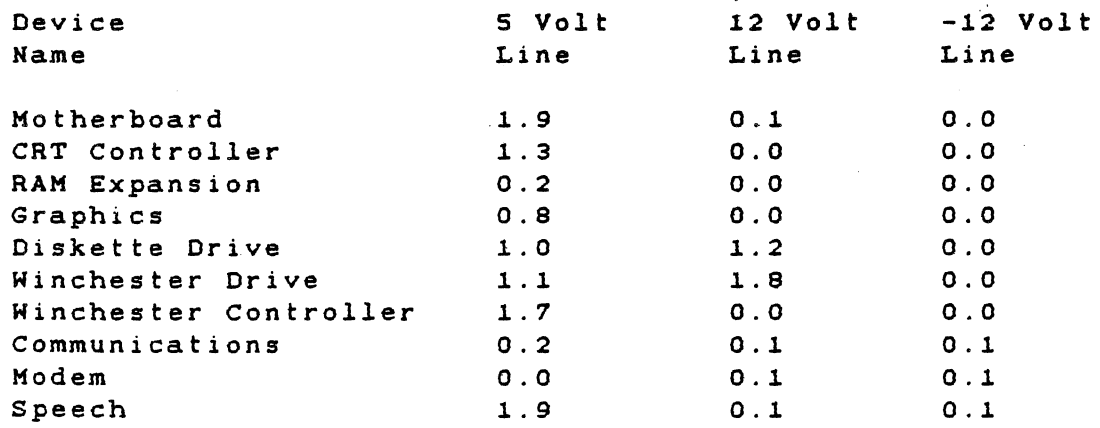

 $D-1/2$ 

 $\label{eq:2.1} \mathcal{L}(\mathcal{L}) = \mathcal{L}(\mathcal{L}) \mathcal{L}(\mathcal{L}) = \mathcal{L}(\mathcal{L}) \mathcal{L}(\mathcal{L})$ 

 $\mathcal{L}^{\mathcal{D}}$ 

 $\label{eq:2.1} \frac{1}{\sqrt{2\pi}}\int_{\mathbb{R}^3}\frac{1}{\sqrt{2\pi}}\int_{\mathbb{R}^3}\frac{1}{\sqrt{2\pi}}\int_{\mathbb{R}^3}\frac{1}{\sqrt{2\pi}}\int_{\mathbb{R}^3}\frac{1}{\sqrt{2\pi}}\int_{\mathbb{R}^3}\frac{1}{\sqrt{2\pi}}\int_{\mathbb{R}^3}\frac{1}{\sqrt{2\pi}}\int_{\mathbb{R}^3}\frac{1}{\sqrt{2\pi}}\int_{\mathbb{R}^3}\frac{1}{\sqrt{2\pi}}\int_{\mathbb{R}^3}\frac{1$  $\label{eq:2.1} \mathcal{L}_{\text{max}}(\mathcal{L}_{\text{max}}) = \mathcal{L}_{\text{max}}(\mathcal{L}_{\text{max}})$ 

 $\label{eq:2.1} \frac{1}{\sqrt{2\pi}}\sum_{i=1}^n\frac{1}{\sqrt{2\pi}}\left(\frac{1}{\sqrt{2\pi}}\sum_{i=1}^n\frac{1}{\sqrt{2\pi}}\sum_{i=1}^n\frac{1}{\sqrt{2\pi}}\sum_{i=1}^n\frac{1}{\sqrt{2\pi}}\sum_{i=1}^n\frac{1}{\sqrt{2\pi}}\sum_{i=1}^n\frac{1}{\sqrt{2\pi}}\sum_{i=1}^n\frac{1}{\sqrt{2\pi}}\sum_{i=1}^n\frac{1}{\sqrt{2\pi}}\sum_{i=1}^n\frac{1}{\sqrt{$ 

 $\label{eq:2.1} \frac{1}{\sqrt{2}}\int_{\mathbb{R}^3}\frac{1}{\sqrt{2}}\left(\frac{1}{\sqrt{2}}\right)^2\frac{1}{\sqrt{2}}\left(\frac{1}{\sqrt{2}}\right)^2\frac{1}{\sqrt{2}}\left(\frac{1}{\sqrt{2}}\right)^2\frac{1}{\sqrt{2}}\left(\frac{1}{\sqrt{2}}\right)^2.$ 

 $\mathcal{L}^{\mathcal{L}}(\mathcal{L}^{\mathcal{L}})$  and  $\mathcal{L}^{\mathcal{L}}(\mathcal{L}^{\mathcal{L}})$  are the contribution of the contribution of  $\mathcal{L}^{\mathcal{L}}$ 

 $\label{eq:2.1} \frac{1}{2} \sum_{i=1}^n \frac{1}{2} \sum_{j=1}^n \frac{1}{2} \sum_{j=1}^n \frac{1}{2} \sum_{j=1}^n \frac{1}{2} \sum_{j=1}^n \frac{1}{2} \sum_{j=1}^n \frac{1}{2} \sum_{j=1}^n \frac{1}{2} \sum_{j=1}^n \frac{1}{2} \sum_{j=1}^n \frac{1}{2} \sum_{j=1}^n \frac{1}{2} \sum_{j=1}^n \frac{1}{2} \sum_{j=1}^n \frac{1}{2} \sum_{j=1}^n \frac{$
# Appendix E

# ASYNCHRONOUS COMMUNICATIONS SAMPLE PROGRAM Control and Status signals

Listed below are the RS232-C control and status signals, with the corresponding 9530 functions used to control and monitor them. This table is a summary of information available from the sync-async comm board schematic.

Table E-1 RS232-C Control and Status signals

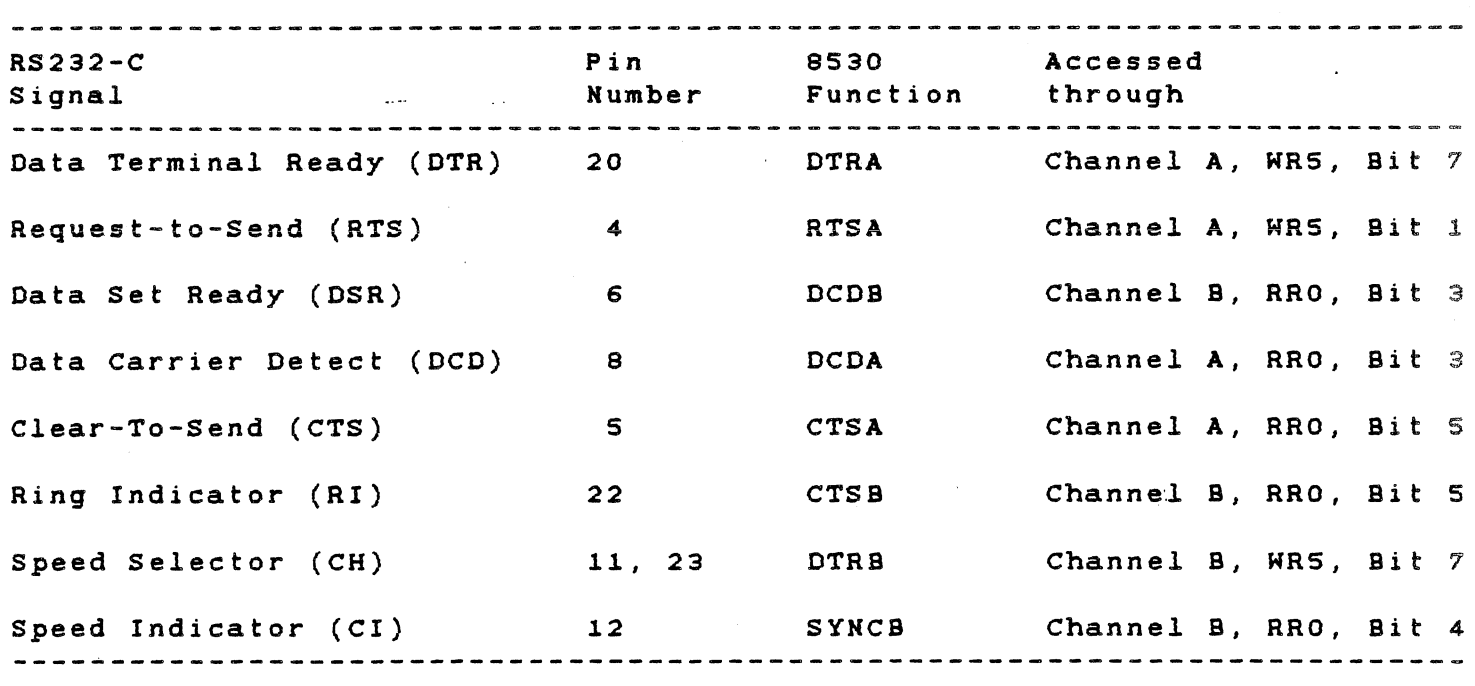

 $E-1$ 

 $\mathcal{L}$ 

```
SERRORPRINT
SXREF
TITLE
       - COMMEX - Example of Async communications
; COMPUTER - 8088 ASSEMBLY LANGUAGE
; ABSTRACT - This a sample program showing typical initialization
         of the TIPC communications board in asynchronous, polled mode.
NAME COMMEX
STITLE(COMMEX - ASYNC COMMUNICATIONS EXAMPLE)
SEJECT
PUBLIC DEFINITIONS
PUBLIC COMMEX
SEJECT
LOCAL CONSTANTS
PICMDA EQU OE6H ; PORT 1, CHANNEL A COMMAND ADDRESS.
PICMDB EQU OE4H ; PORT 1, CHANNEL B COMMAND ADDRESS.
SEJECT
BIOCODE SEGMENT BYTE PUBLIC
ASSUME CS: BIOCODE. DS: BIOCODE
: 8530 Initialization Routine
     This routine initializes Port 1 according to a table of initialization
     parameters stored in PARMST. PARMST contains an image of the contents
     of the various 8530 registers. The contents of each register is pre-
     ceeded by the number of the register itself. This number is used to
     select the appropriate register on the 8530.
; This initialization programs the port for asynchronous, polled
     operations where all interrupts from channel A (i.e., receive,
     transmit and external status interrupts) and channel B (i.e., external
     status interrupts) are disabled. The software is to poll read
     register RRO in channel A to determine when data has been received
     and whether transmission of data has completed.
COMMEX PROC NEAR
     First, the 8530 channel A is initialized.
MOV SI, OFFSET PARMTA ; SI=Address of Chn A parm table.
MOV DX, OE6H ; DX=Port 1, Channel A Command address.
MOV CX, PARMAS ; CX=Parameter table size.
INIA: LODS DS: BYTE PTR[SI] ; Get byte from parameter table.
```
and the company

المستهاد المنابذ

OUT DX, AL ; Write it to 8530 until LOOP INIA all registers are programmed. Now to initialize channel B. MOV SI,OFFSET PARMTB; SI=Address of Chn B parm table. MOV CX, PARMBS ;  $CX=Parameter$  table size.<br>MOV DX, OE4H  $\rightarrow$ ; DX=Port 1, Channel i  $\rightarrow$  ; DX=Port 1, Channel B Command address. INIB: LODS DS:BYTE PTR[SI] ; Get byte from parameter table. NIB. HODS DO.BIIL IM[DI] , SEC DyCE IIOM<br>OUT DX, AL ; Write it until all registers LOOP INIB ; are programmed. RET COMMEX ENDP *SEJECT* 

and a series

 $\sim 100$ 

 $E-3$ 

```
;**************************************************************************. 
   This area contains the initialization parameters for channels A and B
   of port 1. 
;**************************************************************************** 
Initialization parameters for channel A. 
PARMTA LABEL NEAR 
       DB 09 ; Select WR9 code.
DB 11000000B ; Reset 8530. 
DB 11 ; Select WR11 code.
DB 01010010B ; Rcv clock=Baud rate generator.
    ; Xmt clock=Baud rate generator. 
 DB 14 ; Select WR14.
DB 00000011B ; Enable baud rate generator.
DB 12 ; Select WR12.<br>DB 6 : Baud rate (lo
        ; Baud rate (low byte) = 9600 baud.
DB 13 ; Select WR13.
DB 0 ; Saud rate (high byte)= 9600 baud. 
DB 15 ; Select WR15.
DB 0 ; Disable external status interrupts.
DB 1 ; Select WR1.
DB 0 ; Disable all other interrupts.
DB 3 ; Select WR3.
DB 01000001B ; Rcv=7 bits of data + parity bit.
DB 4 ; Select WR4.
DB 01000110B ; x16 clock input, 1 stop bit,
    ; even parity enabled. 
DB 5 ; Select WR5.
DB 10101010B ; Turn on DTR and RTS, 
     : Transmit enable,
     Xmt=7 bits of data + parity bit. 
PARMAS EQU $-PARKTA 
; Initialization parameters for channel B. 
PARMTB 
LABEL NEAR 
 DB 15 
Select WR1S. 
DB 00 
 DB 01 
Select WR1. 
 DB 00 
Disable all other interrupts. 
PARKBS 
EQU $-PARMTB 
SEJECT
        Disable external status interrupts.
```
 $\sim 10^7$ 

 $\sim$ 

```
8530 Receive Character Routine
\ddot{\phantom{1}}This routine is called to read a single received character from the
\ddot{\cdot}8530 receive receive fifo. If no character is available in the fifo,
\ddot{ }this routine waits until a character is received before returning to
\ddot{\cdot}the caller.
\ddot{\cdot}READCH PROC NEAR
MOV DX, OE6H ; DX=Port 1, Chn A, command address.
TRYRAG: IN AL, DX ; Read RRO contents.
 AND AL, 00000001B ; Q: Any characters in rcv fifo ?
 JZ TRYRAG ; No, try again.
 MOV DX, OE7H ; Yes, DX=data port address.
         ; AL=character received.
 IN AL, DX
 RET
READCH ENDP
SEJECT
```
 $\mathbf{r}$ 

8530 Transmit Character Routine This routine is called to write a single character (in AL register) to the 8530 for transmission. If a character is currently being transmitted this routine waits until transmission of that character completes before attempting to transmit the next character. WRITEC PROC NEAR MOV DX, OE6H ; DX=Port 1, Chn A, command address. TRYXAG: IN AL, DX ; Read RRO contents. AND AL, 00000100B ; Q: Character being transmitted ? JZ TRYXAG ; Yes, try again. MOV DX, OE7H ; No, DX=data port address. OUT DX, AL : AL=character received. RET WRITEC ENDP BIOCODE ENDS

 $\mathcal{L}_{\mathcal{A}}$ 

J,

 $\sum_{\alpha\in\mathcal{A}}\alpha$ 

# Appendix F

 $\mathbb{R}^2$ 

 $\ddot{\phantom{a}}$ 

 $\sim$ 

# MODEM SAMPLE ROUTINES

# RCNTL **REPAREMENT**

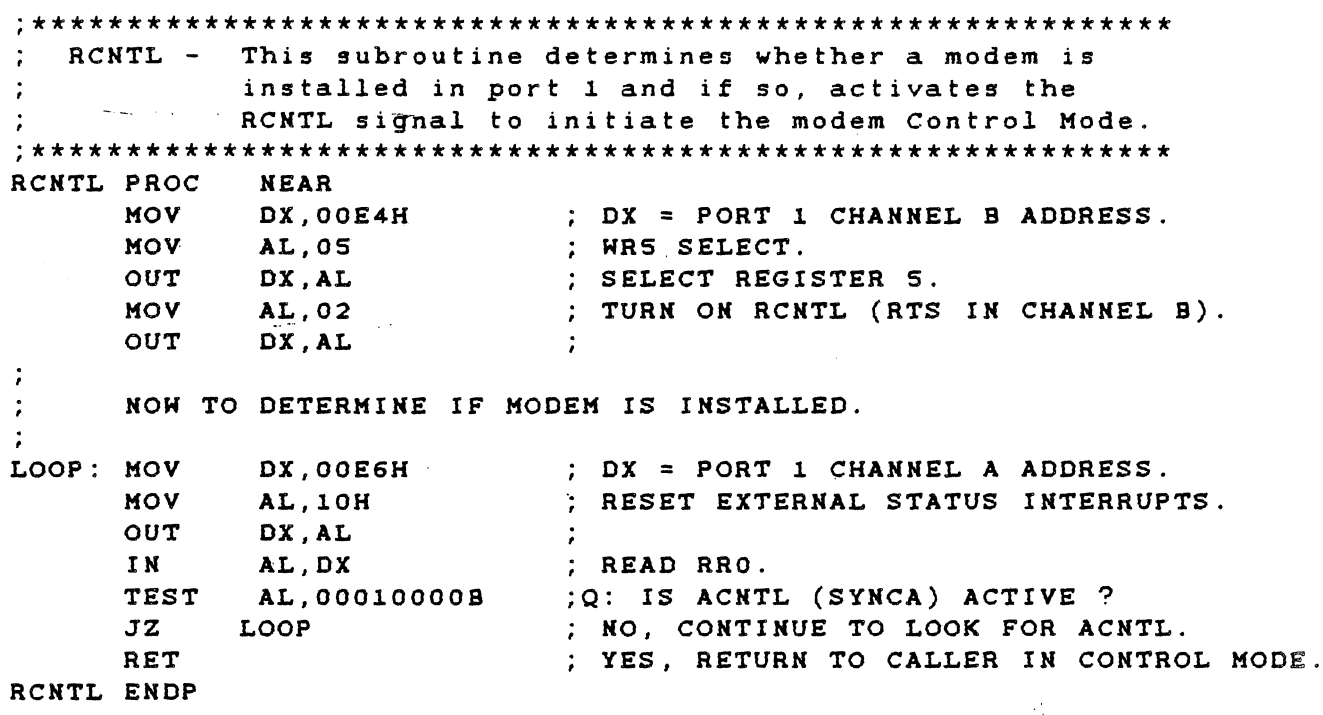

# DIAGST

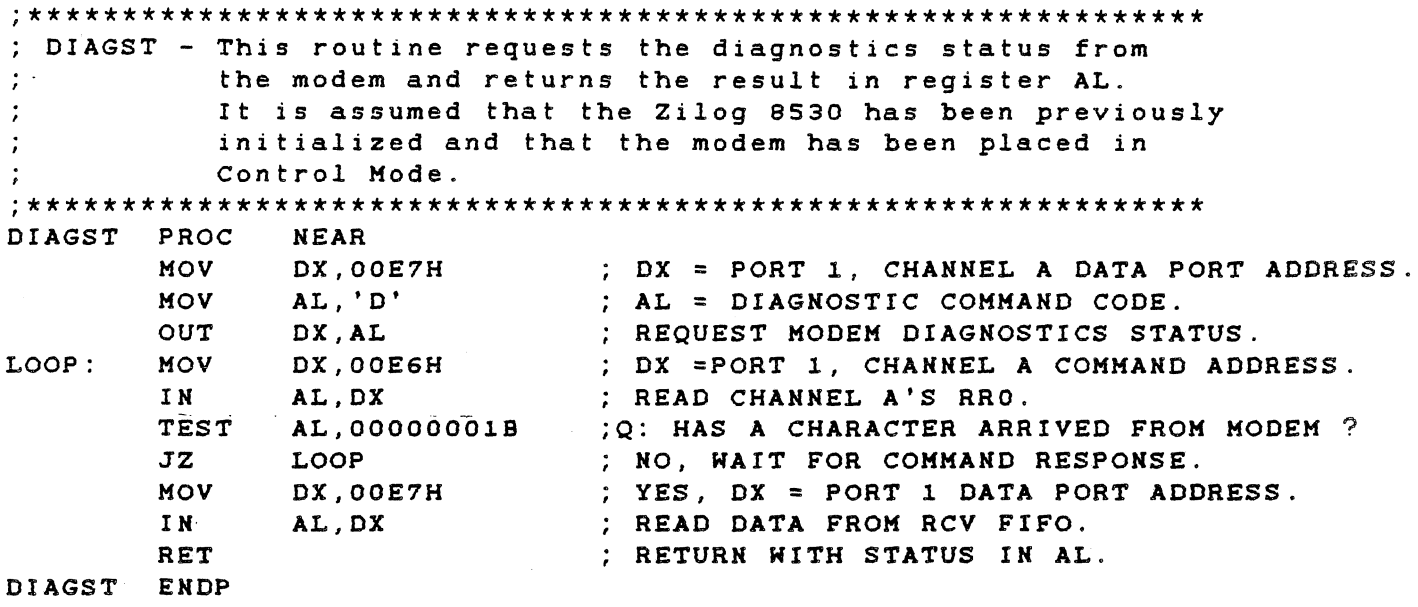

L,

TECHNICAL REFERENCE

MODEM SAMPLE ROUTINES

# DIALER

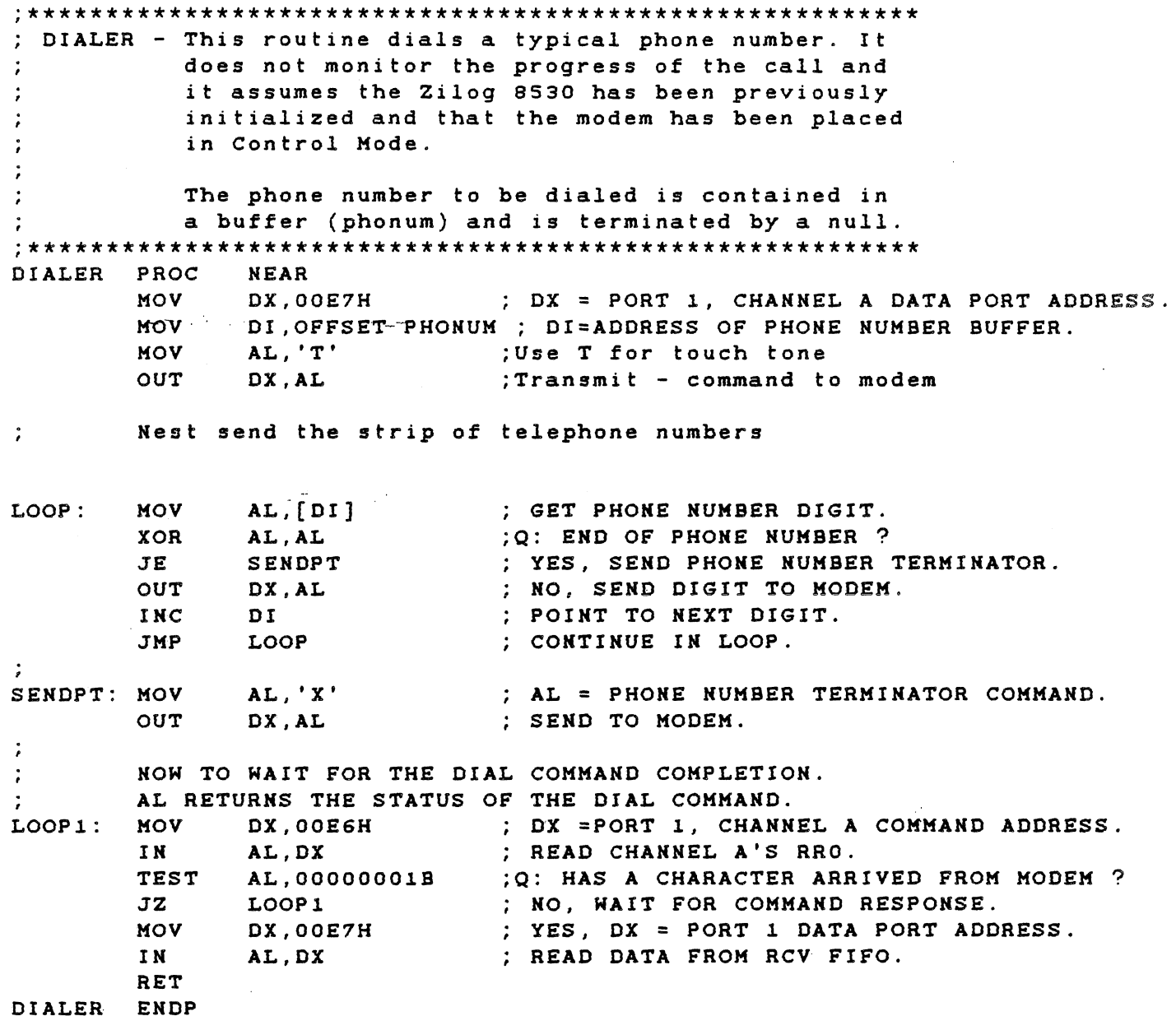

# 

 $\Delta$ 

# Appendix G

# BOOT ROUTINE AND SAMPLE ASSEMBLY CODE

Appendix G gives a sample source program that could be in the boot sector. This example is excerpted from the MS-DOS Vl.10 boot sector.

 $\mathcal{L}_{\mathrm{eff}}$ 

المهامل المستحدث والمتحدث

 $\Delta \sigma^2 = 0.012$  and

TITLE - BOOT - SAMPLE BOOT ROUTINE FOR THE TI PROFESSIONAL COMPUTER ABSTRACT - This routine is responsible for loading the system files from the disk. This routine resides in the 'boot' sector (track 0 sector 1) of the disk which is loaded at absolute location OCOOOH boot code in the system ROM and then executed. **NAME BOOT** TITLE TIPC BOOT LOGIC) PAGE LOCAL CONSTANTS : Current version of BOOT logic VERS EQU  $\mathbf{o}$ REV EQU  $\overline{a}$ : Revision level  $\mathcal{L}$ EOU ODH  $CR$ EQU OAH **LF** ╹<br>゙-<br>! ; WINCHESTER disk DIT (Disk Interface Table) equates DITSTRC STRUC DITDIR DD  $\overline{\mathbf{0}}$ ; Disk Interface Routine vector (dword) ; Sector size in bytes (word)<br>; Track size in sectors (byte) DITSEC DW 512  $17$ DITTRK DB  $\overline{\mathbf{4}}$ ; Cylinder size in tracks (byte)<br>; Disk size in cylinders (BYTE) DITCYL DB DITDSK DB 153  $\mathbf{1}$ DITERR DB ; Maximum number of error retries (a) the community<br>  $64$  (a) the pre-community<br>  $100000008$  (a) the pre-community<br>  $11$  (a) the pre-community<br>  $11$  (a) Figure and the pre-community<br>  $11$  (a) Figure and the pre-community<br>  $100000008$ ; reduced write current" DITWRC DW DITPRC DW DITPRC DW<br>DITSTP DB ; Write pre-comp threshold cylinder DITBUR DB : Error burst length **DW** 0000 (contract the preserved for expansion DITSTRC ENDS **PAGE** ROM BIOS interface vectors: BELINT EQU 48H ; System beeper I/O and general ROM interface CRTINT EQU 49H ; Screen I/O KEYINT EQU  $4AH$ ; Keyboard I/O PRTINT EQU  $4BH$ ; Parallel port I/O  $4CH$ GAMINT EQU ; Analog Input/Clock I/O DSKINT EQU  $4$ DH ; Floppy disk I/O CLKINT EQU **4EH** : Time-of-day clock I/O CONINT EQU 4FH ; System configuration

 $\mathcal{A}=\mathcal{A}$ 

TECHNICAL REFERENCE BOOT ROUTINE AND SAMPLE ASSEMBLY CODE

 $\mathcal{A}_1$ 

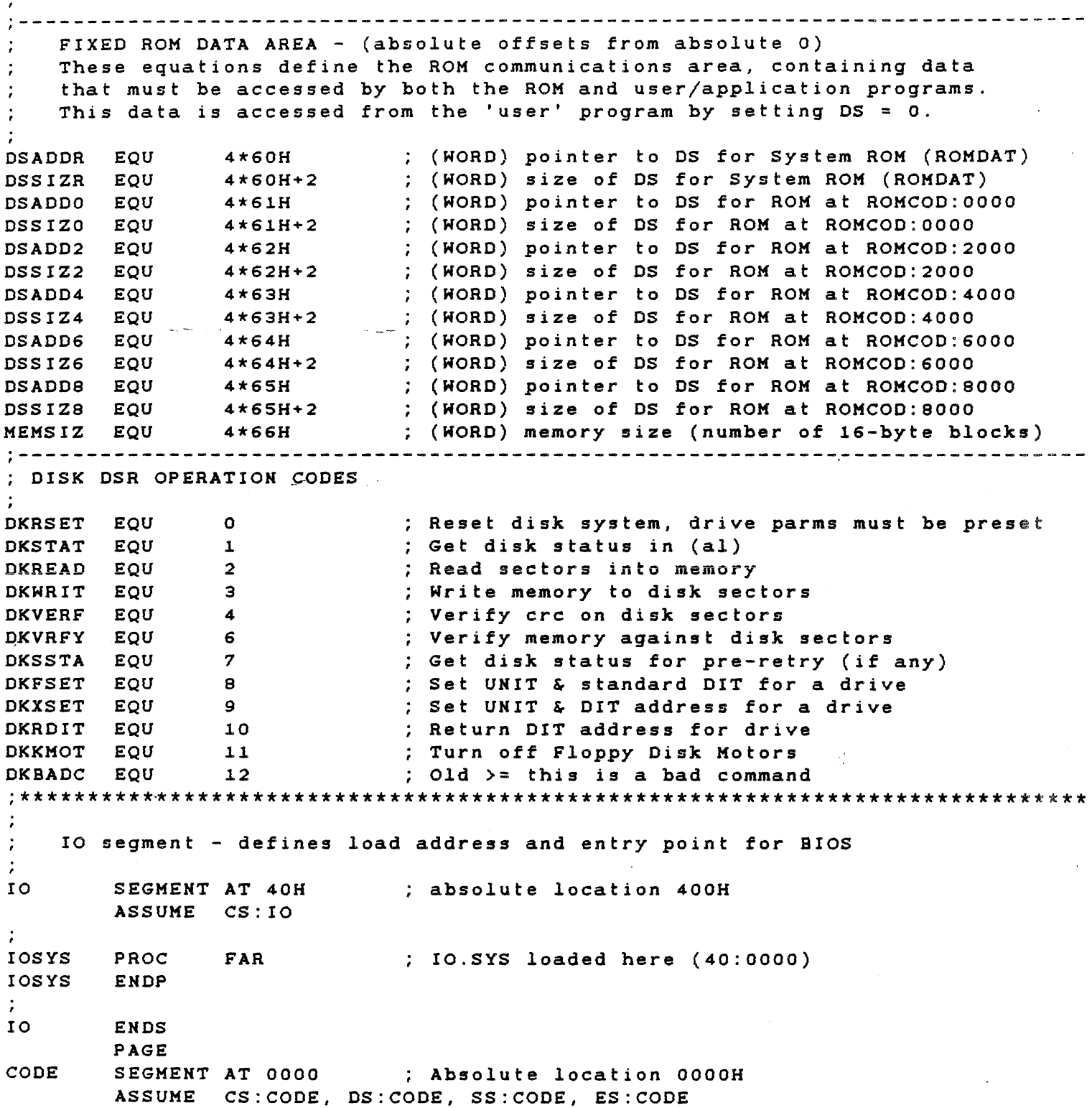

 $\bullet$ 

 $\sim$ 

TECHNICAL REFERENCE

Data area for ROM definitions ORG 400H OLDRMD LABEL WORD : Initial location of ROM data area  $IOSIZ$ EOU  $\overline{7}$ ; Number of sectors in IO.SYS  $\left($  (OLDRMD+7\*512)  $ORG$ 1200H ROMDAT LABEL BYTE : Location of rom data area  $ORG$  $1200H+13CH$ MOVDST EQU (ROMDAT-OLDRMD)/16 MODULE ENTRY POINT  $\mathcal{L}_{\text{max}}$ ORG OCOOOH PROC BOOT : Entry point for boot logic FAR JMP **BOOTST** HEADER DATA AREA ORG  $OCOO3H$ ; Always start here File access table - Shows the loader where to find IO.SYS **TOSEC**  $\mathbf{B}$  $\mathbf{R}$ ; 1 side 40 track load sector IOTRK **BO**  $\mathbf{o}$ ; 1 side 40 track load track IOHEAD DB  $\mathbf{o}$ : 1 side 40 track load head THE FOLLOWING BYTE MUST BE SET UP BY THE FORMAT COMMAND TO INDICATE THE DRIVE TYPE FOR WHICH THE DISK IS FORMATTED. THE PERMISSIBLE VALUES ARE 0-3 WHICH CORRESPOND WITH THE FLOPPY DISK TYPE. DSKTYP DB  $0<sub>0</sub>$ : Disk formatted type **BOODRY**  $B<sub>0</sub>$  $0<sub>0</sub>$ ; Storage for boot drive number WINCHESTER DIT WINDIT DITSTRC <> ; 18 BYTES LONG CR, LF, 'BOOT V' **SIGNON DB** VERS/10+'0','.', VERS MOD 10+'0', REV+'0'  $\mathbf{a}$  $\mathbf{B}$ ' (c) 1983 Texas Instruments, Inc.', 0  $\ddot{\cdot}$ PAGE 

 $G - 4$ 

TECHNICAL REFERENCE BOOT ROUTINE AND SAMPLE ASSEMBLY CODE

DISK BOOT LOGIC - ROMOAT is moved from its initial location (absolute  $\ddot{\cdot}$ address 400H) to its working location under MSDOS (absolute address 1200H). This code is called (FAR) by the ROM. If an error is found, it can perform a RETurn to let the ROM handle it in the same manner as the other boot-time errors. INPUT: BL <sup>=</sup>Floppy drive from which to attempt the boot stack is set up below this code by the ROM BOOTST: MOV SI, OFFSET SIGNON; Signon the boot sector<br>CALL MSG  $CALL$  $\ddot{\cdot}$ First, move the ROM data area out of the way.  $\cdot$  $\cdot$  $\sim 10^{-22}$  km  $^{-1}$ PUSH ES : Save the ROM's ES  $:$  Note that  $CS = CODE = OOOOH$ ) MOV AX,CS  $\therefore$  DS = CS = CODE = 0000H MOV OS ,AX ES = CS = CODE = OOOOH ES,AX MOV Save boot drive MOV BOODRV,BL BX,DSAODe ; Point to last possible rom data area pointer MOV AX, [BX] Get data pointer B002: **MOV** OR ; Q: Data area in use? *AX,AX*  B004 y : Y: Jump and calc data length .1NZ I ; N: Point to next data area pointer<br>I : And check it BX,4 SUB .IKP B002 And check lt *CL , <sup>4</sup>*Convert dsaddX pointer to absolute address B004: **MOV** SHL AX,CL ADD AX, [BX+2] ; And add in the last data area length SUB AX, offset OLDRMD; Subtract the original location **MOV** CX, AX : Results in total length to move SI,offset OLDRMD; DS:SI = source for the move **MOV** DI, offset ROMDAT; ES: DI = destination for the move **MOV** ; Get length of move into BP MOV BP, CX ADD BP ,01 + ROMDAT = lowest available memory  $\ddot{\phantom{0}}$  $\cdot$ DX, DS:word ptr DSADDR ; Pick up the ROMDAT pointer MOV DX, (offset ROMDAT/16) ; Q: Has the move already taken place ? CKP (True if ROM is retrying the boot) B007 Y: Then skip the move this time .IE N: Then do the move  $\cdot$ 00 the move in reverse in case ROKDAT ADD *SI,CX*  ADD *DI,CX*  area is larger than move length.  $\mathcal{L}$ DEC SI ; O relative DEC 01 ; O relative STD ; Protect the move CLI  $\sim 100$  km s  $^{-1}$ REP MOVSB ;;; Do the move CLD );;; RESET STRING DIRECTION ;;; RESET STRING DIRECTION<br>;;; Set up the rest - start with DSADDR MOV BX,OSAOOR BOOS: word *ptr* (BX].OOOO Q: ROK's DSADDx = zero? CMP

 $G - 5$ 

 $\sim$ 

TECHNICAL REFERENCE BOOT ROUTINE AND SAMPLE ASSEMBLY CODE

 $\frac{1}{1}$ N: Not installed, go to next one  $\mathcal C$ JZ B006  $, ; ;$ <br>, , , ,<br>, , , , , Y: Then adjust it word ptr [BX),MOVDST ADD B006: , , ,<br>; ; ; Q: Are we all done ?<br>; ; ; Y: Continue with bo CMP BX,DSADD8 JE B007 Y: Continue with boot K: Point to the next ROM's DSADDx ADD BX,4 " *,*  $f$  ; ; and loop for next one SHORT BOOS JMP B007: ;;; Shields down STI  $\frac{\epsilon}{\rho}$ HERE ROMDAT HAS BEEN MOVED AND BP CONTAINS LOWEST AVAILABLE MEM ADDRESS  $\ddot{.}$  $\ddot{\cdot}$ TELL DSR ABOUT THIS DISK TYPE  $\ddot{\cdot}$  $\ddot{\cdot}$ Drive number  $M \cap V$ DL,BOODRV MOV --AL,OSKTYP  $G = \frac{1}{2}$  Get the disk formatted type Set the floppy DIT opcode MOV AH,OKFSET INT DSKINT Go do it.  $\sim 10^{-11}$  $\ddot{ }$ Set up the WINCHESTER if it is installed.  $\ddot{\cdot}$ MOV AX,DS:WORD PTR DS-ADD4 ;check for winchester OR AX,AX ;  $Q$ ; winchester installed?<br>  $JZ$  BOOT20 : N: jump ; N; jump PUSH ES ; Y; save DS MOV ES, AX ;get winchester ROM ES<br>MOV SI, OFFSET WINDIT+4 ;get pointer to new DI ; get pointer to new DIT MOV AH, 0 ;copy and set new winchester DIT MOV AH, 0 ; copy and set new winche<br>
CALL ES:DWORD PTR 0000 ; call the winchester ROM<br>
POP ES : retrieve ES "-ES : retrieve ES BOOT20: Load IO.SYS first - 7 sectors (3.5K) loaded, have to miss the ROM data area If a disk error occurs, it returns to the caller for error handling (the caller is assumed to be the routine DKBOOT in the System ROM). MOV BX,offset OLDRMD ; Transfer offset (ES already set) MOV CX,word ptr IOSEC Starting at proper track and sector MOV DH, IOHEAD  $\ddot{\cdot}$ . .. and head MOV DL,BOODRV From boot disk. 7 sectors MOV Select disk read function AX,DKREAD\*256+IOSIZ Disk DSR INT DSKINT If error, die JB NOBOOT MOV BL,DL Tell BIOS init about the boot drive MOV AX,BP And the lowest available address IOSYS JMP Else, go to BIOS init code register AH contains an error code to be reported by the ROM NOBOOT: POP ES ; Restore original ES before ROM gets at it

 $G - 6$ 

MOV DS.DS: word ptr DSADDR : And point DS at the new ROMDAT ; FAR Return to DKBOOT RET **BOOT** ENDP PAGE MSG - Output string of characters in the current CS to the CRT.  $\ddot{ }$ The string should be terminated with a zero byte.  $\ddot{\cdot}$ INPUT: SI = offset of string in current CS OUTPUT: (screen) USED: AX.SI  $STACK$ :  $\ddot{\phantom{a}}$ **MSG** PROC NEAR  $MSGO:$ CS: byte ptr [SI]; Get the char LODS OR AL, AL T. ; Q: Last char?  $MSG1$  $JNZ$ ; N: Jump and print it. :  $Y:***$  RETURN \*\*\* RET AH, CRTWTY  $MSGI:$ MOV CRTINT INT ; Else print it **JMP MSGO** ; And loop ENDP MSG  $\sim 0.4\,$  and  $\sim 1$  $\sim 10^7$  $\ddot{ }$ CODLEN EQU \$-BOOT : LENGTH OF THE CODE<br>512-CODLEN-4 : TOTAL SPACE AVAIL FOR CODE  $$- \text{foot}$ CODFIL EQU CODFIL DUP (0) ; SPACE FILLER **BQ**  $\ddot{\cdot}$  $\mathbf{r}$  t  $\mathbf{r}$ DB<sub>1</sub> ; Disk identifier **DW**  $0000H$ ; Boot sector CRC (Calculated by a utility)  $\ddot{z}$ CODE **ENDS** 

END

 $G - 7$ 

The following pages show a sample assembly code. This code will set up  $\widehat{\hspace{1cm}}$ a 2048 byte ROM at address F400:6000.

DATASIZ EQU 30H ;length of required data area ;can be zero but must be multiple of 16 184H<br>188H ; for ROM at F400:0000 ;ROMDS EQU 188H ;for ROM at F400:2000 ;ROMDS EQU ;ROMOS EQU 18CH<br>192H : for ROM at  $F400:4000$ 192H ; for ROM at F400:6000 ROMDS EQU 196H ;for ROM at F400:8000 (main board) ; ROMDS EQU CODE SEGMENT AT OF400H ASSUME CS: CODE ORG 6000H  $\cdot$ ROM HEADER 2048 ON ;ROM size ON ENTRY ;entry point address DB MSGLEN ;message length ODH,OAH ;carriage return, line feed MSGBEG DB DB  $'V1.23'$  XMPROM, ;version, 6-character name, example ROM message DB OOH,OAH ;carriage return, line feed MSGLEN EQU \$-MSGBEG ENTRY POINT FOR PONERUP CODE ENTRY PUSH ;save important registers BX PUSH OX  $\ddot{\phantom{1}}$ PUSH SI  $\ddot{\cdot}$ PUSH OS  $\ddot{\cdot}$ ALLOCATE OPTION ROM DATA AREA IN RAM XOR AX,AX ;setup segment to point MOV OS ,AX ; to vector <u>are</u>a MOV BX,180H ;check for RAM in use starting with system area MOV AX, [ BX J ;get segment address for ROM MOV CL,4 ;convert to absolute address SHL AX,CL ENTOO: ADD AX,[BX+2) ;add 1n length of segment  $BX, 4$ ; point to next ROMS RAM seg pointer CMP BX,ROMDS ;Q: is this the pointer for my ROM? .JNZ ENTOO N: continue adding up RAM usage SHR AX,CL Y: convert address to segment MOV  $[BX], AX$  $\ddot{\phantom{1}}$ store my segment address MOV [BX+2],DATASIZ  $\sim 10^{-11}$ and the segment length SET UP MY DS AS REQUIRED TO MY DATA AREA. THIS CAN BE DONE EACH TIME THIS ROM IS CALLED.

 $\ddot{\cdot}$ 

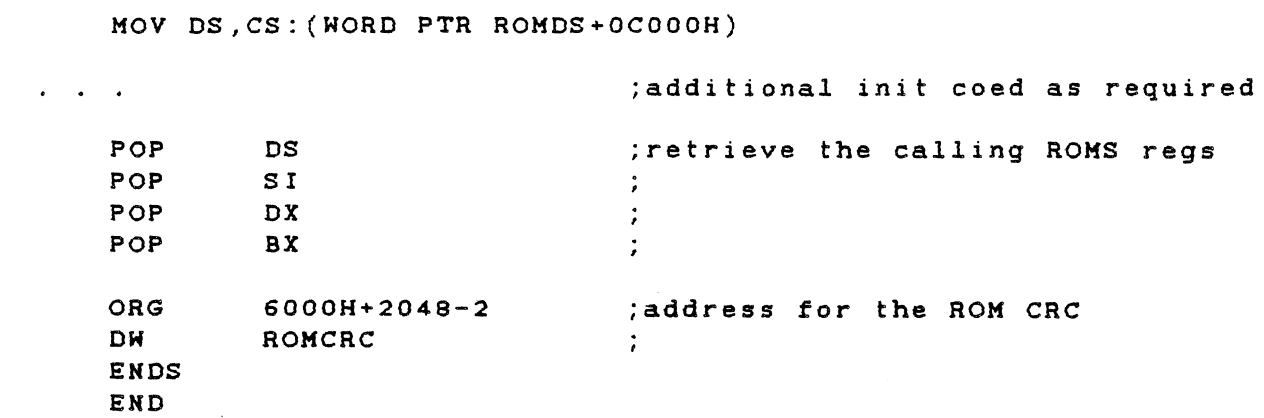

 $\omega_{\rm max} \sim 1$ and a straight with

 $\sim$   $\omega$ 

 $\sim 10$ 

# G-9/10

 $\label{eq:2.1} \omega_{\rm e} \left( \omega_{\rm e} \right) = \omega_{\rm e} \left( \omega_{\rm e} \right) = \omega_{\rm e} \left( \omega_{\rm e} \right) \left( \omega_{\rm e} \right)$ 

 $\sim$   $^{-1}$ 

 $\mathcal{L}^{(1)}$  and  $\mathcal{L}^{(2)}$ 

# Appendix H

# SAMPLE INTERRUPT SERVICE ROUTINE

An ISR example, with the appropriate routines to install and remove it, follows. The source of the common interrupt exit routine and the code to count the number of outstanding interrupts (INTCTR) are also given. Using this code is not mandatory, but is recommended to maintain future compatibility.

 $H - T$ 

TECHNICAL REFERENCE SAMPLE INTERRUPT SERVICE ROUTINE

 $\sim 10$ 

# Example 1

;---------------------------------------------------------------- SAMPLE INTERRUPT SERVICE ROUTINE - (RAM-based; for ROM-based code, the local data area vould have to be in a separate OS) ;---------------------------------------------------------------- .<br>INTSEG SEGMENT BYTE PUBLIC : Segment declaration ASSUME CS:INTSEG  $\ddot{ }$ Local constants:  $\mathcal{L}$ INTNUM EQU 46H ; Interrupt number (example) STKSIZ EQU 30 ; Size of local stack, including space required to save any  $\mathcal{L}_{\text{max}}$  , and  $\mathcal{L}_{\text{max}}$ **Contract Contract** registers used.  $\sim 7\%$ OSAOOR EQU leOH Offset of pointer to System ROM's OS (Segment = 0000) INTCTR EQU 19AH Offset of outstanding interrupt counter (Segment = 0000)  $\ddot{r}$ Local data storage: OATSEG OW 0000 If it is necessary for the interrupt service routine to access a certain OS, it  $\ddot{ }$ should be set up in this  $\ddot{\cdot}$ variable vhen the interrupt vector is initially installed  $\mathcal{L}$ VECSAV OW 0000 ; Save area for original vector OW 0000 (It must be restored vhen the user application finishes) STKSAV OW 0000 ; Location to save stack pointer OW 0000  $\cdot$ DW STKSIZ+4 DUP (?); The local stack. STKSIZ should be the size (in vords) of the service routine's stack. The '+4' is to allov stack space for the service routine to be interrupted by a higherpriority interrupt. INTSTK LABEL WORD Top of stack

# Example 2

**;-----------------------------------------------------**----------- The actual ISR - the appropriate hard~are interrupt vector is set up by the installation routine to point to this routine. **;-----------------------------------------------------**----------- INTSRV PROC FAR In the case of shared interrupt levels, any determination of which device caused the interrupt should be placed here, before the local stack swap. Note that this routine can't use any registers or stack (if it does, it must be moved  $\ddot{\cdot}$ to some point after the stack svap).  $\ddot{ }$  $\mathbf{z}$  , we see that  $\mathbf{z}$  ,  $\mathbf{z}$  ,  $\mathbf{z}$  $\cdot$  $\mathbf{A}$  $\ddot{\cdot}$ PUSH OS Save OS on 'interrupted' stack Save current  $SS$   $\&$   $SP$ CS:STKSAV+2,SS MOV CS:STKSAV,SP MOV  $-$  SP, CS MOV Stack segment = local Code Seg  $\mathcal{L}_{\text{max}}$  . SS,SP ;<br>SP,offset INTSTK; SS:SP = Local interrupt stack MOV MOV AX ; Save AX PUSH  $AX, AX$  ;  $\lambda X = 0000$ XOR MOV DS, AX ; Point to vector area INC OS:(byte ptr INTCTR) Increment interrupt counter  $\ddot{\cdot}$ Insert code to reset the cause of the interrupt  $\ddot{\bullet}$  $\ddot{\phantom{a}}$  $\sim$  $\dot{ }$ ,  $\bullet$  $\ddot{\cdot}$ STI ; Safe to re-enable interrupts now  $\ddot{\cdot}$ PUSH BX Save rest of the environment PUSH CX (The user need save only those PUSH OX registers actually used in PUSH  $01$ his particular ISR) PUSH SI PUSH BP PUSH ES OS,CS:OATSEG Set up local OS from value MOV saved during installation.  $\ddot{\cdot}$ Insert specific interrupt processing logic here  $\bullet$  $\cdot$  $\cdot$  :

 $\geq$  ) .~

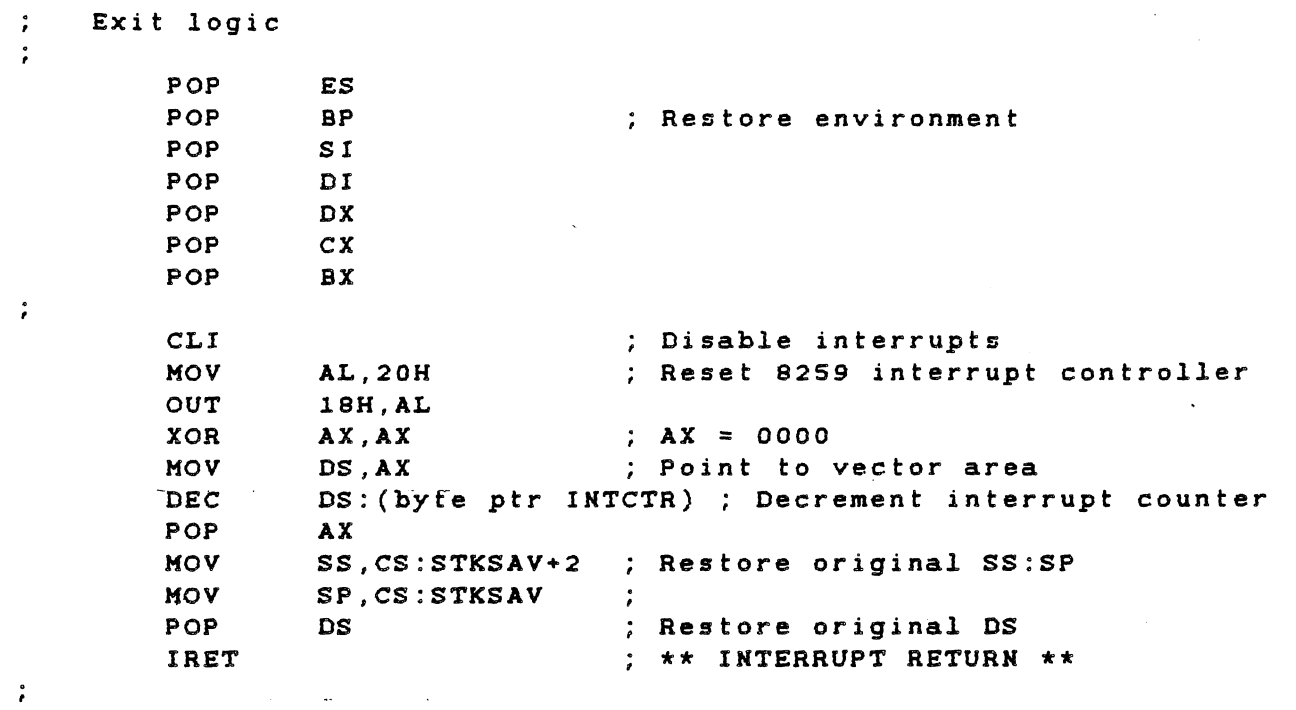

INTSRV ENDP

 $H-4$ 

Example 3

**;----------------------------------------------------------------** Interrupt service routine INStallation routine ;---------------------~------------------------------- ----------- INTINS PROC NEAR PUSH AX PUSH ax PUSH OS MOV CS: DATSEG, DS ; Set up CS-relative pointer to the local OS - This is necessary because the only  $\mathcal{L}$ reference the ISR has vhen it is invoked is the CS.  $\ddot{z}$ Agosto I  $\ddot{\cdot}$ Patch the interrupt vector to point to the Interrupt Service  $\ddot{\cdot}$ Routine, saving the original vector. This illustrates the  $\ddot{\cdot}$ 'brute force' method of setting and getting vectors. Host  $\ddot{\cdot}$  $\ddot{\cdot}$ 8088 Operating Systems (e.g. MS-DOS) have system calls to accomplish this feat. Their use is preferable, because some  $\ddot{\phantom{0}}$ Operating Systems attempt to arbitrate vector usage.  $\ddot{\phantom{0}}$ XOR AX,AX Clear AX OS <-- 0000 MOV DS,AX CLI Protect the vector operation  $\ddot{\phantom{0}}$ Pick up original vector  $\ddot{\cdot}$  $\ddot{\cdot}$ MOV AX, DS: (word ptr (INTNUM\*4))<br>MOV BX. DS: (word ptr (INTNUM\*4+2) BX, DS: (word ptr (INTNUM\*4+2))  $\ddot{\cdot}$  $\ddot{\cdot}$ Save original vector in local save area  $\ddot{\cdot}$ MOV CS:VECSAV,AX MOV CS:VECSAV+2,aX  $\ddot{\cdot}$  $\rlap{.}{\rlap{.}}\phantom{.}$ Install vector to Interrupt Service Routine  $\cdot$ MOV DS: (word ptr (INTNUM\*4)), offset INTSRV MOV DS:(word ptr (INTNUM\*4+2)),CS<br>STI : Interrupts STI STIMA STRAINS (STRAIN STRAINS) STRAINS SERVICES SERVICES SERVICES SERVICES SERVICES SERVICES SERVICES SERVICES SERVICES SERVICES SERVICES SERVICES SERVICES SERVICES SERVICES SERVICES SERVICES SERVICES SERVICES SERVICES POP POP BX POP AX RET  $\qquad \qquad ; \qquad \star \star \star \quad \text{RETURN} \quad \star \star \star$ INTINS ENDP

# Example 4

**;-----------------------------------------------------**----------- Interrupt Service Routine REMoval routine ;------------------------------------~--------------------------- INTREM PROC PUSH AX PUSH BX<br>PUSH DS PUSH XOR AX, AX : Clear AX<br>MOV DS, AX : DS <-- 0 MOV DS, AX ; DS <-- 0000<br>CLI : Protect the ; Protect the vector operation  $\ddot{\cdot}$ Get original vector from local save area  $\ddot{\cdot}$  $\ddot{\cdot}$ MOV AX, CS: VEGSAV<br>MOV BX, CS: VECSAV  $BX, CS:VECSAV+2$  $\ddot{ }$ Restore original vector  $\ddot{\phantom{a}}$ Ĭ. MOV DS: (word ptr (INTNUM\*4)), AX<br>MOV DS: (word ptr (INTNUM\*4+2)), MOV DS:(word ptr (INTNUM\*4+2)), BX<br>STI : Interrupts STI : Interrupts OK again<br>
STI : Interrupts OK again POP POP ax POP AX RET  $;***$  RETURN \*\*\*<br>ENDP INTREM INTSEG ENDS END

# H-6

## TECHNICAL REFERENCE SAMPLE INTERRUPT SERVICE ROUTINE

This is the source for the common interrupt exit routine as it exists<br>in ROM. Any other common exit routine installed here will perform an Any other common exit routine installed here will perform an identical function. The user should use this exit if the installed interrupt service routine *will* be running concurrently with a real-time Operating System (for instance, during the execution of any of the TI communication packages). Example 5

**;----------------------------------------------------------------** Common Interrupt Exit logic INFUT:  $ES: BX = SS:SP of the interrupted code$ Interrupt stack contains saved ES,BX,AX (ES at top of stack) --Stack of interrupted code contains saved DS , **.\_---------------------------------------------------------------** ROMOAT SEGMENT BYTE PUBLIC EXTRN IXSSSV:WORO ; Temporary stack pointer save EXTRN IXSPSV:HORO ROMDAT ENDS ROMCOO SEGMENT BYTE' PUBLIC ASSUME CS:ROMCOO, OS:ROMOAT INTXIT PROC FAR CLI Disable interrupts MOV AL,20H Reset 8259 interrupt controller OUT *18H,AL*  CS: (byte ptr INTCTR+OCOOOH) ; Decrement interrupt DEC counter (remember, this is in  $\mathcal{L}$ ROM, so access to the vector area is CS-relative) OS ,CS: (vord ptr OSAOOR+OCOOOH) ; Get ROM's OS MOV MOV IXSSSV,ES ; Save SS, SP of original code MOV IXSPSV,BX POP ES Restore commonly used registers POP BX from interrupt stack  $\mathcal{L}$ POP AX MOV SS,IXSSSV Restore original SS,S? MOV SP,IXSPSV OS ; Restore DS from original stack POP IRET \*\*\* INTERRUPT RETURN \*\*\* INTXIT ENOP ROMCOD ENDS

END

# 

 $\label{eq:2.1} \frac{1}{\sqrt{2}}\int_{\mathbb{R}^3}\frac{1}{\sqrt{2}}\left(\frac{1}{\sqrt{2}}\right)^2\frac{1}{\sqrt{2}}\left(\frac{1}{\sqrt{2}}\right)^2\frac{1}{\sqrt{2}}\left(\frac{1}{\sqrt{2}}\right)^2\frac{1}{\sqrt{2}}\left(\frac{1}{\sqrt{2}}\right)^2\frac{1}{\sqrt{2}}\left(\frac{1}{\sqrt{2}}\right)^2\frac{1}{\sqrt{2}}\frac{1}{\sqrt{2}}\frac{1}{\sqrt{2}}\frac{1}{\sqrt{2}}\frac{1}{\sqrt{2}}\frac{1}{\sqrt{2}}$ 

 $\label{eq:2.1} \mathcal{L}(\mathcal{L}^{\mathcal{L}}_{\mathcal{L}}(\mathcal{L}^{\mathcal{L}}_{\mathcal{L}})) \leq \mathcal{L}(\mathcal{L}^{\mathcal{L}}_{\mathcal{L}}(\mathcal{L}^{\mathcal{L}}_{\mathcal{L}}))$ 

# Sec tion 4

# ASSEMBLY DRAWINGS AND LISTS OF MATERIALS

This section contains assembly drawings and lists of materials applicable to the Texas Instruments Professional Computer.

TITLE TITLE TI DRAWING PAGE NO.

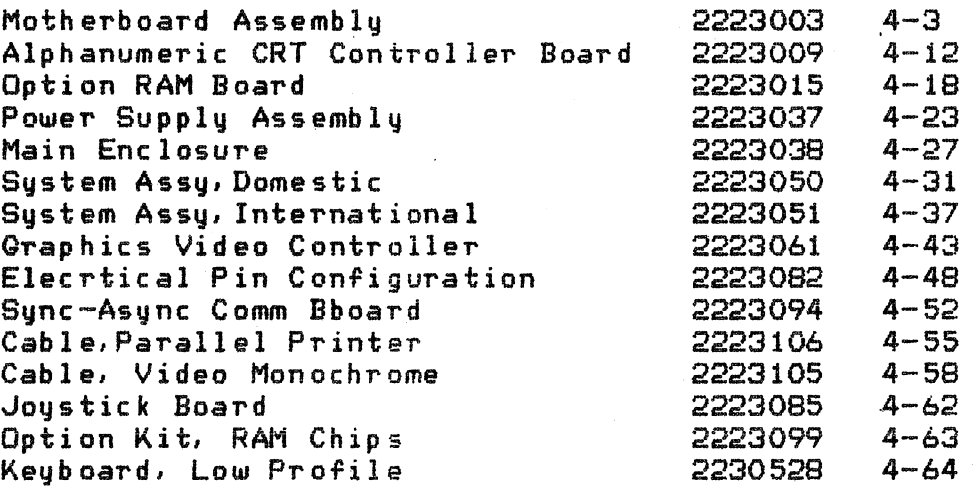

Drawings not available in time for printing:

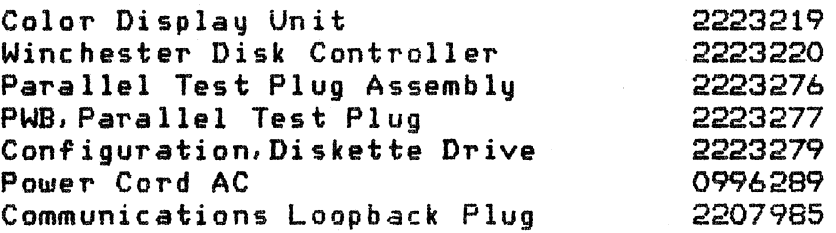

Texas Instruments 4-1

Preliminary Jan 21. 1993

 $\label{eq:1} \frac{d\mathcal{L}}{d\mathcal{L}} = \frac{1}{2} \sum_{i=1}^n \frac{d\mathcal{L}}{d\mathcal{L}} \left( \frac{d\mathcal{L}}{d\mathcal{L}} \right) \left( \frac{d\mathcal{L}}{d\mathcal{L}} \right) \left( \frac{d\mathcal{L}}{d\mathcal{L}} \right) \left( \frac{d\mathcal{L}}{d\mathcal{L}} \right) \left( \frac{d\mathcal{L}}{d\mathcal{L}} \right) \left( \frac{d\mathcal{L}}{d\mathcal{L}} \right) \left( \frac{d\mathcal{L}}{d\$ 

 $\label{eq:2.1} \begin{split} \mathcal{L}_{\text{max}}(\mathbf{r}) & = \frac{1}{2} \sum_{i=1}^{N} \mathcal{L}_{\text{max}}(\mathbf{r}) \mathcal{L}_{\text{max}}(\mathbf{r}) \\ & = \frac{1}{2} \sum_{i=1}^{N} \mathcal{L}_{\text{max}}(\mathbf{r}) \mathcal{L}_{\text{max}}(\mathbf{r}) \mathcal{L}_{\text{max}}(\mathbf{r}) \mathcal{L}_{\text{max}}(\mathbf{r}) \mathcal{L}_{\text{max}}(\mathbf{r}) \mathcal{L}_{\text{max}}(\mathbf{r}) \mathcal{L}_{\text{max}}(\mathbf$ 

 $\label{eq:2} \mathcal{L} = \mathcal{L} \left( \mathcal{L} \right) \left( \mathcal{L} \right) \left( \mathcal{L} \right)$ 

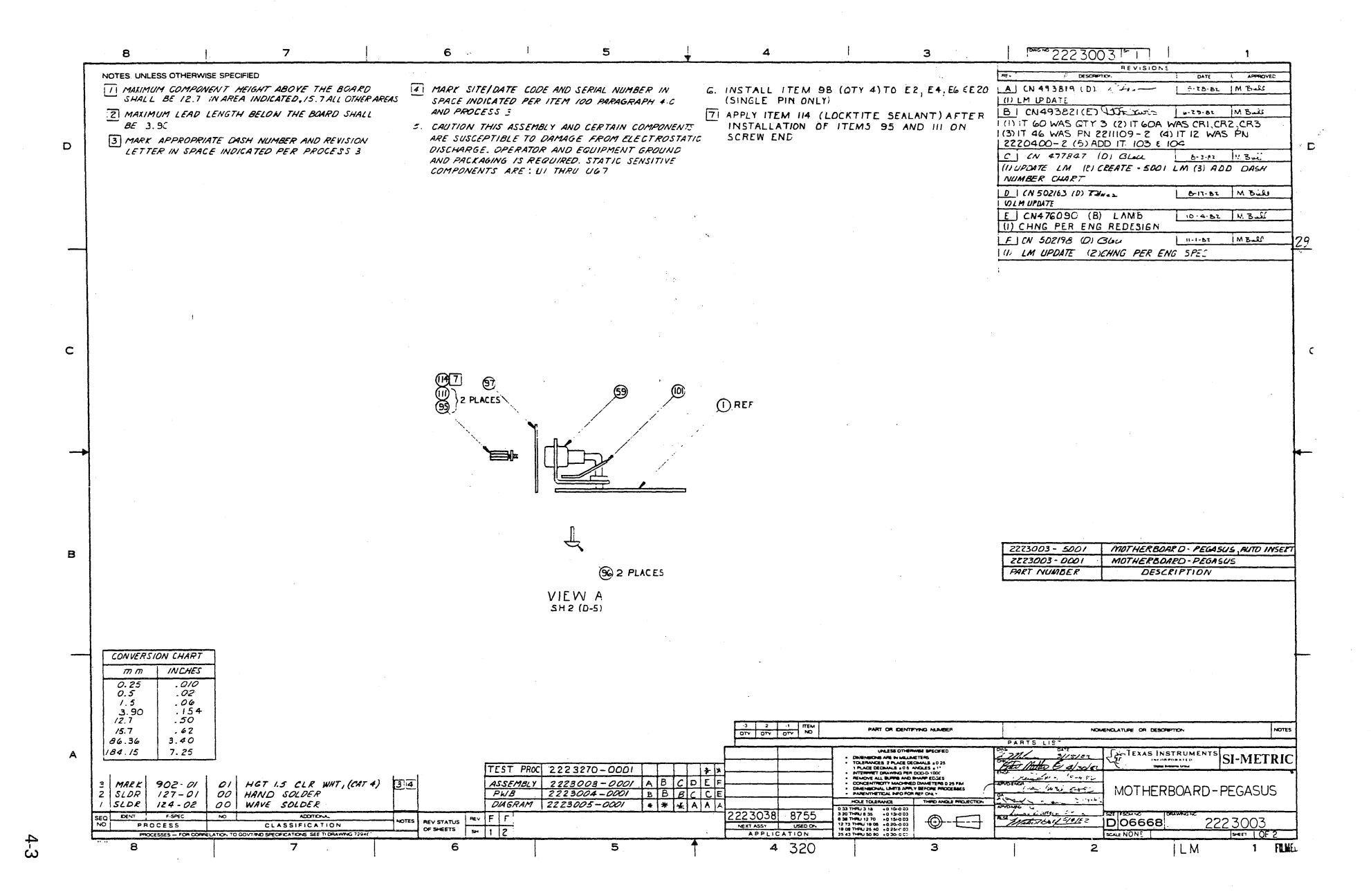

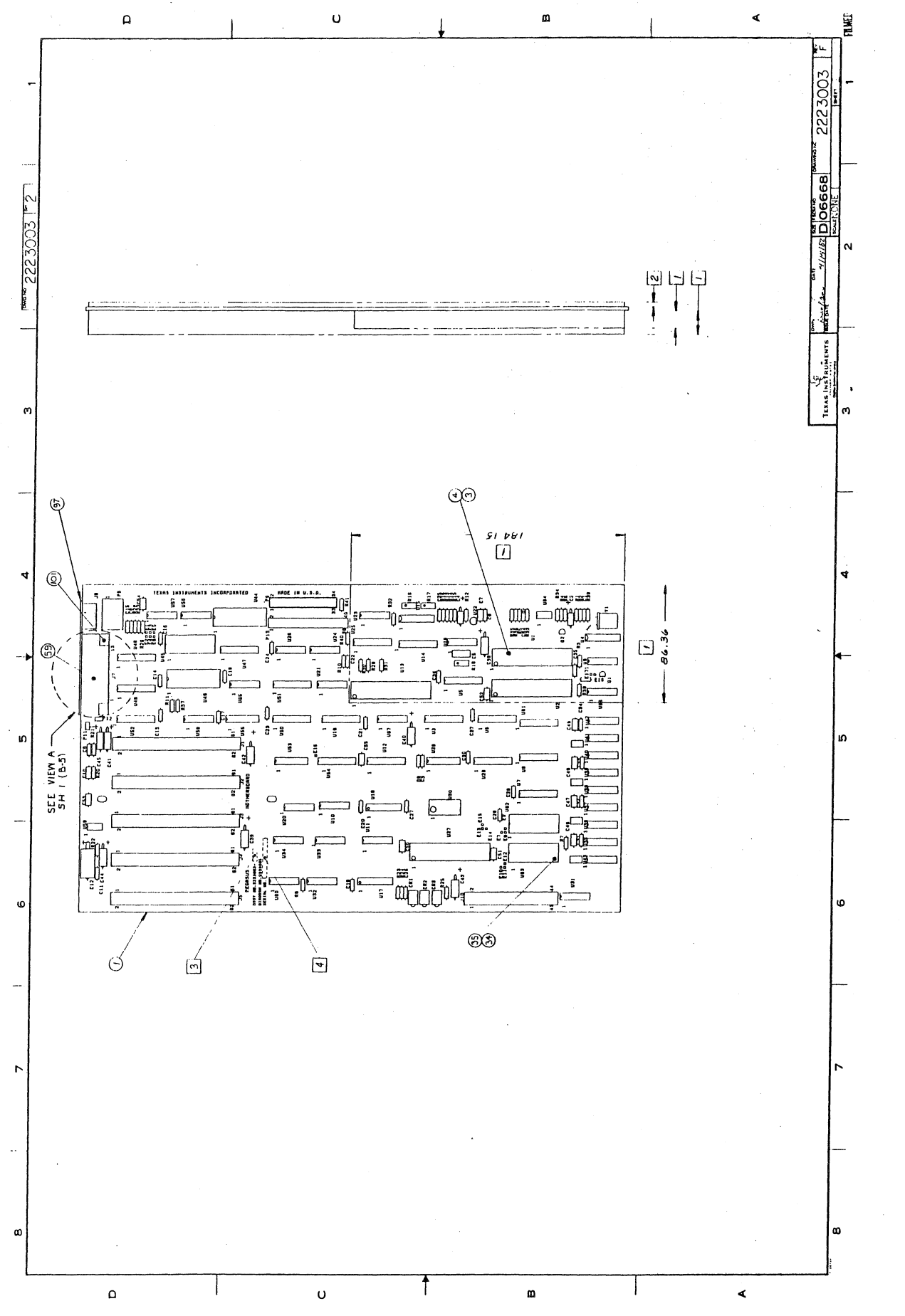

 $4 - 4$ 

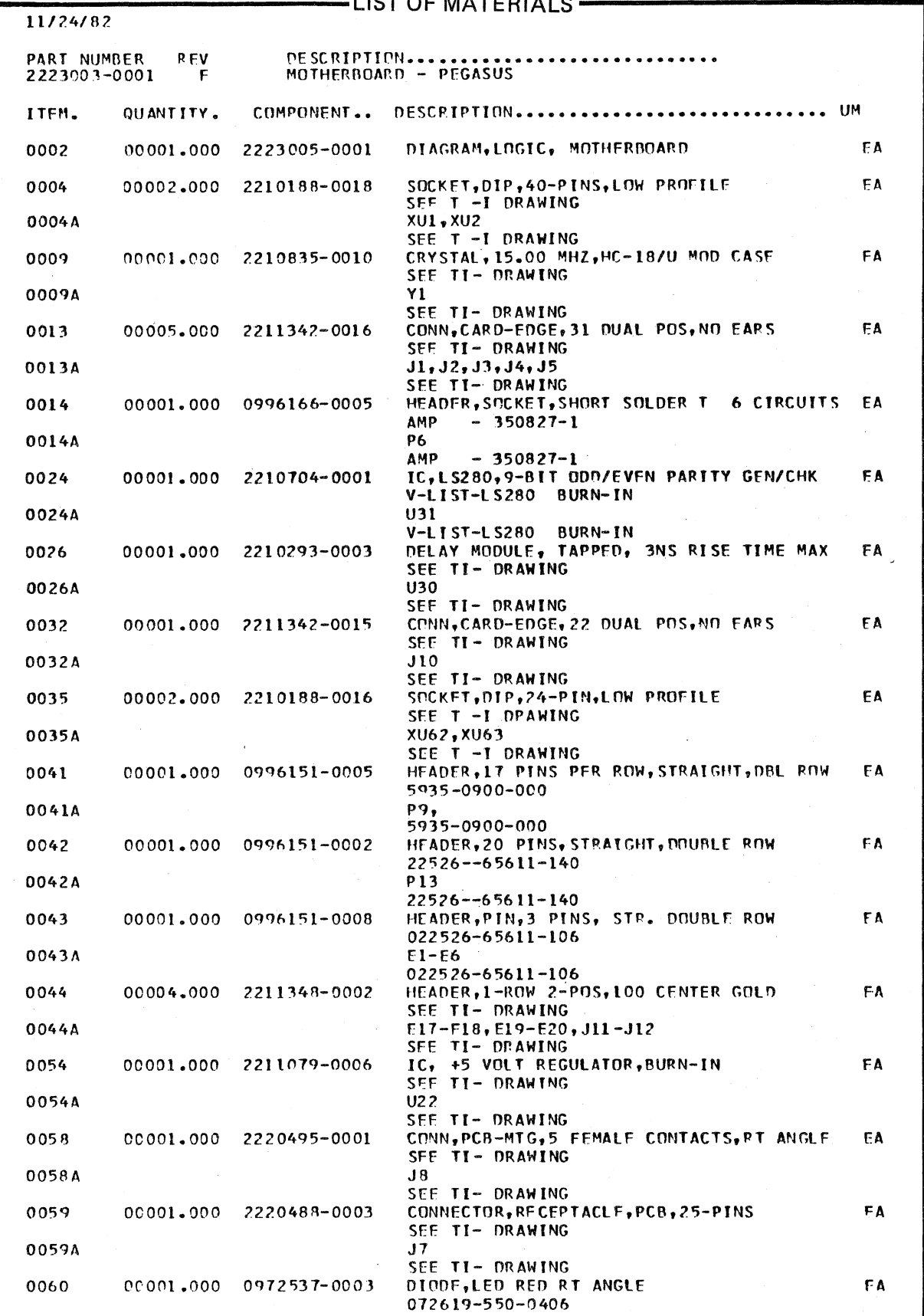

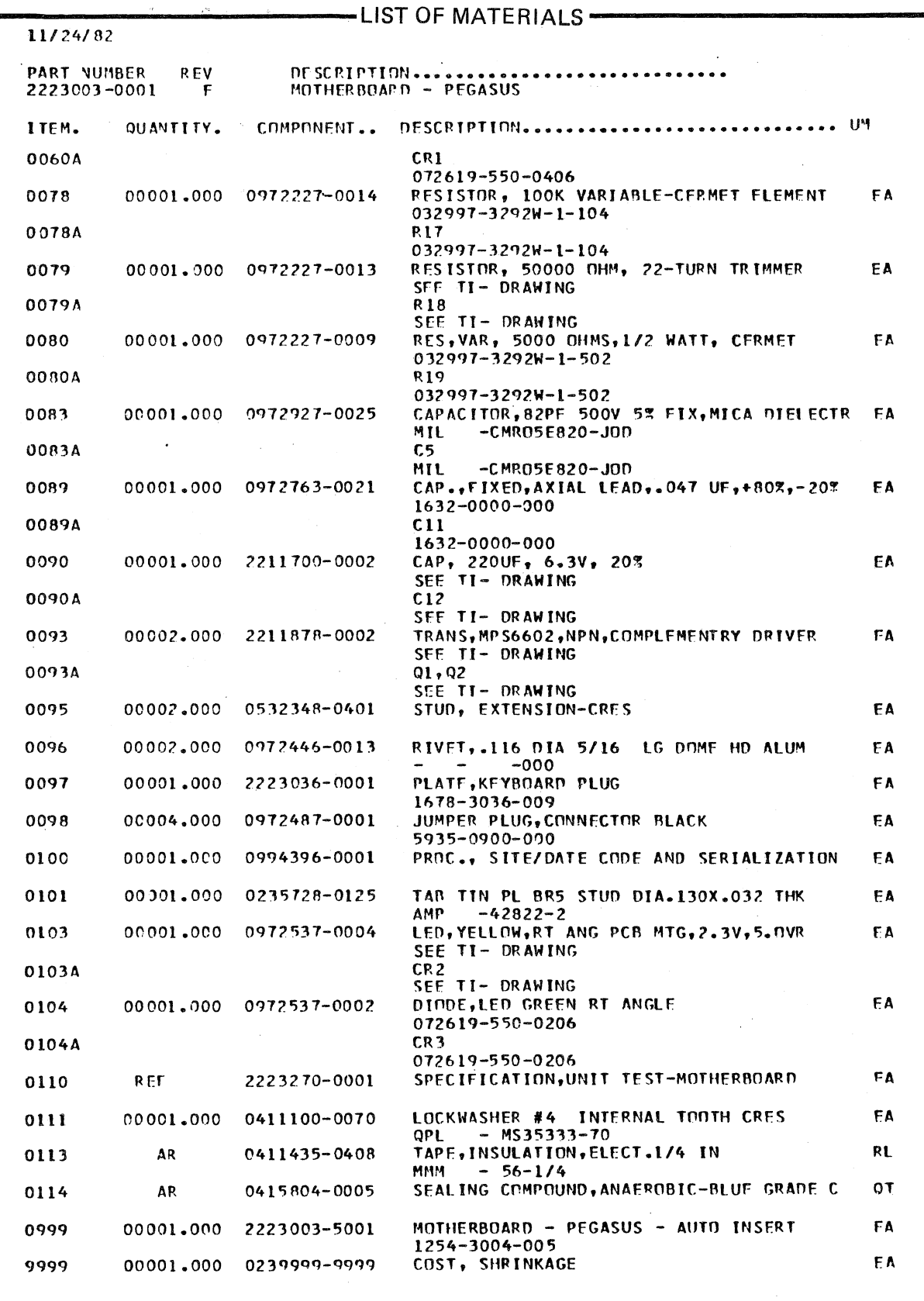

 $\epsilon$ 

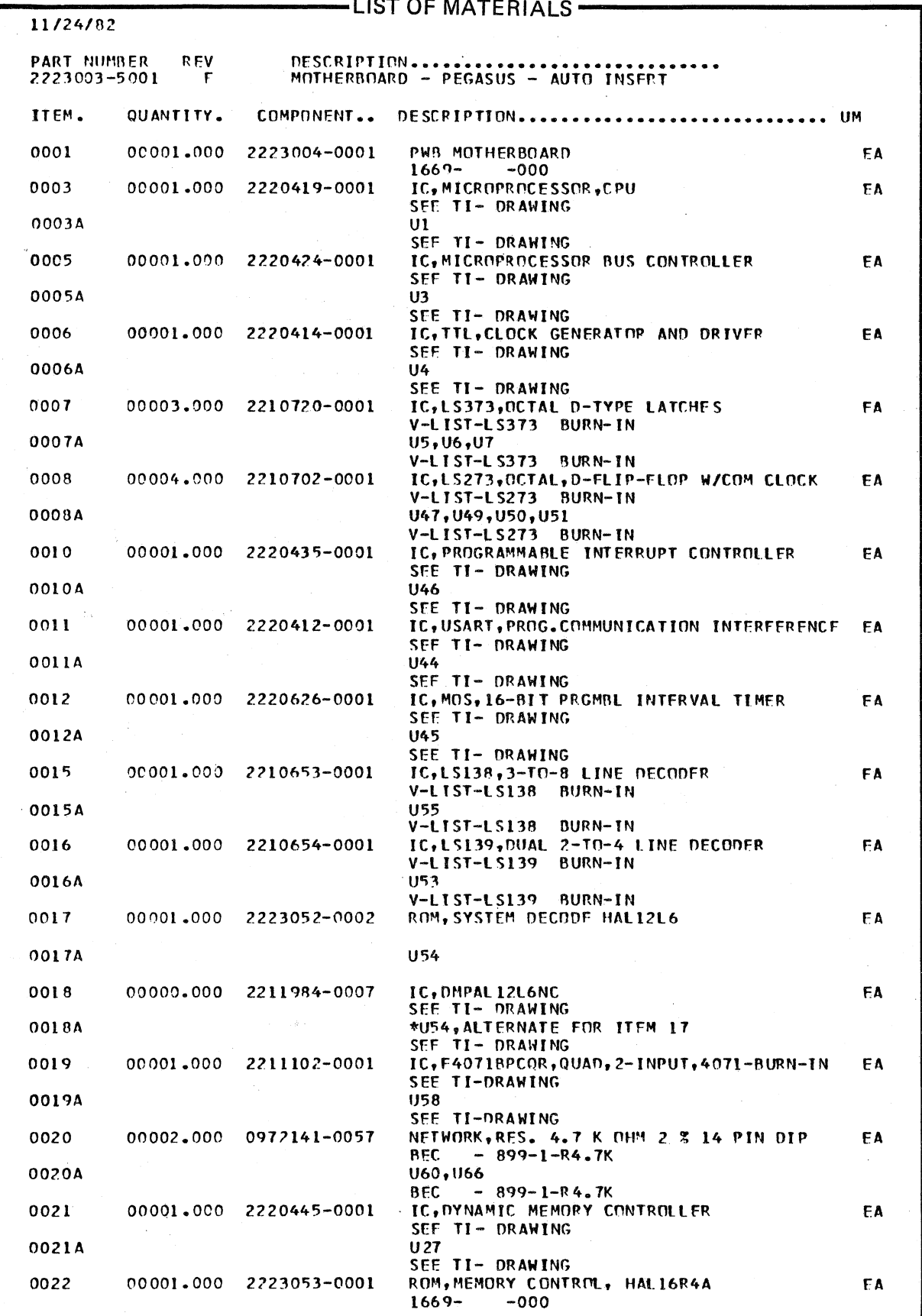

 $4 - 7$ 

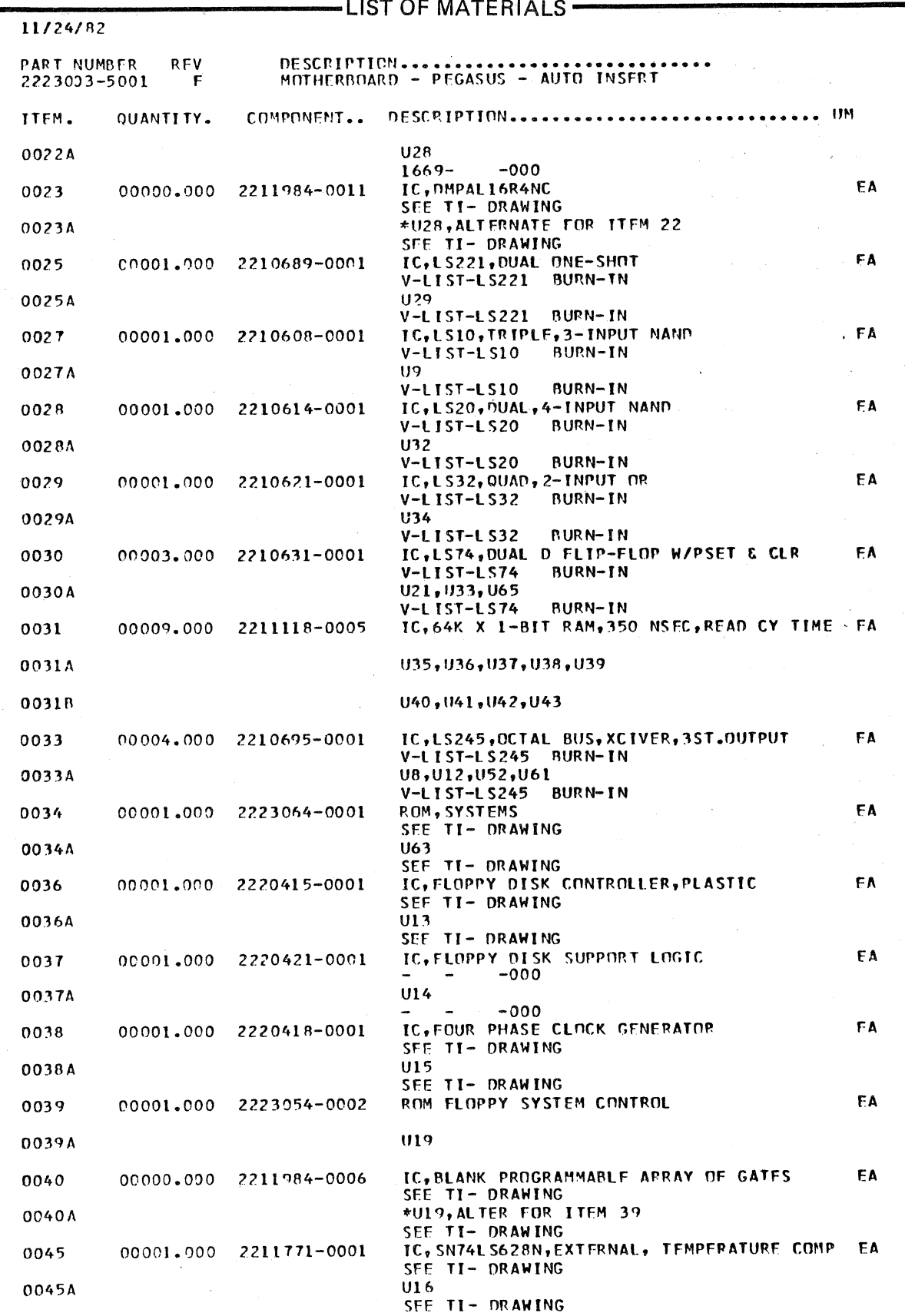
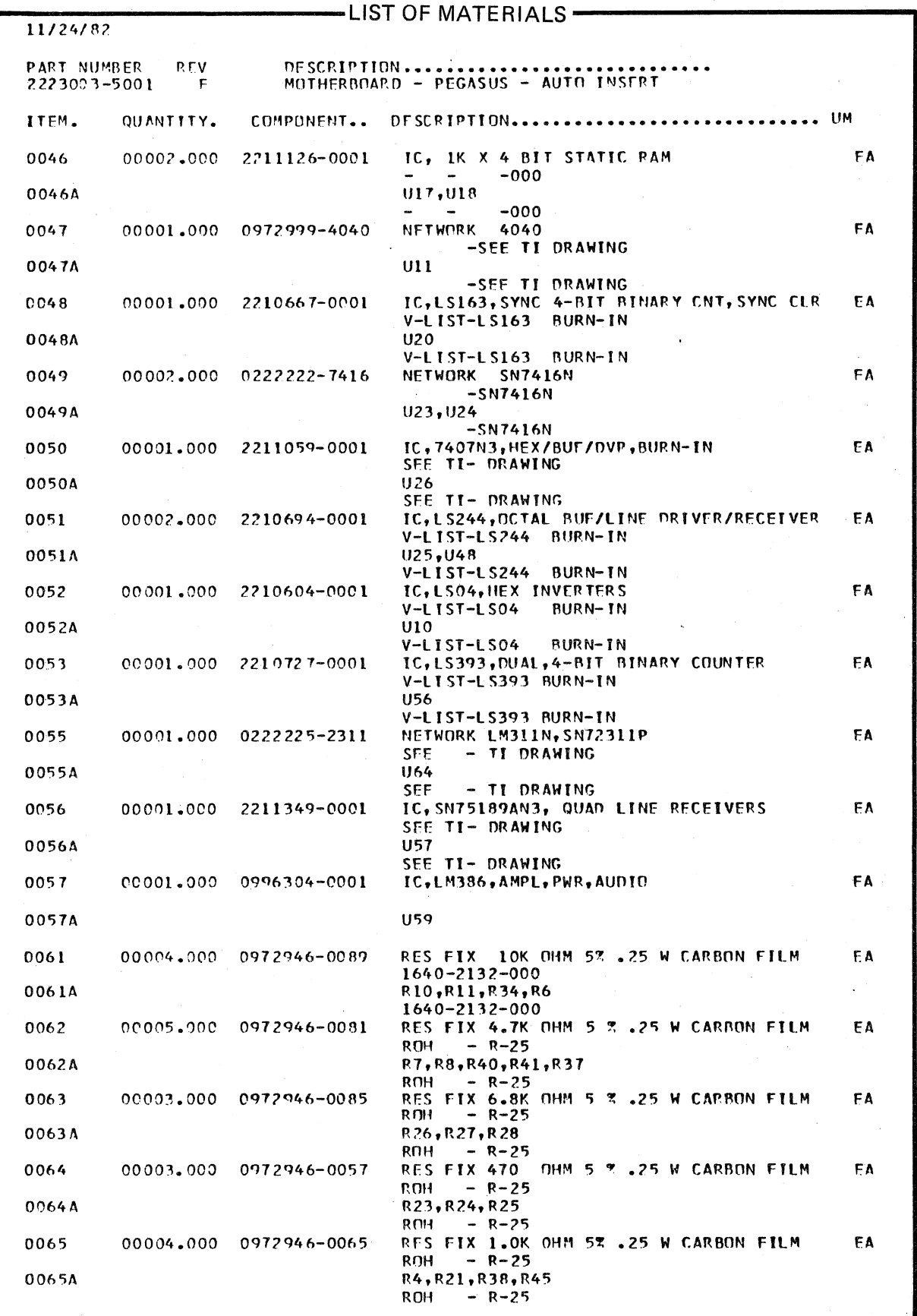

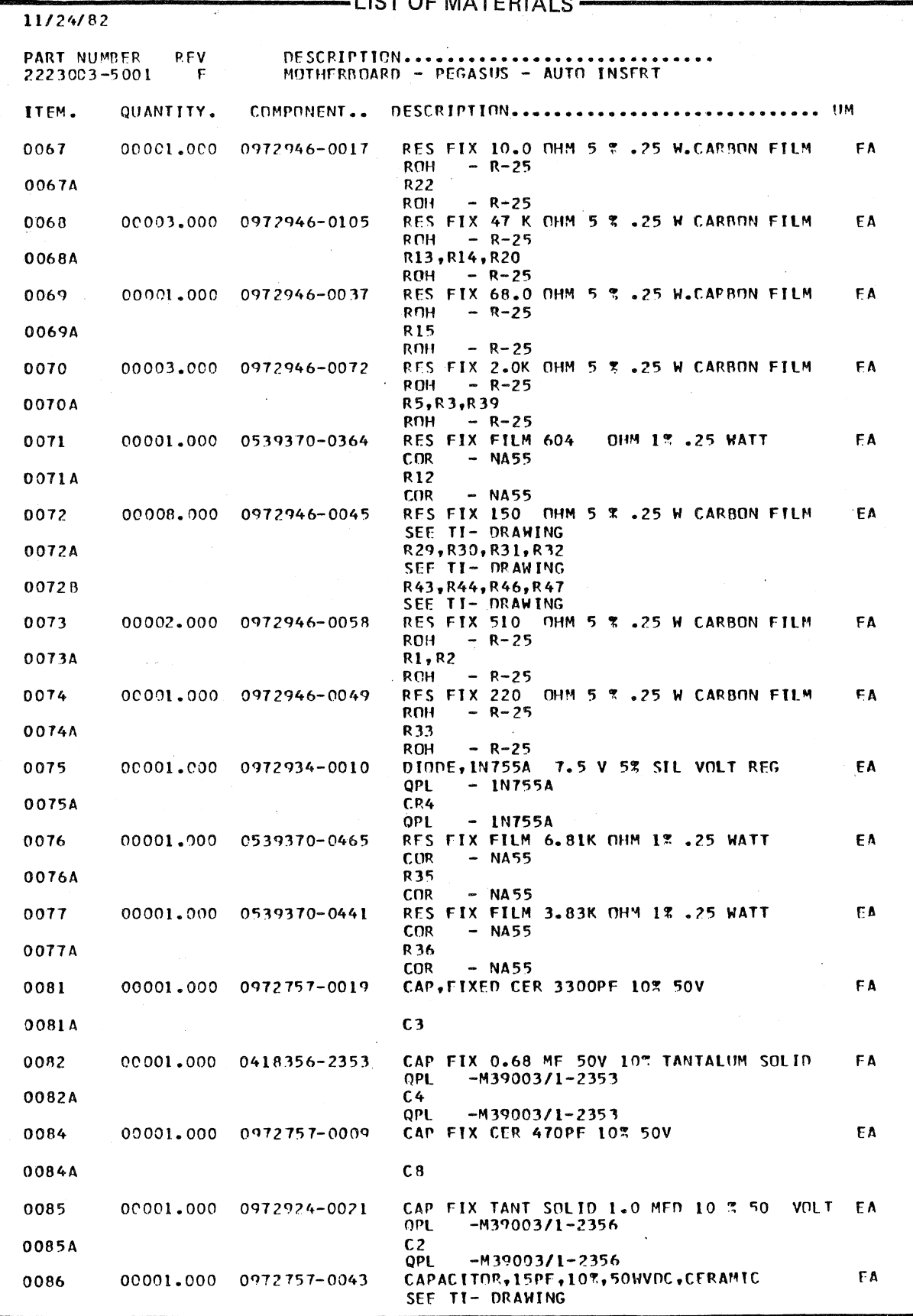

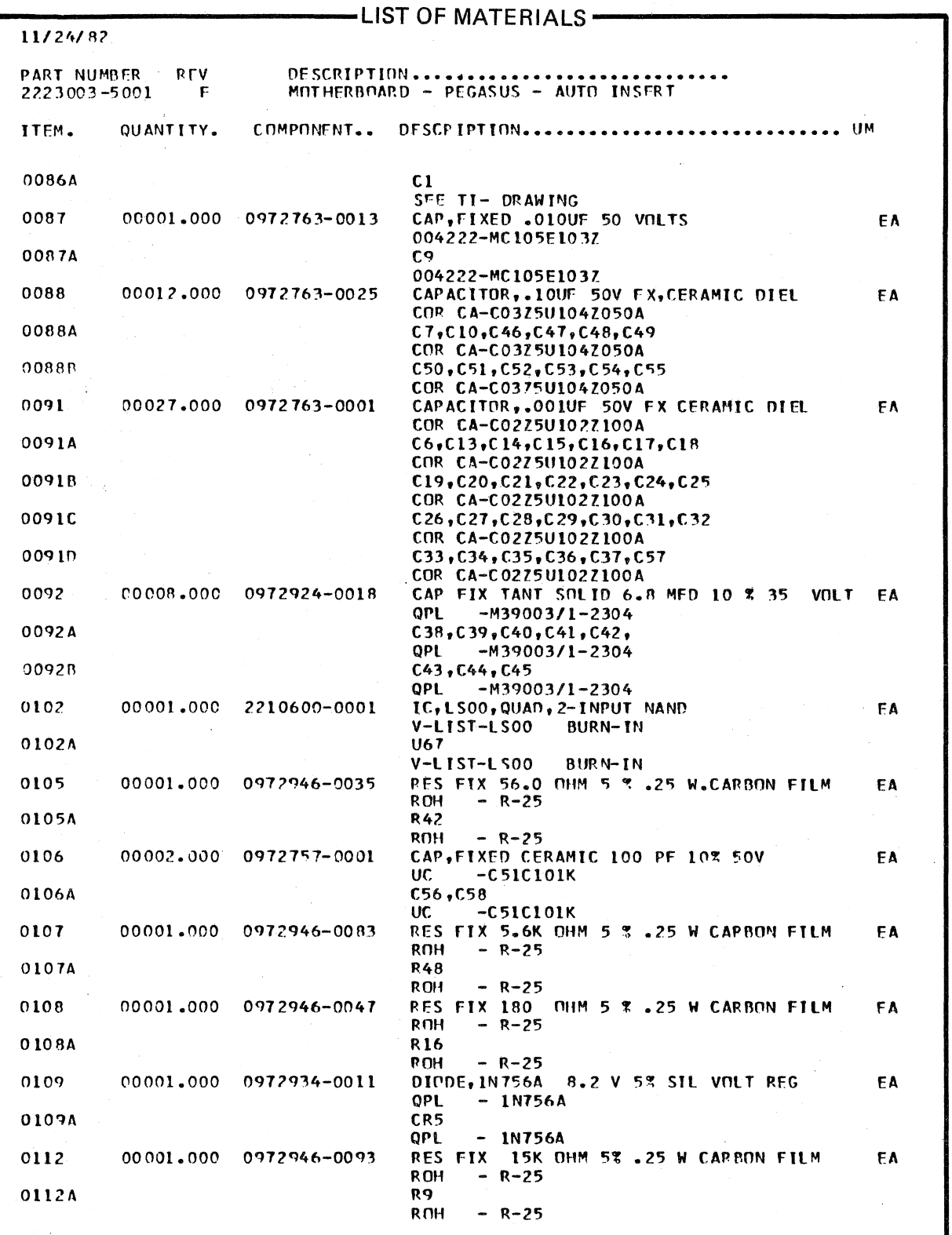

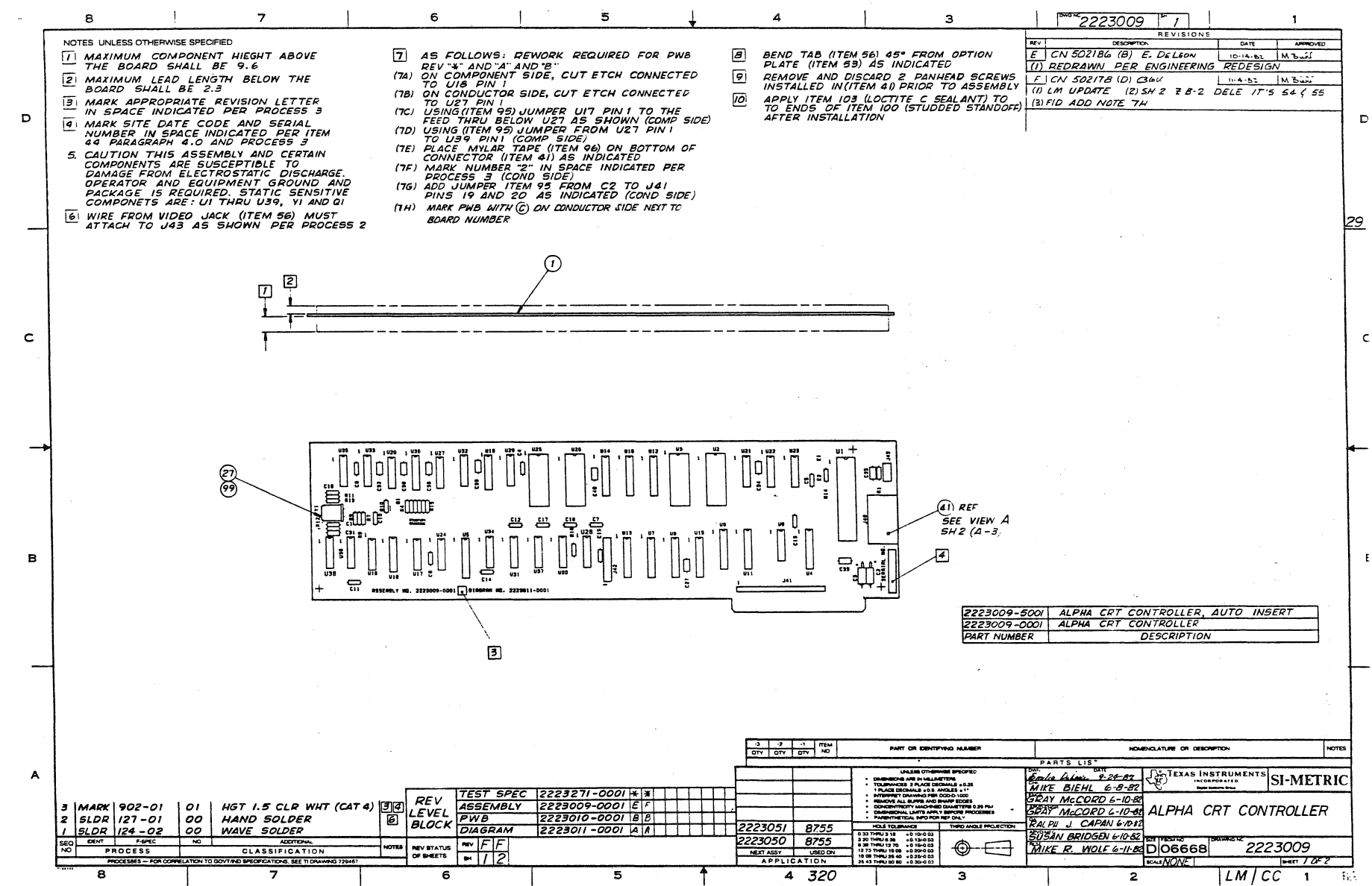

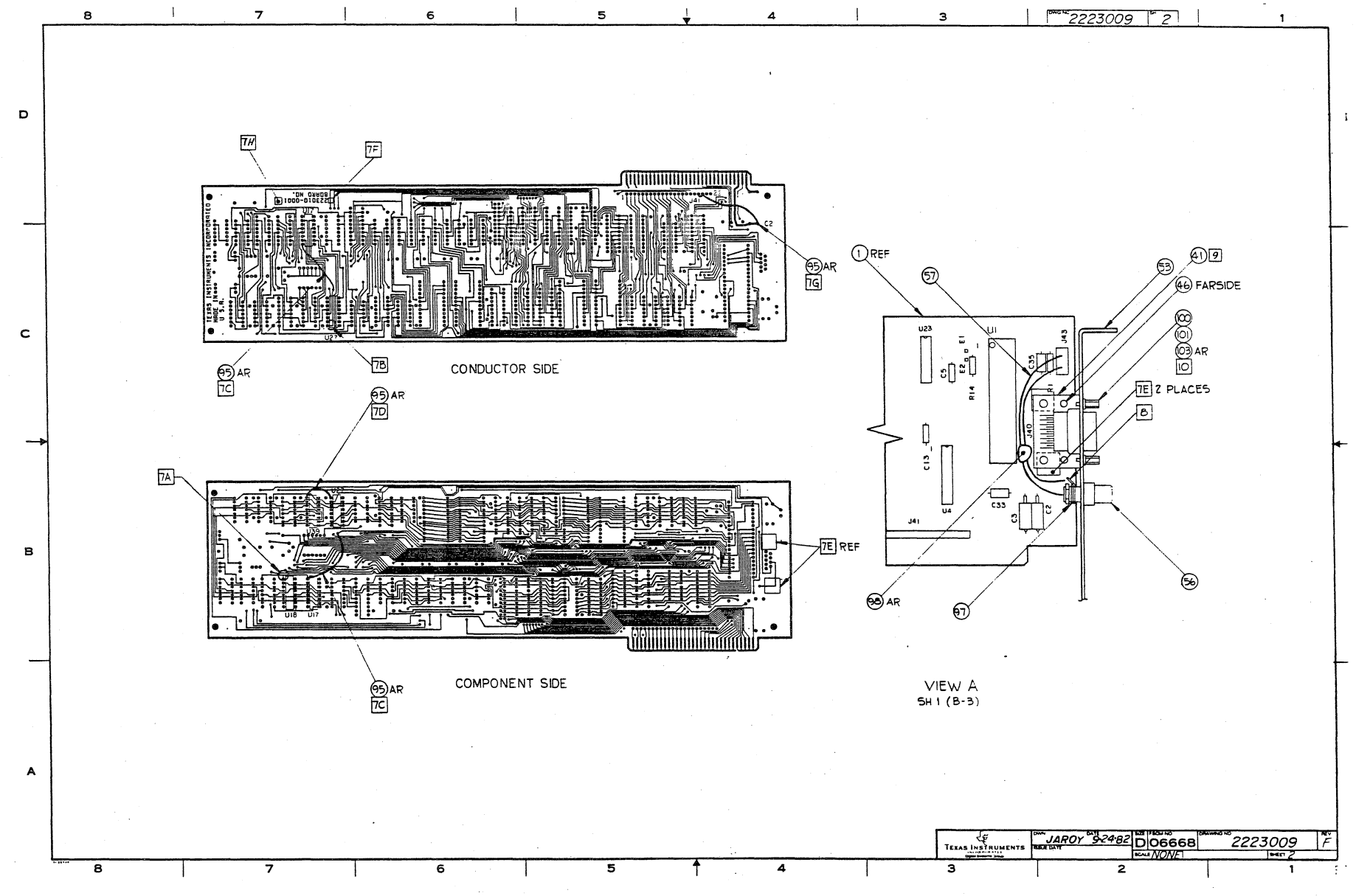

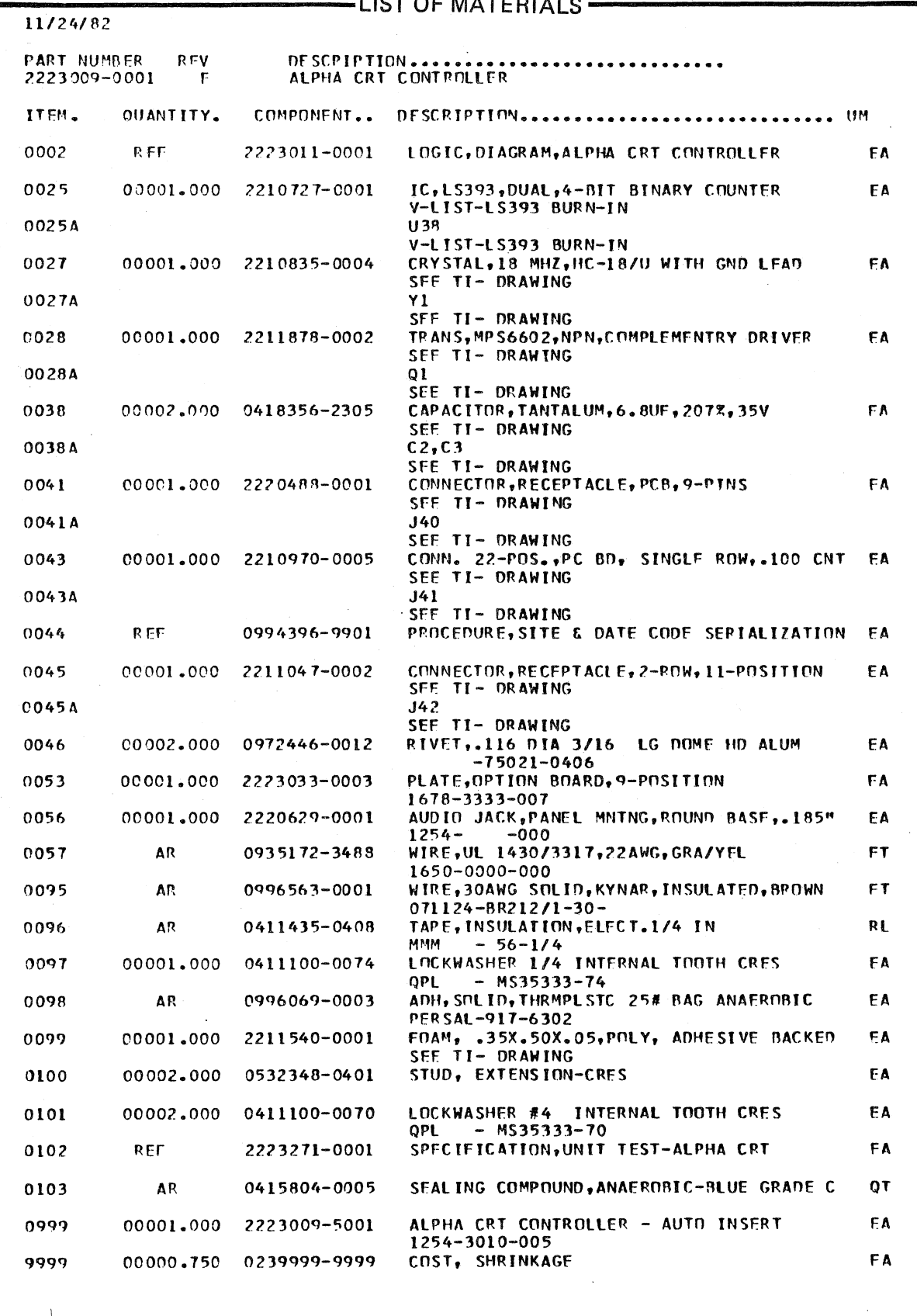

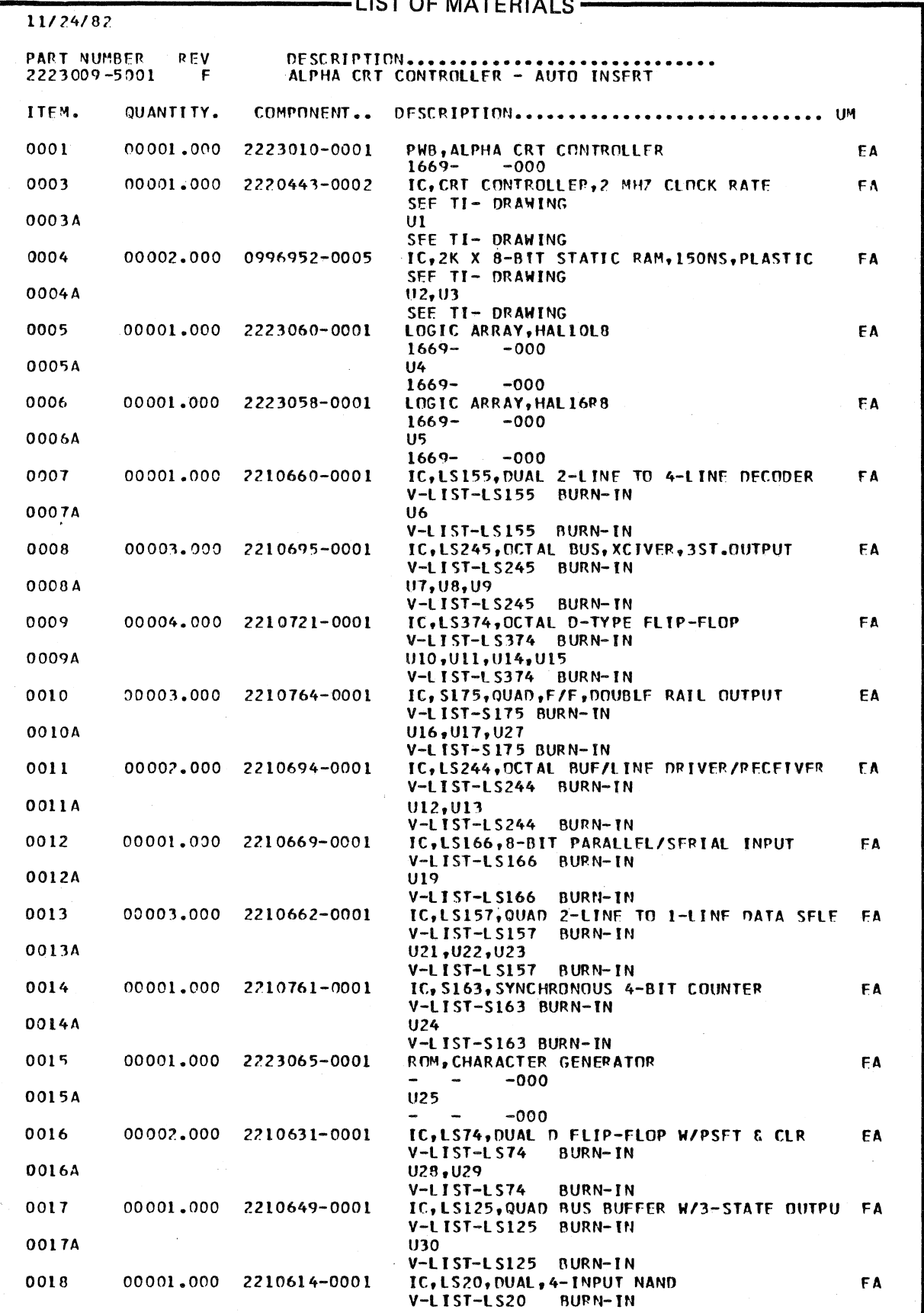

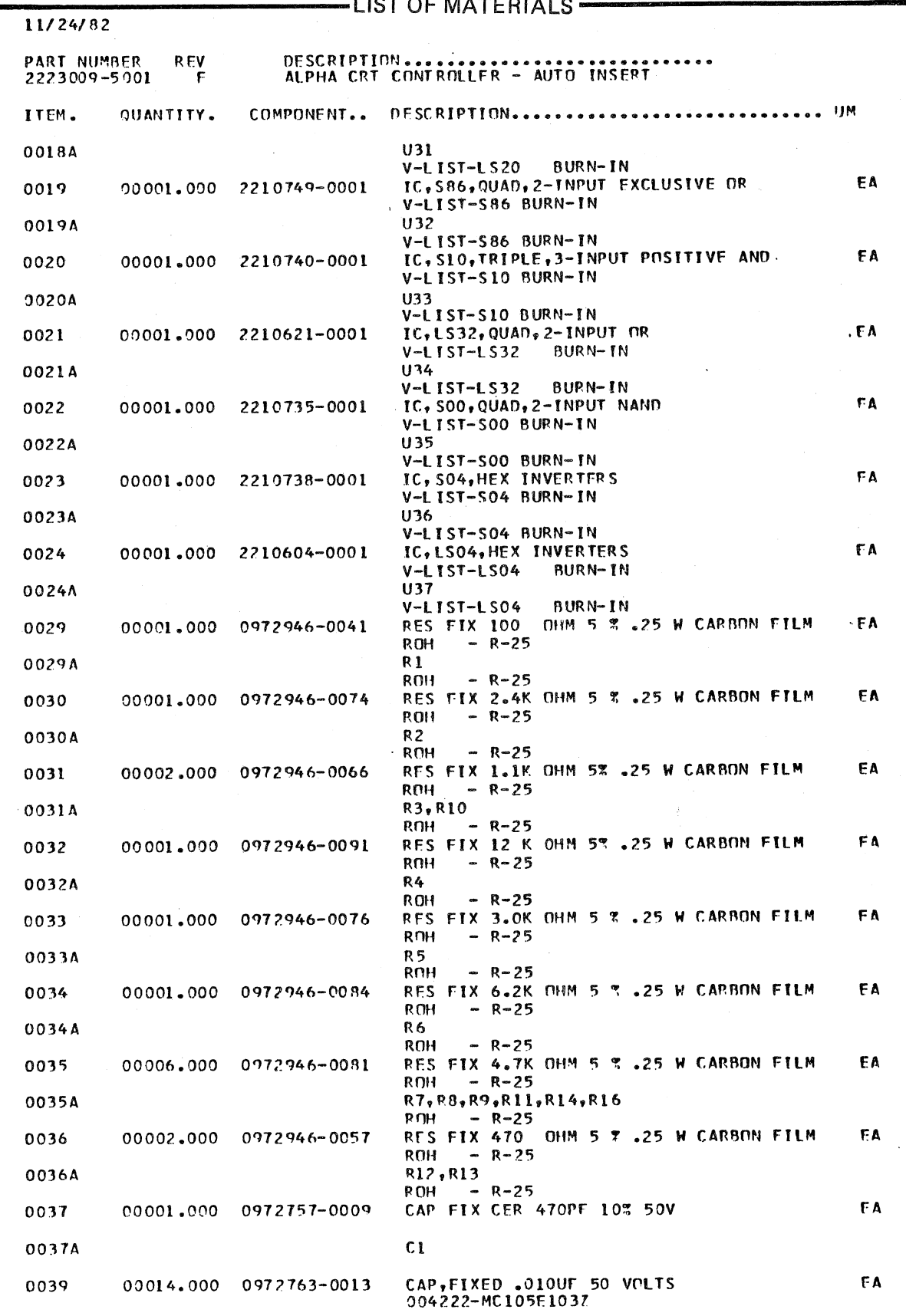

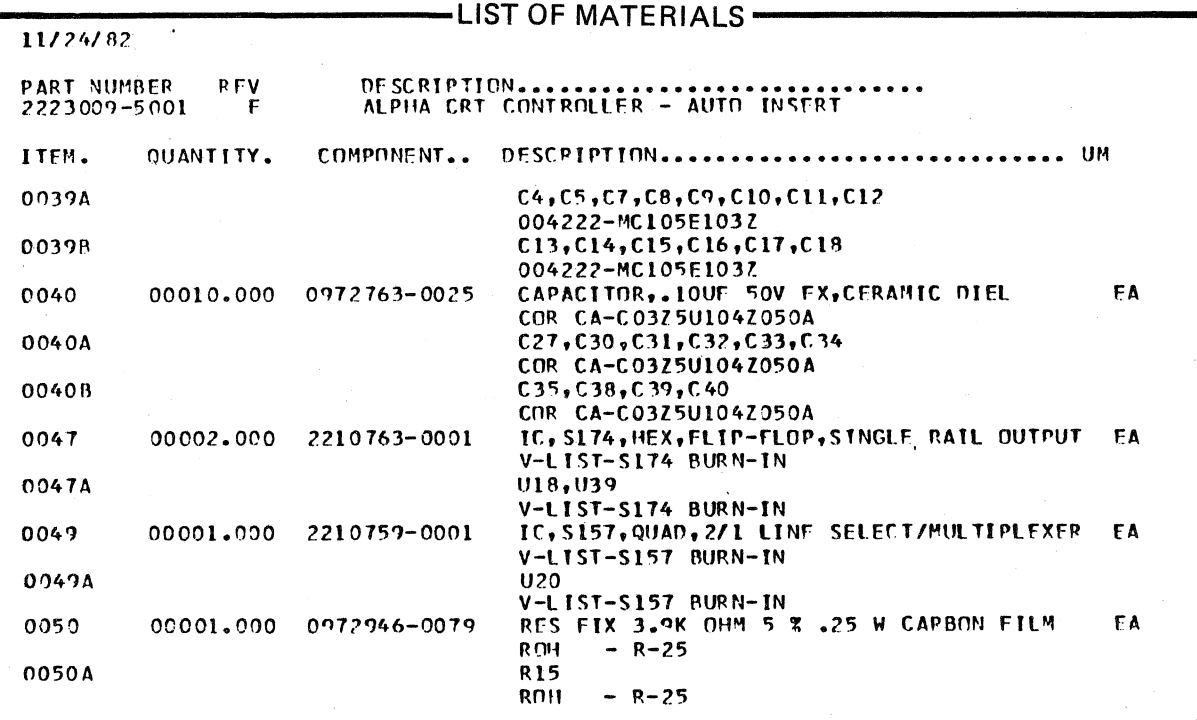

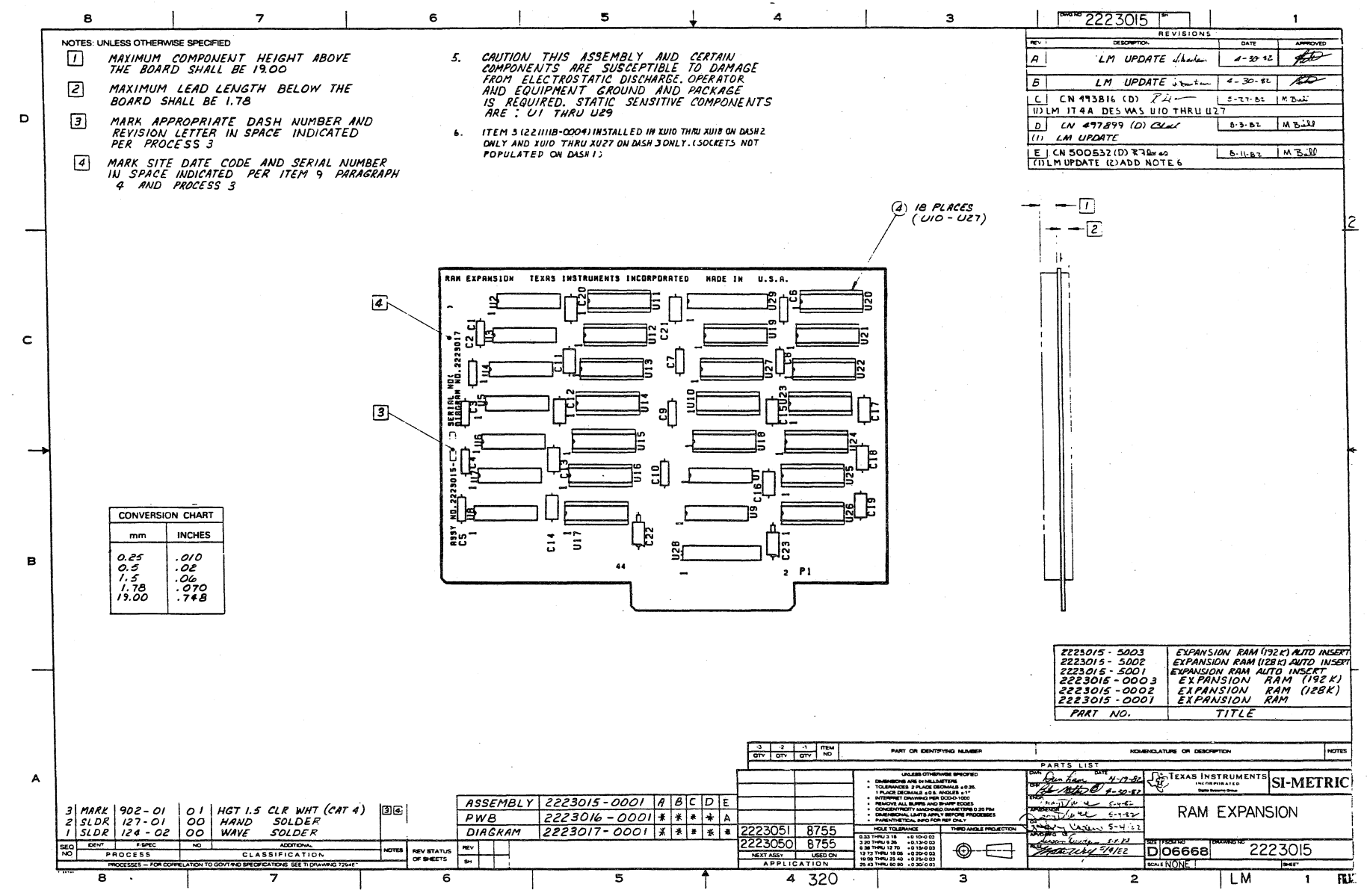

 $\bigodot$ 

 $4 - 18$ 

 $\chi^2$ 

-LIST OF MATERIALS-11/24/82 PART NUMBER DESCRIPTION............................ REV 2223015-0001 F EXPANSION RAM **OHANTITY.** COMPONENT.. DESCRIPTION............................... UM ITFM.  $0002$ **RFF** 2223017-0001 SCHEMATIC, EXPANSION RAM EA  $\sim$ 0004 00018,000 2210188-0012 SOCKET, DIP, 16-PINS, LOW PROFILE **FA** SEE T -I DRAWING 0004A XU10, XU11, XU12, XU13, XU14 SFE T-I DRAWING XU15, XU16, XU17, XU18, XU19  $0.2043$ SFE T -T DRAWING 0004C XU20, XU21, XU22, XU23, XU24 SEE T -I DRAWING 00040 XU25, XU26, XU27 SFF T-I DRAWING CAPACITOR,.001UF 50V FX CERAMIC DIFL 0006 00001.000 0972763-0001 EA COR CA-C02Z5U102Z100A 0006A  $C<sub>5</sub>$ COR CA-C0275U102Z100A 00001,000 0972763-0025 CAPACITOR, JOUF 50V FX, CERAMIC DIEL FA  $0007$ COR CA-C0375U104Z050A 0007A  $C19$ COR CA-C03Z5U104Z050A 00002.000  $0972924 - 0018$ CAP FIX TANT SOLTD 6.8 MFD 10 % 35 VOLT EA 0008  $-M39003/1 - 2304$ OPI.  $0008A$  $C22, C23$  $-M39003/1 - 2304$ OPI PROC., SITE/DATE CODE AND SERIALIZATION 0009 **REF** 0994396-0001 FA 0101 00001.000 2223015-5001 **EXPANSION RAM -AUTO INSERT** FA 1254-3016-006 00000.500 EA 0239999-9999 COST, SHRINKAGE  $9999$ 11/24/82 PART NUMBER DESCRIPTION.............................. **PFV** 2223015-0002 **EXPANSION RAM (128K)** F COMPONENT.. DESCRIPTION............................. UM ITEM. **QUANTITY.** 0002 REF 2223017-0001 SCHEMATIC, EXPANSION RAM FA  $0003$ 00009.000 2211118-0004 IC, 64K-BIT DYNAMIC RAM, 150NS TA/ROW EA TMS416-4-15NL 0003A U10, U11, U12, U13, U14, U15, U16 TMS416-4-15NL 00038 U17, U18 TMS416-4-15NL 0004 00018.000 2210188-0012 SOCKET, DIP, 16-PINS, LOW PROFILE **FA** SEE T-I DRAWING XUI 0, XUI 1, XU12, XU13, XU14 0004A SEE T -I DRAWING XU15, XU16, XU17, XU18, XU19  $0004B$ SEE T-I DRAWING 0004C XU20, XU21, XU22, XU23, XU24 SEE T-I DRAWING 00040 XU25, XU26, XU27 SFF T-I DRAWING CAPACITOR, OOIUF 50V FX CERAMIC DIEL 0006 00001.000 0972763-0001 EA COR CA-C02Z5U102Z100A 0006A  $C<sub>5</sub>$ COR CA-C02Z5U102Z100A CAPACITOR, . LOUF 50V FX, CERAMIC DIFL **EA** 00001.000 0972763-0025  $0007$ COR CA-C03Z5U104Z050A

 $4 - 19$ 

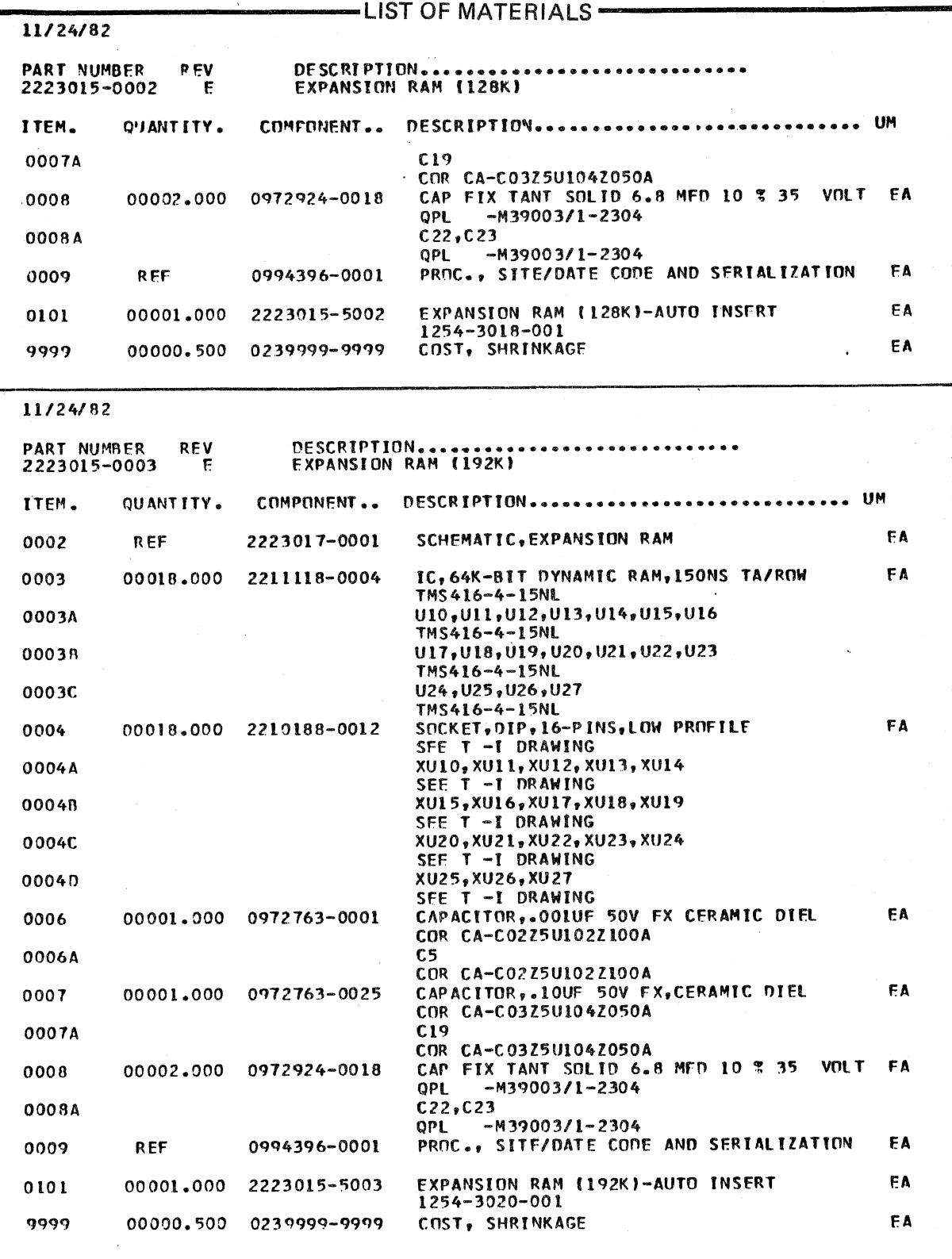

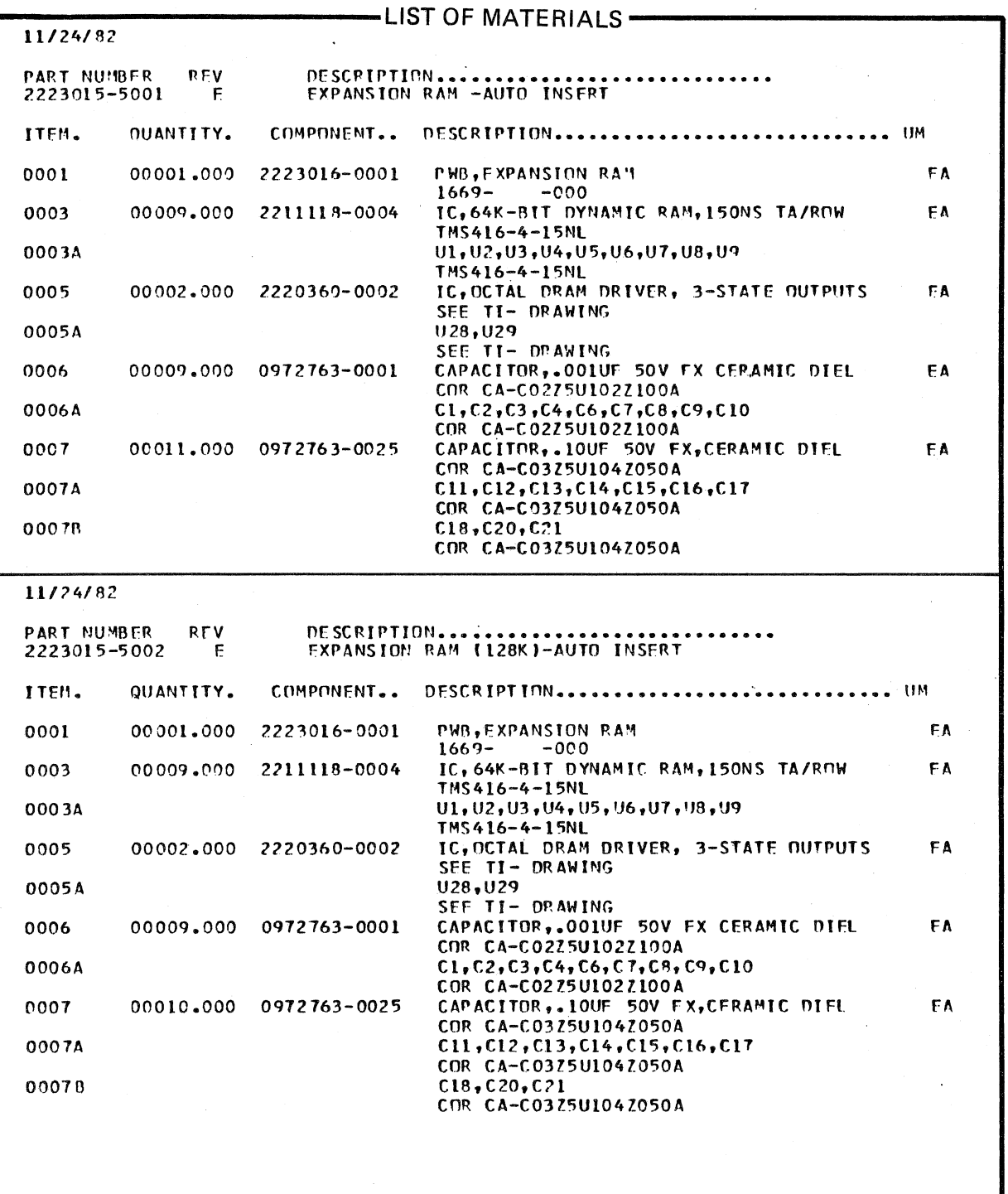

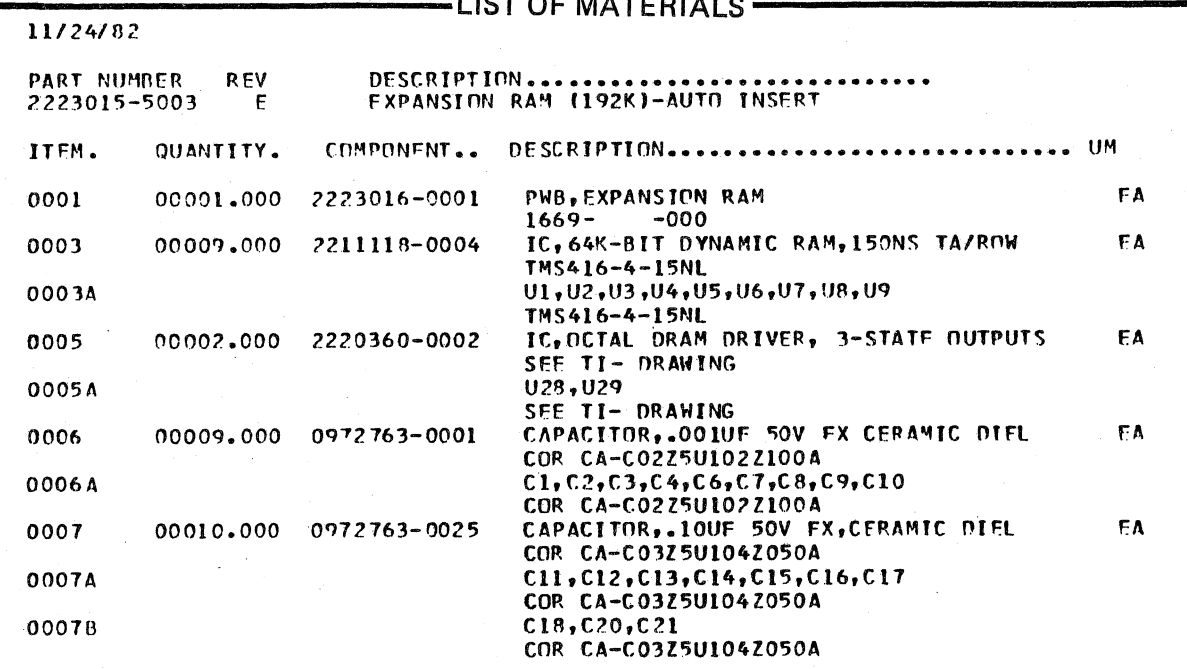

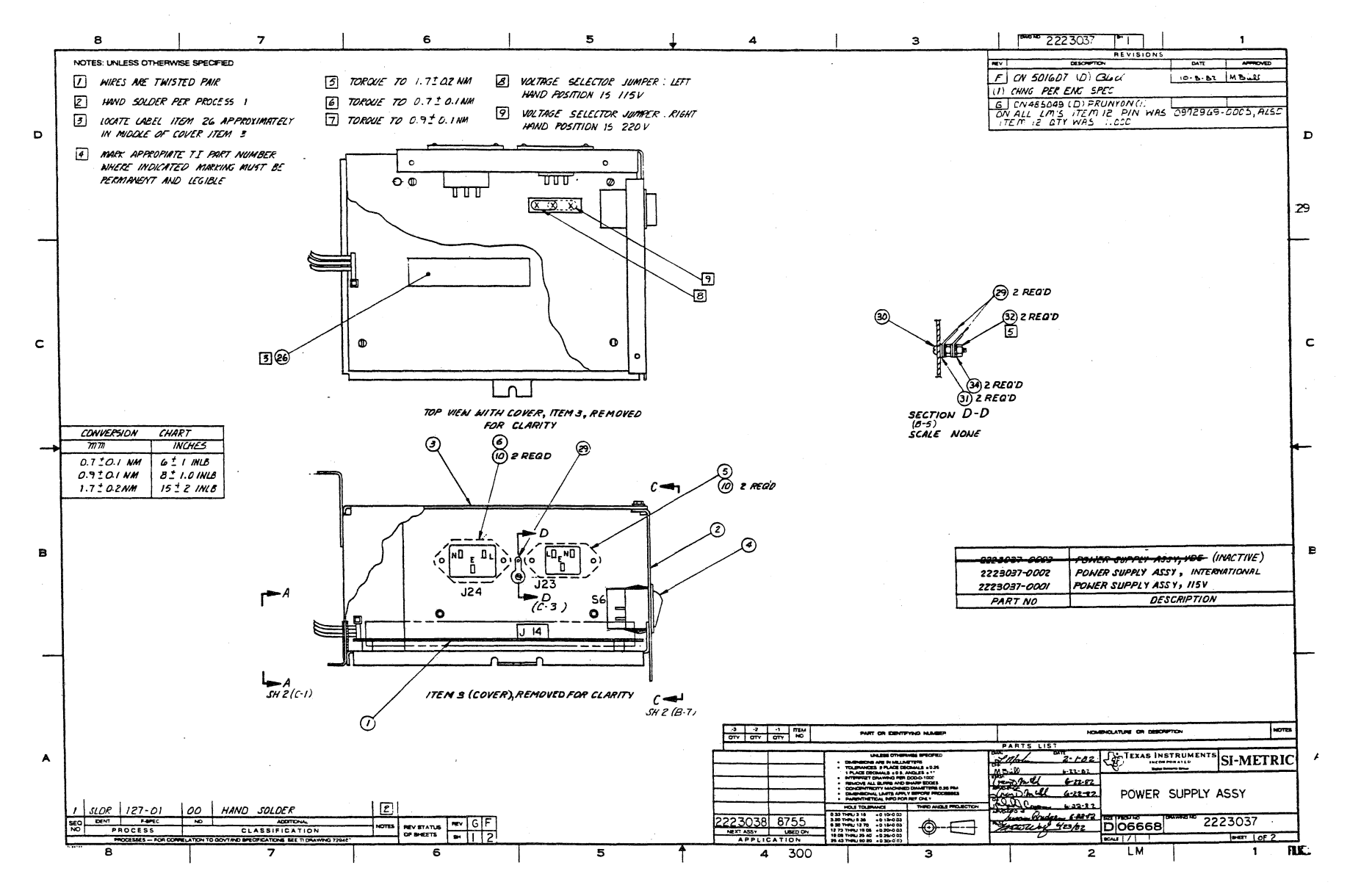

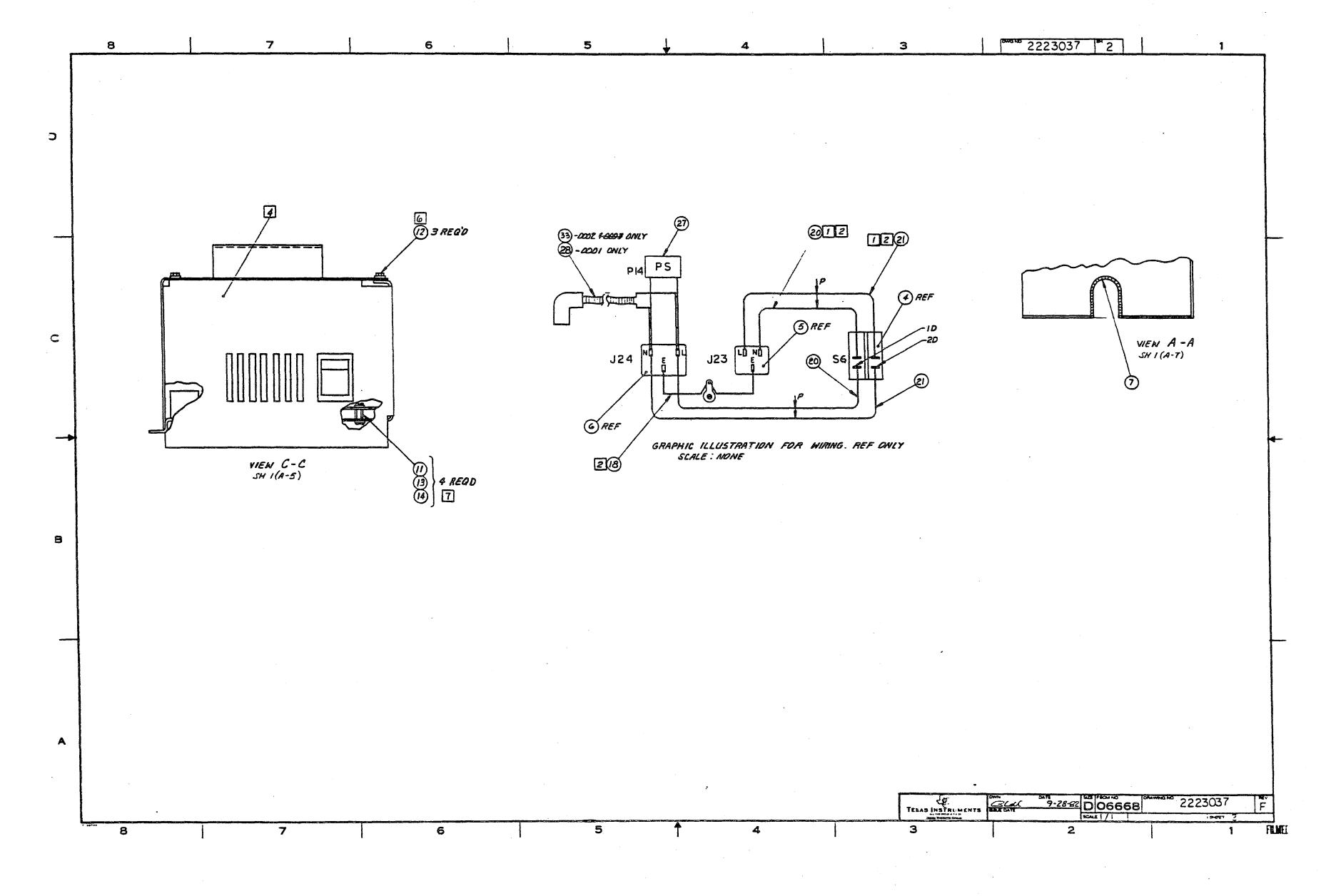

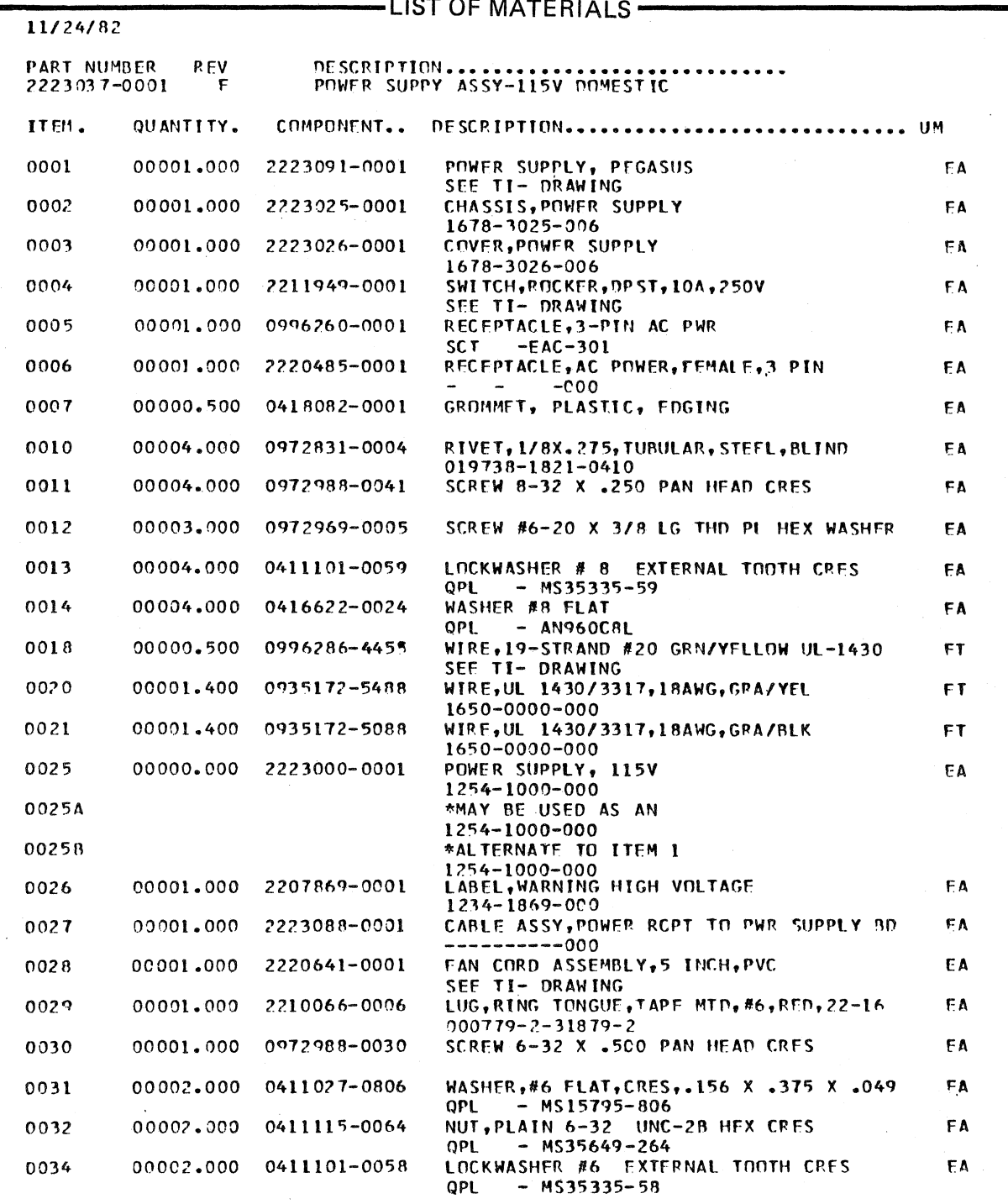

 $\overline{a}$ 

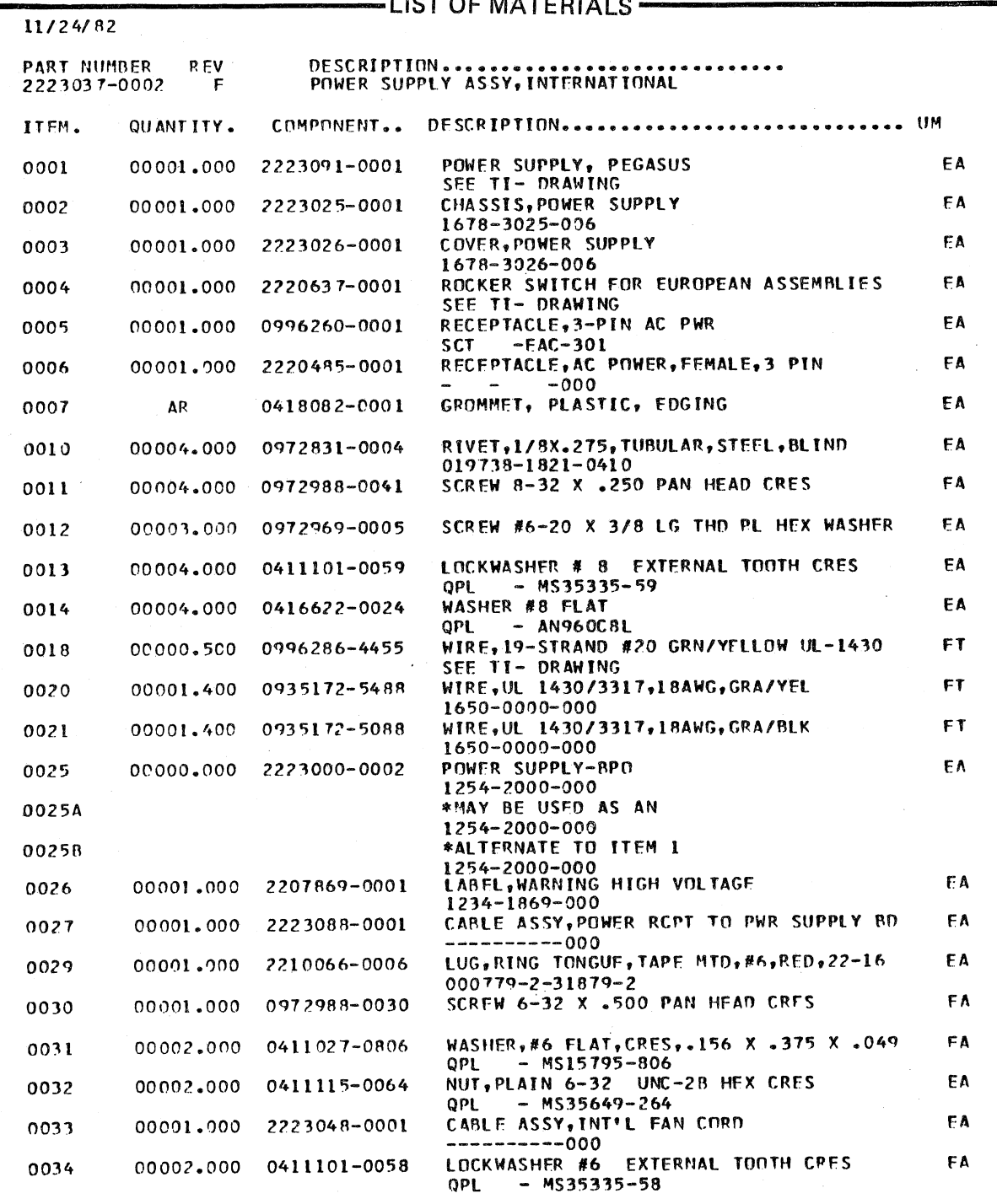

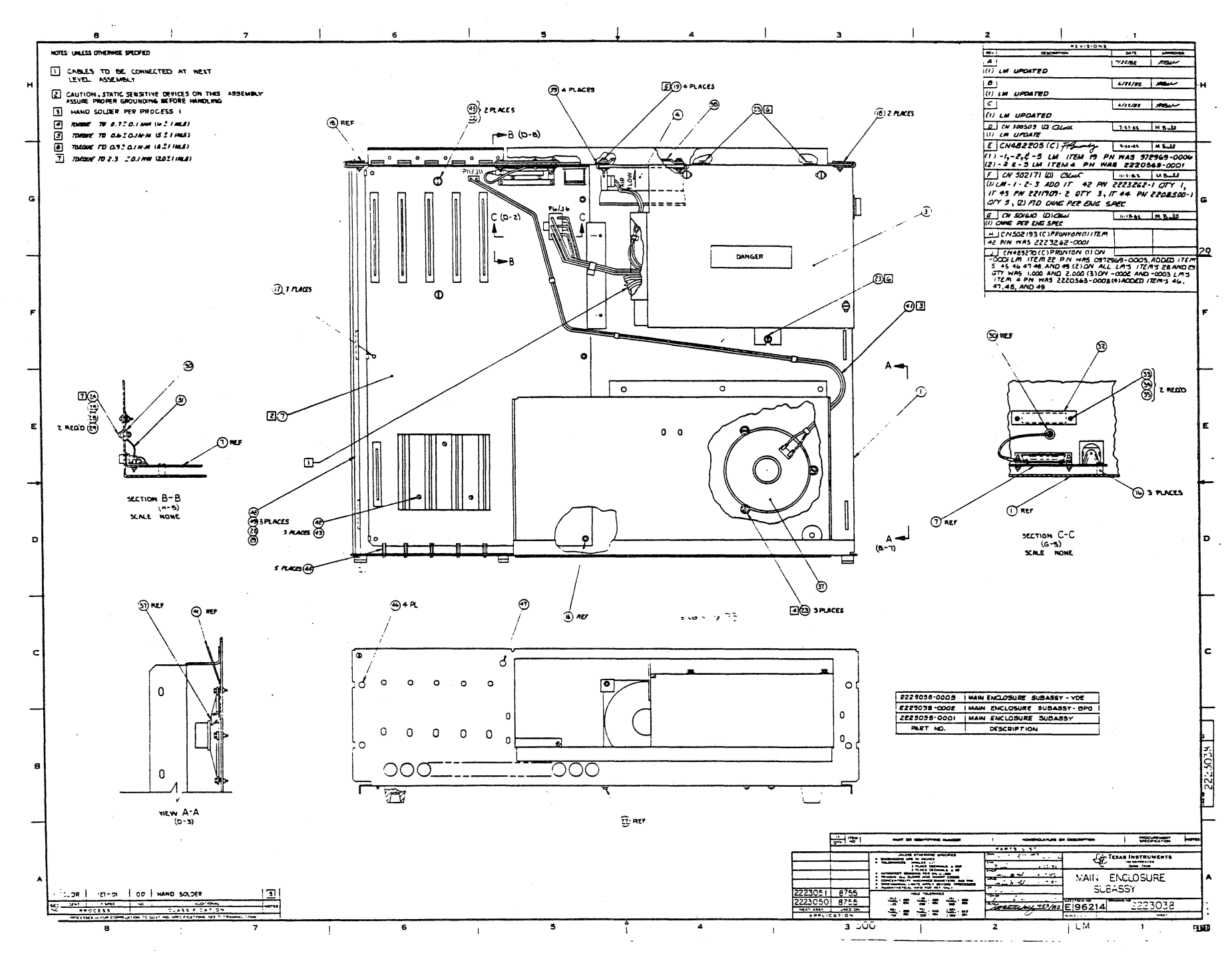

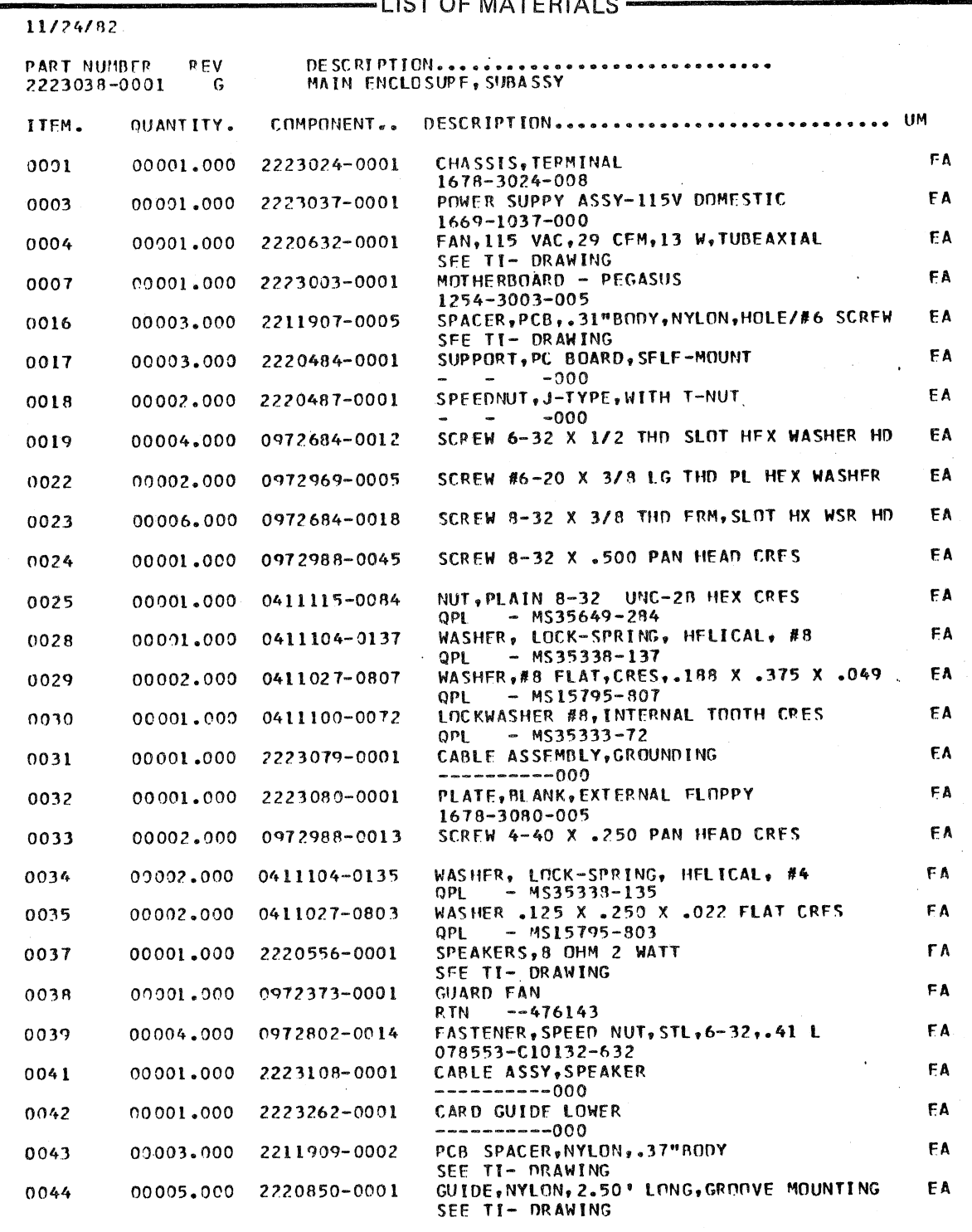

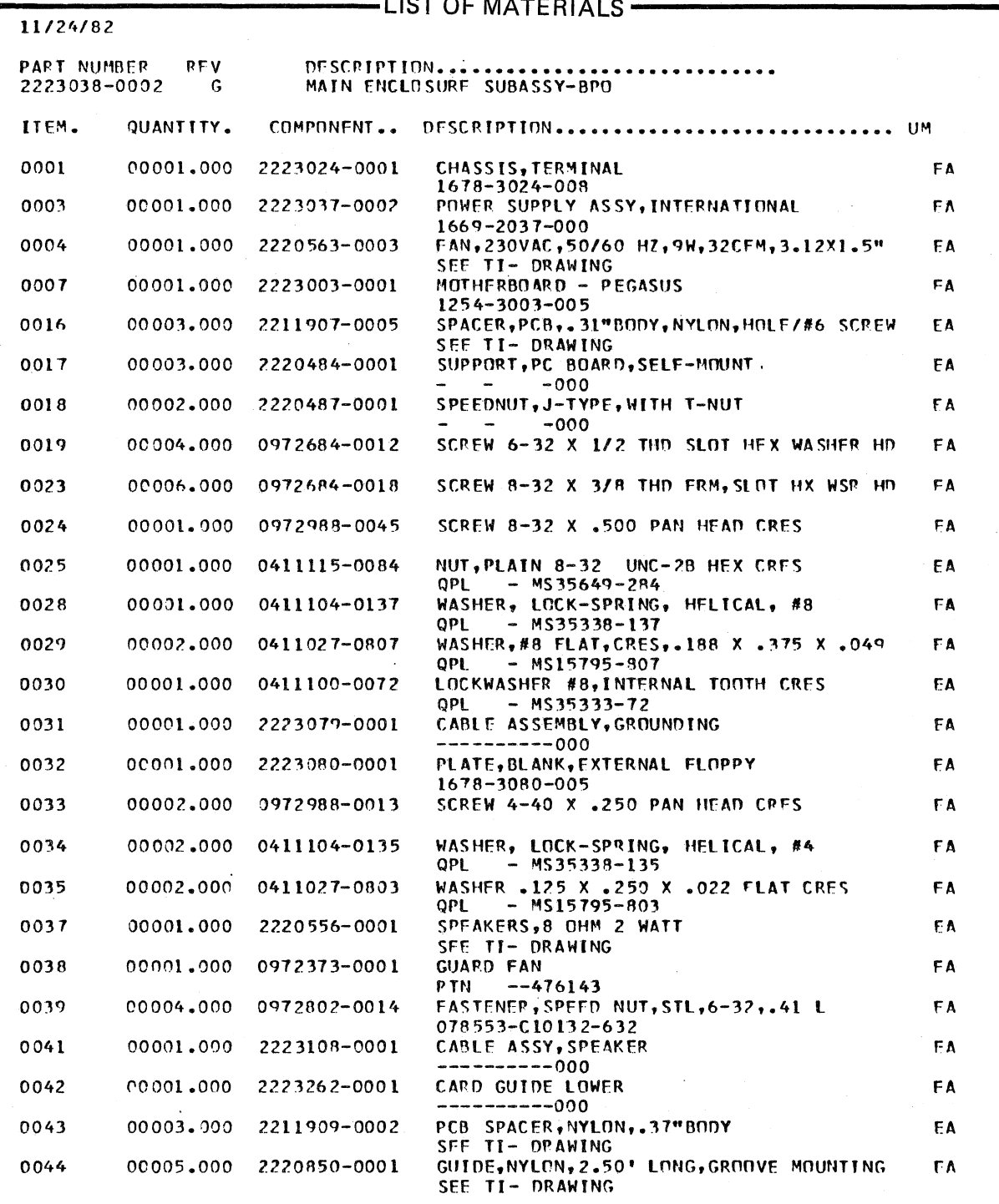

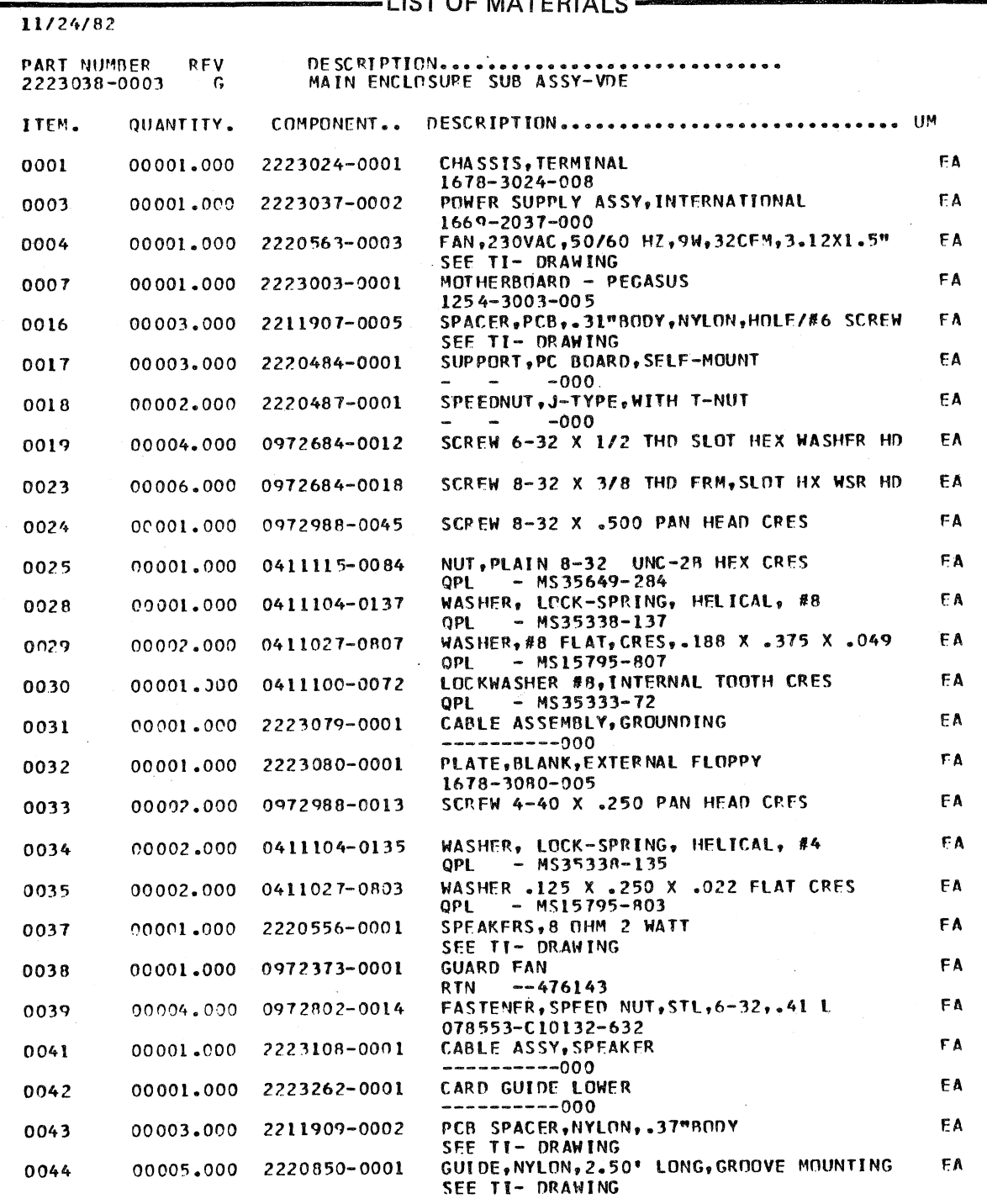

 $\overline{1}$ 

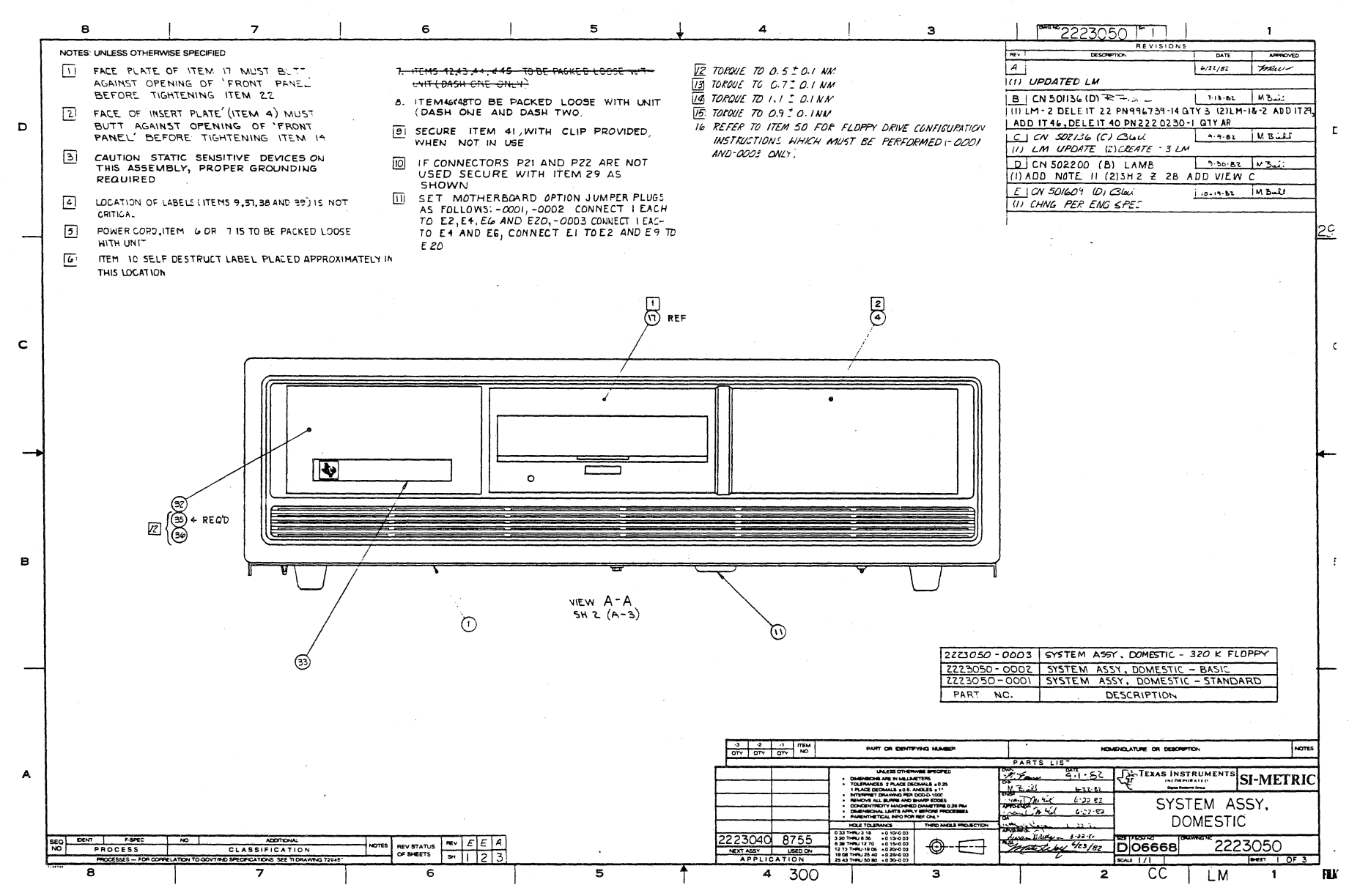

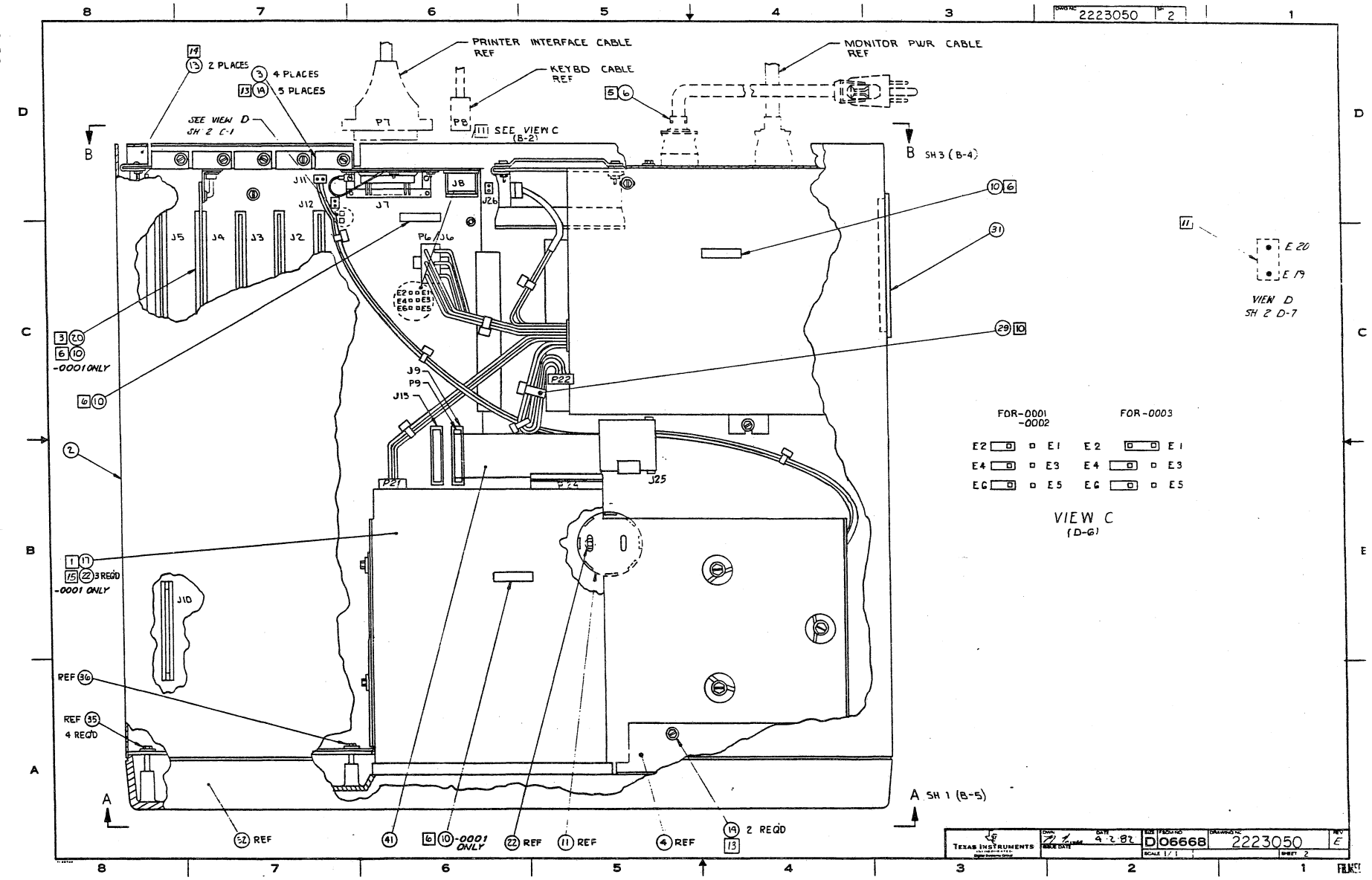

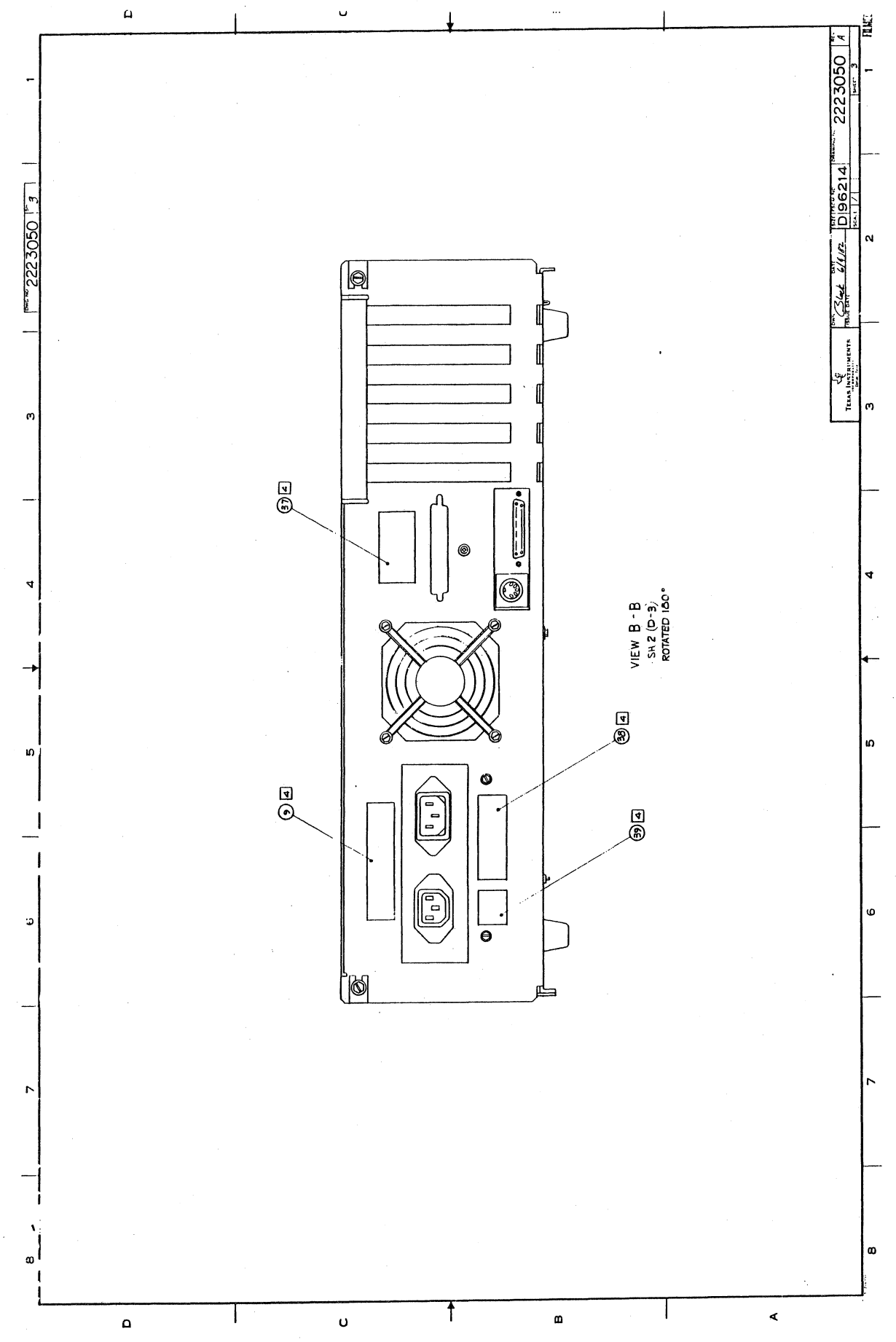

 $4 - 33$ 

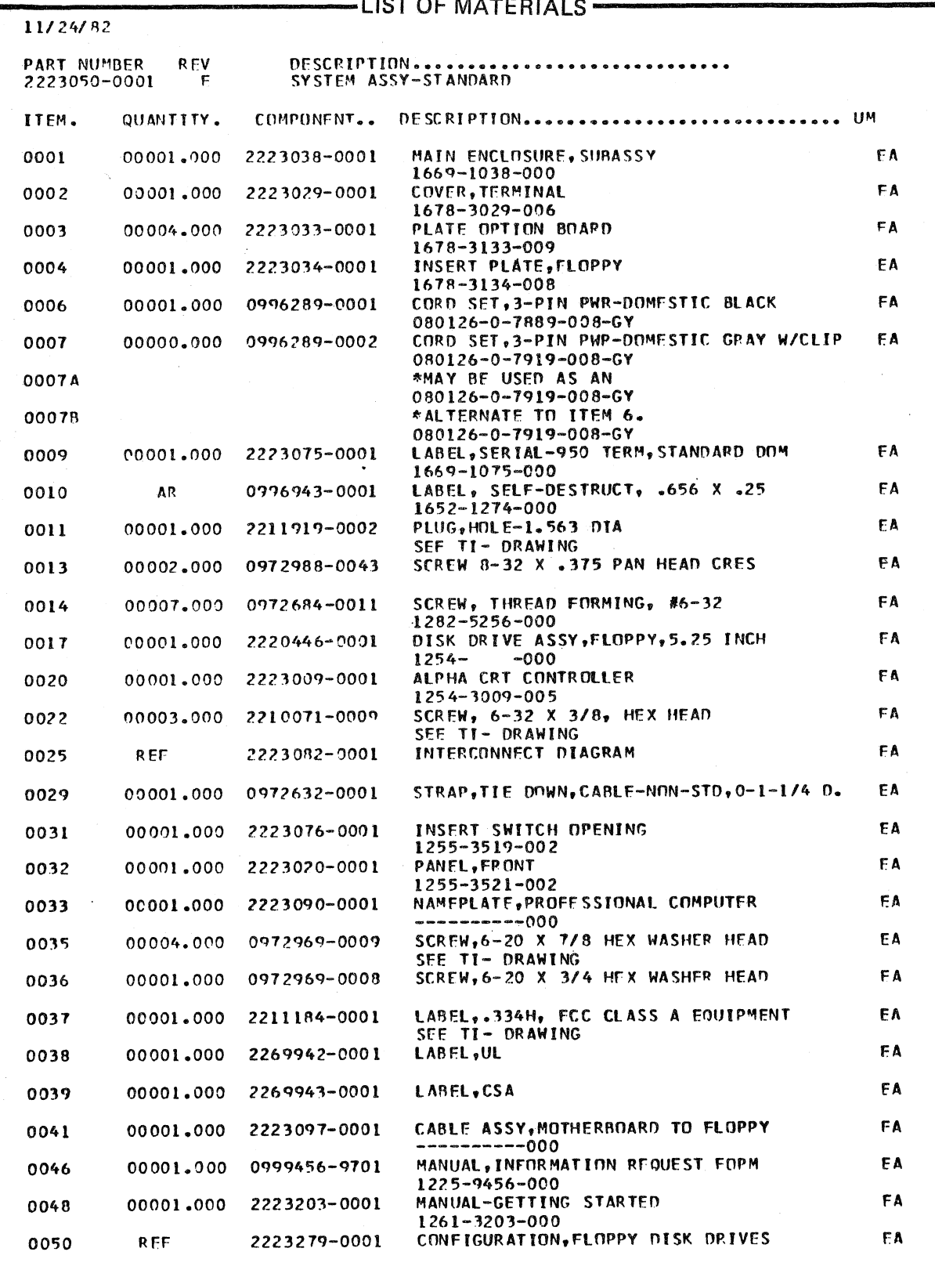

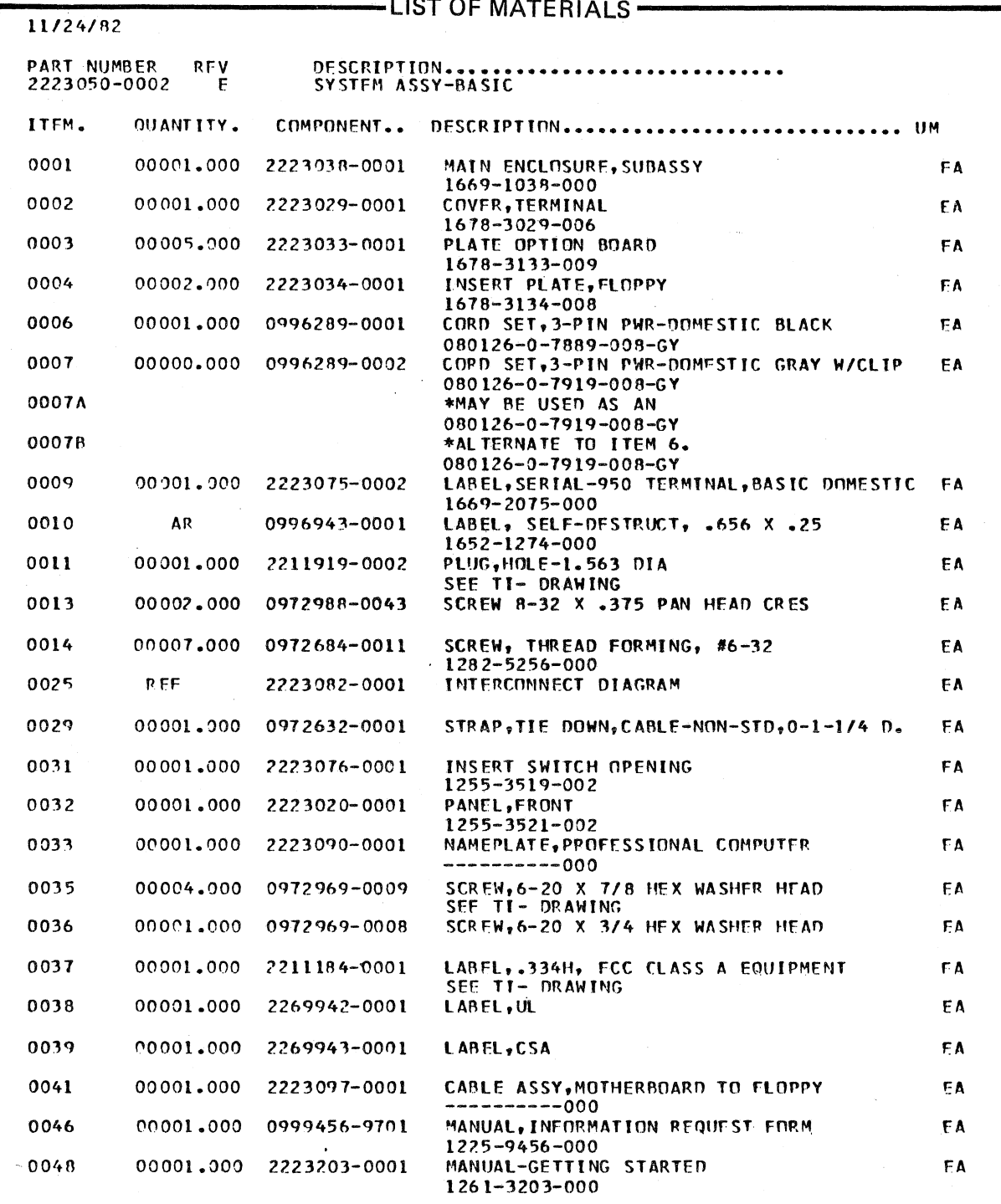

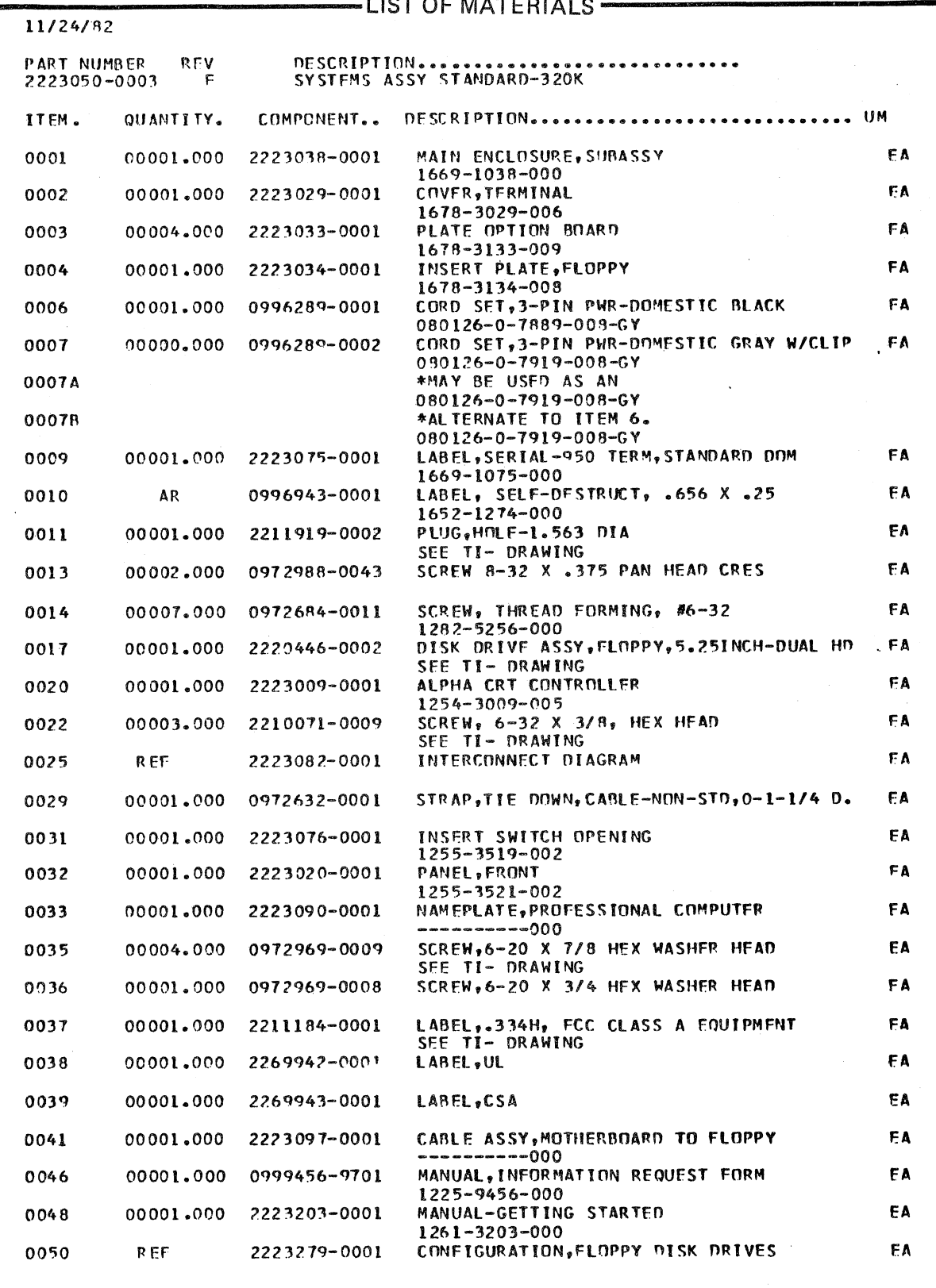

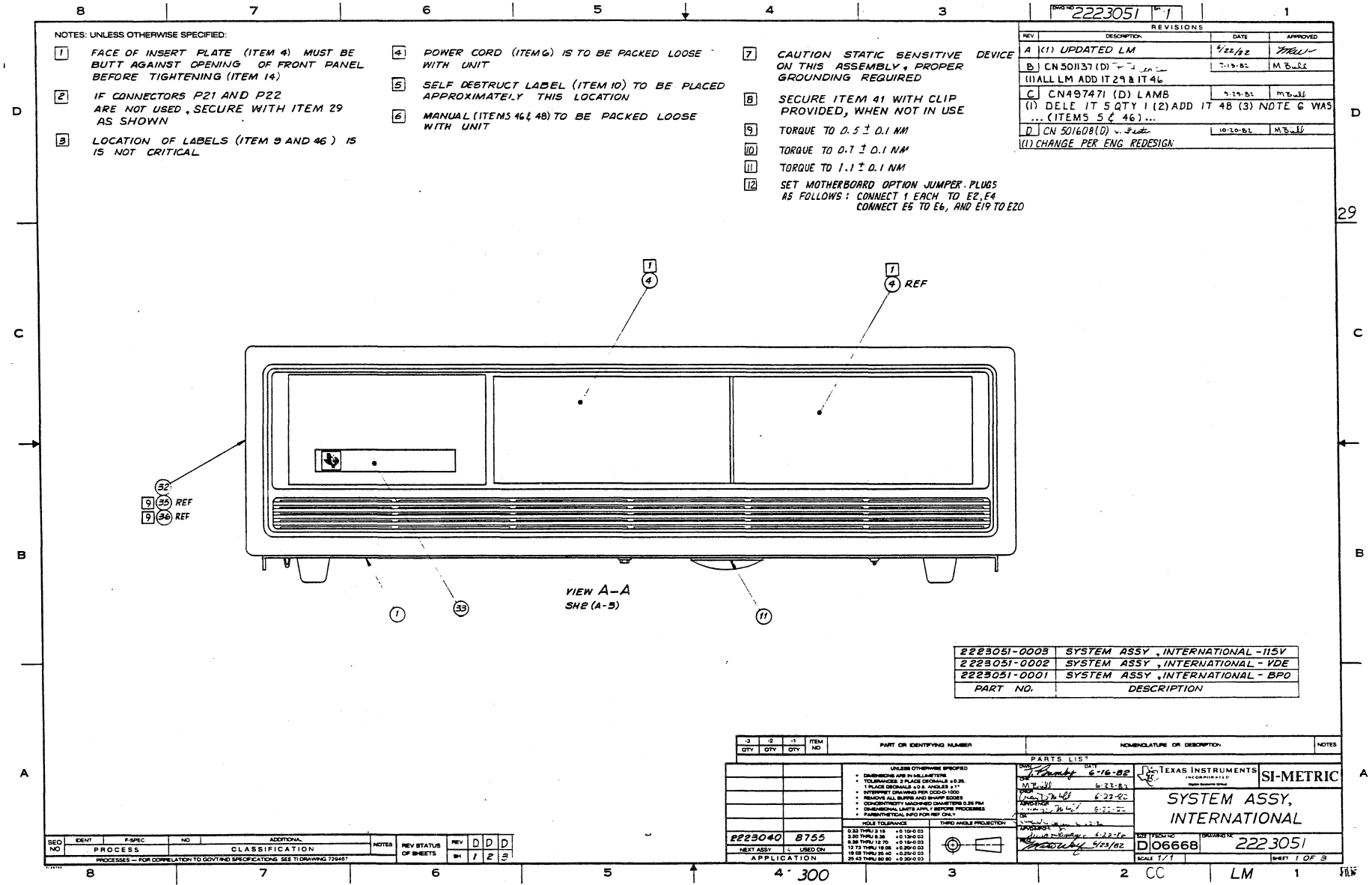

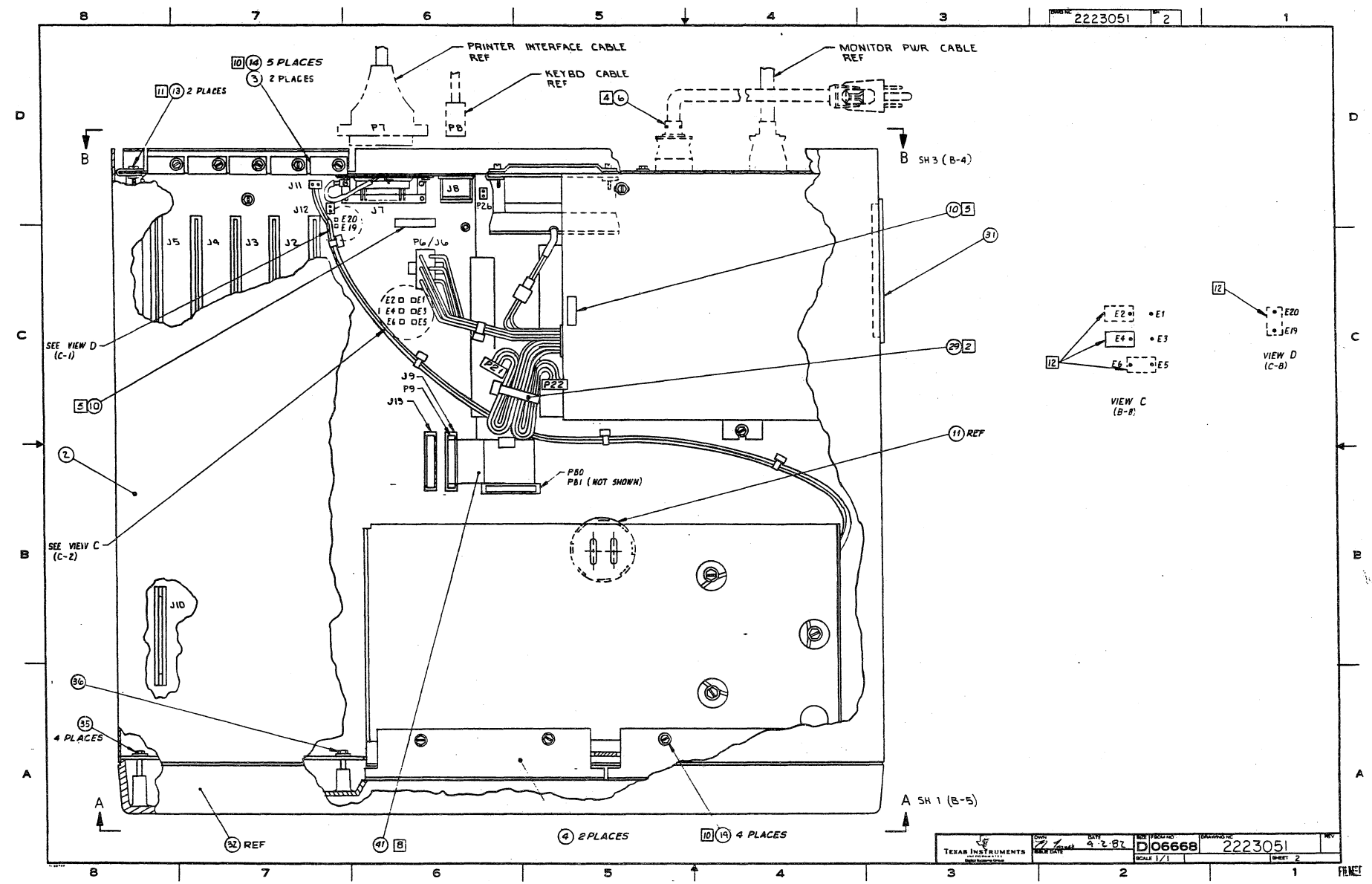

7

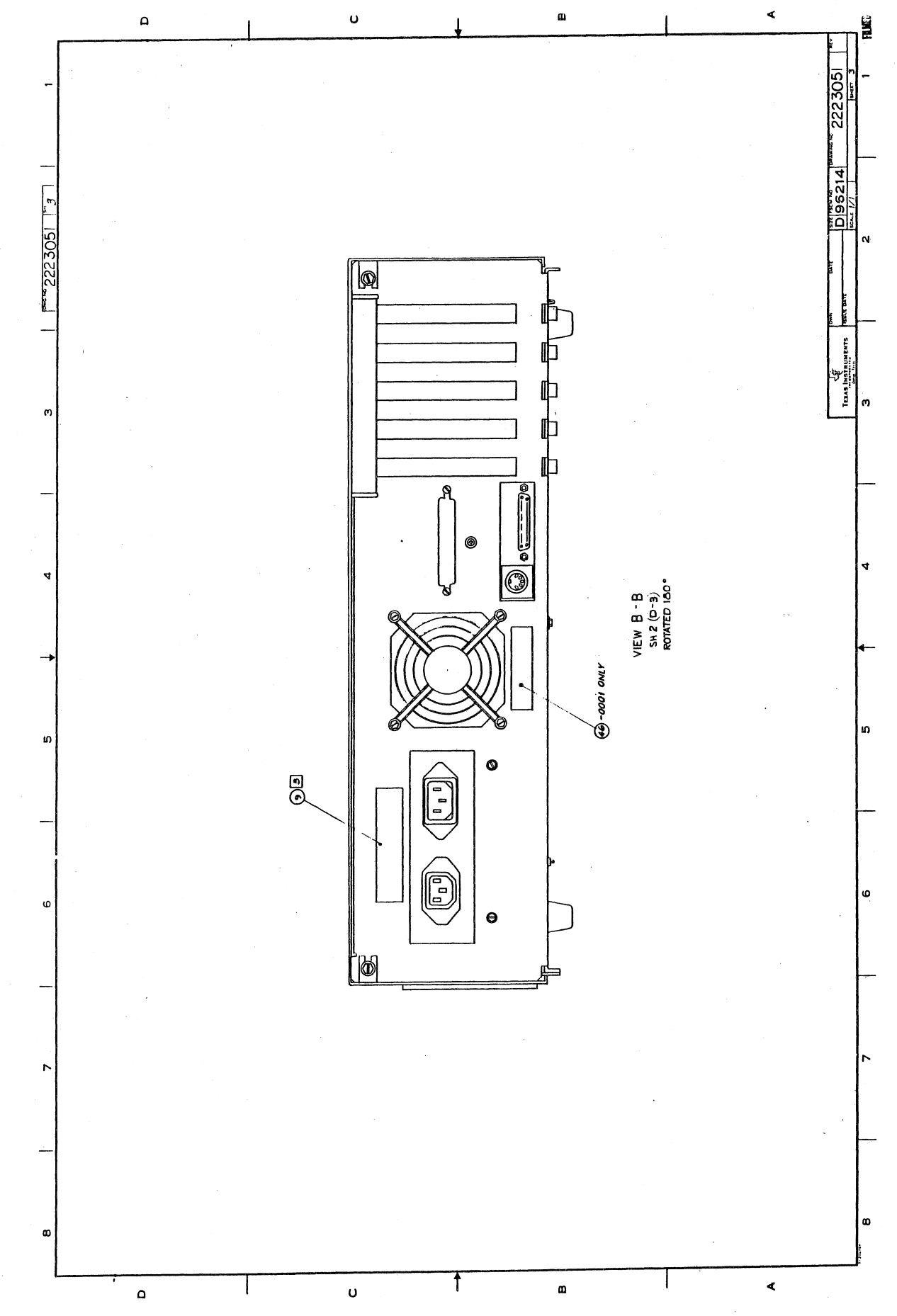

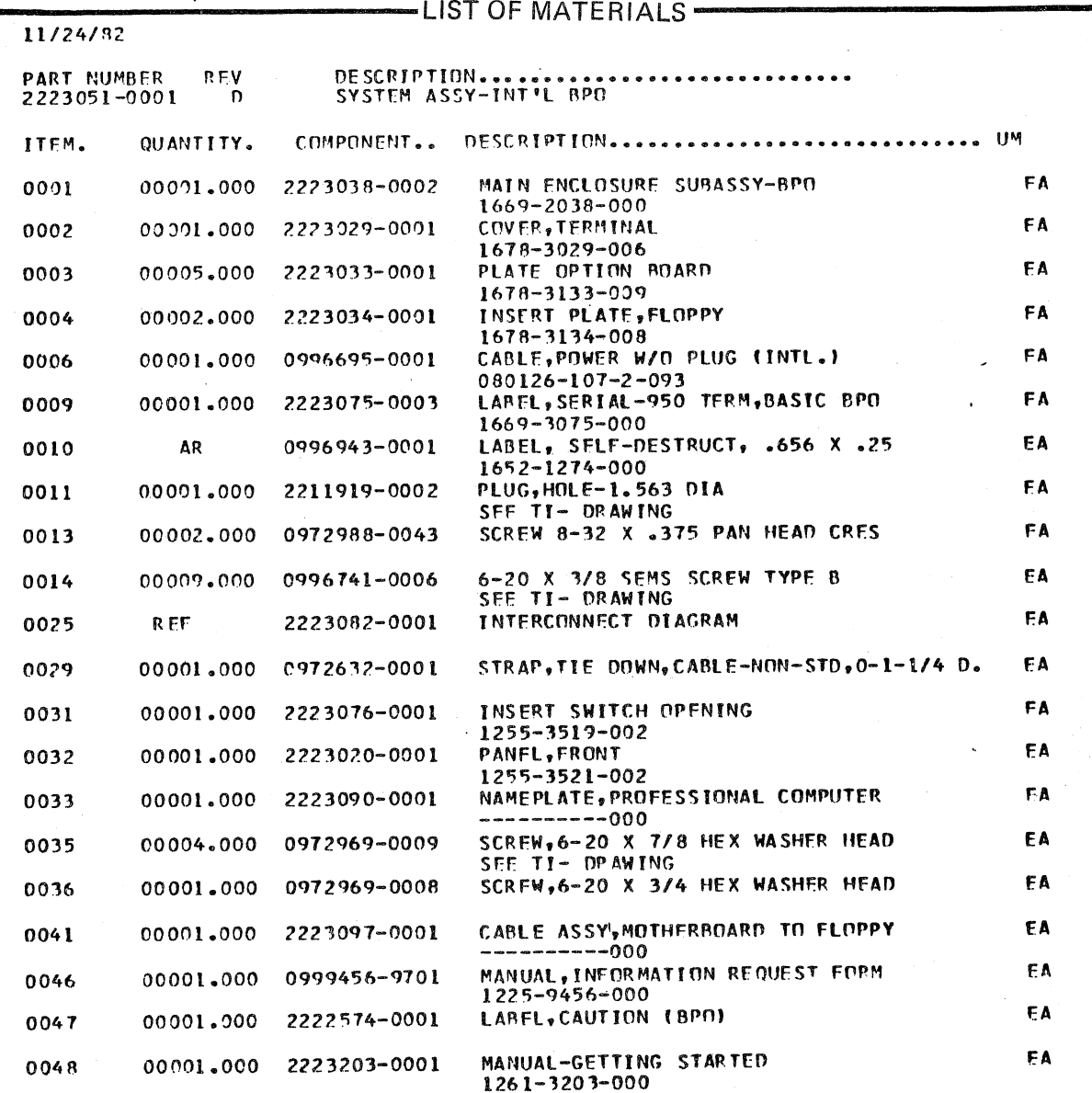

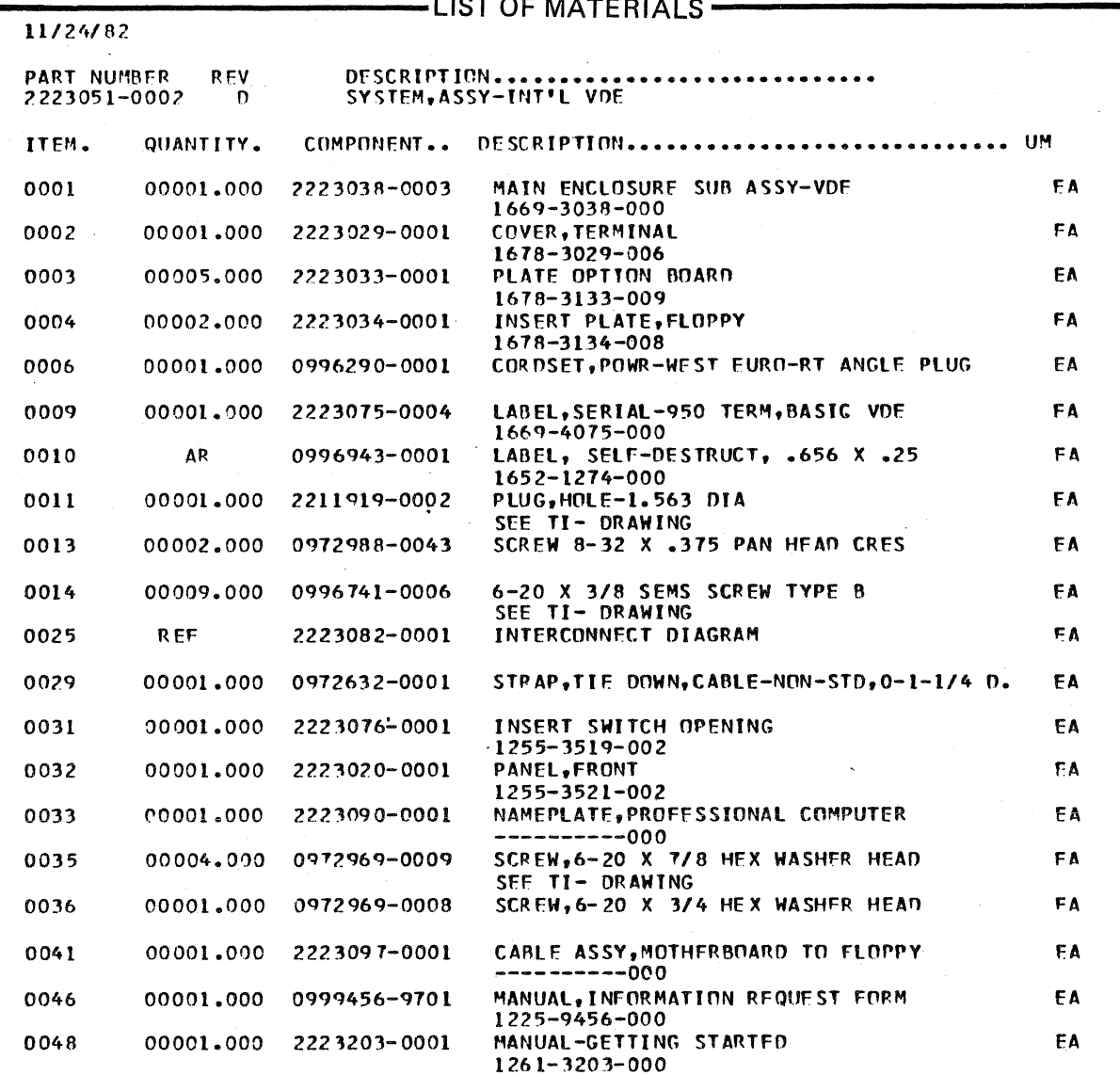

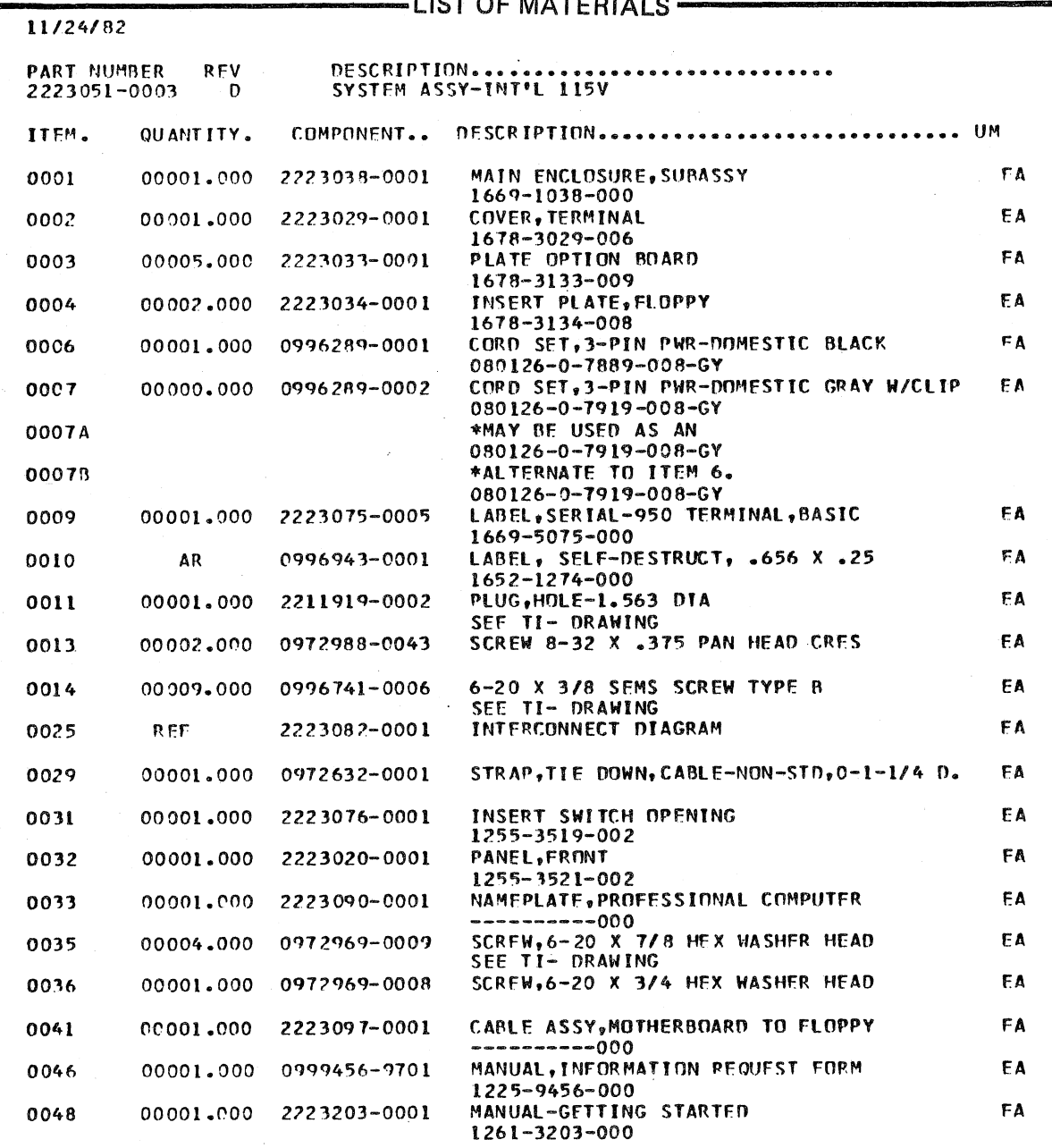

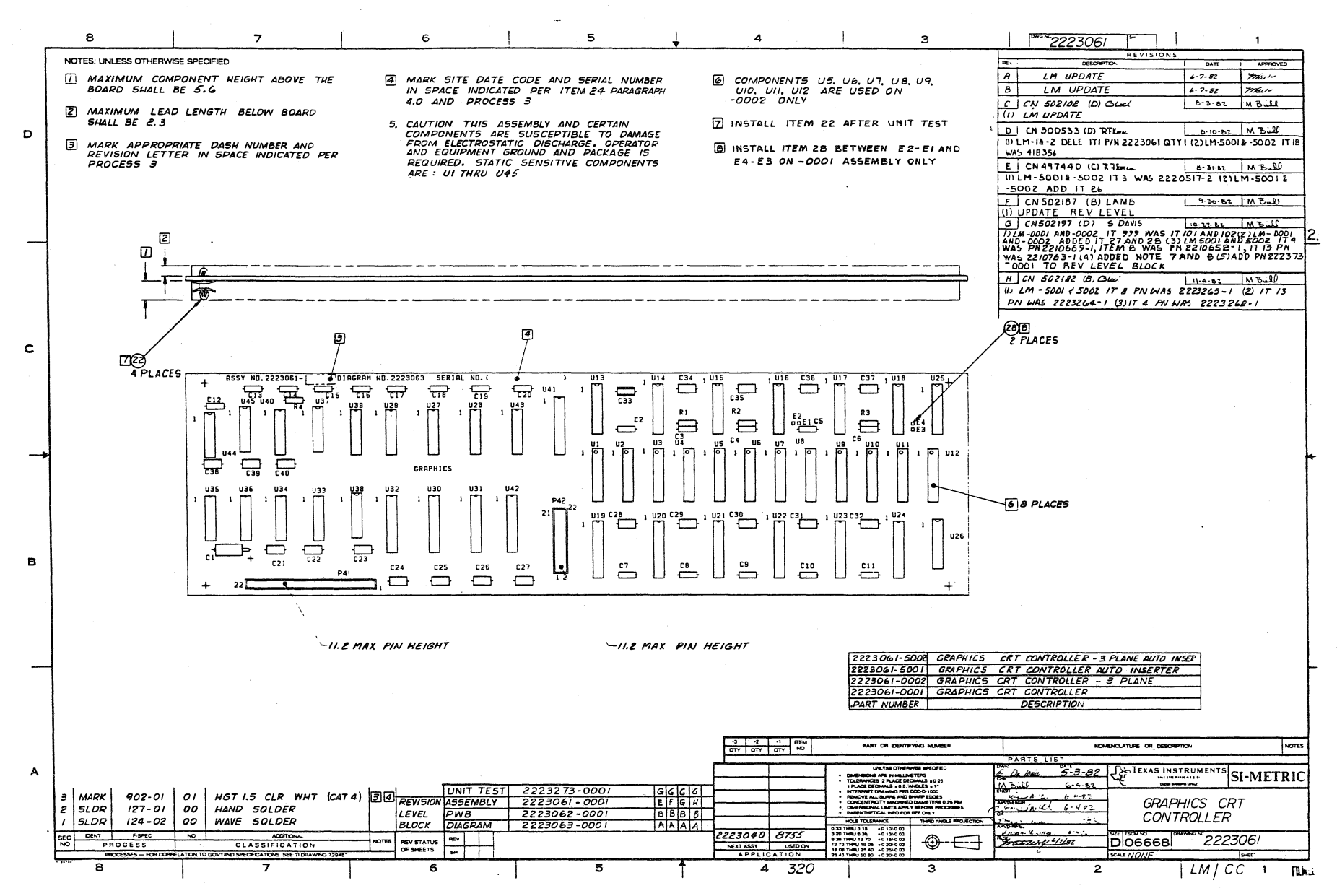

-LIST OF MATERIALS -11/24/82 PART NUMBER DESCRIPTION.... **RFV** . . . . . . . . . . . . . . . **GRAPHICS, CRT CONTROLLER** 2223061-0001  $34$ DESCRIPTION................................ UM QUANTITY. COMPONENT.. ITFM. DIAGRAM, LOGIC, GRAPHICS CRT CONTROLLER FA  $0002$ **REF** 2223063-0001 IC,LS138,3-TO-8 LINE DECODER **FA** 2210653-0001 0007 00001.000 V-LIST-LS138 BURN-IN  $U<sub>25</sub>$ 0007A V-LIST-LS138 BURN-IN HEADER, 1-ROW, 22 CONTACTS, .100" CENTERS FA 2210288-0022 00001,000 0021 SFE TI- DRAWING  $0021A$ **P41** SEE TI- DRAWING EA SPACER.PC BOARD, ZYTEL, NATURAL COLOR 00004.000 0996341-0003 0022 HEADER, STR. PIN, 22 POS. FA 00001.000 2210057-0011 0023 007791--87215-7 **P42** 0023A  $007791 - 87215 - 7$ PROCEDURE, SITE & DATE CODE SEPIALIZATION EA 0024 **REF** 0994396-9901 SPECIFICATION, UNIT TEST-GRAPHICS CRT FA 2223273-0001  $0027$ RFF WIRE, 24AWG ELECTRO TIN PLATED COPPER FT 0411400-0024 0028 AR GRAPHICS, CRT CONTROLLFR-AUTO INSERT EA 0999 00001.000 2223061-5001 1254-3061-002 FA 0239999-9999 COST, SHRINKAGE 0000 00001.000 11/24/82 DESCRIPTION... PART NUMBER **REV** GRAPHICS, CRT CONTROLLER 3 PLANF 2223061-0002 н DESCRIPTION............................... UM QUANTITY. COMPONENT.. ITEM. DIAGRAM, LOGIC, GRAPHICS CRT CONTROLLER FA 0002 RFF 2223063-0001 IC, LS138, 3-TO-8 LINE DECODER FA 0007 00001.000 2210653-0001 V-L IST-L S138 **BURN-IN** U26 0007A V-11ST-LS138 BURN-IN HEADER, 1-ROW, 22 CONTACTS, .100" CENTERS EA 2210288-0022 00001.000  $0021$ SEE TI- DRAWING 0021A **P41** SEE TI- DRAWING FA 0996341-0003 SPACER, PC BOAPD, ZYTEL, NATUPAL COLOR 0022 00004.000 HEADER, STR. PIN, 22 POS EΑ 2210057-0011 0023 00001,000  $007791 - 87215 - 7$ P42 00234  $007791 - 87215 - 7$ PROCEDURE, SITE & DATE CODE SERIALIZATION FA RFF 0994396-9901 0024 SPECIFICATION, UNIT TEST-GRAPHICS CRT FA 2223273-0001 **RFF**  $0027$ GRAPHICS, CRT CONTROLLER 3 PLANE-AUTO INS FA 00001.000 2223061-5002 0999 1254-3063-004 EA 0239999-9999 COST. SHRINKAGE 9999 00001.000
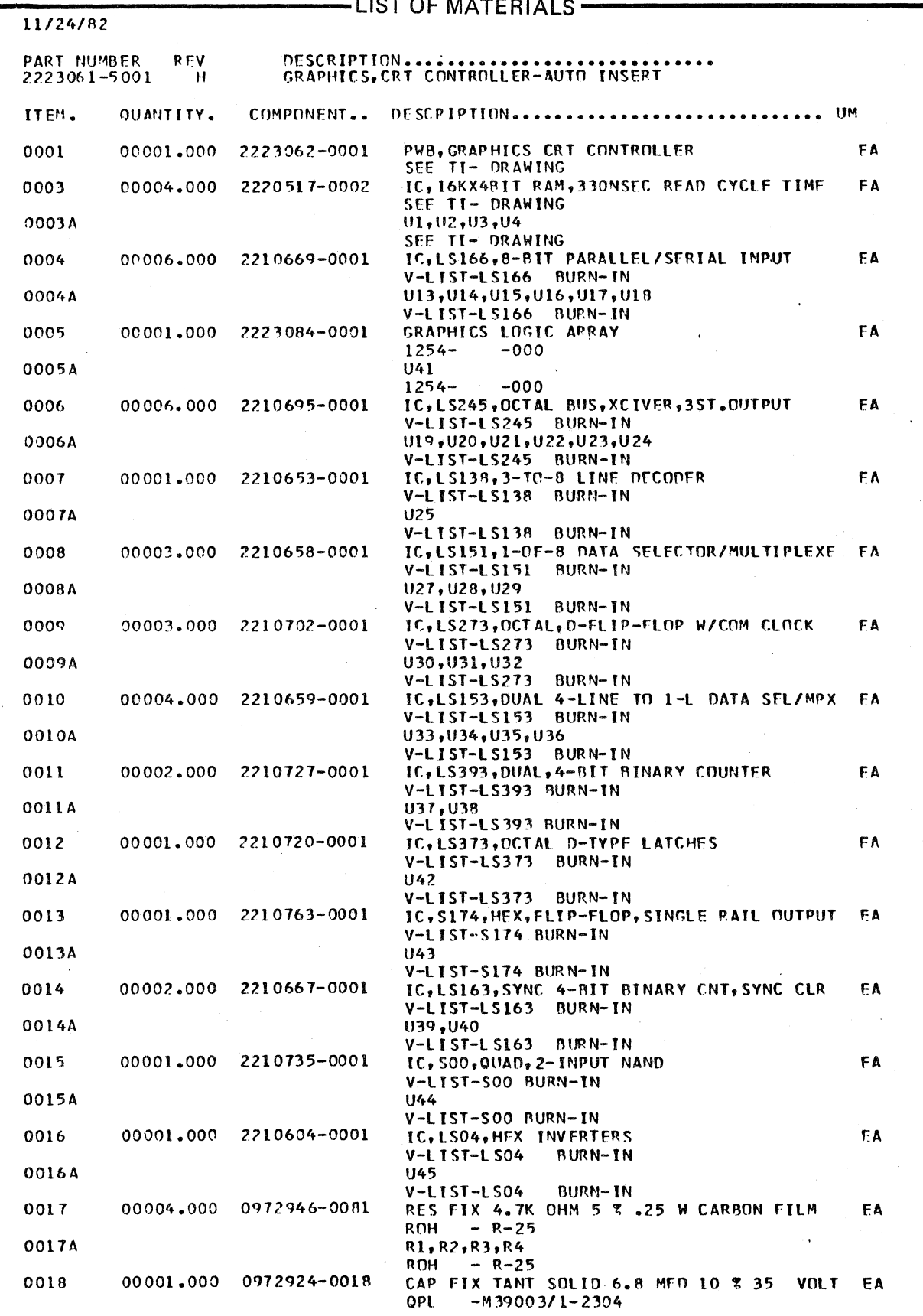

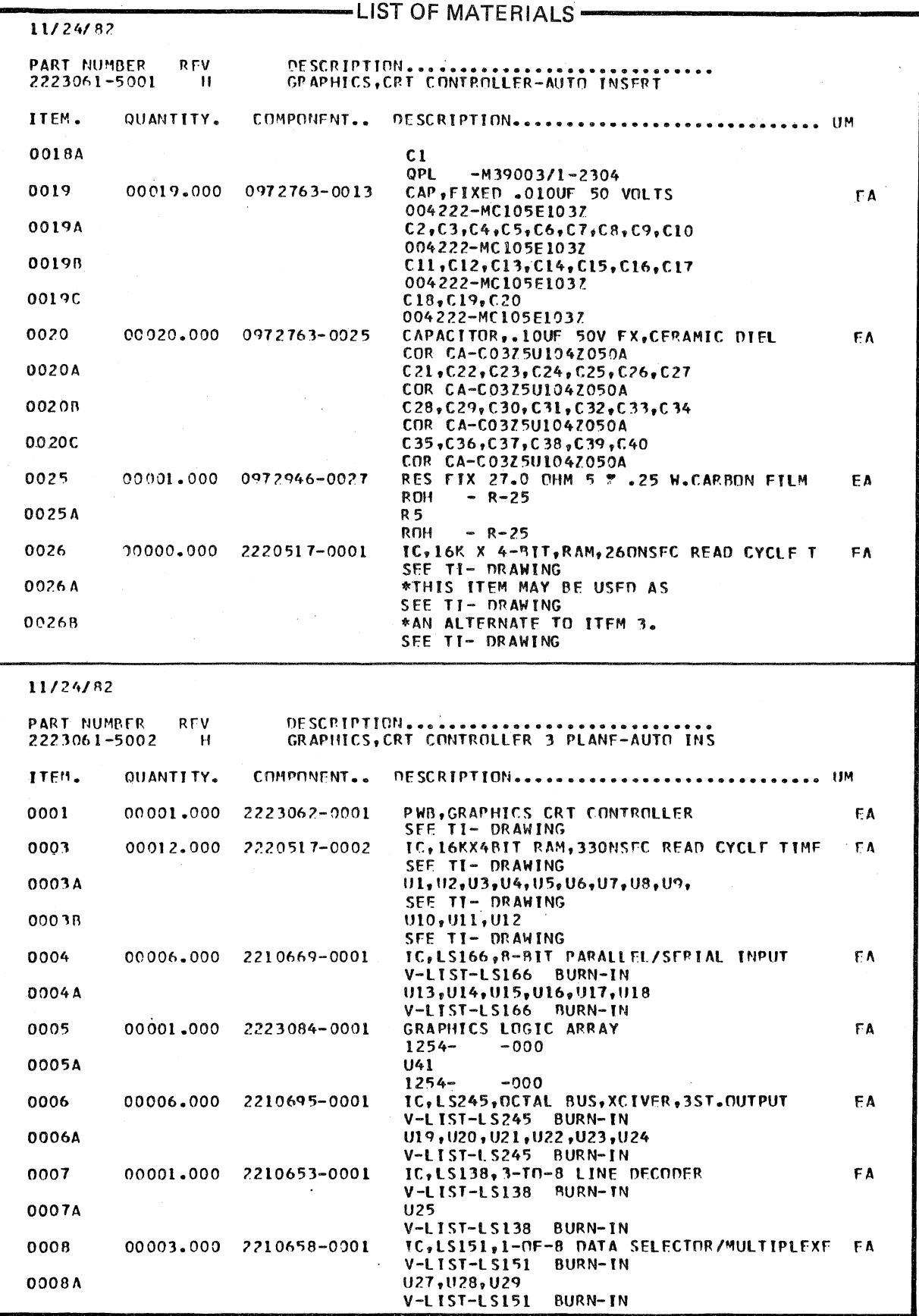

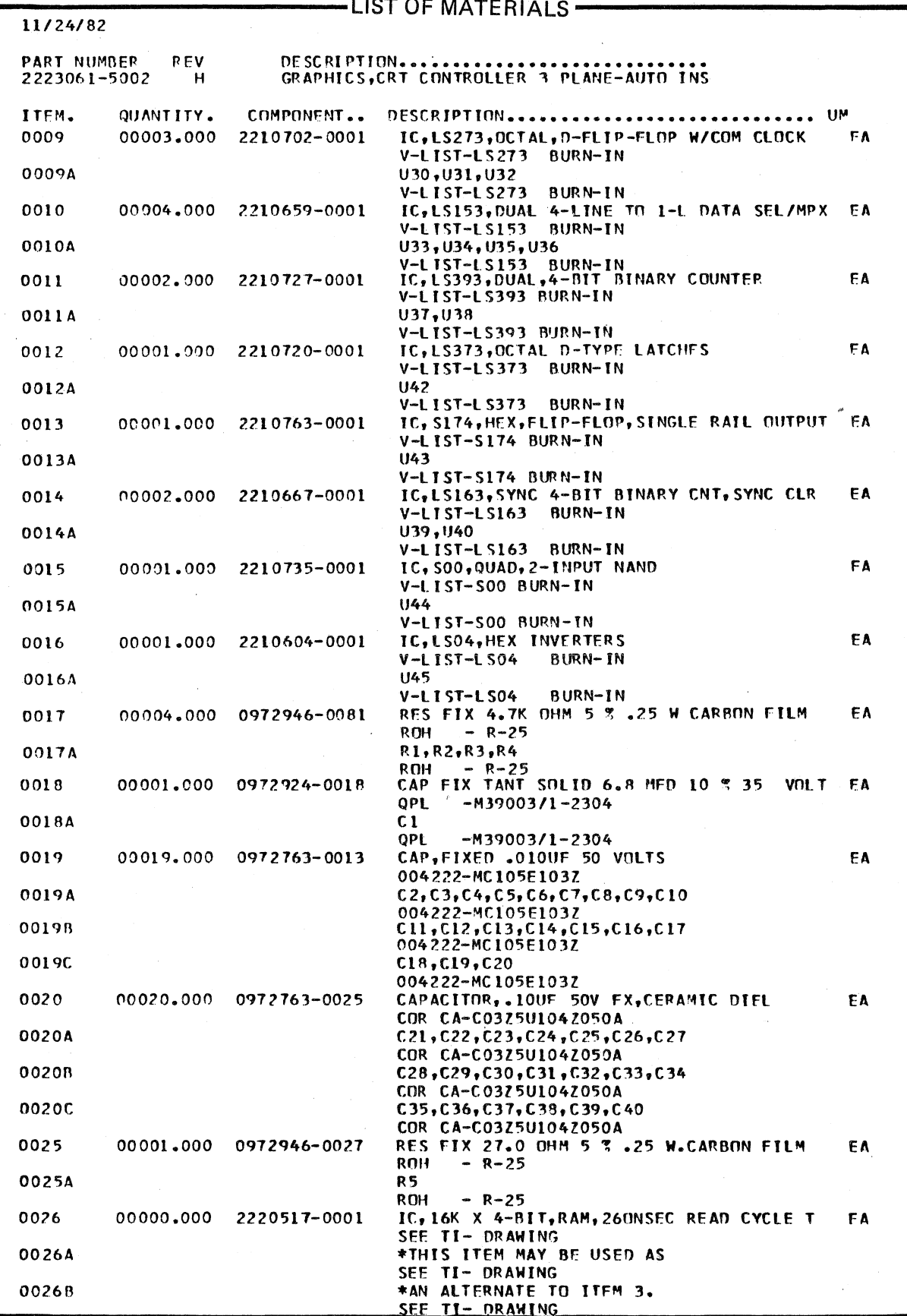

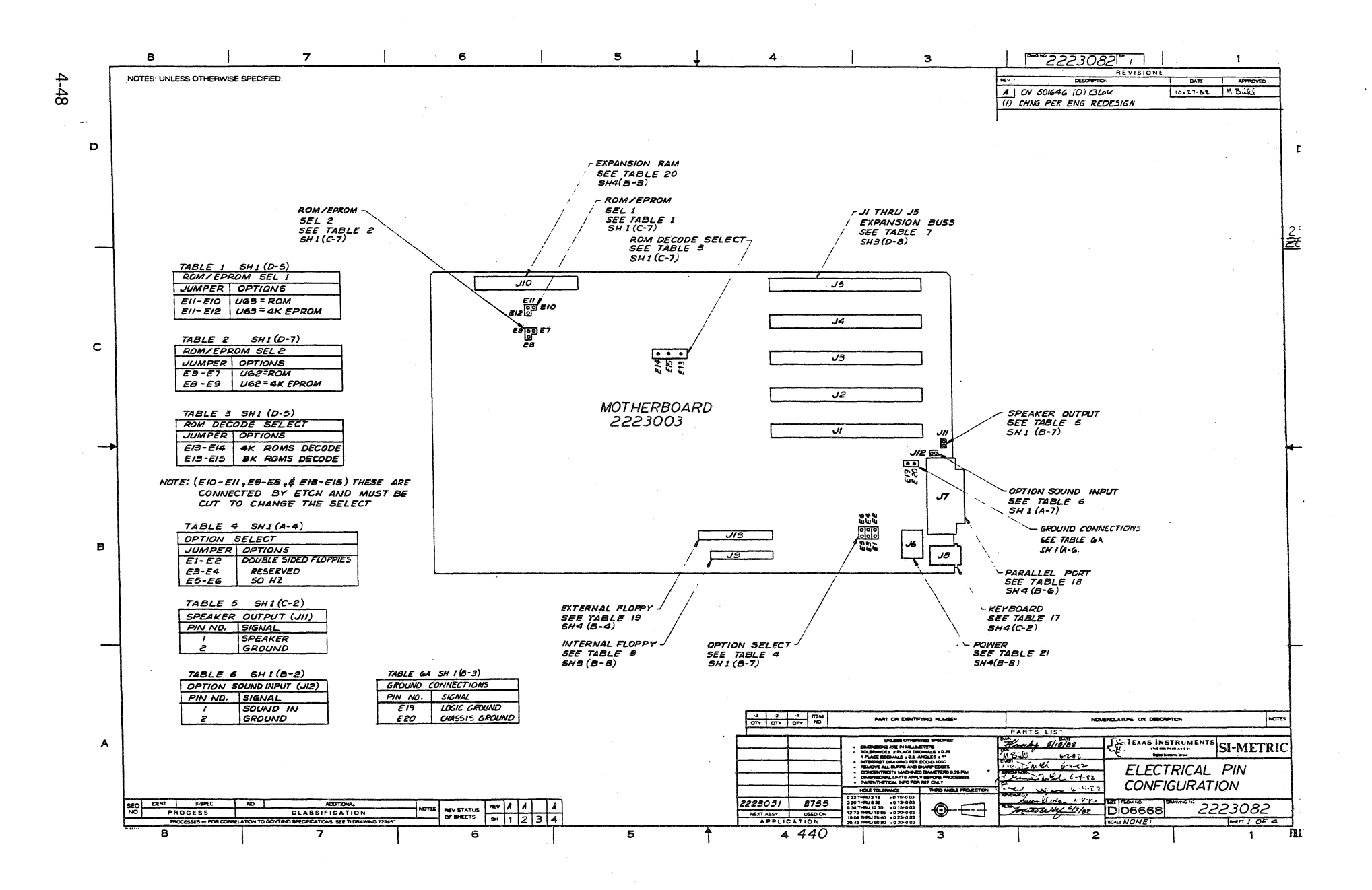

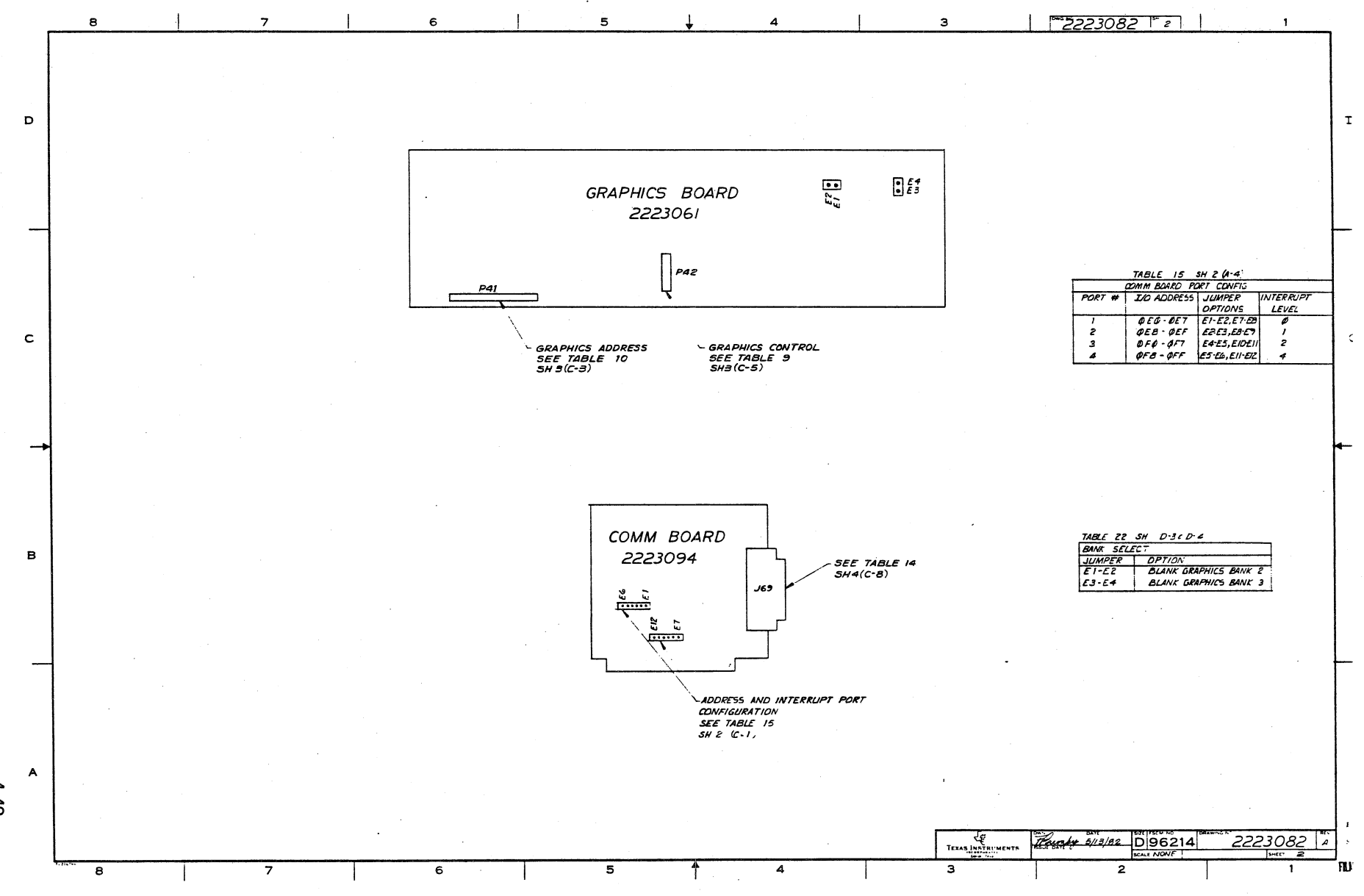

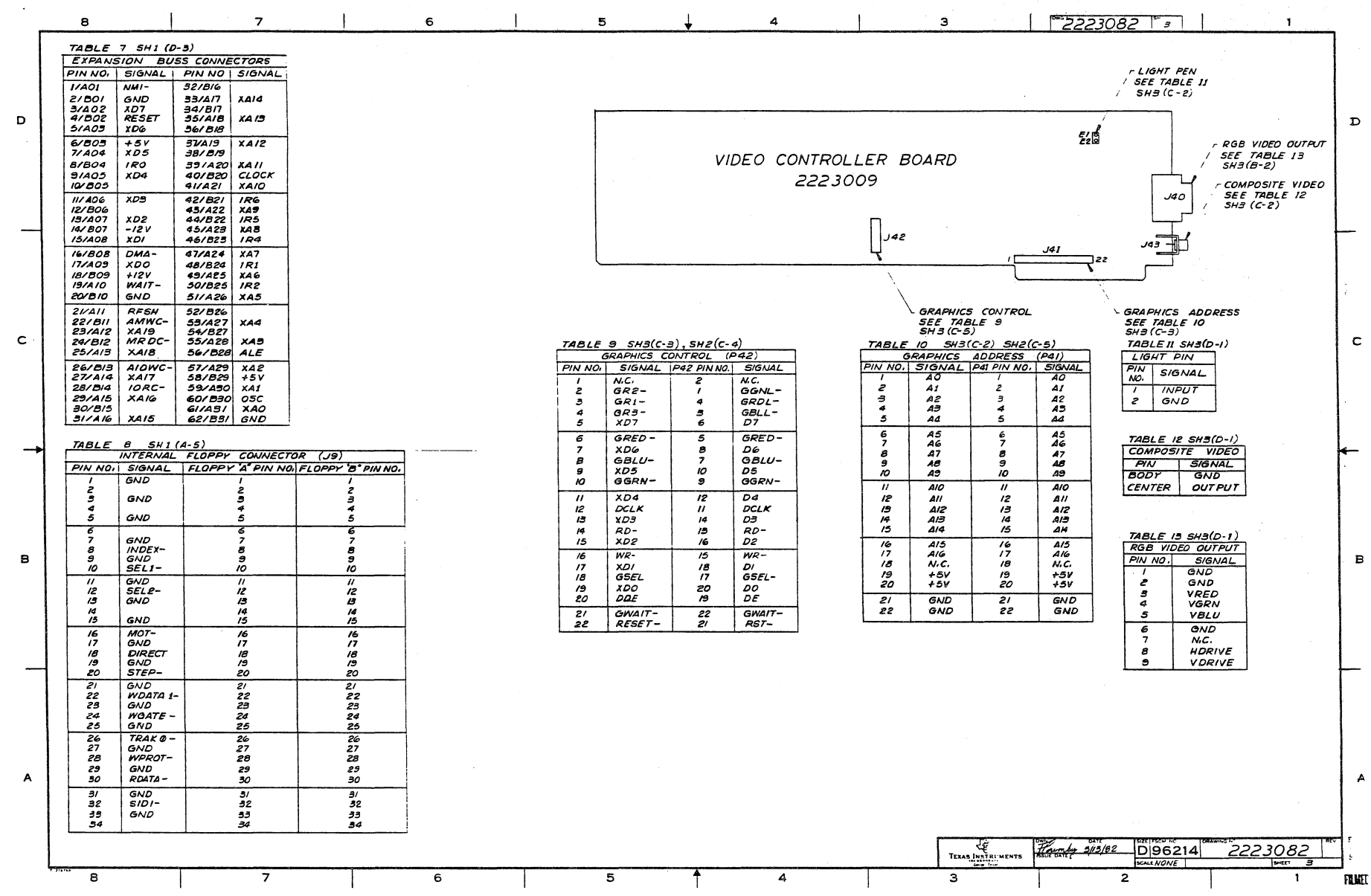

 $\sim 10^7$ 

 $\mathcal{L}^{\mathcal{L}}$ 

 $\frac{1}{\sqrt{2}}\sum_{i=1}^{n} \frac{1}{\sqrt{2}}\left(\frac{1}{\sqrt{2}}\right)^2\left(\frac{1}{\sqrt{2}}\right)^2$ 

 $\sim$ 

**09-20** 

 $\label{eq:2.1} \frac{1}{\sqrt{2}}\int_{0}^{2\pi} \frac{1}{\sqrt{2}}\left(\frac{1}{\sqrt{2}}\right)^{2} \left(\frac{1}{\sqrt{2}}\right)^{2} \left(\frac{1}{\sqrt{2}}\right)^{2} \left(\frac{1}{\sqrt{2}}\right)^{2} \left(\frac{1}{\sqrt{2}}\right)^{2} \left(\frac{1}{\sqrt{2}}\right)^{2} \left(\frac{1}{\sqrt{2}}\right)^{2} \left(\frac{1}{\sqrt{2}}\right)^{2} \left(\frac{1}{\sqrt{2}}\right)^{2} \left(\frac{1}{\sqrt{2}}\right)^{2} \$ 

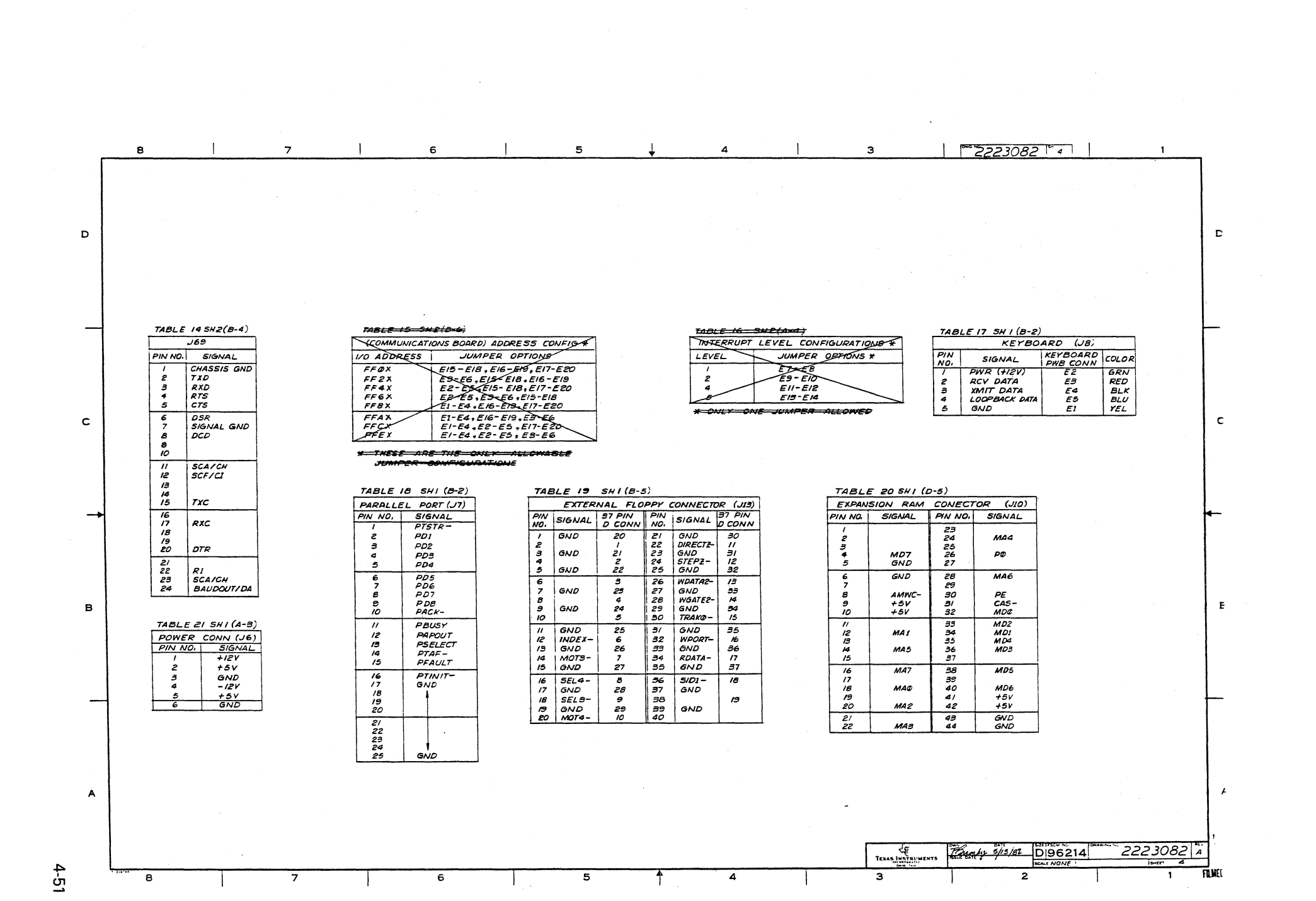

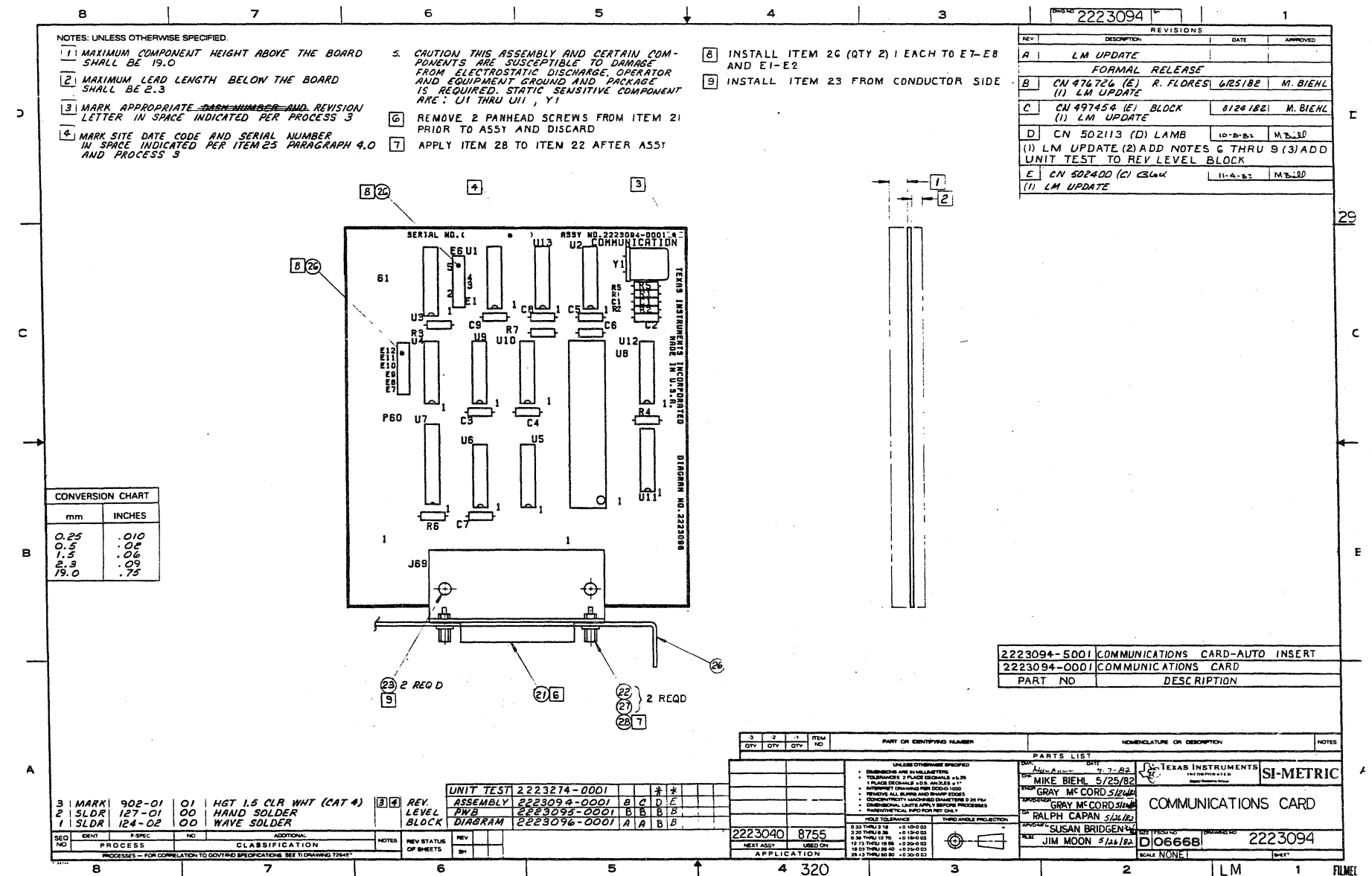

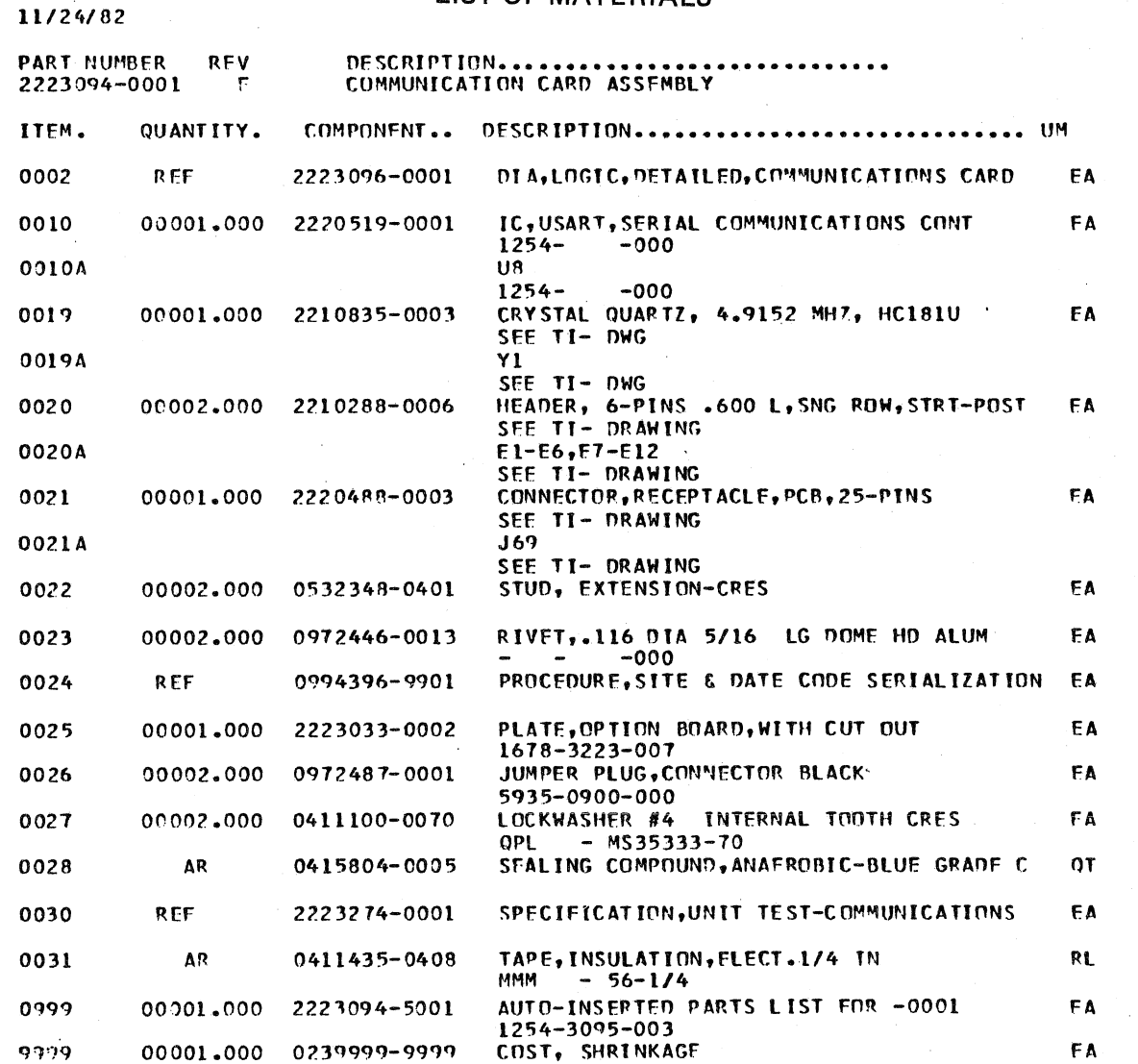

# -LIST OF MATERIALS  $-$

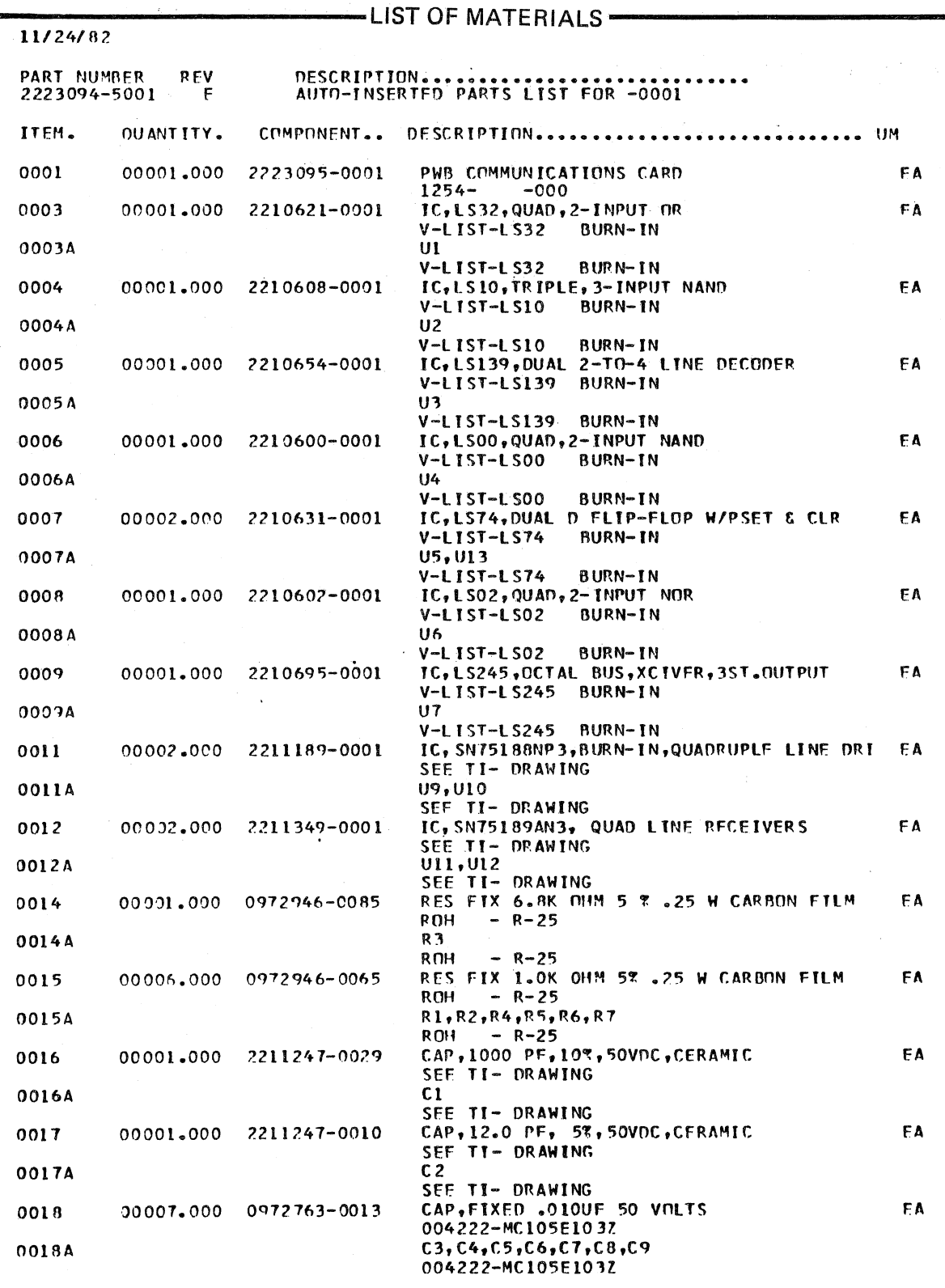

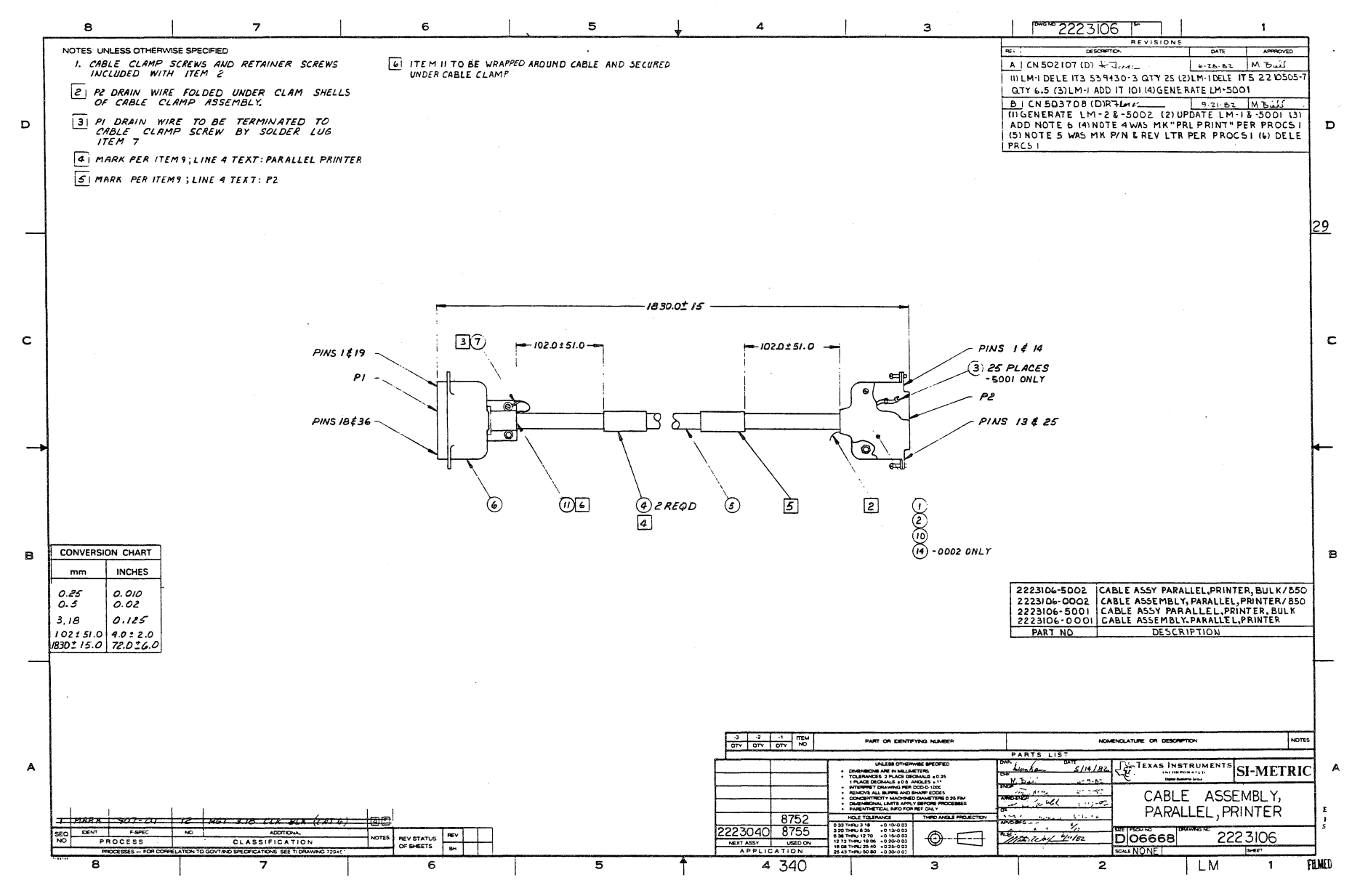

 $\sim$   $^{-1}$ 

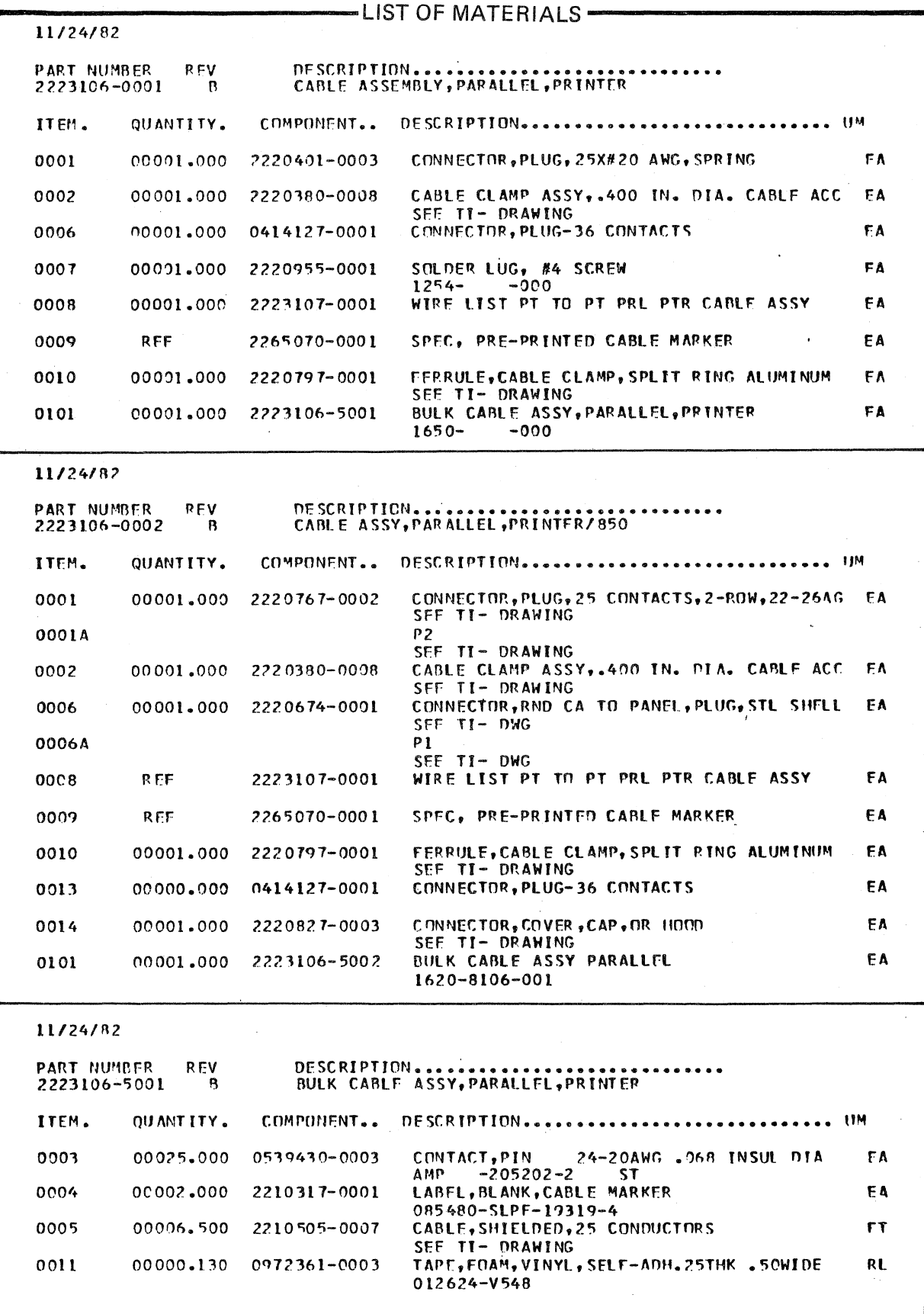

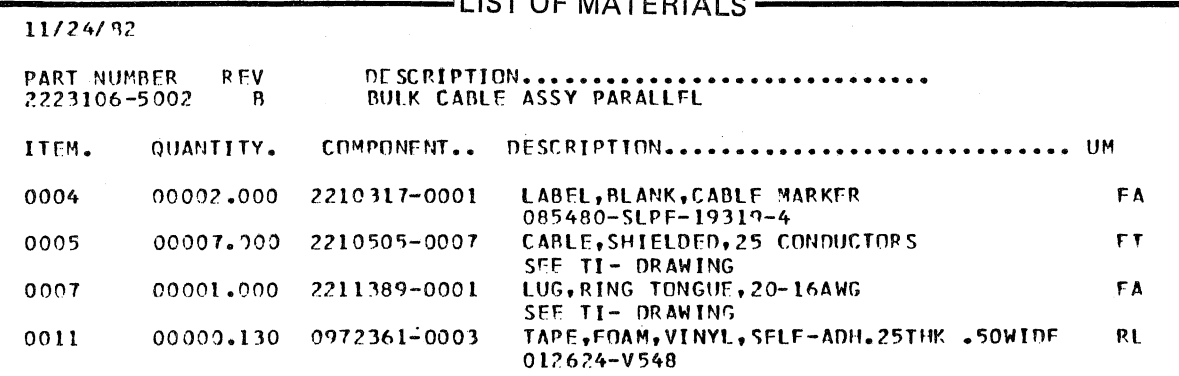

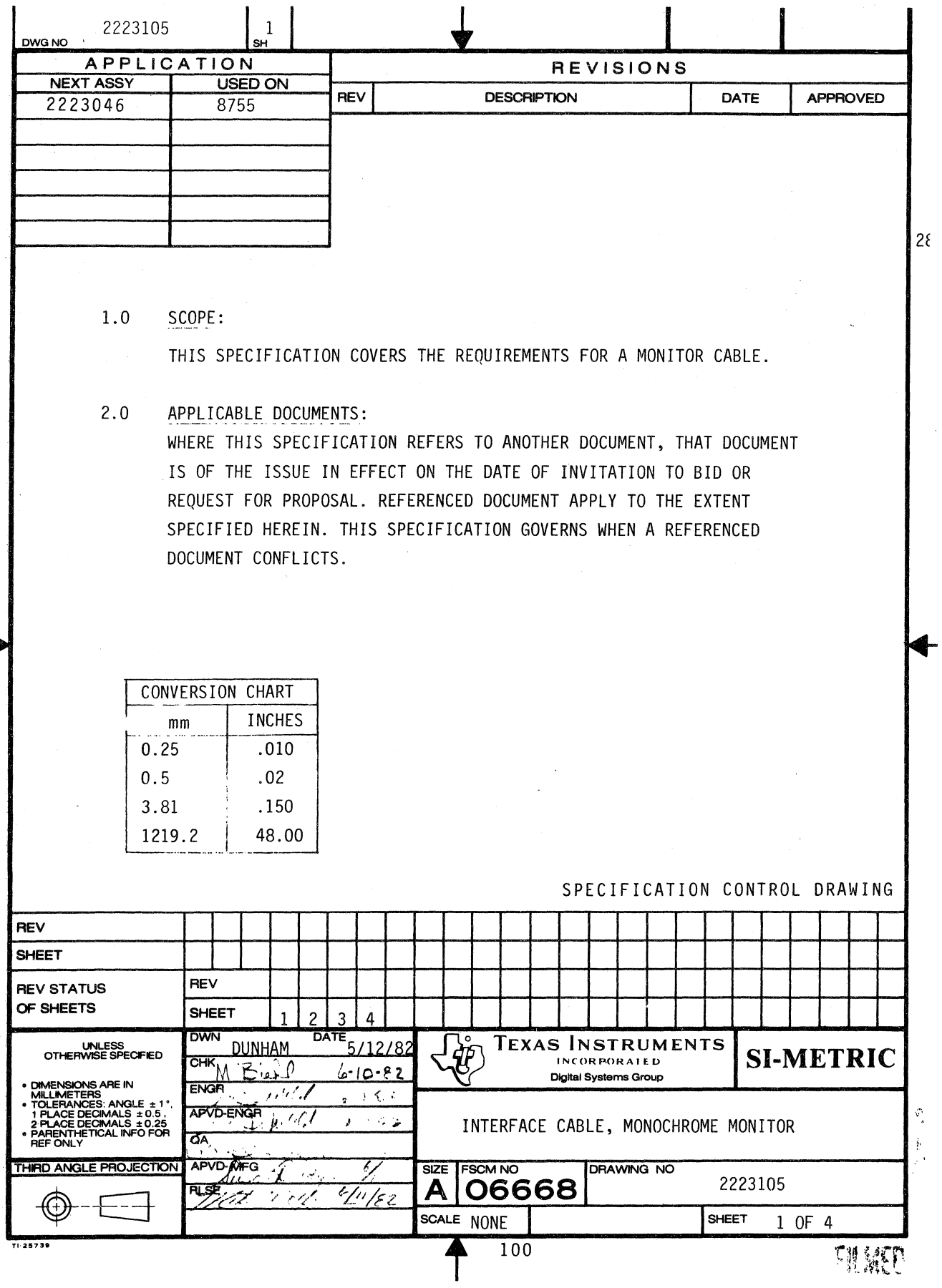

- 3.0 REQIREMENTS:
- 1.1 PHYSICAL: SEE FIGURE 1
- 3.1.1 CABLE MATERIAL:

ONE CONDUCTOK #27 AWG CONSISTING OF 7 STRANDS OF #56 AWG BARE COPPER WIRE OR 7 STRANDS OF #35 BARE COPPER COVERED STEEL WIRE. SHELD CONSISTS OF 4 ENDS OF #36 AWG TINNED COPPER SPIRAL WRAPPED OR BRAIDED COPPER WIRE. INTERNAL INSULATION OF POLYETHYLENE WITH OUTER JACKET AND CONNECTOR MOLDING TO BE LIGHT TAN IN COLOR MATCHING TI COLOR NUMBER 972939-2101. CABLE ASSEMBLY TO MEET THE REQUIREMENTS OF UL AND CSA.

- 3.1.2 MARKINGS: PARTS OR WRAPPER SHALL BE MARKED WITH TEXAS INSTRUMENTS PART NUMBER
- 3.1.3 IMPEDANCE: CABLE IMPEDANCE SHALL BE 75  $\Omega$  NOMIMAL.
- 3.1.4 CONNECTORS:

BOTH ENDS OF THE SHIELDED CABLE SHALL BE TERMINATED EITHER WITH VICTOR PC-103 PHONO PLUGS OR BELDEN STYLE PHG761 SHORT STRAIGHT HANDLE PHONO PLUGS.

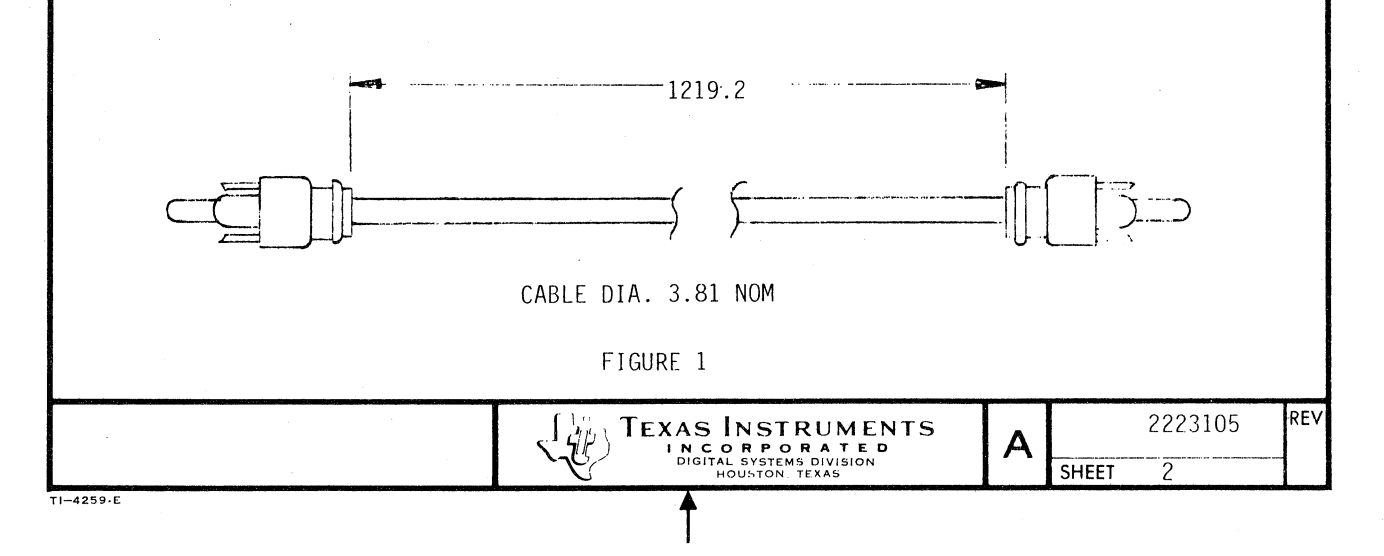

4.0 QUALITY ASSURANCE PROVISIONS:

4.1 RESPONSIBILITY FOR INSPECTION:

UNLESS OTHERWISE SPECIFIED IN THE CONTRACT OR PURCHASE ORDER, THE SUPPLIER SHALL BE RESPONSIBLE FOR PERFORMING INSPECTIONS THAT ARE SUFFICIENT TO ASSURE THAT THE PARTS SUPPLIED MEET THE REQUIREMENTS SPECIFIED HEREIN.

~

### 5.0 PREPARATION FOR DELIVERY:

 $\sim$   $\sim$ 

...

,

**TI-4259·E** 

5.1 PACKAGING:<br>PACKING AND WRAPPING SHALL BE SUFFICIENT TO PROTECT AGAINST DAMAGE OR LOSS DURING SHIPMENT FROM THE SUPPLIER TO THE DESTINATION SPECIFIED IN THE PURCHASE ORDER.

#### 5.2 MARKING:

THE SHIPPING CONTAINER SHALL BE MARKED WITH THE TI PART NUMBER (SEE PART NUMBER BLOCK) AND THE COUNT CONTAINED. ADDITIONAL MARKING ARE PERMITTED.

**A PERS INSTRUMENTS** 2223105 REV PROPATED A 2223105 REV PROPATED A **DIGITAL SHEET** 3

SUGGESTED SOURCE(S) OF SUPPLY:

1. BELDEN CORPORATION P.O. BOX 1980 RICHMOND, INDIANA 47374

 $\sim$ 

 $\mathcal{C}_{\bullet}$ 

2. VICTOR ELECTRIC WIRE & CABLE CO. 618 MAIN ST. WEST WARWICK, R.I. 02893

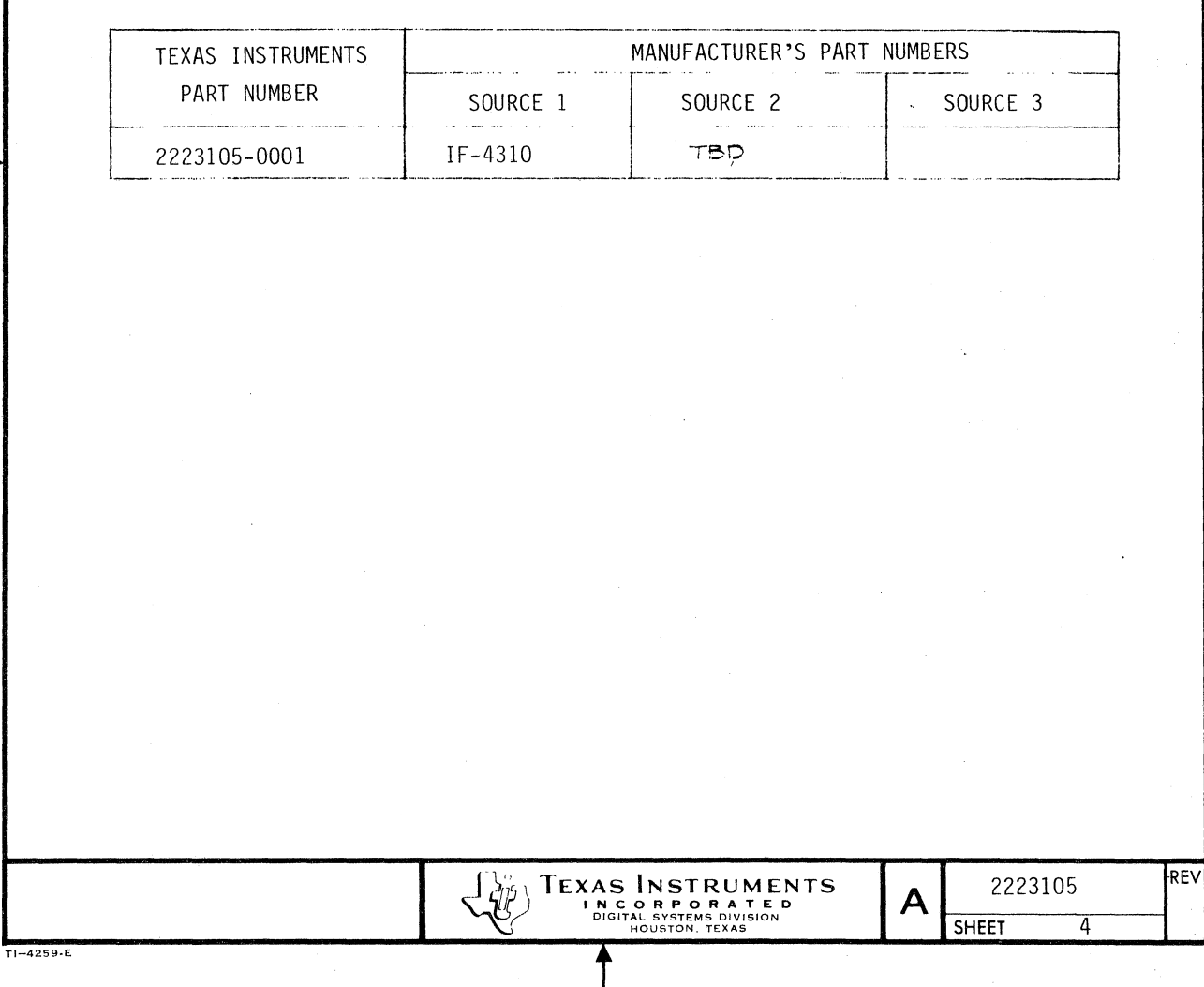

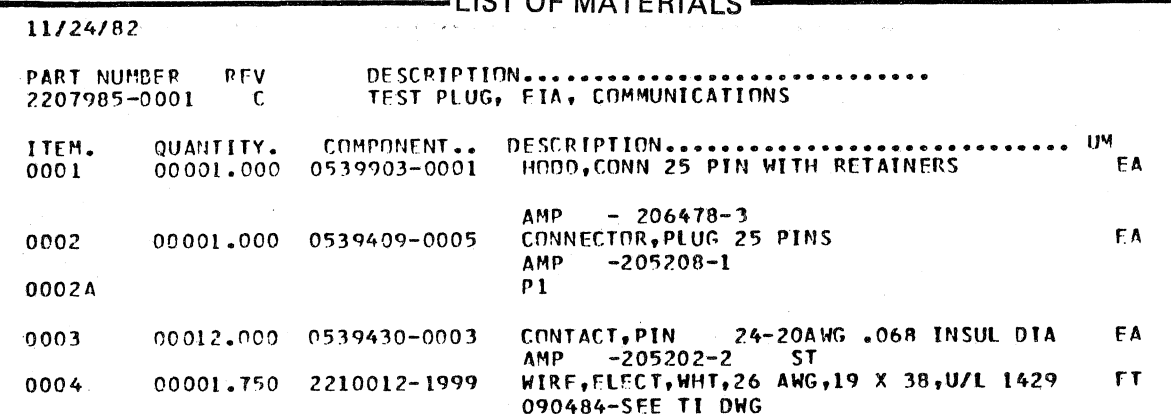

 $\overline{\phantom{a}}$ 

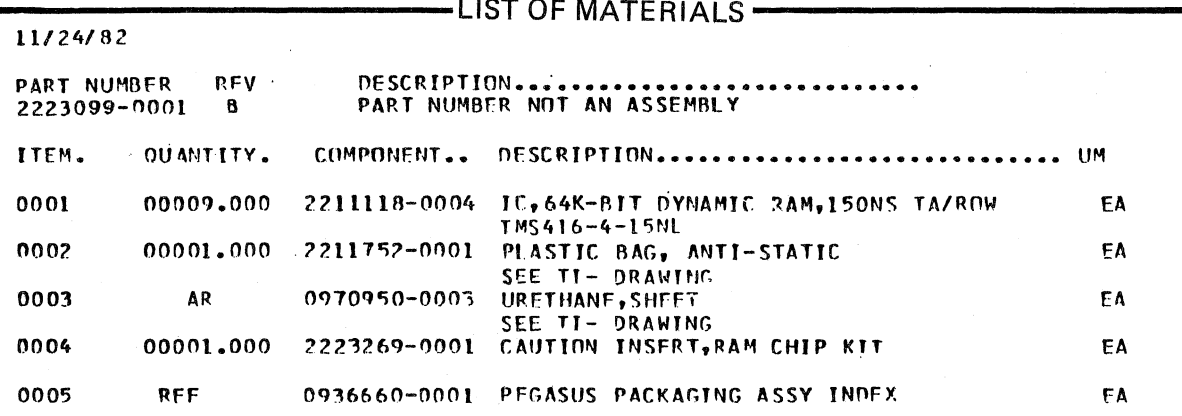

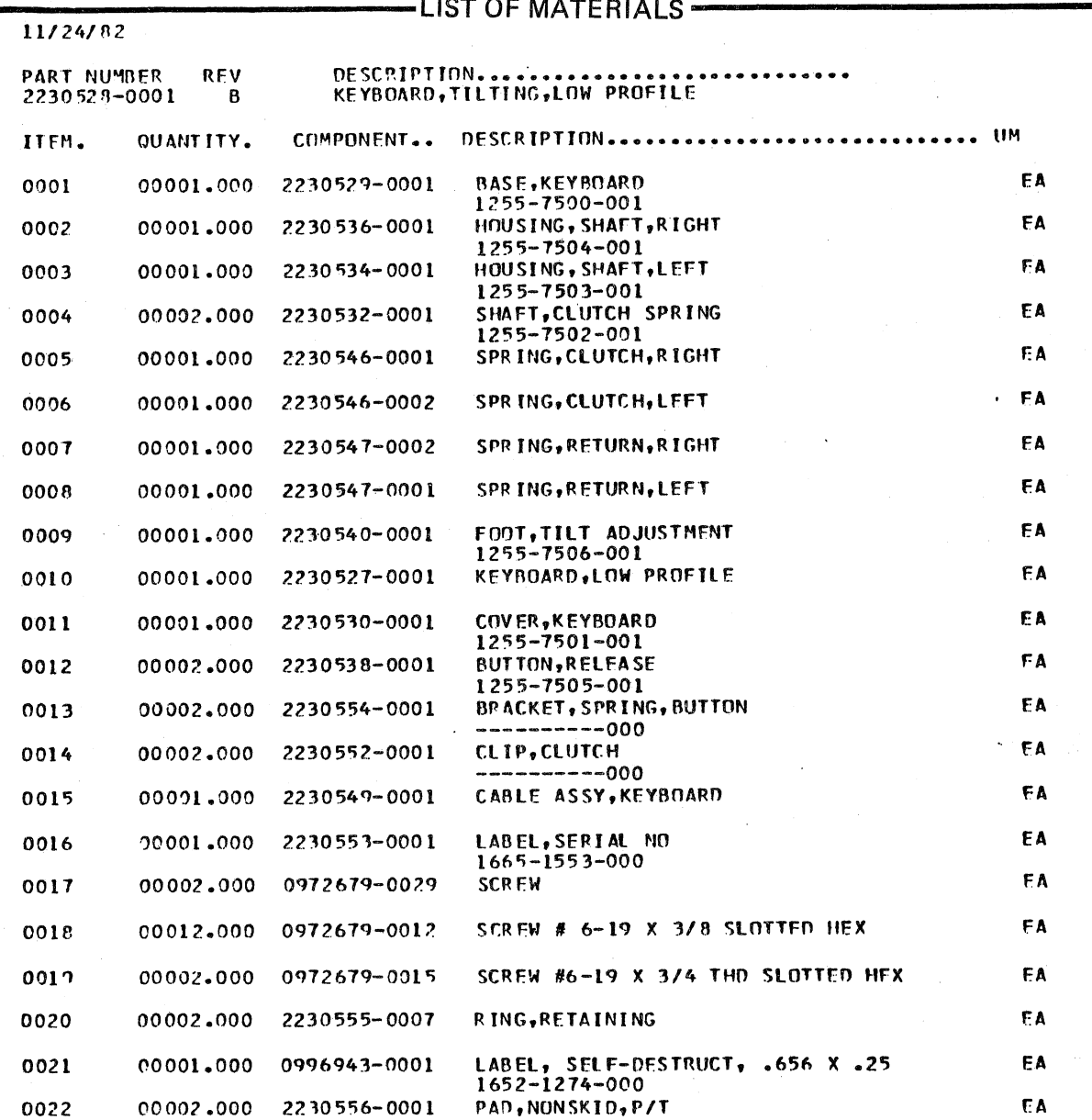

## Section 5

### SCHEMATICS AND LOGIC DRAWINGS

This section contains schematic and logic drawings applicable to the Texas Instruments Professional Computer.

### **TITLE**

TI DRAWING PAGE NO.

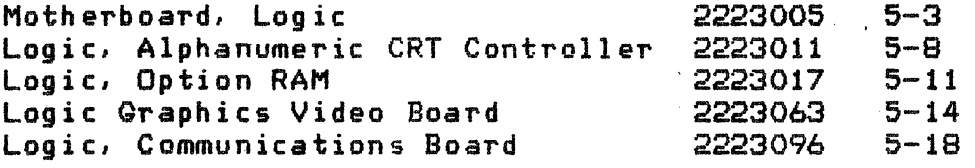

Drawings not available in time for printing:

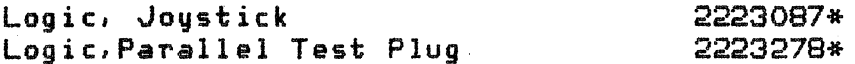

TECHNICAL REFERENCE MANUAL

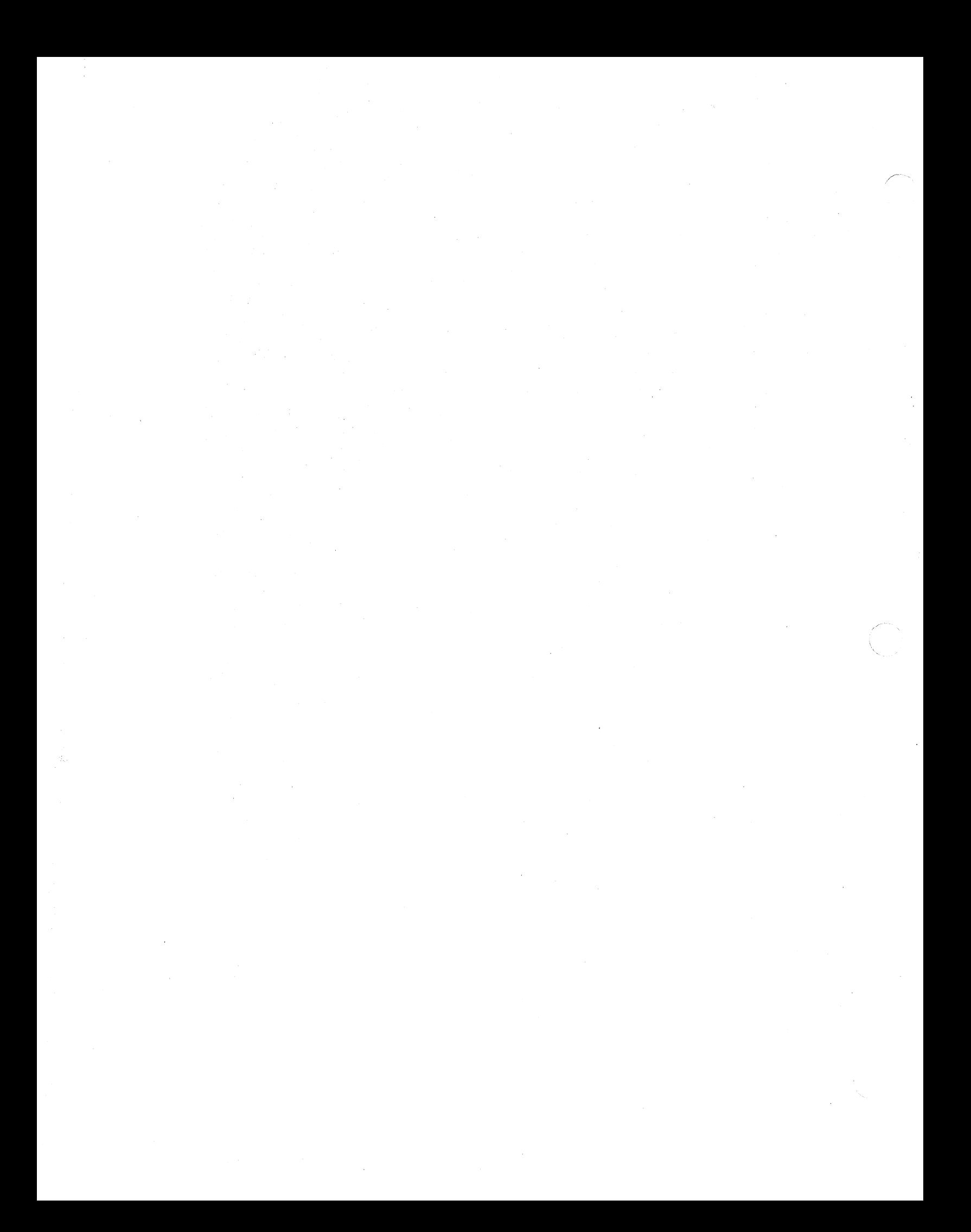

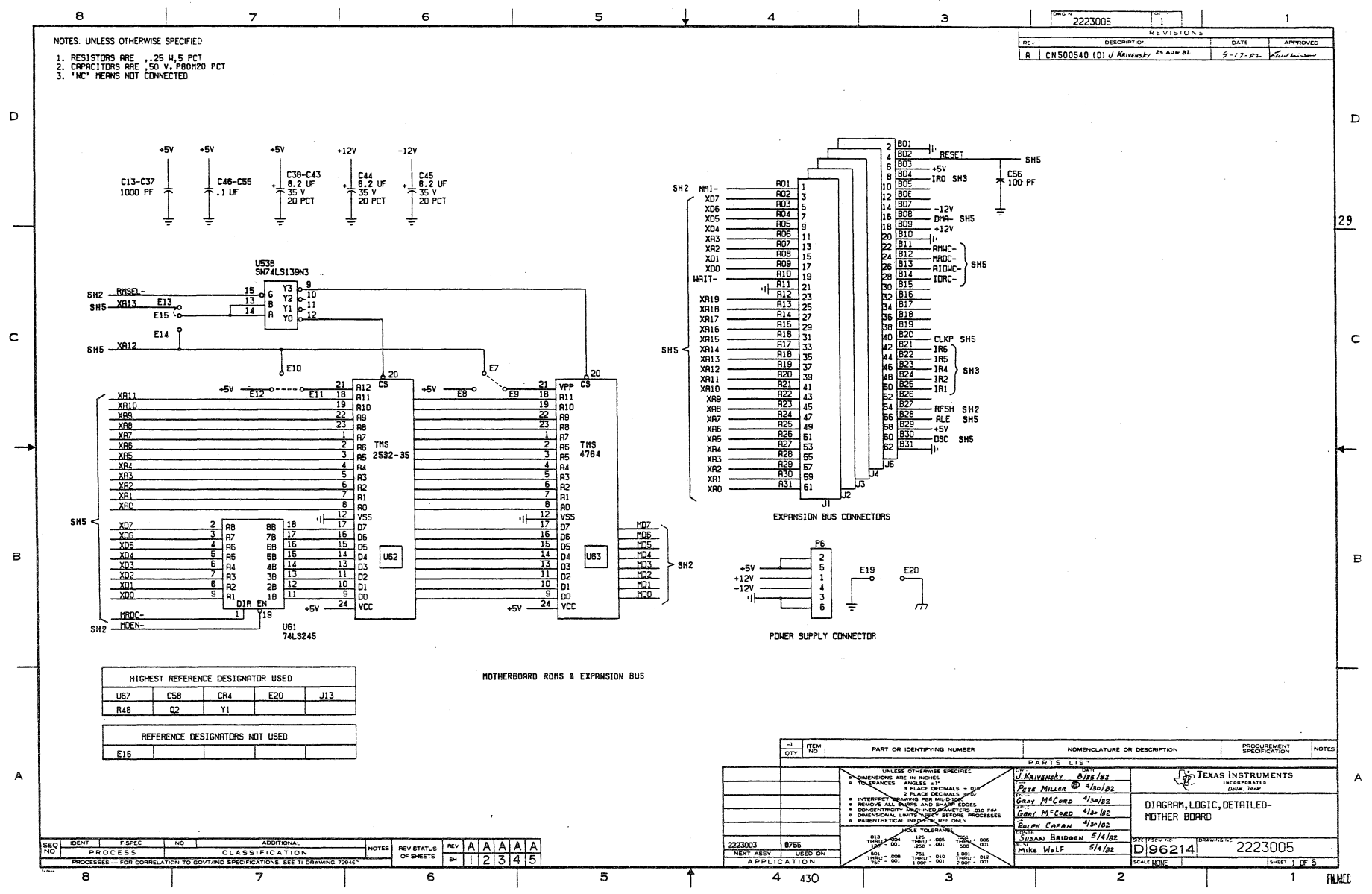

ი<br>ე

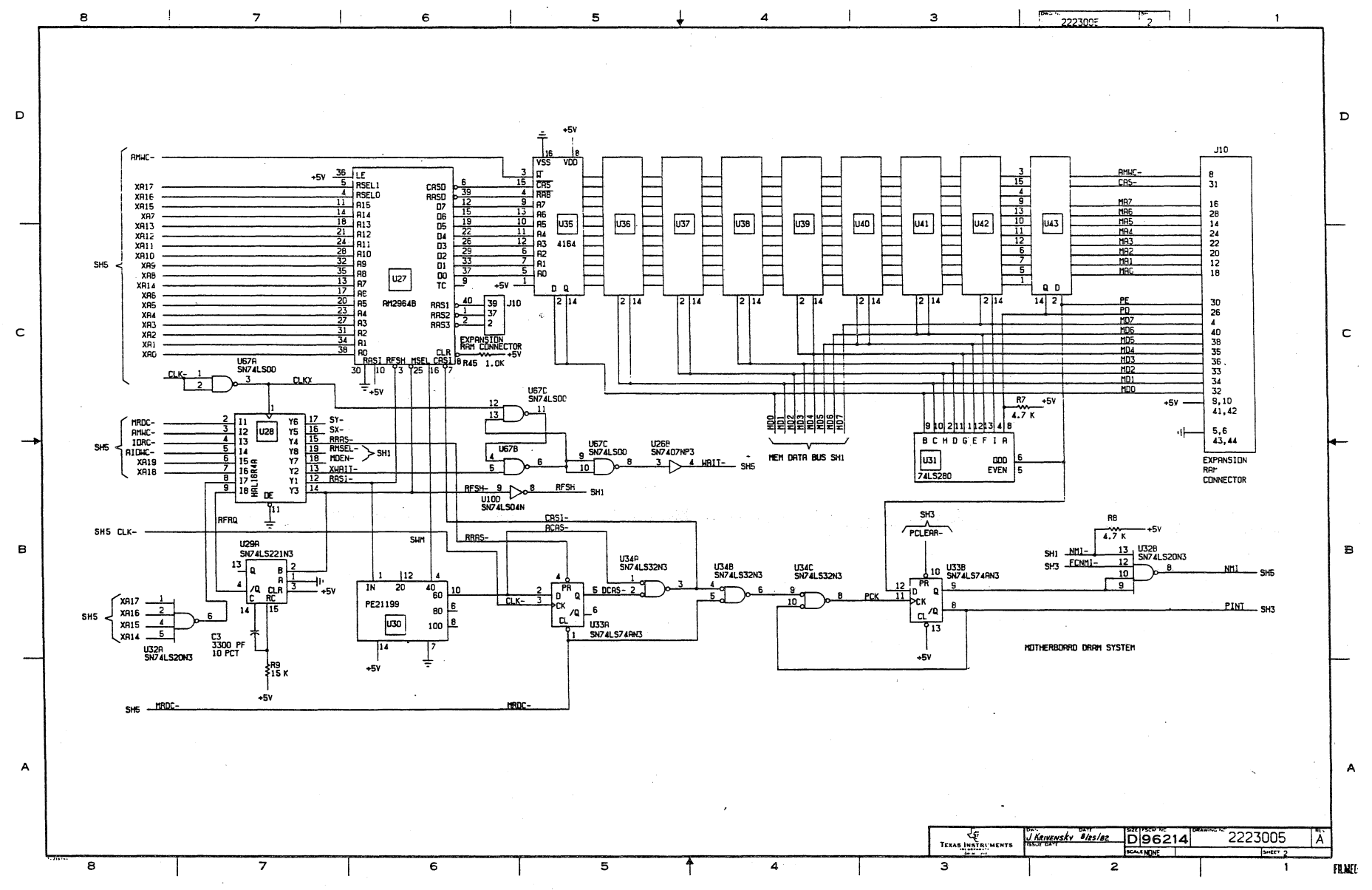

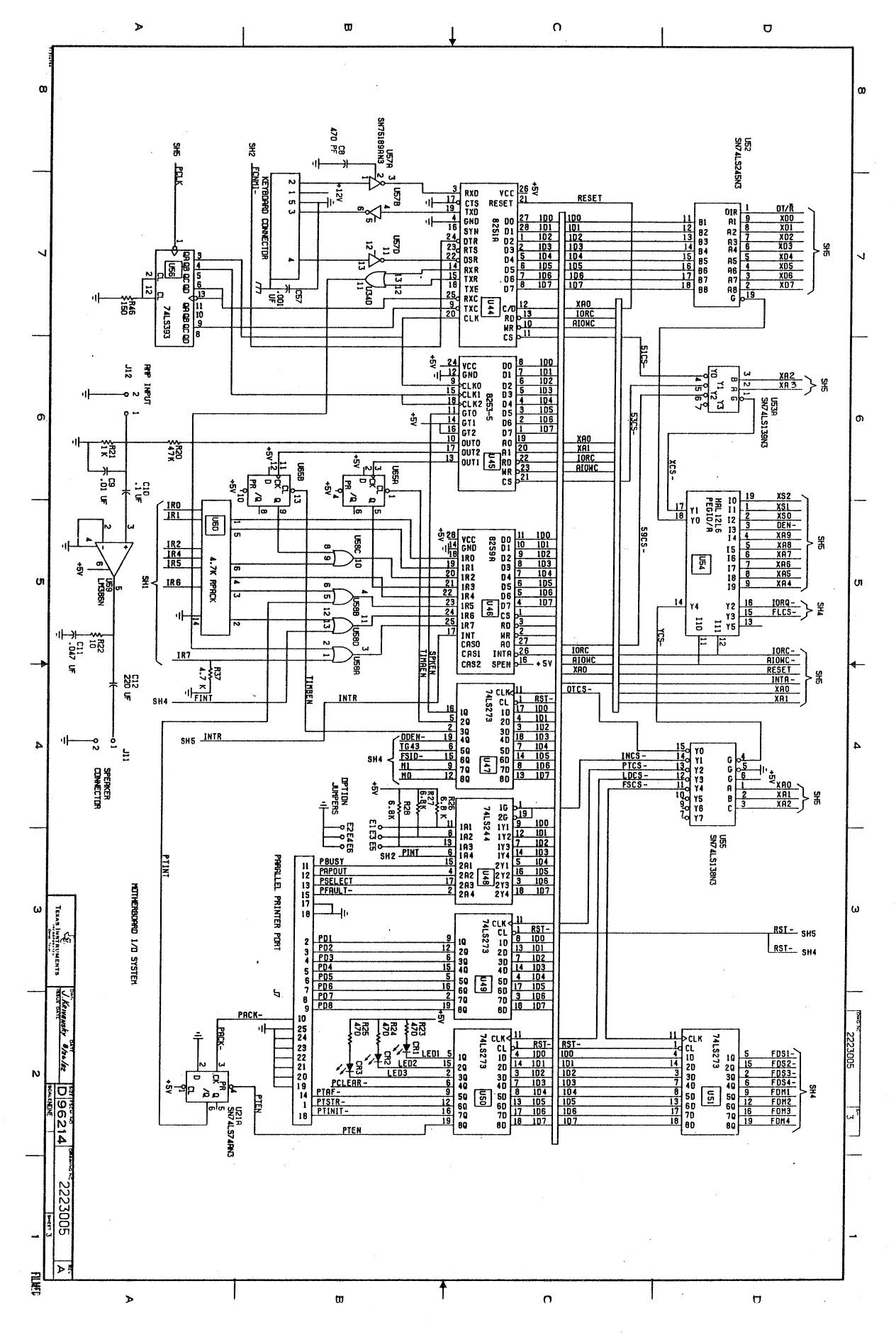

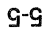

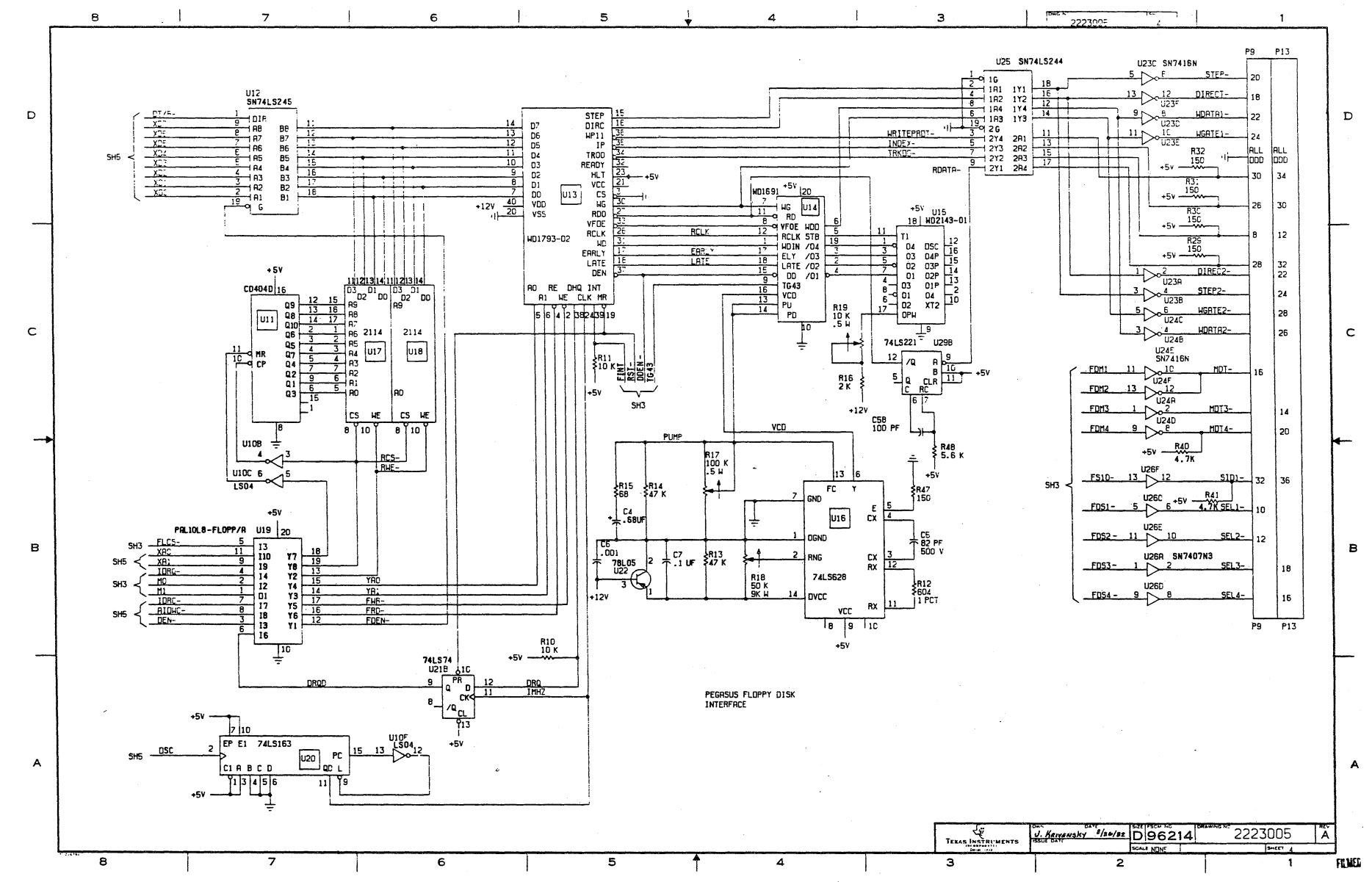

ე.<br>ე

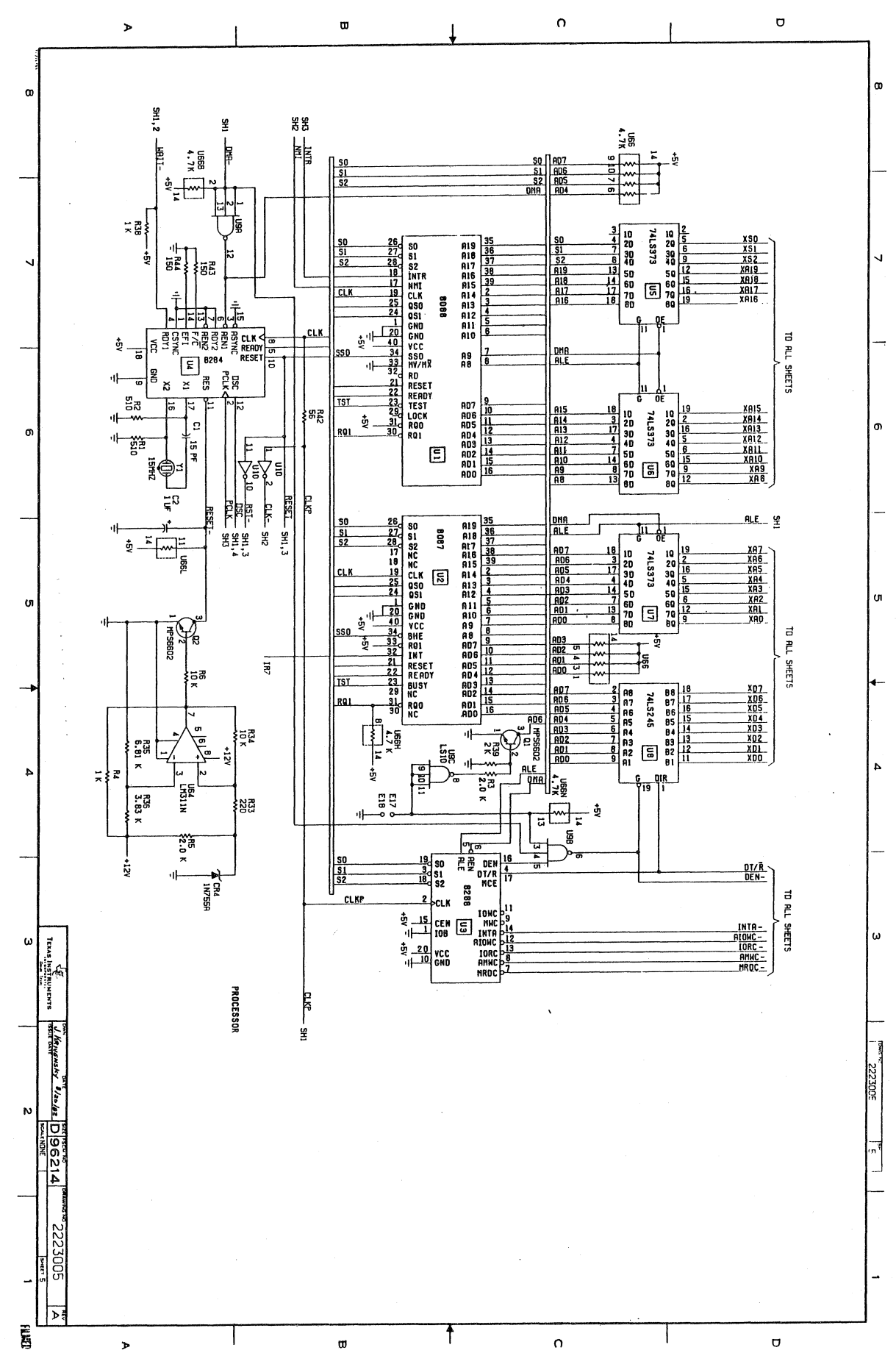

 $L-S$ 

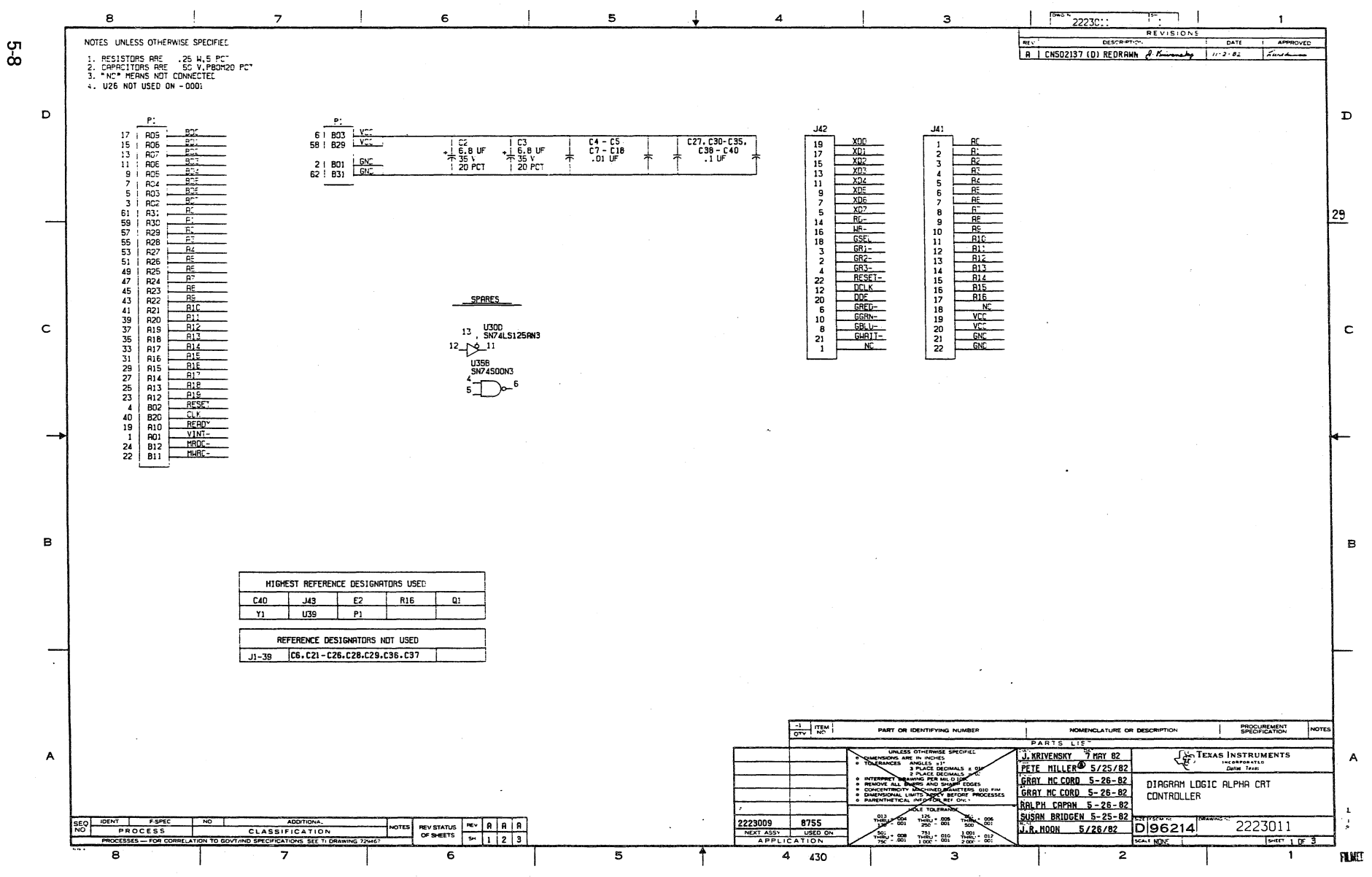

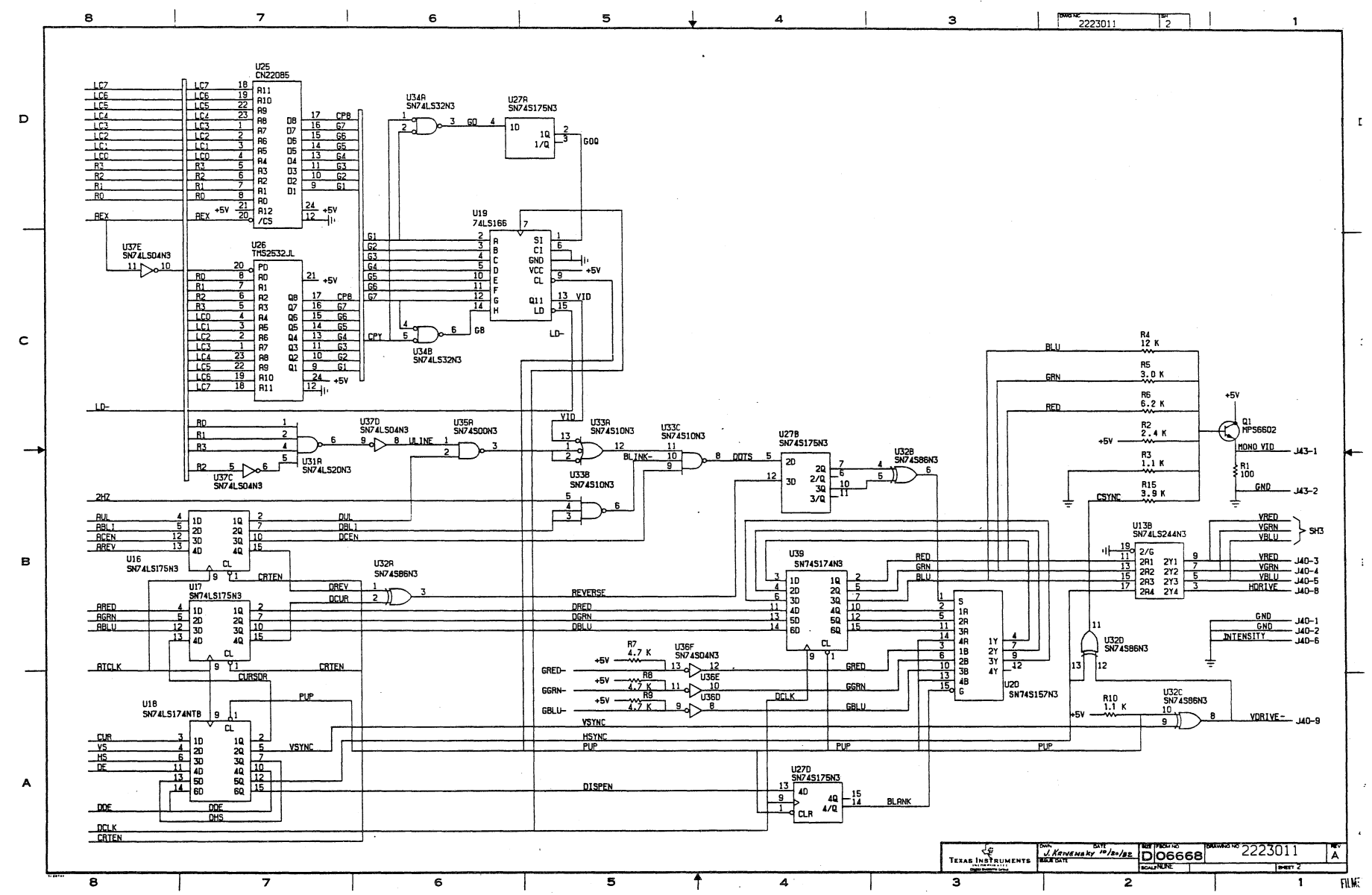

ო<br>ბ

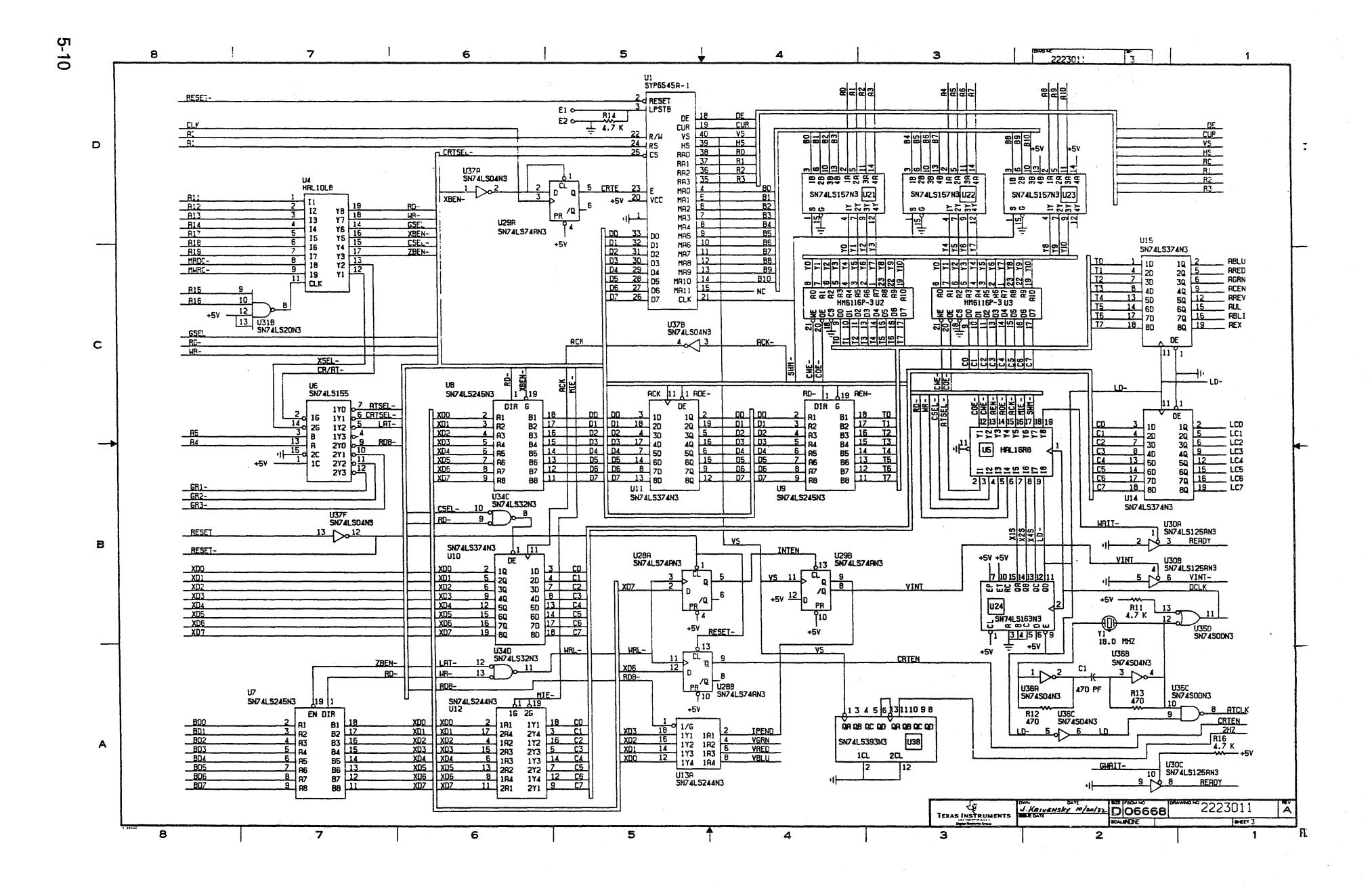

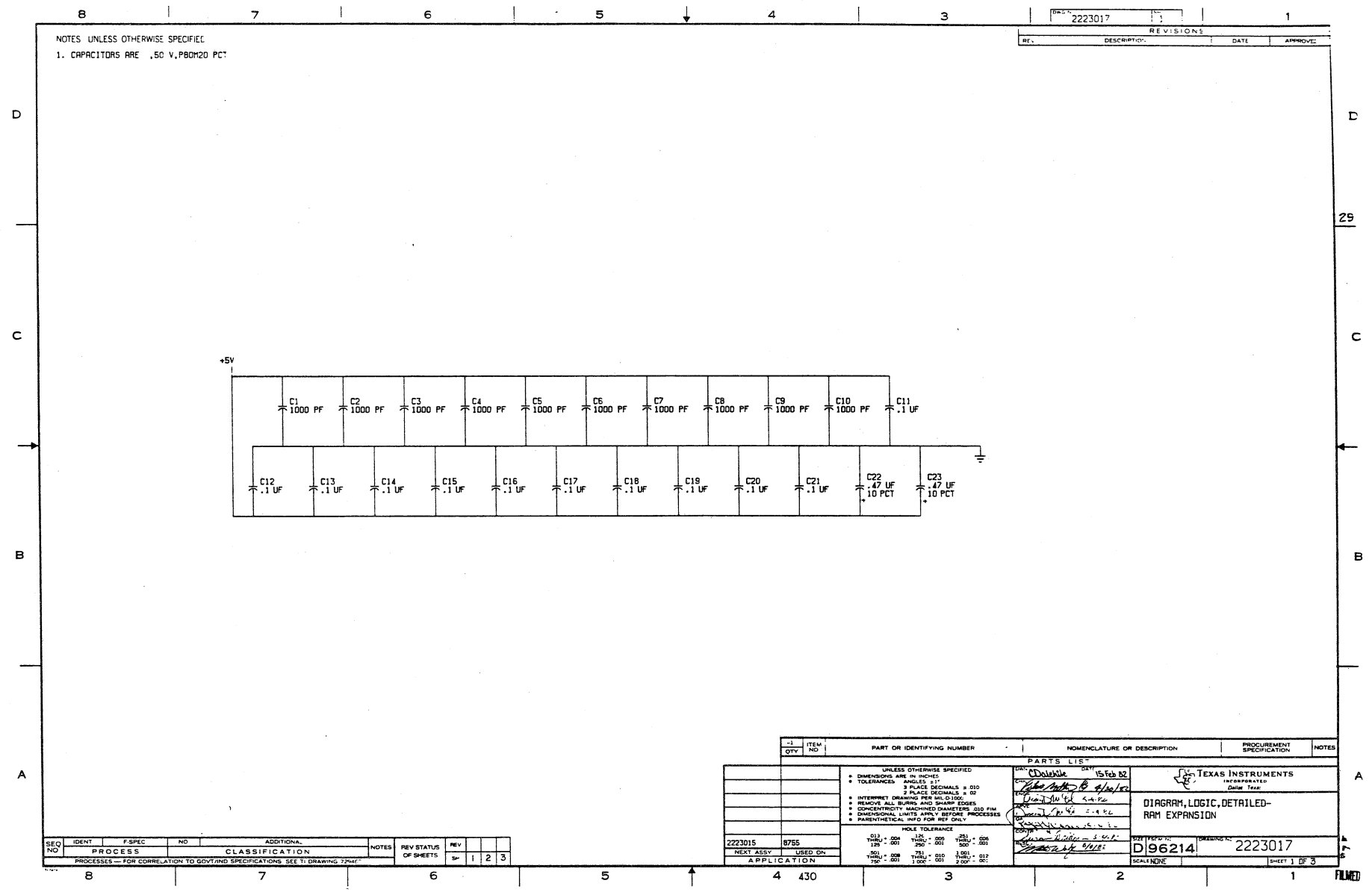

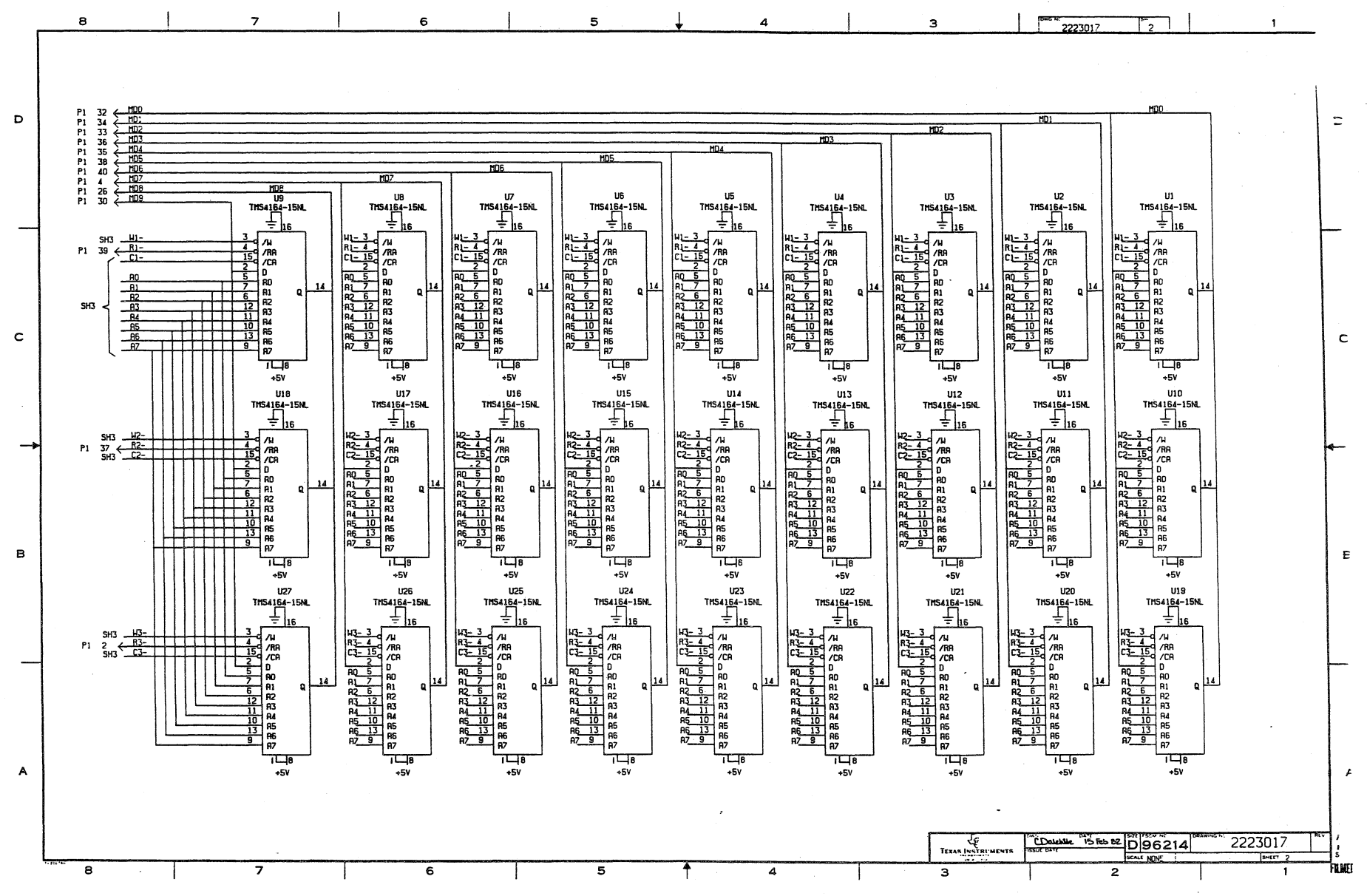

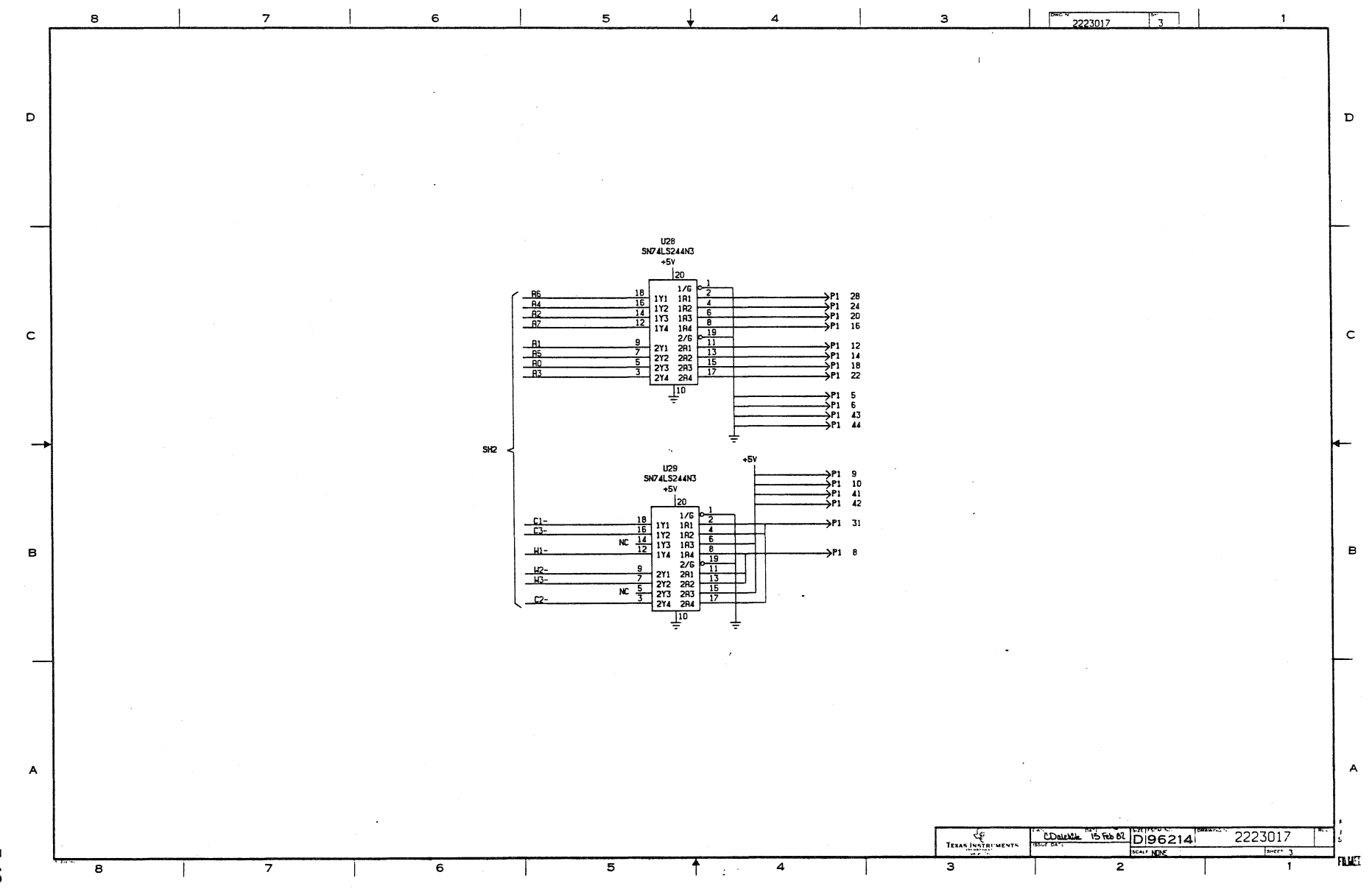

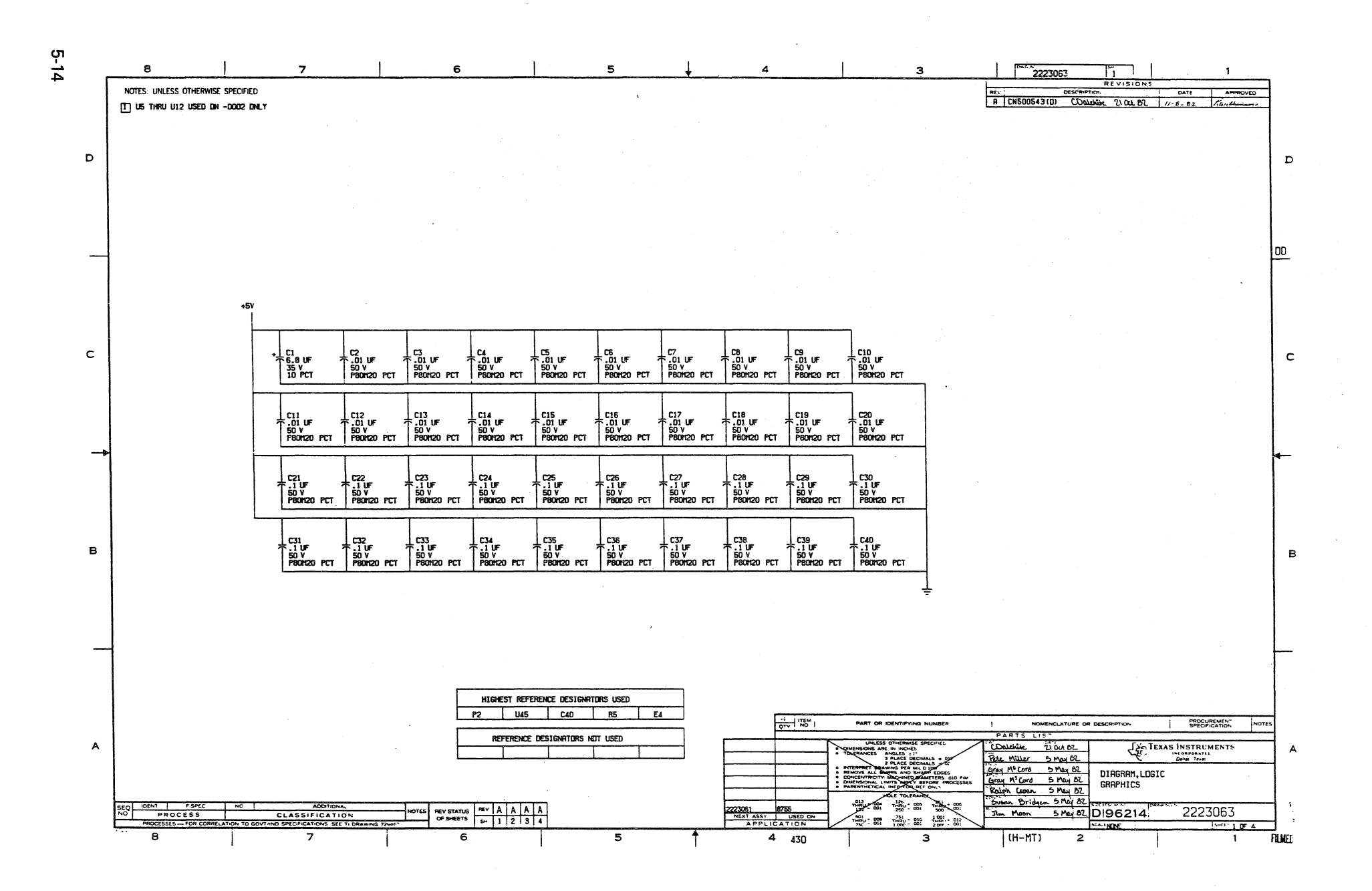

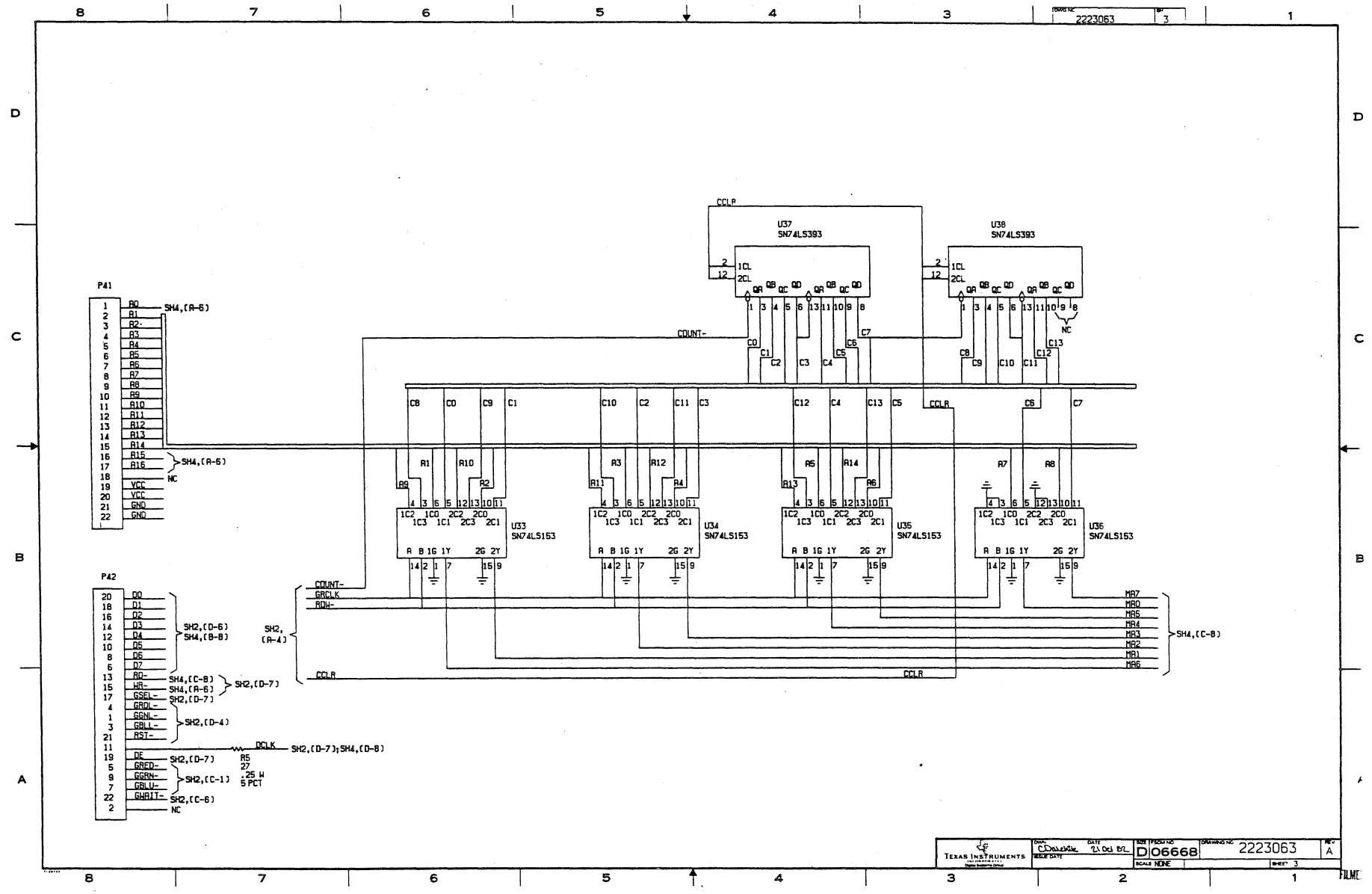

g- ចុ

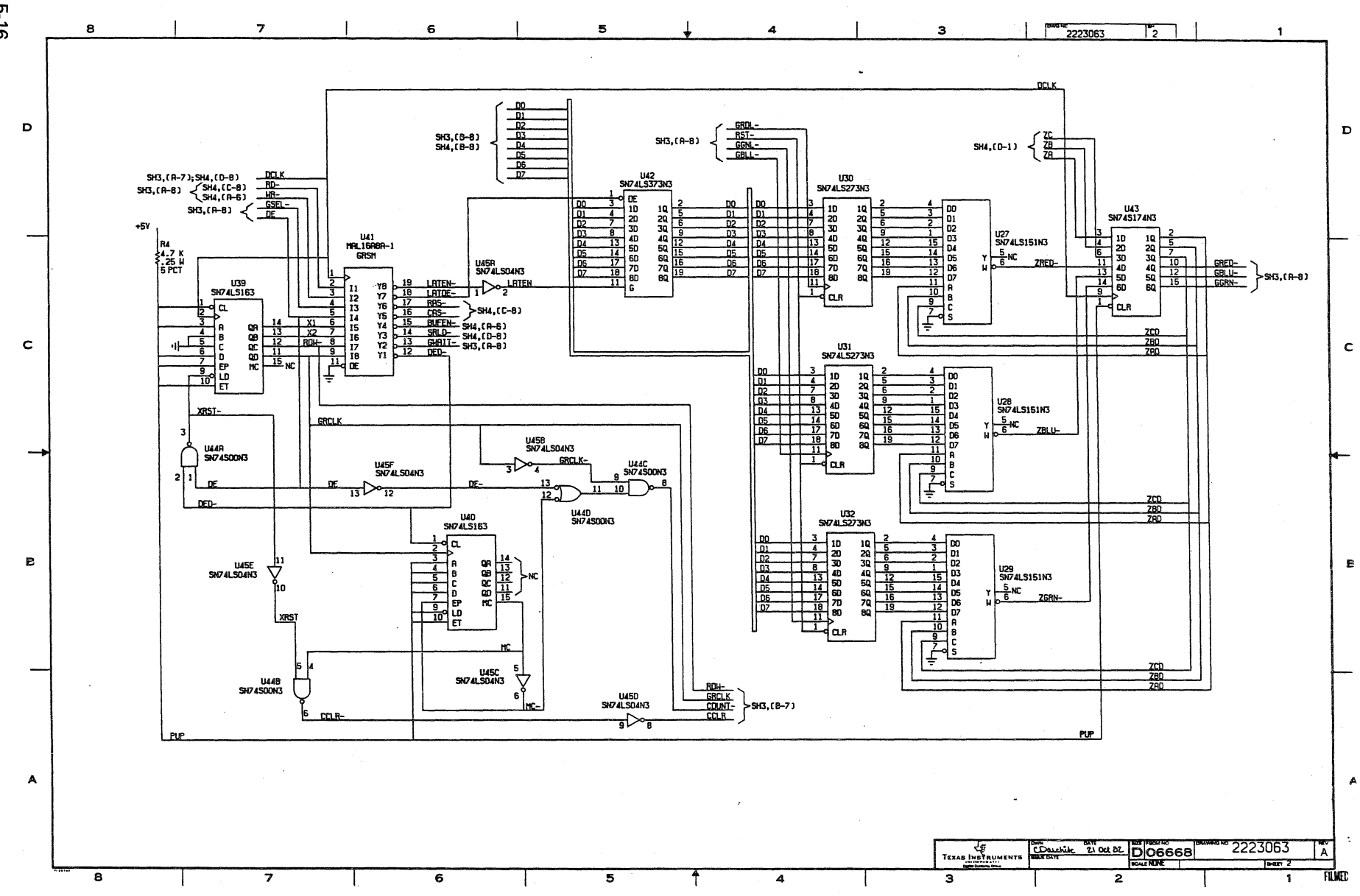
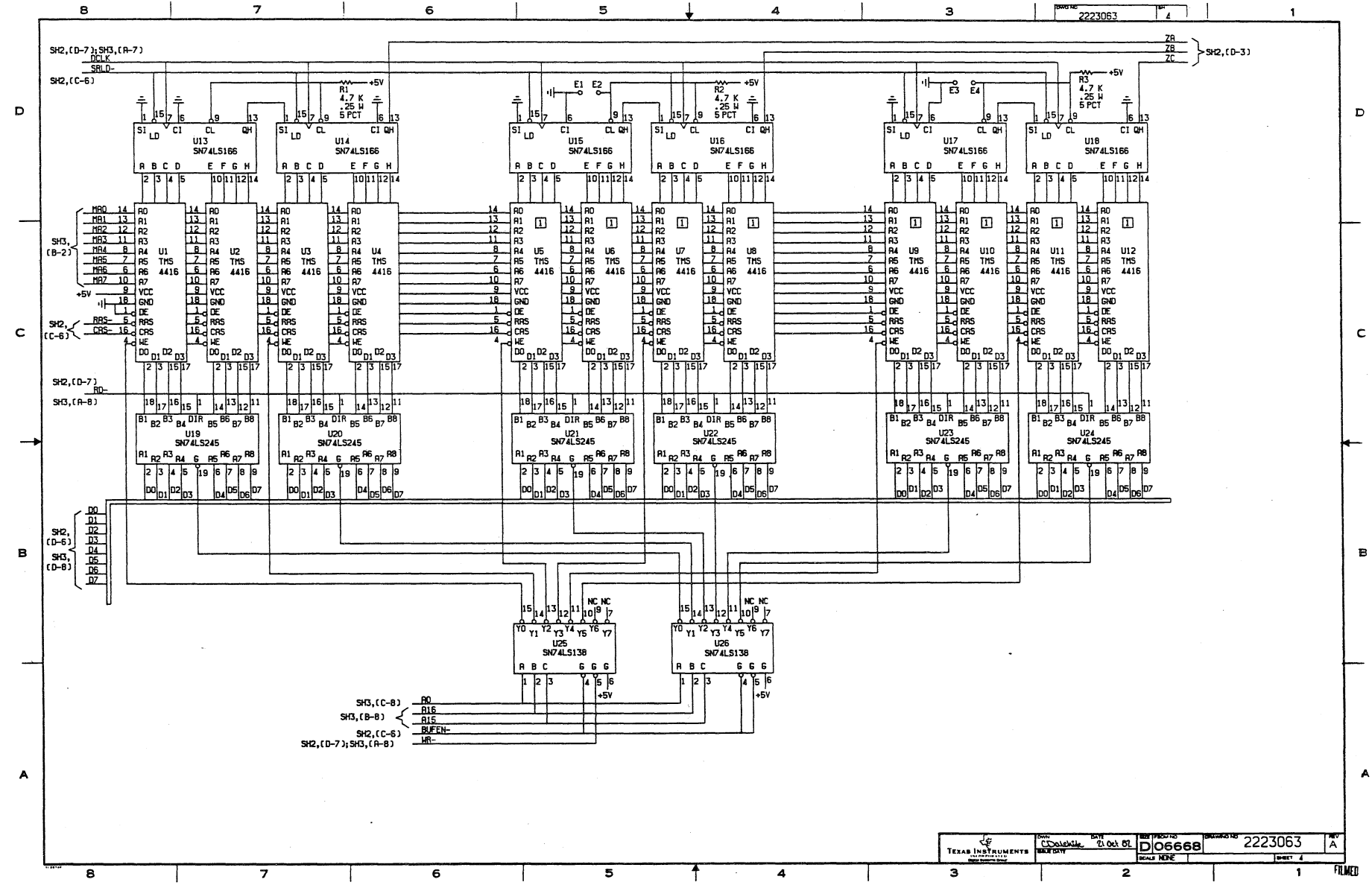

 $2 - 17$ 

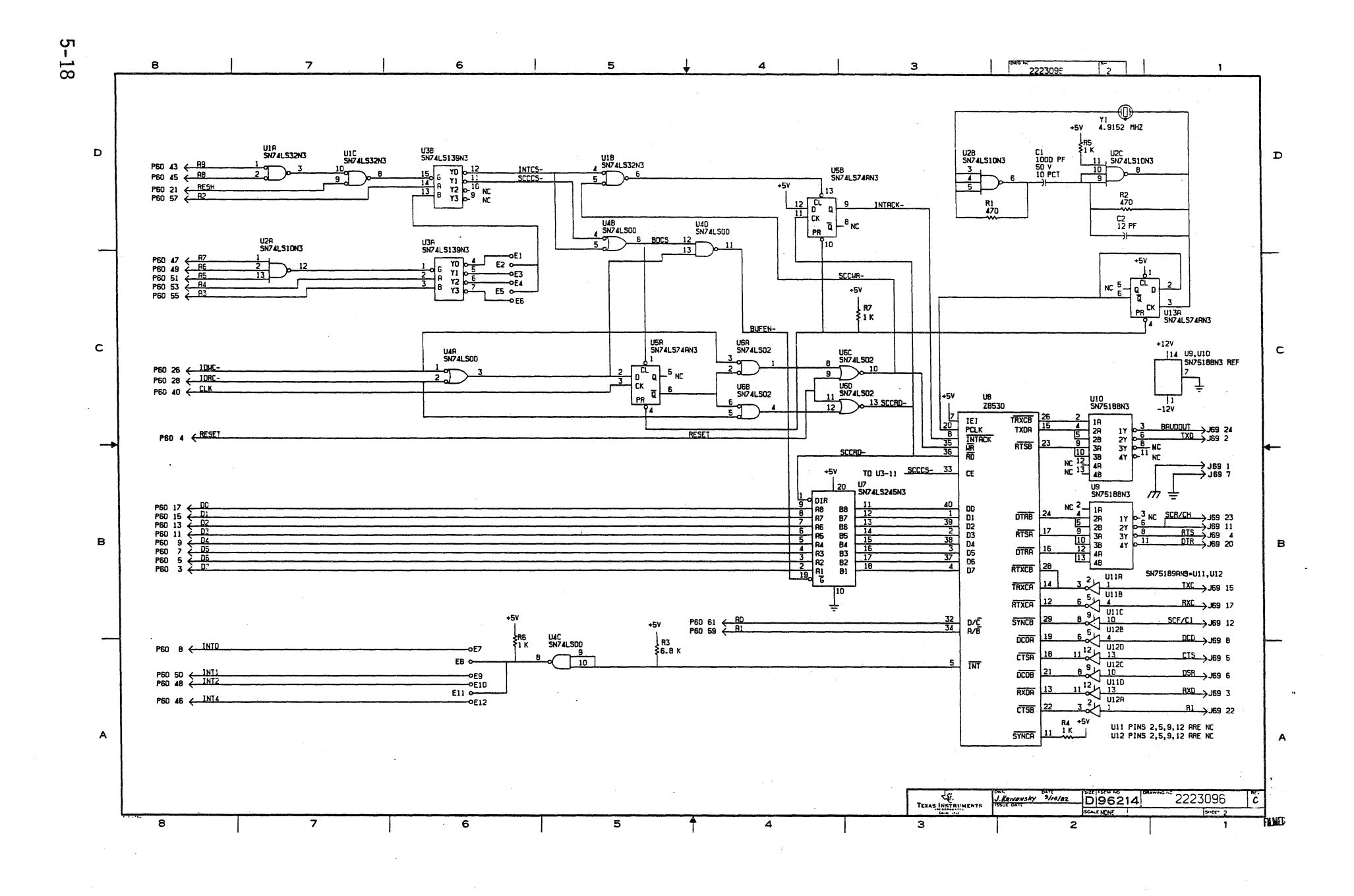

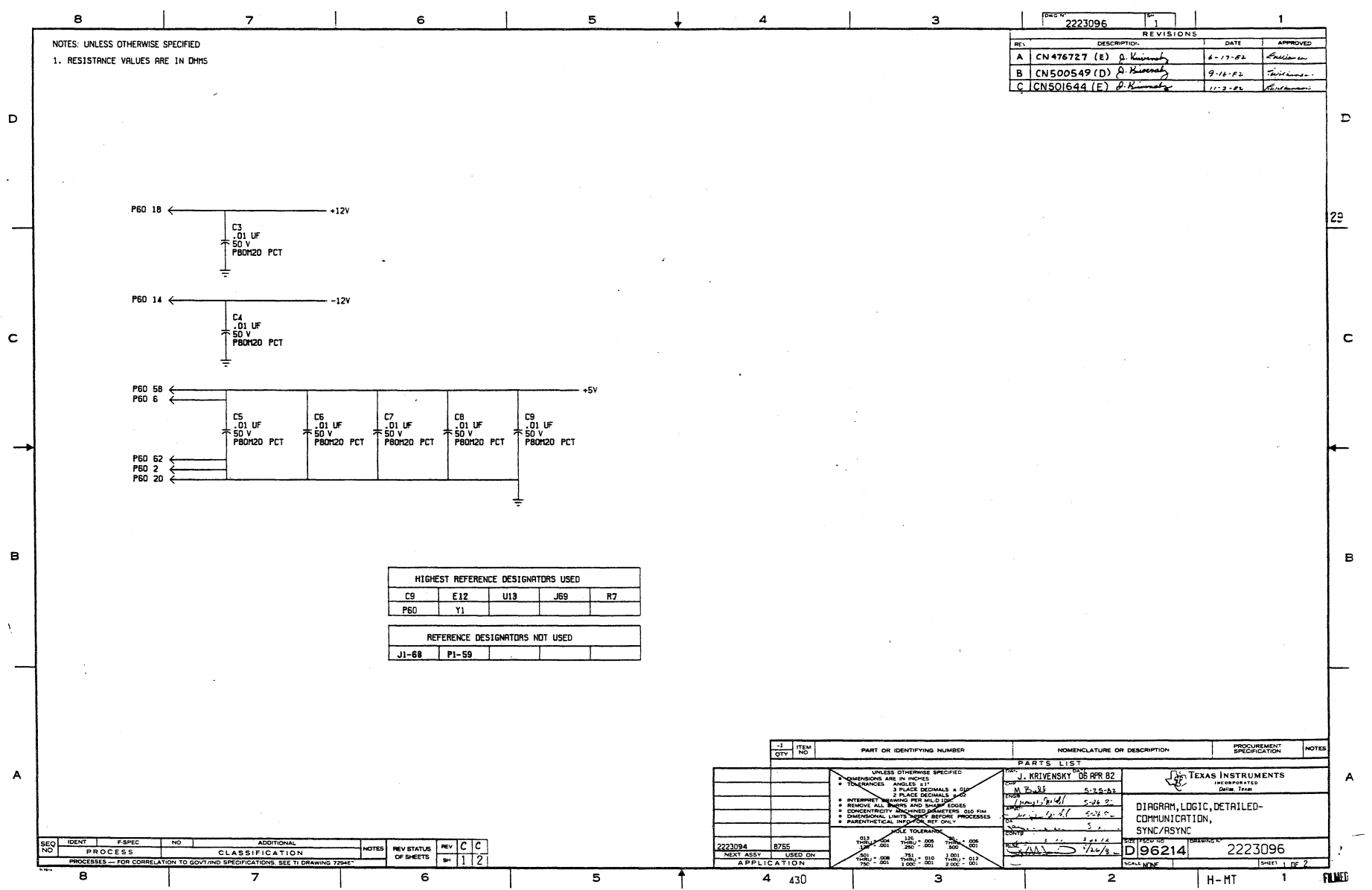

 $5 - 19$ 

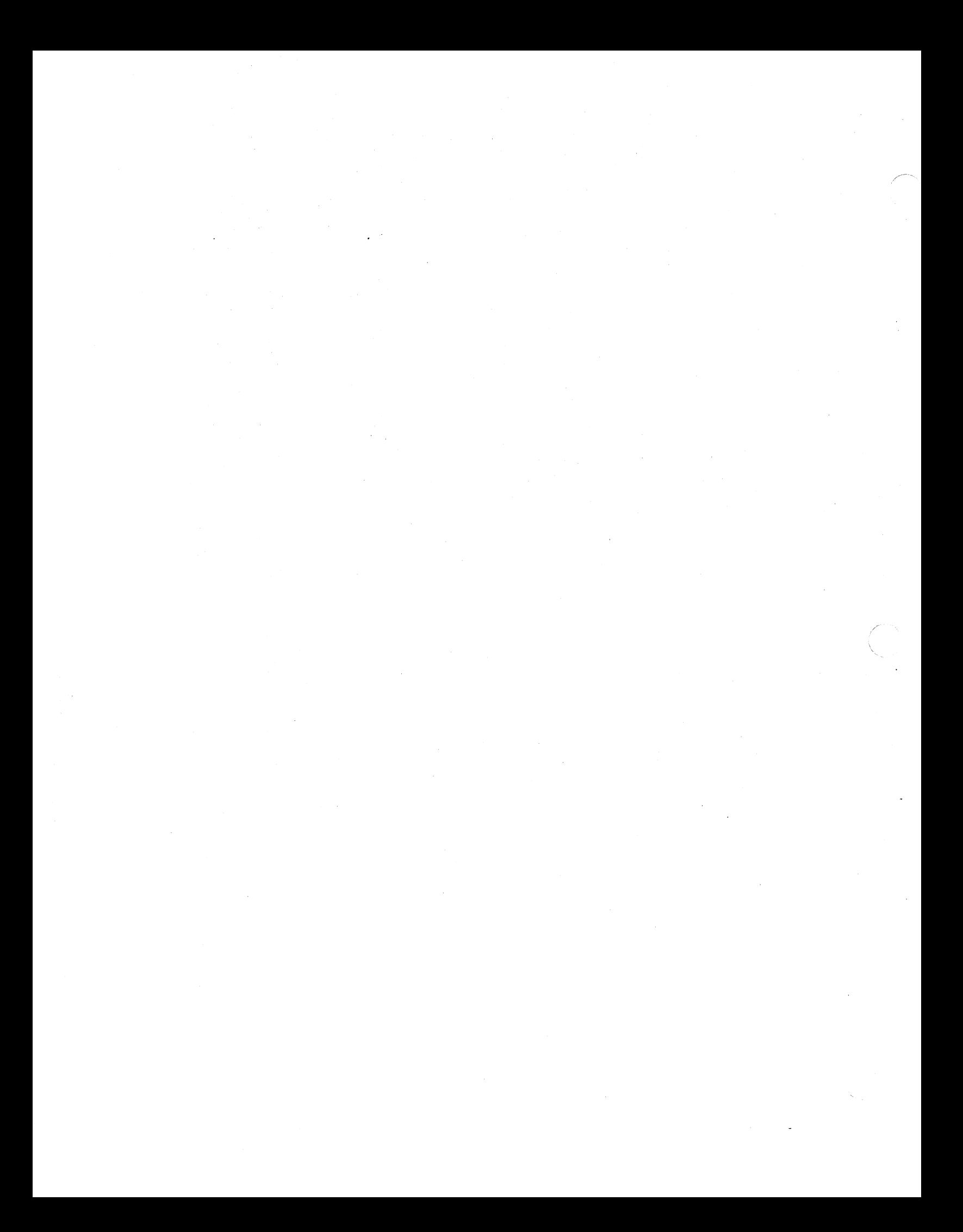

GLOSSARY ---,---------------------\_.------

- abort  $-$  To end a program and return control to the operating system, usuallu when a mistake or malfunction occurs.
- acknowledge character a sender.  $ch \texttt{aracter}$   $(ACK)$   $\leftarrow$  A transmission control sent by a receiver as an affirmative response to
- address -- A number that represents a register, a memory location, or some other data source or destination.
- analog -- An obJect *(or* variable) that is represented by a physical ~uantity, such as a continuously varying voltage. The physical quantity that represents the variable behaves as some function of the variable. (Contrast with digital).
- $AND$  -- A binary function which is "on" if and only if all of its inputs are "on".
- arithmetic and logic unit  $-$  The part of a computer that does arithmetic, logic, and similar operations.
- array  $-$  An arrangement of elements (such as numbers) usually related in some fashion.
- ASCII -- (American Standard Code for Interchange), an eight-level (7 bits + parity) code consisting of control and graphic characters. Information
- asynchronous transmission-- Transmission in which information characters arrive at irregular intervals of time (usually bracketed by start elements and stop elements): (Contrast with <u>synchronous transmission</u>).
- audio frequencies -- Frequencies which can be heard by the human ear (usually between 15 cycles and 20 000 cycles per  $second$ ).
- auto-call -- A feature that allows a terminal to initiate a call automatically over a switched (telephone) line.

backup copy -- A copy of a fIle that is kept for reference in case the original file is destroyed.

- BASIC (Beginner's All-Purpose Symbolic Instruction Code) -- a higher-level language, similar in structure to FORTRAN but somewhat easier to learn because of a smaller command repetoire and simpler syntax. BASIC was invented at Dartmouth College in 1963 and is probably the most popular language for personal computers.
- batch processing -- a technique of data processing in Jobs are collected and grouped before processing. thus are normally processed in a deferred mode. which Data
- baud. baud rate -- a measure of data transfer rate, equal to the number of discrete conditions or signal events per second. (See bits per second).
- binary digit (bit)  $-$  the smallest unit of information in the binary system of notation.
- bit  $--$  the abbreviation for  $\frac{binary}{1}$  digit. In the binary notation, a bit is either of the characters 0 or 1.
- bit transfer rate  $\_\_$  the number of bits transferred per  $~$  unit time, usually expressed in bits per second (bps).
- bootstrap (to "boot") -- to get a system running from a coldstart in a manner like "pulling oneself off the ground by tugging on ones bootstraps".
- branch  $-$  in programming, to make a selection from among alternative choices of instructions.
- break -- a long space on an asynchronous communications line that is intended to alert the receiving CPU. Minimum duration is one character' time.
- buffer -- a device or area of memory which is used to hold something temporarily. For example, the screen buffer contains graphic information to be displayed on the video screen.
- buffering -- (Disk Control) Storing data between transfer op erat ions. Data read from disk is buffered before operations. Data read from disk is buffered before<br>transfer to system memory and data to be written is buffered after transfer from system memory.
- byte -- a binary element string of 8 bits. usually operated upon as a unit.
- carrier -- a continuous frequency capable of being modulated or impressed with a signal.

Texas Instruments Glossary - 2 Pre 1 imi nary

- CCITT -- (Comite Consultatif Internationale de Telegraphie et Telephonie), an international consultative committee which sets communications standards. standard is similar to the EIA RS-232-C standard.
- COBOL -- (COmmon Business-Oriented Language)- a programming language designed for business data applications
- code -- a system of symbols (bits) for representing data (c haracters >.
- compile -- to translate a computer program expressed in a human-oriented language into a computer-oriented language.
- control character -- (1) A charcter whose occurrence in a particular context controls the handling of data. (2) In the ASCII code, any of the 32 characters in the first two columns of the standard code table.
- CPS -- characters per second.
- CPU (Central Processing Unit) -- unit of a computer that includes circuits controlling the interpretation and execution of instructions.
- $crosstalk$   $-$  the undesired transfer of energy from one circuit to another.
- cursor -- a movable spot of light on the screen of a display device, usually indicating where the next character will be entered.
- cyclic redundancy check (CRC) -- a method of error detection which matches CRC tharacters generated by transmitting and receiving devices based on the content of the message at th at I ocat ion.
	- (Disk Control) Comparison of the checksum derived from data as it was originally written into disk storage with the checksum derived from the same data as it is being read out of storage. The first checksum is appended to the data as it is written to the disk. After reading this data, the controller computes a *new* checksum from it and compares the If the checksums match, the data\_is\_correct. A checksum error may indicate a damaged area on the disk, data that has changed since it was written, or erroneous reading of correct data where a retry may work.
- cylinder in a disk pack, the set of all tracks with the same nominal distance from the axis about which the disk pack rotates. repositioning the access mechanism. These tracks can be accessed without
- data -- a general term for any type of information.
- data communications the movement information bu sy stems. of computer-encoded of communications transmission
- debug -- to find and delete mistakes in computer programs or in other software.
- default value -- the value chosen automatically by the computer when no explicit choice is made by the user.
- delimiter -- a character that separates and organizes elements of data.
- diagnostic pertaining to the detection of a malfunction.
- digital -- the representation of numerical quantities by means of di<u>screte\_integer\_numbers</u>. It is possible to express in digital form all information stored, transferred or processed by a dual-state condition; e. g., ON/OFF, OPEN/CLOSED, or TRUE/FALSE. (Contrast with analog).
- direct memory access (DMA) -- direct data transfer between an I/O peripheral and memory, without computer intervention. (Disk Control) - The technique generally used to transfer blocks of data between a peripheral and random-access<br>memory. It is called direct because the host does not It is called direct because the host does not handle the data during the transfer operation.
- directory -- <sup>a</sup>logically organized data structure which holds pointers to access data sets by sequential number or name.
- display -- a visual presentation of information.
- double-precision -- using two computer words instead of one to represent *a* number.
- downtime -- the time interval during which a computer is inoperable due to a fault.
- EIA (Electronic Industries Association) -- The EIA Standard RS-232-C deTines interconnection interfaces for terminals.
- emulate -- to imitate one system with another such that the imitating system accepts the same data and achieves the same results as the imitated system.
- $E$ OF(end-of-file mark) -- a code which signifies that the last record of a file has been read.
- equalization -- compensation for the loss of signal in a line.

FCC -- Federal Communications Commission -- *<sup>a</sup>*board of

Texas Instruments Glossary - 4 Preliminary

commissioners having the power to regulate all interstate and foreign electrical communication systems originating in the United States.

field -- an area in a record (see record) treated as a unit.

FIFO -- First-In First-Out memory buffer.

- file  $-$  a group of related records handled as a unit.
- firmware  $-$  memory chips with software programs already built in.
- flag -- a character that signals the occurrence of some condition, such as the end of a word.
- foreground processing -- high-priority processing, usually resulting from' real-time entries, given precedence by means of interrupts, over lower priority "background" processing.
- formatting: (Disk Control) The division of tracks into sectors to make it easier to retrieve and update data. In<br>each sector, the block of data is preceded by an each sector, the block of data is preceded bu identifying header. Gaps *are* inserted between sectors and between the header and data blocks within each sector to logic functions and speed 'luctuations in the disk drive assembly.
- $FSK(frequency-shif t keying)$  -- a means of transmitting data in which a "1" is represented as one frequency and a "0" as another frequency.
- G -- giga; when re'erring to computer memory it represents 1 073 741 824. Otherwise it is 1,000,000,000.
- global  $--$  in programming, it is something that is defined in one section of a program and used in at least one other section.
- graphics -- symbols normally produced by handwriting, drawing, or printing. Synonymous with graphic symbol.
- graphic character -- a character. other than a control charac ter, that is normally represented by a graphic.
- half duplex channel -- a communications line capable of transmitting in both directions, but not at the same time.
- hardware -- physical equipment, as opposed to a computer program or method of use, e. g., mechanical, electrical,  $mapnetic$ , or electronic devices.
- hertz -- a unit of frequency equal to one cycle per second. Abbreviated Hz.
- hexadecimal -- pertaining to a selection, choice, or condition that has sixteen posslble values or states. These values or states usually contain 10 digits and 6 letters A through F. Hexadec imal digits are equivalent to a power of 16.
- host computer (Also Just "host") -- the prImary or controlling computer to which the terminal is connected by cab Ie for communications.
- identification characters -- characters sent by a station on a switched line to identify the station.
- inputloutput *(110)* -- something that can be in an input or output process. either simultaneously or seperately.
- instruction -- in a programming language, a meaningful expression that tells the computer to execute a specific task.
- instruction set -- the set of the instruction of a computer or language.
- integrated circuit -- a combination of interconnected circuit elements inseperably associated on or within a continuous substrate.
- integrated modem *a* modem that is an integral part of the device with which it operates.
- intelligent terminal -- a synonym for a terminal that is programmable and can do some processing operations.
- interface -- interconnection between two pieces of equipment having different functions.
- interpreter  $-$  a computer program that interprets programming languages. Synonymous with interpretive program.
- interrupt -- the temporary stopping of some phase of computer operation caused by an event external to the operation.
- Job -- a task submitted for a computer to do, it usually contains all necessary instructions. files, and data to complete the task.
- Joystick -- a stick that is hand-held by the user and usually is used to position something on the screen.
- K  $--$  an abbreviation for the prefix kilo, i.e., 1000 in decimal notation. In storage capacity, K frequently means *two* to the tenth *power* which is 1024 in decimal notation.

 $Kb$  --  $Ki$ lobyte.

Texas Instruments Glossary - 6 Preliminary

KHz -- Kilohertz. a unit of frequency equal to 1000 hertz.

LED (Light Emitting Diode) -- a small solid-state device which emits light when a current is applied.

library -- a group of related Files.

- light pen  $-$  in computer graphics, a pen-like device that can sense light. When it is held up to a CRT it can be used to identify display elements.
- line, communications -- describes cables, telephone lines, etc .• over which data is transmitted to. and received From. the terminal. Also referred to as the "line").

 $list$  -- to print or display data.

listing  $-$  a printout, usually of a program.

load -- to enter data into memory or into registers.

- machine language -- a language that is used as is by a machine.
- magnetic disk -- a Flat circular plate with a magnetizable surface layer on which data can be stored by magnetic recording. The disk may be rigid or Flexible.

mass storage -- storage having a very large storage capacity.

- message -- in data communications. an amount of inFormation that contains a predeFined beginning and. end.
- modem -- (contraction of modulator/<u>dem</u>odulator). a device which modulates and demodulates signals transmitted over communicationbs Facilities. The modulator is included *For*  transmission and the demodulator for reception. A modem is used to permit digital signals to be sent over analog lines. Also called a data set.
- modulation -- the process by which some characteristic of one wave is varied in accordance with another wave or signal. technique is used in modems to make computer signals compatible with communications Facilities.
- mnemonic symbol or symbols used instead of terminology more difficult to remember. Usually a mnemonic has two or th ree lett ers.
- multiplexing -- using a transmission line to carry several diFferent signals at one time.

NAND -- a logic operator. The NAND of any two statements P

and  $Q$  is false if and only if both  $P$  and  $Q$  are true.

nanosecond -- one-thousand-millionth of a second.

- noise -- undesirable disturbances in a communications system. Noise can generate errors in transmission.
- non-impact printers -- a printer in which printing is not the result of mechanical impacts; e.g. thermal printers.
- obJect code -- output from a compiler or assembler which is itself executable machine code or is suitable processing to produce executable machine code.
- $of$   $fline$  (local) -- describes the state when equipment or devices are not connected to the communications line.
- online -- describes the state when equipment or devices *are*  connected to the communications lines under control of a processor either directly or through a communication system. The physical connection can be accomplished by either multiwire cable or a communications line.

open  $-$  to prepare a file for processing, e.g. editing.

- operating system -- software that controls the execution of programs and that may provide scheduling,<br>input\_and\_output\_control, accounting, storage debugging, input and output control, accounting, storage<br>assionment, data management, and related service. manag emen t, Sometimes called Supervisor, Executive, Monitor, Master Control Program depending on the computer manufacturer.
- parallel transmission -- method of data transfer in which all bits *01* a character or byte are transmitted simultaneously either over separate communications lines or on different carrier frequencies on the same communication line.
- parameter -- a variable that is given a constant value for a specific purpose or process.
- parity check -- addition of non-information bits to data, making the number of ones in each grouping *01* bits either always odd for odd parity or always even for even parity. A transmission error can then be detected by checking each group *01* bits received '01' correct parity.
- password -- a word or string of characters that is recognizable by automatic means and that permits a user access to protected storage, files, or input or output devices.
- program -- <sup>a</sup> series 01 instructions written to solve a problem. programs. Also, to design, write, and test computer
- protocol -- a formal set of conventions or rules governing the format, timing, and error control to facilitate message exchange between two communicating processes.
- protected field -- a field into which the operator cannot enter data.
- queue -- a line formed by items in a system waiting to be processed.

RAM -- random-access memory.

read -- to get data from a storage device.

- record -- a collection of fields; the information relating to one area of activity in a data processing activity, e.g., all information on one inventory -item. Sometimes called item.
- relational character -- a character that expresses relationship between two operands. Common relational operators are  $\geq$  (greater than),  $\leq$  (less than), and = (equal  $to$ ).
- retry -- (Disk Control) Repetition of search or read/write operations to recover from "50ft" (correctable> errors.

ROM -- Read-only memory.

- *run* to process a task, e. g. a program, through a computer.
- scratch file -- a file where temporary calculations and work is done.
- scrolling  $-\text{-}$  the continuous vertical or horizontal movement of data across the screen 'ace.
- search -- (Disk Control) Reading headers on the track passing under a read/write head so as to locate the desired sector. The controller compares each identification (ID) read *'rom*  the track with the ID of the desired sector.

sector -- part of a track *or* band on a magnetic disk.

- seek -- (Disk Control) Moving a set of read/write heads so that one of them is over the desired track.
- serial transmission -- a method of transmission in which each bit of information is sent sequentially on a single channel rather than simultaneously as in parallel transmission.

simplex circuit -- synonym for one-way circuit.

Texas Instruments Glossary - 9 Preliminary

Jan 21, 1983 Glas sary

- slave station  $--$  a data station that is under the control of a master station.
- software -- a set of computer programs, procedures, rules and associated documentation concerned with the operation of network computers, e.g., compilers, monitors, editors, utility programs. (Compare: hardware).

space -- usually equivalent to a binary zero condition.

- switched network -- a communications system where the physical path of the messages may be different with each use, such as the public telephone network.
- synchronous transmission -- transmission in which the data characters and bits are transmitted at a fixed rate with the transmitter and receiver synchronized.
- syntax -- the format, or rules, in which instructions must be presented to the data processing equipment.
- terminal -- a device or computer which may be connected to a local or remote host system, and for which the host system provides computational and data access services.
- text -- a sequence of characters forming part of a transmission which is sent from the data source to the data sink, and contains the information to be conveyed.
- track -- that portion of a moving data medium which is accessible to a given reading head position.
- $trap$  -- a jump to a specific location caused by a hardware condition.
- turnaround time -- in communications the time required for a device to switch from receiving to sending on a two-way alternate circuit. Time is required by line propogation effects, modem timing and computer reaction.

TWX -- teletypewriter exchange service.

video -- computer data shown or displayed on a cathode ray tube monitor *or* display.

write -- to record data on some storage device.

3-4~

 $\bullet$ 

 $\ddot{\phantom{a}}$ 

INDEX

 $\ddot{\phantom{0}}$ 

## A

 $\mathcal{N}_{\mathcal{C}}$ 

 $\chi$ 

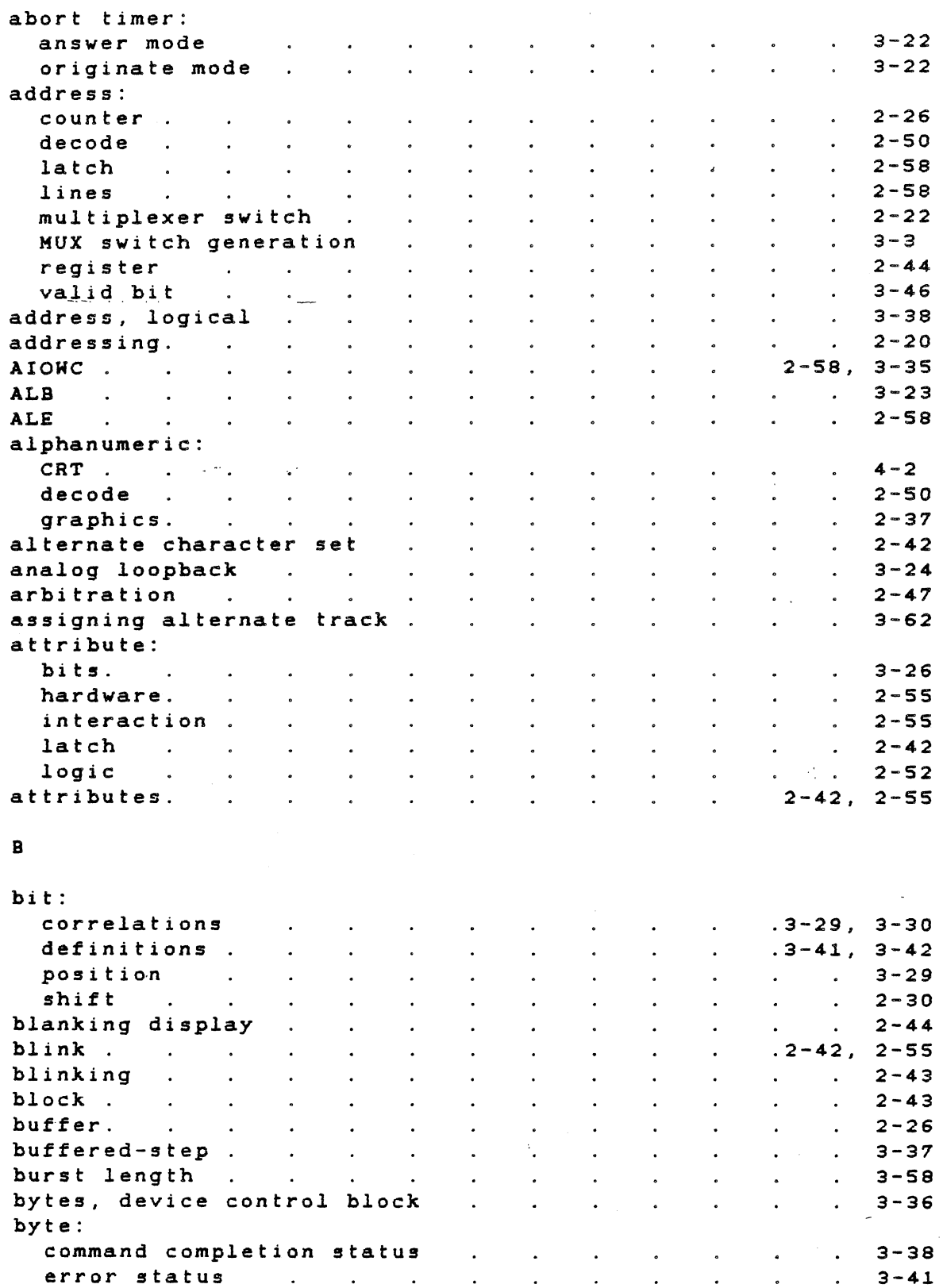

 $\mathcal{L}$ 

 $\ddot{\phantom{a}}$ 

 $\ddot{\phantom{a}}$ 

 $\bullet$ 

'---

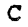

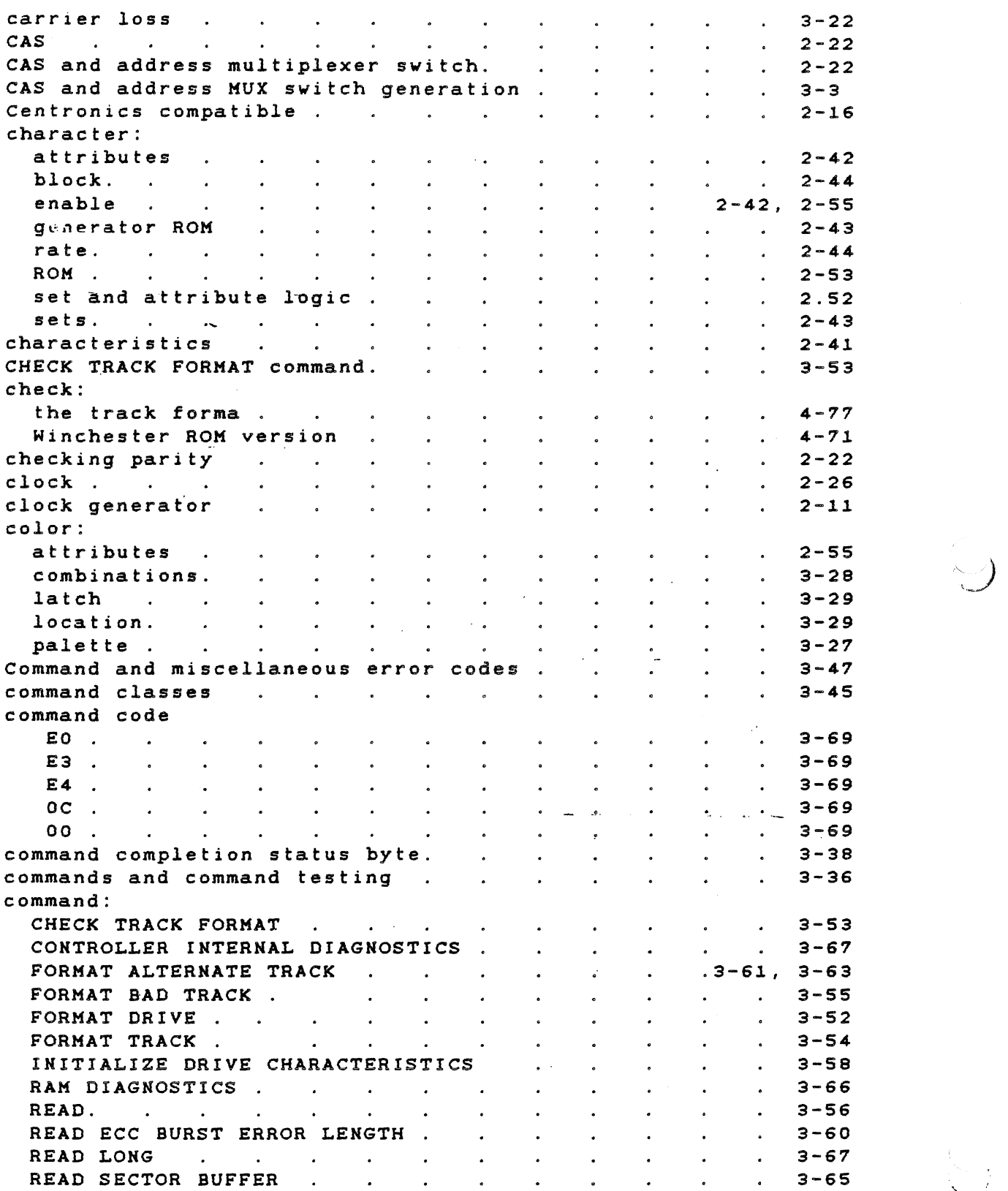

decode. description:

diagnostic: loopback.

 $\bar{\mathbf{v}}$ 

control field sector field . device control block

 $\sim$ 

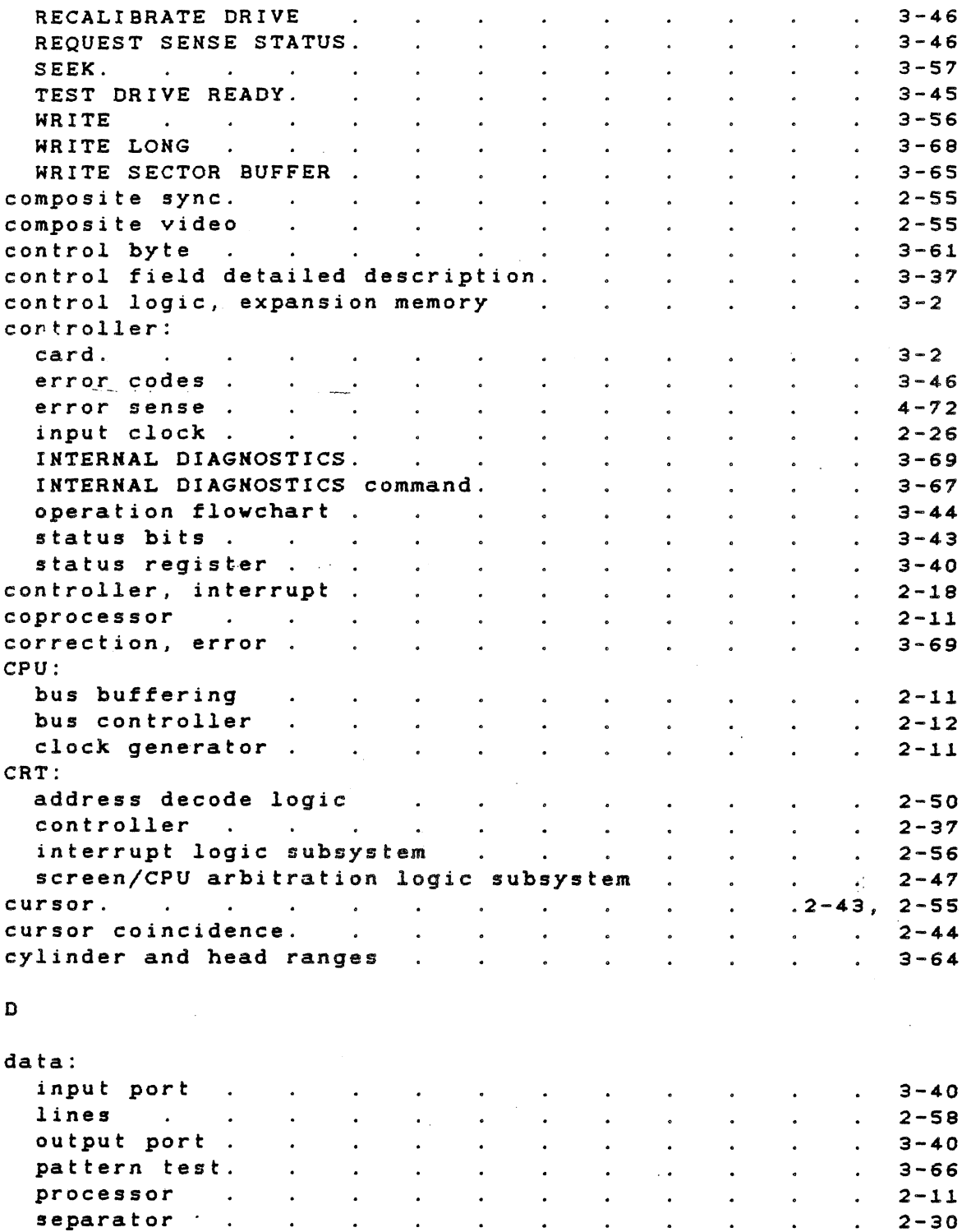

INDEX

 $\lambda$ 

2-30 2-50

3-37 3-70 3-36

 $\ddot{\phantom{2}}$ . 2-56

 $\mathcal{L}^{\mathcal{L}}$ 

 $\bullet$  .

 $\bullet$  .  $\bot$ 

 $\mathbf{r}$ 

 $\ddot{\phantom{a}}$ 

 $\mathbf{a}^{\dagger}$ 

 $\ddot{\phantom{a}}$ 

 $\bullet$ 

 $\ddot{\phantom{a}}$ 

 $\ddot{\phantom{0}}$ 

 $\sim$   $\sim$ 

 $\ddot{\phantom{a}}$ 

 $\ddot{\phantom{0}}$ 

 $\bullet$ 

 $\mathcal{L}^{\pm}$ 

 $\ddot{\phantom{a}}$ 

 $\sim 10$ 

 $\mathbf{A}^{\dagger}$ 

 $\ddot{\phantom{0}}$ 

 $\bullet$ 

 $\mathbf{L}$ 

 $\mathbf{L}$ 

 $\mathcal{L}^{\text{max}}$  , where  $\mathcal{L}^{\text{max}}$ 

 $\mathbf{A}^{\mathbf{A}}$ 

 $\ddot{\phantom{a}}$ 

 $\bullet$ 

 $\ddot{\phantom{a}}$ 

 $\mathbf{r}$ 

 $\mathbf{v}$ 

 $\bullet$ 

 $\ddot{\bullet}$ 

 $\bullet$ 

 $\bullet$  . <br> <br> <br> <br> <br> <br> <br> <br> <br> <br><br><br><br>

 $\ddot{\phantom{a}}$ 

 $\mathcal{L}^{\pm}$ 

 $\sim$ 

 $\mathbf{v}$ 

 $\ddot{\phantom{a}}$ 

 $\hat{\mathbf{z}}$ 

 $\mathbf{r}$ 

 $\mathbf{A}^{\mathrm{eff}}$ 

 $\bullet$ 

 $\blacksquare$ 

 $\sim 10$ 

 $\hat{\mathbf{z}}$ 

 $\ddot{\phantom{a}}$ 

 $\sim$ 

 $\mathcal{L}^{\pm}$ 

 $\mathcal{L}^{\pm}$ 

 $\sim$ 

 $\mathcal{L}^{\mathcal{A}}$  , and  $\mathcal{L}^{\mathcal{A}}$  , and  $\mathcal{L}^{\mathcal{A}}$  , and  $\mathcal{L}^{\mathcal{A}}$ 

 $/2$ 

. ,--

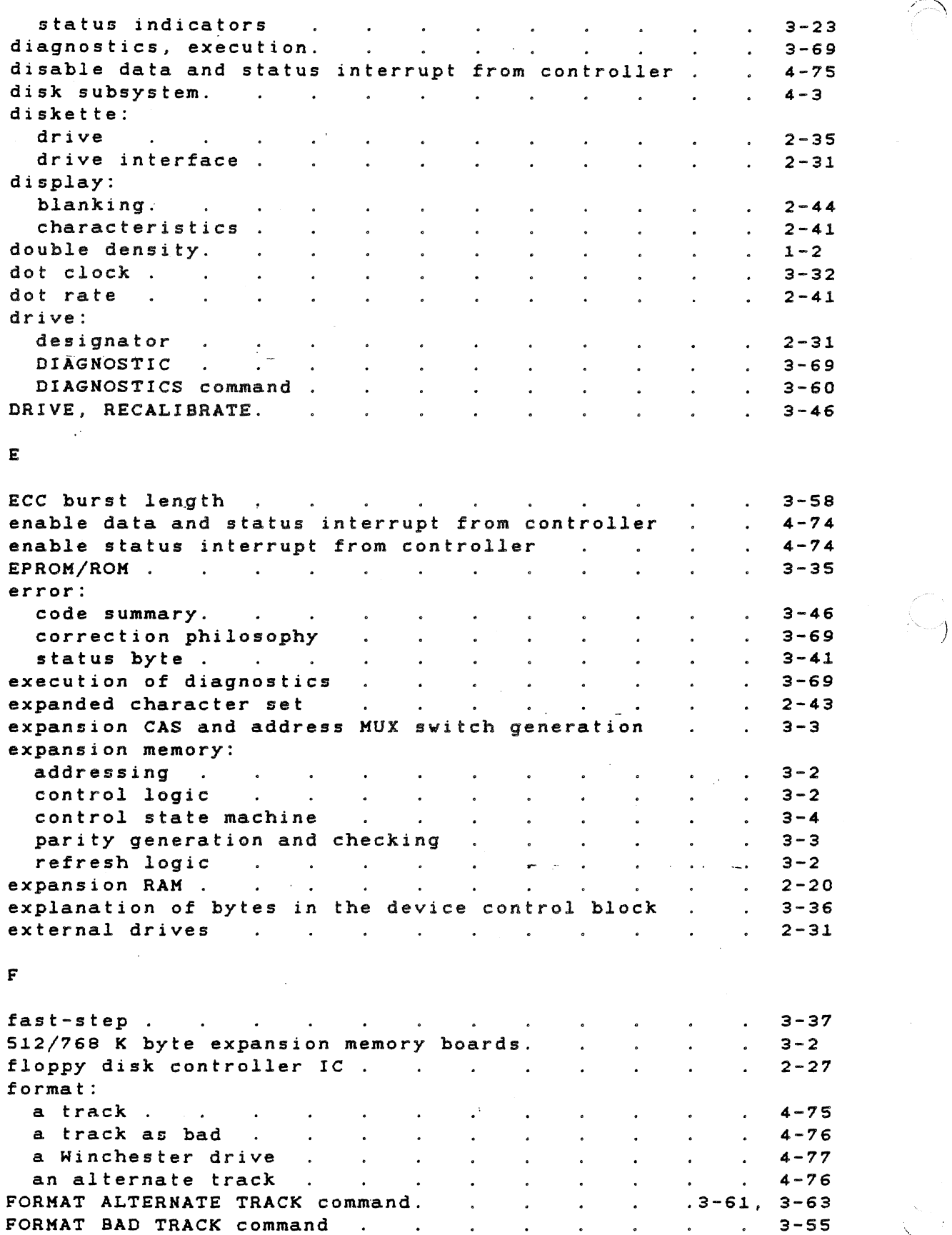

 $\sim 10^7$ 

 $\bar{\lambda}$ 

 $I/O$  . .

 $\ddot{\phantom{0}}$ 

 $\ddot{\phantom{a}}$ 

 $\overline{\phantom{a}}$ 

 $\ddot{\phantom{a}}$ 

 $\ddot{\phantom{a}}$ 

FORMAT DRIVE command . . . . .

 $2 - 12$ 

 $\sim 10^7$ 

 $\ddot{\bullet}$ 

 $\mathcal{L}$ 

3-52

 $\sim$ 

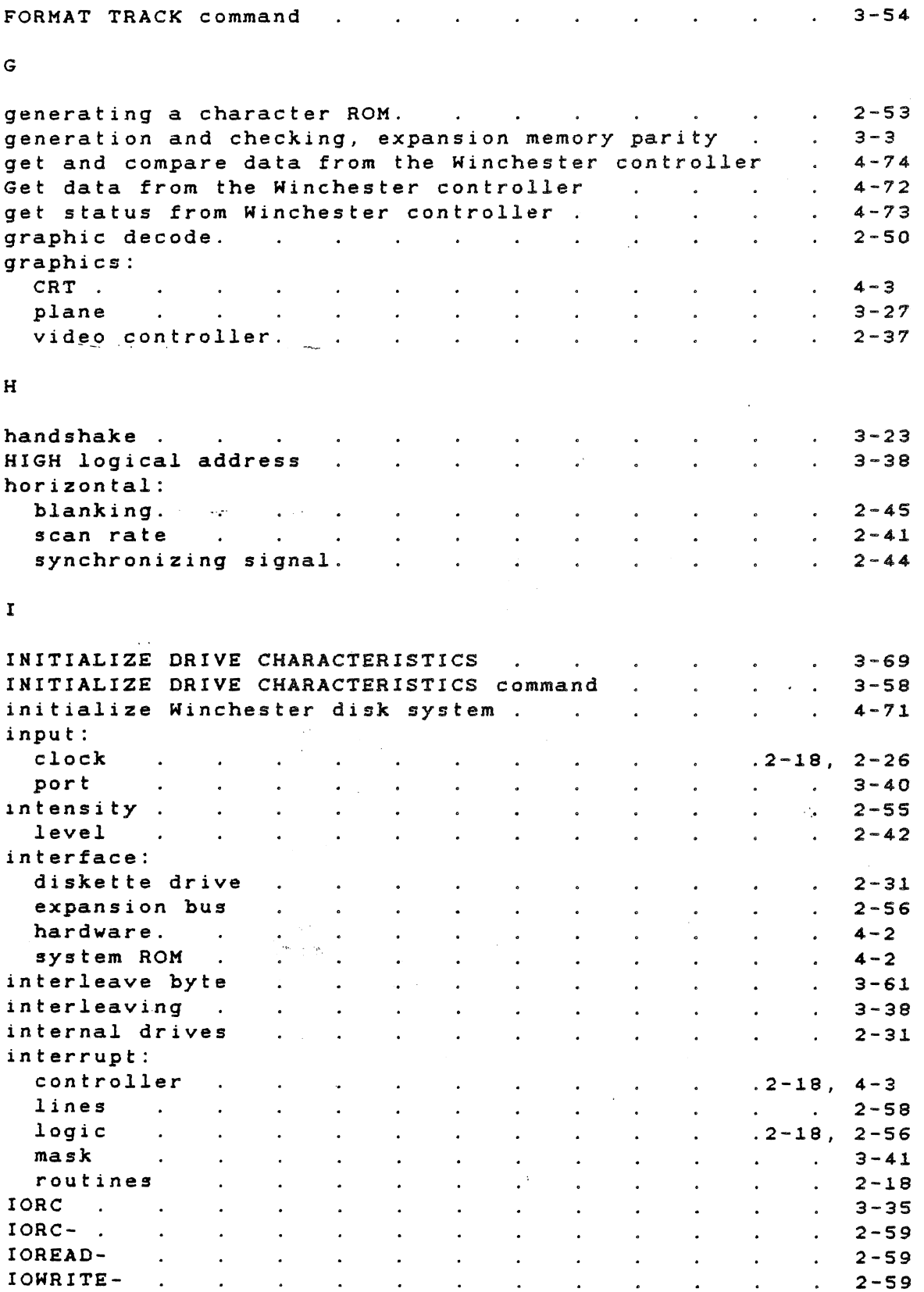

 $\begin{pmatrix} 1 \\ -1 \end{pmatrix}$ 

 $\mathbf{v}_\perp$ 

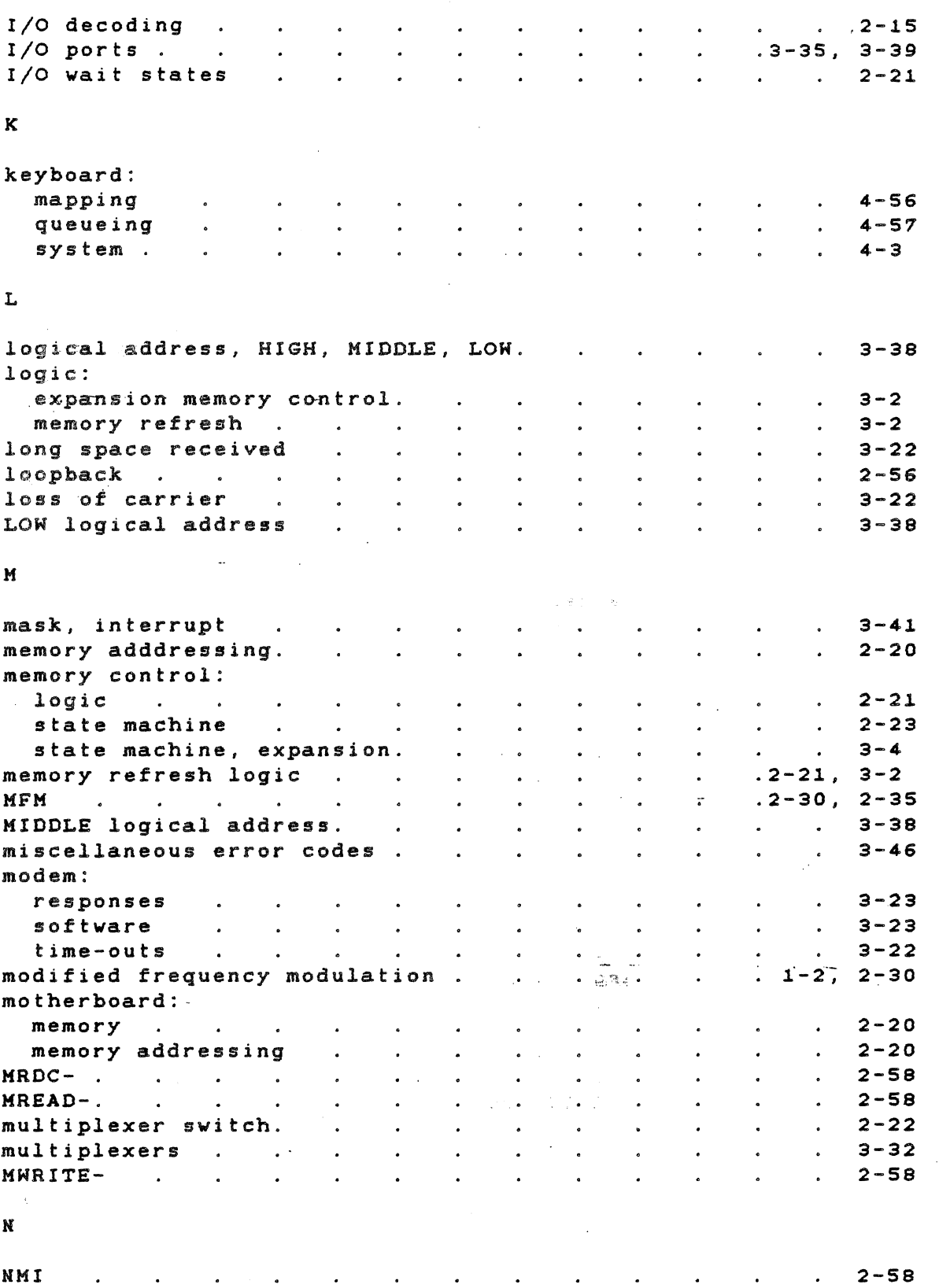

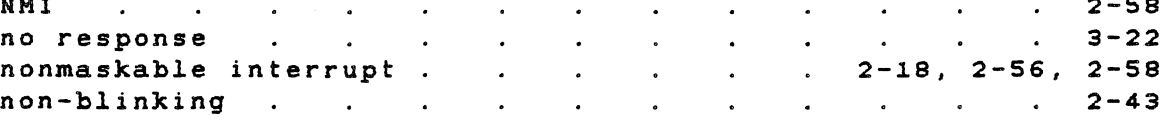

l,  $\overline{a}$ 

# $\mathbf{A}$ TECHNICAL REFERENCE

 $\frac{1}{2}$ 

 $\sim 10^{-11}$ 

 $\sim$ 

3-2 3-2 2-58

 $\label{eq:2.1} \frac{1}{\sqrt{2}}\int_{\mathbb{R}^3}\frac{1}{\sqrt{2}}\left(\frac{1}{\sqrt{2}}\right)^2\frac{1}{\sqrt{2}}\left(\frac{1}{\sqrt{2}}\right)^2\frac{1}{\sqrt{2}}\left(\frac{1}{\sqrt{2}}\right)^2.$ 

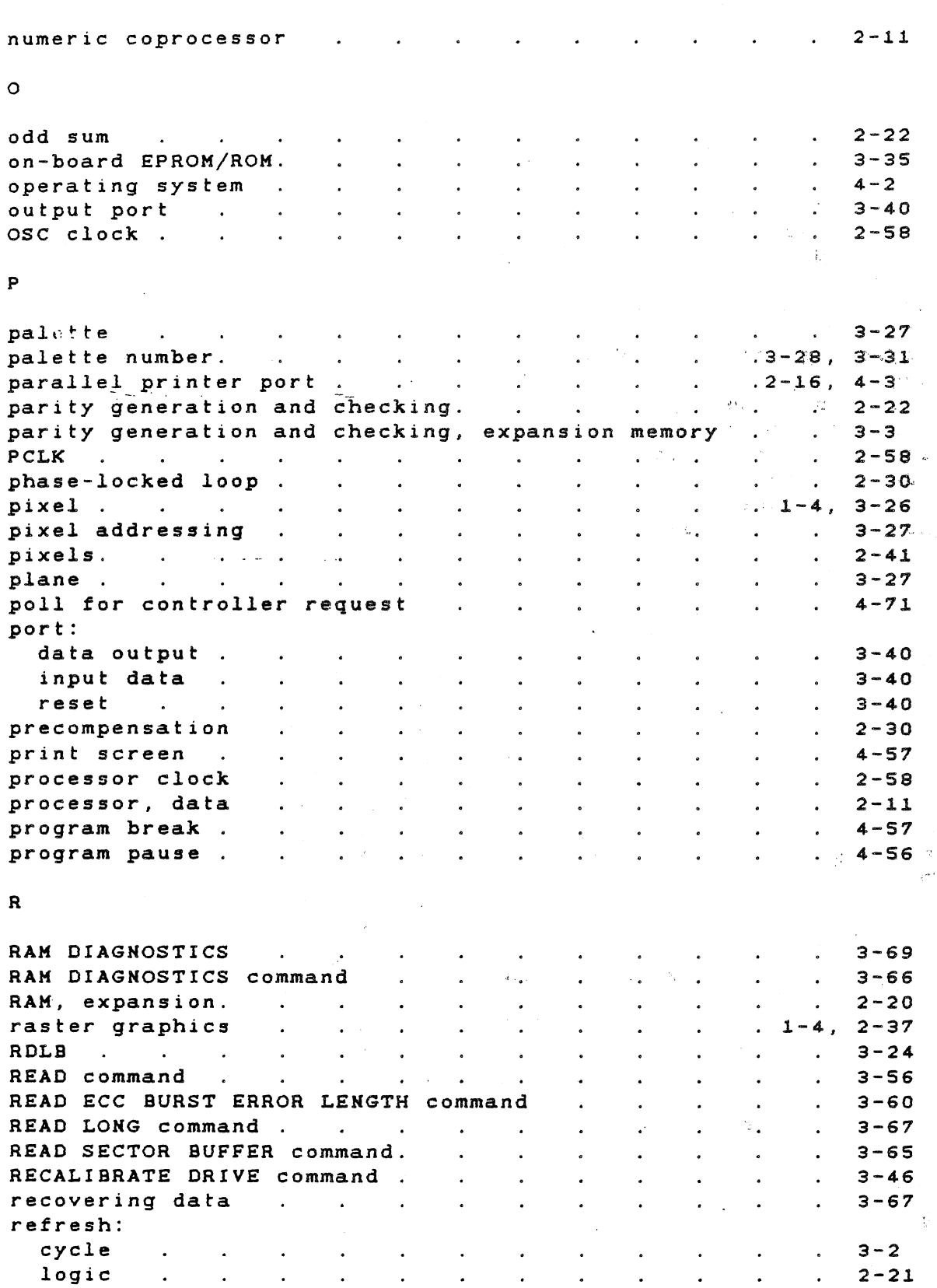

logic, expansion memory

 $\mathcal{A}$ 

timer refreshing,

 $\sim$ 

 $\bullet$ 

 $\bullet$ 

 $\bullet$ 

 $\bullet$ 

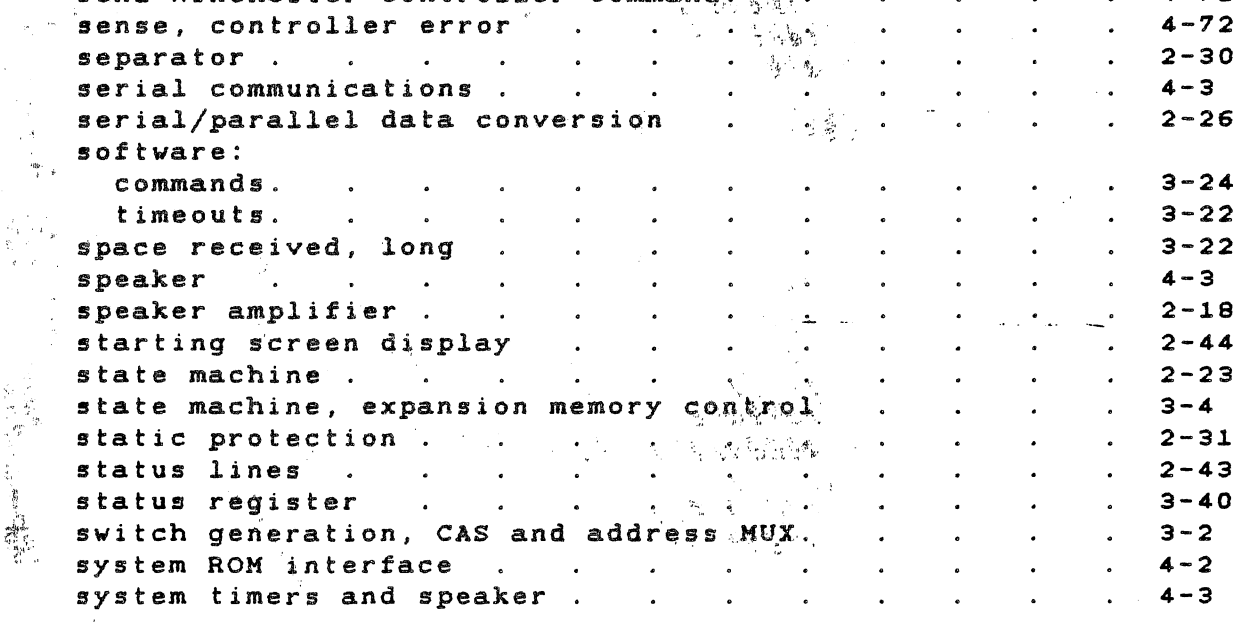

### $\mathbf T$

ROM

 $\mathbf{S}$ 

 $\mathcal{L}_{\rm{c}}$  $\sim$   $\sim$  $\sim$   $\delta$ 

 $\sigma = \sigma^2$ 

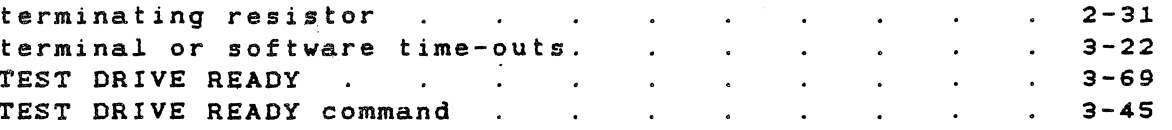

 $3 - 39$ 

 $3 - 23$ 

 $4 - 72$ 

 $3 - 46$ 

 $2 - 12$ 

 $2 - 58$ 

 $3 - 40$ 

 $2 - 41$ 

 $2 - 42$ 

 $2 - 55$ 

 $2 - 43$ 

 $2 - 59$ 

 $2 - 53$ 

 $2 - 41$ 

 $2 - 44$ 

 $2 - 47$ 

 $2 - 26$ 

 $3 - 70$ 

 $3 - 38$ 

 $3 - 57$ 

 $4 - 72$ 

 $4 - 2$ 

 $\bullet$ 

Index-8

 $\mathcal{L}_\mathrm{c}$ 

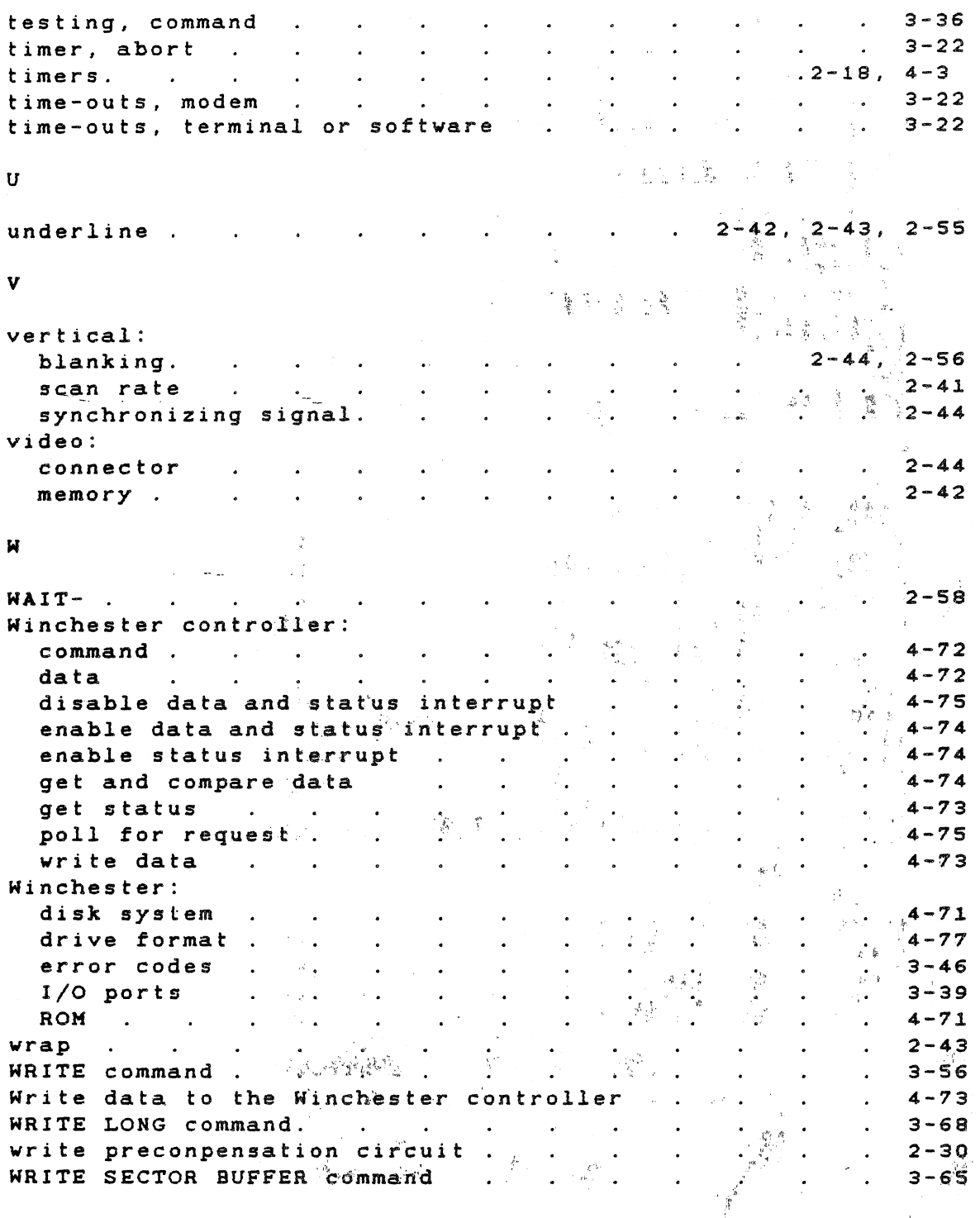

Index- $9/10$ 

**Branch** 

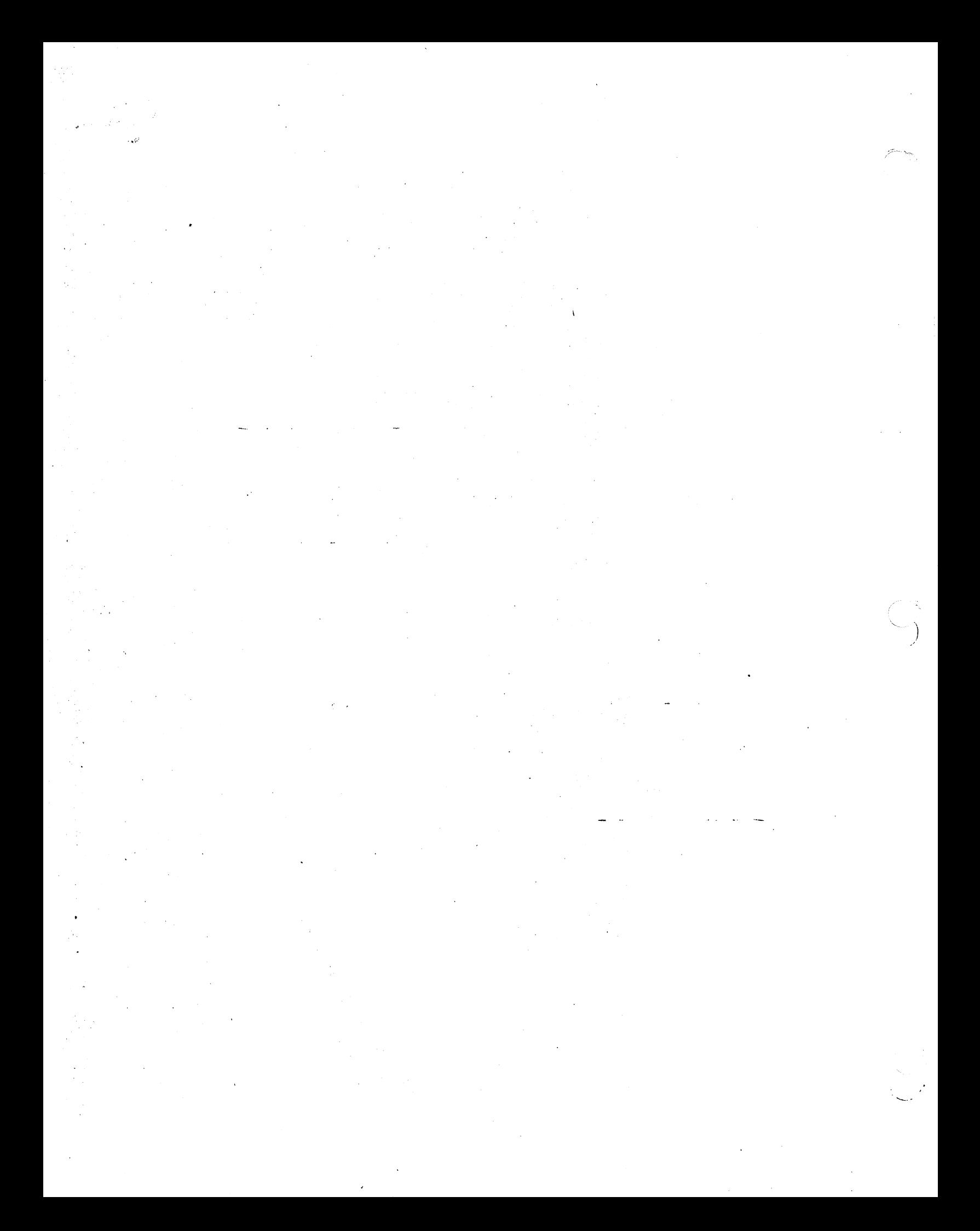